|  | · · · · |
|--|---------|
|  |         |
|  |         |
|  |         |
|  | · · ·   |

WebSphere MQ

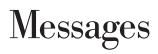

Version 7.0

|  | · · · · |
|--|---------|
|  |         |
|  |         |
|  |         |
|  | · · ·   |

WebSphere MQ

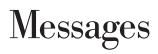

Version 7.0

#### Note

Before using this information and the product it supports, be sure to read the general information under notices at the back of this book.

# First edition (April 2008)

This edition of the book applies to the following products:

• IBM WebSphere MQ, Version 7.0

and to any subsequent releases and modifications until otherwise indicated in new editions.

© Copyright International Business Machines Corporation 1997, 2008. All rights reserved. US Government Users Restricted Rights – Use, duplication or disclosure restricted by GSA ADP Schedule Contract with IBM Corp.

# Contents

| Figures                                                | • • •    | •     | •   | •   | • | . ix      |
|--------------------------------------------------------|----------|-------|-----|-----|---|-----------|
| Tables                                                 |          |       | •   | •   | • | . xi      |
| Chapter 1. Diagnostic m<br>AMQ4000-9999                |          |       |     |     |   | 4         |
| AMQ4000-4999: User interface                           |          |       |     |     |   |           |
| MQ for Windows and Linux sy                            |          |       |     |     |   |           |
| AMQ5000-5999: Installable serv                         | vices    |       | •   | •   | • | . 2<br>85 |
| AMO6000-6999: Common serv                              | ices     | •••   | •   | •   | • | 137       |
| AMQ6000-6999: Common serv<br>AMQ7000-7999: WebSphere M | 0        | •     |     | · · |   | 149       |
| AMQ8000-8999: Administration                           | <u>∼</u> |       |     |     |   | 176       |
| AMQ9000-9999: Remote                                   |          |       |     |     |   |           |
| Chapter 2. API completi                                | on an    | nd re | eas | sor | ו |           |
| codes                                                  |          |       |     |     |   | 277       |
| Completion codes                                       |          |       |     |     |   |           |
| Reason codes                                           |          |       |     |     |   |           |
| Reason code list                                       |          |       |     |     |   | 278       |
| Reason code list<br>Reason code cross reference        |          |       | •   |     |   | 476       |
| Chapter 3. PCF reason                                  | codes    | s.    |     |     |   | 495       |
| Reason codes                                           |          |       |     |     |   |           |
| 3001 (0BB9) (RC3001):                                  |          |       |     |     |   |           |
| MQRCCF_CFH_TYPE_ERR                                    | OR .     |       |     |     |   | 495       |
| 3002 (0BBA) (RC3002):                                  |          |       |     |     |   |           |
| MQRCCF_CFH_LENGTH_I                                    | ERROR    |       |     |     |   | 495       |
| 3003 (0BBB) (RC3003):                                  |          |       |     |     |   |           |
| MQRCCF_CFH_VERSION_                                    | ERROF    | ζ.    |     |     |   | 495       |
| 3004 (0BBC) (RC3004):                                  |          |       |     |     |   |           |
| MQRCCF_CFH_MSG_SEQ_                                    | NUME     | BER_  | ERI | R.  |   | 496       |
| 3005 (0BBD) (RC3005):                                  |          |       |     |     |   |           |
| MQRCCF_CFH_CONTROL                                     | _ERRO    | R.    | •   |     | • | 496       |
| 3006 (0BBE) (RC3006):                                  |          |       | -   |     |   | 10.6      |
| MQRCCF_CFH_PARM_CO                                     | UNT_E    | RRC   | R   |     | • | 496       |
| 3007 (0BBF) (RC3007):                                  |          |       |     |     |   | 107       |
| MQRCCF_CFH_COMMAN 3008 (0BC0) (RC3008):                | D_EKK    | OK    | •   | • • | • | 496       |
| MQRCCF_COMMAND_FA                                      | II ED    |       |     |     |   | 497       |
| 3009 (0BC1) (RC3009):                                  |          | ·     | •   | • • | • | 497       |
| MQRCCF_CFIN_LENGTH_                                    |          | 2     |     |     |   | 197       |
| 3010 (0BC2) (RC3010):                                  |          |       | •   | ••• | • | 1/1       |
| MQRCCF_CFST_LENGTH_                                    | ERROF    | 2     |     |     |   | 497       |
| 3011 (0BC3) (RC3011):                                  |          |       | •   | ••• | • | 177       |
| MQRCCF_CFST_STRING_L                                   | ENGT     | H EI  | R   |     |   | 497       |
| 3012 (0BC4) (RC3012):                                  |          |       |     |     |   |           |
| MQRCCF_FORCE_VALUE_                                    | ERROI    | R .   |     |     |   | 498       |
| 3013 (0BC5) (RC3013):                                  |          |       |     |     |   |           |
| MQRCCF_STRUCTURE_TY                                    | PE_ER    | ROR   |     |     |   | 498       |
| 3014 (0BC6) (RC3014):                                  |          |       |     |     |   |           |
| MQRCCF_CFIN_PARM_ID                                    | ERRO     | R.    |     |     |   | 498       |
| 3015 (0BC7) (RC3015):                                  |          |       |     |     |   |           |
| MQRCCF_CFST_PARM_ID_                                   | ERRO     | R .   |     |     |   | 498       |
|                                                        |          |       |     |     |   |           |

| 3016 (0BC8) (RC3016):              |
|------------------------------------|
| MQRCCF_MSG_LENGTH_ERROR 498        |
| 3017 (0BC9) (RC3017):              |
| MQRCCF_CFIN_DUPLICATE_PARM 499     |
| 3018 (0BCA) (RC3018):              |
| MQRCCF_CFST_DUPLICATE_PARM 499     |
| 3019 (0BCB) (RC3019):              |
|                                    |
| MQRCCF_PARM_COUNT_TOO_SMALL 499    |
| 3020 (0BCC) (RC3020):              |
| MQRCCF_PARM_COUNT_TOO_BIG 499      |
| 3021 (0BCD) (RC3021):              |
| MQRCCF_Q_ALREADY_IN_CELL 500       |
| 3022 (0BCE) (RC3022):              |
| MQRCCF_Q_TYPE_ERROR 500            |
| 3023 (0BCF) (RC3023):              |
| MQRCCF_MD_FORMAT_ERROR 500         |
| 3024 (0BD0) (RC3024):              |
| MQRCCF_CFSL_LENGTH_ERROR 500       |
|                                    |
| 3025 (0BD1) (RC3025):              |
| MQRCCF_REPLACE_VALUE_ERROR 501     |
| 3026 (0BD2) (RC3026):              |
| MQRCCF_CFIL_DUPLICATE_VALUE 501    |
| 3027 (0BD3) (RC3027):              |
| MQRCCF_CFIL_COUNT_ERROR            |
| 3028 (0BD4) (RC3028):              |
| MQRCCF_CFIL_LENGTH_ERROR 501       |
| 3029 (0BD5) (RC3029):              |
| MQRCCF_MODE_VALUE_ERROR            |
|                                    |
| 3029 (0BD5) (RC3029):              |
| MQRCCF_QUIESCE_VALUE_ERROR 502     |
| 3030 (0BD6) (RC3030):              |
| MQRCCF_MSG_SEQ_NUMBER_ERROR 502    |
| 3031 (0BD7) (RC3031):              |
| MQRCCF_PING_DATA_COUNT_ERROR 502   |
| 3032 (0BD8) (RC3032):              |
| MQRCCF_PING_DATA_COMPARE_ERROR 502 |
| 3033 (0BD9) (RC3033):              |
| MQRCCF_CFSL_PARM_ID_ERROR 503      |
| 3034 (0BDA) (RC3034):              |
|                                    |
| MQRCCF_CHANNEL_TYPE_ERROR 503      |
| 3035 (0BDB) (RC3035):              |
| MQRCCF_PARM_SEQUENCE_ERROR 503     |
| 3036 (0BDC) (RC3036):              |
| MQRCCF_XMIT_PROTOCOL_TYPE_ERR 503  |
| 3037 (0BDD) (RC3037):              |
| MQRCCF_BATCH_SIZE_ERROR            |
| 3038 (0BDE) (RC3038):              |
| MQRCCF_DISC_INT_ERROR              |
| 3039 (0BDF) (RC3039):              |
|                                    |
| MQRCCF_SHORT_RETRY_ERROR 504       |
| 3040 (0BE0) (RC3040):              |
| MQRCCF_SHORT_TIMER_ERROR 504       |
| 3041 (0BE1) (RC3041):              |
| MQRCCF_LONG_RETRY_ERROR 505        |
| 3042 (0BE2) (RC3042):              |
| MQRCCF_LONG_TIMER_ERROR 505        |
|                                    |

3043 (0BE3) (RC3043): MQRCCF\_SEQ\_NUMBER\_WRAP\_ERROR . . 505 3044 (0BE4) (RC3044): MQRCCF\_MAX\_MSG\_LENGTH\_ERROR . . . 505 3045 (0BE5) (RC3045): 3046 (0BE6) (RC3046): MQRCCF\_PURGE\_VALUE\_ERROR . . . . . 506 3047 (0BE7) (RC3047): MQRCCF\_CFIL\_PARM\_ID\_ERROR . . . . . 506 3048 (0BE8) (RC3048): 3049 (0BE9) (RC3049): 3050 (0BEA) (RC3050): MQRCCF\_ENCODING\_ERROR . . . . . . 507 3052 (0BEC) (RC3052): MQRCCF\_DATA\_CONV\_VALUE\_ERROR. . . 507 3053 (0BED) (RC3053): MQRCCF\_INDOUBT\_VALUE\_ERROR . . . . 508 3054 (OBEE) (RC3054): MQRCCF\_ESCAPE\_TYPE\_ERROR . . . . . 508 3062 (0BF6) (RC3062): MQRCCF\_CHANNEL\_TABLE\_ERROR. . . . 508 3063 (0BF7) (RC3063): 3064 (0BF8) (RC3064): MQRCCF\_CHL\_INST\_TYPE\_ERROR . . . . 509 3065 (0BF9) (RC3065): MQRCCF\_CHL\_STATUS\_NOT\_FOUND . . . 509 3066 (0BFA) (RC3066): MORCCF CFSL DUPLICATE PARM . . . . 509 3067 (0BFB) (RC3067): MQRCCF\_CFSL\_TOTAL\_LENGTH\_ERROR . . 509 3068 (0BFC) (RC3068): MQRCCF\_CFSL\_COUNT\_ERROR . . . . . 510 3069 (0BFD) (RC3069): MORCCF CFSL STRING LENGTH ERR . . . 510 3070 (0BFE) (RC3070): 3071 (0BFF) (RC3071): 3072 (0C00) (RC3072): MQRCCF\_TOPIC\_ERROR 511 3073 (0C01) (RC3073): 3074 (0C02) (RC3074): MQRCCF\_Q\_MGR\_NAME\_ERROR . . . . . . 511 3075 (0C03) (RC3075): MQRCCF\_INCORRECT\_STREAM . . . . . 512 3076 (0C04) (RC3076): 3077 (0C05) (RC3077): 3078 (0C06) (RC3078): MQRCCF\_DUPLICATE\_IDENTITY . . . . . 513 3079 (0C07) (RC3079): 3080 (0C08) (RC3080): 3081 (0C09) (RC3081): 

| 3082 (0C0A) (RC3082):                                                                                                    |     |
|----------------------------------------------------------------------------------------------------|-----|
|                                                                                                    | 514 |
| 3083 (0C0B) (RC3083):                                                                                                    |     |
|                                                                                                    | 514 |
| 3084 (0C0C) (RC3084):                                                                                                    | 514 |
|                                                                                                    | -1- |
| $\sim$ $  -$                                                                                                    | 515 |
| 3085 (0C0D) (RC3085):                                                                                                    |     |
| ~ = =                                                                                                    | 515 |
| 3086 (0C0E) (RC3086):                                                                                                    |     |
| MQRCCF_Q_MGR_CCSID_ERROR                                                                                                    | 515 |
| 3087 (0C0F) (RC3087):                                                                                                    |     |
|                                                                                                    | 515 |
| 3088 (0C10) (RC3088):                                                                                                    | 20  |
|                                                                                                    | 516 |
| 3089 (0C11) (RC3089):                                                                                                    | 510 |
|                                                                                                    | -16 |
| ~ = = =                                                                                                    | 516 |
| 3090 (0C12) (RC3090):                                                                                                    |     |
| ~ = =~ =                                                                                                    | 516 |
| 3091 (0C13) (RC3091):                                                                                                    |     |
| MQRCCF_ACTION_VALUE_ERROR                                                                                                    | 517 |
| 3092 (0C14) (RC3092):                                                                                                    |     |
|                                                                                                    | 517 |
| 3093 (0C15) (RC3093):                                                                                                    |     |
|                                                                                                    | 517 |
|                                                                                                    | 517 |
| 3094 (0C16) (RC3094):                                                                                                    | =10 |
| ~ = = = = = = = = = - = = - = - = = - = - = - = = - = - = = - = = - = = - = - = = - = - = = - = - = = - = = - = = - = = - = = - = = - = = - = = - = = - = = - = = - = = - = = = - = = = - = = = - = = = - = = = = = - = = = = = - = = = = = = = = = = = = = = = = = = = = | 518 |
| 3095 (0C17) (RC3095):                                                                                                    |     |
| $\sim$ $=$ $=$ $=$                                                                                                    | 518 |
| 3096 (0C18) (RC3096):                                                                                                    |     |
| MQRCCF_PATH_NOT_VALID                                                                                                    | 518 |
| 3097 (0C19) (RC3097):                                                                                                    |     |
| MQRCCF_PARM_SYNTAX_ERROR                                                                                                    | 518 |
| 3098 (0C1A) (RC3098):                                                                                                    |     |
|                                                                                                    | 519 |
| 3150 (0C4E) (RC3150):                                                                                                    |     |
|                                                                                                    | 519 |
|                                                                                                    | 519 |
| 3151 (0C4F) (RC3151):                                                                                                    | =10 |
| $\sim$ $\sim$ $\sim$ $\sim$ $\sim$ $\sim$ $\sim$ $\sim$ $\sim$ $\sim$                                                                                                    | 519 |
| 3152 (0C50) (RC3152):                                                                                                    |     |
| ~ =                                                                                                    | 520 |
| 3153 (0C51) (RC3153):                                                                                                    |     |
| MQRCCF_SUB_NAME_ERROR                                                                                                    | 520 |
| 3154 (0C52) (RC3154):                                                                                                    |     |
|                                                                                                    | 520 |
| 3155 (0C53) (RC3155):                                                                                                    |     |
|                                                                                                    | 520 |
| 3156 (0C54) (RC3156):                                                                                                    | 520 |
|                                                                                                    | 501 |
| -                                                                                                    | 521 |
| 3157 (0C55) (RC3157):                                                                                                    |     |
|                                                                                                    | 521 |
| 3160 (0C58) (RC3160):                                                                                                    |     |
| MQRCCF_OBJECT_IN_USE                                                                                                    | 521 |
| 3161 (0C59) (RC3161):                                                                                                    |     |
|                                                                                                    | 521 |
| 3162 (0C5A) (RC3162):                                                                                                    |     |
|                                                                                                    | 522 |
| 3163 (0C5B) (RC3163):                                                                                                    | ~   |
|                                                                                                    | 522 |
|                                                                                                    | שענ |
| 3164 (0C5C) (RC3164):                                                                                                    |     |
| MQRCCF_ALLOC_RETRY_ERROR                                                                                                    | 522 |

| 3165 (0C5D) (RC3165):            |       |  |
|----------------------------------|-------|--|
| MQRCCF_ALLOC_SLOW_TIMER_ERROR .  | . 522 |  |
| 3166 (0C5E) (RC3166):            |       |  |
| MQRCCF_ALLOC_FAST_TIMER_ERROR    | . 523 |  |
| 3167 (0C5F) (RC3167):            | 500   |  |
| MQRCCF_PORT_NUMBER_ERROR         | . 523 |  |
| 3168 (0C60) (RC3168):            | 500   |  |
| MQRCCF_CHL_SYSTEM_NOT_ACTIVE     | . 523 |  |
| 3169 (0C61) (RC3169):            | 500   |  |
| MQRCCF_ENTITY_NAME_MISSING       | . 523 |  |
| 3170 (0C62) (RC3170):            |       |  |
| MQRCCF_PROFILE_NAME_ERROR        | . 523 |  |
| 3171 (0C63) (RC3171):            | == (  |  |
| MQRCCF_AUTH_VALUE_ERROR          | . 524 |  |
| 3172 (0C64) (RC3172):            |       |  |
| MQRCCF_AUTH_VALUE_MISSING        | . 524 |  |
| 3173 (0C65) (RC3173):            |       |  |
| MQRCCF_OBJECT_TYPE_MISSING       | . 524 |  |
| 3174 (0C66) (RC3174):            |       |  |
| MQRCCF_CONNECTION_ID_ERROR       | . 524 |  |
| 3175 (0C67) (RC3175):            |       |  |
| MQRCCF_LOG_TYPE_ERROR            | . 525 |  |
| 3176 (0C68) (RC3176):            |       |  |
| MQRCCF_PROGRAM_NOT_AVAILABLE     | . 525 |  |
| 3177 (0C69) (RC3177):            |       |  |
| MQRCCF_PROGRAM_AUTH_FAILED       | . 525 |  |
| 3200 (0C80) (RC3200):            |       |  |
| MQRCCF_NONE_FOUND                | . 525 |  |
| 3201 (0C81) (RC3201):            |       |  |
| MQRCCF_SECURITY_SWITCH_OFF       | . 526 |  |
| 3202 (0C82) (RC3202):            |       |  |
| MQRCCF_SECURITY_REFRESH_FAILED   | . 526 |  |
| 3203 (0C83) (RC3203):            |       |  |
| MQRCCF_PARM_CONFLICT             | . 526 |  |
| 3204 (0C84) (RC3204):            |       |  |
| MQRCCF_COMMAND_INHIBITED         | . 527 |  |
| 3205 (0C85) (RC3205):            |       |  |
| MQRCCF_OBJECT_BEING_DELETED      | . 527 |  |
| 3207 (0C87) (RC3207):            |       |  |
| MQRCCF_STORAGE_CLASS_IN_USE      | . 527 |  |
| 3208 (0C88) (RC3208):            |       |  |
| MQRCCF_OBJECT_NAME_RESTRICTED    | . 527 |  |
| 3209 (0C89) (RC3209):            |       |  |
| MQRCCF_OBJECT_LIMIT_EXCEEDED     | . 528 |  |
| 3210 (0C8A) (RC3210):            |       |  |
| MQRCCF_OBJECT_OPEN_FORCE         | . 528 |  |
| 3211 (0C8B) (RC3211):            |       |  |
| MQRCCF_DISPOSITION_CONFLICT      | . 528 |  |
| 3212 (0C8C) (RC3212):            |       |  |
| MQRCCF_Q_MGR_NOT_IN_QSG          | . 529 |  |
| 3213 (0C8D) (RC3213):            |       |  |
| MQRCCF_ATTR_VALUE_FIXED          | . 529 |  |
| 3215 (0C8F) (RC3215):            |       |  |
| MQRCCF_NAMELIST_ERROR            | . 529 |  |
| 3217 (0C91) (RC3217):            |       |  |
| MQRCCF_NO_CHANNEL_INITIATOR      | . 529 |  |
| 3218 (0C93) (RC3218):            |       |  |
| MQRCCF_CHANNEL_INITIATOR_ERROR . | . 530 |  |
| 3222 (0C96) (RC3222):            | = 0 0 |  |
| MQRCCF_COMMAND_LEVEL_CONFLICT .  | . 530 |  |
|                                  |       |  |

| 3223 (0C97) (RC3223):<br>MQRCCF_Q_ATTR_CONFLICT     |   | . 530 |
|-----------------------------------------------------|---|-------|
| 3224 (0C98) (RC3224):                               | • | . 000 |
| MQRCCF_EVENTS_DISABLED                              |   | . 530 |
| 3225 (0C99) (RC3225):                               |   | 504   |
| MQRCCF_COMMAND_SCOPE_ERROR . 3226 (0C9A) (RC3226):  | · | . 531 |
| MQRCCF_COMMAND_REPLY_ERROR .                        |   | . 531 |
| 3227 (0C9B) (RC3227):                               |   |       |
| MQRCCF_FUNCTION_RESTRICTED                          |   | . 531 |
| 3228 (0C9C) (RC3228):                               |   | 504   |
| MQRCCF_PARM_MISSING                                 | · | . 531 |
| MQRCCF_PARM_VALUE_ERROR                             |   | . 532 |
| 3230 (0C9E) (RC3230):                               |   |       |
| MQRCCF_COMMAND_LENGTH_ERROR                         |   | . 532 |
| 3231 (0C9F) (RC3231):                               |   | 500   |
| MQRCCF_COMMAND_ORIGIN_ERROR . 3232 (0CA0) (RC3232): | · | . 532 |
| MQRCCF LISTENER CONFLICT                            |   | . 532 |
| 3233 (0CA1) (RC3233):                               | • | . 002 |
| MQRCCF_LISTENER_STARTED                             |   | . 533 |
| 3234 (0CA2) (RC3234):                               |   |       |
| MQRCCF_LISTENER_STOPPED                             | · | . 533 |
| 3235 (0CA3) (RC3235):<br>MQRCCF_CHANNEL_ERROR       |   | . 533 |
| 3236 (0CA4) (RC3236):                               | • | . 000 |
| MQRCCF_CF_STRUC_ERROR                               |   | . 534 |
| 3237 (0CA5) (RC3237):                               |   |       |
| MQRCCF_UNKNOWN_USER_ID                              | • | . 534 |
| 3238 (0CA6) (RC3238):                               |   | . 534 |
| MQRCCF_UNEXPECTED_ERROR 3239 (0CA7) (RC3239):       | • | . 334 |
| MQRCCF_NO_XCF_PARTNER                               |   | . 535 |
| 3240 (0CA8) (RC3240):                               |   |       |
| MQRCCF_CFGR_PARM_ID_ERROR                           |   | . 535 |
| 3241 (0CA9) (RC3241):                               |   | 505   |
| MQRCCF_CFIF_LENGTH_ERROR 3242 (0CAA) (RC3242):      | · | . 535 |
| MQRCCF_CFIF_OPERATOR_ERROR                          |   | . 535 |
| 3243 (0CAB) (RC3243):                               |   |       |
| MQRCCF_CFIF_PARM_ID_ERROR                           |   | . 535 |
| 3244 (0CAC) (RC3244):                               |   |       |
| MQRCCF_CFSF_FILTER_VAL_LEN_ERR .                    | • | . 536 |
| 3245 (0CAD) (RC3245):<br>MQRCCF_CFSF_LENGTH_ERROR   |   | . 536 |
| 3246 (0CAE) (RC3246):                               | • | . 550 |
| MQRCCF_CFSF_OPERATOR_ERROR                          |   | . 536 |
| 3247 (0CAF) (RC3247):                               |   |       |
| MQRCCF_CFSF_PARM_ID_ERROR                           | • | . 536 |
| 3248 (0CB0) (RC3248):<br>MQRCCF_TOO_MANY_FILTERS    |   | . 537 |
| MQRCCF_TOO_MANY_FILTERS 3249 (0CB1) (RC3249):       | • | . 557 |
| MQRCCF_LISTENER_RUNNING                             |   | . 537 |
| 3250 (0CB2) (RC3250):                               |   |       |
| MQRCCF_LSTR_STATUS_NOT_FOUND .                      |   | . 537 |
| 3251 (0CB3) (RC3251):                               |   | FOF   |
| MQRCCF_SERVICE_RUNNING 3252 (0CB4) (RC3252):        | • | . 537 |
| MQRCCF_SERV_STATUS_NOT_FOUND .                      |   | . 538 |
| ~                                                   |   |       |

| 3253 (0CB5) (RC3253):<br>MQRCCF_SERVICE_STOPPED         |
|---------------------------------------------------------|
| 3254 (0CB6) (RC3254):                                   |
| MQRCCF_CFBS_DUPLICATE_PARM 538                          |
| 3255 (0CB7) (RC3255):                                   |
| MQRCCF_CFBS_LENGTH_ERROR 538                            |
| 3256 (0CB8) (RC3256):                                   |
| MQRCCF_CFBS_PARM_ID_ERROR 538                           |
| 3257 (0CB9) (RC3257):                                   |
| MQRCCF_CFBS_STRING_LENGTH_ERR 539                       |
| 3258 (0CBA) (RC3258):                                   |
| MQRCCF_CFGR_LENGTH_ERROR 539                            |
| 3259 (0CBB) (RC3259):                                   |
| MQRCCF_CFGR_PARM_COUNT_ERROR 539 3260 (0CBC) (RC3260):  |
| MODELE CONNUNCT CTODDED 500                             |
| MQRCCF_CONN_NOT_STOPPED                                 |
| MQRCCF_SERVICE_REQUEST_PENDING 540                      |
| 3262 (0CBE) (RC3262):                                   |
| MQRCCF_NO_START_CMD                                     |
| 3263 (0CBF) (RC3263):                                   |
| MQRCCF_NO_STOP_CMD                                      |
| 3264 (0CC0) (RC3264):                                   |
| MQRCCF_CFBF_LENGTH_ERROR 540                            |
| 3265 (0CC1) (RC3265):                                   |
| MQRCCF_CFBF_PARM_ID_ERROR 541                           |
| 3266 (0CC2) (RC3266):                                   |
| MQRCCF_CFBF_FILTER_VAL_LEN_ERR 541                      |
| 3267 (0CC3) (RC3267):<br>MQRCCF_CFBF_OPERATOR_ERROR 541 |
| 3268 (0CC4) (RC3268):                                   |
| MQRCCF_LISTENER_STILL_ACTIVE 541                        |
| 3300 (0CE4) (RC3300):                                   |
| MQRCCF_TOPICSTR_ALREADY_EXISTS 542                      |
| 3301 (0CE5) (RC3301):                                   |
| MQRCCF_SHARING_CONVS_ERROR 542                          |
| 3302 (0CE6) (RC3302):                                   |
| MQRCCF_SHARING_CONVS_TYPE 542                           |
| 3303 (0CE7) (RC3303):                                   |
| MQRCCF_SECURITY_CASE_CONFLICT 542                       |
| 3305 (0CE9) (RC3305):                                   |
| MQRCCF_TOPIC_TYPE_ERROR                                 |
| MQRCCF_MAX_INSTANCES_ERROR 542                          |
| 3307 (0CEB) (RC3307):                                   |
| MQRCCF_MAX_INSTS_PER_CLNT_ERR 542                       |
| 3308 (0CEC) (RC3308):                                   |
| MQRCCF_TOPIC_STRING_NOT_FOUND 542                       |
| 3309 (0CED) (RC3309):                                   |
| MQRCCF_SUBSCRIPTION_POINT_ERR 542                       |
| 3317 (0CF5) (RC3317):                                   |
| MQRCCF_INVALID_DESTINATION 543                          |
| 4001 (0FA1) (RC4001):                                   |
| MQRCCF_OBJECT_ALREADY_EXISTS 543                        |
| 4002 (0FA2) (RC4002):<br>MQRCCF_OBJECT_WRONG_TYPE 543   |
| 4003 (0FA3) (RC4003):                                   |
| MQRCCF_LIKE_OBJECT_WRONG_TYPE 543                       |
| 4004 (0FA4) (RC4004):                                   |
| MQRCCF_OBJECT_OPEN                                      |
|                                                         |

| 4040 (0FC8) (RC4040):                                                                                                    |                                           |
|----------------------------------------------------------------------------------------------------|-------------------------------------------|
| MQRCCF_COMMIT_FAILED                                                                                                    | . 552                                     |
| 4041 (0FC9) (RC4041):                                                                                                    |                                           |
| MQRCCF_WRONG_CHANNEL_TYPE                                                                                                    | . 552                                     |
| 4042 (0FCA) (RC4042):                                                                                                    |                                           |
| MQRCCF_CHANNEL_ALREADY_EXISTS .                                                                                                    | . 552                                     |
| 4043 (0FCB) (RC4043):                                                                                                    |                                           |
| MQRCCF_DATA_TOO_LARGE                                                                                                    | . 553                                     |
| 4044 (0FCC) (RC4044):                                                                                                    |                                           |
| MQRCCF CHANNEL NAME ERROR                                                                                                    | . 553                                     |
| 4045 (0FCD) (RC4045):                                                                                                    | . 555                                     |
| MQRCCF_XMIT_Q_NAME_ERROR                                                                                                    | EE2                                       |
|                                                                                                    | . 553                                     |
| 4047 (0FCF) (RC4047):                                                                                                    |                                           |
| MQRCCF_MCA_NAME_ERROR                                                                                                    | . 553                                     |
| 4048 (0FD0) (RC4048):                                                                                                    |                                           |
| MQRCCF_SEND_EXIT_NAME_ERROR                                                                                                    | . 554                                     |
| 4049 (0FD1) (RC4049):                                                                                                    |                                           |
| MQRCCF_SEC_EXIT_NAME_ERROR                                                                                                    | . 554                                     |
| 4050 (0FD2) (RC4050):                                                                                                    |                                           |
| MQRCCF_MSG_EXIT_NAME_ERROR                                                                                                    | . 554                                     |
| 4051 (0FD3) (RC4051):                                                                                                    |                                           |
| MQRCCF_RCV_EXIT_NAME_ERROR                                                                                                    | . 554                                     |
| 4052 (0FD4) (RC4052):                                                                                                    |                                           |
| MQRCCF_XMIT_Q_NAME_WRONG_TYPE .                                                                                                    | . 555                                     |
| 4053 (0FD5) (RC4053):                                                                                                    | . 000                                     |
| MQRCCF_MCA_NAME_WRONG_TYPE                                                                                                    | . 555                                     |
| -                                                                                                    | . 555                                     |
| 4054 (0FD6) (RC4054):                                                                                                    |                                           |
| MQRCCF_DISC_INT_WRONG_TYPE                                                                                                    | . 555                                     |
| 4055 (0FD7) (RC4055):                                                                                                    |                                           |
| MQRCCF_SHORT_RETRY_WRONG_TYPE .                                                                                                    | . 555                                     |
| 4056 (0FD8) (RC4056):                                                                                                    |                                           |
| MQRCCF_SHORT_TIMER_WRONG_TYPE .                                                                                                    | . 556                                     |
| 4057 (0FD9) (RC4057):                                                                                                    |                                           |
| MQRCCF_LONG_RETRY_WRONG_TYPE .                                                                                                    | . 556                                     |
| 4058 (0FDA) (RC4058):                                                                                                    |                                           |
| MQRCCF_LONG_TIMER_WRONG_TYPE                                                                                                    | . 556                                     |
| 4059 (0FDB) (RC4059):                                                                                                    |                                           |
| MQRCCF_PUT_AUTH_WRONG_TYPE                                                                                                    | . 556                                     |
| 4061 (0FDD) (RC4061):                                                                                                    |                                           |
| MQRCCF_MISSING_CONN_NAME                                                                                                    | . 557                                     |
| 4062 (0FDE) (RC4062):                                                                                                    | . 007                                     |
| MQRCCF_CONN_NAME_ERROR                                                                                                    | 557                                       |
|                                                                                                    | . 557                                     |
| 4063 (0FDF) (RC4063):                                                                                                    |                                           |
| MQRCCF_MQSET_FAILED                                                                                                    | . 557                                     |
| 4064 (0FE0) (RC4064):                                                                                                    |                                           |
| MQRCCF_CHANNEL_NOT_ACTIVE                                                                                                    | . 557                                     |
| AO(E (OEE1) (DCAO(E))                                                                                                    | . 557                                     |
| 4065 (0FE1) (RC4065):                                                                                                    |                                           |
| MQRCCF_TERMINATED_BY_SEC_EXIT                                                                                                    |                                           |
|                                                                                                    |                                           |
| MQRCCF_TERMINATED_BY_SEC_EXIT                                                                                                    | . 558                                     |
| MQRCCF_TERMINATED_BY_SEC_EXIT 4067 (0FE3) (RC4067):<br>MQRCCF_DYNAMIC_Q_SCOPE_ERROR                                                                                                    | . 558                                     |
| MQRCCF_TERMINATED_BY_SEC_EXIT 4067 (0FE3) (RC4067):<br>MQRCCF_DYNAMIC_Q_SCOPE_ERROR 4068 (0FE4) (RC4068):                                                                                                    | . 558<br>. 558                            |
| MQRCCF_TERMINATED_BY_SEC_EXIT 4067 (0FE3) (RC4067):<br>MQRCCF_DYNAMIC_Q_SCOPE_ERROR 4068 (0FE4) (RC4068):<br>MQRCCF_CELL_DIR_NOT_AVAILABLE                                                                                                    | . 558<br>. 558                            |
| MQRCCF_TERMINATED_BY_SEC_EXIT 4067 (0FE3) (RC4067):<br>MQRCCF_DYNAMIC_Q_SCOPE_ERROR 4068 (0FE4) (RC4068):<br>MQRCCF_CELL_DIR_NOT_AVAILABLE 4069 (0FE5) (RC4069):                                                                              | . 558<br>. 558<br>. 558                   |
| MQRCCF_TERMINATED_BY_SEC_EXIT 4067 (0FE3) (RC4067):<br>MQRCCF_DYNAMIC_Q_SCOPE_ERROR 4068 (0FE4) (RC4068):<br>MQRCCF_CELL_DIR_NOT_AVAILABLE 4069 (0FE5) (RC4069):<br>MQRCCF_MR_COUNT_ERROR                                                     | . 558<br>. 558<br>. 558                   |
| MQRCCF_TERMINATED_BY_SEC_EXIT<br>4067 (0FE3) (RC4067):<br>MQRCCF_DYNAMIC_Q_SCOPE_ERROR<br>4068 (0FE4) (RC4068):<br>MQRCCF_CELL_DIR_NOT_AVAILABLE<br>4069 (0FE5) (RC4069):<br>MQRCCF_MR_COUNT_ERROR<br>4070 (0FE6) (RC4070):                   | . 558<br>. 558<br>. 558<br>. 558          |
| MQRCCF_TERMINATED_BY_SEC_EXIT 4067 (0FE3) (RC4067):<br>MQRCCF_DYNAMIC_Q_SCOPE_ERROR 4068 (0FE4) (RC4068):<br>MQRCCF_CELL_DIR_NOT_AVAILABLE 4069 (0FE5) (RC4069):<br>MQRCCF_MR_COUNT_ERROR 4070 (0FE6) (RC4070):<br>MQRCCF_MR_COUNT_WRONG_TYPE | . 558<br>. 558<br>. 558<br>. 558          |
| MQRCCF_TERMINATED_BY_SEC_EXIT<br>4067 (0FE3) (RC4067):<br>MQRCCF_DYNAMIC_Q_SCOPE_ERROR<br>4068 (0FE4) (RC4068):<br>MQRCCF_CELL_DIR_NOT_AVAILABLE<br>4069 (0FE5) (RC4069):<br>MQRCCF_MR_COUNT_ERROR<br>4070 (0FE6) (RC4070):                   | . 558<br>. 558<br>. 558<br>. 558<br>. 558 |

| 4072 (0FE8) (RC4072):<br>MQRCCF_MR_EXIT_NAME_WRONG_TYPE   | . 559 |
|-----------------------------------------------------------|-------|
| 4073 (0FE9) (RC4073):                                     | . 557 |
| MQRCCF_MR_INTERVAL_ERROR                                  | . 559 |
| MQRCCF_MR_INTERVAL_WRONG_TYPE .                           | . 560 |
| 4075 (0FEB) (RC4075):                                     |       |
| MQRCCF_NPM_SPEED_ERROR                                    | . 560 |
| MQRCCF_NPM_SPEED_WRONG_TYPE                               | . 560 |
| 4077 (0FED) (RC4077):                                     |       |
| MQRCCF_HB_INTERVAL_ERROR 4078 (0FEE) (RC4078):            | . 560 |
| MQRCCF_HB_INTERVAL_WRONG_TYPE .                           | . 561 |
| 4079 (0FEF) (RC4079):                                     |       |
| MQRCCF_CHAD_ERROR                                         | . 561 |
| 4080 (0FF0) (RC4080):<br>MQRCCF_CHAD_WRONG_TYPE           | . 561 |
| 4081 (0FF1) (RC4081):                                     |       |
| MQRCCF_CHAD_EVENT_ERROR                                   | . 561 |
| 4082 (0FF2) (RC4082):<br>MQRCCF_CHAD_EVENT_WRONG_TYPE .   | 562   |
| MQRCCF_CHAD_EVENT_WRONG_TYPE .<br>4083 (0FF3) (RC4083):   | . 562 |
| MQRCCF_CHAD_EXIT_ERROR                                    | . 562 |
| 4084 (0FF4) (RC4084):                                     |       |
| MQRCCF_CHAD_EXIT_WRONG_TYPE 4085 (0FF5) (RC4085):         | . 562 |
| MQRCCF_SUPPRESSED_BY_EXIT                                 | . 562 |
| 4086 (0FF6) (RC4086):                                     |       |
| MQRCCF_BATCH_INT_ERROR                                    | . 563 |
| 4087 (0FF7) (RC4087):<br>MQRCCF_BATCH_INT_WRONG_TYPE      | . 563 |
| 4088 (0FF8) (RC4088):                                     | . 000 |
| MQRCCF_NET_PRIORITY_ERROR                                 | . 563 |
| 4089 (0FF9) (RC4089):<br>MQRCCF_NET_PRIORITY_WRONG_TYPE . | . 563 |
| 4090 (0FFA) (RC4090):                                     | . 505 |
| MQRCCF_CHANNEL_CLOSED                                     | . 563 |
| 4092 (0FFC) (RC4092):                                     | -     |
| MQRCCF_SSL_CIPHER_SPEC_ERROR 4093 (0FFD) (RC4093):        | . 564 |
| MQRCCF_SSL_PEER_NAME_ERROR                                | . 564 |
| 4094 (0FFE) (RC4094):                                     |       |
| MQRCCF_SSL_CLIENT_AUTH_ERROR                              | . 564 |
| 4095 (0FFF) (RC4095):<br>MQRCCF_RETAINED_NOT_SUPPORTED .  | 564   |
| Reason code cross reference                               |       |
|                                                           |       |
| Chapter 4. Secure Sockets Layer                           |       |
| (SSL) return codes                                        | 5/5   |
|                                                           |       |
| Notices                                                   | 579   |
| Notices                                                   |       |
|                                                           | 583   |

# Figures

# Tables

# Chapter 1. Diagnostic messages: AMQ4000-9999

Diagnostic messages are listed in this section in numerical order, grouped according to the part of WebSphere MQ from which they originate.

- "AMQ4000-4999: User interface messages (WebSphere MQ for Windows and Linux systems)" on page 2
- "AMQ5000-5999: Installable services" on page 85
- "AMQ6000-6999: Common services" on page 137
- "AMQ7000-7999: WebSphere MQ" on page 149
- "AMQ8000-8999: Administration" on page 176
- "AMQ9000-9999: Remote" on page 265

# Reading a message

For each message, this information is provided:

- The message identifier, in two parts:
  - 1. The characters "AMQ" which identify the message as being from WebSphere MQ
  - 2. A four-digit decimal code

If a message is specific to a single platform, this is indicated after the message identifier. Although some messages are listed several times, each instance relates to a different platform. If present, the version common to a number of platforms is listed first, followed by versions for individual platforms. Ensure that you read the appropriate version.

- The text of the message.
- The severity of the message:
  - 0: Information
  - 10: Warning
  - 20: Error
  - 30: Severe error
  - 40: Stop Error
  - 50: System Error
- An explanation of the message giving further information.
- The response required from the user. In some cases, particularly for information messages, this might be "none".

# Message variables

Some messages display text or numbers that vary according to the circumstances giving rise to the message; these are known as *message variables*. The message variables are indicated as <insert\_1>, <insert\_2>, and so on.

In some cases a message might have variables in the Explanation or Response. Find the values of the message variables by looking in the error log. The complete message, including the Explanation and the Response, is recorded there.

# AMQ4000-4999: User interface messages (WebSphere MQ for Windows and Linux systems)

# AMQ4000

New object not created because the default object for the object type could not be found.

# Severity

10 : Warning

#### Explanation

The creation of an object requires a default template for each object type. The required default template for this object type could not be found.

#### Response

Determine why the default object is not available, or create a new one. Then try the request again.

# AMQ4001

The queue manager specified has already been added to WebSphere MQ Explorer.

# Severity

0 : Information

# Response

Message for information only. If the queue manager is not displayed in the Navigator view ensure that the queue manager is not hidden.

# AMQ4002

Are you sure that you want to delete the object named <insert\_0>?

# Severity

10 : Warning

#### Explanation

A confirmation is required before the specified object is deleted. The type of object and name are provided in the message.

# Response

Continue only if you want to permanently delete the object.

#### AMQ4003

WebSphere MQ system objects are used internally by WebSphere MQ. You are advised not to delete them. Do you want to keep the WebSphere MQ system object?

#### Severity

0 : Information

#### Explanation

A confirmation is required before an internal WebSphere MQ system object (for example SYSTEM.DEFAULT.LOCAL.QUEUE) is deleted.

#### Response

Continue only if you want to permanently delete the system object.

# AMQ4004

Clear all messages from the queue?

#### Severity

10: Warning

The removal of the messages from the queue is an irreversible action. If the command is allowed to proceed the action cannot be undone.

#### Response

Continue only if you want to permanently delete the messages.

#### AMQ4005

The object has been replaced or deleted. The properties could not be applied.

#### Severity

10 : Warning

# Explanation

During the process of updating the properties of the object, it was determined that the object has either been deleted or replaced by another instance. The properties have not been applied.

# AMQ4006

WebSphere MQ successfully sent data to the remote queue manager and received the data returned.

# Severity

0 : Information

#### Explanation

An open channel has been successfully verified by WebSphere MQ as the result of a user request.

#### Response

Message for information only.

#### AMQ4007

The message sequence number for the channel was reset.

#### Severity

0 : Information

#### Explanation

A channel has had its sequence number successfully reset by WebSphere MQ as the result of a user request.

#### Response

Message for information only.

#### AMQ4008

The request to start the channel was accepted.

#### Severity

0 : Information

#### Explanation

A channel has been started successfully by WebSphere MQ as the result of a user request.

# Response

Message for information only.

#### AMQ4009

The request to stop the channel was accepted.

#### Severity

0 : Information

A channel has been stopped successfully by WebSphere MQ as the result of a user request.

#### Response

Message for information only.

#### AMQ4010

The 'in-doubt' state was resolved.

#### Severity

0 : Information

# Explanation

A channel has had its 'in-doubt' state resolved successfully by WebSphere MQ as the result of a user request.

#### Response

Message for information only

# AMQ4011

The queue has been cleared of messages.

# Severity

0: Information

# Explanation

The CLEAR command completed successfully and has removed all messages from the target queue. If the CLEAR was performed using the MQGET API command, uncommitted messages might still be on the queue.

# AMQ4012

The object was created successfully but it is not visible with the current settings for visible objects.

# Severity

0 : Information

# Response

Message for information only.

# AMQ4014

The character <insert\_0> is not valid.

# Severity

10 : Warning

# AMQ4015

Supply a non-blank name.

#### Severity

0 : Information

#### Response

Enter a valid name.

# AMQ4016

The test message was put successfully.

#### Severity

0: Information

The request to place a message on the target queue has completed successfully. The queue now contains the message.

#### Response

Message for information only.

#### AMQ4019

An object called <insert\_0> already exists. Do you want to replace the definition of the existing object?

# Severity

0 : Information

# Response

Confirm that you want to replace the definition.

#### AMQ4020

The changes you are making to the attributes of page <insert\_0> will affect the operation of the queue manager or another program currently using the object. Do you want to force the change to the object's attributes?

# Severity

10 : Warning

# Explanation

You are trying to change an object that cannot be changed because it is in use, or the change will affect other programs or queue managers. Some changes can be forced anyway.

#### Response

Select Yes to try forcing the changes, or No to abandon the change.

# AMQ4021

Failed to access one or more WebSphere MQ objects.

#### Severity

10 : Warning

# Explanation

The objects' icons have been marked to indicate the objects in error.

#### AMQ4022

The name specified for the initiation queue is the same as the name of the queue itself.

#### Severity

0 : Information

#### Response

Specify a different name to that of the object being created or altered.

#### AMQ4023

The queue manager <insert\_0> does not exist on this computer.

#### Severity

0 : Information

#### Response

Message for information only.

# AMQ4024

The object cannot be replaced.

0 : Information

# Explanation

The request to replace the object was unsuccessful.

#### Response

To define this object, delete the existing object and try the operation again.

# AMQ4025

The changes made to the cluster attributes of the queue will take effect once they have propagated across the network.

#### Severity

0 : Information

#### Response

Refresh any views containing the cluster queues in the affected clusters to show the changes.

#### AMQ4026

You have created a queue which is shared in one or more clusters. The queue will be available as a cluster queue once its definition has propagated across the network.

#### Severity

0 : Information

#### Response

Refresh any views containing the cluster queues in the affected clusters to show the cluster queue.

#### AMQ4027

An error occurred connecting to queue manager <insert\_0>. Are you sure that you want to show this queue manager in the folder anyway?

#### Severity

10 : Warning

#### Explanation

A connection could not be made to the specified remote queue manager.

#### Response

Ensure that the named queue manager is running on the host and port specified, and has a channel corresponding to the specified name. Ensure that you have the authority to connect to the remote queue manager, and ensure that the network is running. Select Yes if you believe that the problem can be resolved later. Select No if you want to correct the problem now and try again.

#### AMQ4028

Platform not supported. This queue manager cannot be administered by the WebSphere MQ Explorer because it is running on an unsupported platform. The value <insert\_0> for the Platform attribute of the queue manager is not supported by the WebSphere MQ Explorer.

#### Severity

20: Error

# AMQ4029

Command level too low. This queue manager cannot be administered by the WebSphere MQ Explorer.

20 : Error

#### Response

If you want to administer this queue manager, you must upgrade it to a newer version of WebSphere MQ.

#### AMQ4030

Queue manager cannot be administered because codepage conversion table not found.

#### Severity

20:Error

#### Explanation

This queue manager cannot be administered by the WebSphere MQ Explorer because a codepage conversion table was not found.

#### Response

Install a codepage conversion table from CCSID <insert\_0> to CCSID <insert\_1> on the computer on which the WebSphere MQ Explorer is running.

#### AMQ4031

Queue manager cannot be administered because CCSID not found.

#### Severity

20 : Error

# Explanation

This queue manager cannot be administered by the WebSphere MQ Explorer because CCSID <insert\_0> cannot be found in the CCSID table. The WebSphere MQ Explorer cannot convert character data to or from the unrecognized CCSID.

#### AMQ4032

Command server not responding within timeout period.

#### Severity

10 : Warning

# Response

Ensure that the command server is running and that the queue called 'SYSTEM.ADMIN.COMMAND.QUEUE' is configured to enable programs to get messages from it.

#### AMQ4033

Cannot get messages from the queue.

# Severity

0 : Information

#### Explanation

A reason code returned when the object was opened for input indicated that the queue is disabled for MQGET request.

#### Response

To get messages from this queue, enable it for GET requests.

#### AMQ4034

Message too long. You tried to put a message on a queue that was bigger than the maximum allowed for the queue or queue manager.

10 : Warning

# Explanation

The request to put a message on a queue returned a reason code indicating that the data length of the message exceeds the maximum allowed in the definition of the queue.

# Response

Either change the MAXMSGL attribute of the queue so that it is equal to or greater than the length of the message, or reduce the length of the message being put on the queue.

#### AMQ4035

No message available. The response message did not arrive within a reasonable amount of time.

#### Severity

0 : Information

# Explanation

The request to get a message from a queue returned a reason code indicating that there are currently no messages on the queue that meet the selection criteria specified on the GET request.

# AMQ4036

Access not permitted. You are not authorized to perform this operation.

#### Severity

10 : Warning

### Explanation

The queue manager's security mechanism has indicated that the userid associated with this request is not authorized to access the object.

#### AMQ4037

Object definition changed since it was opened.

#### Severity

0 : Information

# Explanation

Object definitions that affect this object have been changed since the Hobj handle used on this call was returned by the MQOPEN call.

#### Response

Issue an MQCLOSE call to return the handle to the system. It is then usually sufficient to reopen the object and try the operation again.

#### AMQ4038

Object damaged.

#### Severity

10 : Warning

#### Explanation

The object is damaged and cannot be accessed.

#### Response

The object should be deleted. Alternatively, it might be possible to recover it from a media image or backup.

#### AMQ4039

Object in use. The object is already opened by another application.

10 : Warning

#### Explanation

An MQOPEN call was issued, but the object in question has already been opened by this or another application with options that conflict with those specified in the Options parameter. This arises if the request is for shared input, but the object is already open for exclusive input. It also arises if the request is for exclusive input, but the object is already open for input (of any sort).

#### Response

To change the attributes of an object, specify the Force option as 'Yes' to apply the changes. If you do this, any applications using the object must close and reopen the object to proceed.

#### AMQ4040

Cannot put messages on this queue.

#### Severity

0 : Information

#### Explanation

MQPUT and MQPUT1 calls are currently inhibited for the queue, or for the queue to which this queue resolves.

# AMQ4042

Queue full. The queue contains the maximum number of messages.

# Severity

10 : Warning

#### Explanation

On an MQPUT or MQPUT1 call, the call failed because the queue is full; that is, it already contains the maximum number of messages possible.

# AMQ4043

Queue manager not available for connection.

#### Severity

20 : Error

#### Response

Ensure that the queue manager is running. If the queue manager is running on another computer, ensure it is configured to accept remote connections.

# AMQ4044

Queue manager <insert\_0> is stopping.

#### Severity

0 : Information

#### Explanation

An MQI call was issued, but the call failed because the queue manager is shutting down. If the call was an MQGET call with the MQGMO\_WAIT option, the wait has been canceled.

#### Response

You cannot issue any more MQI calls.

# AMQ4045

Queue not empty. The queue contains one or more messages or uncommitted PUT or GET requests.

0 : Information

# Explanation

An operation that requires the queue to be empty has failed because the queue either contains messages or has uncommitted PUT or GET requests outstanding.

# AMQ4046

Insufficient system resources available.

#### Severity

20:Error

# AMQ4047

Insufficient storage available.

# Severity

20:Error

# AMQ4048

The request received an unexpected reason code from an underlying API or command request. The reason code was <insert\_0>.

# Severity

20 : Error

# Explanation

While executing the requested operation, an unexpected return code was received. This has resulted in the operation not completing as expected.

#### Response

Use the reason code to determine the underlying reason for the failure.

#### AMQ4049

Unknown object name.

# Severity

10 : Warning

#### Explanation

A command or API request was issued, but the object cannot be found.

#### AMQ4050

Allocation failed. An attempt to allocate a conversation to a remote system failed.

#### Severity

10 : Warning

# Explanation

The error might be due to an incorrect entry in the channel definition or it might be that the listening program on the remote system was not running.

# AMQ4051

Bind failed. The bind to a remote system during session negotiation failed.

#### Severity

10 : Warning

# AMQ4052

Coded character-set ID error. Cannot convert a command message to the CCSID of the target queue manager.

10 : Warning

# AMQ4053

Channel in doubt. Operation not completed.

# Severity

10 : Warning

# Explanation

The operation could not complete because the channel was in doubt.

#### AMQ4054

Channel in use.

# Severity

10 : Warning

#### Explanation

An attempt was made to perform an operation on a channel, but the channel is currently active.

# AMQ4055

Channel status not found.

#### Severity

10 : Warning

# Explanation

No channel status is available for this channel. This might indicate that the channel has not been used.

#### AMQ4056

Command failed.

# Severity

10 : Warning

#### AMQ4057

Configuration error in the channel definition or communication subsystem.

#### Severity

10 : Warning

# Explanation

Allocation of a conversation is not possible.

# AMQ4058

Connection closed.

# Severity

10 : Warning

#### Explanation

The connection to a remote system has unexpectedly broken while receiving data.

# AMQ4059

Could not establish a connection to the queue manager.

#### Severity

10 : Warning

#### Explanation

The attempt to connect to the queue manager failed. This could be because

the queue manager is incorrectly configured to allow a connection from this system, or the connection has been broken.

#### Response

Try the operation again. If the error persists, examine the problem determination information to see if any information has been recorded.

#### AMQ4060

Dynamic queue scope error.

#### Severity

10: Warning

#### Explanation

The Scope attribute of the queue was set to MQSCO\_CELL but this is not allowed for a dynamic queue.

# AMQ4061

Remote system not available. Could not allocate a conversation to a remote system.

# Severity

10 : Warning

# Response

The error might be transitory; try again later.

# AMQ4062

An MQINQ call failed when the queue manager inquired about a WebSphere MQ object.

#### Severity

10 : Warning

# Response

Check the queue manager's error log for more information about the error.

# AMQ4063

An MQOPEN call failed when the queue manager tried to open a WebSphere MQ object.

# Severity

10 : Warning

#### Response

Check the queue manager's error log for more information about the error.

#### AMQ4064

An MQSET call failed when the queue manager tried to set the values of the attributes of a WebSphere MQ object.

#### Severity

10: Warning

#### Response

Check the queue manager's error log for more information about the error.

# AMQ4065

Message sequence number error.

#### Severity

10: Warning

# Explanation

The message sequence number parameter was not valid.

# AMQ4066

Message truncated because it is larger than the command server's maximum valid message size.

#### Severity

10 : Warning

#### AMQ4067

Communications manager not available.

#### Severity

20 : Error

#### Explanation

The communications subsystem is not available.

#### AMQ4068

The queue specified in the channel definition is not a transmission queue, or is in use.

#### Severity

10 : Warning

#### AMQ4069

Object already exists.

# Severity

10 : Warning

# Explanation

Could not create object because the object already existed.

# AMQ4070

Object is open.

#### Severity

10 : Warning

#### Explanation

An attempt was made to delete, change or clear an object that is in use.

#### Response

Wait until the object is not in use, then try again.

#### AMQ4071

Object has wrong type. Could not replace a queue object of a different type.

# Severity

10 : Warning

#### AMQ4072

Queue already exists in cell.

#### Severity

10 : Warning

# Explanation

Cannot define a queue with cell scope or change the scope of an existing queue from queue-manager scope to cell scope, because a queue with that name already exists in the cell.

# AMQ4073

Ping error. You can only ping a sender or server channel. If the local channel is a receiver channel, ping from the remote queue manager.

10 : Warning

# AMQ4074

Receive failed, possibly due to a communications failure.

#### Severity

10 : Warning

# AMQ4075

Error while receiving data from a remote system, possibly due to a communications failure.

#### Severity

10 : Warning

#### AMQ4076

Remote queue manager terminating.

#### Severity

10 : Warning

# Explanation

The channel stopped because the remote queue manager was terminating.

#### AMQ4077

Remote queue manager not available.

# Severity

10 : Warning

# Explanation

The channel could not be started because the remote queue manager was not available.

# Response

Ensure that the remote queue manager is started, and that it is configured to accept incoming communication requests.

#### AMQ4078

Send failed. An error occurred while sending data to a remote system, possibly due to a communications failure.

#### Severity

10 : Warning

# AMQ4079

Channel closed by security exit.

# Severity

10 : Warning

# AMQ4080

Remote channel not known.

# Severity

10 : Warning

# Explanation

There is no definition of this channel on the remote system.

#### AMQ4081

User exit not available.

# Severity

10 : Warning

The channel was closed because the user exit specified does not exist.

# AMQ4082

Unexpected WebSphere MQ error ( <insert\_0>).

# Severity

20:Error

# AMQ4083

Queue manager name not known.

#### Severity

10 : Warning

# Explanation

If the queue manager is remote, this might indicate that another queue manager is incorrectly using the same connection name. Queue managers using TCP/IP on the same computer must listen on different port numbers. This means that they will also have different connection names.

# AMQ4084

Cell directory is not available.

#### Severity

10 : Warning

# Explanation

The Scope attribute of the queue was set to MQSCO\_CELL but no name service supporting a cell directory has been configured.

#### Response

Configure a name service to support the cell directory.

#### AMQ4085

No name supplied for transmission queue.

#### Severity

10 : Warning

# Response

Supply a non-blank transmission queue name for this channel type.

#### AMQ4086

No connection name supplied.

#### Severity

10 : Warning

### Response

Supply a non-blank connection name for this channel type.

#### AMQ4087

An error occurred while trying to use a cluster resource.

# Severity

10 : Warning

#### Response

Check that the queues whose names start with 'SYSTEM.CLUSTER.' are not full and that messages are allowed to be put on them.

# AMQ4088

Cannot share transmission queue in cluster.

10 : Warning

# Explanation

The queue is a transmission queue and cannot be shared in a cluster.

# AMO4089

PUT commands inhibited for system command queue called <insert\_0>.

# Severity

10 : Warning

#### AMQ4090

Are you sure that you want to inhibit PUT and GET commands for the queue called 'SYSTEM.ADMIN.COMMAND.QUEUE'? If you do, you will no longer be able to administer the queue manager using the WebSphere MQ Explorer.

#### Severity

10 : Warning

# Explanation

WebSphere MQ Explorer uses the queue called 'SYSTEM.ADMIN.COMMAND.QUEUE' to administer the queue manager.

#### Response

Continue only if you really want to inhibit PUT or GET commands for this queue and stop using the WebSphere MQ Explorer to administer the queue manager.

# AMQ4091

Cannot connect to remote queue manager.

#### Severity

10 : Warning

#### Explanation

The remote queue manager is using an unsupported protocol for connections. The WebSphere MQ Explorer only supports connections to remote queue managers using the TCP/IP protocol.

# AMQ4092

The queue manager could not be removed from the cluster because its membership of the cluster is defined using namelist <insert\_0>.

#### Severity

10 : Warning

### Response

To remove the queue manager from the cluster, remove it from the namelist. Ensure that you do not inadvertently affect the definitions of other objects using the namelist.

#### AMQ4093

The cluster specified is already shown in the console.

# Severity

0 : Information

#### AMQ4094

An error occurred adding this cluster to the console. Are you sure that you want to show this cluster in the console anyway?

10 : Warning

# Response

Select Yes if you believe that the problem can be resolved later. Select No if you want to correct the problem now and try again.

# AMQ4095

Queue manager <insert\_0> is not a repository queue manager for cluster <insert\_1>.

#### Severity

0 : Information

#### Explanation

To administer a cluster, the WebSphere MQ Explorer needs a connection to the repository queue manager.

#### AMQ4096

Are you sure that you want to clear the password?

# Severity

0 : Information

#### Response

Check with the user before clearing the password. Continue only if you really want to clear the password.

#### AMQ4097

Unmatched quotation mark.

#### Severity

10 : Warning

# Explanation

An unmatched quotation mark has been found in a list of attributes. Each value in the list can be enclosed in a pair of single or double quotation marks. (Only required for values which contain spaces, commas or quotation marks.)

#### Response

Check that all opening and closing quotation marks are in pairs. (To include a quotation mark within an attribute, use two together with no space between.)

#### AMQ4098

Incorrect list format.

# Severity

10 : Warning

# Explanation

The attribute can contain a list of values which must be separated by a space or a comma. Each value in the list can be enclosed in a pair of single or double quotation marks. (Only required for values which contain spaces, commas or quotation marks.)

#### Response

Check that values are separated by a space or a comma, and that all opening and closing quotation marks are in pairs. (To include a quotation mark within an attribute, use two together with no space between.)

#### AMQ4099

Cannot communicate with one or more repository queue managers. Cluster

<insert\_0> is configured to use one or more repository queue managers which communicate using a protocol other than TCP/IP.

#### Severity

10 : Warning

#### Explanation

The WebSphere MQ Explorer can only establish connections to remote queue managers using TCP/IP.

#### Response

To complete removal of the queue manager from the cluster, issue the RESET CLUSTER ACTION(FORCEREMOVE) command from the repository queue manager.

#### AMQ4103

An error occurred connecting to the queue manager. Are you sure that you want to show this queue manager in the folder?

#### Severity

10 : Warning

# Explanation

A connection could not be made to the specified remote queue manager.

# Response

Ensure that the named queue manager is running on the machine specified in the selected channel definition table. Ensure that you have the authority to connect to the remote queue manager, and ensure that the network is up and running. Select Yes if you believe that the problem can be resolved later. Select No if you want to correct the problem now and try again.

#### AMQ4104

The specified file <insert\_0> does not contain a client definition table in the correct format.

# Severity

10 : Warning

#### Explanation

The given channel definition table is not in the correct format.

#### Response

Specify a file in the correct format.

#### AMQ4105

The remote queue manager has not been removed because it is still required by other plug-ins.

#### Severity

10 : Warning

#### Explanation

Other plug-ins have responded to the attempted removal of this queue manager by indicating that they are still using it.

#### Response

Ensure that the other plug-ins have finished using the queue manager before trying to delete it again.

# AMQ4117

This action cannot be undone. Are you sure that you want to delete the WebSphere MQ queue manager <insert\_0> from your system?

10 : Warning

# Explanation

A confirmation is required before the queue manager is deleted.

# Response

Continue only if you want to permanently delete the queue manager.

#### AMQ4121

The MQGET request received an unexpected reason code of <insert\_0>.

#### Severity

10 : Warning

# Explanation

An unexpected reason code was returned from a MQGET API request. Use the reason code to determine the underlying reason why the request failed.

#### Response

The MQGET request was not successful. Some messages might not have been retrieved.

#### AMQ4122

The MQPUT request received an unexpected reason code of <insert\_0>.

#### Severity

10 : Warning

# Explanation

An unexpected reason code was returned from a MQPUT API request. Use the reason code to determine the underlying reason why the request failed.

#### Response

MQPUT processing was unsuccessful. No message was placed on the queue.

# AMQ4123

The object <insert\_0> was deleted successfully.

#### Severity

0 : Information

#### Explanation

The object of the specified name has been successfully deleted.

#### Response

none.

### AMQ4124

The MQOPEN request received an unexpected reason code of <insert\_0>.

#### Severity

10 : Warning

# Explanation

An unexpected reason code was returned from an MQOPEN API request. The queue has not been opened.

#### Response

Use the reason code to determine the underlying reason for the failure.

#### AMQ4125

Putting a test message on the queue received an unexpected reason code <insert\_0>.

10 : Warning

#### Explanation

One of the underlying API requests was unsuccessful. The test message was not placed on the queue.

#### AMQ4126

The value of one of the properties specified is not valid. The request was not processed.

# Severity

20 : Error

# Response

Specify a different value.

# AMQ4127

WebSphere MQ failed to read queue manager information from disk because the file format is not valid. The request was not processed.

# Severity

20 : Error

# Explanation

The format of the WebSphere MQ\_Handles file is incorrect. This file has been backed up and removed, meaning that any remote queue manager definitions are lost. All local queue managers should be detected automatically and displayed in the WebSphere MQ Explorer.

# Response

Ensure that the Eclipse workspace has not been corrupted.

#### AMQ4128

Could not start the iKeyMan program.

#### Severity

30 : Severe error

#### Explanation

An error was encountered when trying to execute the iKeyMan program.

#### Response

Try again. If symptoms persist contact your System Administrator.

#### AMQ4129

Could not query the user ID from Java.

# Severity

10 : Warning

#### Explanation

The Java API System.getProperty("user.id") threw a SecurityException.

#### Response

Configure your Java security environment using the 'policytool' to allow WebSphere MQ Explorer to query the 'user.id'.

#### AMQ4130

A Browser Control could not be opened. Make sure Mozilla has been installed.

#### Severity

10: Warning

The SWT Browser control depends on Mozilla being installed.

#### Response

Ensure that the Mozilla browser is correctly installed.

# AMQ4131

A Browser Control could not be opened.

#### Severity

10 : Warning

#### Explanation

The SWT Browser control depends on the system browser being installed.

#### Response

Ensure that the system browser is correctly installed.

#### AMQ4132

Are you sure that you want to stop the object named <insert\_0>?

#### Severity

10 : Warning

# Explanation

A confirmation is required before the specified object is stopped. The type of object and name are provided in the message.

# Response

Continue only if you want to stop the object.

# AMQ4133

When a queue manager is removed, WebSphere MQ Explorer destroys the connection information for that queue manager. To see the queue manager at a later date use the Add Queue Manager wizard.

Remove the queue manager <insert\_0> ?

#### Severity

10 : Warning

#### Response

Continue only if you want to remove the queue manager.

#### AMQ4134

The default channel used by remote queue managers to administer this queue manager does not exist.

Do you want to create the default remote administration channel SYSTEM.ADMIN.SVRCONN to allow this queue manager to be administered by other queue managers?

# Severity

0 : Information

# Response

Select Yes to create the channel.

#### AMQ4135

The default channel used by remote queue managers to administer this queue manager is SYSTEM.ADMIN.SVRCONN.

Do you want to delete this channel to prevent the queue manager being administered by other queue managers?

0 : Information

# Response

Select Yes to delete the channel.

# AMQ4136

This operation deletes all files in the errors and trace directories (including, for example, read only files). This operation cannot be undone. Are you sure that you want to proceed?

#### Severity

10 : Warning

# Explanation

Deleting all FFSTs and Trace from this machine means that any historical error logs and trace will be lost.

# Response

Select Yes to clear the contents of the errors and trace directories.

# AMQ4137

The default remote administration channel SYSTEM.ADMIN.SVRCONN has been deleted successfully.

#### Severity

0 : Information

# Response

Message for information only.

#### AMQ4138

Are you sure that you want to import new settings that will overwrite the current settings? This operation cannot be undone.

# Severity

10 : Warning

#### Explanation

Importing settings into the WebSphere MQ Explorer will overwrite the current settings.

# Response

Continue only if you want to overwrite the current settings.

#### AMQ4139

The default remote administration channel SYSTEM.ADMIN.SVRCONN was created successfully.

# Severity

0: Information

# Response

Message for information only.

# AMQ4140

The custom CipherSpec is not valid.

#### Severity

10 : Warning

# AMQ4141

The Distinguished Names specification is not valid.

10 : Warning

## AMQ4142

The default remote administration channel SYSTEM.ADMIN.SVRCONN could not be created.

## Severity

10 : Warning

#### Explanation

A problem has occurred when issuing a command to the command server to create the channel.

#### Response

Try again. If symptoms persist contact your System Administrator.

## AMQ4143

The default remote administration channel SYSTEM.ADMIN.SVRCONN could not be created.

## Severity

10 : Warning

## Explanation

A problem occurred when copying the default administration channel to use as a template for the channel creation.

## Response

Try again. If symptoms persist contact your System Administrator.

## AMQ4144

The default remote administration channel SYSTEM.ADMIN.SVRCONN could not be deleted.

## Severity

10 : Warning

### Explanation

A problem has occurred issuing a command to the command server to delete the channel.

#### Response

Ensure that the channel is not in use and try again. If symptoms persist contact your System Administrator.

### AMQ4145

An error occurred connecting to the remote queue manager using the intermediate queue manager. Are you sure that you want to show this queue manager in the folder anyway?

#### Severity

10 : Warning

## Explanation

A connection could not be made to the specified remote queue manager.

#### Response

Ensure that the intermediate queue manager is available and that the named remote queue manager is running, and is accessible from the intermediate queue manager. Ensure that you have the authority to connect to the remote queue manager, and ensure that the network is up and running. Select Yes if you believe that the problem can be resolved later. Select No if you want to correct the problem now and try again.

Eclipse cannot create or read the workspace for WebSphere MQ Explorer.

#### Severity

40 : Stop Error

## Explanation

To load the WebSphere MQ Explorer, a valid workspace is required.

#### Response

Ensure that you can write to the Eclipse workspace.

#### AMQ4147

Eclipse cannot write to the workspace for WebSphere MQ Explorer in <insert\_0>.

#### Severity

40 : Stop Error

#### Explanation

To load the WebSphere MQ Explorer, write access to the workspace is required.

## Response

Ensure that you can write to the Eclipse workspace.

## AMQ4148

The object was created successfully.

## Severity

0 : Information

#### Response

Message for information only.

## AMQ4149

The request to start the listener was accepted.

#### Severity

0 : Information

#### Explanation

A user request to start the listener was accepted by WebSphere MQ.

#### Response

Message for information only.

## AMQ4150

The request to stop the listener was accepted.

## Severity

0: Information

## Explanation

A user request to stop the listener was accepted by WebSphere MQ.

#### Response

Message for information only.

## AMQ4151

The request to start the service was accepted.

#### Severity

0 : Information

## Explanation

A user request to start the service was accepted by WebSphere MQ.

## Response

Message for information only.

## AMQ4152

The request to stop the service was accepted.

## Severity

0 : Information

#### Explanation

A user request to stop the service was accepted by WebSphere MQ.

#### Response

Message for information only.

## AMQ4153

WebSphere MQ cannot stop the listener because it is not running.

#### Severity

10 : Warning

### AMQ4154

WebSphere MQ cannot start the service because no start command has been specified.

## Severity

10 : Warning

#### Response

Ensure that the service has a start command specified.

### AMQ4155

WebSphere MQ cannot stop the service because no stop command has been specified.

#### Severity

10 : Warning

#### Response

Ensure that the service has a stop command specified.

## AMQ4156

WebSphere MQ cannot stop the service because the service is not running.

#### Severity

10 : Warning

#### AMQ4157

WebSphere MQ cannot start the service because the services is already running.

#### Severity

10 : Warning

## AMQ4158

WebSphere MQ cannot start the listener because it is already running.

#### Severity

10 : Warning

#### AMQ4159

WebSphere MQ cannot start the client connection channel because one or more of the properties are incorrectly specified.

10 : Warning

## Response

Ensure that the client connection has the correct queue manager name and connection name before trying to start.

#### AMQ4160

WebSphere MQ cannot process the request because the executable specified cannot be started.

## Severity

10 : Warning

## Explanation

The requested was unsuccessful because the program which was defined to be run to complete the action could not be started. Reasons why the program could not be started are :- The program does not exist at the specified location. The WebSphere MQ user does not have sufficient access to execute the program. If StdOut or StdErr are defined for the program, the WebSphere MQ user does not have sufficient access to the locations specified.

## Response

Check the Queue Manager error logs for further details on the cause of the failure, correct the problem and try again.

### AMQ4161

The parameter specified is not valid.

## Severity

20 : Error

## Explanation

The parameter specified when trying to create or alter an object is not valid.

### Response

Ensure that valid parameters are specified, then try again.

## AMQ4162

The password cannot be cleared.

## Severity

0 : Information

## Response

Try to clear the password again later.

## AMQ4163

The password cannot be changed.

### Severity

10 : Warning

## Explanation

The attempt to change the password failed because of an error.

#### Response

Try a different password

## AMQ4164

The password was successfully changed.

0 : Information

## Response

Message for information only.

## AMQ4165

No password entered in the new password field. No change applied.

## Severity

10 : Warning

#### Explanation

You must enter a new password in both the new and confirm password fields.

## Response

Enter a new password in the new password field.

## AMQ4166

No password entered in the confirm new password field. No change applied.

## Severity

10 : Warning

## Explanation

You must enter a new password in both the new and confirm password fields.

## Response

Re-enter the new password in the confirm new password field.

#### AMQ4167

Passwords do not match. No change applied.

#### Severity

10 : Warning

## Explanation

You must enter the same new password in both the new and confirm password fields.

#### Response

Ensure that the passwords in the new and confirm fields match.

#### AMQ4168

WebSphere MQ failed to start listening for objects.

## Severity

20 : Error

#### Explanation

No objects will be displayed in the currently selected view.

## Response

Check the problem determination information, and ensure that WebSphere MQ and the queue manager in question are both running correctly.

#### AMQ4169

WebSphere MQ failed to set the object filter.

## Severity

20 : Error

### Explanation

The WebSphere MQ Explorer cannot listen for objects, so no objects will be displayed in the currently selected view.

#### Response

Check the problem determination information, and ensure that WebSphere MQ and the queue manager in question are both running correctly.

## AMQ4170

The object name specified is not valid.

### Severity

20 : Error

## Explanation

The object name specified when trying to create or alter an object is not valid.

#### Response

Ensure that a valid object name is specified, then try again.

## AMQ4171

There was an error when communicating with the queue manager.

## Severity

20 : Error

## Explanation

A request for information from the queue manager failed.

#### Response

Try the operation again. If the error persists, examine the problem determination information to see if any details have been recorded.

## AMQ4172

There was an error when trying to set or retrieve information.

### Severity

20 : Error

## Explanation

There was an error when trying to set or retrieve information from the queue manager. This might have happened because you specified incorrect or inconsistent attributes when trying create or update an object.

#### Response

If this error occurred during object creation or modification, ensure that the attributes specified are correct for this type of object. If the error persists, examine the problem determination information to see if any details have been recorded.

#### AMQ4173

WebSphere MQ cannot clear one or more Trace and FFST files.

## Severity

10 : Warning

## Explanation

WebSphere MQ cannot clear some files, because of one of the following: The files are currently in use. WebSphere MQ Explorer does not have the appropriate access permission. The trace or errors directories contain user-created subdirectories which WebSphere MQ Explorer cannot delete.

Check that tracing is disabled, and that the WebSphere MQ Explorer has appropriate access permission to delete the Trace and FFST files or remove user created subdirectories.

## AMQ4174

FFSTs and Trace were cleared successfully.

## Severity

0 : Information

### Response

Message for information only.

### AMQ4175

WebSphere MQ cannot process your request because the value specified is not valid.

#### Severity

20:Error

#### Explanation

Only certain combinations and values are valid for the object your are trying to alter or create. Please check the values and try again.

#### Response

Specify a valid value and try again.

#### AMQ4176

WebSphere MQ cannot process your request because the object name specified is not valid.

#### Severity

20 : Error

## Explanation

Only certain combinations and values are valid for the object your are trying to alter or create. You might also see this message if you have specified a QSG disposition that is not valid.

#### Response

Check all values are valid for this type of object and try again. If you have altered the disposition of this object, check that the value is correct.

#### AMQ4177

The WebSphere MQ Explorer cannot process your request because the connection to WebSphere MQ is quiescing.

## Severity

20 : Error

#### Explanation

The connection to WebSphere MQ is quiescing, so no new information can be queried.

#### Response

Wait for the connection to end, then try reconnecting.

#### AMQ4178

WebSphere MQ cannot process your request because there was a disposition conflict detected.

## Severity

20 : Error

## Explanation

A disposition conflict was detected. Please ensure that all disposition related fields are correct for this type of object.

#### Response

Ensure that all disposition related fields are correct for this type of object and try again.

## AMQ4179

WebSphere MQ cannot process your request because the string provided was of an incorrect length.

#### Severity

20 : Error

## Explanation

A string value has been modified or supplied that is too long when creating or modifying an object.

#### Response

Check the values being supplied and try again.

## AMQ4180

WebSphere MQ cannot process your request because there was a parameter conflict.

## Severity

20:Error

## Explanation

When creating or modifying an object, the combination of parameters specified is not valid.

## Response

Check that the combination specified is valid for the object and try again.

#### AMQ4181

WebSphere MQ is not responding. Do you want to continue waiting?

#### Severity

10 : Warning

## Explanation

WebSphere MQ does not appear to be responding. This could be because of a heavily loaded remote system, or a slow network connection. However there could have been a system failure. Choosing not to continue could leave the WebSphere MQ Explorer in an unknown state, so you should restart it.

## Response

If you choose not to continue waiting, restart the WebSphere MQ Explorer, if the problem persists check for problem determination information.

### AMQ4182

No objects were found.

## Severity

10 : Warning

## Explanation

The query did not find any objects.

#### Response

If you were expecting objects to be found, check the problem

determination information, and ensure that WebSphere MQ and the queue manager in question are both running correctly.

## AMQ4183

Query failed because the queue manager is not in a queue-sharing group.

#### Severity

10 : Warning

## Explanation

WebSphere MQ issued a query that required the queue manager to be a member of a queue-sharing group.

#### Response

Try the operation again, if the problem persists check the problem determination information for more details.

## AMQ4184

WebSphere MQ is unable to perform your request because the channel is not active.

## Severity

20 : Error

## AMQ4185

WebSphere MQ failed to import your settings.

#### Severity

20 : Error

## Response

Try again. If the error persists, examine the problem determination information to see if any details have been recorded.

## AMQ4186

WebSphere MQ failed to export your settings.

### Severity

20: Error

## Response

Try again. If the error persists, examine the problem determination information to see if any details have been recorded.

### AMQ4187

WebSphere MQ has successfully imported your settings. (You must restart WebSphere MQ Explorer to apply the imported settings.)

## Severity

0 : Information

#### Response

Restart WebSphere MQ explorer to apply the imported settings

#### AMQ4188

Are you sure that you want to remove queue manager <insert\_0> from cluster <insert\_1>?

#### Severity

10 : Warning

## Explanation

A confirmation is required before the queue manager is removed from the cluster.

Continue only if you want to permanently remove the queue manger from the cluster.

## AMQ4189

The queue manager could not be suspended from the cluster. The operation failed with error <insert\_0>.

## Severity

20 : Error

### Explanation

The queue manager has not been removed from the cluster.

### Response

Try the operation again. If the error persists, examine the problem determination information to see if any information has been recorded.

## AMQ4190

An error occurred when clearing the queue manager's REPOS field. The operation failed with error <insert\_0>.

## Severity

20 : Error

## Explanation

The queue manager has only partially been removed from the cluster. The queue manager has been suspended from the cluster. The REPOS field of the queue manager and the CLUSTER fields of the associated cluster channels have not been cleared.

#### Response

Try the operation again. If the error persists, examine the problem determination information to see if any information has been recorded.

#### AMQ4191

An error occurred when clearing the CLUSTER field of channel <insert\_0>. The operation failed with error <insert\_1>.

#### Severity

20 : Error

#### Explanation

The queue manager has only partially been removed from the cluster. The queue manager has been suspended from the cluster and the queue manager's REPOS field has been cleared. Some of the CLUSTER fields of other associated cluster channels might also have been cleared.

#### Response

To completely remove the queue manager, ensure that all the CLUSTER fields of associated cluster channels are cleared.

## AMQ4192

The queue manager could not be removed from a cluster because channel <insert\_0> is using cluster namelist <insert\_1>.

## Severity

10 : Warning

## Response

Remove the cluster channel from the cluster namelist. Ensure that you do not inadvertently affect the definitions of other objects using the namelist. Then try removing the queue manager again.

The information supplied could not be correctly converted to the required code page.

## Severity

20 : Error

### Explanation

All or part of the information entered required conversion to a different code page. One or more characters could not be converted to an equivalent character in the new code page.

## Response

Change the characters used, then try the operation again.

#### AMQ4194

Request failed because the queue manager attempted to use a default transmission queue which is not valid.

#### Severity

20 : Error

## Explanation

An MQOPEN or MQPUT1 call specified a remote queue as the destination. The queue manager used the default transmission queue, as there is no queue defined with the same name as the destination queue manager, but the attempt failed because the default transmission queue is not a valid local queue.

#### Response

Check that the queue manager's default transmission queue property (DefXmitQName) specifies a valid local queue.

## AMQ4195

WebSphere MQ Explorer is now in an unknown state and should be restarted. Do you want to restart WebSphere MQ Explorer?

#### Severity

10 : Warning

## Explanation

You have chosen not to wait for WebSphere MQ to respond to a request. WebSphere MQ Explorer is therefore in an unknown state and should be restarted.

### Response

Restart the WebSphere MQ Explorer and try the operation again. If the problem persists check for problem determination information.

#### AMQ4196

The command or operation is not valid against the type of object or queue specified

## Severity

20: Error

### Explanation

You have attempted a command or operation against an object or queue whose type is not valid for the operation specified. For instance: browsing a remote queue; issuing the clear command against a queue whose type is not QLOCAL; clearing by API calls, a queue who type cannot be opened for input.

Retry the command or operation against an object or queue whose type is valid for the operation requested.

#### AMQ4197

An MQOPEN or MQPUT1 call was issued specifying an alias queue as the target, but the BaseObjectName in the alias queue attributes is not recognized as a queue name.

## Severity

20:Error

## Explanation

An MQOPEN or MQPUT1 call was issued specifying an alias queue as the target, but the BaseObjectName in the alias queue attributes is not recognized as a queue name. This reason code can also occur when BaseObjectName is the name of a cluster queue that cannot be resolved successfully.

#### Response

Correct the queue definitions.

## AMQ4198

Queue manager <insert\_0> has not been removed from one or more clusters. If you do not remove the queue manager from the clusters, you might get unexpected errors

Do you want to delete the queue manager without removing it from these clusters?

### Severity

10 : Warning

#### Explanation

The user has choosen to delete a queue manager that is currently a memeber of one or more clusters. The queue manager should first be removed cleanly from these clusters before deleting the queue manager. Othere queue managers in these cluster might expect the queue manager to be available.

## Response

Remove the queue manager from the clusters it is a memeber of.

#### AMQ4199

Queue manager <insert\_0> is not available for client connection due to an SSL configuration error.

## Severity

30 : Severe error

#### Explanation

The user is trying to connect to a remote queue manager using a secure connection.

#### Response

Check the SSL configuration of the target queue manager and the local SSL trust store.

#### AMQ4200

There is a problem with the default configuration. Unable to display the Default Configuration window.

20:Error

## Explanation

There is a problem with WebSphere MQ.

## Response

Use the 'Details>>' button to show further details about the problem and contact your systems administrator.

## AMQ4201

Unable to check if the computer exists.

## Severity

20 : Error

### Explanation

WebSphere MQ was unable to check if the computer name you entered exists on your computer's domain.

#### Response

Retry the operation, if the problem persists contact your systems administrator.

## AMQ4202

Unable to contact the computer <insert\_0>.

## Severity

10 : Warning

## Explanation

WebSphere MQ was unable to locate a computer with this name on your computer's TCP/IP domain.

## Response

Enter a different computer name.

### AMQ4203

Unable to set up the default configuration.

#### Severity

20:Error

### Explanation

WebSphere MQ was unable to set up the default configuration. This error may occur if WebSphere MQ is busy with another operation.

#### Response

Retry the operation. If the problem persists, use the 'Details>>' and 'Print' buttons to record further details about the problem and contact your systems administrator.

## AMQ4204

Unable to join the default cluster.

#### Severity

20 : Error

#### Explanation

WebSphere MQ was unable to join your computer to the default cluster. This error may occur if WebSphere MQ is busy with another operation.

Retry the operation. If the problem persists, use the 'Details>>' and 'Print' buttons to record further details about the problem and contact your systems administrator.

## AMQ4205

Unable to allow remote administration of the queue manager.

## Severity

20 : Error

## Explanation

WebSphere MQ was unable change the configuration of your queue manager to allow it to be remotely administered. This error may occur if WebSphere MQ is busy with another operation.

#### Response

Retry the operation. If the problem persists, use the 'Details>>' and 'Print' buttons to record further details about the problem and contact your systems administrator.

## AMQ4206

Unable to prevent remote administration of the queue manager.

#### Severity

20 : Error

## Explanation

WebSphere MQ was unable change the configuration of your queue manager to prevent it from being remotely administered. This error may occur if WebSphere MQ is busy with another operation.

#### Response

Retry the operation. If the problem persists, use the 'Details>>' and 'Print' buttons to record further details about the problem and contact your systems administrator.

#### AMQ4207

The path specified is not valid.

## Severity

20 : Error

## Response

Check the path specified and try again.

## AMQ4208

Show this panel again the next time the queue manager is started?

## Severity

0 : Information

#### Explanation

You can choose whether you want the same panel to be shown the next time this queue manager is started, and the default configuration is not complete.

## Response

Select whether you want the panel to be shown next time.

### AMQ4209

The TCP/IP name of the remote computer must not be your own computer name.

0 : Information

#### Explanation

You have selected that the repository queue manager is on another computer, but you have entered the name of your own computer.

#### Response

Enter the correct name of the repository queue manager.

### AMQ4210

The command server must be active to complete this operation. Use the WebSphere MQ Services to start it, then retry the operation.

#### Severity

10 : Warning

## Explanation

The operation you requested needs the command server to be running.

#### Response

Use WebSphere MQ Services to start the command server, then retry the operation.

## AMQ4211

The computer name entered must be on your local domain ( <insert\_0>).

#### Severity

10 : Warning

## Response

Enter the computer name which is on your local domain

## AMQ4212

Unable to complete this task because you do not have authority to administer WebSphere MQ. You must be in the Administrators group, in the mqm group or logged in with the SYSTEM ID to administer WebSphere MQ.

### Severity

10 : Warning

## Explanation

Your userid is not authorized to carry out the operation you requested.

### Response

Retry the operation on a userid with the required authority, or contact your systems administrator.

## AMQ4213

Unable to delete the queue manager <insert\_0> because it is being used by another program. Close any program using the queue manager, then click 'Retry'.

## Severity

10 : Warning

## Explanation

WebSphere MQ was unable to delete the old default configuration queue manager because another program is using the queue manager.

#### Response

Close the programs that are using the queue manager, and click Retry.

The computer <insert\_0> is not known on the network.

### Severity

10 : Warning

## Explanation

WebSphere MQ is unable to locate a computer with this name on your network.

## Response

Enter a different computer name.

#### AMQ4215

Upgrade of the default configuration was canceled.

#### Severity

10 : Warning

## Explanation

You pressed 'Cancel' while running the default configuration wizard to upgrade the default configuration.

## Response

None

## AMQ4216

The WebSphere MQ services component does not have the authority it requires.

## Severity

10 : Warning

## AMQ4217

The MQSeriesServices component does not have the authority to create the default configuration.

## Severity

10 : Warning

## AMQ4250

No nickname supplied - Please supply one.

### Severity

10: Warning

## Explanation

Requires to enter the user nick name in the text box

### Response

Enter the nickname in the text box

#### AMQ4251

Cannot Initialise WinSock - TCP/IP may not be installed. Please install TCP/IP and try again

## Severity

20 : Error

## Explanation

Postcard was not able to initialise the interface to TCP/IP.

## Response

Check that TCP/IP has been installed successfully. If the problem persists, refer to your systems administrator.

Cannot Find WinSock - TCP/IP may not be installed. Please install TCP/IP and try again.

## Severity

20 : Error

#### Explanation

Postcard was not able to find the interface to TCP/IP.

#### Response

Check that TCP/IP has been installed successfully. If the problem persists, refer to your systems administrator.

### AMQ4253

Cannot get fully qualified TCP/IP domain name - Please ensure that the TCP/IP protocol is configured.

#### Severity

20:Error

## Explanation

Postcard was not able to determine the TCP/IP domain name for your computer.

#### Response

Check that TCP/IP has been installed successfully. If the problem persists, refer to your systems administrator.

## AMQ4254

Failed to Allocate System Memory - Please contact your system administrator.

### Severity

20 : Error

## Explanation

Postcard was not able to allocate enough memory to run correctly.

### Response

Close other programs to release system memory. If the problem persists, refer to your systems administrator.

## AMQ4255

Please supply a user name with which you wish to communicate.

#### Severity

10 : Warning

## Explanation

Requires to enter a user nick name in the To text box.

#### Response

Enter the user nickname in the To text box

## AMQ4256

Please supply <insert\_0>s computer name (this must be a TCP/IP name).

#### Severity

10 : Warning

## Explanation

Requires to enter the mail box computer name on the On field

Enter the mail box computer name or queue manager name on the On text box

#### AMQ4257

The call MQCONN failed while preparing for a Put operation, with Completion Code [ <insert\_0> ( <insert\_1>)], Reason Code [ <insert\_2> ( <insert\_3>)].

### Severity

20 : Error

## Explanation

An error occurred when Postcard tried to connect to the queue manager in order to send the postcard. This error may occur if WebSphere MQ is busy with another operation.

### Response

Try to send the postcard again. If the problem persists contact your systems administrator.

### AMQ4258

The call MQOPEN failed while preparing for a Put operation, with Completion Code [ <insert\_0> ( <insert\_1>)], Reason Code [ <insert\_2> ( <insert\_3>)].

## Severity

20 : Error

## Explanation

An error occurred when Postcard tried to open a queue in order to send the postcard. This error may occur if WebSphere MQ is busy with another operation.

## Response

Try to send the postcard again. If the problem persists contact your systems administrator.

#### AMQ4259

The call MQCLOSE failed while preparing for a Put operation, with Completion Code [ <insert\_0> ( <insert\_1>)], Reason Code [ <insert\_2> ( <insert\_3>)].

#### Severity

20:Error

## Explanation

An error occurred when Postcard tried to close the queue after sending the postcard. This error may occur if WebSphere MQ is busy with another operation.

#### Response

If the problem persists contact your systems administrator.

#### AMQ4260

The call MQDISC failed while preparing for a Put operation, with Completion Code [ <insert\_0> ( <insert\_1>)], Reason Code [ <insert\_2> ( <insert\_3>)].

#### Severity

20: Error

## Explanation

An error occurred when Postcard tried to disconnect from the queue manager after sending the postcard. This error may occur if WebSphere MQ is busy with another operation.

## Response

If the problem persists contact your systems administrator.

## AMQ4261

The call MQPUT failed with Completion Code [ <insert\_0> ( <insert\_1>)], Reason Code [ <insert\_2> ( <insert\_3>)].

#### Severity

20:Error

## Explanation

An error occurred when Postcard tried to send the postcard by putting its data to the queue. This error may occur if WebSphere MQ is busy with another operation.

## Response

Try to send the postcard again. If the problem persists contact your systems administrator.

## AMQ4262

The call MQCONN failed while preparing for a Get operation, with Completion Code [ <insert\_0> ( <insert\_1>)], Reason Code [ <insert\_2> ( <insert\_3>)].

## Severity

20 : Error

#### Explanation

An error occurred when Postcard tried to connect to the queue manager in order to receive postcards. This error may occur if WebSphere MQ is busy with another operation.

#### Response

Restart Postcard. If the problem persists contact your systems administrator.

#### AMQ4263

The call MQOPEN failed while preparing for a Get operation, with Completion Code [ <insert\_0> ( <insert\_1>)], Reason Code [ <insert\_2> ( <insert\_3>)].

## Severity

20 : Error

### Explanation

An error occurred when Postcard tried to open a queue in order to send the postcard. This error may occur if WebSphere MQ is busy with another operation.

#### Response

Restart Postcard. If the problem persists contact your systems administrator.

#### AMQ4264

The call MQCLOSE failed while preparing for a Get operation, with Completion Code [ <insert\_0> ( <insert\_1>)], Reason Code [ <insert\_2> ( <insert\_3>)].

20 : Error

## Explanation

An error occurred when Postcard tried to close the queue after receiving postcards. This error may occur if WebSphere MQ is busy with another operation.

## Response

If the problem persists contact your systems administrator.

#### AMQ4265

The call MQDISC failed while preparing for a Get operation, with Completion Code [ <insert\_0> ( <insert\_1>)], Reason Code [ <insert\_2> ( <insert\_3>)].

#### Severity

20 : Error

## Explanation

An error occurred when Postcard tried to disconnect from the queue manager after receiving postcards. This error may occur if WebSphere MQ is busy with another operation.

#### Response

If the problem persists contact your systems administrator.

## AMQ4266

Please type in a message that you wish to send to <insert\_0>..

## Severity

10 : Warning

## Explanation

Enter a message in the message text box

## Response

Enter a message which need to be sent in the Message text box

#### AMQ4267

The call MQGET failed with Completion Code [ <insert\_0> ( <insert\_1>)], Reason Code [ <insert\_2> ( <insert\_3>)].

## Severity

20 : Error

## Explanation

An error occurred when Postcard tried to receive a postcards by getting its data from the queue. This error may occur if WebSphere MQ is busy with another operation.

#### Response

Restart Postcard. If the problem persists contact your systems administrator.

#### AMQ4268

Postcard is unable to contact the queue manager on the remote computer. Verify that the default configuration is up and running on the remote computer.

#### Severity

20: Error

## Explanation

The mail box queue manager in the On text box not reachable.

#### Response

Verify that the default configuration is up and running on the remote computer.

#### AMQ4269

Unable to run Postcard because you do not have authority to use WebSphere MQ. You must be in the Administrators group, in the mqm group, or logged in with the SYSTEM ID to use WebSphere MQ.

#### Severity

20:Error

### Explanation

The mail box queue manager in the On text box not reachable.

#### Response

Use Postcard on a user Id with the required authority, or contact your systems administrator.

## AMQ4270

Postcard is unable to send messages to the remote computer. Postcard can only exchange messages with computers that are on the same TCP/IP domain as this computer.

## Severity

20 : Error

#### Explanation

Unable to send messages to the remote computer

## Response

Use default configuration application to add the remote computer to the same cluster.

## AMQ4271

Unable to open a local queue called <insert\_0> on the mailbox queue manager <insert\_1>. Use WebSphere MQ Explorer to create the queue, then restart Postcard.

### Severity

20 : Error

#### Explanation

Postcard was unable to automatically create the queue it uses on the queue manager.

## Response

Use WebSphere MQ Explorer to create the queue, and restart Postcard.

#### AMQ4272

The mailbox queue manager <insert\_0> does not exist on this computer.

#### Severity

20 : Error

#### Explanation

The mailbox queue manager name specified after the '-m' parameter to Postcard does not exist on this computer.

Restart Postcard specifying the name of a queue manager that does exist on this computer.

## AMQ4273

Unable to contact the target mailbox <insert\_0>.

#### Severity

10: Warning

## Explanation

Postcard was unable send the message as it could not contact the target mailbox.

## Response

Click 'Retry' to attempt to send the message again, otherwise click 'Cancel'.

## AMQ4274

Postcard has detected that <insert\_0> is the name of a computer and a queue manager.

## Severity

10 : Warning

## Explanation

Postcard has detected that the destination mailbox name is the name of a computer and of a queue manager.

## Response

Select whether you want to send the message to the computer or the queue manager with this name, then click OK.

### AMQ4400

Explorer cannot administer the queue manager because the queue <insert\_0> is not defined.

#### Severity

10 : Warning

### Explanation

Explorer uses the queue <insert\_0> to administer queue managers.

## Response

Define the queue <insert\_0> and retry.

### AMQ4401

Explorer cannot administer the queue manager because the user is not authorised to open the queue <insert\_0>.

#### Severity

10: Warning

#### Explanation

Explorer uses the queue <insert\_0> to administer this queue manager.

## Response

Allow Explorer to open the queue <insert\_0> and retry.

#### AMQ4402

The queue <insert\_0> could not be opened for reason <insert\_1>.

#### Severity

10: Warning

## Explanation

Explorer uses the queue <insert\_0> to administer this queue manager.

## Response

Allow Explorer to open the queue <insert\_0> and retry.

## AMQ4403

The queue manager you are connecting to is at a higher command level than the intermediate queue manager you are using, which will cause some operations not to work. Are you sure that you want to show the destination queue manager in the folder anyway?

### Severity

10 : Warning

### Explanation

You are making a connection to a remote queue manager which is at a command level higher than the intermediate queue manager you are trying to use. This means that errors will occur when selecting new items such as Application Connections or queue status.

## Response

Select Yes if you want to continue to use the remote queue manager with this intermediate queue manager, even though the command levels are inconsistent. Select No to chose a different intermediate queue manager.

## AMQ4404

The queue manager <insert\_0> is the only full repository in cluster <insert\_1> and there are still partial repository queue managers defined. Removing this queue manager from the cluster prevents further repository actions from being run. Are you sure that you want to remove this queue manager?

## Severity

10 : Warning

#### Explanation

To be able to display cluster information, the clustering component of the WebSphere MQ Explorer requires at least one full repository to be selected as the source. Removing the last full repository will prevent the display of cluster members, and hence will prevent cluster actions being run on these full repositories.

## Response

Select Yes if you want to remove the full repository even though it will prevent access to remaining partial repository information.

#### AMQ4405

An unexpected error occurred connecting to the JNDI service provider. The following message contains text from the JNDI service provider which might not be translated. Error <insert\_0> performing JNDI operation <insert\_1> on object name <insert\_2>.

#### Severity

30 : Severe error

#### Explanation

An unexpected JNDI error prevented the operation from completing.

#### Response

Check for FFSTs to determine the reason for the error. If symptoms persist, contact your Systems Administrator.

The connection could not be made to the JNDI service provider because the specified security credentials (distingushed name and password) are not valid for this service provider.

## Severity

20:Error

## Explanation

Either the distinguished name or password is not valid for the service provider

## Response

Correct the security credentials and try again.

## AMQ4407

The Provider URL was not supplied.

## Severity

20 : Error

## Explanation

The Provider URL must be supplied when opening an Initial Context.

### Response

Supply the Provider URL.

## AMQ4408

The NAME was missing from the JMS Administration data file.

## Severity

20 : Error

#### Response

Check for FFSTs to determine the reason for the error.

## AMQ4409

A context with the nickname <insert\_0> already exists.

## Severity

20 : Error

## Explanation

Nicknames for each context in the tree must be unique.

# Response

Please choose a different nickname for this context.

## AMQ4410

Object type <insert\_0> is not recognised when retrieving details for attribute <insert\_1>.

#### Severity

20:Error

## Explanation

The object ID is not valid.

#### Response

Ensure that only supported object types are used.

#### AMQ4411

Object type <insert\_0> is not recognised when loading objects from context <insert\_1>.

20 : Error

## Explanation

The object class is not valid.

## Response

Ensure that only supported object types are used.

## AMQ4412

Unexpected Exception: <insert\_0> message <insert\_1>.

## Severity

20:Error

## Explanation

An unexpected error occurred.

## Response

Check for FFSTs to determine the reason for the error.

## AMQ4413

The context <insert\_0> could not be removed, because it was not empty.

## Severity

20 : Error

## Explanation

A context can only be removed if it is empty.

## Response

Remove the contents of the context and try again.

## AMQ4414

An unexpected error occurred when connecting to the JNDI service provider. The following message contains text from the JNDI service provider which might not be translated. Error <insert\_0> because of <insert\_3> performing JNDI operation <insert\_1> on object name <insert\_2>.

## Severity

30 : Severe error

## Explanation

An unexpected JNDI error prevented the operation from completing.

#### Response

Check for FFSTs to determine the reason for the error. If symptoms persist contact your Systems Administrator.

## AMQ4415

The object could not be created because an object with the name <insert\_0> already exists.

### Severity

20:Error

## Explanation

An object with the same name already exists in JNDI. Note that the existing object might be of a different type to the one being created as Connection Factories, Destinations and other JNDI objects all share the same namespace within a given JNDI context. To locate the existing object, select the JMS context tree node to display all objects within that JNDI location.

Choose a different name for the new object, or delete the existing object.

### AMQ4416

The object <insert\_0> could not be created because you do not have authority to create objects, or there is no connection to the context.

#### Severity

20 : Error

## Explanation

If the JNDI service provider is LDAP then the connection might not have a sufficient level of security to create objects. If the JNDI service provider is a file system then the bindings file might be read-only, or there is no connection to the context.

#### Response

Connect to the JNDI service provider with the correct level of security, or ensure the permissions on the bindings file are correct and try again.

### AMQ4417

The Local address could not be set to the value <insert\_0>.

## Severity

20: Error

## Explanation

The Local address must be a valid address in the form ip\_address(port-number), where the port number can be a specific port, a range of ports (low-port,high-port), or can be obmitted. A host name can be specified instead of an IP address.

#### Response

Correct the Local address and try again.

### AMQ4418

The SSL Peer name could not be set to the value <insert\_0>.

#### Severity

20 : Error

## Explanation

SSL Peer name must be a valid Distinguished Name.

#### 551

## Response

Enter a valid SSL Peer name.

#### AMQ4419

The JNDI context was opened out of order.

#### Severity

20: Error

#### Explanation

A context which is already open cannot be opened again.

#### Response

Check for FFSTs to determine the reason for the error.

#### AMQ4420

The JNDI context was closed out of order.

#### Severity

20 : Error

### Explanation

A context which is already closed cannot be closed again.

### Response

Check for FFSTs to determine the reason for the error.

## AMQ4421

The connection could not be made to the JNDI service provider. This could be either because the physical connection has been broken, or the distinguished name in the provider URL or the distinguished name provided for the security credentials is not valid.

#### Severity

20 : Error

## Explanation

The name provided must be a properly formed distinguished name, valid on the specified JNDI service provider.

### Response

Correct the distinguished name and try again.

## AMQ4422

There is a communication error connecting to the JNDI service provider with the provider URL <insert\_0>.

#### Severity

20: Error

## Explanation

The connection to the JNDI service provider has timed out.

#### Response

Check the connection information and ensure that the service provider is running at the remote end and try again.

#### AMQ4423

The object <insert\_0> could not be deleted because you do not have authority to delete objects.

### Severity

20 : Error

## Explanation

If the JNDI service provider is LDAP then the connection might not have a sufficient level of security to delete objects. If the JNDI Service provider is a File system then the bindings file might be read-only.

### Response

Connected to the JNDI service provider with the correct level of security or ensure the permissions on the bindings file are correct and try again.

#### AMQ4424

The requested level of security is not supported by the JNDI service provider.

## Severity

20:Error

#### Explanation

The level of security requested (none, simple or CRAM\_MD5) is not supported by the JNDI service provider being used.

Either change the level of security requested or the JNDI service provider and try again.

## AMQ4425

It is not clear to which queue manager the value of the <insert\_0> field on the <insert\_1> page refers.

\* Ensure that the queue manager is in WebSphere MQ Explorer. \* Ensure that the queue manager is running. \* Ensure that WebSphere MQ Explorer is connected to the queue manager. \* Ensure you have authority to list queues on the queue manager \* If there are two queue managers with the same name in WebSphere MQ Explorer, use the <insert\_0> Select button to specify the queue manager again.

## Severity

20 : Error

#### Explanation

WebSphere MQ Explorer needs to know exactly which queue manager to query to populate the object selection dialog.

## Response

If the queue manager name is ambiguous, use the selection button to choose a running queue manager, before selecting the object.

## AMQ4426

The location <insert\_0> cannot be resolved.

## Severity

20: Error

#### Explanation

The specified location could not be found because it is not bound.

### Response

Ensure that the details for the JNDI context are correct and the context itself is accessible. Try again.

#### AMQ4427

The JNDI service provider cannot be found

### Severity

20:Error

## Explanation

A JNDI service provider has been entered that is not valid, or it cannot be found in the CLASSPATH.

## Response

Correctly specify the JNDI service provider and try again.

## AMQ4428

There is an error connecting to the JNDI service provider with the provider URL <insert\_0>. The host name or IP address is not correct.

## Severity

20: Error

#### Explanation

The connection to the JNDI service provider has timed out due to an incorrect host name or IP address.

Correct the host name or IP address and try again.

## AMQ4429

There is an error connecting to the JNDI service provider with the provider URL <insert\_0>. The host name or port number is not correct or the remote server is not running.

## Severity

20 : Error

## Explanation

The connection to the JNDI service provider has timed out due an incorrect host name or port number, or the remote server is not running.

#### Response

Check the host name and port number and ensure that the remote service provider is running.

## AMQ4430

There is an error connecting to the JNDI service provider with the provider URL <insert\_0>. The Local area network (LAN) is not available.

## Severity

20 : Error

#### Explanation

The connection to the JNDI service provider has timed out due to the LAN not being available.

## Response

Ensure the LAN is available and try again.

## AMQ4431

The object <insert\_0> could not be updated as you do not have authority to update objects.

#### Severity

20 : Error

#### Explanation

If the JNDI service provider is LDAP, then the connection might not have a sufficient level of security to update objects. If the JNDI Service provider is a file system, then the bindings file might be read-only.

#### Response

Connected to the JNDI service provider with the correct level of security, or ensure the permissions on the bindings file are correct and try again.

## AMQ4432

There is a communication error with the JNDI service provider.

#### Severity

20 : Error

## Explanation

The connection to the JNDI service provider has timed out.

#### Response

Ensure that the LAN is available and that the remote service provider is running, then try again.

The object <insert\_0> could not be renamed because you do not have authority to rename objects.

## Severity

20 : Error

### Explanation

If the JNDI service provider is LDAP, then the connection might not have a sufficient level of security to rename objects. If the JNDI Service provider is a file system then the bindings file might be read-only.

### Response

Connect to the JNDI service provider with the correct level of security, or ensure the permissions on the bindings file are correct and try again.

#### AMQ4434

The object <insert\_0> could not be renamed to <insert\_1> because the name already exists.

#### Severity

20 : Error

## Explanation

Names within the JNDI namespace must be unique.

#### Response

Choose another name and try again.

## AMQ4435

The field <insert\_0> must start with the prefix <insert\_1>

## Severity

20: Error

## Explanation

The name entered must start with the given prefix.

## Response

Correct the name and try again.

#### AMQ4436

The <insert\_0> on the <insert\_1> page cannot be <insert\_2> when the <insert\_3> on the <insert\_4> page is <insert\_5>.

## Severity

20 : Error

## Explanation

The given attributes are inconsistent.

## Response

Change one or both of the attributes to make them consistent.

#### AMQ4437

Unknown event; type <insert\_0>.

## Severity

20: Error

## Explanation

The JMS Administration plugin encountered an unexpected event.

#### Response

Check for FFSTs to determine the reason for the error.

The value <insert\_3> from the parameter <insert\_0> <insert\_1> of class <insert\_2> cannot be converted into a URL.

#### Severity

20 : Error

#### Explanation

The JMS Administration plugin encountered an unexpected URL string.

#### Response

Check for FFSTs to determine the reason for the error.

#### AMQ4439

The last non-blank character of <insert\_0> must be an asterisk.

#### Severity

20 : Error

#### Explanation

The name entered must end with an asterisk.

## Response

Correct the name and try again.

#### AMQ4440

The following error was encountered when setting the field <insert\_0>. <insert 1>

## Severity

20 : Error

### Explanation

A JMS exception was generated when setting the SSL CRL

#### Response

Check that all the URLs in the SSL CRL field are in the format "ldap://host".

## AMQ4441

The type of the object underlying the JMS Parameter <insert\_0> <insert\_1> is unexpected: <insert\_2>.

### Severity

20 : Error

## Explanation

The JMS Administration plugin encountered an unexpected object type.

## Response

Check for FFSTs to determine the reason for the error.

### AMQ4442

Unexpected JMS Exception: pcfid: <insert\_0> <insert\_1>, object type: <insert\_2>, JMS error <insert\_3> <insert\_4>.

## Severity

20 : Error

### Explanation

The JMS Administration plugin encountered an unexpected JMS error.

#### Response

Check for FFSTs to determine the reason for the error.

One or more JNDI errors prevented objects being retrieved from the namespace. The last of these errors was <insert\_0> for the object <insert\_1>.

## Severity

30 : Severe error

## Explanation

An unexpected JNDI error prevented the operation from completing. The objects might have been damaged and cannot be retrieved from the namespace. Damaged objects are shown in WebSphere MQ Explorer

#### Response

Either delete the object (using the Explorer), or repair it using some other tool.

## AMQ4444

One or more JNDI errors prevented objects being looked up from the namespace. The last of these errors was <insert\_0> for the object <insert\_1>. The JNDI service provider returned the following message text:

<insert\_2>.

## Severity

30 : Severe error

## Explanation

An unexpected JNDI error prevented the operation from completing. The objects might have been damaged and cannot be retrieved from the namespace. Damaged objects are shown in WebSphere MQ Explorer

#### Response

Either delete the object (using the Explorer), or repair it using some other tool.

## AMQ4445

The following error, reported by JNDI, prevented the transport being changed for the object: <insert\_1>.

```
<insert_0>.
```

### Severity

30 : Severe error

#### Explanation

The objects might have properties which prevent the transport being changed.

## Response

Before trying to change the transport, change any conflicting properties.

#### AMQ4446

You are about to remove the Initial context <insert\_0> ( <insert\_1>) from WebSphere MQ Explorer. Are you sure that you want to continue?

## Severity

0 : Information

## Explanation

If you remove this Initial context, it will no longer be displayed in WebSphere MQ Explorer. The context itself and its contents, will not be deleted.

Continue only if you want to remove the context from WebSphere MQ Explorer.

## AMQ4447

Are you sure that you want to delete the JMS object <insert\_0> ( <insert\_1>)?

## Severity

0: Information

#### Explanation

The JMS object will be permanently removed from the JMS Context.

#### Response

Continue only if you want to permanently delete the object.

### AMQ4448

The <insert\_0> on the <insert\_1> page cannot be specified when the <insert\_2> on the <insert\_3> page has not been specified.

## Severity

20 : Error

## Explanation

The given attributes are inconsistent.

## Response

Change one or both of the attributes to make them consistent.

#### AMQ4449

The factory class location <insert\_0> is not valid.

#### Severity

20: Error

#### Explanation

The factory class location must be in a URL format.

## Response

Remove the Initial context from WebSphere MQ Explorer and add it again.

## AMQ4450

This operation is not supported. The following message contains text from the JNDI service provider which might not be translated:

#### <insert\_0>

Use this message to help you diagnose the problem.

#### Severity

20 : Error

#### Explanation

The JNDI provider does not support the operation performed. One common problem is trying to connect without a password.

## Response

Determine and solve the problem from the JNDI error message and try again.

#### AMQ4451

The <insert\_0> property on the JMS object <insert\_1> is set to <insert\_2> but WebSphere MQ Explorer is not connected to a queue manager with that name.

20 : Error

## Explanation

To create the appropriate object on the queue manager, WebSphere MQ Explorer must be connected to it.

#### Response

Add the required queue manager to WebSphere MQ Explorer and ensure that it is connected before attempting this operation again.

### AMQ4452

The coupling-facility structure name specified in the queue definition for this queue is not defined in the CFRM data set, or is not the name of a list structure.

#### Severity

20 : Error

## Explanation

An MQOPEN or MQPUT1 call was issued to access a shared queue, but the call failed because the coupling-facility structure name specified in the queue definition is not defined in the CFRM data set, or is not the name of a list structure.

#### Response

Modify the queue definition to specify the name of a coupling-facility list structure that is defined in the CFRM data set.

## AMQ4453

The storage class defined for this queue does not exist.

#### Severity

20 : Error

## Explanation

The MQPUT or MQPUT1 call was issued, but the storage-class object defined for the queue does not exist.

#### Response

Create the storage class object required by the queue, or modify the queue definition to use an existing storage class. The name of the storage class object used by the queue is given by the StorageClass queue attribute.

### AMQ4454

There is an error associated with this channel.

## Severity

20 : Error

## Explanation

A possible error cause is that the channel references a hostname that cannot be resolved.

## Response

Ensure that all of the properties for the channel have been defined correctly. Ensure that the channel references a hostname that can be resolved.

#### AMQ4455

The Distinguished Name specified is not valid.

### Severity

20: Error

Ensure that a valid Distinguished Name is specified.

## AMQ4456

The DB2 subsystem is currently not available.

## Severity

20 : Error

## Explanation

An MQOPEN, MQPUT1, or MQSET call was issued to access a shared queue, but the call failed because the queue manager is not connected to a DB2 subsystem. As a result, the queue manager is unable to access the object definition relating to the shared queue. A possible cause for this error is that the DB2 subsystem is being restarted.

#### Response

Configure the DB2 subsystem so that the queue manager can connect to it. Ensure that the DB2 subsystem is available and running.

## AMQ4457

The value <insert\_0> from attribute <insert\_1> on JMS object <insert\_2> is not a valid name for an MQ object.

### Severity

20 : Error

## Explanation

The value of the specified attribute either contains invalid characters or is an invalid length for an MQ object name.

## Response

Modify the attribute value by removing any invalid characters or reducing the length.

### AMQ4458

The property <insert\_0> on JMS object <insert\_1> could not be retrieved or updated.

#### Severity

20 : Error

## Explanation

An error occurred while requesting or updating the value of a property on a JMS object.

#### Response

Check for FFST information to determine the reason for the error. If symptoms persist, contact your Systems Administrator.

#### AMQ4459

The <insert\_0> property on the JMS object <insert\_1> is set to <insert\_2> but no known queue managers of that name support the creation of administrative topic objects.

## Severity

20: Error

## Explanation

To create the appropriate object on the queue manager, it must support the creation of administrative topic objects.

#### Response

Either add a queue manager of the appropriate name and that supports the

creation of administrative topics to WebSphere MQ Explorer, or modify the JMS object property. Try the operation again.

## AMQ4460

The default remote administration listener LISTENER.TCP was created successfully.

## Severity

0 : Information

## Response

Message for information only.

#### AMQ4461

The default remote administration listener LISTENER.TCP could not be created.

#### Severity

10 : Warning

#### Explanation

A problem occurred when issuing a command to the command server to create the listener.

#### Response

Check that the command server is running on the queue manager and try again. If symptoms persist contact your System Administrator.

#### AMQ4462

Successfully added queue manager <insert\_0>.

## Severity

0 : Information

## Explanation

The requested queue maanger was successfully added to the list of known queue managers in the WebSphere MQ Explorer.

### Response

Message for information only.

## AMQ4463

The <insert\_0> attribute on JMS object <insert\_1> is set to <insert\_2> but this is not a valid name for an MQ Queue Manager.

## Severity

20 : Error

## Explanation

The attribute must only contain valid characters and be of the appropriate length for an MQ Queue Manager name.

#### Response

Modify the attribute to the name of a real MQ Queue Manager.

## AMQ4464

An error occurred while trying to connect to the queue manager. WebSphere MQ Explorer could not determine the name of the queue manager so it cannot be added.

#### Severity

20 : Error

#### Explanation

Queue manager names must be determined before adding them to the

WebSphere MQ Explorer. Where an asterisk (\*) is used to connect, the Queue Manager must be available so that the queue manager name can be determined.

#### Response

Ensure the required queue manager is available before attempting this operation again, or make the queue manager name explicit rather than using an asterisk (\*).

### AMQ4465

New attributes have been added to WebSphere MQ Explorer objects. Your existing user-defined schemes have not been updated. If you want your user-defined schemes to contain these new attributes, you must manually add the new attributes.

#### Severity

0 : Information

#### Response

Message for information only.

### AMQ4466

Successfully connected to the queue manager <insert\_0>. As the required queue manager name <insert\_1> starts with an asterisk (\*), there might be multiple queue managers that could result from the same connection. Are you sure that you want to add this queue manager?

#### Severity

0 : Information

# Explanation

The queue manager name used to connect starts with an asterisk (\*). This means that the same connection details could be used to connect to multiple queue managers.

### Response

Add the queue manager specified if it is the one you required.

#### AMQ4467

The filter has not been removed because it is still required by other plug-ins.

### Severity

10 : Warning

#### Explanation

Other plug-ins have responded to the attempted removal of this filter by indicating that they are still using it.

#### Response

Ensure that the other plug-ins have finished using the filter before trying to delete it again.

# AMQ4468

The filter named <insert\_0> is used by the following automatic sets: <insert\_1> Are you sure that you want to delete this filter?

#### Severity

10 : Warning

### Explanation

A confirmation is required before the specified filter is deleted. The name is provided in the message.

Continue only if you want to permanently delete the filter.

#### AMQ4469

The automatic set <insert\_0> no longer has any filters to decide its membership.

#### Severity

10: Warning

### Explanation

The only filter that this set was using has been deleted. An automatic set needs at least one filter to determine which objects should be members of the set.

### Response

Press OK to edit this set and in the Edit Set dialog, select one or more filters to use with this set.

# AMQ4470

The Provider Version is not in the correct form.

# Severity

20 : Error

# Explanation

The Provider Version consists of up to 4 groups of digits separated with periods (.)but not ending with one, 63, 1.2 or 1.2.34.56 for example. Alternatively you can enter the word 'unspecified'.

# Response

Correct the provider version and try again.

# AMQ4471

Are you sure that you want to delete the set named <insert\_0>? Note that deleting a set does not delete its members.

#### Severity

10 : Warning

# Explanation

A confirmation is required before the specified set is deleted.

### Response

Continue only if you want to permanently delete the set.

#### AMQ4472

The WMQ\_Schemes.xml file used to save schemes is incomplete. A backup copy of this file has been made: <insert\_0>. Where possible, user-defined schemes from this file have been extracted and retained, but it is possible that some have been lost.

#### Severity

10 : Warning

### Explanation

When reading in schemes from the WMQ\_Schemes.xml file, some required information was missing.

#### Response

Re-create user-defined schemes where necessary. Refer to the backup copy of the schemes file that was created to identify what has been changed.

# AMQ4473

The WMQ\_Schemes.xml file used to save schemes was found to be in an invalid format. A backup copy of this file was made: <insert\_0>. All user-defined schemes must be re-created.

### Severity

10 : Warning

# Explanation

WebSphere MQ Explorer was unable to process the WMQ\_Schemes.xml file as it had an invalid format. It was possibly truncated.

# Response

Re-create all user-defined schemes. If possible, refer to the backup copy of the schemes file to obtain information.

#### AMQ4474

The WMQ\_Filters.xml file used to save filters is incomplete. A backup copy of this file has been made: <insert\_0>. Where possible, user-defined filters from this file have been extracted and retained, but it is possible that some have been lost.

# Severity

10 : Warning

#### Explanation

When reading in filters from the WMQ\_Filters.xml file, some required information was missing.

# Response

Re-create user-defined filters where necessary. Refer to the backup copy of the filters file that was created to identify what has been changed.

# AMQ4475

The WMQ\_Filters.xml file used to save filters was found to be in an invalid format. A backup copy of this file was made: <insert\_0>. All user-defined filters must be re-created.

#### Severity

10 : Warning

#### Explanation

WebSphere MQ Explorer was unable to process the WMQ\_Filters.xml file as it had an invalid format. It was possibly truncated.

# Response

Re-create all user-defined filters. If possible, refer to the backup copy of the filters file to obtain information.

#### AMQ4476

The WMQ\_Sets.xml file used to save sets was found to be in an invalid format. A backup copy of this file was made: <insert\_0>. All sets must be re-created.

#### Severity

10 : Warning

#### Explanation

WebSphere MQ Explorer was unable to process the WMQ\_Sets.xml file as it had an invalid format. It was possibly truncated.

Re-create all sets as necessary. If possible, refer to the backup copy of the sets file that was created to obtain information.

#### AMQ4477

The topic string supplied is invalid.

#### Severity

10: Warning

### Response

Ensure that there are no invalid characters in the topic string.

#### AMQ4478

The publication could not be retained.

#### Severity

10 : Warning

#### Explanation

An attempt was made to publish a message on a topic, using the MQPMO\_RETAIN option, but the publication could not be retained. The publication was not published to any matching subscribers. Retained publications are stored on the SYSTEM.RETAINED.PUB.QUEUE. Possible reasons for failure include the queue being full, the queue being 'put' inhibited, or the queue not existing.

#### Response

Ensure that the SYSTEM.RETAINED.PUB.QUEUE queue is available for use by the application.

#### AMQ4479

An MQOPEN or MQPUT1 call was issued, specifying an alias queue as the target, but the BaseObjectName in the alias queue attributes was not recognized as a queue or topic name.

# Severity

20 : Error

### Explanation

This error can also occur when BaseObjectName is the name of a cluster queue that cannot be resolved successfully.

# Response

Correct the queue definitions.

#### AMQ4480

An MQOPEN or MQPUT1 call was issued, specifying an alias queue as the target, but the BaseObjectName in the alias queue definition resolves to a queue that is not a local queue, or local definition of a remote queue.

# Severity

20 : Error

### Response

Correct the queue definitions.

#### AMQ4481

An error occurred when unsubscribing from the topic. The operation failed with reason code <insert\_0>.

#### Severity

20:Error

Use the reason code to determine the underlying reason for the failure.

#### AMQ4482

An error occurred when obtaining a publication. The operation failed with reason code <insert\_0>.

### Severity

20 : Error

#### Explanation

An error occurred when performing a get operation for the subscribed topic. The topic was automatically unsubscribed.

#### Response

Use the reason code to determine the underlying reason for the failure.

#### AMQ4483

An error occurred when publishing a message on the topic. The operation failed with reason code <insert\_0>.

# Severity

20 : Error

#### Response

Use the reason code to determine the underlying reason for the failure.

# AMQ4484

An error occurred when obtaining the topic string for a publication. The operation failed with reason code <insert\_0>.

#### Severity

20: Error

# Explanation

The topic was automatically unsubscribed.

#### Response

Use the reason code to determine the underlying reason for the failure.

#### AMQ4485

This action will remove the retained publication from the topic string <insert\_0> on the selected queue manager only. Are you sure you want to clear the retained publication?

#### Severity

10 : Warning

### Explanation

A confirmation is required before the retained publication is cleared.

#### Response

Continue only if you want to permanently clear the retained publication on this topic string.

# AMQ4486

The retained publication on the topic string <insert\_0> has been successfully cleared.

#### Severity

0 : Information

#### Response

Message for information only.

# AMQ4487

Error initialising <insert\_0>.

# Severity

30 : Severe error

# Explanation

An error occurred while starting this application.

# Response

Check that the WebSphere MQ runtime libraries are available and the PATH system environment variable includes the directory for these runtime libraries.)

# AMQ4488

Unable to locate a Web browser, information centre, or IBM Eclipse Help System to display the help.

### Severity

10 : Warning

# Explanation

To launch the help system, the Web browser or information centre or IBM Eclipse Help System must be included in the PATH system environment variable.

# Response

Install the information centre or IBM Eclipse Help System or set the available Web browser on the system path. Re-launch the application and try again.

#### AMQ4489

Error launching the IBM Eclipse Help System.

# Severity

10 : Warning

#### Explanation

The application failed to create an instance of the IBM Eclipse Help System.

# Response

Check that the IBM Eclipse Help System has been installed.

#### AMQ4490

Error starting the IBM Eclipse Help System.

# Severity

10 : Warning

#### Explanation

The application failed to start the IBM Eclipse Help System.

#### Response

Check that the IBM Eclipse Help System has been installed.

# AMQ4491

Error launching the help system with a Web browser.

#### Severity

10 : Warning

#### Explanation

The application failed to launch the help system through a Web browser.

Check that the Web browser specified in the system path is working.

# AMQ4492

Error launching the help system with IBM Eclipse Help System.

#### Severity

10 : Warning

# Explanation

The application failed to launch the help system through IBM Eclipse Help System.

#### Response

Check that the IBM Eclipse Help System has been installed.

# AMQ4493

The help documentation is not available on the system.

#### Severity

10 : Warning

# Explanation

The application failed to locate the help documentation on the system.

#### Response

Check that the available help documentation for WebSphere MQ is installed.

# AMQ4494

Unable to locate a Web browser in the system path.

#### Severity

10 : Warning

#### Explanation

The application failed to locate a Web browsers in the system path.

#### Response

Check that a suitable Web browser is specified in the system path.

#### AMQ4495

This action will re-synchronise all the proxy subscriptions with all other directly connected queue managers in any cluster or hierarchy in which this queue manager is participating. Are you sure you want to continue with this action?

# Severity

10 : Warning

#### Explanation

This should only be used in exceptional circumstances when the queue manager is receiving subscriptions it should not be sent or not receiving subscriptions it should have been sent. Missing proxy subscriptions can be caused if the closest matching Topic definition has been specified with Publication scope or Subscription scope set to Queue Manager or it has an empty or incorrect Cluster name - check the Topic definition before continuing with the re-synchronisation. Extraneous proxy subscriptions can be caused if the closest matching Topic definition has been specified with Proxy subscription behaviour set to Force - check the Topic definitions before continuing with the re-synchronisation.

#### Response

Continue only if you want to re-synchronise the proxy subscriptions.

# AMQ4496

The request to refresh the proxy subscriptions was accepted.

#### Severity

0 : Information

# Explanation

A user request to refresh the proxy subscriptions was accepted by WebSphere MQ.

# Response

Message for information only.

#### AMQ4497

The topic string has already been used. Select a different topic string.

#### Severity

10 : Warning

#### Explanation

The topic string has already been specified for another topic.

# Response

Select a different topic string.

#### AMQ4498

This action will remove the retained publication from the topic string <insert\_0> on all queue managers connected in the Publish/Subscribe cluster. Are you sure you want to clear the retained publication?

# Severity

10 : Warning

#### Explanation

A confirmation is required before the retained publication is cleared.

#### Response

Continue only if you want to permanently clear the retained publication on this topic string.

# AMQ4500

Are you sure that you want to forcibly remove queue manager <insert\_0> from cluster <insert\_1>?

#### Severity

10 : Warning

### Explanation

You should only forcibly remove a queue manager from a cluster when it has already been deleted and cannot be removed from the cluster in the normal way. A confirmation is required before the queue manager is forcibly removed.

# Response

Continue only if you want to forcibly remove the queue manager.

# AMQ4501

The queue manager was successfully removed from the cluster.

#### Severity

0 : Information

#### Explanation

The queue manager will still appear as a member of the cluster until the

configuration changes have been sent across the network and the cluster channels to the queue manager have become inactive. This might take a long time.

# AMQ4502

You have shared the queue in cluster <insert\_0>. The queue manager is not a member of this cluster.

# Severity

10 : Warning

#### Response

To make the queue available to the members of this cluster, you must join the queue manager to the cluster.

# AMQ4503

The list of values is too long.

#### Severity

10 : Warning

# Explanation

The list of values that you have entered is too long. The maximum number of characters allowed for this value is <insert\_0>.

#### AMQ4504

The value is too long.

# Severity

10 : Warning

# Explanation

You have entered a value containing too many characters. The maximum number of characters allowed for each value of this attribute is <insert\_0>.

# AMQ4505

There are too many entries in the list.

#### Severity

10 : Warning

# Explanation

You have entered too many values in the list. The maximum number of values is <insert\_0>.

# AMQ4506

Cannot connect to queue manager <insert\_0>. It cannot be removed from the cluster in the normal way.

# Severity

10 : Warning

# Response

Try the operation again when the queue manager is available. If the queue manager no longer exists, you can choose to forcibly remove the queue manager from the cluster.

# AMQ4507

The remote queue manager is not using TCP/IP.

# Severity

10 : Warning

#### Explanation

The connection information available for the remote queue manager uses a

communication protocol other than TCP/IP. The WebSphere MQ Explorer cannot connect to the queue manager to remove it from the cluster in the normal way.

# Response

If the queue manager no longer exists, you can choose to forcibly remove the queue manager from the cluster.

# AMQ4508

The queue manager successfully left the cluster.

### Severity

0 : Information

# Explanation

The queue manager will still appear as a member of the cluster until the configuration changes have been sent across the network and the cluster channels to the queue manager have become inactive. This might take a long time.

### AMQ4509

The request to suspend membership of the cluster has been accepted.

# Severity

0: Information

# Response

Message for information only.

# AMQ4510

The request to resume membership of the cluster has been accepted.

# Severity

0 : Information

# Response

Message for information only.

### AMQ4511

The queue manager is not a member of the cluster.

# Severity

0 : Information

# Response

Message for information only.

### AMQ4512

An error occurred while performing a cluster operation. The operation failed with error <insert\_0>.

# Severity

0 : Information

# Response

Message for information only.

# AMQ4513

The request to refresh the information about the cluster has been accepted.

# Severity

0 : Information

# Response

Message for information only.

# AMQ4514

The queue manager is not a member of cluster <insert\_0>.

#### Severity

10 : Warning

# Explanation

The object that you have shared in the cluster will not be available to other members of the cluster until you make this queue manager a member of the cluster.

### AMQ4515

The repository queue manager for cluster <insert\_0> is not available for connection.

# Severity

10 : Warning

### Explanation

Views showing cluster queues in this cluster might not be complete.

# AMQ4516

Cluster workload exit error.

# Severity

10 : Warning

# Explanation

The queue manager's cluster workload exit failed unexpectedly or did not respond in time.

# AMQ4517

Cluster resolution error.

# Severity

10 : Warning

#### Explanation

The definition of the cluster queue could not be resolved correctly because a response from a repository queue manager was not available.

# AMQ4518

AMQ4518=A call was stopped by the cluster exit.

# Severity

10 : Warning

#### Explanation

The queue manager's cluster workload exit rejected a call to open or put a message onto a cluster queue.

#### AMQ4519

No destinations are available.

### Severity

10: Warning

# Explanation

At the time that the message was put, there were no longer any instances of the queue in the cluster.

# AMQ4520

The WebSphere MQ Explorer could not initialize TCP/IP. Administration of remote queue managers and clusters is not possible.

### Severity

10 : Warning

# AMQ4521

The text you entered contained a comma (,) which is used as a list separator character.

# Severity

10: Warning

### Explanation

This value does not accept lists.

#### Response

If you want to use a comma as part of a value, enclose the value in double quotes.

### AMQ4522

The wizard was unable to add the queue manager to the cluster. All changes will be rolled back.

# Severity

10 : Warning

### Explanation

A problem occurred while defining objects or modifying the queue manager's properties.

#### Response

Ensure that the default objects exist for the queue manager.

#### AMQ4523

The wizard was unable to add one of the queue managers to the cluster. All changes will be rolled back.

# Severity

10 : Warning

### Explanation

A problem occurred while defining objects or modifying one of the queue managers' properties.

# Response

Ensure that the default objects exist for the queue manager.

#### AMQ4524

The queue manager <insert\_0> is the source repository in cluster <insert\_1>. Removing this queue manager from the cluster prevents further repository actions from being run. To enable repository actions again, re-select another queue manager as the source of information. Are you sure that you want to remove this queue manager?

#### Severity

10 : Warning

#### Explanation

To be able to display cluster information, the clustering component of the WebSphere MQ Explorer requires at least one full repository to be selected as the source. Removing the last full repository prevents the display of cluster members, and hence will prevent cluster actions being run on these full repositories.

Select Yes if you want to remove the source repository, even though it will prevent access to remaining cluster information.

#### AMQ4525

Cluster workload exit load error.

#### Severity

10 : Warning

#### Explanation

The queue manager's cluster workload exit failed to load.

#### Response

Check that the cluster workload exit exists and the name has been specified correctly.

### AMQ4571

Are you sure that you want to change the location of the Key Repository for queue manager <insert\_0>?

# Severity

10 : Warning

#### Explanation

You might prevent the queue manager from starting if you change the Key Repository field to a location which is not valid.

#### Response

Ensure that the location specified is correct before continuing.

#### AMQ4572

The request to refresh the information about all clusters has been accepted.

# Severity

0 : Information

### Response

Message for information only.

### AMQ4573

A queue manager has not been entered in the <insert\_0> field on the <insert\_1> page. A value must be entered in this field before the Select button can be used to set the <insert\_2> field. Note that this value can also be entered manually.

#### Severity

20 : Error

### Explanation

WebSphere MQ Explorer needs to know exactly which queue manager to query to populate the object selection dialog.

#### Response

Enter a valid value into the appropriate field

# AMQ4574

IBM WebSphere Explorer is already running.

#### Severity

30 : Severe error

#### AMQ4575

An error occurred initializing the data model.

Severity

30 : Severe error

# AMQ4576

The working directory <insert\_0> is not valid.

# Severity

30 : Severe error

# AMQ4577

An error occurred initializing the process.

# Severity

30 : Severe error

# AMQ4578

An error occurred loading the messages file <insert\_0>.

# Severity

30 : Severe error

# AMQ4579

An error occurred loading the system libraries.

# Severity

30 : Severe error

# AMQ4580

An internal method detected an unexpected system return code. The method <insert\_0> returned <insert\_1>.

# Severity

30 : Severe error

# Response

Examine the problem determination information on this computer to establish the cause of the error.

# AMQ4581

Parameter check failed on the internal function <insert\_0>. The error was <insert\_1>.

# Severity

30 : Severe error

# Response

Examine the problem determination information on this computer to establish the cause of the error.

# AMQ4582

Queue manager <insert\_0> is not available for client connection.

# Severity

30 : Severe error

# Response

Ensure the queue manager is running and is configured to accept remote connections.

# AMQ4583

Queue manager <insert\_0> is not available for connection.

# Severity

30 : Severe error

Ensure the queue manager is running.

# AMQ4584

Queue manager <insert\_0> is not available for cluster connection.

#### Severity

30 : Severe error

# Response

Ensure that the queue manager is running. If the queue manager has been deleted it might continue to be displayed as a member of a cluster for up to 30 days.

#### AMQ4585

An internal method <insert\_0> encountered an unexpected error.

#### Severity

30 : Severe error

#### Response

Examine the problem determination information on this computer to establish the cause of the error.

# AMQ4586

The attempt to create the URL for file <insert\_0> failed.

### Severity

30 : Severe error

# Explanation

The file name specified was not recognized.

#### Response

Ensure that the file exists at the specified location and can be read.

#### AMQ4587

The attempt to read from URL <insert\_0> failed.

### Severity

30 : Severe error

# Explanation

There was an error when the system tried to read the Client channel definition table.

# Response

Ensure that the file exists at the specified location and can be read.

#### AMQ4588

The attempt to read from URL <insert\_0> failed.

#### Severity

30 : Severe error

# Explanation

There was an error when the system tried to read the file.

# Response

Ensure that the file exists at the specified location and can be read.

#### AMQ4589

No connection was found to application <insert\_0>.

#### Severity

10 : Warning

# Explanation

The connection was not found. Possibly the connection was closed before the command was issued.

#### Response

Check that the application connection has not been closed in the background.

# AMQ4590

The queue manager connection to application <insert\_0> could not be closed.

### Severity

20 : Error

# Explanation

The connection could not be closed due to a PCF error.

### Response

Check for FFSTs.

# AMQ4591

The command server for <insert\_0> is not running.

# Severity

30 : Severe error

# Explanation

The command server has stopped for some reason, so the request cannot be processed.

# Response

Start the command server. If the error persists, examine the problem determination information to see if any details have been recorded.

# AMQ4592

The connection was closed successfully.

### Severity

0 : Information

# Explanation

The request to close the connection to an application was successful.

# Response

Message for information only.

#### AMQ4593

Do you really want to stop the connection to application <insert\_0>

# Severity

0 : Information

# Explanation

WebSphere MQ explorer is about to stop a connection, stopping the connection will prevent further communication between MQ and the application in question.

### Response

Select yes if you want to stop the connection.

# AMQ4594

The queue manager connection to application <insert\_0> has not been closed.

Severity

0 : Information

# Explanation

Certain WebSphere MQ queue manager processes cannot be stopped.

# Response

Message for information only.

# AMQ4595

No response was received to the request to close the connection to application <insert\_0>.

#### Severity

30 : Severe error

# Explanation

The command server might no longer be running.

#### Response

If the error persists, examine the problem determination information to see if any details have been recorded.

#### AMQ4596

Key store file <insert\_0> cannot be found.

#### Severity

10 : Warning

# Explanation

The SSL key store or trust store does not exist.

#### Response

Create a new store file or change the connection property. Then try the request again.

#### AMQ4597

No certificates were loaded from key store file <insert\_0>.

#### Severity

10 : Warning

# Explanation

The SSL key store or trust store does not contain any certificates.

#### Response

Add the appropriate certificates to the key store file. Then try the request again.

#### AMQ4598

Key store file <insert\_0> could not be opened with the given password.

#### Severity

10 : Warning

# Explanation

The SSL key store or trust store could not be opened.

# Response

Change the password. Then try the request again.

#### AMQ4599

Changing the FIPS required setting will affect all client connections using SSL and requires the WMQ Explorer to be restarted. Are you sure that you want to restart the WMQ Explorer now ?

# Severity

10 : Warning

# Explanation

The FIPS required value is an application-wide setting and can only be changed from the Preferences page. All client connections using SSL will be affected by this setting.

# Response

Restart the WMQ Explorer to apply this change.

### AMQ4600

The password store <insert\_0> could not be opened using the given key.

#### Severity

10 : Warning

# Response

Enter a different key and try again.

# AMQ4601

Do you want to copy entries from the old password store to the new one?

### Severity

10 : Warning

# Explanation

The user has changed the name of the password store file.

# Response

Click Yes to copy entries to the new file.

#### AMQ4602

Unable to validate the given key for password store <insert\_0>.

# Severity

10 : Warning

#### **Explanation**

The password store cannot be opened with the given key.

#### Response

Enter a different key and try the operation again.

# AMQ4603

Invalid password store <insert\_0>.

#### Severity

10 : Warning

# Explanation

The given file name is the name of a directory.

#### Response

Enter a valid file name.

# AMQ4604

Password store <insert\_0> is read-only.

#### Severity

10 : Warning

#### Explanation

WMQ Explorer only has read access to the given file name.

Specify the name of a file that has both read and write access.

# AMQ4605

Format of password store <insert\_0> is unknown.

# Severity

10 : Warning

# Explanation

WMQ Explorer only has read access to the given file name.

#### Response

Specify an existing password store file name or a use new file.

# AMQ4606

Password store <insert\_0> was not opened.

### Severity

10 : Warning

# Explanation

The user chose not to open the password store.

#### Response

Restart the WMQ Explorer to open the password store or use the Password preference page.

### AMQ4700

PCF command identifier ( <insert\_0>) not valid for queue manager <insert\_1>.

# Severity

10 : Warning

### Explanation

The specified PCF command is not supported by this queue manager.

### AMQ4701

The command level of the queue manager does not support the requested version of the command.

# Severity

10 : Warning

# Explanation

There is a mismatch between the command requested and the command level supported by the queue manager. This might be because an intermediate queue manager is being used which is of a lower command level than the remote queue manager.

#### Response

Ensure that the intermediate queue manager is at the same or higher command level than the queue manager it is being used to connect to. If necessary, reconnect to the queue manager using a different intermediate queue manager.

#### AMQ4800

Error initializing <insert\_0>.

# Severity

30 : Severe error

#### Explanation

An error occurred while starting this application.

Check that the WebSphere MQ runtime libraries are available. Check that the PATH system environment variable includes the directory for these runtime libraries.)

# AMQ4801

Error getting the location of the help system.

# Severity

10: Warning

#### Explanation

To launch the standalone Eclipse help system, the WebSphere MQ file transfer application needs to know where it is installed.

### Response

Check that Eclipse has been installed with WebSphere MQ.

#### AMQ4802

Error launching the help system.

# Severity

10: Warning

#### Explanation

The WebSphere MQ file transfer application failed to create an instance of the Eclipse standalone help system.

#### Response

Check that Eclipse has been installed with WebSphere MQ.

#### AMQ4803

Error starting the help system.

# Severity

10 : Warning

# Explanation

The WebSphere MQ file transfer application failed to start the standalone Eclipse system.

### Response

Check that Eclipse has been installed with WebSphere MQ.

# AMQ4805

Error saving the history log file.

# Severity

10: Warning

# Explanation

The WebSphere MQ file transfer application could not read the history log file. This file is called com.ibm.mq.fta.log.ser and is in your home directory. On Windows, this is %APPDATA%\IBM\WebSphere MQ FileTransferApp On Unix, this is \$HOME/.mqdata

# Response

Check that the read/write properties on this file allow you to write to it.

#### AMQ4806

Error reading the history log.

#### Severity

10: Warning

### Explanation

The WebSphere MQ file transfer application could not read the history log file. This file is called com.ibm.mq.fta.log.ser and is in your home directory. On Windows, this is %APPDATA%\IBM\WebSphere MQ FileTransferApp On Unix, this is \$HOME/.mqdata

#### Response

Check that the read/write properties on this file allow you to write to it.

# AMQ4807

The message size specified ( <insert\_0>) is outside the permitted range.

#### Severity

10 : Warning

# Response

Specify a value of 1000 to 100 000 000.

#### AMQ4808

Unknown <insert\_0> <insert\_1>.

# Severity

10 : Warning

#### Explanation

The named entity for the given type is not defined on the system.

# Response

Make sure the entity is defined and it matches the type of entity.

#### AMQ4809

You are about to delete the authority for <insert\_0> to <insert\_1>. Are you sure that you want to continue?

# Severity

10 : Warning

#### Explanation

You must confirm that you want to delete the specified authority. The entity name and object name are provided in the message.

### Response

Continue only if you want to permanently delete the authority.

#### AMQ4810

The authority for <insert\_0> to <insert\_1> was deleted successfully.

# Severity

0 : Information

# Response

Message for information only.

#### AMQ4811

The authority was created successfully.

#### Severity

0 : Information

### Response

Message for information only.

#### AMQ4812

You are about to delete all create authorities for <insert\_0>. Are you sure that you want to continue?

# Severity

10 : Warning

### Explanation

You must confirm that you want to delete the specified authority. The entity name is provided in the message.

#### Response

Continue only if you want to permanently delete the authority.

### AMQ4813

You are about to refresh SSL security for <insert\_0>. This might affect the running status of active channels. Are you sure that you want to continue?

#### Severity

10 : Warning

# Explanation

A confirmation is required before the refresh command is issued. Certain active channel types might be stopped as a result of this command. The queue manager name is provided in the message.

# Response

Continue only if you want to refresh SSL security.

#### AMQ4814

The command server is not allowing security requests.

# Severity

10 : Warning

# Explanation

The command server has been started with the "-a" option which blocks security related PCFs.

# Response

Restart the command server without using the "-a" option.

#### AMQ4815

You are about to add authority for a non-generic profile name <insert\_0>. Are you sure that you want to continue?

# Severity

10 : Warning

# Explanation

You chose to add authorities for a generic profile name, but entered the name for a specific profile.

# Response

Continue if you want to add authority for a specific profile name.

#### AMQ4816

The list of authorizations held internally by the authorization services component will be refreshed. Are you sure that you want to continue?

# Severity

10 : Warning

#### Explanation

A confirmation is required before the refresh command is issued.

#### Response

Continue only if you want to refresh authorization service component security.

# AMQ4817

The in-storage profiles for the requested resources will be refreshed. Are you sure that you want to continue?

#### Severity

10 : Warning

#### Explanation

A confirmation is required before the refresh command is issued to the WebSphere MQ in-storage ESM (External Security Manager).

### Response

Continue only if you want to refresh the ESM.

### AMQ4818

No authority records were found.

# Severity

10 : Warning

#### Explanation

There are no authority records matching the given request.

#### Response

Change the entity or profile name and try again.

# AMQ4819

Unable to write to file <insert\_0>.

#### Severity

10 : Warning

#### Explanation

You do not have write access to the given file name.

#### Response

Check that your userid has write access to the file name.

#### AMQ4820

A file called <insert\_0> already exists. Do you want to replace this file?

#### Severity

0 : Information

#### Response

Confirm that you want to replace the file.

# AMQ4821

This action replaces an existing authority record. Are you sure that you want to continue?

### Severity

0 : Information

#### Explanation

An explicit authority record already exists for this entity. Creating a new authority record replaces the existing authority record.

### Response

Continue only if you want replace the existing authority record.

#### AMQ4822

You must enter a specific profile name when using an entity name.

### Severity

0 : Information

Enter a specific profile name.

# AMQ4823

Profile <insert\_0> does not exist.

#### Severity

0 : Information

# Explanation

The profile name entered by the user does not exist for the type of object.

#### Response

Change the name of the profile or use the select button and try again.

# AMQ4824

Invalid profile name <insert\_0>.

### Severity

0 : Information

# Explanation

The generic profile name entered by the user is not allowed.

#### Response

Change the name of the profile to match the supported wildcard characters and try again.

### AMQ4825

The security exit class <insert\_0> is invalid or cannot be found.

# Severity

10 : Warning

# Response

Ensure that the security exit class is available and that it implements the com.ibm.mq.MQSecurityExit interface.

#### AMQ4826

There is a security profile case conflict.

#### Severity

10: Warning

# Explanation

The security profile case attribute of the queue manager is different to that issued on the refresh command.

# Response

Change the security profile case attribute of the queue manager or of the class specified on the refresh command.

# AMQ4850

Further tests cannot be run because the WebSphere MQ Explorer Test Plug-in is currently in use.

### Severity

10: Warning

# Explanation

You must either cancel these tests or wait for them to complete before initiating further tests.

Either stop the current tests using the progress view, or wait until the current tests are completed.

# AMQ4851

There are no tests available to run.

#### Severity

0 : Information

#### Explanation

The configuration used to launch these tests has no tests selected, this could be because no tests are selected, or there are no appropriate tests available.

#### Response

Try a difference configuration which has tests enabled, or try testing from a different point to ensure that there are appropriate tests available.

#### AMQ4852

WebSphere MQ Explorer Test Plug-in initialization error.

# Severity

20 : Error

# Explanation

An error has occured during initialization of the a Tests Plug-in. This might cause problems with running tests.

# Response

Examine the problem determination information to see if any details have been recorded.

### AMQ4853

The test cannot be disabled because no configurations currently have this test enabled.

#### Severity

0 : Information

#### Response

No further action is required; the test is already disabled.

### AMQ4854

Finished running <insert\_0> tests.

#### Severity

0 : Information

#### Explanation

The requested test run is complete, and the number of tests specified have been run. This message can be disabled from the Tests plug-in preferences.

#### Response

No further action is required; the test run has finished

# AMQ4855

The test run was canceled.

#### Severity

0 : Information

#### Explanation

The requested test run was canceled as the result of a user request. This message can be disabled from the Tests plug-in preferences.

Message for information only.

# AMQ4856

Are you sure that you want to clear the subscription named <insert\_0>? For a managed destination, messages already queued to the destination will be deleted.

# Severity

10: Warning

# Explanation

A confirmation is required before the subscription is cleared.

### Response

Continue only if you want to clear the subscription.

#### AMQ4857

The Subscription was cleared.

# Severity

0 : Information

### Explanation

The subscription was cleared to a well defined state. For a managed destination any messages already queued to the destination were deleted.

# Response

Message for information only.

### AMQ4858

A parameter change has been detected.

# Severity

0 : Information

# Explanation

A parameter has been changed without using the WMQ Explorer.

# Response

Refresh the WMQ Explorer view and try the operation again.

# AMQ4859

The requested function is not available.

#### Severity

0 : Information

# Explanation

WebSphere MQ Explorer was not able to carry out the function requested.

#### Response

Try again. If symptoms persist contact your System Administrator.

#### AMQ4999

An unexpected error ( <insert\_0>) has occurred.

### Severity

10 : Warning

#### Explanation

An unlisted error has occurred in the system while retrieving PCF data.

#### Response

Try the operation again. If the error persists, examine the problem determination information to see if any details have been recorded.

# AMQ5000-5999: Installable services

# AMQ5358

WebSphere MQ could not load AX support module <insert\_3>.

# Severity

20 : Error

### Explanation

An error has occurred loading the AX support module <insert\_3>. This module needs to be loaded so that dynamically-registering resource managers, such as DB2, can participate in global units of work.

#### Response

Look for a previous message outlining the reason for the load failure. Message AMQ6175 should have been issued if the load failed because of a system error. If this is the case then follow the guidance given in message AMQ6175 to resolve the problem. In the absence of prior messages or FFST information related to this problem check that the AX support module and the mqmax library have been correctly installed on your system.

# AMQ5501

There was not enough storage to satisfy the request

# Severity

20 : Error

# Explanation

An internal function of the product attempted to obtain storage, but there was none available.

# Response

Stop the product and restart it. If this does not resolve the problem, save any generated output files and use either the WMQ Support site: http://www.ibm.com/software/integration/wmq/support/, or IBM Support Assistant (ISA): http://www.ibm.com/software/support/isa/, to see whether a solution is already available. If you are unable to find a match, contact your IBM support center.

#### AMQ5502

The CDS directory name <insert\_3> is not in the correct format.

#### Severity

20:Error

#### Explanation

An internal function of the DCE Naming service found a CDS directory name in the wrong format. The name was expected to start with either '/...' for a fully qualified name (from global root), or '/.:' for a partially qualified name (from local cell root).

#### Response

Save any generated output files and use either the WMQ Support site: http://www.ibm.com/software/integration/wmq/support/, or IBM Support Assistant (ISA): http://www.ibm.com/software/support/isa/, to see whether a solution is already available. If you are unable to find a match, contact your IBM support center.

#### AMQ5503

The name of the local DCE cell cannot be determined, status = <insert\_1>

# Severity

20 : Error

# Explanation

The DCE Naming Service attempted to determine the name of the local DCE cell by calling 'dce\_cf\_get\_cell\_name()', which returned a nonzero return code.

# Response

Save any generated output files and use either the WMQ Support site: http://www.ibm.com/software/integration/wmq/support/, or IBM Support Assistant (ISA): http://www.ibm.com/software/support/isa/, to see whether a solution is already available. If you are unable to find a match, contact your IBM support center.

# AMQ5504

DCE error. No value for the XDS attribute found.

#### Severity

20 : Error

# Explanation

The DCE Naming service called om\_get() to get the entry from the object returned by ds\_read(). Although the status was correct, no objects were returned.

# Response

Save any generated output files and use either the WMQ Support site: http://www.ibm.com/software/integration/wmq/support/, or IBM Support Assistant (ISA): http://www.ibm.com/software/support/isa/, to see whether a solution is already available. If you are unable to find a match, contact your IBM support center.

### AMQ5505

DCE error. No value for the XDS attribute number <insert\_1> found.

#### Severity

20 : Error

#### Explanation

The DCE Naming service called om\_get() to get the entry from the object returned by ds\_read(). Although the status was correct, no objects were returned.

#### Response

Save any generated output files and use either the WMQ Support site: http://www.ibm.com/software/integration/wmq/support/, or IBM Support Assistant (ISA): http://www.ibm.com/software/support/isa/, to see whether a solution is already available. If you are unable to find a match, contact your IBM support center.

#### AMQ5506

DCE error. <insert\_3> returned <insert\_1> for attribute number <insert\_2>.

# Severity

20 : Error

#### Explanation

The DCE Naming service queried an object by calling <insert\_3> which returned a nonzero return code.

#### Response

Save any generated output files and use either the WMQ Support site:

http://www.ibm.com/software/integration/wmq/support/, or IBM Support Assistant (ISA): http://www.ibm.com/software/support/isa/, to see whether a solution is already available. If you are unable to find a match, contact your IBM support center.

# AMQ5507

DCE error. <insert\_3> failed for an unknown reason.

# Severity

20 : Error

### Explanation

An unexpected error occurred in an internal function of the DCE Naming service.

#### Response

Save any generated output files and use either the WMQ Support site: http://www.ibm.com/software/integration/wmq/support/, or IBM Support Assistant (ISA): http://www.ibm.com/software/support/isa/, to see whether a solution is already available. If you are unable to find a match, contact your IBM support center.

### AMQ5508

DCE error. The requested attribute is not present.

#### Severity

20 : Error

#### Explanation

The DCE Naming service was attempting to extract the value from an attribute, but the attribute cannot be found in the XDS object.

#### Response

Save any generated output files and use either the WMQ Support site: http://www.ibm.com/software/integration/wmq/support/, or IBM Support Assistant (ISA): http://www.ibm.com/software/support/isa/, to see whether a solution is already available. If you are unable to find a match, contact your IBM support center.

# AMQ5509

DCE error. The XDS workspace cannot be initialized.

#### Severity

20 : Error

#### Explanation

The DCE Naming service called 'ds\_initialize()' to initialize the XDS workspace, but 'ds\_initialize()' returned a nonzero return code.

#### Response

Save any generated output files and use either the WMQ Support site: http://www.ibm.com/software/integration/wmq/support/, or IBM Support Assistant (ISA): http://www.ibm.com/software/support/isa/, to see whether a solution is already available. If you are unable to find a match, contact your IBM support center.

# AMQ5510

DCE error. <insert\_3> returned with problem <insert\_1>.

#### Severity

20 : Error

# Explanation

The DCE Naming service found an unexpected XDS error.

#### Response

Save any generated output files and use either the WMQ Support site: http://www.ibm.com/software/integration/wmq/support/, or IBM Support Assistant (ISA): http://www.ibm.com/software/support/isa/, to see whether a solution is already available. If you are unable to find a match, contact your IBM support center.

#### AMQ5511

Installable service component <insert\_3> returned <insert\_4>.

### Severity

20 : Error

# Explanation

The internal function, that adds a component to a service, called the component initialization process. This process returned an error.

### Response

Check the component was installed correctly. If it was, and the component was supplied by IBM, then save the generated output files and use either the WMQ Support site: http://www.ibm.com/software/integration/wmq/support/, or IBM Support Assistant (ISA): http://www.ibm.com/ software/support/isa/, to see whether a solution is already available. If you are unable to find a match, contact your IBM support center. If the component was not supplied by IBM, save the generated output files and follow the support procedure for that component.

### AMQ5511 (iSeries)

An installable service component returned an error.

#### Severity

20 : Error

#### Explanation

Installable service component <insert\_3> returned <insert\_4>. The internal function, that adds a component to a service, called the component initialization process. This process returned an error.

#### Response

Check the component was installed correctly. If it was, and the component was supplied by IBM, then save the generated output files and use either the WMQ Support site: http://www.ibm.com/software/integration/wmq/support/, or IBM Support Assistant (ISA): http://www.ibm.com/ software/support/isa/, to see whether a solution is already available. If you are unable to find a match, contact your IBM support center. If the component was not supplied by IBM, save the generated output files and follow the support procedure for that component.

### AMQ5512

Installable service component <insert\_3> returned <insert\_4> for queue manager name = <insert\_5>.

#### Severity

20 : Error

# Explanation

An installable service component returned an unexpected return code.

Check the component was installed correctly. If it was, and the component was supplied by IBM, then save the generated output files and use either the WMQ Support site: http://www.ibm.com/software/integration/wmq/support/, or IBM Support Assistant (ISA): http://www.ibm.com/software/support/isa/, to see whether a solution is already available. If you are unable to find a match, contact your IBM support center. If the component was not supplied by IBM, save the generated output files and follow the support procedure for that component.

### AMQ5512 (iSeries)

An installable service component returned an unexpected return code.

#### Severity

20 : Error

# Explanation

Installable service component <insert\_3> returned <insert\_4> for queue manager name = <insert\_5>.

# Response

Check the component was installed correctly. If it was, and the component was supplied by IBM, then save the generated output files and use either the WMQ Support site: http://www.ibm.com/software/integration/wmq/support/, or IBM Support Assistant (ISA): http://www.ibm.com/software/support/isa/, to see whether a solution is already available. If you are unable to find a match, contact your IBM support center. If the component was not supplied by IBM, save the generated output files and follow the support procedure for that component.

### AMQ5513

<insert\_3> returned <insert\_1>.

# Severity

20 : Error

# Explanation

An unexpected error occurred.

#### Response

Save any generated output files and use either the WMQ Support site: http://www.ibm.com/software/integration/wmq/support/, or IBM Support Assistant (ISA): http://www.ibm.com/software/support/isa/, to see whether a solution is already available. If you are unable to find a match, contact your IBM support center.

#### AMQ5519

Bad DCE identity. Status = <insert\_1>, auth = <insert\_2>, keytab file = <insert\_3>, principal = <insert\_4>.

#### Severity

20 : Error

#### Explanation

The keytab file was not installed correctly, or the WebSphere MQ user ID has a different password from that used to create the keytab file.

#### Response

Make sure that the MQ user ID defined when the product was installed has the same password as that defined by the keytab file, and that the keytab file has been installed correctly.

# AMQ5519 (iSeries)

Bad DCE identity.

# Severity

20 : Error

# Explanation

Status = <insert\_1>, auth = <insert\_2>, keytab file = <insert\_3>, principal = <insert\_4>. The keytab file was not installed correctly, or the WebSphere MQ user ID has a different password from that used to create the keytab file.

# Response

Make sure that the MQ user ID defined when the product was installed has the same password as that defined by the keytab file, and that the keytab file has been installed correctly.

#### AMQ5520

The system could not load the module <insert\_5> for the installable service <insert\_3> component <insert\_4>. The system return code was <insert\_1>. The Queue Manager is continuing without this component.

# Severity

10 : Warning

### Explanation

The queue manager configuration data included a stanza for the installable service <insert\_3> component <insert\_4> with the module <insert\_5>. The system returned <insert\_1> when it tried to load this module. The Queue Manager is continuing without this component.

#### Response

Make sure that the module can be loaded. Put the module into a directory where the system can load it, and specify its full path and name in the configuration data . Then stop and restart the queue manager.

# AMQ5520 (iSeries)

The system could not load a module. The Queue Manager is continuing without this component.

# Severity

10 : Warning

# Explanation

The queue manager configuration data included a stanza for the installable service <insert\_3> component <insert\_4> with the module <insert\_5>. The system returned <insert\_1> when it tried to load this module. The Queue Manager is continuing without this component.

#### Response

Make sure that the module can be loaded. Put the module into a directory where the system can load it, and specify its full path and name in the configuration data. Then stop and restart the queue manager.

# AMQ5521

The system could not open " <insert\_3>".

#### Severity

10 : Warning

# Explanation

The system failed to open the default object " <insert\_3>" at connect time for reason <insert\_4>. This may be because " <insert\_3>" has been deleted or changed.

#### Response

Recreate the default objects by running "strmqm -c <qmgr>" (where <qmgr> is the name of the queue manager) and retry the application.

# AMQ5522

A WebSphere MQ installable service component could not be initialized.

#### Severity

20: Error

#### Explanation

An installable service component returned an unexpected return code.

#### Response

Check the queue manager error logs for messages explaining which installable service could not be initialized and why that service could not be initialized. Check the component was installed correctly. If it was, and the component was supplied by IBM, then save any generated output files and use either the WMQ Support site: http://www.ibm.com/software/ integration/wmq/support/, or IBM Support Assistant (ISA): http://www.ibm.com/software/support/isa/, to see whether a solution is already available. If you are unable to find a match, contact your IBM support center. If the component was not supplied by IBM, save the generated output files and follow the support procedure for that component.

#### AMQ5524

The WebSphere MQ Object Authority Manager has failed to migrate authority data.

### Severity

20: Error

#### Explanation

The Object Authority Manager has attempted to migrate existing queue manager authority data from a previous version of an Object Authority Manager and failed.

#### Response

Check this log for any previous related messages, follow their recommendations then restart the queue manager.

#### AMQ5525

The WebSphere MQ Object Authority Manager has failed.

#### Severity

20 : Error

#### Explanation

The Object Authority Manager has failed to complete an MQ request.

#### Response

Check the queue manager error logs for messages explaining the failure and try to correct the problem accordingly.

#### AMQ5526

The WebSphere MQ Object Authority Manager has failed with reason <insert\_1>

# Severity

20 : Error

# Explanation

The Object Authority Manager has failed an operation on the Object Authority Manager's data queue <insert\_3> with reason <insert\_1>.

#### Response

Investigate why the error has occured and correct the problem.

#### AMQ5527

The WebSphere MQ Object Authority Manager has failed to locate an essential authority file

### Severity

20 : Error

# Explanation

The Object Authority Manager has failed to locate the authority file <insert\_3>. The migration of authority data cannot continue until the file has been restored. The queue manager will shutdown.

# Response

Restore the authority file mentioned above and restart the queue manager.

#### AMQ5528

The WebSphere MQ Object Authority Manager has failed to locate an object's authority file

# Severity

20 : Error

# Explanation

The Object Authority Manager has failed to locate the authority file for the object <insert\_3> of type ( <insert\_1>). The authority access to this object will initially be limited to members of the mqm group. Where type is one of the following:

- 1) Queue
- 2) Namelist
- 3) Process
- 5) Queue Manager

#### Response

To extend access to this object use the setmqaut command, see the WebSphere MQ System Administration documentation for details.

#### AMQ5529

The Remote OAM Service is not available.

#### Severity

20: Error

# Explanation

The Remote OAM service is not available. The <insert\_1> call returned <insert\_1>, errno <insert\_2> : <insert\_3>. The context string is <insert\_4>

#### Response

To extend access to this object use the setmqaut command, see the WebSphere MQ System Administration documentation for details.

# AMQ5600

Usage: crtmqm [-z] [-q] [-c Text] [-d DefXmitQ] [-h MaxHandles] [-g ApplicationGroup]

# Severity

0: Information

#### Explanation

This shows the correct usage.

# Response

None.

# AMQ5600 (Tandem)

Usage: crtmqm [-z] [-q] [-c Text] [-d DefXmitQ] [-h MaxHandles]

# Severity

0 : Information

### Explanation

This shows the correct usage.

# Response

None.

# AMQ5600 (Windows)

Usage: crtmqm [-z] [-q] [-c Text] [-d DefXmitQ] [-h MaxHandles] [-g ApplicationGroup] [-ss | -sa | -si]

# Severity

0 : Information

# Explanation

This shows the correct usage.

# Response

None.

### AMQ5601

[-t TrigInt] [-u DeadQ] [-x MaxUMsgs] [-lp LogPri] [-ls LogSec]

#### Severity

0 : Information

# Response

None.

# AMQ5601 (Tandem)

[-t TrigInt] [-u DeadQ] [-x MaxUMsgs] [-m MIni] [-l CCSID]

# Severity

0 : Information

# Response

None.

# AMQ5602

[-lc | -ll] [-lf LogFileSize] [-ld LogPath] QMgrName

#### Severity

0 : Information

# Explanation

This shows the correct usage.

Response None.

# AMQ5602 (Tandem)

[-e NumECs] [-p QMVol] -n PMonProc -o HomeTerm

# Severity

0 : Information

# Response

None.

# AMQ5602 (iSeries) [-ll] [-lf LogFileSize] [-ld LogPath] [-lz ASPNum] QMgrName

# Severity

0 : Information

# Explanation

This shows the correct usage.

# Response

None.

# AMQ5603

Usage: dltmqm [-z] QMgrName

# Severity

0 : Information

# Explanation

This shows the correct usage.

# Response

None.

# AMQ5604

Usage: dspmqaut [-m QMgrName] [-n ObjName] -t ObjType (-p Principal | -g Group) [-s ServiceComponent]

# Severity

0 : Information

# Response

None.

# AMQ5605

Usage: endmqm [-z] [-c | -w | -i | -p] QMgrName

# Severity

0 : Information

# Explanation

This shows the correct usage.

# Response

None.

AMQ5605 (Tandem)

Usage: endmqm [-z] [-c | -i | -p] QMgrName

#### Severity

0 : Information

# Response

None.

Usage: setmqaut [-m QMgrName] [-n ObjName] -t ObjType (-p Principal | -g Group) [-s ServiceComponent] Authorizations

## Severity

0 : Information

#### Response

None.

## AMQ5607

Usage: strmqm [-a|-c|-r][-d none|minimal|all][-z][-ns] [QMgrName]

#### Severity

0 : Information

## Explanation

This shows the correct usage.

#### 1111

Response

None.

# AMQ5607 (Windows)

Usage: strmqm [-a | -c | -r] [-d none|minimal|all] [-z] [-ns] [-ss | -si] [QMgrName]

# Severity

0 : Information

# Explanation

This shows the correct usage.

# Response

None.

## AMQ5608

Usage: dspmqtrn [-m QMgrName] [-e] [-i]

## Severity

0 : Information

#### Explanation

This shows the correct usage.

## Response

None.

## AMQ5609

Usage: rsvmqtrn -m QMgrName (-a | ((-b | -c | -r RMId) Transaction,Number))

## Severity

0 : Information

## Explanation

This shows the correct usage.

#### Response

None.

#### AMQ5610 (Tandem)

Usage: strmqtrc [-m QMgrName] [-t TraceType]

#### Severity

0 : Information

# Response

None.

# AMQ5610 (Unix)

Usage: strmqtrc [-m QMgrName] [-e] [-t TraceType] [-x TraceType] [-l MaxFileSize] [-d UserDataSize]

#### Severity

0 : Information

# Explanation

This applies to UNIX systems. MaxFileSize is the maximum size of a trace file in millions of bytes. UserDataSize is the size of user data to be traced in bytes.

## Response

None.

## AMQ5610 (Windows)

Usage: strmqtrc [-t TraceType] [-x TraceType] [-l MaxFileSize] [-d UserDataSize]

# Severity

0 : Information

# Explanation

This applies to Windows systems. MaxFileSize is the maximum size of a trace file in millions of bytes. UserDataSize is the size of user data to be traced in bytes.

# Response

None.

## AMQ5610 (iSeries)

Usage: strmqtrc [-m QMgrName] [-e] [-t TraceType] [-o mqm | pex | all] [-x TraceType] [-l MaxFileSize] [-d UserDataSize]

# Severity

0 : Information

## Explanation

None.

# Response

None.

## AMQ5611 (Tandem)

Usage: endmqtrc [-m QMgrName] [-a]

### Severity

0 : Information

## Response

None.

## AMQ5611 (Unix)

Usage: endmqtrc [-m QMgrName] [-e] [-a]

#### Severity

0 : Information

# Explanation

This applies to UNIX systems.

## Response

None.

# AMQ5611 (Windows)

Usage: endmqtrc

# Severity

0 : Information

# Explanation

This applies to Windows NT and Windows 2000 systems only.

## Response

None.

## AMQ5612

Usage: dspmqtrc [-t TemplateFile] [-hs] [-o OutputFileName] [-C InputFileCCSID] InputFileName(s)

#### Severity

0 : Information

## Explanation

Options: -t Template file for formatting trace data -h Skip the trace file header -s Summary (format only the trace header) -o Save trace output to file -C Specifies the CCSID value for the input file

# Response

None.

## AMQ5613

Usage: dspmq [-m QMgrName] [-o status | -s] [-o default]

#### Severity

0 : Information

## AMQ5614

Usage: setmqtry

## Severity

0 : Information

# Explanation

This shows the correct usage.

#### Thi

Response

None.

# AMQ5615

Default objects cannot be created: CompCode = <insert\_1> Reason = <insert\_2>.

#### Severity

20:Error

## Explanation

During the creation of a queue manager, using the crtmqm command, the default objects could not be created. Possible reasons for this include another command, issued elsewhere, quiescing or stopping the queue manager, or insufficient storage being available.

## Response

Use the Completion and Reason codes shown in the message to determine the cause of the failure, then re-try the command.

Usage: setmqprd LicenseFile

## Severity

0 : Information

## Explanation

This shows the correct usage.

# Response

None.

## AMQ5617

Default objects cannot be created.

## Severity

20 : Error

# Explanation

During the creation of a queue manager using the crtmqm command, the default objects could not be created. The most likely reason for this error is that the queue manager was started before the crtmqm command had completed.

## Response

Ensure that the queue manager being created is not started before the create request completes. Stop the queue manager if it is already running. Restart the queue manager using the strmqm command with the '-c' option to request that the default objects are created.

# AMQ5618

integer

# Severity

0 : Information

## AMQ5619

string

#### Severity

0: Information

# AMQ5620

channel\_name

## Severity

0 : Information

# AMQ5621

process\_name

## Severity

0 : Information

#### AMQ5622

q\_name

#### Severity

0 : Information

#### AMQ5623

connection\_name

### Severity

0 : Information

AMQ5624 generic\_channel\_name Severity 0 : Information AMQ5625 generic\_process\_name Severity 0 : Information AMQ5626 generic\_q\_name Severity 0 : Information AMQ5627 qalias\_name Severity 0 : Information AMQ5628 qmodel\_name Severity 0 : Information AMQ5629 qlocal\_name Severity 0 : Information AMQ5630 qremote\_name Severity 0 : Information AMQ5631 namelist\_name Severity 0 : Information AMQ5632 generic\_namelist\_name Severity 0 : Information AMQ5633 generic\_Q\_Mgr\_name Severity 0 : Information AMQ5634 generic\_cluster\_name Severity

0: Information

The argument supplied with the -l flag is not valid.

## Severity

20 : Error

## Explanation

The argument supplied with the -l flag must be in the range 1 - 4293.

#### Response

Submit the command again with a valid argument.

#### AMQ5636

cluster\_name

## Severity

0 : Information

## AMQ5638 (Tandem)

Usage: cleanrdf -b BkpSysName [-m QMgrName]

#### Severity

0 : Information

# Response

None.

# AMQ5639 (Tandem)

-s Status Server Proc -v Queue Server Proc QMgrName

## Severity

0 : Information

## Response

None.

# AMQ5640 (Tandem)

Usage: altmqusr -m QMgrName -p Principal (-u UserName | -r)

#### Severity

0 : Information

# Response

None.

AMQ5641 (Tandem)

Principal Userid Username Alias GroupName GroupType

## Severity

0 : Information

# AMQ5642 (Tandem)

The Principal name was specified incorrectly.

#### Severity

0: Information

## Explanation

The specified Principal name does not conform to the rules required by MQSeries.

#### Response

Correct the name and submit the command again.

## AMQ5643 (Tandem)

Error modifying an entry in the Principal database.

## Severity

0 : Information

# Explanation

MQSeries was unable to update or delete the specified entry in the Principal database.

#### Response

Make sure that the entry for this Principal exists and submit the command again.

# AMQ5644 (Tandem)

Usage: dspmqusr -m QMgrName [-p Principal]

#### Severity

0 : Information

# Response

None.

## AMQ5645 (Tandem)

The Tandem User name was specified incorrectly.

## Severity

0 : Information

# Explanation

The specified Tandem User name does not conform to the rules required by MQSeries.

## Response

Correct the name and submit the command again.

## AMQ5646

Usage: setmqcap Processors

#### Severity

0 : Information

## AMQ5647

Usage: dspmqcap

## Severity

0 : Information

# AMQ5648

Usage: dmpmqaut [-m QMgrName] [-n Profile | -l] [-t ObjType] [-p Principal | -g Group] [-s ServiceComponent] [-e | -x]

# Severity

0 : Information

# Response

None.

# AMQ5649

generic\_authinfo\_name

#### Severity

0 : Information

#### AMQ5650

authinfo\_name

# Severity

0 : Information

qmname

# Severity

0 : Information

## AMQ5652

The Deferred Message process failed to connect to the WebSphere MQ queue manager for reason <insert\_1>.

#### Severity

30 : Severe error

#### Explanation

The WebSphere MQ queue manager <insert\_3> might have generated earlier messages or FFST information explaining why the deferred message process (amqzdmaa) could not connect.

# Response

Correct any configuration errors. Configuration errors that can cause this problem include badly configured CLWL Exit modules. If the problem persists save any generated output files and use either the WMQ Support site: http://www.ibm.com/software/integration/wmq/support/, or IBM Support Assistant (ISA): http://www.ibm.com/software/support/isa/, to see whether a solution is already available. If you are unable to find a match, contact your IBM support center.

### AMQ5653

The mqm user is not defined.

#### Severity

30 : Severe error

## Explanation

The system call getpwnam("mqm") failed with errno <insert\_1>. The program was running as <insert\_3>.

#### Response

Create the mqm user as a member of the mqm group and retry the operation.

## AMQ5654

Usage: dspmqrte [-c] [-n] [-l Persistence] [-m QMgrName] [-o] [-p Priority]

## Severity

0 : Information

# Explanation

This shows the correct usage of the DSPMQRTE command.

# Response

None.

#### AMQ5655

[-rq ReplyQName [-rqm ReplyQMgrName]] [-ro ReportOptions]

# Severity

0 : Information

## Explanation

This shows the correct usage of the DSPMQRTE command.

### Response

None.

[-xs Expiry] [-xp Pass] [-qm TargetQMgrName] [-ac [-ar]]

# Severity

0 : Information

# Explanation

This shows the correct usage of the DSPMQRTE command.

# Response

None.

# AMQ5657

[-d Delivery] [-f Forwarding] [-s Activities] [-t Detail]

# Severity

0 : Information

# Explanation

This shows the correct usage of the DSPMQRTE command.

# Response

None.

# AMQ5658

[-i CorrelId] [-b] [-v Verbosity] [-w WaitTime]

# Severity

0: Information

# Explanation

This shows the correct usage of the DSPMQRTE command.

# Response

None.

# AMQ5659 (Unix)

Unable to access trace shared memory: <insert\_1>

# Severity

0 : Information

# Explanation

This applies to UNIX systems.

# Response

Refer to IBM Service Personnel

# AMQ5660

-q TargetQName | -ts TargetTopicString

# Severity

0 : Information

# Explanation

This shows the correct usage of the DSPMQRTE command.

# Response

None.

# AMQ5700

listener\_name

# Severity

0 : Information

AMQ5701 service\_name Severity 0: Information AMQ5749 display\_cmd Severity 0: Information AMQ5750 filter\_keyword Severity 0 : Information AMQ5751 operator Severity 0: Information AMQ5752 filter\_value Severity 0 : Information AMQ5753 topic\_name Severity 0 : Information AMQ5754 obj\_name Severity 0: Information AMQ5755 generic\_topic\_name Severity 0: Information AMQ5756 subscription\_name Severity 0 : Information AMQ5757 subscription\_id Severity 0: Information AMQ5758 generic\_topic\_string Severity 0: Information

WebSphere MQ Publish/Subscribe broker currently running for queue manager.

#### Severity

10 : Warning

#### Explanation

The command was unsuccessful because queue manager <insert\_3> currently has an WebSphere MQ Publish/Subscribe broker running.

# Response

None.

## AMQ5806

WebSphere MQ Publish/Subscribe broker started for queue manager <insert\_3>.

#### Severity

0 : Information

## Explanation

WebSphere MQ Publish/Subscribe broker started for queue manager <insert\_3>.

## Response

None.

## AMQ5807

WebSphere MQ Publish/Subscribe broker for queue manager <insert\_3> ended.

## Severity

0 : Information

# Explanation

The WebSphere MQ Publish/Subscribe broker on queue manager <insert\_3> has ended.

## Response

None.

## AMQ5808

WebSphere MQ Publish/Subscribe broker for queue manager <insert\_3> is already quiescing.

#### Severity

10 : Warning

### Explanation

The endmqbrk command was unsuccessful because an orderly shutdown of the WebSphere MQ Publish/Subscribe broker running on queue manager <insert\_3> is already in progress.

# Response

None.

#### AMQ5808 (iSeries)

WebSphere MQ Publish/Subscribe broker is already quiescing.

### Severity

10: Warning

# Explanation

The endmqbrk command was unsuccessful because an orderly shutdown of the broker, running on queue manager <insert\_3>, is already in progress.

## Response

None.

# AMQ5809

WebSphere MQ Publish/Subscribe broker for queue manager <insert\_3> starting.

#### Severity

0 : Information

## Explanation

The dspmqbrk command has been issued to query the state of the WebSphere MQ Publish/Subscribe broker. The WebSphere MQ Publish/Subscribe broker is currently initializing.

#### Response

None.

## AMQ5810

WebSphere MQ Publish/Subscribe broker for queue manager <insert\_3> running.

# Severity

0 : Information

## Explanation

The dspmqbrk command has been issued to query the state of the WebSphere MQ Publish/Subscribe broker. The WebSphere MQ Publish/Subscribe broker is currently running.

#### Response

None.

## AMQ5811

WebSphere MQ Publish/Subscribe broker for queue manager <insert\_3> quiescing.

#### Severity

0: Information

#### Explanation

The dspmqbrk command has been issued to query the state of the WebSphere MQ Publish/Subscribe broker. The WebSphere MQ Publish/Subscribe broker is currently performing a controlled shutdown.

#### Response

None.

#### AMQ5812

WebSphere MQ Publish/Subscribe broker for queue manager <insert\_3> stopping.

#### Severity

0 : Information

## Explanation

Either the dspmqbrk command or the endmqbrk command has been issued. The WebSphere MQ Publish/Subscribe broker is currently performing an immediate shutdown. If the endmqbrk command has been issued to request that the broker terminate, the command is unsuccessful because the broker is already performing an immediate shutdown.

# Response

None.

## AMQ5813

WebSphere MQ Publish/Subscribe broker for queue manager <insert\_3> not active.

## Severity

0 : Information

#### Explanation

An WebSphere MQ Publish/Subscribe broker administration command has been issued to query or change the state of the broker. The WebSphere MQ Publish/Subscribe broker is not currently running.

## Response

None.

## AMQ5814

WebSphere MQ Publish/Subscribe broker for queue manager <insert\_3> ended abnormally.

#### Severity

0 : Information

### Explanation

The dspmqbrk command has been issued to query the state of the WebSphere MQ Publish/Subscribe broker. The WebSphere MQ Publish/Subscribe broker has ended abnormally.

## Response

Refer to the queue manager error logs to determine why the broker ended abnormally.

## AMQ5815

Invalid WebSphere MQ Publish/Subscribe broker initialization file stanza for queue manager ( <insert\_3>).

## Severity

20 : Error

## Explanation

The broker was started using the strmqbrk command. The broker stanza in the queue manager initialization file is not valid. The broker will terminate immediately. The invalid attribute is <insert\_5>.

## Response

Correct the broker stanza in the queue manager initialization file.

# AMQ5815 (Windows)

The WebSphere MQ Publish/Subscribe broker configuration for queue manager ( <insert\_3>) is not valid.

# Severity

20: Error

#### Explanation

The broker was started using the strmqbrk command. The broker configuration information is not valid. The broker will terminate immediately. The invalid attribute is <insert\_5>.

#### Response

Correct the broker attribute using the cfgmqbrk configuration tool.

## AMQ5815 (iSeries)

Invalid WebSphere MQ Publish/Subscribe broker initialization file stanza.

Severity

20 : Error

# Explanation

The broker was started using the strmqbrk command. The Broker stanza in the queue manager( <insert\_3>) initialization file is not valid. The broker will terminate immediately. The invalid attribute is <insert\_5>.

#### Response

Correct the Broker stanza in the queue manager initialization file.

#### AMQ5816

Unable to open WebSphere MQ Publish/Subscribe broker control queue for reason <insert\_1>, <insert\_2>.

## Severity

20: Error

## Explanation

The broker has failed to open the broker control queue ( <insert\_3>). The attempt to open the queue failed with completion code <insert\_1> and reason <insert\_2>. The most likely reasons for this error are that an application program has opened the broker control queue for exclusive access, or that the broker control queue has been defined incorrectly. The broker will terminate immediately.

#### Response

Correct the problem and restart the broker.

## AMQ5817

An invalid stream queue has been detected by the broker.

#### Severity

10 : Warning

# Explanation

WebSphere MQ has detected an attempt to use a queue ( <insert\_3>) as a stream queue, but the attributes of the queue make it unsuitable for use as a stream queue. The most likely reason for this error is that the queue is: (1) Not a local queue; (2) A shareable queue; (3) A temporary dynamic queue. If the queue was created using implicit stream creation, the model stream might have been defined incorrectly. The message that caused the stream to be created will be rejected or put to the dead-letter queue, depending upon the message report options and broker configuration.

#### Response

Correct the problem and resubmit the request.

#### AMQ5818

Unable to open WebSphere MQ Publish/Subscribe broker stream queue.

#### Severity

10 : Warning

# Explanation

The broker has failed to open a stream queue ( <insert\_3>). The attempt to open the queue failed with completion code <insert\_1> and reason

<insert\_2>. The most likely reason for this error is that an application has the queue open for exclusive access. The stream will be temporarily shut down and an attempt will be made to restart the stream after a short interval.

## Response

Correct the problem.

### AMQ5819

An WebSphere MQ Publish/Subscribe broker stream has ended abnormally.

#### Severity

10 : Warning

## Explanation

The broker stream ( <insert\_3>) has ended abnormally for reason <insert\_1>. The broker will attempt to restart the stream. If the stream should repeatedly fail then the broker will progressively increase the time between attempts to restart the stream.

## Response

Investigate why the problem occurred and take appropriate action to correct the problem. If the problem persists, save any generated output files and use either the WMQ Support site: http://www.ibm.com/ software/integration/wmq/support/, or IBM Support Assistant (ISA): http://www.ibm.com/software/support/isa/, to see whether a solution is already available. If you are unable to find a match, contact your IBM support center.

### AMQ5820

WebSphere MQ Publish/Subscribe broker stream ( <insert\_3>) restarted.

#### Severity

0: Information

#### Explanation

The broker has restarted a stream that ended abnormally. This message will frequently be preceded by message AMQ5867 or AMQ5819 indicating why the stream ended.

#### Response

Correct the problem.

#### AMQ5821

WebSphere MQ Publish/Subscribe broker unable to contact parent broker.

#### Severity

10 : Warning

# Explanation

The broker has been started specifying a parent broker. The broker has been unable to send a message to the parent broker ( <insert\_3>) for reason <insert\_1>. The broker will terminate immediately.

# Response

Investigate why the problem occurred and take appropriate action to correct the problem. The problem is likely to be caused by the parent broker name not resolving to the name of a transmission queue on the local broker.

WebSphere MQ Publish/Subscribe broker failed to register with parent broker.

### Severity

10 : Warning

#### Explanation

The broker has been started specifying a parent broker ( <insert\_3>). The broker attempted to register as a child of the parent broker, but received an exception response ( <insert\_1>) indicating that this was not possible. The broker will attempt to reregister as a child of the parent periodically. The child might not be able to process global publications or subscriptions correctly until this registration process has completed normally.

#### Response

Investigate why the problem occurred and take appropriate action to correct the problem. The problem is likely to be caused by the parent broker not yet existing, or a problem with the SYSTEM.BROKER.INTER.BROKER.COMMUNICATIONS queue at the parent broker.

#### AMQ5823

Exit path attribute invalid in WebSphere MQ Publish/Subscribe broker stanza.

## Severity

10 : Warning

## Explanation

The broker exit path attribute <insert\_3> is not valid. The attribute should be specified as: <path><module name>(<function name>). The broker will terminate immediately.

#### Response

Correct the problem with the attribute and restart the broker.

## AMQ5824

WebSphere MQ Publish/Subscribe broker exit module could not be loaded.

## Severity

10 : Warning

# Explanation

The broker exit module <insert\_3> could not be loaded for reason <insert\_1>: <insert\_4>. The broker will terminate immediately.

#### Response

Correct the problem with the broker exit module <insert\_3> and restart the broker.

#### AMQ5825

The address of the WebSphere MQ Publish/Subscribe broker exit function could not be found.

## Severity

10 : Warning

## Explanation

The address of the broker exit function <insert\_4> could not be found in module <insert\_3> for reason <insert\_1>: <insert\_5>. The broker will terminate immediately.

## Response

Correct the problem with the broker exit function <insert\_4> in module <insert\_3>, and restart the broker.

#### AMQ5826

The WebSphere MQ Publish/Subscribe broker has failed to propagate a subscription to another broker.

# Severity

10 : Warning

#### Explanation

The broker failed to propagate subscription to stream ( <insert\_4>) at broker ( <insert\_3>). Reason codes <insert\_1> and <insert\_2>. An application has either registered or deregistered a global subscription to stream ( <insert\_4>). The broker has attempted to propagate the subscription change to broker ( <insert\_3>) but the request has not been successful. The message broker will immediately attempt to refresh the state of the global subscriptions for stream ( <insert\_4>) at broker ( <insert\_3>). Until the subscription state has been successfully refreshed, messages published on stream ( <insert\_4>) through broker ( <insert\_3>) might not reach this broker.

#### Response

Use the reason codes to investigate why the problem occurred and take appropriate action to correct the problem.

### AMQ5827

An WebSphere MQ Publish/Subscribe broker internal subscription has failed.

#### Severity

10 : Warning

## Explanation

The broker failed to subscribe to stream ( <insert\_4>) at broker ( <insert\_3>) with reason codes <insert\_1> and <insert\_2>. Related brokers learn about each others configuration by subscribing to information published by each other. A broker has discovered that one of these internal subscriptions has failed. The broker will reissue the subscription immediately. The broker cannot function correctly without knowing some information about neighboring brokers. The information that this broker has about broker ( <insert\_3>) is not complete and this could lead to subscriptions and publications not being propagated around the network correctly.

#### Response

Investigate why the problem occurred and take appropriate action to correct the problem. The most likely cause of this failure is a problem with the SYSTEM.BROKER.CONTROL.QUEUE at broker ( <insert\_3>), or a problem with the definition of the route between this broker and broker ( <insert\_3>).

## AMQ5828

WebSphere MQ Publish/Subscribe broker exit returned an ExitResponse that is not valid.

#### Severity

10 : Warning

## Explanation

The broker exit returned an ExitResponse <insert\_1> that is not valid. The message has been allowed to continue and an FFST has been generated that contains the entire exit parameter structure.

#### Response

Correct the problem with the broker exit.

#### AMQ5829

Usage: amqfqpub [-m QMgrName] Note: Users should not manually run this command!

#### Severity

0 : Information

## Explanation

This shows the correct usage.

## Response

None.

## AMQ5830

The endmqbrk command can no longer be used. The &MQQPUBSUB\_short is enabled/disabled by altering the Queue Manager's psmode attribute. Setting psmode to "compat" disables the queued pubsub interface.

# Severity

0 : Information

## Explanation

The endmqbrk command (shipped with earlier versions of MQ) is no longer used to enable/disable the &MQQPUBSUB\_long. Instead of issuing the endmqbrk command the psmode attribute of the queue manager should be set to compat.

# Response

None.

## AMQ5832

WebSphere MQ Publish/Subscribe broker failed to publish configuration information on SYSTEM.BROKER.ADMIN.STREAM.

#### Severity

10 : Warning

### Explanation

Related brokers learn about each others configuration by subscribing to information published by each other. A broker has discovered that one of these internal publications has failed. The broker will republish the information immediately. Brokers cannot function correctly without knowing some information about neighboring brokers. The information that neighboring brokers have of this broker might not be complete and this could lead to some subscriptions and publications not being propagated around the network.

#### Response

Investigate why the problem occurred and take appropriate action to correct the problem.

#### AMQ5833

A loop has been detected in the WebSphere MQ Publish/Subscribe broker hierarchy.

## Severity

20 : Error

## Explanation

The broker, on queue manager ( <insert\_3>), introduced a loop in the broker hierarchy. This broker will terminate immediately.

#### Response

Remove broker ( <insert\_3>) from the hierarchy, either by deleting the broker, or by removing knowledge of the broker's parent, using the clrmqbrk command.

## AMQ5834

Conflicting queue manager names in the WebSphere MQ Publish/Subscribe broker hierarchy.

## Severity

10 : Warning

## Explanation

The names of the queue managers ( <insert\_3>) and ( <insert\_4>) in the broker hierarchy both start with the same 12 characters. The first 12 characters of a broker's queue manager name should be unique to ensure that no confusion arises within the broker hierarchy, and to guarantee unique message ID allocation.

# Response

Use a queue manager naming convention that guarantees uniqueness of the first 12 characters of the queue manager name.

## AMQ5835

WebSphere MQ Publish/Subscribe broker failed to inform its parent of a relation for reason <insert\_1>.

## Severity

0 : Information

## Explanation

The failed to notify its parent on queue manager ( <insert\_3>) of the relation ( <insert\_4>) in the broker hierarchy. The notification message will be put to the parent's dead-letter queue. A failure to notify a broker of a new relation will mean that no loop detection can be performed for the new relation.

### Response

Diagnose and correct the problem on the parent queue manager. One possible reason for this is that the parent broker does not yet exist.

#### AMQ5836

Duplicate queue manager name located in the WebSphere MQ Publish/Subscribe hierarchy.

#### Severity

0 : Information

## Explanation

Multiple instances of the queue manager name ( <insert\_3>) have been located. This could either be the result of a previously resolved loop in the broker hierarchy, or multiple queue managers in the broker hierarchy having the same name.

#### Response

If this broker introduced a loop in the hierarchy (typically identified by

message AMQ5833), this message can be ignored. It is strongly recommended that every queue manager in a broker hierarchy has a unique name. It is not recommended that multiple queue managers use the same name.

## AMQ5837

WebSphere MQ Publish/Subscribe broker failed to quiesce queue ( <insert\_3>) for reason <insert\_1>.

## Severity

10 : Warning

# Explanation

When a broker is deleted, the broker's input queues are quiesced by making the queue get inhibited, and writing the contents of the queue to the dead-letter queue (depending upon the report options of the message). The broker was unable to quiesce the named queue for the reason shown. The attempt to delete the broker will fail.

#### Response

Investigate why the problem occurred, take appropriate action to correct the problem, and reissue the dltmqbrk command. Likely reasons include the queue being open for input by another process, there being no dead-letter queue defined at this queue manager, or the operator setting the queue to get inhibited while the dltmqbrk command is running. If there is no dead-letter queue defined, the reason will be reported as MQRC\_UNKNOWN\_OBJECT\_NAME. If the problem occurs because there is no dead-letter queue defined at this broker, the operator can either define a dead-letter queue, or manually empty the queue causing the problem.

## AMQ5837 (iSeries)

WebSphere MQ Publish/Subscribe broker failed to quiesce queue.

## Severity

10: Warning

#### Explanation

When a broker is deleted, the broker's input queues are quiesced by making the queue get inhibited, and writing the contents of the queue to the dead-letter queue (depending upon the report options of the message). The broker was unable to quiesce the queue ( <insert\_3>) for reason <insert\_1>. The attempt to delete the broker will fail.

#### Response

Investigate why the problem occurred, take appropriate action to correct the problem, and reissue the dltmqbrk command. Likely reasons include the queue being open for input by another process, there being no dead-letter queue defined at this queue manager, or the operator setting the queue to get inhibited while the dltmqbrk command is running. If there is no dead-letter queue defined, the reason will be reported as MQRC\_UNKNOWN\_OBJECT\_NAME. If the problem occurs because there is no dead-letter queue defined at this broker, the operator can either define a dead-letter queue, or manually empty the queue causing the problem.

#### AMQ5838

WebSphere MQ Publish/Subscribe broker cannot be deleted.

#### Severity

10 : Warning

## Explanation

The broker cannot be deleted as child ( <insert\_3>) is still registered. A broker cannot be deleted until all other brokers that have registered as children of that broker, have deregistered as its children.

#### Response

Use the clrmqbrk and dltmqbrk commands to change the broker topology so that broker ( <insert\_3>) is not registered as a child of the broker being deleted.

## AMQ5839

WebSphere MQ Publish/Subscribe broker received an unexpected inter-broker communication.

#### Severity

10 : Warning

#### Explanation

A broker has received an inter-broker communication that it did not expect. The message was sent by broker ( <insert\_3>). The message will be processed according to the report options in that message. The most likely reason for this message is that the broker topology has been changed while inter-broker communication messages were in transit (for example, on a transmission queue) and that a message relating to the previous broker topology has arrived at a broker in the new topology. This message may be accompanied by an informational FFST including details of the unexpected communication.

#### Response

If the broker topology has changed and the broker named in the message is no longer related to the broker issuing this message, this message can be ignored. If the clrmqbrk command was issued to unilaterally remove knowledge of broker ( <insert\_3>) from this broker, the clrmqbrk command should also be used to remove knowledge of this broker from broker ( <insert\_3>). If the clrmqbrk command was issued to unilaterally remove knowledge of this broker from broker ( <insert\_3>), the clrmqbrk command should also be used to remove knowledge of broker ( <insert\_3>) at this broker.

## AMQ5840

WebSphere MQ Publish/Subscribe broker unable to delete queue.

#### Severity

10 : Warning

# Explanation

The broker has failed to delete the queue ( <insert\_3>) for reason <insert\_2>. The broker typically attempts to delete queues during dltmqbrk processing, in which case the dltmqbrk command will fail.

#### Response

The most likely reason for this error is that some other process has the queue open. Determine why the queue cannot be deleted, remove the inhibitor, and retry the failed operation. In a multi-broker environment, it is likely that a message channel agent might have queues open, which the broker needs to delete for a dltmqbrk command to complete.

#### AMQ5841

WebSphere MQ Publish/Subscribe broker ( <insert\_3>) deleted.

#### Severity

0 : Information

# Explanation

The broker ( <insert\_3>) has been deleted using the dltmqbrk command.

### Response

None.

## AMQ5842

WebSphere MQ Publish/Subscribe broker ( <insert\_3>) cannot be deleted for reason <insert\_1>: <insert\_5>.

#### Severity

20 : Error

## Explanation

An attempt has been made to delete the broker ( <insert\_3>) but the request has failed for reason <insert\_1>: <insert\_5>.

#### Response

Determine why the dltmqbrk command cannot complete successfully. The message logs for the queue manager might contain more detailed information on why the broker cannot be deleted. Resolve the problem that is preventing the command from completing and reissue the dltmqbrk command.

## AMQ5842 (iSeries)

WebSphere MQ Publish/Subscribe broker cannot be deleted.

## Severity

20 : Error

## Explanation

An attempt has been made to delete the WebSphere MQ Publish/Subscribe broker ( <insert\_3>) but the request has failed for reason <insert\_1>: <insert\_5>.

## Response

Determine why the dltmqbrk command cannot complete successfully. The message logs for the queue manager might contain more detailed information on why the broker cannot be deleted. Resolve the problem that is preventing the command from completing and reissue the dltmqbrk command.

#### AMQ5843

WebSphere MQ Publish/Subscribe broker ( <insert\_3>) cannot be started as it is partially deleted.

#### Severity

10 : Warning

#### Explanation

An attempt has been made to start a broker that is in a partially deleted state. An earlier attempt to delete the broker has failed. The broker deletion must be completed before the broker will be allowed to restart. When broker deletion is successful, message AMQ5841 is issued, indicating that the broker has been deleted. If this message is not received on completion of a dltmqbrk command, the broker deletion has not been completed and the command will have to be reissued.

### Response

Investigate why the earlier attempt to delete the broker failed. Resolve the problem and reissue the dltmqbrk command.

# AMQ5843 (iSeries)

WebSphere MQ Publish/Subscribe broker cannot be started as it is partially deleted.

# Severity

10 : Warning

#### Explanation

An attempt has been made to start the broker <insert\_3> that is in a partially deleted state. An earlier attempt to delete the broker has failed. The broker deletion must be completed before the broker will be allowed to restart. When broker deletion is successful, message AMQ5841 is issued, indicating that the broker has been deleted. If this message is not received on completion of a dltmqbrk command, the broker deletion has not been completed and the command will have to be reissued.

## Response

Investigate why the earlier attempt to delete the broker failed. Resolve the problem and reissue the dltmqbrk command.

# AMQ5844

The relation between two WebSphere MQ Publish/Subscribe brokers is unknown.

## Severity

10 : Warning

## Explanation

The clrmqbrk command has been issued in an attempt to remove a brokers knowledge of a relation of that broker. The relative ( <insert\_4>) is unknown at broker ( <insert\_3>). If the "-p" flag was specified, the broker does not currently have a parent. If the "-c" flag was specified, the broker does not recognize the named child.

## Response

Investigate why the broker is unknown.

#### AMQ5845

Usage: dltmqbrk -m QMgrName

### Severity

0 : Information

## Explanation

This shows the correct usage.

#### Response

None.

# AMQ5847

WebSphere MQ Publish/Subscribe broker ( <insert\_3>) has removed knowledge of relation ( <insert\_4>).

#### Severity

0 : Information

#### Explanation

The clrmqbrk command has been used to remove knowledge of broker ( <insert\_4>) from broker ( <insert\_3>).

## Response

None.

# AMQ5847 (iSeries)

WebSphere MQ Publish/Subscribe broker relation removed.

#### Severity

0 : Information

# Explanation

The clrmqbrk command has been used to remove knowledge of broker ( <insert\_4>) from broker ( <insert\_3>).

## Response

None.

#### AMQ5848

WebSphere MQ Publish/Subscribe broker ( <insert\_3>) has failed to remove references to relation ( <insert\_4>) for reason <insert\_1>: <insert\_5>.

## Severity

20 : Error

## Explanation

An attempt has been made to remove references to broker ( <insert\_4>) from broker ( <insert\_3>) using the clrmqbrk command, but the request has been unsuccessful.

### Response

Determine why the clrmqbrk command cannot complete successfully. The message logs for the queue manager might contain more detailed information on why the broker cannot be deleted. Resolve the problem that is preventing the command from completing and then reissue the clrmqbrk command.

## AMQ5848 (iSeries)

WebSphere MQ Publish/Subscribe broker has failed to remove references to a related broker.

# Severity

20 : Error

#### Explanation

An attempt has been made to remove references to broker ( <insert\_4>) from broker ( <insert\_3>) using the clrmqbrk command, but the request has been unsuccessful for reason <insert\_1>: <insert\_5>.

#### Response

Determine why the clrmqbrk command cannot complete successfully. The message logs for the queue manager might contain more detailed information on why the broker cannot be deleted. Resolve the problem that is preventing the command from completing and then reissue the clrmqbrk command.

# AMQ5849

WebSphere MQ Publish/Subscribe broker may not change parent.

#### Severity

10: Warning

#### Explanation

An attempt has been made to start broker ( <insert\_3>), nominating broker

( <insert\_4>) as its parent. The broker ( <insert\_3>) has previously been started, nominating broker ( <insert\_5>) as its parent. The strmqbrk command cannot be used to change an existing relationship.

#### Response

Do not attempt to change the broker topology by using the strmqbrk command. The dltmqbrk and clrmqbrk commands are the only supported means of changing the broker topology. Refer to the documentation of those commands for guidance on changing the broker topology.

#### AMQ5850

WebSphere MQ Publish/Subscribe broker interrupted while creating queue.

#### Severity

10 : Warning

### Explanation

The broker was interrupted while creating queue ( <insert\_3>) for user ID ( <insert\_4>). When the broker creates a queue, it first creates the queue with default security attributes and it then sets the appropriate security attributes for the queue. If the broker should be interrupted during this operation (for example the queue manager is shut down), the broker cannot reliably detect that the security attributes have not been set correctly. The broker was creating a queue, but was interrupted before it could complete creation of the queue and setting the initial authority. If the interrupt occurred before the initial authority of the queue could be set, it might be necessary for the operator to set the appropriate authorities using the setmqaut command.

### Response

Confirm that the named queue has the appropriate security attributes and modify them as necessary.

## AMQ5851

WebSphere MQ Publish/Subscribe broker interrupted while creating internal queue.

#### Severity

10 : Warning

# Explanation

The broker was interrupted while creating internal queue ( <insert\_3>) for user ID ( <insert\_4>). When the broker creates an internal queue, it first creates the queue with default security attributes and it then sets the appropriate security attributes for the queue. If the broker should be interrupted during this operation (for example the queue manager is shut down), the broker attempts to delete and redefine the queue. If the internal queue is available to users (for example, the default stream or the administration stream), it is possible that a user will put a message on the queue open. In this situation the broker does not automatically redefine the queue and cannot be restarted until the queue has been emptied or closed.

#### Response

Examine any messages on the named queue and take appropriate action to remove them from the queue. Ensure that no applications have the queue open.

WebSphere MQ Publish/Subscribe broker failed to propagate delete publication command.

#### Severity

0 : Information

#### Explanation

The broker failed to propagate delete publication command for stream ( <insert\_3>) to related broker ( <insert\_4>) for reason <insert\_1>. When an application issues a delete publication command to delete a global publication, the command has to be propagated to all brokers in the sub-hierarchy supporting the stream. The broker reporting the error has failed to forward a delete publication command to a related broker ( <insert\_4>) who supports stream ( <insert\_3>). Delete publication commands are propagated without MQRO\_DISCARD\_MSG and the command message might have been written to a dead-letter queue. The topic for which the delete publication has failed is ( <insert\_5>).

#### Response

If the delete publication has failed because the stream has been deleted at the related broker, this message can be ignored. Investigate why the delete publication has failed and take the appropriate action to recover the failed command.

### AMQ5853

WebSphere MQ Publish/Subscribe failed to propagate a delete publication command.

#### Severity

0 : Information

## Explanation

The broker failed to propagate a delete publication command for stream ( <insert\_3>) to a previously related broker. When an application issues a delete publication command to delete a global publication, the command is propagated to all brokers in the sub-hierarchy supporting the stream. The broker topology was changed after deleting the publication, but before a broker removed by the topology change processed the propagated delete publication message. The topic for which the delete publication has failed is ( <insert\_5>).

#### Response

It is the user's responsibility to quiesce broker activity before changing the broker topology using the clrmqbrk command. Investigate why this delete publication activity was not quiesced. The delete publication command will have been written to the dead-letter queue at the broker that was removed from the topology. In this case, further action might be necessary to propagate the delete publication command that was not quiesced before the clrmqbrk command was issued. If this message occurs as a result of the dltmqbrk command, the publication will have been deleted as a result of the dltmqbrk command, and the delete publication message will have been written to the dead-letter queue at the queue manager where the broker was deleted. In this case the delete publication message on the dead-letter queue can be discarded.

#### AMQ5854

WebSphere MQ Publish/Subscribe broker failed to propagate a delete publication command.

## Severity

0 : Information

## Explanation

When an application issues a delete publication command to delete a global publication, the command has to be propagated to all brokers in the sub-hierarchy supporting the stream. At the time the delete publication was propagated, broker ( <insert\_4>) was a known relation of this message broker supporting stream ( <insert\_3>). Before the delete publication command arrived at the related broker, the broker topology was changed so that broker ( <insert\_4>) no longer supported stream ( <insert\_3>). The topic for which the delete publication has failed is ( <insert\_5>).

#### Response

It is the user's responsibility to quiesce broker activity before changing the stream topology of the broker. Investigate why this delete publication activity was not quiesced. The delete publication command will have been written to the dead-letter queue at broker ( <insert\_4>).

## AMQ5855

WebSphere MQ Publish/Subscribe broker ended.

## Severity

10 : Warning

### Explanation

An attempt has been made to run the broker ( <insert\_3>) but the broker has ended for reason <insert\_1>: <insert\_5>.

# Response

Determine why the broker ended. The message logs for the queue manager might contain more detailed information on why the broker cannot be started. Resolve the problem that is preventing the command from completing and reissue the strmqbrk command.

## AMQ5856

Broker publish command message cannot be processed. Reason code <insert\_1>.

#### Severity

10 : Warning

#### Explanation

The WebSphere MQ Publish/Subscribe broker failed to process a publish message for stream ( <insert\_3>). The broker was unable to write the publication to the dead-letter queue and was not permitted to discard the publication. The broker will temporarily stop the stream and will restart the stream and consequently retry the publication after a short interval.

#### Response

Investigate why the error has occurred and why the publication cannot be written to the dead-letter queue. Either manually remove the publication from the stream queue, or correct the problem that is preventing the broker from writing the publication to the dead-letter queue.

# AMQ5857

Broker control command message cannot be processed. Reason code <insert\_1>.

#### Severity

10 : Warning

# Explanation

The WebSphere MQ Publish/Subscribe broker failed to process a command message on the SYSTEM.BROKER.CONTROL.QUEUE. The broker was unable to write the command message to the dead-letter queue and was not permitted to discard the command message. The broker will temporarily stop the stream and will restart the stream and consequently retry the command message after a short interval. Other broker control commands cannot be processed until this command message has been processed successfully or removed from the control queue.

### Response

Investigate why the error has occurred and why the command message cannot be written to the dead-letter queue. Either, manually remove the command message from the stream queue, or correct the problem that is preventing the broker from writing the command message to the dead-letter queue.

### AMQ5858

Broker could not send publication to subscriber queue.

## Severity

10 : Warning

### Explanation

A failure has occurred sending a publication to subscriber queue ( <insert\_4>) at queue manager (<insert\_3>) for reason <insert\_1>. The broker configuration options prevent it from recovering from this failure by discarding the publication or by sending it to the dead-letter queue. Instead the broker will back out the unit of work under which the publication is being sent and retry the failing command message a fixed number of times. If the problem still persists, the broker will then attempt to recover by failing the command message with a negative reply message. If the issuer of the command did not request negative replies, the broker will either discard or send to the dead-letter queue the failing command message. If the broker configuration options prevent this, the broker will restart the affected stream, which will reprocess the failing command message again. This behavior will be repeated until such time as the failure is resolved. During this time the stream will be unable to process further publications or subscriptions.

#### Response

Usually the failure will be due to a transient resource problem, for example, the subscriber queue, or an intermediate transmission queue, becoming full. Use reason code <insert\_1> to determine what remedial action is required. If the problem persists for a long time, you will notice the stream being continually restarted by the broker. Evidence of this occurring will be a large number of AMQ5820 messages, indicating stream restart, being written to the error logs. In such circumstances, manual intervention will be required to allow the broker to dispose of the failing publication. To do this, you will need to end the broker using the endmqbrk command and restart it with appropriate disposition options. This will allow the publication to be sent to the rest of the subscribers, while allowing the broker to discard or send to the dead-letter queue the publication that could not be sent.

#### AMQ5859

WebSphere MQ Publish/Subscribe broker stream is terminating due to an internal resource problem.

## Severity

10 : Warning

## Explanation

The broker stream ( <insert\_3>) has run out of internal resources and will terminate with reason code <insert\_1>. If the command in progress was being processed under syncpoint control, it will be backed out and retried when the stream is restarted by the broker. If the command was being processed out of syncpoint control, it will not be able to be retried when the stream is restarted.

## Response

This message should only be issued in very unusual circumstances. If this message is issued repeatedly for the same stream, and the stream is not especially large in terms of subscriptions, topics, and retained publications, save all generated diagnostic information and use either the WMQ Support site: http://www.ibm.com/software/integration/wmq/support/, or IBM Support Assistant (ISA): http://www.ibm.com/software/support/isa/, to see whether a solution is already available. If you are unable to find a match, contact your IBM support center.

### AMQ5862

WebSphere MQ Publish/Subscribe broker for queue manager <insert\_3> migrating.

### Severity

0 : Information

# Explanation

The dspmqbrk command has been issued to query the state of the broker. The broker is currently being migrated.

## Response

None.

## AMQ5863

WebSphere Brokers broker not ready for migration. See message logs for guidance.

#### Severity

10 : Warning

#### Explanation

The migmqbrk command was unsuccessful because the WebSphere Brokers broker was not ready to accept messages. The state of the WebSphere MQ Publish/Subscribe message broker is exported to the WebSphere Brokers broker in a series of messages sent to queue

SYSTEM.BROKER.INTERBROKER.QUEUE. Before migration commences the WebSphere MQ Publish/Subscribe broker checks whether the WebSphere Brokers broker is ready to accept messages on this queue. This check has failed for reason <insert\_1> so migration has been abandoned.

#### Response

Reason code <insert\_1> should be used to determine the nature of the problem. A value of 1 means that queue

SYSTEM.BROKER.INTERBROKER.QUEUE does not exist. This is probably because no WebSphere Brokers broker has been defined yet on this queue manager. A value of 2 means that the WebSphere Brokers broker does not have the queue open probably because it hasn't been started or the first message flow has yet to be deployed for it. If both of these steps have been taken then the WebSphere Brokers broker may have been created incorrectly. In particular, it should have been created in migration mode. If the broker was not created with the migration flag set then it will need to be deleted and recreated before migration can commence. For any other value in the reason code, use either the WMQ Support site: http://www.ibm.com/software/integration/wmq/support/, or IBM Support Assistant (ISA): http://www.ibm.com/software/support/isa/, to see whether a solution is already available. If you are unable to find a match, contact your IBM support center. Note that until the problem has been resolved the WebSphere MQ Publish/Subscribe broker can still be restarted with the the strmqbrk command.

#### AMQ5864

Broker reply message could not be sent. The command will be retried.

#### Severity

10 : Warning

## Explanation

While processing a publish/subscribe command, the WebSphere MQ Publish/Subscribe broker could not send a reply message to queue ( <insert\_4>) at queue manager (<insert\_3>) for reason <insert\_1>. The broker was also unable to write the message to the dead-letter queue. Since the command is being processed under syncpoint control, the broker will attempt to retry the command in the hope that the problem is only of a transient nature. If, after a set number of retries, the reply message still could not be sent, the command message will be discarded if the report options allow it. If the command message is not discardable, the stream will be restarted, and processing of the command message recommenced.

#### Response

Use reason code <insert\_1> to determine what remedial action is required. If the failure is due to a resource problem (for example, a queue being full), you might find that the problem has already cleared itself. If not, this message will be issued repeatedly each time the command is retried. In this case you are strongly advised to define a dead-letter queue to receive the reply message so that the broker can process other commands while the problem is being investigated. Check the application from which the command originated and ensure that it is specifying its reply-to queue correctly.

## AMQ5865

Broker reply message could not be sent.

## Severity

10 : Warning

# Explanation

While processing a publish/subscribe command, the WebSphere MQ Publish/Subscribe broker could not send a reply message to queue ( <insert\_4>) at queue manager ( <insert\_3>) for reason <insert\_1>. The broker was also unable to write the message to the dead-letter queue. As the command is not being processed under syncpoint control, the broker is not able to retry the command.

#### Response

Use reason code <insert\_1> to determine what remedial action is required. If the failure is due to a resource problem (for example, a queue being full), you might find that the problem has already cleared itself. If not, check the application from which the command originated and ensure that it is specifying its reply-to queue correctly. You might find that defining a dead-letter queue to capture the reply message on a subsequent failure will help you with this task.

#### AMQ5866

Broker command message has been discarded. Reason code <insert\_1>.

#### Severity

10 : Warning

#### Explanation

The WebSphere MQ Publish/Subscribe broker failed to process a publish/subscribe command message, which has now been discarded. The broker will begin to process new command messages again.

#### Response

Look for previous error messages to indicate the problem with the command message. Correct the problem to prevent the failure from happening again.

## AMQ5867

WebSphere MQ Publish/Subscribe broker stream has ended abnormally.

## Severity

10 : Warning

### Explanation

The broker stream ( <insert\_3>) has ended abnormally for reason <insert\_1>. The broker will attempt to restart the stream. If the stream should repeatedly fail, the broker will progressively increase the time between attempts to restart the stream.

#### Response

Use the reason code <insert\_1> to investigate why the problem occurred. A reason code of 1 indicates that the stream ended because a command message could not be processed successfully. Look in the error logs for earlier messages to determine the reason why the command message failed. A reason code of 2 indicates that the stream ended because the broker exit could not be loaded. Until the problem with the broker exit has been resolved, the stream will continue to fail.

#### AMQ5868

User is no longer authorized to subscribe to stream.

#### Severity

0 : Information

#### Explanation

The broker has attempted to publish a publication to a subscriber, but the subscriber no longer has browse authority to stream queue ( <insert\_4>). The publication is not sent to the subscriber and his subscription is deregistered. An event publication containing details of the subscription that was removed is published on SYSTEM.BROKER.ADMIN.STREAM. While user ID ( <insert\_3>) remains unauthorized, the broker will continue to deregister subscriptions associated with that user ID.

#### Response

If the authority of user ID ( <insert\_3>) was intentionally removed, consider removing all of that user IDs subscriptions immediately by issuing an MQCMD\_DEREGISTER\_SUBSCRIBER command, specifying the MQREGO\_DEREGISTER\_ALL option on the subscriber's behalf. If the

authority was revoked accidentally, reinstate it, but be aware that some, if not all, of the subscriber's subscriptions will have been deregistered by the broker.

## AMQ5869

WebSphere MQ Publish/Subscribe broker is checkpointing registrations.

#### Severity

0: Information

# Explanation

A large number of changes have been made to the publisher and subscriber registrations of stream ( <insert\_3>). These changes are being checkpointed, in order to minimize both stream restart time and the amount of internal queue space being used.

# Response

None.

# AMQ5870

(Unexpected Error)

# Severity

0: Information

# Explanation

N/A

# Response

N/A

# AMQ5871

(Resource Problem)

#### Severity

0: Information

# Explanation

N/A

## Response N/A

# AMQ5872

(WebSphere MQ Publish/Subscribe broker has a known child)

## Severity

0 : Information

## Explanation

N/A

# Response

N/A

# AMQ5873

(WebSphere MQ Publish/Subscribe broker active)

# Severity

0: Information

# Explanation

N/A

# Response

N/A

(One or more queues could not be quiesced)

## Severity

0 : Information

Explanation N/A

# Response

N/A

## AMQ5875

WebSphere MQ Publish/Subscribe broker cannot write a message to the dead-letter queue.

## Severity

10 : Warning

# Explanation

The broker attempted to put a message to the dead-letter queue ( <insert\_3>) but the message could not be written to the dead-letter queue for reason <insert\_1>: <insert\_4>. The message was being written to the dead-letter queue with a reason of <insert\_2>: <insert\_5>.

## Response

Determine why the message cannot be written to the dead-letter queue. Also, if the message was not deliberately written to the dead-letter queue, for example by a message broker exit, determine why the message was written to the dead-letter queue and resolve the problem that is preventing the message from being sent to its destination.

## AMQ5876

A parent conflict has been detected in the WebSphere MQ Publish/Subscribe broker hierarchy.

## Severity

20 : Error

## Explanation

The broker ( <insert\_3>) has been started, naming this broker as its parent. This broker was started naming broker ( <insert\_3>) as its parent. The broker will send an exception message to broker ( <insert\_3>) indicating that a conflict has been detected. The most likely reason for this message is that the broker topology has been changed while inter-broker communication messages were in transit (for example, on a transmission queue) and that a message relating to the previous broker topology has arrived at a broker in the new topology. This message may be accompanied by an informational FFST including details of the unexpected communication.

#### Response

If the broker topology has changed and the broker named in the message no longer identifies this broker as its parent, this message can be ignored for example, if the command "clrmqbrk -m <insert\_3> -p" was issued. If broker ( <insert\_3>) has been defined as this broker's parent, and this broker has been defined as broker ( <insert\_3>)'s parent, the clrmqbrk or the dltmqbrk commands should be used to resolve the conflict.

#### AMQ5877

WebSphere MQ Publish/Subscribe broker stream has ended abnormally.

## Severity

10 : Warning

## Explanation

A broker stream ( <insert\_3>) has ended abnormally for reason <insert\_1>. The broker recovery routines failed to reset the stream state and the stream cannot be restarted automatically.

## Response

Investigate why the stream failed and why the broker's recovery routine could not recover following the failure. Take appropriate action to correct the problem. Depending upon the broker configuration and the nature of the problem it will be necessary to restart either the broker, or both the queue manager and the broker, to make the stream available. If the problem persists save any generated output files and use either the WMQ Support site: http://www.ibm.com/software/integration/wmq/support/, or IBM Support Assistant (ISA): http://www.ibm.com/software/software/

#### AMQ5878

WebSphere MQ Publish/Subscribe broker recovery failure detected.

### Severity

10 : Warning

## Explanation

An earlier problem has occurred with the broker, and either a stream has been restarted or the broker has been restarted. The restarted stream or broker has detected that the previous instance of the stream or broker did not clean up successfully and the restart will fail.

## Response

Investigate the cause of the failure that caused a stream or broker restart to be necessary, and why the broker or stream was unable to clean up its resources following the failure. When the broker processes with a non trusted routing exit (RoutingExitConnectType=STANDARD), the broker runs in a mode where it is more tolerant of unexpected failures and it is likely that the restart will succeed after a short delay. In the case of a stream restart, the broker will normally periodically retry the failing restart. In the case of a broker restart, it will be necessary to manually retry the broker restart after a short delay. When the broker processes without a routing exit, or with a trusted routine exit

(RoutingExitConnectType=FASTPATH), the broker runs in a mode where it is less tolerant of unexpected failures and a queue manager restart will be necessary to resolve this problem. When the broker is running in this mode, it is important that the broker processes are not subjected to unnecessary asynchronous interrupts, for example, kill. If the problem persists, save any generated output files and use either the WMQ Support site: http://www.ibm.com/software/integration/wmq/support/, or IBM Support Assistant (ISA): http://www.ibm.com/software/support/isa/, to see whether a solution is already available. If you are unable to find a match, contact your IBM support center.

#### AMQ5879

WebSphere MQ Publish/Subscribe broker has been migrated.

## Severity

10: Warning

# Explanation

The command was unsuccessful because the MQ Pub/Sub broker at queue manager <insert\_3> has been migrated. After migration the only command which can be issued against the migrated broker is the dltmqbrk command.

### Response

Issue the dltmqbrk command to delete the migrated broker.

# AMQ5880

User is no longer authorized to subscribe to stream.

## Severity

0 : Information

## Explanation

The broker has attempted to publish a publication to a subscriber but the subscriber no longer has altusr authority to stream queue ( <insert\_4>). The publication is not sent to the subscriber and that user IDs subscription is deregistered. An event publication containing details of the subscription that was removed is published on SYSTEM.BROKER.ADMIN.STREAM. While user ID ( <insert\_3>) remains unauthorized, the broker will continue to deregister subscriptions associated with that user ID.

#### Response

If the authority of user ID ( <insert\_3>) was intentionally removed, consider removing subscriptions immediately by issuing an MQCMD\_DEREGISTER\_SUBSCRIBER command for the appropriate topics on the subscriber's behalf. If the authority was revoked accidentally, reinstate it, but be aware that some, if not all, of the subscriber's subscriptions will have been deregistered by the broker.

## AMQ5881

The WebSphere MQ Publish/Subscribe broker configuration parameter combination <insert\_1> is not valid.

#### Severity

20 : Error

# Explanation

A combination of Broker stanzas in the queue manager initialization file is not valid. The broker will not operate until this has been corrected.

- An combination of (1) indicates that SyncPointIfPersistent has been set to TRUE and DiscardNonPersistentInputMsg has been set to FALSE. DiscardNonPersistentInputMsg must be set to TRUE when SyncPointIfPersistent is set to TRUE.
- An combination of (2) indicates that SyncPointIfPersistent has been set to TRUE and DiscardNonPersistentResponse has been set to FALSE. DiscardNonPersistentResponse must be set to TRUE when SyncPointIfPersistent is set to TRUE.
- An combination of (3) indicates that SyncPointIfPersistent has been set to TRUE and DiscardNonPersistentPublication has been set to FALSE. DiscardNonPersistentPublication must be set to TRUE when SyncPointIfPersistent is set to TRUE.

#### Response

Alter the message broker stanzas to comply with the above rules and retry the command.

## AMQ5881 (Windows)

The WebSphere MQ Publish/Subscribe broker configuration parameter combination <insert\_1> is not valid.

#### Severity

20 : Error

#### Explanation

A combination of Broker parameters in the broker configuration information is not valid. The broker will not operate until this has been corrected.

- An combination of (1) indicates that SyncPointIfPersistent has been set to TRUE and DiscardNonPersistentInputMsg has been set to FALSE. DiscardNonPersistentInputMsg must be set to TRUE when SyncPointIfPersistent is set to TRUE.
- An combination of (2) indicates that SyncPointIfPersistent has been set to TRUE and DiscardNonPersistentResponse has been set to FALSE. DiscardNonPersistentResponse must be set to TRUE when SyncPointIfPersistent is set to TRUE.
- An combination of (3) indicates that SyncPointIfPersistent has been set to TRUE and DiscardNonPersistentPublication has been set to FALSE.
   DiscardNonPersistentPublication must be set to TRUE when SyncPointIfPersistent is set to TRUE.

#### Response

Alter the message broker configuration information using the cfgmqbrk tool to comply with the above rules and retry the command.

#### AMQ5882

WebSphere MQ Publish/Subscribe broker has written a message to the dead-letter queue.

#### Severity

10 : Warning

### Explanation

The broker has written a message to the dead-letter queue ( <insert\_3>) for reason <insert\_1>: <insert\_5>. Note. To save log space, after the first occurrence of this message for stream ( <insert\_4>), it will only be written periodically.

# Response

If the message was not deliberately written to the dead-letter queue, for example by a message broker exit, determine why the message was written to the dead-letter queue, and resolve the problem that is preventing the message from being sent to its destination.

#### AMQ5883

WebSphere MQ Publish/Subscribe broker state not recorded.

## Severity

10: Warning

## Explanation

The broker state on stream ( <insert\_3>) not recorded while processing a publication outside of syncpoint. A nonpersistent publication has requested a change to either a retained message or a publisher registration. This publication is being processed outside of syncpoint because the broker has been configured with the SyncPointIfPersistent option set. A failure has occurred hardening either the publisher registration or the retained

publication to the broker's internal queue. All state changes attempted as a result of this publication will be backed-out. Processing of the publication will continue and the broker will attempt to deliver it to all subscribers.

### Response

Investigate why the failure occurred. It is probably due to a resource problem occurring on the broker. The most likely cause is 'queue full' on a broker queue. If your publications also carry state changes, you are advised to send them either as persistent publications or turn off the SyncPointIfPersistent option. In this way, they will be carried out under syncpoint and the broker can retry them in the event of a failure such as this.

### AMQ5884

WebSphere MQ Publish/Subscribe broker control queue is not a local queue.

#### Severity

10 : Warning

### Explanation

WebSphere MQ Publish/Subscribe has detected that the queue 'SYSTEM.BROKER.CONTROL.QUEUE' exists and is not a local queue. This makes the queue unsuitable for use as the control queue of the broker. The broker will terminate immediately.

# Response

Delete the definition of the existing queue and, if required, re-create the queue to be of type MQQT\_LOCAL. If you do not re-create the queue the broker will automatically create one of the correct type when started.

#### AMQ5885

Usage: runmqbrk (or strmqbrk) -m QMgrName [-f] [-l logfile]

### Severity

0 : Information

## Explanation

This shows the correct usage.

# Response

None.

# AMQ5886

WebSphere MQ Publish/Subscribe broker is being migrated.

#### Severity

10 : Warning

### Explanation

The command cannot be issued at this time because the MQ Pub/Sub broker at queue manager <insert\_3> is being migrated.

# Response

Once migration has commenced then the only command which can be issued against the MQ Pub/Sub broker is the endmqbrk command to cancel the migration. Once the broker has ended if migration did not complete then it can be reattempted using the migmqbrk command again. Alternatively it can be cancelled by restarting the broker using the strmqbrk command.

#### AMQ5887

Migration started for stream <insert\_3>

**Severity** 0 : Information

Explanation

Migration of stream <insert\_3> has started.

Migi

Response None.

100000

AMQ5888

Migration complete for stream <insert\_3>

# Severity

0: Information

# Explanation

All of the state of stream <insert\_3> has been exported to the WebSphere Brokers broker.

# Response

None.

# AMQ5889

WebSphere MQ Publish/Subscribe broker has been successfully migrated.

# Severity

0 : Information

# Explanation

Migration of the broker has completed successfully.

# Response

The broker has been migrated resources used by it can now be freed by using the dltmqbrk command.

# AMQ5890

The migration of the WebSphere MQ Publish/Subscribe broker has failed.

# Severity

10 : Warning

# Explanation

The WebSphere MQ Publish/Subscribe broker is being migrated. During this migration all persistent state, for example subscriptions, are exported to the WebSphere Brokers broker as a series of messages sent to queue <insert\_3>. A migration message could not be written to this queue for reason <insert\_1>.

# Response

Use the MQPUT failure code <insert\_1> to determine why the message cannot be written to the queue. The reason code could indicate that the queue manager is terminating in which case the migmqbrk command will need to be re-issued after the queue manager has restarted. Alternatively there may be a problem with the queue which may need to be rectified before migration can be attempted again.

# AMQ5891

WebSphere MQ Publish/Subscribe broker has failed to receive a reply while exporting its state to WebSphere Brokers

# Severity

10 : Warning

The WebSphere MQ Publish/Subscribe broker is being migrated. During this migration all persistent state, for example subscriptions, are exported to the WebSphere Brokers broker as a series of messages. A reply message for one of the migration messages could not be retrieved from queue <insert\_3> for reason <insert\_1>. The migration of the WebSphere MQ Publish/Subscribe broker has failed.

## Response

Use the MQGET failure code <insert\_3> to determine why the reply message could not be received from the reply queue. The reason code could indicate that the queue manager is terminating in which the migmqbrk command will need to be re-issued after the queue manager has restarted. A reason code of 2033 indicates that no reply message was received within a 30 second wait interval. In this case the problem is more likely to have occurred at the WebSphere Brokers broker. Check for error messages issued at the WebSphere Brokers broker.

### AMQ5892

Migration of stream <insert\_3> has failed for reason <insert\_1>: <insert\_4>.

## Severity

0 : Information

# Explanation

Migration of stream <insert\_3> has failed.

### Response

Use reason code <insert\_1> to investigate the reason for the failure. Once the problem has been resolved, re-issue the migmqbrk command to retry migration.

# AMQ5892 (iSeries)

Migration of stream <insert\_3> has failed.

# Severity

0 : Information

### Explanation

Migration of stream <insert\_3> has failed for reason <insert\_1>: <insert\_4>.

### Response

Use reason code <insert\_1> to investigate the reason for the failure. Once the problem has been resolved, re-issue the migmqbrk command to retry migration.

# AMQ5893

WebSphere MQ Publish/Subscribe broker ( <insert\_3>) cannot be migrated for reason <insert\_1>: <insert\_5>.

### Severity

20 : Error

# Explanation

An attempt has been made to migrate the WebSphere MQ Publish/Subscribe broker ( <insert\_3>) but the request has failed for reason <insert\_1>: <insert\_5>.

## Response

Determine why the migmqbrk command cannot complete successfully. The message logs for the queue manager might contain more detailed

information outlining why the broker cannot be migrated. Resolve the problem that is preventing the command from completing and reissue the migmqbrk command.

# AMQ5893 (iSeries)

WebSphere MQ Publish/Subscribe broker cannot be migrated.

### Severity

20 : Error

# Explanation

An attempt has been made to migrate the broker ( <insert\_3>) but the request has failed for reason <insert\_1>: <insert\_5>.

# Response

Determine why the migmqbrk command cannot complete successfully. The message logs for the queue manager might contain more detailed information outlining why the broker cannot be migrated. Resolve the problem that is preventing the command from completing and reissue the migmqbrk command.

# AMQ5894

WebSphere MQ Publish/Subscribe broker cannot be migrated.

### Severity

10: Warning

# Explanation

The WebSphere MQ Publish/Subscribe broker cannot be migrated yet because the state of stream <insert\_3> is not consistent with respect to related broker <insert 4>. While an WebSphere MQ Publish/Subscribe broker is being migrated a check is made to ensure that the state of each stream is consistent with respect to all of the broker's relations. This check has failed because an inconsistency has been detected in the state of stream <insert\_3> with respect to broker <insert\_4>. The problem will most likely be of a transient nature, caused because the WebSphere MQ Publish/Subscribe broker has yet to complete processing a recent change to the topology of the broker network. For example, the stream in question may have recently been created or deleted at related broker <insert\_4> and this broker has yet to complete its processing for this change. Another cause maybe that either this broker, or broker <insert\_4>, have just been added into the broker network and subscriptions have yet to be exchanged the two brokers. If this is the case then the brokers will be inconsistent with respect to all streams. If no recent topology changes have been made then there maybe a current failure with the propagation of subscriptions to broker <insert\_4>.

### Response

In all cases migration of the WebSphere MQ Publish/Subscribe broker will need to be suspended until the inconsistency has been resolved. You will need to restart the broker using the strmqbrk command so that it can resolve the problem. After a short while, the broker can be ended and migration reattempted. If repeated attempts to migrate the broker all fail with this message then try to resolve the underlying problem. Look for earlier occurrences of message AMQ5826 and follow the guidance given there. In all cases ensure that the channels between the two brokers are running.

### AMQ5895

WebSphere MQ Publish/Subscribe broker cannot be migrated.

# Severity

10 : Warning

# Explanation

A topic has been detected which cannot be exported to the WebSphere Brokers broker. The topic <insert\_3> cannot be migrated because it contains wildcard characters recognised by the WebSphere Brokers broker. The wildcard characters used by WebSphere Brokers are the '+' and the '#' characters. The state associated with the topic isn't migrated and migration of the WebSphere MQ Publish/Subscribe broker fails.

# Response

The WebSphere MQ Publish/Subscribe broker cannot be migrated while topic <insert\_3> is in use. All applications using topics which contain either the '+' or '#' characters will need to be redesigned to use different topic strings. Note that the amqspsd sample can be used to dump the state of the WebSphere MQ Publish/Subscribe broker. Within the dump produced by this program locate topic <insert\_3> to determine information about the publishing or subscribing applications concerned. Until the problem has been resolved the WebSphere MQ Publish/Subscribe broker can be restarted as normal using the strmqbrk command.

# AMQ5896

Unknown attribute for WebSphere MQ Publish/Subscribe broker configuration parameter GroupId.

# Severity

20 : Error

# Explanation

The broker has attempted to create stream <insert\_4> belonging to group <insert\_3>, this group is unknown.

# Response

Modify the attribute for broker configuration parameter GroupId, to a group that exists, or create the group <insert\_3>.

# AMQ5897

Subscription (subname <insert\_5>, traditional identity <insert\_4>, topicstring <insert\_3>) not migrated, reason code <insert\_2>

# Severity

10 : Warning

# Explanation

The migration of a subscription has failed and will be skipped (The migration failed with reason code <insert\_2>). The subscription has topic string is <insert\_3>, traditional identity <insert\_4> and subcription name <insert\_5>.

# Response

Either manually migrate this subscription or investigate and fix the problem and perform the migration again.

# AMQ5898

Changing parent queue manager cannot be performed during migration.

# Severity

0 : Information

A different queue manager was supplied with the '-p' parameter to the current parent manager.

### Response

Reissue the migration command without the -p option. Once the migration has been performed, use MQSC to alter the queue manager's parent queue manager.

# AMQ5900

Usage: migmbbrk [-r] [-o] [-s] [-z] -b BrokerName

#### Severity

0 : Information

# Explanation

This shows the correct usage.

# Response

None.

## AMQ5901

Migrating Publish/Subscribe ACLs Header.

## Severity

0 : Information

# Explanation

Migrating Publish/Subscribe ACLs.

From WebSphere Message Broker: <insert\_3> To WebSphere MQ Queue Manager: <insert\_4>

Timestamp: <insert\_5>

### Response

Follow the instructions to migrate ACLs

#### AMQ5902

Migrating Publish/Subscribe ACLs. No Broker ACLs

# Severity

0 : Information

## Explanation

The simplest way to migrate to WebSphere MQ is to choose or create a user group whose members are all the user ids that will use publish/subscribe services. Edit the setmqaut command below to replace <AllPSUsers> with the group you have chosen. Then execute the resulting command to modify the security attributes of the root MQ topic to be equivalent to WebSphere Brokers

setmqaut -m <insert\_4> -n SYSTEM.BASE.TOPIC -t topic -g <AllPSUsers>
+pub +sub

### Response

Follow the instructions to migrate ACLs

### AMQ5903

Migrating Publish/Subscribe ACLs. No Negative ACLs

# Severity

0 : Information

## Explanation

The root of the topic tree in <insert\_3> has been changed to the same setting that is used by MQ. Furthermore, the topic tree contains only postive ACLs. Therefore it is possible to migrate the ACLs directly from <insert\_3> to <insert\_4> as follows.

1. Use the following MQSC commands to create topic objects in the topic tree for <insert\_4>.

# Response

Follow the instructions to migrate ACLs

#### AMQ5904

Migrating Publish/Subscribe ACLs. MQSC Create Topic

Severity

0 : Information

# Explanation

Topic Object Name: <insert\_3> Topic String: <insert\_4>

### Response

Follow the instructions to migrate ACLs

### AMQ5905

Migrating Publish/Subscribe ACLs. setmqaut

### Severity

0 : Information

# Explanation

setmqaut -m <insert\_3> -n <insert\_4> -t topic <insert\_5>

#### Response

Follow the instructions to migrate ACLs

#### AMQ5906

Migrating Publish/Subscribe ACLs. setmqaut intro

### Severity

0 : Information

# Explanation

2. Use the following setmqaut commands to create authorisations in <insert\_4>.

### Response

Follow the instructions to migrate ACLs

# AMQ6000-6999: Common services

## AMQ6242 (Unix)

Incorrect ownership for <insert\_3>. Current( <insert\_1>) Expected( <insert\_2>)

#### Severity

20:Error

### Explanation

The filesystem object <insert\_3> is owned by the user with uid <insert\_1> when it was expected to be owned by the user with uid <insert\_2>.

## Response

Correct the ownership using operating system commands or reissue the command selecting the option to fix the incorrect owership.

# AMQ6243 (Unix)

Incorrect group ownership for <insert\_3>. Current( <insert\_1>) Expected( <insert\_2>)

# Severity

20 : Error

## Explanation

The filesystem object <insert\_3> is owned by the group with gid <insert\_1> when it was expected to be owned by the group with gid <insert\_2>.

### Response

Correct the ownership using operating system commands or reissue the command selecting the option to fix the incorrect owership.

# AMQ6244 (Unix)

Incorrect permissions on object <insert\_3>. Current( <insert\_4>) Expected( <insert\_5>)

# Severity

20:Error

# Explanation

The filesystem object <insert\_3> has the wrong file permissions.

### Response

Correct the ownership using operating system commands or reissue the command selecting the option to fix the incorrect owership.

# AMQ6245 (Unix)

Error executing system call <insert\_3> on file <insert\_4> error <insert\_2>.

### Severity

20 : Error

# Explanation

The execution of the system call <insert\_3> on file <insert\_4> failed and the error code <insert\_2> was returned.

#### Response

Investigate the cause of the failure using the operating system error code <insert\_1> and reissue the command.

# AMQ6251 (Unix)

The system could not dynamically load the shared library <insert\_3>. The queue manager will continue without this module.

#### Severity

20 : Error

## Explanation

This message applies to UNIX systems. The shared library <insert\_3> failed to load as it is probably a <insert\_1>-bit library, a <insert\_2>-bit library is required. Note that MQ tried to find a <insert\_2>-bit library named either <insert\_4> or <insert\_5>, but failed. The following message gives details of the original failure.

#### Response

Supply the name of a <insert\_2>-bit library.

# AMQ6252 (Unix)

The system could not dynamically load the shared library <insert\_3>. The queue manager will continue without this module.

### Severity

20 : Error

### Explanation

This message applies to UNIX systems. The shared library <insert\_3> failed to load as it is probably a <insert\_1>-bit library, a <insert\_2>-bit library is required. Note that MQ found and loaded a <insert\_2>-bit library named <insert\_4> however this also failed to load with the system returning error message <insert\_5>. The following message gives details of the original failure.

# Response

Supply the name of a <insert\_2>-bit library.

# AMQ6253 (Unix)

The system could not dynamically load the shared library <insert\_3>. The queue manager will continue without this module.

#### Severity

20:Error

#### Explanation

This message applies to UNIX systems. The shared library <insert\_3> failed to load as it is probably a <insert\_1>-bit library, a <insert\_2>-bit library is required. Note that MQ attempted to locate and load a <insert\_2>-bit library named either of these: <insert\_4>. The first library failed to load as it also is probably a <insert\_1>-bit library, the second library is a <insert\_2>-bit library, however this also failed to load with the system returning error message <insert\_5>. The following message gives details of the original failure.

### Response

Supply the name of a <insert\_2>-bit library.

## AMQ6254 (Unix)

The system could not dynamically load the shared library <insert\_3>, library <insert\_4> has been used instead.

# Severity

0 : Information

### Explanation

This message applies to UNIX systems. The shared library <insert\_3> failed to load as it is probably a <insert\_1>-bit library, a <insert\_2>-bit library is required. Note that MQ has successfully located and loaded a <insert\_2>-bit library named <insert\_4>.

### Response

Supply the name of a <insert\_2>-bit library or put the library (alternatively a symbolic link can be used) in the appropriate place: 32-bit libraries in /var/mqm/exits; 64-bit libraries in /var/mqm/exits64.

# AMQ6255 (Unix)

The system could not dynamically load the shared library <insert\_3>. The queue manager will continue without this module.

# Severity

20 : Error

This message applies to UNIX systems. The shared library <insert\_3> failed to load as it is probably a <insert\_1>-bit library, a <insert\_2>-bit library is required. The following message gives details of the original failure.

### Response

Supply the name of a <insert\_2>-bit library.

# AMQ6256 (Unix)

The system could not dynamically load the shared library <insert\_3>. The queue manager will continue without this module.

### Severity

20:Error

# Explanation

This message applies to UNIX systems. The shared library <insert\_3> failed to load as it is probably a <insert\_1>-bit library, a <insert\_2>-bit library is required. Note that MQ tried to find a <insert\_2>-bit library named <insert\_4>, but failed. The following message gives details of the original failure.

# Response

Supply the name of a <insert\_2>-bit library.

### AMQ6257

Message suppression enabled for message numbers ( <insert\_3>).

### Severity

0 : Information

### Explanation

The message contain's a list of message id's for which entries repeated within the <insert\_1> suppression interval will be suppressed.

# Response

If you wish to see all occurrences of these messages you should alter the definition of the SuppressMessage attribute in the Queue Manager configuration.

## AMQ6258

Message exclusion enabled for message numbers ( <insert\_3>).

# Severity

0 : Information

# Explanation

The message contain's a list of message id's which have been excluded. Requests to write these messages to the error log will be discarded.

### Response

If you wish to see instances of these messages you should alter the definition of the ExcludeMessage attribute in the Queue Manager configuration.

### AMQ6259

Message <insert\_3> cannot be <insert\_4>.

# Severity

10 : Warning

### Explanation

Message <insert\_3> cannot be excluded or suppressed but was specified in

the ExcludeMessage or SuppressMessage configuration for the Queue Manager. The Queue Manager will continue however the request to suppress or exclude this message will be ignored.

#### Response

Update the Queue Manager configuration to remove the specified message identifier.

# AMQ6260

Help Topic not found

## Severity

10 : Warning

# Explanation

The requested help topic could not be located. For further assistance, please refer to the WebSphere MQ manuals.

#### Response

Ensure that the WebSphere MQ InfoCenter is installed.

### AMQ6261 (Unix)

An exception occurred trying to dynamically load shared library <insert\_3>. The queue manager will continue without this module.

### Severity

20: Error

# Explanation

This message applies to UNIX systems. Exception number <insert\_1> name <insert\_4>, occurred trying to dynamically load shared library <insert\_3>.

### Response

Check the shared library has not been corrupted. If the shared library contains any initializer functions, ensure these are not causing the problem and that they conform to the expected function prototype.

# AMQ6261 (Windows)

An exception occurred trying to load DLL <insert\_3>. The queue manager will continue without this module.

### Severity

20: Error

# Explanation

This message applies to Windows systems only. Exception number <insert\_1> error <insert\_4>, occurred trying to load DLL <insert\_3>.

# Response

Check the DLL has not been corrupted. If the DLL contains any initializer functions, ensure these are not causing the problem and that they conform to the expected function prototype.

### AMQ6263

Usage: dspmqras [-t CollectionType ]

# Severity

20: Error

### Response

None.

## AMQ6266 (Windows)

Error <insert\_1> occurred accessing shared trace data, <insert\_3>

# Severity

30 : Severe error

### Explanation

The MQ common services module needs to access an area of named shared memory so that various functions, including trace, can be co-ordinated between all processes on a machine or session.

For a server install, this area should have been created by the MQ services process (amqsvc.exe) and is thus shared globally, on a client-only install, or where the MQ services are not running, it should be created for this session only.

This failure implies that the named shared memory (normally mqm.SHRSEG.0) has been created by another process on the system in such a way that access to it from MQ processes is denied.

### Response

Investigate which process on the machine has created the named shared memory and, if it is an MQ process or MQ application investigate why the permissions have been set to disallow others to connect.

If the process that created this area is not related to MQ, investigate why it has created this specifically named area.

### AMQ6271

Detected 64-bit JVM, but not using the Resource Recovery Services adapter

### Severity

30 : Severe error

# Explanation

The only zOS adapter supported in the 64-bit mode is the Resource Recovery Services adapter

### Response

Do not specify the com.ibm.mq.adapter system property

### AMQ6272

com.ibm.mq.adapter set to <insert\_0>, which is invalid

# Severity

30 : Severe error

## Explanation

The adapter is not valid in this environment

### Response

Set the com.ibm.mq.adapter to a valid value

#### AMQ6666 (iSeries)

Required WebSphere MQ system profile(s) can not be accessed.

#### Severity

40 : Stop Error

# Explanation

The required MQ system profile(s) QMQM and/or QMQMADM are not found or have been disabled. MQ can not continue processing the command without the profiles existing and enabled on the system. The major error code is <insert\_3>, the minor error code is <insert\_4>. The major error codes and their meanings are as follows: \*DISABLED - The user profile has been disabled. \*PWDEXP - The password for the user profile has expired . \*EXIST - The user profile does not exist. If none of these error codes are shown the major error code contains the exception identifier. The minor error code identifies the user profile which cannot be accessed.

#### Response

Check that both QMQM and QMQMADM profiles exist and are both enabled using the DSPUSRPRF command, or contact the WebSphere MQ system administrator.

### AMQ6708

A disk full condition was encountered when formatting a new log file in location <insert\_3>.

### Severity

20:Error

### Explanation

The queue manager attempted to format a new log file in directory <insert\_3>. The drive or file system containing this directory did not have sufficient free space to contain the new log file.

## Response

Increase the amount of space available for log files and retry the request.

### AMQ6708 (iSeries)

A disk full condition was encountered when formatting a new log file.

## Severity

20 : Error

# Explanation

The queue manager attempted to format a new log file in directory <insert\_3>. The drive or file system containing this directory did not have sufficient free space to contain the new log file.

#### Response

Increase the amount of space available for log files and retry the request.

### AMQ6709

The log for the Queue manager is full.

# Severity

20 : Error

## Explanation

This message is issued when an attempt to write a log record is rejected because the log is full. The queue manager will attempt to resolve the problem.

# Response

This situation may be encountered during a period of unusually high message traffic. However, if you persistently fill the log, you may have to consider enlarging the size of the log. You can either increase the number of log files by changing the values in the queue manager configuration file. You will then have to stop and restart the queue manager. Alternatively, if you need to make the log files themselves bigger, you will have to delete and recreate the queue manager.

#### AMQ6710

Queue manager unable to access directory <insert\_3>.

# Severity

20 : Error

The queue manager was unable to access directory <insert\_3> for the log. This could be because the directory does not exist, or because the queue manager does not have sufficient authority.

#### Response

Ensure that the directory exists and that the queue manager has authority to read and write to it. Ensure that the LogPath attribute in the queue manager's configuration file matches the intended log path.

#### AMQ6767

Log file <insert\_3> could not be opened for use.

### Severity

20 : Error

# Explanation

Log file <insert\_3> could not be opened for use. Possible reasons include the file being missing, the queue manager being denied permission to open the file or the contents of the file being incorrect.

### Response

If the log file was required to start the queue manager, ensure that the log file exists and that the queue manager is able to read from and write to it. If the log file was required to recreate an object from its media image and you do not have a copy of the required log file, delete the object instead of recreating it.

#### AMQ6774

Log file <insert\_3> did not contain the requested log record.

### Severity

20 : Error

# Explanation

Log file <insert\_3> does not contain the log record whose LSN is <insert\_4>. This is because the log file numbers have wrapped and the log file name <insert\_3> has been reused by a newer file. Once a log file name has been reused, it is not possible to access the data in the previous versions of the file to use this name. The operation which requested this log record cannot be completed.

### AMQ6782

The log file numbers have wrapped.

## Severity

0 : Information

# Explanation

Each log file formatted is assigned a number which makes up part of its file name. The numbers are allocated sequentially and consist of seven digits giving a maximum of 10 million different log file names. Once all available numbers have been allocated, the queue manager again starts allocating numbers starting from zero. Once a file number has been re-allocated, you can no longer access data in the previous log files allocated the same number. The file numbers wrapped at log sequence number <insert\_3>.

# Response

You should periodically take media images of all WebSphere MQ objects. You must ensure that media images of all objects which you may need to recreate do not span more than 10 million log files.

# AMQ6901 (iSeries)

WebSphere MQ for iSeries

# AMQ6902 (iSeries)

WebSphere MQ for iSeries - Samples

#### AMQ6903 (iSeries)

Installation failed, WebSphere MQ resources are still active.

# Severity

30 : Severe error

#### Explanation

An attempt to install WebSphere MQ was unsuccessful because MQ resources from a previous installation of MQ are still active. This failure may indicate that a queue manager from a previous installation of MQ is still running or has active jobs.

### Response

Ensure that all queue managers from previous installations of WebSphere MQ have been quiesced, and that the QMQM subsystem is not active using the WRKSBS and ENDSBS commands. Refer to the installation section in the WebSphere MQ for iSeries Quick Beginnings publication for further details.

# AMQ6904 (iSeries)

Installation of WebSphere MQ for iSeries failed due to previous release installed.

# Explanation

Some releases of WebSphere MQ for iSeries require migration before a later release can be installed.

### Response

If you wish to retain your current MQ information you must step through the migration process - see the Quick Beginnings Manual. If you do not wish to retain your current MQ information remove the current version of MQ before retrying the install.

# AMQ6905 (iSeries)

Found <insert\_3> new MQ jobs to end, and <insert\_4> MQ jobs currently ending.

# Severity

0 : Information

# Explanation

Jobs with locks on library QMQM are ended so that WebSphere MQ may be deleted or updated.

# Response

None.

# AMQ6906 (iSeries)

<insert\_3> jobs still ending.

# Severity

40 : Stop Error

# Explanation

Jobs report state of 'already being deleted' after timeout.

#### Response

If system is heavily loaded wait and reissue the command CALL

QMQM/AMQIQES4 to try to delete jobs using WebSphere MQ resources. If this message is issued again, issue the command WRKOBJLCK for library QMQM to see which jobs have not been deleted, and end them manually.

# AMQ6907 (iSeries)

All WebSphere MQ pre-requisite PTFs on OS/400 programs are installed.

# Severity

0 : Information

# Explanation

None.

# Response

None.

# AMQ6908 (iSeries)

WebSphere MQ pre-requisite PTF <insert\_4> for program <insert\_3> is not installed.

# Severity

40 : Stop Error

# Explanation

PTF <insert\_3>- <insert\_4> is not installed on system in state 'Permanently applied' 'Temporarily applied' or 'Superseded'. WebSphere MQ installation will proceed, but you must install the PTF before starting WebSphere MQ

### Response

Use the command GO CMDPTF to display commands to order and apply the required PTF <insert\_3>- <insert\_4>..

### AMQ6909 (iSeries)

User space recovery failed, WebSphere MQ is running.

# Severity

30 : Severe error

### Explanation

An attempt to recover user space was unsuccessful because MQ was running.

# Response

Quiesce WebSphere MQ for iSeries and try again. See the section on "Quiescing WebSphere MQ" in the WebSphere MQ for iSeries Quick Beginnings.

# AMQ6910 (iSeries)

The attempt to quiesce the queue manager failed.

#### Severity

30 : Severe error

# Explanation

The attempt to quiesce the queue manager was unsuccessful because the current job has locks on library QMQM.

#### Response

Sign off the current job, sign on and attempt to quiesce the queue manager again. See the section on "Quiescing WebSphere MQ" in the WebSphere MQ for iSeries Quick Beginnings.

# AMQ6911 (iSeries)

WebSphere MQ quiesce is performing a RCDMQMIMG, please wait.

### Severity

0 : Information

# Explanation

WebSphere MQ quiesce is performing a Record Object Image (RCDMQMIMG) for all objects. Please wait, there may be some delay until this is completed.

# Response

None.

# AMQ6912 (iSeries)

WebSphere MQ for iSeries - Java

# AMQ6913 (iSeries)

WebSphere MQ for iSeries - Java samples

### AMQ6914 (iSeries)

Apply PTF failed, WebSphere MQ resources are still active.

### Severity

30 : Severe error

### Explanation

An attempt to apply PTFs to a WebSphere MQ installation was unsuccessful because MQ resources are still active. This failure may indicate that one or more queue managers have not been fully quiesced, some MQ resources have not been released, some MQ jobs are still running or a MQ subsystem is still active.

# Response

Ensure that all queue managers have been fully quiesced, using the ENDMQM command with ENDCCTJOB(\*YES). Ensure that all MQ subsystems (including the QMQM subsystem) are not active using the WRKSBS and ENDSBS commands. Repeat the apply PTF action. Please note - Delete Licensed Program (DLTLICPGM) is not a circumvention for this condition, because the same checks which are listed as a possible cause, will be made before deleting a WebSphere MQ installation.

# AMQ6915 (iSeries)

Remove PTF failed, WebSphere MQ resources are still active.

# Severity

30 : Severe error

### Explanation

An attempt to remove PTFs from a WebSphere MQ installation was unsuccessful because MQ resources are still active. This failure may indicate that one or more queue managers have not been fully quiesced, some MQ resources have not been released, some MQ jobs are still running or a MQ subsystem is still active.

### Response

Ensure that all queue managers have been fully quiesced, using the ENDMQM command with ENDCCTJOB(\*YES). Ensure that all MQ subsystems (including the QMQM subsystem) are not active using the WRKSBS and ENDSBS commands. Repeat the remove PTF action. Please note - Delete Licensed Program (DLTLICPGM) is not a circumvention for

this condition, because the same checks which are listed as a possible cause, will be made before deleting a WebSphere MQ installation.

# AMQ6988

yes

# Severity

0 : Information

# AMQ6988 (iSeries)

Yes

### AMQ6989

no

# Severity

0 : Information

# AMQ6989 (iSeries)

No

### AMQ6992 (iSeries)

Program <insert\_3> parameter error.

# Severity

40 : Stop Error

# Explanation

WebSphere MQ for iSeries program <insert\_3> has an incorrect number of parameters, or an error in the parameter value.

# Response

Display the job log, using the DSPJOBLOG command, for more information on the problem.

# AMQ6993 (iSeries)

Program <insert\_3> ended abnormally.

### Severity

40 : Stop Error

### Explanation

A WebSphere MQ for iSeries program, <insert\_3>, is ending abnormally.

### Response

Display the job log, using the DSPJOBLOG command, for information why the job or subsystem ended abnormally. Correct the error and retry the request.

# AMQ6994 (Windows)

5724-H72 (C) Copyright IBM Corp. 1994, 2004. ALL RIGHTS RESERVED.

### Severity

0 : Information

# Explanation

None.

# Response

None.

# AMQ6995 (iSeries)

xcsFFST has been called; take a look at the job log.

### Severity

0 : Information

# AMQ6998 (iSeries)

An internal WebSphere MQ error has occurred.

## Severity

40 : Stop Error

# Explanation

WebSphere MQ for iSeries is diagnosing an unexpected error.

## Response

Save the job log, and use either the WMQ Support site: http://www.ibm.com/software/integration/wmq/support/, or IBM Support Assistant (ISA): http://www.ibm.com/software/support/isa/, to see whether a solution is already available. If you are unable to find a match, contact your IBM support center.

# AMQ6999 (iSeries)

An internal WebSphere MQ error has occurred.

# Severity

0 : Information

# Explanation

WebSphere MQ has experienced an internal failure, from which it could not recover.

### Response

Use WRKPRB to check if a problem has been created. If one has, record the problem identifier, and save the QPSRVDMP, QPJOBLOG, and QPDSPJOB files. If a problem has not been created, save the job log. Use either the WMQ Support site: http://www.ibm.com/software/integration/wmq/ support/, or IBM Support Assistant (ISA): http://www.ibm.com/ software/support/isa/, to see whether a solution is already available. If you are unable to find a match, contact your IBM support center. Do not discard these files until the problem has been resolved.

# AMQ7000-7999: WebSphere MQ

#### AMQ7001

The location specified for creation of the queue manager is not valid.

#### Severity

40 : Stop Error

### Explanation

The directory under which queue managers are to be created is not valid. It may not exist, or there may be a problem with authorization.

#### Response

The location is specified in the machine-wide ini file. Correct the file and submit the request again.

# AMQ7001 (Windows)

The location specified for the creation of the queue manager is not valid.

# Severity

40 : Stop Error

# Explanation

The directory under which the queue managers are to be created is not valid. It may not exist, or there may be a problem with authorization.

# Response

The location is specified in the configuration data. Correct the configuration data and submit the request again.

### AMQ7002

An error occurred manipulating a file.

### Severity

40 : Stop Error

# Explanation

An internal error occurred while trying to create or delete a queue manager file. It is likely that the error was caused by a disk having insufficient space, or by problems with authorization to the underlying filesystem.

#### Response

Identify the file that caused the error, using problem determination techniques. For example check if there are any FFST files, which may identify the queue manager file causing the error. This error may also be caused if users have created, renamed or deleted that file. Correct the error in the filesystem and submit the request again.

# AMQ7002 (Windows)

An error occurred manipulating a file.

### Severity

40 : Stop Error

#### Explanation

An internal error occurred while trying to create or delete a queue manager file.

In the case of a failure to delete a file a common reason for this error is that a non MQ process, such as the windows explorer or a virus checker, is accessing the file. In the case where the object that cannot be deleted is a directory then a non MQ process may be accessing a file within the directory or one of its subdirectories.

It is also possible that the error was caused by a disk having insufficient space, or by problems with authorization to the underlying filesystem.

## Response

Identify the file that caused the error, using problem determination techniques. For example check if there are any FFST files, which may identify the queue manager file causing the error. This error may also be caused if users have created, renamed or deleted that file. Correct the error in the filesystem and submit the request again.

#### AMQ7005

The queue manager is running.

# Severity

40 : Stop Error

#### Explanation

You tried to perform an action that requires the queue manager stopped, however, it is currently running. You probably tried to delete or start a queue manager that is currently running.

#### Response

If the queue manager should be stopped, stop the queue manager and submit the failed command again.

# AMQ7006

Missing attribute <insert\_5> on stanza starting on line <insert\_1> of ini file <insert\_3>.

### Severity

20 : Error

#### Explanation

The <insert\_4> stanza starting on line <insert\_1> of configuration file <insert\_3> is missing the required <insert\_5> attribute.

### Response

Check the contents of the file and retry the operation.

# AMQ7006 (Windows)

Missing attribute <insert\_5> from configuration data.

# Severity

20:Error

#### Explanation

The <insert\_4> stanza in the configuration data is missing the required <insert\_5> attribute.

### Response

Check the contents of the configuration data and retry the operation.

# AMQ7008

The queue manager already exists.

# Severity

40 : Stop Error

#### Explanation

You tried to create a queue manager that already exists.

#### Response

If you specified the wrong queue manager name, correct the name and submit the request again.

# AMQ7010

The queue manager does not exist.

#### Severity

40 : Stop Error

### Explanation

You tried to perform an action against a queue manager that does not exist. You may have specified the wrong queue manager name.

# Response

If you specified the wrong name, correct it and submit the command again. If the queue manager should exist, create it, and then submit the command again.

# AMQ7011

The queue manager files have not been completely deleted.

### Severity

40 : Stop Error

## Explanation

While deleting the queue manager, an error occurred deleting a file or directory. The queue manager may not have been completely deleted.

# Response

Follow problem determination procedures to identify the file or directory and to complete deletion of the queue manager.

# AMQ7012

The specified trigger interval is not valid.

#### Severity

40 : Stop Error

#### Explanation

You specified a value for the trigger interval that is not valid. The value must be not less than zero and not greater than 999 999 999.

### Response

Correct the value and resubmit the request.

#### AMQ7013

There is an error in the name of the specified dead-letter queue.

#### Severity

40 : Stop Error

## Explanation

You specified a name for the dead-letter queue that is not valid.

#### Response

Correct the name and resubmit the request.

# AMQ7014

There is an error in the name of the specified default transmission queue.

# Severity

40 : Stop Error

## Explanation

You specified a name for the default transmission queue that is not valid.

#### Response

Correct the name and submit the command again.

### AMQ7015

There is an error in the maximum number of open object handles specified.

#### Severity

40 : Stop Error

### Explanation

You specified a value for the maximum number of open object handles to be allowed that is not valid. The value must be not less than zero and not greater than 999 999 999.

### Response

Correct the value and submit the command again.

# AMQ7016

There is an error in the maximum number of uncommitted messages specified.

#### Severity

40 : Stop Error

You specified a value for the maximum number of uncommitted messages to be allowed that is not valid. The value must be not less than 1 and not greater than 999 999 999.

# Response

Correct the value and submit the command again.

# AMQ7017

Log not available.

## Severity

40 : Stop Error

### Explanation

The queue manager was unable to use the log. This could be due to a log file being missing or damaged, or the log path to the queue manager being inaccessible.

#### Response

Ensure that the LogPath attribute in the queue manager configuration file is correct. If a log file is missing or otherwise unusable, restore a backup copy of the file, or the entire queue manager.

# AMQ7018

The queue manager operation cannot be completed.

# Severity

20: Error

### Explanation

An attempt has been made to perform an operation on a queue manager. Resources required to perform the operation are not available.

### AMQ7019

An error occurred while creating or checking the directory structure for the queue manager.

### Severity

40 : Stop Error

# Explanation

During creation or startup of the queue manager an error occurred while creating or checking a file or directory. Further information detailing the cause of the failure is written to the queue manager error logs.

### Response

Identify why the queue manager files cannot be created or why the check failed. It is probable that there is insufficient space on the specified disk, or that there is a problem with access permissions on a file or directory. Correct the problem and submit the command again.

#### AMQ7020

The operation was carried out, but one or more transactions remain in-doubt.

# Severity

10 : Warning

## Explanation

The queue manager tried to resolve all internally coordinated transactions which are in-doubt. In-doubt transactions still remain after the queue manager has attempted to deliver the outcome of these transactions to the resource managers concerned. Transactions remain in-doubt when the queue manager cannot deliver the outcome of the transaction to each of the participating resource managers. For example, a resource manager may not be available at this time. Another possibility is that an earlier attempt to resolve the transaction resulted in an unexpected failure, in this case no attempt will be made to resolve the transaction until the queue manager is restarted.

# Response

Use the DSPMQTRN command to display the remaining in-doubt transactions.

# AMQ7020 (iSeries)

The operation was carried out, but one or more transactions remain in-doubt.

### Severity

10: Warning

#### Explanation

The queue manager tried to resolve all internally coordinated transactions which are in-doubt. In-doubt transactions still remain after the queue manager has attempted to deliver the outcome of these transactions to the resource managers concerned. Transactions remain in-doubt when the queue manager cannot deliver the outcome of the transaction to each of the participating resource managers. For example, a resource manager may not be available at this time.

#### Response

Use the Work with Transactions (WRKMQMTRN) command to display the remaining in-doubt transactions.

# AMQ7021

An error occurred while deleting the directory structure for the queue manager.

#### Severity

40 : Stop Error

# Explanation

While deleting the queue manager, an error occurred deleting a file or directory. The queue manager may not have been completely deleted.

#### Response

Follow problem determination procedures to identify the file or directory and to complete deletion of the queue manager.

### AMQ7022

The resource manager identification number is not recognized.

#### Severity

20 : Error

# Explanation

The identification number of the resource manager you supplied was not recognized.

#### Response

Ensure that you entered a valid resource manager identification number. Use the DSPMQTRN command to display a list of resource managers and their identification numbers.

# AMQ7023

The resource manager was in an invalid state.

### Severity

20 : Error

# Explanation

The resource manager, the identification number of which you supplied, was in an invalid state.

# Response

Ensure that you entered the correct resource manager identification number. Use the DSPMQTRN command to display a list of resource managers and their identification numbers. A resource manager is in an invalid state, if it is still available to resolve the transaction, use the -a optional flag to resolve this and all other internally coordinated in-doubt transactions.

### AMQ7024

Arguments supplied to a command are not valid.

### Severity

20:Error

#### Explanation

You supplied arguments to a command that it could not interpret. It is probable that you specified a flag not accepted by the command, or that you included extra flags.

### Response

Correct the command and submit it again. Additional information on the arguments causing the error may be found in the error logs for the queue, or queue manager, referenced in the command.

# AMQ7025

Error in the descriptive text argument (-c parameter) of the crtmqm command.

### Severity

40 : Stop Error

# Explanation

The descriptive text you supplied to the crtmqm command was in error.

# Response

Correct the descriptive text argument and submit the command again.

# AMQ7026

A principal or group name was invalid.

### Severity

40 : Stop Error

#### Explanation

You specified the name of a principal or group which does not exist.

# Response

Correct the name and resubmit the request.

### AMQ7027

Argument <insert\_3> supplied to command <insert\_4> is invalid.

## Severity

20 : Error

The argument <insert\_3> was supplied to the command <insert\_4> which could not be interpreted. This argument is either not accepted by the command, or an extra flag has been included.

# Response

Correct the command and submit it again.

# AMQ7028

The queue manager is not available for use.

### Severity

40 : Stop Error

# Explanation

You have requested an action that requires the queue manager running, however, the queue manager is not currently running.

### Response

Start the required queue manager and submit the command again.

# AMQ7030

Quiesce request accepted. The queue manager will stop when all outstanding work is complete.

#### Severity

0 : Information

## Explanation

You have requested that the queue manager end when there is no more work for it. In the meantime, it will refuse new applications that attempt to start, although it allows those already running to complete their work.

# Response

None.

# AMQ7031

The queue manager is stopping.

# Severity

40 : Stop Error

## Explanation

You issued a command that requires the queue manager running, however, it is currently in the process of stopping. The command cannot be run.

# Response

None

### AMQ7041

Object already exists.

### Severity

40 : Stop Error

# Explanation

A Define Object operation was performed, but the name selected for the object is already in use by an object that is unknown to WebSphere MQ The object name selected by MQ was <insert\_3>, in directory <insert\_4>, of object type <insert\_5>.

## Response

Remove the conflicting object from the MQ system, then try the operation again.

# AMQ7042

Media image not available for object <insert\_3> of type <insert\_4>.

### Severity

20 : Error

### Explanation

The media image for object <insert\_3>, type <insert\_4>, is not available for media recovery. A log file containing part of the media image cannot be accessed.

## Response

A previous message indicates which log file could not be accessed. Restore a copy of the log file and all subsequent log files from backup. If this is not possible, you must delete the object instead.

# AMQ7042 (iSeries)

Media image not available for object <insert\_3>.

#### Severity

20 : Error

# Explanation

The media image for object <insert\_3>, type <insert\_4>, is not available for media recovery. A log file containing part of the media image cannot be accessed.

## Response

A previous message indicates which log file could not be accessed. Restore a copy of the log file and all subsequent log files from backup. If this is not possible, you must delete the object instead.

#### AMQ7044

Media recovery not allowed.

#### Severity

20 : Error

### Explanation

Media recovery is not possible on a queue manager using a circular log. Damaged objects must be deleted on such a queue manager.

### Response

None.

### AMQ7047

An unexpected error was encountered by a command.

# Severity

40 : Stop Error

### Explanation

An internal error occurred during the processing of a command.

# Response

Follow problem determination procedures to identify the cause of the error.

#### AMQ7048

The queue manager name is either not valid or not known

## Severity

40 : Stop Error

#### Explanation

Either the specified queue manager name does not conform to the rules

required by WebSphere MQ or the queue manager does not exist. The rules for naming MQ objects are detailed in the WebSphere MQ Command Reference.

### Response

Correct the name and submit the command again.

### AMQ7048 (Windows)

The queue manager name is either not valid or not known

### Severity

40 : Stop Error

### Explanation

Either the specified queue manager name does not conform to the rules required by WebSphere MQ or the queue manager does not exist. The rules for naming MQ objects are detailed in the WebSphere MQ Command Reference. This message can also occur when specifying an option to a command that contains a path. To ensure that the queue manager name is correctly passed to MQ by the Microsoft Windows command interpreter escape all directory separators in the path ("\\") or do not surround the path in quotation marks.

### Response

Correct the name and submit the command again.

## AMQ7053

The transaction has been committed.

# Severity

0 : Information

# Explanation

The prepared transaction has been committed.

### Response

None.

## AMQ7054

The transaction has been backed out.

# Severity

0 : Information

## Explanation

The prepared transaction has been backed out.

# Response

None.

### AMQ7055

The transaction number is not recognized.

#### Severity

20 : Error

# Explanation

The number of the transaction you supplied was not recognized as belonging to an in-doubt transaction.

### Response

Ensure that you entered a valid transaction number. It is possible that the transaction number you entered corresponds to a transaction which was committed or backed out before you issued the command to resolve it.

# AMQ7056

Transaction number <insert\_1>, <insert\_2>.

#### Severity

0 : Information

# Explanation

This message is used to report the number of an in-doubt transaction.

# Response

None.

### AMQ7059

An error has occurred reading an INI file.

### Severity

20 : Error

### Explanation

An error has occurred when reading the MQS.INI file or a queue manager QM.INI file.

# Response

If you have been changing the INI file content check and correct the change. If you have not changed the INI file, use the standard facilities supplied with your system to record the problem identifier and to save any generated output files. Use either the WMQ Support site: http://www.ibm.com/software/integration/wmq/support/, or IBM Support Assistant (ISA): http://www.ibm.com/software/support/isa/, to see whether a solution is already available. If you are unable to find a match, contact your IBM support center. Do not discard these files until the problem has been resolved.

# AMQ7059 (Tandem)

An error has occurred reading an INI file.

# Severity

20 : Error

### Explanation

An error has occurred when reading the MQSINI file or a queue manager QMINI file.

### Response

If you have been changing the INI file content check and correct the change. If you have not changed the INI file, use the standard facilities supplied with your system to record the problem identifier, and to save the generated output files. Use either the WMQ Support site: http://www.ibm.com/software/integration/wmq/support/, or IBM Support Assistant (ISA): http://www.ibm.com/software/support/isa/, to see whether a solution is already available. If you are unable to find a match, contact your IBM support center. Do not discard these files until the problem has been resolved.

# AMQ7059 (Windows)

An error occurred when reading the configuration data.

### Severity

20 : Error

#### Explanation

An error has occurred when reading the configuration data.

# Response

If you have changed the configuration data, check and correct the change. If you have not changed the configuration data, use the standard facilities supplied with your system to record the problem identifier, and to save the generated output files. Use either the WMQ Support site: http://www.ibm.com/software/integration/wmq/support/, or IBM Support Assistant (ISA): http://www.ibm.com/software/support/isa/, to see whether a solution is already available. If you are unable to find a match, contact your IBM support center. Do not discard these files until the problem has been resolved.

#### AMQ7060

An error has occurred locking an INI file.

### Severity

20 : Error

### Explanation

An error has occurred locking the MQS.INI file or a queue manager QM.INI file.

# Response

If you have been changing the INI file permissions check and correct the change. If you have not changed the INI file, use the standard facilities supplied with your system to record the problem identifier and to save any generated output files. Use either the WMQ Support site: http://www.ibm.com/software/integration/wmq/support/, or IBM Support Assistant (ISA): http://www.ibm.com/software/support/isa/, to see whether a solution is already available. If you are unable to find a match, contact your IBM support center. Do not discard these files until the problem has been resolved.

# AMQ7060 (Tandem)

An error has occurred locking an INI file.

### Severity

20 : Error

#### Explanation

An error has occurred locking the MQSINI file or a queue manager QMINI file.

### Response

If you have been changing the INI file permissions check and correct the change. If you have not changed the INI file, use the standard facilities supplied with your system to record the problem identifier, and to save the generated output files. Use either the WMQ Support site: http://www.ibm.com/software/integration/wmq/support/, or IBM Support Assistant (ISA): http://www.ibm.com/software/support/isa/, to see whether a solution is already available. If you are unable to find a match, contact your IBM support center. Do not discard these files until the problem has been resolved.

## AMQ7060 (Windows)

An error has occurred locking the configuration data.

#### Severity

20 : Error

#### Explanation

An error has occurred locking the configuration data.

# Response

If you have changed the configuration data permissions, check and correct the change. If you have not changed the configuration data, use the standard facilities supplied with your system to record the problem identifier, and to save the generated output files. Use either the WMQ Support site: http://www.ibm.com/software/integration/wmq/support/, or IBM Support Assistant (ISA): http://www.ibm.com/software/support/ isa/, to see whether a solution is already available. If you are unable to find a match, contact your IBM support center. Do not discard these files until the problem has been resolved.

### AMQ7061

An expected stanza in an INI file is missing or contains errors.

### Severity

20 : Error

### Explanation

An expected stanza is missing from the MQS.INI file or a queue manager QM.INI file or the stanza contains errors.

#### Response

If you have been changing the INI file content check and correct the change.

### AMQ7061 (Tandem)

An expected stanza in an INI file is missing or contains errors.

# Severity

20:Error

# Explanation

An expected stanza is missing from the MQSINI file or a queue manager QMINI file or the stanza contains errors.

# Response

If you have been changing the INI file content check and correct the change.

### AMQ7061 (Windows)

An expected stanza in the configuration data is missing or contains errors.

#### Severity

20 : Error

#### Explanation

An expected stanza is missing from the configuration data or the stanza contains errors.

### Response

If you have changed the configuration data, check and correct the change.

#### AMQ7062

Unable to access an INI file.

### Severity

20 : Error

### Explanation

Access to the MQS.INI file or a queue manager QM.INI file is denied.

#### Response

If you have been changing the INI file permissions check and correct the change.

# AMQ7062 (Tandem)

Unable to access an INI file.

# Severity

20 : Error

# Explanation

Access to the MQSINI file or a queue manager QMINI file is denied.

#### Response

If you have been changing the INI file permissions check and correct the change.

# AMQ7062 (Windows)

Unable to access the configuration data.

### Severity

20 : Error

# Explanation

Access to the configuration data is denied.

### Response

If you have changed the configuration data permissions, check and correct the change.

# AMQ7063

An INI file is missing.

# Severity

20 : Error

# Explanation

The MQS.INI file or a queue manager QM.INI file is missing.

# Response

If you have been changing the INI file recover the previous file and retry the operation.

### AMQ7063 (Tandem)

An INI file is missing.

# Severity

20 : Error

## Explanation

The MQSINI file or a queue manager QMINI file is missing.

# Response

If you have been changing the INI file recover the previous file and retry the operation.

# AMQ7063 (Windows)

Configuration data is missing.

# Severity

20 : Error

# Explanation

The configuration data for WebSphere MQ is missing.

# Response

If you have changed the configuration data, recover the previous configuration data and retry the operation.

# AMQ7064

Log path not valid or inaccessible.

### Severity

40 : Stop Error

# Explanation

The supplied log path could not be used by the queue manager. Possible reasons for this include the path not existing, the queue manager not being able to write to the path, or the path residing on a remote device.

## Response

Ensure that the log path exists and that the queue manager has authority to read and write to it. If the queue manager already exists, ensure that the LogPath attribute in the queue manager's configuration file matches the intended log path.

# AMQ7064 (iSeries)

Auxiliary storage pool identifier not found.

# Explanation

The auxiliary storage pool identifier supplied does not exist on the system and could not be used by the queue manager to create a journal receiver.

#### Response

Specify \*SYSTEM, or the identifier of an existing auxiliary storage pool and try the request again. You can use WRKDSKSTS to check the assignment of disk units to auxiliary storage pools.

# AMQ7065

Insufficient space on disk.

#### Severity

40 : Stop Error

#### Explanation

The operation cannot be completed due to shortage of disk space.

### Response

Either make more disk space available, or reduce the disk requirements of the command you issued.

### AMQ7066

There are no prepared transactions.

## Severity

10 : Warning

# Explanation

There are no prepared transactions to be resolved.

### Response

None.

# AMQ7068

Authority file contains an authority stanza that is not valid.

### Severity

40 : Stop Error

## Explanation

A syntax error has been found in one of the files containing authorization information for the queue manager.

## Response

Correct the contents of the incorrect authorization file by editing it.

### AMQ7069

The queue manager was created successfully, but cannot be made the default.

# Severity

40 : Stop Error

# Explanation

The queue manager was defined to be the default queue manager for the machine when it was created. However, although the queue manager has been created, an error occurred trying to make it the default. There may not be a default queue manager defined for the machine at present.

### Response

There is probably a problem with the machine-wide ini file. Verify the existence of the file, its access permissions, and its contents. If its backup file exists, reconcile the contents of the two files and then delete the backup. Finally, either update the machine-wide ini file by hand to specify the desired default queue manager, or delete and recreate the queue manager.

# AMQ7069 (Windows)

The queue manager was created successfully, but cannot be made the default.

### Severity

40 : Stop Error

### Explanation

The queue manager was defined to be the default queue manager for the machine when it was created. However, although the queue manager has been created, an error occurred trying to make it the default. There may not be a default queue manager defined for the machine at present.

## Response

There is probably a problem with the configuration data. Update the configuration data to specify the desired default queue manager, or delete and recreate the queue manager.

# AMQ7072

Invalid QM.INI file stanza. Refer to the error log for more information.

## Severity

40 : Stop Error

# Explanation

An invalid QM.INI file stanza was found. Refer to the error log for more information.

# Response

Correct the error and then retry the operation.

# AMQ7072 (Tandem)

Invalid QMINI file stanza. Refer to the error log for more information.

#### Severity

40 : Stop Error

An invalid QMINI file stanza was found. Refer to the error log for more information.

### Response

Correct the error and then retry the operation.

#### AMQ7072 (Windows)

Stanza not valid. Refer to the error log for more information.

### Severity

40 : Stop Error

#### Explanation

A stanza that is not valid was found. Refer to the error log for more information.

### Response

Correct the error and retry the operation.

### AMQ7073

Log size not valid.

### Severity

40 : Stop Error

# Explanation

Either the number of log files or the size of the log files was outside the accepted values.

# Response

Make sure that the log parameters you enter lie within the valid range.

#### AMQ7074

Unknown stanza key <insert\_4> on line <insert\_1> of ini file <insert\_3>.

#### Severity

10 : Warning

### Explanation

Line <insert\_1> of the configuration file <insert\_3> contained a stanza called <insert\_3>. This stanza is not recognized.

### Response

Check the contents of the file and retry the operation.

# AMQ7074 (Windows)

Unknown stanza key <insert\_4> at <insert\_3> in the configuration data.

# Severity

10 : Warning

### Explanation

Key <insert\_3> contained a stanza called <insert\_4>. This stanza is not recognized.

#### Response

Check the contents of the configuration data and retry the operation.

### AMQ7074 (iSeries)

Unknown stanza key.

# Severity

10 : Warning

Line <insert\_1> of the configuration file <insert\_3> contained a stanza key <insert\_4>. This stanza is not recognized.

### Response

Check the contents of the file and retry the operation.

### AMQ7075

Unknown attribute in ini file.

## Severity

10 : Warning

### Explanation

Line <insert\_1> of the configuration file <insert\_3> contained an attribute called <insert\_4> that is not valid. This attribute is not recognized in this context.

#### Response

Check the contents of the file and retry the operation.

# AMQ7075 (Windows)

Unknown attribute <insert\_4> at <insert\_3> in the configuration data.

### Severity

10 : Warning

# Explanation

Key <insert\_3> in the configuration data contained an attribute called <insert\_4> that is not valid. This attribute is not recognized in this context.

### Response

Check the contents of the configuration data and retry the operation.

# AMQ7076

Invalid value for attribute in ini file.

### Severity

10 : Warning

## Explanation

Line <insert\_1> of the configuration file <insert\_3> contained value <insert\_5> that is not valid for the attribute <insert\_4>.

### Response

Check the contents of the file and retry the operation.

### AMQ7076 (Windows)

Value <insert\_5> not valid for attribute <insert\_4> at <insert\_3> in the configuration data.

#### Severity

10: Warning

#### Explanation

Key <insert\_3> in the configuration data contained value <insert\_5> that is not valid for the attribute <insert\_4>.

### Response

Check the contents of the configuration data and retry the operation.

# AMQ7077

You are not authorized to perform the requested operation.

40 : Stop Error

### Explanation

You tried to issue a command for the queue manager. You are not authorized to perform the command.

### Response

Contact your system administrator to perform the command for you. Alternatively, request authority to perform the command from your system administrator.

### AMQ7078

You entered an object type that is invalid with a generic profile name.

### Severity

40 : Stop Error

## Explanation

You entered an object type of \*ALL or \*MQM and an object name that contains generic characters, this is an invalid combination.

## Response

Correct the command and submit it again.

### AMQ7080

No objects processed.

### Severity

10 : Warning

### Explanation

No objects were processed, either because no objects matched the criteria given, or because the objects found did not require processing.

## Response

None.

## AMQ7081

Object <insert\_3>, type <insert\_4> recreated.

## Severity

0 : Information

## Explanation

The object <insert\_3>, type <insert\_4> was recreated from its media image.

#### Response

None.

## AMQ7082

Object <insert\_3>, type <insert\_4> is not damaged.

### Severity

10: Warning

### Explanation

Object <insert\_3>, type <insert\_4> cannot be recreated since it is not damaged.

#### Response

None

### AMQ7083

A resource problem was encountered by a command.

20 : Error

### Explanation

The command failed due to a resource problem. Possible causes include the log being full or the command running out of memory.

#### Response

Look at the previous messages to diagnose the problem. Rectify the problem and retry the operation.

### AMQ7084

Object <insert\_3>, type <insert\_4> damaged.

#### Severity

20 : Error

## Explanation

The object <insert\_3>, type <insert\_4> was damaged. The object must be deleted or, if the queue manager supports media recovery, recreated from its media image.

## Response

Delete the object or recreate it from its media image.

#### AMQ7085

Object <insert\_3>, type <insert\_4> not found.

## Severity

20 : Error

### Explanation

Object <insert\_3>, type <insert\_4> cannot be found.

### Response

None.

### AMQ7086

Media image for object <insert\_3>, type <insert\_4> recorded.

#### Severity

0 : Information

#### Explanation

The media image for object <insert\_3>, type <insert\_4>, defined in Queue Manager <insert\_5>, has been recorded.

### Response

None.

## AMQ7087

Object <insert\_3>, type <insert\_4> is a temporary object

### Severity

20: Error

### Explanation

Object <insert\_3>, type <insert\_4> is a temporary object. Media recovery operations are not permitted on temporary objects.

#### Response

None.

## AMQ7088

Object <insert\_3>, type <insert\_4> in use.

20 : Error

### Explanation

Object <insert\_3>, type <insert\_4> is in use. Either an application has it open or, if it is a local queue, there are uncommitted messages on it.

#### Response

Ensure that the object is not opened by any applications, and that there are no uncommitted messages on the object, if it is a local queue. Then, retry the operation.

#### AMQ7089

Media recovery already in progress.

### Severity

20 : Error

#### Explanation

Another media recovery operation is already in progress. Only one media recovery operation is permitted at a time.

### Response

Wait for the existing media recovery operation to complete and retry the operation.

### AMQ7090 (Windows)

The queue manager CCSID is not valid.

### Severity

40 : Stop Error

### Explanation

The CCSID to be used by the QMGR is not valid, because:

- 1) It is a DBCS CCSID.
- 2) The CCSID encoding is not ASCII or ASCII related. EBCDIC or UCS2 encodings are not valid on this machine.
- 3) The CCSID encoding is unknown.

#### Response

Check the CCSID is valid for the machine on which you are working.

## AMQ7090 (iSeries)

The queue manager CCSID is not valid.

#### Severity

40 : Stop Error

#### Explanation

The CCSID to be used by the QMGR is not valid for the iSeries platform. The CCSID encoding must be a valid EBCDIC value.

#### Response

Check that the CCSID that you have entered is a valid EBCDIC value.

### AMQ7091

You are performing authorization for the queue manager, but you specified an object name.

#### Severity

40 : Stop Error

### Explanation

Modification of authorizations for a queue manager can be performed only from that queue manager. You must not specify an object name.

#### Response

Correct the command and submit it again.

#### AMQ7092

An object name is required but you did not specify one.

### Severity

40 : Stop Error

#### Explanation

The command needs the name of an object, but you did not specify one.

### Response

Correct the command and submit it again.

#### AMQ7093

An object type is required but you did not specify one.

## Severity

40 : Stop Error

#### Explanation

The command needs the type of the object, but you did not specify one.

### Response

Correct the command and submit it again.

### AMQ7094

You specified an object type that is not valid, or more than one object type.

#### Severity

40 : Stop Error

#### Explanation

Either the type of object you specified was not valid, or you specified multiple object types on a command which supports only one.

### Response

Correct the command and submit it again.

### AMQ7095

An entity name is required but you did not specify one.

#### Severity

40 : Stop Error

## Explanation

The command needs one or more entity names, but you did not specify any. Entities can be principals or groups.

#### Response

Correct the command and submit it again.

### AMQ7096

An authorization specification is required but you did not provide one.

#### Severity

40 : Stop Error

#### Explanation

The command sets the authorizations on WebSphere MQ objects. However you did not specify which authorizations are to be set.

Correct the command and submit it again.

## AMQ7097

You gave an authorization specification that is not valid.

### Severity

40 : Stop Error

## Explanation

The authorization specification you provided to the command contained one or more items that could not be interpreted.

#### Response

Correct the command and submit it again.

## AMQ7098

The command accepts only one entity name. You specified more than one.

#### Severity

40 : Stop Error

### Explanation

The command can accept only one principal or group name. You specified more than one.

## Response

Correct the command and submit it again.

# AMQ7099

Entity <insert\_3> has the following authorizations for object <insert\_4>:

#### Severity

0 : Information

### Explanation

Informational message. The list of authorizations follows.

#### Response

None.

### AMQ7104

Resource manager <insert\_1> has prepared.

#### Severity

0 : Information

#### Explanation

This message reports the state of a resource manager with respect to an in-doubt transaction.

### Response

None.

#### AMQ7105

Resource manager <insert\_1> has committed.

#### Severity

0 : Information

#### Explanation

This message reports the state of a resource manager with respect to an in-doubt transaction.

#### Response

None.

### AMQ7106

Resource manager <insert\_1> has rolled back.

### Severity

0 : Information

### Explanation

This message reports the state of a resource manager with respect to an in-doubt transaction.

### Response

None.

## AMQ7107

Resource manager <insert\_1> is <insert\_3>.

#### Severity

0 : Information

#### Explanation

This message reports the identification number and name of a resource manager.

### Response

None.

### AMQ7108

Any in-doubt transactions have been resolved.

### Severity

0 : Information

#### Explanation

All, if there were any, of the internally coordinated transactions which were in-doubt, have now been resolved. This message reports successful completion of the RSVMQTRN command when the -a option is used.

## Response

None.

## AMQ7108 (iSeries)

Any in-doubt transactions have been resolved.

#### Severity

0 : Information

#### Explanation

All, if there were any, of the internally coordinated transactions which were in-doubt, have now been resolved.

## Response

None.

### AMQ7109

A decision on behalf of the unavailable resource manager has been delivered.

### Severity

0 : Information

### Explanation

A decision for an internally coordinated transaction which was in-doubt, has now been delivered on behalf of the unavailable resource manager. This message reports successful completion of the RSVMQTRN command when the -r option is used.

None.

## AMQ7110

Media image for the syncfile recorded.

### Severity

0 : Information

## Explanation

The media image for the syncfile has been recorded.

#### Response

None.

## AMQ7111

Resource manager <insert\_1> has participated.

#### Severity

0 : Information

### Explanation

This message reports the state of a resource manager with respect to an in-doubt transaction.

#### Response

None.

### AMQ7112

Transaction number <insert\_1>, <insert\_2> has encountered an error.

### Severity

0 : Information

## Explanation

This message is used to report the number of an in-doubt transaction which has encountered an error with one or more resource managers.

#### Response

Refer to the queue manager error log for more information about which resource managers are in error. Ensure that the resource managers that were in error, are working correctly, restart the queue manager. If the problem persists, use the standard facilities supplied with your system to record the problem identifier, and to save the generated output files. Contact your IBM support center. Do not discard these files until the problem has been resolved.

### AMQ7113

The Database Name argument, -rn, is missing from the command crtmqm

#### Severity

20 : Error

#### Explanation

The required flag, -rn, was omitted from the command crtmqm

### Response

Add the flag and associated database name and submit it again.

#### AMQ7114

The Database Password argument, -rp, is missing from the command crtmqm

### Severity

20 : Error

#### Explanation

The required flag, -rp, was omitted from the command crtmqm

#### Response

Add the flag and associated database password and submit it again.

# AMQ7115

The Database Type argument, -rt, is missing from the command crtmqm

### Severity

20:Error

#### Explanation

The required flag, -rt, was omitted from the command crtmqm

#### Response

Add the flag and associated database type and submit it again

### AMQ7116

The Database Type argument, -rt, is greater than 8 characters long

#### Severity

20 : Error

### Explanation

The argument supplied with the flag -rt, is greater than 8 characters long

#### Response

Reduce the length of the database type argument and submit it again

### AMQ7117

The MSD shared library failed to load.

## Severity

20 : Error

## Explanation

The MSD shared library was either not located or failed to load correctly.

### Response

Ensure that the database type is specified correctly when creating a queue manager since this is used to form the name of the shared library to be loaded. Further information on the failure may be found in the FFST logs. Also, ensure that ensure that the MSD shared library is installed correctly.

### AMQ7A01 (iSeries)

Convert MQ Data Type

## AMQ7A0A (iSeries)

To Listener

### AMQ7A0B (iSeries) Display MQ Listener

#### AMQ7A0C (iSeries)

Delete MQ Listener

## AMQ7A0D (iSeries)

LSRNAME not allowed with PORT

#### Severity

40 : Stop Error

#### Explanation

A listener object can not be specified with a port.

Specify either a listener object or a port number.

## AMQ7A0E (iSeries)

LSRNAME not allowed with IPADDR

### Severity

40 : Stop Error

### Explanation

A listener object can not be specified with an IP address.

#### Response

Specify either a listener object or an IP address.

## AMQ7A0F (iSeries)

Work with MQ Listener object

### AMQ7B64 (iSeries)

WebSphere MQ subscription <insert\_5> not found.

#### Severity

30 : Severe error

### Explanation

If the command entered was Change or Display, the subscription <insert\_5> specified does not exist. If the command entered was Copy, the source subscription does not exist. If the command entered was Create, the system default MQ subscription does not exist.

#### Response

Correct the subscription name or subscription id specified and then try the command again. If you are creating a new subscription, either specify all parameters explicitly or ensure that the system default subscription, SYSTEM.DEFAULT.SUB, exists.

#### AMQ7B65 (iSeries)

The required parameter <insert\_4> is missing.

#### Severity

20 : Error

### Explanation

The command you entered requires the <insert\_4> parameter, which has not been specified.

#### Response

Make sure you specify the missing required parameter.

#### AMQ7B66 (iSeries)

At least one of <insert\_5> must be specified.

#### Severity

20 : Error

#### Explanation

At least one of the parameters <insert\_5> must be specified.

### Response

Make sure you specify the required parameters.

### AMQ7B67 (iSeries)

Subscription identifier

AMQ7B68 (iSeries) From subscription identifier

AMQ7B69 (iSeries) Pubsub Engine Control

AMQ7B72 (iSeries) Job information

AMQ7B73 (iSeries) Thread identifier

AMQ7B74 (iSeries) Clear type

AMQ7B75 (iSeries) Clear scope

# AMQ8000-8999: Administration

## AMQ8086

WebSphere MQ queue manager <insert\_3> is being activated.

## Severity

0 : Information

## Explanation

WebSphere MQ queue manager <insert\_3> is being activated. The strmqm command has been issued with the '-a' option. see the WebSphere MQ System Administration documentation for details.

## Response

None.

## AMQ8086 (iSeries)

WebSphere MQ queue manager <insert\_3> is being activated.

## Severity

0 : Information

## Explanation

WebSphere MQ queue manager <insert\_3> is being activated. The STRMQM command has been issued with the ACTIVATE(\*YES) option. see the WebSphere MQ System Administration documentation for further details.

## Response

None.

## AMQ8087

Attempt to migrate listener <insert\_3> to a QM object failed with <insert\_1>.

## Severity

20 : Error

## Explanation

Whilst processing legacy services, listener <insert\_3> could not be migrated to an MQ object named <insert\_4>, the object creation failed with <insert\_1>.

## Response

Save any generated output files and use either the WMQ Support site: http://www.ibm.com/software/integration/wmq/support/, or IBM Support Assistant (ISA): http://www.ibm.com/software/support/isa/, to see whether a solution is already available. If you are unable to find a match, contact your IBM support center.

#### AMQ8088

Attempt to migrate trigger monitor <insert\_3> to a QM object failed with <insert\_1>.

### Severity

20 : Error

### Explanation

Whilst processing legacy services, trigger monitor <insert\_3> could not be migrated to an MQ object named <insert\_4>, the object creation failed with <insert\_1>.

#### Response

Save any generated output files and use either the WMQ Support site: http://www.ibm.com/software/integration/wmq/support/, or IBM Support Assistant (ISA): http://www.ibm.com/software/support/isa/, to see whether a solution is already available. If you are unable to find a match, contact your IBM support center.

### AMQ8089

Attempt to migrate channel service <insert\_3> to a QM object failed with <insert\_1>.

### Severity

20:Error

### Explanation

Whilst processing legacy services, channel service <insert\_3> could not be migrated to an MQ object named <insert\_4>, the object creation failed with <insert\_1>.

### Response

Save any generated output files and use either the WMQ Support site: http://www.ibm.com/software/integration/wmq/support/, or IBM Support Assistant (ISA): http://www.ibm.com/software/support/isa/, to see whether a solution is already available. If you are unable to find a match, contact your IBM support center.

#### AMQ8090

Attempt to migrate channel initiator <insert\_3> to a QM object failed with <insert\_1>.

## Severity

20 : Error

### Explanation

Whilst processing legacy services, channel initiator <insert\_3> could not be migrated to an MQ object named <insert\_4>, the object creation failed with <insert\_1>.

### Response

Save any generated output files and use either the WMQ Support site: http://www.ibm.com/software/integration/wmq/support/, or IBM Support Assistant (ISA): http://www.ibm.com/software/support/isa/, to see whether a solution is already available. If you are unable to find a match, contact your IBM support center.

### AMQ8091

Attempt to migrate custom service <insert\_3> to a QM object failed with <insert\_1>.

### Severity

20 : Error

### Explanation

Whilst processing legacy services, custom service <insert\_3> could not be migrated to an MQ object named <insert\_4>, the object creation failed with <insert\_1>.

### Response

Save any generated output files and use either the WMQ Support site: http://www.ibm.com/software/integration/wmq/support/, or IBM Support Assistant (ISA): http://www.ibm.com/software/support/isa/, to see whether a solution is already available. If you are unable to find a match, contact your IBM support center.

### AMQ8092

Service migration statistics : <insert\_1> migrated. <insert\_2> failed.

### Severity

0: Information

### Explanation

Information on the number of service objects migrated from previous versions of WebSphere MQ for Windows services as well as any failures that occurred.

## Response

None.

#### AMQ8093

WebSphere MQ subscription changed.

### Severity

0 : Information

### Explanation

WebSphere MQ subscription <insert\_5> changed.

### Response

None.

## AMQ8094

WebSphere MQ subscription created.

### Severity

0 : Information

## Explanation

WebSphere MQ subscription <insert\_5> created.

## Response

None.

### AMQ8095

WebSphere MQ subscription deleted.

### Severity

0: Information

#### Explanation

WebSphere MQ subscription <insert\_5> deleted.

None.

## AMQ8096

WebSphere MQ subscription inquired.

### Severity

0 : Information

## Explanation

WebSphere MQ subscription <insert\_5> inquired.

### Response

None.

### AMQ8098

WebSphere MQ subscription copied.

### Severity

0 : Information

### Explanation

WebSphere MQ subscription <insert\_5> copied.

## Response

None.

## AMQ8099

WebSphere MQ subscription status inquired.

### Severity

0 : Information

### Explanation

WebSphere MQ subscription status <insert\_5> inquired.

## Response

None.

### AMQ8101

WebSphere MQ error ( <insert\_1>) has occurred.

## Severity

40 : Stop Error

#### Explanation

An unexpected reason code with hexadecimal value <insert\_1> was received from the WebSphere MQ queue manager during command processing. (Note that hexadecimal values in the range X'07D1'-X'0BB7' correspond to MQI reason codes 2001-2999.) More information might be available in the log. If the reason code value indicates that the error was associated with a particular parameter, the parameter concerned is <insert\_4>.

## Response

Correct the error and then try the command again.

## AMQ8102

WebSphere MQ object name specified in <insert\_4> not valid.

### Severity

30 : Severe error

#### Explanation

The object name <insert\_5> specified in <insert\_4> is not valid. The length

of the name must not exceed 48 characters, or 20 characters if it is a channel name. The name should contain the following characters only: lowercase a-z, uppercase A-Z, numeric 0-9, period (.), forward slash (/), underscore (\_) and percent sign (%).

### Response

Change the length of the parameter value or change the parameter value to contain a valid combination of characters, then try the command again.

### AMQ8103

Insufficient storage available.

### Severity

40 : Stop Error

## Explanation

There was insufficient storage available to perform the requested operation.

#### Response

Free some storage and then try the command again.

### AMQ8104

WebSphere MQ directory <insert\_3> not found.

### Severity

40 : Stop Error

## Explanation

Directory <insert\_3> was not found. This directory is created when WebSphere MQ is installed successfully. Refer to the log for more information.

#### Response

Verify that installation of WebSphere MQ was successful. Correct the error and then try the command again.

### AMQ8105

Object error.

### Severity

40 : Stop Error

### Explanation

An object error occurred. Refer to the log for more information.

### Response

Correct the error and then try the command again.

## AMQ8106

WebSphere MQ queue manager being created.

### Severity

0 : Information

### Explanation

The queue manager is being created.

### Response

Wait for the creation process to complete and then try the command again.

#### AMQ8107

WebSphere MQ queue manager running.

### Severity

10: Warning

### Explanation

The queue manager is running.

## Response

None.

## AMQ8108

WebSphere MQ queue manager <insert\_3> ending.

## Severity

10 : Warning

#### Explanation

The queue manager <insert\_3> is ending.

#### Response

Wait for the queue manager to end and then try the command again.

### AMQ8109

WebSphere MQ queue manager being deleted.

#### Severity

40 : Stop Error

### Explanation

The queue manager is being deleted.

### Response

Wait for the deletion process to complete.

### AMQ8110

WebSphere MQ queue manager already exists.

### Severity

40 : Stop Error

## Explanation

The queue manager <insert\_5> already exists.

# Response

None.

#### AMQ8111 (iSeries)

Message Queue Manager exists under a different name.

### Severity

30 : Severe error

#### Explanation

A message queue manager exists with a name different from the value <insert\_5> specified in <insert\_2>.

### Response

Change the parameter value to the name of the existing message queue manager and then try the command again.

### AMQ8112 (iSeries)

PRCNAME not allowed with queue type \*ALS or \*RMT.

#### Severity

40 : Stop Error

### Explanation

The PRCNAME parameter may not be specified for a queue of type \*ALS or \*RMT.

Remove the PRCNAME parameter from the command or, if the command is CRTMQMQ, specify a different value for QTYPE. Then try the command again.

### AMQ8113 (iSeries)

TRGENBL not allowed with queue type \*ALS or \*RMT.

### Severity

40 : Stop Error

### Explanation

The TRGENBL parameter may not be specified for a queue of type \*ALS or \*RMT.

### Response

Remove the TRGENBL parameter from the command or, if the command is CRTMQMQ, specify a different value for QTYPE. Then try the command again.

#### AMQ8114 (iSeries)

GETENBL not allowed with queue type \*RMT.

### Severity

40 : Stop Error

#### Explanation

The GETENBL parameter may not be specified for a queue of type \*RMT.

### Response

Remove the GETENBL parameter from the command or, if the command is CRTMQMQ, specify a different value for QTYPE. Then try the command again.

### AMQ8115 (iSeries)

SHARE not allowed with queue type \*ALS or \*RMT.

### Severity

40 : Stop Error

### Explanation

The SHARE parameter may not be specified for a queue of type \*ALS or \*RMT.

### Response

Remove the SHARE parameter from the command or, if the command is CRTMQMQ, specify a different value for QTYPE. Then try the command again.

## AMQ8116 (iSeries)

MSGDLYSEQ not allowed with queue type \*ALS or \*RMT.

#### Severity

40 : Stop Error

### Explanation

The MSGDLYSEQ parameter may not be specified for a queue of type \*ALS or \*RMT.

#### Response

Remove the MSGDLYSEQ parameter from the command or, if the command is CRTMQMQ, specify a different value for QTYPE. Then try the command again.

### AMQ8117

WebSphere MQ queue manager deletion incomplete.

### Severity

40 : Stop Error

### Explanation

Deletion of queue manager <insert\_5> was only partially successful. An object was not found, or could not be deleted. Refer to the log for more information.

### Response

Delete any remaining queue manager objects.

#### AMQ8118

WebSphere MQ queue manager does not exist.

### Severity

40 : Stop Error

#### Explanation

The queue manager <insert\_5> does not exist.

### Response

Either create the queue manager (crtmqm command) or correct the queue manager name used in the command and then try the command again.

### AMQ8119 (iSeries)

TRGTYPE not allowed with queue type \*ALS or \*RMT.

#### Severity

40 : Stop Error

#### Explanation

The TRGTYPE parameter may not be specified for a queue of type \*ALS or \*RMT.

### Response

Remove the TRGTYPE parameter from the command or, if the command is CRTMQMQ, specify a different value for QTYPE. Then try the command again.

### AMQ8120 (iSeries)

TRGDEPTH not allowed with queue type \*ALS or \*RMT.

#### Severity

40 : Stop Error

### Explanation

The TRGDEPTH parameter may not be specified for a queue of type \*ALS or \*RMT.

#### Response

Remove the TRGDEPTH parameter from the command or, if the command is CRTMQMQ, specify a different value for QTYPE. Then try the command again.

### AMQ8121 (iSeries)

TRGMSGPTY not allowed with queue type \*ALS or \*RMT.

### Severity

40 : Stop Error

#### Explanation

The TRGMSGPTY parameter may not be specified for a queue of type \*ALS or \*RMT.

#### Response

Remove the TRGMSGPTY parameter from the command or, if the command is CRTMQMQ, specify a different value for QTYPE. Then try the command again.

## AMQ8122 (iSeries)

TRGDATA not allowed with queue type \*ALS or \*RMT.

#### Severity

40 : Stop Error

### Explanation

The TRGDATA parameter may not be specified for a queue of type \*ALS or \*RMT.

#### Response

Remove the TRGDATA parameter from the command or, if the command is CRTMQMQ, specify a different value for QTYPE. Then try the command again.

### AMQ8123 (iSeries)

RTNITV not allowed with queue type \*ALS or \*RMT.

### Severity

40 : Stop Error

## Explanation

The RTNITV parameter may not be specified for a queue of type \*ALS or \*RMT.

### Response

Remove the RTNITV parameter from the command or, if the command is CRTMQMQ, specify a different value for QTYPE. Then try the command again.

### AMQ8124 (iSeries)

MAXMSGLEN not allowed with queue type \*ALS or \*RMT.

### Severity

40 : Stop Error

#### Explanation

The MAXMSGLEN parameter may not be specified for a queue of type \*ALS or \*RMT.

## Response

Remove the MAXMSGLEN parameter from the command or, if the command is CRTMQMQ, specify a different value for QTYPE. Then try the command again.

### AMQ8125 (iSeries)

BKTTHLD not allowed with queue type \*ALS or \*RMT.

### Severity

40 : Stop Error

### Explanation

The BKTTHLD parameter may not be specified for a queue of type \*ALS or \*RMT.

Remove the BKTTHLD parameter from the command or, if the command is CRTMQMQ, specify a different value for QTYPE. Then try the command again.

### AMQ8126 (iSeries)

BKTQNAME not allowed with queue type \*ALS or \*RMT.

### Severity

40 : Stop Error

#### Explanation

The BKTQNAME parameter may not be specified for a queue of type \*ALS or \*RMT.

#### Response

Remove the BKTQNAME parameter from the command or, if the command is CRTMQMQ, specify a different value for QTYPE. Then try the command again.

## AMQ8127 (iSeries)

INITQNAME not allowed with queue type \*ALS or \*RMT.

### Severity

40 : Stop Error

#### Explanation

The INITQNAME parameter may not be specified for a queue of type \*ALS or \*RMT.

### Response

Remove the INITQNAME parameter from the command or, if the command is CRTMQMQ, specify a different value for QTYPE. Then try the command again.

#### AMQ8128 (iSeries)

USAGE not allowed with queue type \*ALS or \*RMT.

### Severity

40 : Stop Error

## Explanation

The USAGE parameter may not be specified for a queue of type \*ALS or \*RMT.

### Response

Remove the USAGE parameter from the command or, if the command is CRTMQMQ, specify a different value for QTYPE. Then try the command again.

#### AMQ8129 (iSeries)

DFNTYPE only allowed with queue type \*MDL.

### Severity

40 : Stop Error

### Explanation

The DFNTYPE parameter may only be specified for a queue of type \*MDL.

#### Response

Remove the DFNTYPE parameter from the command or, if the command is CRTMQMQ, specify a different value for QTYPE. Then try the command again.

### AMQ8130 (iSeries)

TGTQNAME only allowed with queue type \*ALS.

### Severity

40 : Stop Error

### Explanation

The TGTQNAME parameter may only be specified for a queue of type \*ALS.

### Response

Remove the TGTQNAME parameter from the command or, if the command is CRTMQMQ, specify a different value for QTYPE. Then try the command again.

## AMQ8131 (iSeries)

RMTQNAME only allowed with queue type \*RMT.

#### Severity

40 : Stop Error

### Explanation

The RMTQNAME parameter may only be specified for a queue of type \*RMT.

### Response

Remove the RMTQNAME parameter from the command or, if the command is CRTMQMQ, specify a different value for QTYPE. Then try the command again.

### AMQ8132 (iSeries)

RMTMQMNAME only allowed with queue type \*RMT.

#### Severity

40 : Stop Error

#### Explanation

The RMTMQMNAME parameter may only be specified for a queue of type \*RMT.

### Response

Remove the RMTMQMNAME parameter from the command or, if the command is CRTMQMQ, specify a different value for QTYPE. Then try the command again.

## AMQ8133 (iSeries)

TMQNAME only allowed with queue type \*RMT.

### Severity

40 : Stop Error

### Explanation

The TMQNAME parameter may only be specified for a queue of type \*RMT.

### Response

Remove the TMQNAME parameter from the command or, if the command is CRTMQMQ, specify a different value for QTYPE. Then try the command again.

## AMQ8134 (iSeries)

HDNBKTCNT not allowed with queue type \*ALS or \*RMT.

40 : Stop Error

### Explanation

The HDNBKTCNT parameter may not be specified for a queue of type \*ALS or \*RMT.

#### Response

Remove the HDNBKTCNT parameter from the command or, if the command is CRTMQMQ, specify a different value for QTYPE. Then try the command again.

### AMQ8135

Not authorized.

## Severity

40 : Stop Error

## Explanation

You are not authorized to perform the requested operation for the WebSphere MQ object <insert\_5> specified in <insert\_3>. Either you are not authorized to perform the requested operation, or you are not authorized to the specified MQ object. For a copy command, you may not be authorized to the specified source MQ object, or, for a create command, you may not be authorized to the system default MQ object of the specified type.

### Response

Obtain the necessary authority from your security officer or WebSphere MQ administrator. Then try the command again. If you are running amqmdain on the Windows platform, the user MUSR\_MQADMIN may not be authorized.

## AMQ8136 (iSeries)

Error detected by prompt control program.

#### Severity

30 : Severe error

### Explanation

A prompt control program detected errors.

### Response

See the previously listed messages in the job log. Correct the errors and then prompt for the command again.

#### AMQ8137

WebSphere MQ queue manager already starting.

#### Severity

40 : Stop Error

#### Explanation

The strmqm command was unsuccessful because the queue manager <insert\_5> is already starting.

### Response

Wait for the strmqm command to complete.

### AMQ8138

The WebSphere MQ queue has an incorrect type.

## Severity

40 : Stop Error

#### Explanation

The operation is not valid with queue <insert\_5> because it is not a local queue.

#### Response

Change the QNAME parameter to specify a queue of the correct type.

#### AMQ8139

Already connected.

### Severity

10 : Warning

#### Explanation

A connection to the WebSphere MQ queue manager already exists.

### Response

None.

### AMQ8140

Resource timeout error.

### Severity

40 : Stop Error

#### Explanation

A timeout occurred in the communication between internal WebSphere MQ queue manager components. This is most likely to occur when the system is heavily loaded.

#### Response

Wait until the system is less heavily loaded, then try the command again.

#### AMQ8141

WebSphere MQ queue manager starting.

### Severity

40 : Stop Error

### Explanation

The queue manager <insert\_5> is starting.

## Response

Wait for the queue manager startup process to complete and then try the command again.

#### AMQ8142

WebSphere MQ queue manager stopped.

## Severity

40 : Stop Error

## Explanation

The queue manager <insert\_5> is stopped.

## Response

Use the strmqm command to start the queue manager, and then try the command again.

### AMQ8143

WebSphere MQ queue not empty.

### Severity

40 : Stop Error

### Explanation

The queue <insert\_5> specified in <insert\_2> is not empty or contains uncommitted updates.

#### Response

Commit or roll back any uncommitted updates. If the command is DELETE QLOCAL, use the CLEAR QLOCAL command to clear the messages from the queue. Then try the command again.

### AMQ8144

Log not available.

### Severity

40 : Stop Error

### Explanation

The WebSphere MQ logging resource is not available.

#### Response

Use the dltmqm command to delete the queue manager and then the crtmqm command to create the queue manager. Then try the command again.

### AMQ8145

Connection broken.

#### Severity

40 : Stop Error

### Explanation

The connection to the WebSphere MQ queue manager failed during command processing. This may be caused by an endmqm command being issued by another user, or by a queue manager error.

### Response

Use the strmqm command to start the message queue manager, wait until the message queue manager has started, and try the command again.

## AMQ8146

WebSphere MQ queue manager not available.

### Severity

40 : Stop Error

### Explanation

The queue manager is not available because it has been stopped or has not been created.

### Response

Use the crtmqm command to create the message queue manager, or the strmqm command to start the message queue manager as necessary. Then try the command again.

### AMQ8146 (iSeries)

WebSphere MQ queue manager not available.

## Severity

40 : Stop Error

#### Explanation

The queue manager is not available because it has been stopped or has not been created.

Use the CRTMQM command to create the message queue manager or the STRMQM command to start the message queue manager as necessary, then retry the command. If a queue manager was not specified, ensure that a default queue manager has been created and is started using the WRKMQM command.

#### AMQ8147

WebSphere MQ object <insert\_3> not found.

#### Severity

40 : Stop Error

### Explanation

If the command entered was Change or Display, the object <insert\_3> specified does not exist. If the command entered was Copy, the source object does not exist. If the command entered was Create, the system default MQ object of the specified type does not exist.

#### Response

Correct the object name and then try the command again or, if you are creating a new queue or process object, either specify all parameters explicitly or ensure that the system default object of the required type exists. The system default queue names are

SYSTEM.DEFAULT.LOCAL.QUEUE, SYSTEM.DEFAULT.ALIAS.QUEUE and SYSTEM.DEFAULT.REMOTE.QUEUE. The system default process name is SYSTEM.DEFAULT.PROCESS.

### AMQ8147 (iSeries)

WebSphere MQ object <insert\_5> not found.

#### Severity

40 : Stop Error

### Explanation

If the command entered was Change, Delete or Display, the MQ object <insert\_5> specified does not exist. If the command entered was Copy, the source MQ object does not exist. If the command entered was Create, the system default MQ object of the specified type does not exist.

### Response

Correct the MQ object name and then try the command again or, if you are creating a new MQ object, either specify all parameters explicitly or ensure that the system default object of the required type exists.

### AMQ8148

WebSphere MQ object in use.

### Severity

40 : Stop Error

#### Explanation

The object <insert\_5> specified in <insert\_3> is in use by an MQ application program.

### Response

Wait until the object is no longer in use and then try the command again. If the command is ALTER or CHANGE, specify FORCE to force the processing of the object regardless of any application program affected by the change. If the object is the dead-letter queue and the open input count is nonzero, it may be in use by an MQ channel. If the object is another queue object with a nonzero open output count, it may be in use by a MQ

channel (of type RCVR or RQSTR). In either case, use the STOP CHANNEL and START CHANNEL commands to stop and restart the channel in order to solve the problem. To alter the queue USAGE the FORCE option must be used if the queue is not empty.

### AMQ8149

WebSphere MQ object damaged.

### Severity

40 : Stop Error

### Explanation

The object <insert\_5> specified in <insert\_4> is damaged.

### Response

The object contents are not valid. Issue the DISPLAY CHANNEL, DISPLAY QUEUE, or DISPLAY PROCESS command, as required, to determine the name of the damaged object. Issue the DEFINE command, for the appropriate object type, to replace the damaged object, then try the command again.

### AMQ8150

WebSphere MQ object already exists.

#### Severity

40 : Stop Error

### Explanation

The object <insert\_5> specified for <insert\_3> could not be created because it already exists.

### Response

Check that the name is correct and try the command again specifying REPLACE, or delete the object. Then try the command again.

#### AMQ8151

WebSphere MQ object has different type.

### Severity

40 : Stop Error

## Explanation

The type specified for object <insert\_5> is different from the type of the object being altered or defined.

#### Response

Use the correct MQ command for the object type, and then try the command again.

### AMQ8152

Source WebSphere MQ object has different type.

#### Severity

40 : Stop Error

#### Explanation

The type of the source object is different from that specified.

#### Response

Correct the name of the command, or source object name, and then try the command again, or try the command using the REPLACE option.

#### AMQ8153

Insufficient disk space for the specified queue.

40 : Stop Error

## Explanation

The command failed because there was insufficient disk space available for the specified queue.

#### Response

Release some disk space and then try the command again.

### AMQ8154

API exit load error.

#### Severity

40 : Stop Error

### Explanation

The WebSphere MQ queue manager was unable to load the API crossing exit.

#### Response

Ensure that the API crossing exit program is valid, and that its name and directory are correctly specified. Correct any error and then try the command again.

#### AMQ8155

Connection limit exceeded.

### Severity

40 : Stop Error

## Explanation

The queue manager connection limit has been exceeded.

#### Response

The maximum limit on the number of WebSphere MQ application programs that may be connected to the queue manager has been exceeded. Try the command later.

### AMQ8156

WebSphere MQ queue manager quiescing.

### Severity

40 : Stop Error

### Explanation

The queue manager is quiescing.

## Response

The queue manager was stopping with -c specified for endmqm. Wait until the queue manager has been restarted and then try the command again.

### AMQ8157

Security error.

### Severity

40 : Stop Error

## Explanation

An error was reported by the security manager program.

### Response

Inform your systems administrator, wait until the problem has been corrected, and then try the command again.

### AMQ8158 (iSeries)

API exit not found.

### Severity

40 : Stop Error

### Explanation

The API crossing exit program was not found.

#### Response

Ensure that the API crossing exit program for the MQI exists, and that its name and library are correctly specified. Correct any errors and then try the command again.

## AMQ8159 (iSeries)

MAXDEPTH not allowed with queue type \*ALS or \*RMT.

#### Severity

40 : Stop Error

#### Explanation

The MAXDEPTH parameter may not be specified for a queue of type \*ALS or \*RMT.

### Response

Remove the MAXDEPTH parameter from the command or, if the command is CRTMQMQ, specify a different value for QTYPE. Then try the command again.

## AMQ8160 (iSeries)

DFTSHARE not allowed with queue type \*ALS or \*RMT.

#### Severity

40 : Stop Error

### Explanation

The DFTSHARE parameter may not be specified for a queue of type \*ALS or \*RMT.

### Response

Remove the DFTSHARE parameter from the command or, if the command is CRTMQMQ, specify a different value for QTYPE. Then try the command again.

#### AMQ8161 (iSeries)

AUT(\*MQMPASSID) only allowed with OBJTYPE(\*ADM).

### Severity

40 : Stop Error

#### Explanation

AUT(\*MQMPASSID) may only be specified with OBJTYPE(\*ADM).

### Response

Change the AUT parameter to specify another value and then try the command again.

#### AMQ8162 (iSeries)

AUT(\*MQMPASSALL) only allowed with OBJTYPE(\*ADM).

### Severity

40 : Stop Error

#### Explanation

AUT(\*MQMPASSALL) may only be specified with OBJTYPE(\*ADM).

Change the AUT parameter to specify another value and then try the command again.

## AMQ8163 (iSeries)

AUT(\*MQMSETID) only allowed with OBJTYPE(\*ADM).

#### Severity

40 : Stop Error

#### Explanation

AUT(\*MQMSETID) may only be specified with OBJTYPE(\*ADM).

#### Response

Change the AUT parameter to specify another value and then try the command again.

## AMQ8164 (iSeries)

AUT(\*MQMSETALL) only allowed with OBJTYPE(\*ADM).

#### Severity

40 : Stop Error

### Explanation

AUT(\*MQMSETALL) may only be specified with OBJTYPE(\*ADM).

#### Response

Change the AUT parameter to specify another value and then try the command again.

## AMQ8165 (iSeries)

AUT(\*MQMALTUSR) only allowed with OBJTYPE(\*ADM).

#### Severity

40 : Stop Error

#### Explanation

AUT(\*MQMALTUSR) may only be specified with OBJTYPE(\*ADM).

### Response

Change the AUT parameter to specify another value and then try the command again.

#### AMQ8166 (iSeries)

WebSphere MQ reference object not found.

### Severity

40 : Stop Error

### Explanation

The object specified by the REFOBJ and REFOBJTYPE parameters does not exist.

#### Response

Correct the reference object name and type, and then try the command again.

## AMQ8167 (iSeries)

Referenced object name not valid.

#### Severity

30 : Severe error

### Explanation

The referenced object name specified in REFOBJ is not valid. The length of

the name must not exceed 48 characters and the name should contain the following characters only: lowercase a-z, uppercase A-Z, numeric 0-9, period (.), forward slash (/), underscore (\_) and percent sign (%).

#### Response

Change the length of the parameter value or change the parameter value to contain a valid combination of characters. Then try the command again.

### AMQ8168 (iSeries)

User profile name for parameter USER not found.

### Severity

30 : Severe error

### Explanation

The user profile name specified for parameter USER could not be found on the system, and is not the special value \*PUBLIC.

#### Response

Correct the user profile name, or use the Create User Profile (CRTUSRPRF) command to create the user profile then try the request again.

### AMQ8169 (iSeries)

Authorization list for parameter AUTL does not exist.

#### Severity

30 : Severe error

#### Explanation

The authorization list specified for parameter AUTL does not exist. It may have been destroyed.

#### Response

Either specify an authorization list that exists, or create the authorization list using the Create Authorization List (CRTAUTL) command. Try the request again.

### AMQ8170 (iSeries)

REFOBJTYPE(\*OBJTYPE) and OBJTYPE(\*ALL) cannot be used together.

### Severity

30 : Severe error

### Explanation

REFOBJTYPE(\*OBJTYPE) can be specified only with a specific object type.

#### Response

Change the REFOBJTYPE or OBJTYPE input value to a specific object type. Then try the Grant Authority (GRTMQMAUT) command again.

### AMQ8171 (iSeries)

Authority of \*AUTL is only allowed with USER(\*PUBLIC).

#### Severity

30 : Severe error

### Explanation

AUT(\*AUTL) was specified on either the Grant Authority (GRTMQMAUT) command or the Revoke Authority (RVKMQMAUT) command with the USER parameter not set to \*PUBLIC. Only the authority for \*PUBLIC can be deferred to the authorization list.

Change the AUT parameter to the authorities that are correct for the users or change the USER parameter to \*PUBLIC. Then try the command again.

### AMQ8172

Already disconnected.

#### Severity

10: Warning

### Explanation

The MQI reason code of 2018 was returned from the WebSphere MQ queue manager in response to an MQDISC request issued during command processing.

### Response

None.

## AMQ8173

No processes to display.

## Severity

0 : Information

## Explanation

There are no matching processes defined on this system.

### Response

Using the DEFINE PROCESS command to create a process.

### AMQ8174

No queues to display.

### Severity

0 : Information

### Explanation

There are no matching queues defined on this system.

### Response

Use the appropriate command to define a queue of the type that you require, that is, DEFINE QALIAS, DEFINE QLOCAL, DEFINE QMODEL, or DEFINE QREMOTE.

### AMQ8175 (iSeries)

WebSphere MQ trace has started.

### Severity

0 : Information

## Explanation

The trace has started successfully.

#### Response

None.

### AMQ8176 (iSeries)

WebSphere MQ trace has been written.

### Severity

0 : Information

### Explanation

The trace has been written successfully.

Response None.

AMQ8177 (iSeries) WebSphere MQ trace has stopped.

## Severity

0 : Information

## Explanation

The trace has stopped.

## Response

None.

AMQ8178 (iSeries) WebSphere MQ trace did not start.

## Severity

40 : Stop Error

## Explanation

The trace did not start successfully.

## Response

None.

## AMQ8179 (iSeries)

WebSphere MQ trace output error.

## Severity

40 : Stop Error

## Explanation

The trace was not output successfully.

## Response

None.

## AMQ8180 (iSeries)

WebSphere MQ trace end request failed.

## Severity

40 : Stop Error

## Explanation

Your request to end the trace was not successful.

## Response

None.

## AMQ8181 (iSeries)

No jobs to display.

## Severity

10 : Warning

## Explanation

There are no matching jobs running on this system.

## Response

Specify another job name from the STRMQMSRV command.

## AMQ8182 (iSeries)

WebSphere MQ trace already off.

10 : Warning

## Explanation

An attempt was made to set trace off, but the trace is not active.

# Response

None.

## AMQ8183 (iSeries)

WebSphere MQ trace already running.

### Severity

10 : Warning

## Explanation

An attempt was made to start trace, but trace is already running.

### Response

Either leave trace running as it is, or, if you want to change the trace settings, turn trace off and then turn it on again with appropriate settings.

### AMQ8184 (iSeries)

Requested job cannot be found

#### Severity

10 : Warning

### Explanation

The job specified cannot be found in the table that controls WebSphere MQ for iSeries trace. As a result no trace action can be performed.

#### Response

Specify an appropriate job name.

### AMQ8185

Operating system object already exists.

#### Severity

40 : Stop Error

### Explanation

The WebSphere MQ object cannot be created because an object that is not known to MQ already exists in the MQ directory with the name that should be used for the new object. Refer to the log for previous messages.

#### Response

Remove the non-MQ object from the MQ library, and try the command again.

### AMQ8186

Image not available for WebSphere MQ object <insert\_5>.

### Severity

40 : Stop Error

### Explanation

The object <insert\_5> type <insert\_3> cannot be recreated because the image is not fully available in the logs that are currently online. Refer to earlier messages in the error log for information about the logs that need to be brought online for this object to be recreated.

#### Response

Bring the relevant logs online, and try the command again.

## AMQ8187

WebSphere MQ object <insert\_5> is currently open.

### Severity

40 : Stop Error

### Explanation

The object <insert\_5>, type <insert\_3>, is currently in use, so the <insert\_1> command cannot be issued against it. If a generic list was presented to the command, the command is still issued against the other objects in the list.

### Response

Wait until the object is no longer in use, and try the command again.

#### AMQ8188

Insufficient authorization to WebSphere MQ object <insert\_5>.

#### Severity

40 : Stop Error

### Explanation

You are not authorized to issue the <insert\_1> command against the object <insert\_5> type <insert\_3>. If a generic list was presented to the command, the command is still issued against the other objects in the list.

#### Response

Obtain sufficient authorization for the object, and retry the command.

#### AMQ8189

WebSphere MQ object <insert\_5> is damaged.

#### Severity

40 : Stop Error

### Explanation

The object <insert\_5> type <insert\_4> is damaged and the <insert\_3> command cannot be issued against it. If a generic list was presented to the command then the command is still issued against the other objects in the list.

## Response

Issue the appropriate DEFINE command for the object, specifying REPLACE, and then try the command again.

#### AMQ8190

<insert\_3> succeeded on <insert\_1> objects and failed on <insert\_2> objects.

### Severity

40 : Stop Error

#### Explanation

An operation performed on a generic list of objects was not completely successful.

#### Response

Examine the log for details of the errors encountered, and take appropriate action.

### AMQ8191

WebSphere MQ command server is starting.

40 : Stop Error

## Explanation

The command server is starting.

#### Response

Wait for the strmqcsv command to complete and then try the operation again.

## AMQ8191 (iSeries)

WebSphere MQ command server is starting.

#### Severity

40 : Stop Error

## Explanation

The command server is starting.

#### Response

Wait for the STRMQMCSVR command to complete and then try the operation again.

### AMQ8192

WebSphere MQ command server already starting.

### Severity

40 : Stop Error

### Explanation

The request to start the command server was unsuccessful because the command server is already starting.

#### Response

Wait for the strmqcsv command to complete.

### AMQ8192 (iSeries)

WebSphere MQ command server already starting.

### Severity

40 : Stop Error

## Explanation

The request to start the command server was unsuccessful because the command server is already starting.

### Response

Wait for the STRMQMCSVR command to complete.

### AMQ8193

WebSphere MQ command server is ending.

#### Severity

40 : Stop Error

# Explanation

The command server is ending.

### Response

Wait for the endmqcsv command to complete and then try the command again.

## AMQ8193 (iSeries)

WebSphere MQ command server is ending.

40 : Stop Error

## Explanation

The command server is ending.

### Response

Wait for the ENDMQMCSVR command to complete and then try the command again.

### AMQ8194

WebSphere MQ command server already ending.

#### Severity

40 : Stop Error

### Explanation

The end command server request was unsuccessful because the command server is already ending.

#### Response

Wait for the endmqcsv command to complete.

### AMQ8194 (iSeries)

WebSphere MQ command server already ending.

#### Severity

40 : Stop Error

### Explanation

The end command server request was unsuccessful because the command server is already ending.

#### Response

Wait for the ENDMQMCSVR command to complete.

### AMQ8195

WebSphere MQ command server already running.

### Severity

40 : Stop Error

## Explanation

The strmqcsv command was unsuccessful because the command server is already running.

### Response

None.

## AMQ8195 (iSeries)

WebSphere MQ command server already running.

### Severity

40 : Stop Error

## Explanation

The STRMQMCSVR command was unsuccessful because the command server is already running.

#### Response

None.

### AMQ8196

WebSphere MQ command server already stopped.

40 : Stop Error

### Explanation

The request to end the command server was unsuccessful because the command server is already stopped.

### Response

None.

### AMQ8197

Deleted WebSphere MQ queue damaged.

#### Severity

20 : Error

### Explanation

The deleted MQ queue <insert\_5> was damaged, and any messages it contained have been lost.

#### Response

None.

## AMQ8198 (iSeries)

Program <insert\_3> called with incorrect number of parameters.

### Severity

20 : Error

## Explanation

The number of parameters passed in the call to program <insert\_3> is not correct.

#### Response

Correct the calling program and then retry the operation.

### AMQ8199 (iSeries)

Error in call identifier parameter passed to program QMQM.

#### Severity

20 : Error

## Explanation

The call identifier, the first parameter passed to program QMQM, is not in the required packed decimal format, or its value is not supported. Permitted values of the call identifier are contained in the RPG copy file CMQR.

## Response

Correct the calling program, and retry the call.

#### AMQ8200 (iSeries)

MODENAME only allowed with TRPTYPE(\*LU62).

### Severity

40 : Stop Error

### Explanation

The MODENAME parameter may only be specified with TRPTYPE(\*LU62).

#### Response

Remove the MODENAME parameter from the command or change the TRPTYPE parameter value to specify \*LU62 and then try the command again.

### AMQ8201 (iSeries)

TPGMNAME only allowed with TRPTYPE(\*LU62).

### Severity

40 : Stop Error

#### Explanation

The TPGMNAME parameter may only be specified with TRPTYPE(\*LU62).

#### Response

Remove the TPGMNAME parameter from the command or change the TRPTYPE parameter value to specify \*LU62. Then try the command again.

#### AMQ8202

TMQNAME only allowed with channel type \*SDR or \*SVR.

#### Severity

40 : Stop Error

#### Explanation

The TMQNAME parameter may only be specified with channel type \*SDR or \*SVR.

### Response

Remove the TMQNAME parameter from the command or, if the command is CRTMQMCHL, change the CHLTYPE parameter value to specify \*SDR or \*SVR. Then try the command again.

### AMQ8203 (iSeries)

CONNAME only allowed with channel type \*SDR, \*SVR, \*RQSTR, \*CLUSSDR, \*CLTCN and \*CLUSRCVR

#### Severity

40 : Stop Error

### Explanation

The CONNAME parameter may only be specified with channel type \*SDR, \*SVR, \*RQSTR, \*CLUSSDR, \*CLTCN or \*CLUSRCVR.

#### Response

Remove the CONNAME parameter from the command or, if the command is CRTMQMCHL, change the CHLTYPE parameter value to specify \*SDR, \*SVR, \*RQSTR, \*CLUSSDR, \*CLTCN or \*CLUSRCVR. Then try the command again.

#### AMQ8204

MCANAME only allowed with channel type \*SDR, \*SVR, \*RQSTR, \*CLUSSDR or \*CLUSRCVR

### Severity

40 : Stop Error

#### Explanation

The MCANAME parameter may only be specified with channel type \*SDR, \*SVR, \*RQSTR, \*CLUSSDR or \*CLUSRCVR.

#### Response

Remove the MCANAME parameter from the command, or if the command is CRTMQMCHL, change the CHLTYPE parameter value to specify \*SDR, \*SVR, \*RQSTR, \*CLUSSDR or \*CLUSRCVR. Then try the command again.

#### AMQ8205

DSCITV only allowed with channel type \*CLUSSDR, \*CLUSRCVR, \*SDR or \*SVR.

Severity

40 : Stop Error

### Explanation

The DSCITV parameter may only be specified with channel type \*CLUSSDR, \*CLUSRCVR, \*SDR or \*SVR.

#### Response

Remove the DSCITV parameter from the command or, if the command is CRTMQMCHL, change the CHLTYPE parameter value to specify \*CLUSSDR, \*CLUSRCVR, \*SDR or \*SVR. Then try the command again.

#### AMQ8206

SHORTRTY only allowed with channel type \*CLUSSDR, CLUSRCVR, \*SDR or \*SVR.

#### Severity

40 : Stop Error

#### Explanation

The SHORTRTY parameter may only be specified with channel type \*CLUSSDR, \*CLUSRCVR, \*SDR or \*SVR.

#### Response

Remove the SHORTRTY parameter from the command or, if the command is CRTMQMCHL, change the CHLTYPE parameter value to specify \*CLUSSDR, \*CLUSRCVR, \*SDR or \*SVR. Then try the command again.

### AMQ8207

SHORTTMR only allowed with channel type \*CLUSSDR, CLUSRCVR, \*SDR or \*SVR.

#### Severity

40 : Stop Error

### Explanation

The SHORTTMR parameter may only be specified with channel type \*CLUSSDR, \*CLUSRCVR, \*SDR or \*SVR.

#### Response

Remove the SHORTTMR parameter from the command or, if the command is CRTMQMCHL, change the CHLTYPE parameter value to specify \*CLUSSDR, CLUSRCVR, \*SDR or \*SVR. Then try the command again.

#### AMQ8208

LONGRTY only allowed with channel type \*CLUSSDR, \*CLUSRCVR, \*SDR or \*SVR.

#### Severity

40 : Stop Error

#### Explanation

The LONGRTY parameter may only be specified with channel type \*CLUSSDR, \*CLUSRCVR, \*SDR or \*SVR.

### Response

Remove the LONGRTY parameter from the command or, if the command is CRTMQMCHL, change the CHLTYPE parameter value to specify \*CLUSSDR, CLUSRCVR, \*SDR or \*SVR. Then try the command again.

### AMQ8209

LONGTMR only allowed with channel type \*CLUSSDR, \*CLUSRCVR, \*SDR or \*SVR.

Severity

40 : Stop Error

### Explanation

The LONGTMR parameter may only be specified with channel type \*CLUSSDR, \*CLUSRCVR, \*SDR or \*SVR.

### Response

Remove the LONGTMR parameter from the command or, if the command is CRTMQMCHL, change the CHLTYPE parameter value to specify \*CLUSSDR, \*CLUSRCVR, \*SDR or \*SVR. Then try the command again.

#### AMQ8210

PUTAUT only allowed with channel type \*RCVR, \*RQSTR or \*CLUSRCVR

### Severity

40 : Stop Error

### Explanation

The PUTAUT parameter may only be specified with channel type \*RCVR, \*RQSTR or \*CLUSRCVR.

### Response

Remove the PUTAUT parameter from the command or, if the command is CRTMQMCHL, change the CHLTYPE parameter value to specify \*RCVR, \*RQSTR or \*CLUSRCVR. Then try the command again.

### AMQ8211

BATCHINT only allowed with channel type \*SDR or \*SVR.

### Severity

40 : Stop Error

# Explanation

The BATCHINT parameter may only be specified with channel type \*SDR or \*SVR.

#### Response

Remove the BATCHINT parameter from the command or, if the command is CRTMQMCHL, change the CHLTYPE parameter value to specify \*SDR or \*SVR. Then try the command again.

### AMQ8212 (iSeries)

TPGMNAME parameter required with TRPTYPE(\*LU62).

#### Severity

40 : Stop Error

### Explanation

A required parameter was not specified.

### Response

Enter a value for parameter TPGMNAME.

### AMQ8213 (iSeries)

TMQNAME parameter required with channel type \*SDR or \*SVR.

### Severity

40 : Stop Error

#### Explanation

The TMQNAME parameter must be specified with channel type \*SDR or \*SVR.

#### Response

Enter a value for parameter TMQNAME.

### AMQ8214

CONNAME parameter missing.

#### Severity

40 : Stop Error

# Explanation

The CONNAME parameter must be specified with channel types SDR, RQSTR, CLNTCONN, and CLUSSDR. It is also required with channel type CLUSRCVR if the TRPTYPE is not TCP.

#### Response

Enter a value for parameter CONNAME.

# AMQ8214 (iSeries)

CONNAME parameter missing.

#### Severity

40 : Stop Error

### Explanation

The CONNAME parameter must be specified with channel types \*SDR, \*RQSTR, and \*CLUSSDR. It is also required with channel type \*CLUSRCVR if the TRPTYPE is not \*TCP.

### Response

Enter a value for parameter CONNAME.

#### AMQ8215 (iSeries)

CVTMSG only allowed with channel type \*SDR, \*SVR, \*CLUSSDR or \*CLUSRCVR.

# Severity

40 : Stop Error

#### Explanation

The CVTMSG parameter may only be specified with channel type \*SDR, \*SVR, \*CLUSSDR or \*CLUSRCVR.

### Response

Remove the CVTMSG parameter from the command or, if the command is CRTMQMCHL, change the CHLTYPE parameter value to specify \*SDR, \*SVR, \*CLUSSDR or CLUSRCVR. Then try the command again.

### AMQ8216 (iSeries)

MODENAME only allowed with TRPTYPE(\*LU62).

### Severity

40 : Stop Error

#### Explanation

The MODENAME parameter may only be specified with TRPTYPE(\*LU62).

### Response

Remove the MODENAME parameter from the command or change the TRPTYPE parameter value to specify \*LU62. Then try the command again.

### AMQ8217 (iSeries)

CONNAME only allowed with channel type \*SDR, \*SVR, \*RQSTR, \*CLUSSDR or CLUSRCVR.

Severity

40 : Stop Error

### Explanation

The CONNAME parameter may only be specified with channel type \*SDR, \*SVR, \*RQSTR, CLUSSDR or CLUSRCVR.

#### Response

Remove the CONNAME parameter from the command or, if the command is CRTMQMCHL, change the CHLTYPE parameter value to specify \*SDR, \*SVR, \*RQSTR, CLUSSDR or CLUSRCVR. Then try the command again.

### AMQ8218

The system cannot accept the combination of parameters entered.

#### Severity

30 : Severe error

### AMQ8219

Command server queue is open, retry later.

# Severity

30 : Severe error

### Response

Wait and try again later.

# AMQ8220 (iSeries)

The PNGMQMCHL command has completed.

# Severity

0 : Information

### Explanation

The PNGMQMCHL command sent <insert\_1> bytes of data to <insert\_3> and received the data back in <insert\_4>. <insert\_5> seconds. The number of bytes will be less than the amount requested on the command, when the length requested is greater than the allowed maximum, in one communications transmission, for the operating system and communications protocol.

# Response

None.

### AMQ8221 (iSeries)

Ping data length truncated, specified length <insert\_1>, actual length <insert\_2>.

### Severity

10 : Warning

# Explanation

The length of the ping data sent was reduced because of constraints in the current configuration.

# Response

None.

### AMQ8222 (iSeries)

The data sent and received by the PNGMQMCHL command was not identical.

### Severity

40 : Stop Error

### Explanation

Ping data compare failed at offset <insert\_1>, data sent <insert\_3>, data received <insert\_4>.

#### Response

This is probably due to a communications failure. Other messages may have been issued.

### AMQ8223 (iSeries)

No channels to display.

#### Severity

0 : Information

# Explanation

There are no channels defined on this system.

### Response

Create a channel using the CRTMQMCHL command.

### AMQ8224 (iSeries)

From channel <insert\_3> not found.

#### Severity

30 : Severe error

# Explanation

The source WebSphere MQ channel does not exist.

# Response

Correct the MQ channel name and then try the command again.

### AMQ8225 (iSeries)

From channel and to channel names are equal.

## Severity

30 : Severe error

#### Explanation

The same name has been specified for the from channel name and the to channel name.

### Response

Choose two different names, of which the from channel must exist.

#### AMQ8226

WebSphere MQ channel already exists.

### Severity

40 : Stop Error

#### Explanation

The channel <insert\_3> cannot be created because it already exists.

#### Response

Check that the name is correct and try the command again specifying REPLACE, or delete the channel and then try the command again.

### AMQ8227

Channel <insert\_3> not found.

### Severity

30 : Severe error

#### Explanation

The channel could not be found.

### Response

Correct the Channel Name if wrong and then try the command again. For DEFINE CHANNEL check that the Channel Name in error exists.

# AMQ8228 (iSeries)

Unexpected return code <insert\_1>.

#### Severity

30 : Severe error

#### Explanation

The unexpected return code <insert\_1> was returned to a channel command.

#### Response

This message is associated with an internal error. Use WRKPRB to record the problem identifier, and to save the QPSRVDMP, QPJOBLOG, and QPDSPJOB files. Use either the WMQ Support site: http://www.ibm.com/ software/integration/wmq/support/, or IBM Support Assistant (ISA): http://www.ibm.com/software/support/isa/, to see whether a solution is already available. If you are unable to find a match, contact your IBM support center. Do not discard these files until the problem has been resolved.

### AMQ8229 (iSeries)

No message queue managers to display.

#### Severity

0 : Information

### Explanation

There are no message queue managers to administer.

### Response

Add a queue manager using PF6 or the ADMQMNAM command.

### AMQ8230 (iSeries)

No queue manager objects to display.

#### Severity

0 : Information

#### Explanation

Either the queue manager has no objects to display (this is unlikely), or the selection criteria resulted in zero objects to display.

#### Response

Change or remove the selection criteria.

### AMQ8231 (iSeries)

No responses to display.

## Severity

0 : Information

### Explanation

There are no commands or command responses to display.

#### Response

None.

# AMQ8232 (iSeries)

No messages to display.

**Severity** 0 : Information

Explanation

The queue is empty, or the queue does not exist.

Response

None.

# AMQ8233 (iSeries)

No message data to display.

### Severity

0 : Information

# Explanation

The message contains no data.

### Response

None.

# AMQ8234 (iSeries)

No response data to display.

# Severity

0 : Information

### Explanation

There is no response data to display for this command. This is probably because the command has not yet completed.

# Response

None.

#### AMQ8235 (iSeries)

No command parameters to display.

### Severity

0 : Information

### Explanation

Some commands have no required parameters.

### Response

None.

### AMQ8236 (iSeries)

Channel <insert\_3> not found.

# Severity

30 : Severe error

# Explanation

CHGMQMCHL was issued for a non-existent channel.

### Response

Correct the WebSphere MQ channel name and then try the command again.

### AMQ8237 (iSeries)

NPMSPEED only allowed with channel type \*SDR, \*SVR, \*RCVR \*RQSTR, CLUSSDR or CLUSRCVR.

#### Severity

40 : Stop Error

#### Explanation

The NPMSPEED parameter may only be specified with channel type \*SDR, \*SVR, \*RCVR \*RQSTR, CLUSSDR or CLUSRCVR.

#### Response

Remove the NPMSPEED parameter from the command or, if the command is CRTMQMCHL, change the CHLTYPE parameter value to specify \*SDR, \*SVR, \*RCVR \*RQSTR, CLUSSDR or CLUSRCVR. Then try the command again.

# AMQ8238 (iSeries)

Queue manager connection already open.

#### Severity

30 : Severe error

#### Explanation

An MQCONN call was issued, but the thread or process is already connected to a different queue manager. The thread or process can connect to only one queue manager at a time.

#### Response

Use the MQDISC call to disconnect from the queue manager which is already connected, and then issue the MQCONN call to connect to the new queue manager. Disconnecting from the existing queue manager will close any queues which are currently open, it is recommended that any uncommitted units of work should be committed or backed out before the MQDISC call is used.

# AMQ8239 (iSeries)

LOCLADDR not valid for channel type \*RCVR or \*SVRCN.

#### Severity

40 : Stop Error

#### Explanation

The LOCLADDR parameter may only be specified with channel type \*SDR, \*SVR, \*RQSTR, \*CLUSSDR, \*CLUSRCVR or \*CLTCN.

#### Response

Remove the CONNAME parameter from the command or, if the command is CRTMQMCHL, change the CHLTYPE parameter value to specify \*SDR, \*SVR, \*RQSTR, \*CLUSSDR, \*CLUSRCVR or \*CLTCN. Then try the command again.

#### AMQ8240 (iSeries)

Unexpected error <insert\_1> in <insert\_3>.

### Severity

40 : Stop Error

#### Explanation

The unexpected return code <insert\_1> was returned during <insert\_3> processing.

#### Response

This message is associated with an internal error. Use WRKPRB to record the problem identifier, and to save the QPSRVDMP, QPJOBLOG, and QPDSPJOB files. Use either the WMQ Support site: http://www.ibm.com/ software/integration/wmq/support/, or IBM Support Assistant (ISA): http://www.ibm.com/software/support/isa/, to see whether a solution is already available. If you are unable to find a match, contact your IBM support center. Do not discard these files until the problem has been resolved.

# AMQ8241 (iSeries)

Unexpected message format <insert\_3> received.

#### Severity

40 : Stop Error

#### Explanation

The unexpected message format <insert\_3> was received in message on the internal reply queue.

# Response

This message is probably a message sent erroneously to this queue. The message in error is written to the SYSTEM.ADMIN.EXCEPTION.QUEUE, where it may be viewed using the WRKMQMMSG command.

### AMQ8242

SSLCIPH definition wrong.

### Severity

40 : Stop Error

#### Explanation

The definition of the SSLCIPH parameter was wrong.

### Response

Correct the SSLCIPH definition and try the command again.

### AMQ8243

SSLPEER definition wrong.

### Severity

40 : Stop Error

### Explanation

The definition of the SSLPEER parameter was wrong. Possible causes may be that the syntax was invalid or that it contained an invalid attribute type.

### Response

Correct the SSLPEER definition and try the command again.

### AMQ8266 (iSeries)

No objects to display.

### Severity

0 : Information

# Explanation

There are no objects with the specified name and type.

#### Response

None.

### AMQ8276

Display Connection details.

### Severity

0 : Information

### Explanation

The DISPLAY CONN command completed successfully. Details follow this message.

### AMQ8277 (iSeries)

Object changed.

### Severity

40 : Stop Error

### Explanation

The definition of WebSphere MQ object <insert\_5> changed after it had been opened, thereby invalidating the open operation.

### Response

Try the command again.

### AMQ8278 (iSeries)

Maximum handle limit reached.

#### Severity

40 : Stop Error

#### Explanation

An attempt was made to exceed the maximum handle limit specified for the message queue manager.

### Response

Increase the maximum handle limit specified for the message queue manager using the CHGMQM command. Then try the command again.

#### AMQ8279 (iSeries)

Option not valid for type.

### Severity

40 : Stop Error

### Explanation

The options specified when opening WebSphere MQ object <insert\_5> were not valid for the object type.

#### Response

Correct the definition of the failing object. Then try the command again.

#### AMQ8280 (iSeries)

Queue does not exist.

#### Severity

30 : Severe error

#### Explanation

The queue being displayed does not exist on this queue manager.

#### Response

Check the name of the queue and retry the operation. If you are attempting to display a queue of type \*ALS, check the queue definition references an existing queue definition.

#### AMQ8282 (iSeries)

Queue manager <insert\_3> is not defined on the connected queue manager.

#### Severity

30 : Severe error

### Explanation

Either the necessary queue manager name has been entered incorrectly on the add queue manager panel, or the queue manager has not been defined on the connected queue manager.

### Response

Correct the name, or define <insert\_3> on the connected queue manager by creating a local queue with name <insert\_3> and usage \*TMQ (transmission queue), and then creating sender and receiver channels on both the connected queue manager and queue manager <insert\_3>.

### AMQ8283 (iSeries)

The administration application data store program failed to start.

#### Severity

40 : Stop Error

### Explanation

The program AMQMCPRA (data store program) was not started because of reason code <insert\_1>.

#### Response

Check the joblog for AMQMCPRA by issuing a WRKSPLF QMQM. Correct the problem and try to start the Administration application by invoking the STRMQMADM command. If the problem persists contact your systems programmer.

### AMQ8284 (iSeries)

This user is not authorized to queue <insert\_3>.

#### Severity

40 : Stop Error

# Explanation

Queue <insert\_3> (queue manager <insert\_4>) has not been authorized for your use.

#### Response

Have queue <insert\_3> authorized for your use. If queue manager <insert\_4> is not the local queue manager, you might not be authorized to the transmission queue for this queue manager.

#### AMQ8287

No channels with status to display.

### Severity

0 : Information

#### Explanation

There are no channels having status information to display. This indicates either, that the channel has not been started previously, or, that the channel has been started but has not yet completed a transmission sequence.

#### Response

None.

### AMQ8288 (iSeries)

Not authorized to command <insert\_1>

#### Severity

40 : Stop Error

#### Explanation

You are not authorized to perform the requested operation for WebSphere MQ command <insert\_1>.

#### Response

Obtain the necessary authority from your WebSphere MQ administrator. Then try the command again.

### AMQ8289 (iSeries)

You are not authorized to the WebSphere MQ command.

#### Severity

40 : Stop Error

### Explanation

You are not authorized to the WebSphere MQ command because your user profile is not a member of the QMQMADM group.

#### Response

Ask your MQ administrator to give your user profile \*ALLOBJ authority, or add your user profile to the QMQMADM group (either as a primary or supplemental group)

# AMQ8291 (iSeries)

WebSphere MQ remote trace already running.

#### Severity

10 : Warning

### Explanation

An attempt was made to start remote trace, but it is already running.

#### Response

Either leave remote trace running as it is, or, if you want to change the settings, turn remote trace off and then turn it on again with appropriate settings.

### AMQ8294 (iSeries)

WebSphere MQ remote trace already off.

#### Severity

10 : Warning

### Explanation

An attempt was made to end remote trace, but it is already off.

# Response

Leave remote trace off.

#### AMQ8295 (iSeries)

WebSphere MQ object not secured by authorization list.

### Severity

40 : Stop Error

#### Explanation

The specified object is not secured by the authorization list to be revoked from it.

#### Response

Use the display authority (DSPMQMAUT) command to determine what authorization list is securing the object, if any. Issue the RVKMQMAUT command again with the authorization list that is securing the the object to revoke the authorization list's authority.

### AMQ8296

<insert\_1> MQSC commands completed successfully.

### Severity

0 : Information

#### Explanation

The <insert\_3> command has completed successfully. The <insert\_1> MQ

commands from <insert\_5> have been processed without error and a report written to the printer spool file.

# Response

None.

### AMQ8297

<insert\_1> MQSC commands verified successfully.

# Severity

0 : Information

#### Explanation

The <insert\_3> command completed successfully. The <insert\_1> MQ commands from <insert\_5> have been verified and a report written to the printer spool file.

### Response

None.

# AMQ8298

Error report generated for MQSC command process.

#### Severity

40 : Stop Error

### Explanation

The <insert\_3> command attempted to process a sequence of MQ commands and encountered some errors, however, the operation may have partially completed.

### Response

If the STRMQMMQSC command was executed a report has been written to a printer spool file. Examine the spooled printer file for details of the errors encountered and correct the MQSC source <insert\_5> and retry the operation.

### AMQ8299

Cannot open <insert\_5> for MQSC process.

### Severity

40 : Stop Error

# Explanation

The <insert\_1> command failed to open <insert\_5> for MQ command processing.

### Response

Check that the intended file exists, and has been specified correctly. Correct the specification or create the object, and try the operation again.

## AMQ8300 (iSeries)

Too many exit programs/user data fields defined.

# Severity

30 : Severe error

### Explanation

An attempt was made to create or change a channel which had more than the allowed maximum of a total of six exit programs and/or user data fields defined.

### Response

Re-define the channel so that a total of six exit programs and/or user data fields are defined.

# AMQ8301 (iSeries)

WebSphere MQ storage monitor job could not be started.

#### Severity

50 : System Error

#### Explanation

An attempt to start the storage monitor process (job QMQM in subsystem QSYSWRK) was unsuccessful.

#### Response

Check the job log for the reason for the failure, and try the command again.

#### AMQ8302

Internal failure initializing WebSphere MQ services.

# Severity

50 : System Error

### Explanation

An error occurred while attempting to initialize WebSphere MQ services.

### Response

A call to xcsInitialize ended with the FAIL, STOP, or STOP\_ALL return code. Refer to the log for messages diagnosing this problem.

#### AMQ8303

Insufficient storage available to process request.

### Severity

50 : System Error

# AMQ8304

Tracing cannot be started. Too many traces are already running.

#### Severity

40 : Stop Error

#### Explanation

A maximum of 15 traces may be running concurrently. This number is already running.

#### Response

Stop one or more of the other traces and try the command again.

# AMQ8305

Tracing cannot be started. Too many traces are already running.

#### Severity

40 : Stop Error

### Explanation

A maximum of 9 traces can be running concurrently, and this number of traces is already running.

### Response

Stop one or more of the other traces and try the command again.

#### AMQ8306 (iSeries)

BATCHSIZE only allowed with channel type \*SDR, \*SVR, \*RCVR, \*RQSTR, CLUSSDR or CLUSRCVR.

#### Severity

40 : Stop Error

#### Explanation

The BATCHSIZE parameter may only be specified with channel type \*SDR, \*SVR, \*RCVR, \*RQSTR, CLUSSDR or CLUSRCVR.

# Response

Remove the BATCHSIZE parameter from the command or, if the command is CRTMQMCHL, change the CHLTYPE parameter value to specify \*SDR, \*SVR, \*RCVR \*RQSTR, CLUSSDR or CLUSRCVR. Then try the command again.

### AMQ8307 (iSeries)

SEQNUMWRAP only allowed with channel type \*SDR, \*SVR, \*RCVR, \*RQSTR, CLUSSDR or CLUSRCVR.

### Severity

40 : Stop Error

#### Explanation

The SEQNUMWRAP parameter may only be specified with channel type \*SDR, \*SVR, \*RCVR, \*RQSTR, CLUSSDR or CLUSRCVR.

# Response

Remove the SEQNUMWRAP parameter from the command or, if the command is CRTMQMCHL, change the CHLTYPE parameter value to specify \*SDR, \*SVR, \*RCVR \*RQSTR, CLUSSDR or CLUSRCVR. Then try the command again.

# AMQ8308 (iSeries)

MSGRTYEXIT only allowed with channel type \*CLUSRCVR, \*RCVR or \*RQSTR.

#### Severity

40 : Stop Error

#### Explanation

The MSGRTYEXIT parameter may only be specified with channel type \*CLUSRCVR, \*RCVR or \*RQSTR.

#### Response

Remove the MSGRTYEXIT parameter from the command or, if the command is CRTMQMCHL, change the CHLTYPE parameter value to specify \*CLUSRCVR, \*RCVR or \*RQSTR. Then try the command again.

#### AMQ8309 (iSeries)

MSGRTYDATA only allowed with channel type \*CLUSRCVR, \*RCVR or \*RQSTR.

#### Severity

40 : Stop Error

#### Explanation

The MSGRTYDATA parameter may only be specified with channel type \*CLUSRCVR, \*RCVR or \*RQSTR.

#### Response

Remove the MSGRTYDATA parameter from the command or, if the

command is CRTMQMCHL, change the CHLTYPE parameter value to specify \*CLUSRCVR, \*RCVR or \*RQSTR. Then try the command again.

### AMQ8310 (iSeries)

MSGRTYNBR only allowed with channel type \*CLUSRCVR, \*RCVR or \*RQSTR.

#### Severity

40 : Stop Error

#### Explanation

The MSGRTYNBR parameter may only be specified with channel type \*CLUSRCVR, \*RCVR or \*RQSTR.

#### Response

Remove the MSGRTYNBR parameter from the command or, if the command is CRTMQMCHL, change the CHLTYPE parameter value to specify \*CLUSRCVR, \*RCVR or \*RQSTR. Then try the command again.

### AMQ8311 (iSeries)

MSGRTYITV only allowed with channel type \*CLUSRCVR, \*RCVR or \*RQSTR.

### Severity

40 : Stop Error

### Explanation

The MSGRTYITV parameter may only be specified with channel type \*CLUSRCVR, \*RCVR or \*RQSTR.

# Response

Remove the MSGRTYITV parameter from the command or, if the command is CRTMQMCHL, change the CHLTYPE parameter value to specify \*CLUSRCVR, \*RCVR or \*RQSTR. Then try the command again.

### AMQ8312 (iSeries)

CLUSTER only allowed with queue type \*ALS, \*LCL and \*RMT.

### Severity

40 : Stop Error

# Explanation

The CLUSTER parameter may only be specified with queue type \*ALS, \*LCL and \*RMT.

### Response

Remove the CLUSTER parameter from the command or, if the command is CRTMQMQ, change the QTYPE parameter value to specify \*ALS, \*LCL or \*RMT. Then try the command again.

### AMQ8313 (iSeries)

CLUSNL only allowed with queue type \*ALS, \*LCL and \*RMT.

## Severity

40 : Stop Error

### Explanation

The CLUSNL parameter may only be specified with queue type \*ALS, \*LCL and \*RMT.

### Response

Remove the CLUSNL parameter from the command or, if the command is CRTMQMQ, change the QTYPE parameter value to specify \*ALS, \*LCL or \*RMT. Then try the command again.

## AMQ8314 (iSeries)

DEFBIND only allowed with queue type \*ALS, \*LCL and \*RMT.

#### Severity

40 : Stop Error

### Explanation

The DEFBIND parameter may only be specified with queue type \*ALS, \*LCL and \*RMT.

### Response

Remove the DEFBIND parameter from the command or, if the command is CRTMQMQ, change the QTYPE parameter value to specify \*ALS, \*LCL or \*RMT. Then try the command again.

### AMQ8315

No namelists to display.

#### Severity

0 : Information

### Explanation

There are no matching namelists defined on this system.

#### Response

Use the Create Namelist (CRTMQMNL) command to create a namelist.

### AMQ8316

No cluster queue managers to display.

# Severity

0 : Information

#### Explanation

There are no matching cluster queue managers defined on this system.

#### Response

None.

### AMQ8317 (iSeries)

CLUSTER only allowed with channel type \*CLUSSDR and \*CLUSRCVR.

### Severity

40 : Stop Error

### Explanation

The CLUSTER parameter may only be specified with channel type \*CLUSSDR and \*CLUSRCVR.

### Response

Remove the CLUSTER parameter from the command or, if the command is CRTMQMCHL, change the CHLTYPE parameter value to specify \*CLUSSDR or \*CLUSRCVR. Then try the command again.

### AMQ8318 (iSeries)

CLUSNL only allowed with channel type \*CLUSSDR and \*CLUSRCVR.

### Severity

40 : Stop Error

#### Explanation

The CLUSNL parameter may only be specified with channel type \*CLUSSDR and \*CLUSRCVR.

### Response

Remove the CLUSNL parameter from the command or, if the command is CRTMQMCHL, change the CHLQTYPE parameter value to specify \*CLUSSDR or \*CLUSRCVR. Then try the command again.

#### AMQ8319

MSGEXIT only allowed with channel type \*SDR, \*SVR, \*RCVR \*RQSTR, \*CLUSSDR or \*CLUSRCVR.

#### Severity

40 : Stop Error

### Explanation

The MSGEXIT parameter may only be specified with channel type \*SDR, \*SVR, \*RCVR, \*RQSTR, \*CLUSSDR, or \*CLUSRCVR.

#### Response

Remove the MSGEXIT parameter from the command or, if the command is CRTMQMCHL, change the CHLTYPE parameter value to specify \*SDR or \*SVR or \*RCVR or \*RQSTR or \*CLUSSDR or \*CLUSRCVR. Then try the command again.

#### AMQ8320 (iSeries)

MSGUSRDATA only allowed with channel type \*SDR, \*SVR, \*RCVR \*RQSTR, or \*CLUSSDR or \*CLUSRCVR.

#### Severity

40 : Stop Error

#### Explanation

The MSGUSRDATA parameter may only be specified with channel type \*SDR, \*SVR, \*RCVR \*RQSTR, \*CLUSSDR or \*CLUSRCVR.

### Response

Remove the MSGUSRDATA parameter from the command or, if the command is CRTMQMCHL, change the CHLTYPE parameter value to specify \*SDR or \*SVR or \*RCVR or \*RQSTR or \*CLUSSDR or \*CLUSRCVR. Then try the command again.

#### AMQ8321 (iSeries)

Process <insert\_3> is still running.

#### Severity

0 : Information

#### AMQ8322 (iSeries)

TIMEOUT only allowed with ENDCCTJOB(\*YES).

### Severity

40 : Stop Error

#### Explanation

The TIMEOUT parameter may only be specified when connected jobs are being ended with the ENDCCTJOB option set to \*YES.

### Response

Remove the TIMEOUT parameter from the command or, if you want to fully quiesce the queue manager, change the ENDCCTJOB parameter to \*YES. Then try the command again.

### AMQ8323 (iSeries)

OPTION(\*PREEMPT) must not be used with ENDCCTJOB(\*YES).

### Severity

40 : Stop Error

### Explanation

When performing a pre-emptive shutdown of the queue manager the ENDCCTJOB(\*YES) parameter is not allowed.

#### Response

Change the ENDCCTJOB(\*YES) parameter to ENDCCTJOB(\*NO) or, if you want to fully quiesce the queue manager without doing a pre-emptive shutdown, change the OPTION(\*PREEMPT) parameter to another value. Then try the command again.

### AMQ8324 (iSeries)

OPTION(\*WAIT) not allowed with MQMNAME(\*ALL).

#### Severity

40 : Stop Error

### Explanation

The OPTION(\*WAIT) parameter is not allowed when performing a shutdown of all queue managers.

### Response

Remove the OPTION(\*WAIT) parameter from the command or, specify individual queue manager names to shut down the queue managers one-by-one with the OPTION(\*WAIT) parameter. Then try the command again.

### AMQ8325 (iSeries)

MQMNAME(\*ALL) is not allowed with ENDCCTJOB(\*NO).

#### Severity

40 : Stop Error

#### Explanation

The MQMNAME(\*ALL) parameter is only allowed when performing a full shutdown of the queue managers.

#### Response

Specify individual queue manager names to shut the queue managers down one-by-one or change the ENDCCTJOB parameter to \*YES. Then try the command again.

### AMQ8330

Running

# Severity

0 : Information

#### AMQ8331

Ended normally

## Severity

0 : Information

### AMQ8332

Ended immediately

#### Severity

0: Information

# AMQ8333

Ended preemptively

Severity 0 : Information AMQ8334 Ended unexpectedly Severity 0 : Information AMQ8335 Starting Severity 0 : Information AMQ8336 Quiescing Severity 0 : Information AMQ8337 Ending immediately Severity 0 : Information AMQ8338 Ending preemptively Severity 0 : Information AMQ8339 Being deleted Severity 0 : Information AMQ8340 Not available Severity 0 : Information AMQ8341 SUBPOOL( <insert\_3>) <insert\_4>PID( <insert\_1>) Severity 0 : Information AMQ8342 No authorities to display.

### Severity

0 : Information

### Explanation

There are no authority records defined on this system, satisfying the input parameters.

### Response

Use the appropriate input to list all the authorities defined on the system, or enter the command again with different input..

### AMQ8343 (iSeries)

The requested operation is not valid for user QMQMADM.

### Severity

0 : Information

# Explanation

You are not allowed to completely delete the authorities assigned to user QMQMADM, for a valid WebSphere MQ object, with the authority \*REMOVE or \*NONE.

### Response

Remove QMQMADM from the list of users to this command.

### AMQ8344 (iSeries)

The delete option is only valid for a generic profile name.

### Severity

0: Information

#### Explanation

The delete option, which will delete this authority profile by removing all the users from this authority profile, is not valid for an object name or the special value &class.

#### Response

To delete users from an object, work from the WRKMQMAUTD command.

#### AMQ8345 (iSeries)

BATCHHB not valid for channel type \*RCVR, \*RQSTR, \*SVRCN or \*CLTCN.

#### Severity

40 : Stop Error

### Explanation

The BATCHHB parameter may only be specified with channel type \*SDR, \*SVR, \*CLUSSDR, or \*CLUSRCVR.

#### Response

Remove the BATCHHB parameter from the command or, if the command is CRTMQMCHL, change the CHLTYPE parameter value to specify \*SDR, \*SVR, \*CLUSSDR or \*CLUSRCVR. Then try the command again.

#### AMQ8346 (iSeries)

Parameter mismatch between QMNAME and QMID.

#### Severity

40 : Stop Error

#### Explanation

The Queue Manager Name for Removal (QMNAME) parameter is not \*QMID and there is a value for the Queue Manager Identifier for Removal (QMID) parameter.

#### Response

A value for QMID is not allowed unless QMNAME is \*QMID. Change the value specified on the QMNAME parameter or the value of the QMID parameter and then try the request again.

# AMQ8347 (iSeries)

USERID not valid for channel type \*RCVR, \*SVRCN or \*CLUSRCVR.

#### Severity

40 : Stop Error

#### Explanation

The USERID parameter may only be specified with channel type \*SDR, \*SVR, \*RQSTR, \*CLUSSDR, or \*CLTCN.

#### Response

Remove the USERID parameter from the command or, if the command is CRTMQMCHL, change the CHLTYPE parameter value to specify \*SDR, \*SVR, \*RQSTR, \*CLUSSDR, or \*CLTCN. Then try the command again.

#### AMQ8348 (iSeries)

PASSWORD not valid for channel type \*RCVR, \*SVRCN or \*CLUSRCVR.

### Severity

40 : Stop Error

#### Explanation

The PASSWORD parameter may only be specified with channel type \*SDR, \*SVR, \*RQSTR, \*CLUSSDR, or \*CLTCN.

### Response

Remove the PASSWORD parameter from the command or, if the command is CRTMQMCHL, change the CHLTYPE parameter value to specify \*SDR, \*SVR, \*RQSTR, \*CLUSSDR, or \*CLTCN. Then try the command again.

### AMQ8349 (iSeries)

Authority changes to <insert\_5> failed.

#### Severity

40 : Stop Error

### Explanation

Authority changes to an object were requested but could not be made.

#### Response

Check the authorities that you are granting are relevant to the object type of <insert\_5>.

#### AMQ8350

Usage: dspmqver [-p Components] [-f Fields] [-b] [-v]

#### Severity

0 : Information

#### Explanation

This shows the correct usage.

### Response

None.

### AMQ8351

WebSphere MQ Java environment has not been configured correctly.

#### Severity

20:Error

#### Explanation

A command was issued that attempted to run a Java application. However either a working JRE (Java Runtime Environment) was not found or the WebSphere MQ Java environment variables have not been set up. The command could not be run successfully.

### Response

Ensure that you have a working JRE (Java Runtime Environment) and that the WebSphere MQ Java environment variables have been set using the setjmsenv script. Retry the command.

### AMQ8370

Usage: runmqdnm -q Queue -a Assembly [-m QueueManager] [-c ClassName] [-u Text] [-s Syncpoint] [-n MaxThreads] [-t Timeout] [-b BackoutThreshold] [-r BackoutQueue] [-p Context] [-d]

#### Severity

0 : Information

### Explanation

This shows the correct usage.

### Response

None.

# AMQ8371

<insert\_3> is not a valid command line option.

### Severity

40 : Stop Error

### Explanation

The option <insert\_3> was specified on the command line to the application however this is not one of the valid set of command line options.

### Response

Check the usage information for the application and then retry.

#### AMQ8372

The required command line option <insert\_3> is missing.

### Severity

40 : Stop Error

#### Explanation

The application expects several mandatory command line options. One of these, <insert\_3>, was not specified.

### Response

Check the usage information for the application and ensure that all required parameters are specified then retry.

### AMQ8684

Trace-route message reached trace-route incapable queue manager <insert\_3>.

#### Severity

0 : Information

### Explanation

The DSPMQRTE command trace-route message was rejected because it was about to be sent to a queue manager which does not support trace-route messaging. This behaviour was requested because the forwarding options specified on the command only allowed the trace-route message to be forwarded to queue managers which support trace-route messaging. Sending a trace-route message to a queue manager which cannot process it in accordance with its specified options could cause undesirable results, including having the trace-route message be put to a local queue on the remote queue manager. If this is acceptable then the '-f all' option can be specified.

#### Response

Retry the command with different forwarding options, if appropriate.

#### AMQ8684 (iSeries)

Trace-route message reached trace-route incapable queue manager <insert\_3>.

### Severity

0 : Information

#### Explanation

The DSPMQMRTE command trace-route message was rejected because it was about to be sent to a queue manager which does not support trace-route messaging. This behaviour was requested because the forwarding options specified on the command only allowed the trace-route message to be forwarded to queue managers which support trace-route messaging. Sending a trace-route message to a queue manager which cannot process it in accordance with its specified options could cause undesirable results, including having the trace-route message be put to a local queue on the remote queue manager. If this is acceptable then FWDMSG(\*ALL) can be specified.

### Response

Retry the command with different forwarding options, if appropriate.

#### AMQ8685

Trace-route message rejected due to invalid forwarding options X <insert\_1>.

#### Severity

20 : Error

#### Explanation

The DSPMQRTE command trace-route message was rejected because one or more of the forwarding options was not recognized and it was in the MQROUTE\_FORWARD\_REJ\_UNSUP\_MASK bitmask. The forwarding options, when they were last observed, in hexadecimal were X <insert\_1>.

#### Response

Change the application that inserted the forwarding options that were not recognized to insert valid and supported forwarding options.

### AMQ8685 (iSeries)

Trace-route message rejected due to invalid forwarding options X <insert\_1>.

#### Severity

20 : Error

#### Explanation

The DSPMQMRTE command trace-route message was rejected because one or more of the forwarding options was not recognized and it was in the MQROUTE\_FORWARD\_REJ\_UNSUP\_MASK bitmask. The forwarding options, when they were last observed, in hexadecimal were X <insert\_1>.

### Response

Change the application that inserted the forwarding options that were not recognized to insert valid and supported forwarding options.

### AMQ8686

Trace-route message rejected due to invalid delivery options X <insert\_1>.

#### Severity

20 : Error

#### Explanation

The DSPMQRTE command trace-route message was rejected because one or more of the delivery options was not recognized and it was in the MQROUTE\_DELIVER\_REJ\_UNSUP\_MASK bitmask. The delivery options, when they were last observed, in hexadecimal were X <insert\_1>.

### Response

Change the application that inserted the delivery options that were not recognized to insert valid and supported delivery options.

#### AMQ8686 (iSeries)

Trace-route message rejected due to invalid delivery options X <insert\_1>.

#### Severity

20 : Error

### Explanation

The DSPMQMRTE command trace-route message was rejected because one or more of the delivery options was not recognized and it was in the MQROUTE\_DELIVER\_REJ\_UNSUP\_MASK bitmask. The delivery options, when they were last observed, in hexadecimal were X <insert\_1>.

# Response

Change the application that inserted the delivery options that were not recognized to insert valid and supported delivery options.

#### AMQ8687

Program ending.

#### Severity

0 : Information

#### Explanation

The program operation was interrupted by a SIGINT signal on UNIX systems or a CTRL+c/CTRL+BREAK signal on Windows systems. The program is now ending.

#### Response

Wait for the program to end.

#### AMQ8688

DSPMQRTE command has detected an unexpected error, reason <insert\_1> <insert\_3>.

#### Severity

20 : Error

#### Explanation

The DSPMQRTE command has detected an unexpected error during execution of your request. The reason for failure is <insert\_1> or <insert\_3>. The WebSphere MQ error recording routine has been called.

#### Response

Use the standard facilities supplied with your system to record the problem identifier and to save any generated output files. Use either the WMQ Support site: http://www.ibm.com/software/integration/wmq/support/, or IBM Support Assistant (ISA): http://www.ibm.com/

software/support/isa/, to see whether a solution is already available. If you are unable to find a match, contact your IBM support center. Do not discard these files until the problem has been resolved.

# AMQ8688 (iSeries)

DSPMQMRTE command has detected an unexpected error, reason <insert\_1> <insert\_3>.

### Severity

20 : Error

#### Explanation

The DSPMQMRTE command has detected an unexpected error during execution of your request. The reason for failure is <insert\_1> or <insert\_3>. The WebSphere MQ error recording routine has been called.

#### Response

Use the standard facilities supplied with your system to record the problem identifier, and to save the generated output files. Use either the WMQ Support site: http://www.ibm.com/software/integration/wmq/support/, or IBM Support Assistant (ISA): http://www.ibm.com/software/support/isa/, to see whether a solution is already available. If you are unable to find a match, contact your IBM support center. Do not discard these files until the problem has been resolved.

### AMQ8689

Loading of client module <insert\_3> failed.

#### Severity

20 : Error

#### Explanation

An attempt to dynamically load the client module <insert\_3> failed. Typically this is because the client modules are not installed.

### Response

Check which modules are installed and retry the command without the -c option specified, if applicable.

#### AMQ8690

WebSphere MQ topic created.

#### Severity

0 : Information

#### Explanation

WebSphere MQ topic <insert\_5> created.

### Response

None.

### AMQ8691

WebSphere MQ topic changed.

### Severity

0 : Information

#### Explanation

WebSphere MQ topic <insert\_5> changed.

#### Response

None.

### AMQ8692

WebSphere MQ topic object deleted.

### Severity

0 : Information

# Explanation

WebSphere MQ topic object <insert\_5> deleted.

# Response

None.

### AMQ8693

You are not allowed to set both the HUB and HUBNL fields.

# Severity

0 : Information

### Explanation

An attempt to set both the HUB and HUBNL fields has been made. Only one of these fields can have a value other than blank. Both of the fields may be blank.

### Response

None.

### AMQ8694

DSPMQRTE command successfully put a message to topic string <insert\_3>, queue manager <insert\_4>.

# Severity

0 : Information

### Explanation

The request for the DSPMQRTE command to put a message was successful. The destination specified resolved to topic string <insert\_3> on queue manager <insert\_4>.

#### Response

None.

# AMQ8695

Topic string <insert\_3> on queue manager <insert\_4>.

# Severity

0 : Information

### Explanation

The DSPMQRTE command trace-route message has been confirmed as having taken a route involving topic string <insert\_3> on queue manager <insert\_4>.

### Response

Wait for subsequent messages which may indicate other queues or topics which the resultant messages have been routed through.

### AMQ8696

DSPMQRTE command could not open topic string <insert\_3>, queue manager <insert\_4>.

### Severity

20 : Error

#### Explanation

You started the DSPMQRTE command specifying topic string <insert\_3>,

using the -ts option. However the DSPMQRTE command could not successfully open that topic string on queue manager <insert\_4>. Previous messages issued by the command can be used to identify the error.

#### Response

Refer to previous messages issued by the command. Specify a topic string, using the -ts option, that can be opened and then retry the command.

### AMQ8697

DSPMQRTE command could not open topic <insert\_3>, queue manager <insert\_4>.

#### Severity

20 : Error

### Explanation

You started the DSPMQRTE command specifying topic <insert\_3>, using the -to option. However the DSPMQRTE command could not successfully open a topic object of that name on queue manager <insert\_4>. Previous messages issued by the command can be used to identify the error.

### Response

Refer to previous messages issued by the command. Specify a topic, using the -to option, that can be opened and then retry the command.

#### AMQ8701

Usage: rcdmqimg [-z] [-l] [-m QMgrName] -t ObjType [GenericObjName]

### Severity

0 : Information

### Explanation

None.

# Response

None.

#### AMQ8702

Usage: rcrmqobj [-z] [-m QMgrName] -t ObjType [GenericObjName]

#### Severity

0 : Information

### Explanation

# None.

### Response

None.

#### AMQ8703

Usage: dspmqfls [-m QMgrName] [-t ObjType] GenericObjName

#### Severity

0 : Information

#### Explanation

None.

### Response

None.

### AMQ8704 (Tandem)

Usage: altmqfls [--qmgr QMgrName] [--type ObjType] [--volume Volume] [-server ServerName] [--qsoptions options] [--msgofthresh Threshold] [--browse Bytes] [--meascount counter] [--qsize (primaryextent, secondaryextent, maxextents)] [--oflowsize (primaryextent, secondaryextent, maxextents)] ObjectName

### Severity

0 : Information

# Response

None.

# AMQ8705

Display Queue Manager Status Details.

### Severity

0 : Information

# Explanation

The MQSC DISPLAY QMSTATUS command completed successfully. Details follow this message.

#### Response

None.

# AMQ8706

Request to stop WebSphere MQ Listener accepted.

#### Severity

0 : Information

### Explanation

The channel listener program has been requested to stop. This command executes asynchronously so may complete after this message has been displayed.

#### Response

Further information on the progress of the request is available in the queue manager error log.

# AMQ8707 (iSeries)

Start WebSphere MQ DLQ Handler

#### Severity

0 : Information

#### AMQ8708

Dead-letter queue handler started to process INPUTQ( <insert\_3>).

### Severity

0 : Information

### Explanation

The dead-letter queue handler (runmqdlq) has been started and has parsed the input file without detecting any errors and is about to start processing the queue identified in the message.

### Response

None.

# AMQ8708 (iSeries)

Dead-letter queue handler started to process INPUTQ( <insert\_3>).

#### Severity

0: Information

### Explanation

The dead-letter queue handler (STRMQMDLQ) has been started and has

parsed the input file without detecting any errors and is about to start processing the queue identified in the message.

# Response

None.

# AMQ8709

Dead-letter queue handler ending.

### Severity

0 : Information

### Explanation

The dead-letter queue handler (runmqdlq) is ending because the WAIT interval has expired and there are no messages on the dead-letter queue, or because the queue manager is shutting down, or because the dead-letter queue handler has detected an error. If the dead-letter queue handler has detected an error, an earlier message will have identified the error.

# Response

None.

# AMQ8709 (iSeries)

Dead-letter queue handler ending.

#### Severity

0 : Information

### Explanation

The dead-letter queue handler (STRMQMDLQ) is ending because the WAIT interval has expired and there are no messages on the dead-letter queue, or because the queue manager is shutting down, or because the dead-letter queue handler has detected an error. If the dead-letter queue handler has detected an error, an earlier message will have identified the error.

# Response

None.

# AMQ8710

Usage: runmqdlq [QName[QMgrName]].

### Severity

0 : Information

### Explanation

Syntax for the usage of runmqdlq.

### Response

None.

### AMQ8711 (iSeries)

Job <insert\_5> has terminated unexpectedly.

### Severity

10 : Warning

# Explanation

Execution of the command <insert\_3> caused job <insert\_5> to be started, but the job terminated unexpectedly.

### Response

Consult the log for job <insert\_5> to determine why it was terminated.

## AMQ8721

Dead-letter queue message not prefixed by a valid MQDLH.

#### Severity

10 : Warning

### Explanation

The dead-letter queue handler (runmqdlq) retrieved a message from the nominated dead-letter queue, but the message was not prefixed by a recognizable MQDLH. This typically occurs because an application is writing directly to the dead-letter queue but is not prefixing messages with a valid MQDLH. The message is left on the dead-letter queue and the dead-letter queue handler continues to process the dead-letter queue. Each time the dead-letter queue handler repositions itself to a position before this message to process messages that could not be processed on a previous scan it will reprocess the failing message and will consequently re-issue this message.

#### Response

Remove the invalid message from the dead-letter queue. Do not write messages to the dead-letter queue unless they have been prefixed by a valid MQDLH. If you require a dead-letter queue handler that can process messages not prefixed by a valid MQDLH, you must change the sample program called amqsdlq to cater for your needs.

### AMQ8721 (iSeries)

Dead-letter queue message not prefixed by a valid MQDLH.

#### Severity

10: Warning

#### Explanation

The dead-letter queue handler (STRMQMDLQ) retrieved a message from the nominated dead-letter queue, but the message was not prefixed by a recognizable MQDLH. This typically occurs because an application is writing directly to the dead-letter queue but is not prefixing messages with a valid MQDLH. The message is left on the dead-letter queue and the dead-letter queue handler continues to process the dead-letter queue. Each time the dead-letter queue handler repositions itself to a position before this message to process messages that could not be processed on a previous scan it will reprocess the failing message and will consequently re-issue this message.

#### Response

Remove the invalid message from the dead-letter queue. Do not write messages to the dead-letter queue unless they have been prefixed by a valid MQDLH. If you require a dead-letter queue handler that can process messages not prefixed by a valid MQDLH, you must change the sample program called amqsdlq to cater for your needs.

#### AMQ8722

Dead-letter queue handler unable to put message: Rule <insert\_1> Reason <insert\_2>.

#### Severity

10 : Warning

### Explanation

This message is produced by the dead-letter queue handler when it is requested to redirect a message to another queue but is unable to do so. If the reason that the redirect fails is the same as the reason the message was put to the dead-letter queue then it is assumed that no new error has occurred and no message is produced. The retry count for the message will be incremented and the dead-letter queue handler will continue.

#### Response

Investigate why the dead-letter queue handler was unable to put the message to the dead-letter queue. The line number of the rule used to determine the action for the message should be used to help identify to which queue the dead-letter queue handler attempted to PUT the message.

### AMQ8723

Display pub/sub status details.

#### Severity

0 : Information

#### Explanation

The MQSC DISPLAY PUBSUB command completed successfully. Details follow this message.

### AMQ8724

Refresh WebSphere MQ Queue Manager accepted.

### Severity

0 : Information

#### Explanation

The MQSC REFRESH QMGR command completed successfully. Details follow this message.

# Response

None.

# AMQ8729

The listener could not be stopped at this time.

### Severity

10 : Warning

#### Explanation

A request was made to stop a listener, however the listener could not be stopped at this time. Reasons why a listener could not be stopped are:

- The listener has active channels and the communications protocol being used is LU 6.2, SPX or NETBIOS.
- The listener has active channels and the communications protocol being used is TCP/IP and channel threads are restricted to run within the listener process.

### Response

End the channels using the STOP CHANNEL command and reissue the request.

#### AMQ8730

Listener already active.

# Severity

10 : Warning

#### Explanation

A request was made to start a listener, however the listener is already running and cannot be started.

### Response

If the listener should not be running then use the STOP LISTENER command to stop the listener before reissuing the command.

### AMQ8731

Listener not active.

### Severity

10: Warning

#### Explanation

A request was made to stop a listener, however the listener is not running.

#### Response

If the listener should be running then use the START LISTENER command to start the listener.

### AMQ8732

Request to stop Service accepted.

#### Severity

0 : Information

### Explanation

The Request to stop the Service has been accepted and is being processed.

### Response

None.

# AMQ8733

Request to start Service accepted.

#### Severity

0 : Information

#### Explanation

The Request to start the Service has been accepted and is being processed.

#### Response

None.

### AMQ8734

Command failed - Program could not be started.

### Severity

20 : Error

### Explanation

The command requested was unsuccessful because the program which was defined to be run to complete the action could not be started.

Reasons why the program could not be started are

- The program does not exist at the specified location.
- The WebSphere MQ user does not have sufficient access to execute the program.
- If STDOUT or STDERR are defined for the program, the WebSphere MQ user does not have sufficient access to the locations specified.

#### Response

Check the Queue Manager error logs for further details on the cause of the failure and correct before reissuing the command.

#### AMQ8735

Command failed - Access denied.

# Severity

20 : Error

### Explanation

The command requested was unsuccessful because access was denied attempting to execute the program defined to run.

#### Response

Examine the definition of the object and ensure that the path to program file is correct. If the defined path is correct ensure that the program exists at the location specified and that the WebSphere MQ user has access to execute the program.

#### AMQ8737

Service already active.

### Severity

10 : Warning

### Explanation

A request was made to start a service, however the service is already running and cannot be started.

### Response

If the service should not be running then use the STOP SERVICE command to stop the service before reissuing the command. If the intention is to allow more than one instance of s service to run, then the service definition may be altered to be of SERVTYPE(COMMAND) which allows more than one instance of the service to be executed concurrently, however status of services of type COMMAND is not available from the SVSTAUS command.

### AMQ8738

Service not active.

#### Severity

10 : Warning

### Explanation

A request was made to stop a service, however the service is not running.

#### Response

If the service should be running then use the START SERVICE command to start the service.

#### AMQ8739

Stop cannot be executed for service with blank STOPCMD.

# Severity

20 : Error

### Explanation

A request was made to STOP a service, however the service has no Stop Command defined so no action could be taken.

### Response

Examine the definition of the service and if necessary update the definition of the service to include the command to run when STOP is issued. For services of type 'SERVER' the command to run when STOP is executed is stored when the service is started so any alteration to the service definition will have no effect until the service is restarted following the update.

#### AMQ8740

Start cannot be executed for service with blank STARTCMD.

### Severity

20:Error

### Explanation

A request was made to START a service, however the service has no Start Command defined so no action could be taken.

#### Response

Examine the definition of the service and if necessary update the definition of the service to include the command to run when START is issued.

#### AMQ8741

Unable to connect to queue manager.

#### Severity

20 : Error

### Explanation

The dead-letter queue handler (runmqdlq) could not connect to queue manager <insert\_3>. This message is typically issued when the requested queue manager has not been started or is quiescing, or if the process does not have sufficient authority. The completion code ( <insert\_1>) and the reason ( <insert\_2>) can be used to identify the error. The dead-letter queue handler ends.

#### Response

Take appropriate action based upon the completion code and reason.

# AMQ8741 (iSeries)

Unable to connect to queue manager.

### Severity

20 : Error

## Explanation

The dead-letter queue handler (STRMQMDLQ) could not connect to queue manager <insert\_3>. This message is typically issued when the requested queue manager has not been started or is quiescing, or if the process does not have sufficient authority. The completion code ( <insert\_1>) and the reason ( <insert\_2>) can be used to identify the error. The dead-letter queue handler ends.

### Response

Take appropriate action based upon the completion code and reason.

### AMQ8742

Unable to open queue manager: CompCode = <insert\_1> Reason = <insert\_2>.

#### Severity

20 : Error

#### Explanation

The dead-letter queue handler (runmqdlq) could not open the queue manager object. This message is typically issued because of a resource shortage or because the process does not have sufficient authority. The completion code and the reason can be used to identify the error. The dead-letter queue handler ends.

### Response

Take appropriate action based upon the completion code and reason.

# AMQ8742 (iSeries)

Unable to open queue manager: CompCode = <insert\_1> Reason = <insert\_2>.

## Severity

20 : Error

#### Explanation

The dead-letter queue handler (STRMQMDLQ) could not open the queue manager object. This message is typically issued because of a resource shortage or because the process does not have sufficient authority. The completion code and the reason can be used to identify the error. The dead-letter queue handler ends.

## Response

Take appropriate action based upon the completion code and reason.

#### AMQ8743

Unable to inquire on queue manager: CompCode = <insert\_1> Reason = <insert\_2>.

# Severity

20 : Error

#### Explanation

The dead-letter queue handler (runmqdlq) could not inquire on the queue manager. This message is typically issued because of a resource shortage or because the queue manager is ending. The completion code and the reason can be used to identify the error. The dead-letter queue handler ends.

#### Response

Take appropriate action based upon the completion code and reason.

# AMQ8743 (iSeries)

Unable to inquire on queue manager: CompCode = <insert\_1> Reason = <insert\_2>.

#### Severity

20: Error

# Explanation

The dead-letter queue handler (STRMQMDLQ) could not inquire on the queue manager. This message is typically issued because of a resource shortage or because the queue manager is ending. The completion code and the reason can be used to identify the error. The dead-letter queue handler ends.

#### Response

Take appropriate action based upon the completion code and reason.

#### AMQ8744

Unable to close queue manager: CompCode = <insert\_1> Reason = <insert\_2>.

#### Severity

20 : Error

#### Explanation

The dead-letter queue handler (runmqdlq) could not close the queue manager. This message is typically issued because of a resource shortage or because the queue manager is ending. The completion code and the reason can be used to identify the error. The dead-letter queue handler ends.

Take appropriate action based upon the completion code and reason.

#### AMQ8744 (iSeries)

```
Unable to close queue manager: CompCode = <insert_1> Reason = <insert_2>.
```

#### Severity

20 : Error

# Explanation

The dead-letter queue handler (STRMQMDLQ) could not close the queue manager. This message is typically issued because of a resource shortage or because the queue manager is ending. The completion code and the reason can be used to identify the error. The dead-letter queue handler ends.

#### Response

Take appropriate action based upon the completion code and reason.

# AMQ8745

Unable to open dead-letter queue for browse.

#### Severity

20 : Error

# Explanation

The dead-letter queue handler (runmqdlq) could not open the dead-letter queue <insert\_3> for browsing. This message is typically issued because another process has opened the dead-letter queue for exclusive access, or because an invalid dead-letter queue name was specified. Other possible reasons include resource shortages or insufficient authority. The completion code( <insert\_1>) and the reason( <insert\_2>) can be used to identify the error. The dead-letter queue handler ends.

# Response

Take appropriate action based upon the completion code and reason.

# AMQ8745 (iSeries)

Unable to open dead-letter queue for browse.

# Severity

20:Error

#### Explanation

The dead-letter queue handler (STRMQMDLQ) could not open the dead-letter queue <insert\_3> for browsing. This message is typically issued because another process has opened the dead-letter queue for exclusive access, or because an invalid dead-letter queue name was specified. Other possible reasons include resource shortages or insufficient authority. The completion code( <insert\_1>) and the reason( <insert\_2>) can be used to identify the error. The dead-letter queue handler ends.

# Response

Take appropriate action based upon the completion code and reason.

#### AMQ8746

Unable to close dead-letter queue: CompCode = <insert\_1> Reason = <insert\_2>.

#### Severity

20: Error

# Explanation

The dead-letter queue handler (runmqdlq) could not close the dead-letter queue. This message is typically issued because of a resource shortage or because the queue manager is ending. The completion code and the reason can be used to identify the error. The dead-letter queue handler ends.

# Response

Take appropriate action based upon the completion code and reason.

#### AMQ8746 (iSeries)

Unable to close dead-letter queue: CompCode = <insert\_1> Reason = <insert\_2>.

#### Severity

20 : Error

#### Explanation

The dead-letter queue handler (STRMQMDLQ) could not close the dead-letter queue. This message is typically issued because of a resource shortage or because the queue manager is ending. The completion code and the reason can be used to identify the error. The dead-letter queue handler ends.

# Response

Take appropriate action based upon the completion code and reason.

# AMQ8747

Integer parameter outside permissible range.

# Severity

20 : Error

#### Explanation

The integer parameter ( <insert\_2>) supplied to the dead-letter handler was outside of the valid range for <insert\_3> on line <insert\_1>.

#### Response

Correct the input data and restart the dead-letter queue handler.

# AMQ8748

Unable to get message from dead-letter queue: CompCode = <insert\_1> Reason = <insert\_2>.

#### Severity

20 : Error

#### Explanation

The dead-letter queue handler (runmqdlq) could not get the next message from the dead-letter queue. This message is typically issued because of the queue manager ending, a resource problem, or another process having deleted the dead-letter queue. The completion code and the reason can be used to identify the error. The dead-letter queue handler ends.

# Response

Take appropriate action based upon the completion code and reason.

# AMQ8748 (iSeries)

Unable to get message from dead-letter queue: CompCode = <insert\_1> Reason = <insert\_2>.

# Severity

20 : Error

# Explanation

The dead-letter queue handler (STRMQMDLQ) could not get the next message from the dead-letter queue. This message is typically issued because of the queue manager ending, a resource problem, or another process having deleted the dead-letter queue. The completion code and the reason can be used to identify the error. The dead-letter queue handler ends.

# Response

Take appropriate action based upon the completion code and reason.

#### AMQ8749

Unable to commit/backout action on dead-letter queue: CompCode = <insert\_1> Reason = <insert\_2>.

### Severity

20 : Error

# Explanation

The dead-letter queue handler (runmqdlq) was unable to commit or backout an update to the dead-letter queue. This message is typically issued because of the queue manager ending, or because of a resource shortage. If the queue manager has ended, the update to the dead-letter queue (and any associated updates) will be backed out when the queue manager restarts. If the problem was due to a resource problem then the updates will be backed out when the dead-letter queue handler terminates. The completion code and the reason can be used to identify the error. The dead-letter queue handler ends.

#### Response

Take appropriate action based upon the completion code and reason.

#### AMQ8749 (iSeries)

Unable to commit/backout action on dead-letter queue: CompCode = <insert\_1> Reason = <insert\_2>.

#### Severity

20 : Error

# Explanation

The dead-letter queue handler (STRMQMDLQ) was unable to commit or backout an update to the dead-letter queue. This message is typically issued because of the queue manager ending, or because of a resource shortage. If the queue manager has ended, the update to the dead-letter queue (and any associated updates) will be backed out when the queue manager restarts. If the problem was due to a resource problem then the updates will be backed out when the dead-letter queue handler terminates. The completion code and the reason can be used to identify the error. The dead-letter queue handler ends.

#### Response

Take appropriate action based upon the completion code and reason.

# AMQ8750

No valid input provided to runmqdlq.

#### Severity

20: Error

# Explanation

Either no input was provided to runmqdlq, or the input to runmqdlq contained no valid message templates. If input was provided to runmqdlq

but was found to be invalid, earlier messages will have been produced explaining the cause of the error. The dead-letter queue handler will ends.

# Response

Correct the input data and restart the dead-letter queue handler.

# AMQ8750 (iSeries)

No valid input provided to STRMQMDLQ.

# Severity

20 : Error

#### Explanation

Either no input was provided to STRMQMDLQ, or the input to STRMQMDLQ contained no valid message templates. If input was provided to STRMQMDLQ but was found to be invalid, earlier messages will have been produced explaining the cause of the error. The dead-letter queue handler will ends.

#### Response

Correct the input data and restart the dead-letter queue handler.

# AMQ8751

Unable to obtain private storage.

#### Severity

20: Error

# Explanation

The dead-letter queue handler (runmqdlq) was unable to obtain private storage. This problem would typically arise as a result of some more global problem. For example if there is a persistent problem that is causing messages to be written to the DLQ and the same problem (for example queue full) is preventing the dead-letter queue handler from taking the requested action with the message, it is necessary for the dead-letter queue handler to maintain a large amount of state data to remember the retry counts associated with each message, or if the dead-letter queue contains a large number of messages and the rules table has directed the dead-letter queue handler to ignore the messages.

# Response

Investigate if some more global problem exists, and if the dead-letter queue contains a large number of messages. If the problem persists save any generated output files and use either the WMQ Support site: http://www.ibm.com/software/integration/wmq/support/, or IBM Support Assistant (ISA): http://www.ibm.com/software/support/isa/, to see whether a solution is already available. If you are unable to find a match, contact your IBM support center.

# AMQ8751 (iSeries)

Unable to obtain private storage.

# Severity

20 : Error

#### Explanation

The dead-letter queue handler (STRMQMDLQ) was unable to obtain private storage. This problem would typically arise as a result of some more global problem. For example if there is a persistent problem that is causing messages to be written to the DLQ and the same problem (for example queue full) is preventing the dead-letter queue handler from taking the requested action with the message, it is necessary for the dead-letter queue handler to maintain a large amount of state data to remember the retry counts associated with each message, or if the dead-letter queue contains a large number of messages and the rules table has directed the dead-letter queue handler to ignore the messages.

## Response

Investigate if some more global problem exists, and if the dead-letter queue contains a large number of messages. If the problem persists save any generated output files and use either the WMQ Support site: http://www.ibm.com/software/integration/wmq/support/, or IBM Support Assistant (ISA): http://www.ibm.com/software/support/isa/, to see whether a solution is already available. If you are unable to find a match, contact your IBM support center.

# AMQ8752

Parameter( <insert\_3>) exceeds maximum length on line <insert\_1>.

# Severity

20 : Error

# Explanation

A parameter supplied as input to the dead-letter handler exceeded the maximum length for parameters of that type.

#### Response

Correct the input data and restart the dead-letter queue handler.

#### AMQ8753

Duplicate parameter( <insert\_3>) found on line <insert\_1>.

## Severity

20 : Error

# Explanation

Two or more parameters of the same type were supplied on a single input line to the dead-letter queue handler.

#### Response

Correct the input and restart the dead-letter queue handler.

# AMQ8754

Display topic status details.

# Severity

0 : Information

# Explanation

The MQSC DISPLAY TPSTATUS command completed successfully. Details follow this message.

#### AMQ8755

WebSphere MQ topicstr cleared successfully.

# Severity

0 : Information

# Explanation

All messages on topicstr have been deleted.

#### AMQ8756

Error detected releasing private storage.

# Severity

20: Error

# Explanation

The dead-letter queue handler (runmqdlq) was informed of an error while attempting to release an area of private storage. The dead-letter queue handler ends.

# Response

This message should be preceded by a message or FFST information from the internal routine that detected the error. Take the action associated with the earlier error information.

# AMQ8756 (iSeries)

Error detected releasing private storage.

#### Severity

20 : Error

# Explanation

The dead-letter queue handler (STRMQMDLQ) was informed of an error while attempting to release an area of private storage. The dead-letter queue handler ends.

# Response

This message should be preceded by a message or FFST information from the internal routine that detected the error. Take the action associated with the earlier error information.

# AMQ8757

Integer parameter( <insert\_3>) outside permissible range on line <insert\_1>.

## Severity

20 : Error

#### Explanation

An integer supplied as input to the dead-letter handler was outside of the valid range of integers supported by the dead-letter queue handler.

#### Response

Correct the input data and restart the dead-letter queue handler.

# AMQ8758

<insert\_1> errors detected in input to runmqdlq.

# Severity

20:Error

#### Explanation

One or more errors have been detected in the input to the dead-letter queue handler(runmqdlq). Error messages will have been generated for each of these errors. The dead-letter queue handler ends.

#### Response

Correct the input data and restart the dead-letter queue handler.

# AMQ8758 (iSeries)

<insert\_1> errors detected in input to STRMQMDLQ.

#### Severity

20 : Error

# Explanation

One or more errors have been detected in the input to the dead-letter queue handler(STRMQMDLQ). Error messages will have been generated for each of these errors. The dead-letter queue handler ends.

Correct the input data and restart the dead-letter queue handler.

#### AMQ8759

Invalid combination of parameters to dead-letter queue handler on line <insert\_1>.

# Severity

20:Error

# Explanation

An invalid combination of input parameters has been supplied to the dead-letter queue handler. Possible causes are: no ACTION specified, ACTION(FWD) but no FWDQ specified, HEADER(YES | NO) specified without ACTION(FWD).

#### Response

Correct the input data and restart the dead-letter queue handler.

# AMQ8760

Unexpected failure while initializing process: Reason = <insert\_1>.

# Severity

30 : Severe error

# Explanation

The dead-letter queue handler (runmqdlq) could not perform basic initialization required to use MQ services because of an unforeseen error. The dead-letter queue handler ends.

# Response

Use the standard facilities supplied with your system to record the problem identifier and to save the generated output files. Use either the WMQ Support site: http://www.ibm.com/software/integration/wmq/support/, or IBM Support Assistant (ISA): http://www.ibm.com/software/support/isa/, to see whether a solution is already available. If you are unable to find a match, contact your IBM support center. Do not discard these files until the problem has been resolved.

# AMQ8760 (iSeries)

Unexpected failure while initializing process: Reason = <insert\_1>.

# Severity

30 : Severe error

# Explanation

The dead-letter queue handler (STRMQMDLQ) could not perform basic initialization required to use MQ services because of an unforeseen error. The dead-letter queue handler ends.

#### Response

Use the standard facilities supplied with your system to record the problem identifier and to save the generated output files. Use either the WMQ Support site: http://www.ibm.com/software/integration/wmq/support/, or IBM Support Assistant (ISA): http://www.ibm.com/ software/support/isa/, to see whether a solution is already available. If you are unable to find a match, contact your IBM support center. Do not discard these files until the problem has been resolved.

# AMQ8761

Unexpected failure while connecting to queue manager: CompCode = <insert\_1> Reason = <insert\_2>.

# Severity

30 : Severe error

# Explanation

The dead-letter queue handler (runmqdlq) could not connect to the requested queue manager because of an unforeseen error. The dead-letter queue handler ends.

# Response

Use the standard facilities supplied with your system to record the problem identifier and to save the generated output files. Use either the WMQ Support site: http://www.ibm.com/software/integration/wmq/support/, or IBM Support Assistant (ISA): http://www.ibm.com/software/support/isa/, to see whether a solution is already available. If you are unable to find a match, contact your IBM support center. Do not discard these files until the problem has been resolved.

# AMQ8761 (iSeries)

Unexpected failure while connecting to queue manager: CompCode = <insert\_1> Reason = <insert\_2>.

# Severity

30 : Severe error

# Explanation

The dead-letter queue handler (STRMQMDLQ) could not connect to the requested queue manager because of an unforeseen error. The dead-letter queue handler ends.

# Response

Use the standard facilities supplied with your system to record the problem identifier and to save the generated output files. Use either the WMQ Support site: http://www.ibm.com/software/integration/wmq/support/, or IBM Support Assistant (ISA): http://www.ibm.com/software/support/isa/, to see whether a solution is already available. If you are unable to find a match, contact your IBM support center. Do not discard these files until the problem has been resolved.

#### AMQ8762

Unexpected error while attempting to open queue manager: CompCode = <insert\_1> Reason = <insert\_2>.

#### Severity

30 : Severe error

# Explanation

The dead-letter queue handler (runmqdlq) could not open the queue manager because of an unforeseen error. The completion code and the reason can be used to identify the error. The dead-letter queue handler ends.

# Response

Use the standard facilities supplied with your system to record the problem identifier and to save the generated output files. Use either the WMQ Support site: http://www.ibm.com/software/integration/wmq/support/, or IBM Support Assistant (ISA): http://www.ibm.com/software/support/isa/, to see whether a solution is already available. If you are unable to find a match, contact your IBM support center. Do not discard these files until the problem has been resolved.

# AMQ8762 (iSeries)

Unexpected error while attempting to open queue manager: CompCode = <insert\_1> Reason = <insert\_2>.

#### Severity

30 : Severe error

#### Explanation

The dead-letter queue handler (STRMQMDLQ) could not open the queue manager because of an unforeseen error. The completion code and the reason can be used to identify the error. The dead-letter queue handler ends.

#### Response

Use the standard facilities supplied with your system to record the problem identifier and to save the generated output files. Use either the WMQ Support site: http://www.ibm.com/software/integration/wmq/support/, or IBM Support Assistant (ISA): http://www.ibm.com/ software/support/isa/, to see whether a solution is already available. If you are unable to find a match, contact your IBM support center. Do not discard these files until the problem has been resolved.

#### AMQ8763

Unexpected error while inquiring on queue manager: CompCode = <insert\_1> Reason = <insert\_2>.

# Severity

30 : Severe error

# Explanation

The dead letter queue handler (runmqdlq) could not inquire on the queue manager because of an unforeseen error. The completion code and the reason can be used to identify the error. The dead letter queue handler ends.

# Response

Use the standard facilities supplied with your system to record the problem identifier and to save the generated output files. Use either the WMQ Support site: http://www.ibm.com/software/integration/wmq/support/, or IBM Support Assistant (ISA): http://www.ibm.com/software/support/isa/, to see whether a solution is already available. If you are unable to find a match, contact your IBM support center. Do not discard these files until the problem has been resolved.

## AMQ8763 (iSeries)

Unexpected error while inquiring on queue manager: CompCode = <insert\_1> Reason = <insert\_2>.

#### Severity

30 : Severe error

#### Explanation

The dead letter queue handler (STRMQMDLQ) could not inquire on the queue manager because of an unforeseen error. The completion code and the reason can be used to identify the error. The dead letter queue handler ends.

#### Response

Use the standard facilities supplied with your system to record the problem identifier and to save the generated output files. Use either the WMQ Support site: http://www.ibm.com/software/integration/wmq/

support/, or IBM Support Assistant (ISA): http://www.ibm.com/ software/support/isa/, to see whether a solution is already available. If you are unable to find a match, contact your IBM support center. Do not discard these files until the problem has been resolved.

# AMQ8764

Unexpected error while attempting to close queue manager: CompCode = <insert\_1> Reason = <insert\_2>.

# Severity

30 : Severe error

# Explanation

The dead-letter queue handler (runmqdlq) could not close the queue manager because of an unforeseen error. The completion code and the reason can be used to identify the error. The dead-letter queue handler ends.

#### Response

Use the standard facilities supplied with your system to record the problem identifier and to save the generated output files. Use either the WMQ Support site: http://www.ibm.com/software/integration/wmq/ support/, or IBM Support Assistant (ISA): http://www.ibm.com/ software/support/isa/, to see whether a solution is already available. If you are unable to find a match, contact your IBM support center. Do not discard these files until the problem has been resolved.

# AMQ8764 (iSeries)

Unexpected error while attempting to close queue manager: CompCode = <insert\_1> Reason = <insert\_2>.

#### Severity

30 : Severe error

#### Explanation

The dead-letter queue handler (STRMQMDLQ) could not close the queue manager because of an unforeseen error. The completion code and the reason can be used to identify the error. The dead-letter queue handler ends.

#### Response

Use the standard facilities supplied with your system to record the problem identifier and to save the generated output files. Use either the WMQ Support site: http://www.ibm.com/software/integration/wmq/ support/, or IBM Support Assistant (ISA): http://www.ibm.com/ software/support/isa/, to see whether a solution is already available. If you are unable to find a match, contact your IBM support center. Do not discard these files until the problem has been resolved.

#### AMQ8765

Unexpected failure while opening dead-letter queue for browse: CompCode = <insert\_1> Reason = <insert\_2>.

#### Severity

30 : Severe error

#### Explanation

The dead-letter queue handler (runmqdlq) could not open the dead-letter queue for browsing because of an unforeseen error. The completion code and the reason can be used to identify the error. The dead-letter queue handler ends.

Use the standard facilities supplied with your system to record the problem identifier and to save the generated output files. Use either the WMQ Support site: http://www.ibm.com/software/integration/wmq/support/, or IBM Support Assistant (ISA): http://www.ibm.com/software/support/isa/, to see whether a solution is already available. If you are unable to find a match, contact your IBM support center. Do not discard these files until the problem has been resolved.

#### AMQ8765 (iSeries)

Unexpected failure while opening dead-letter queue for browse: CompCode = <insert\_1> Reason = <insert\_2>.

#### Severity

30 : Severe error

#### Explanation

The dead-letter queue handler (STRMQMDLQ) could not open the dead-letter queue for browsing because of an unforeseen error. The completion code and the reason can be used to identify the error. The dead-letter queue handler ends.

#### Response

Use the standard facilities supplied with your system to record the problem identifier and to save the generated output files. Use either the WMQ Support site: http://www.ibm.com/software/integration/wmq/support/, or IBM Support Assistant (ISA): http://www.ibm.com/software/support/isa/, to see whether a solution is already available. If you are unable to find a match, contact your IBM support center. Do not discard these files until the problem has been resolved.

#### AMQ8766

Unexpected error while closing dead-letter queue: CompCode = <insert\_1> Reason = <insert\_2>.

#### Severity

30 : Severe error

#### Explanation

The dead-letter queue handler (runmqdlq) could not close the dead-letter queue because of an unforeseen error. The completion code and the reason can be used to identify the error. The dead-letter queue handler ends.

#### Response

Use the standard facilities supplied with your system to record the problem identifier and to save the generated output files. Use either the WMQ Support site: http://www.ibm.com/software/integration/wmq/support/, or IBM Support Assistant (ISA): http://www.ibm.com/software/support/isa/, to see whether a solution is already available. If you are unable to find a match, contact your IBM support center. Do not discard these files until the problem has been resolved.

# AMQ8766 (iSeries)

Unexpected error while closing dead-letter queue: CompCode = <insert\_1> Reason = <insert\_2>.

#### Severity

30 : Severe error

#### Explanation

The dead-letter queue handler (STRMQMDLQ) could not close the

dead-letter queue because of an unforeseen error. The completion code and the reason can be used to identify the error. The dead-letter queue handler ends.

#### Response

Use the standard facilities supplied with your system to record the problem identifier and to save the generated output files. Use either the WMQ Support site: http://www.ibm.com/software/integration/wmq/ support/, or IBM Support Assistant (ISA): http://www.ibm.com/ software/support/isa/, to see whether a solution is already available. If you are unable to find a match, contact your IBM support center. Do not discard these files until the problem has been resolved.

#### AMQ8767

Unexpected error while getting message from dead-letter queue: CompCode = <insert\_1> Reason = <insert\_2>.

#### Severity

30 : Severe error

# Explanation

The dead-letter queue handler (runmqdlq) could not get the next message from the dead-letter queue because of an unforeseen error. The completion code and the reason can be used to identify the error. The dead-letter queue handler ends.

## Response

Use the standard facilities supplied with your system to record the problem identifier and to save the generated output files. Use either the WMQ Support site: http://www.ibm.com/software/integration/wmq/support/, or IBM Support Assistant (ISA): http://www.ibm.com/software/support/isa/, to see whether a solution is already available. If you are unable to find a match, contact your IBM support center. Do not discard these files until the problem has been resolved.

# AMQ8767 (iSeries)

Unexpected error while getting message from dead-letter queue: CompCode = <insert\_1> Reason = <insert\_2>.

# Severity

30 : Severe error

# Explanation

The dead-letter queue handler (STRMQMDLQ) could not get the next message from the dead-letter queue because of an unforeseen error. The completion code and the reason can be used to identify the error. The dead-letter queue handler ends.

#### Response

Use the standard facilities supplied with your system to record the problem identifier and to save the generated output files. Use either the WMQ Support site: http://www.ibm.com/software/integration/wmq/support/, or IBM Support Assistant (ISA): http://www.ibm.com/software/support/isa/, to see whether a solution is already available. If you are unable to find a match, contact your IBM support center. Do not discard these files until the problem has been resolved.

#### AMQ8768

Unexpected error committing/backing out action on dead-letter queue: CompCode = <insert\_1> Reason = <insert\_2>.

# Severity

30 : Severe error

# Explanation

The dead-letter queue handler (runmqdlq) was unable to either commit or backout an update to the dead-letter queue because of an unforeseen error. The completion code and the reason can be used to identify the error. The dead-letter queue handler ends.

# Response

Use the standard facilities supplied with your system to record the problem identifier and to save the generated output files. Use either the WMQ Support site: http://www.ibm.com/software/integration/wmq/support/, or IBM Support Assistant (ISA): http://www.ibm.com/software/support/isa/, to see whether a solution is already available. If you are unable to find a match, contact your IBM support center. Do not discard these files until the problem has been resolved.

# AMQ8768 (iSeries)

Unexpected error committing/backing out action on dead-letter queue: CompCode = <insert\_1> Reason = <insert\_2>.

# Severity

30 : Severe error

# Explanation

The dead-letter queue handler (STRMQMDLQ) was unable to either commit or backout an update to the dead-letter queue because of an unforeseen error. The completion code and the reason can be used to identify the error. The dead-letter queue handler ends.

#### Response

Use the standard facilities supplied with your system to record the problem identifier and to save the generated output files. Use either the WMQ Support site: http://www.ibm.com/software/integration/wmq/ support/, or IBM Support Assistant (ISA): http://www.ibm.com/ software/support/isa/, to see whether a solution is already available. If you are unable to find a match, contact your IBM support center. Do not discard these files until the problem has been resolved.

#### AMQ8769

Unable to disconnect from queue manager: CompCode = <insert\_1> Reason = <insert\_2>.

## Severity

30 : Severe error

# Explanation

The dead-letter queue handler (runmqdlq) was unable to disconnect from the queue manager because of an unexpected error. The completion code and the reason can be used to identify the error. The dead-letter queue handler ends.

# Response

Use the standard facilities supplied with your system to record the problem identifier and to save the generated output files. Use either the WMQ Support site: http://www.ibm.com/software/integration/wmq/support/, or IBM Support Assistant (ISA): http://www.ibm.com/ software/support/isa/, to see whether a solution is already available. If you are unable to find a match, contact your IBM support center. Do not discard these files until the problem has been resolved.

# AMQ8769 (iSeries)

Unable to disconnect from queue manager: CompCode = <insert\_1> Reason = <insert\_2>.

#### Severity

30 : Severe error

#### Explanation

The dead-letter queue handler (STRMQMDLQ) was unable to disconnect from the queue manager because of an unexpected error. The completion code and the reason can be used to identify the error. The dead-letter queue handler ends.

#### Response

Use the standard facilities supplied with your system to record the problem identifier and to save the generated output files. Use either the WMQ Support site: http://www.ibm.com/software/integration/wmq/support/, or IBM Support Assistant (ISA): http://www.ibm.com/software/support/isa/, to see whether a solution is already available. If you are unable to find a match, contact your IBM support center. Do not discard these files until the problem has been resolved.

# AMQ8770 (iSeries)

Cannot open <insert\_5> for command <insert\_3>.

# Severity

40 : Stop Error

# Explanation

The <insert\_3> command failed to open <insert\_5> for WebSphere MQ processing.

#### Response

Check that the intended file or member exists, and was specified correctly. Correct the specification or create the object and try the operation again.

# AMQ8771 (DEC)

OpenVMS Cluster Failover Set Configuration and State.

# Severity

0 : Information

# AMQ8772 (DEC)

Queue Manager Name: <insert\_3> Sequence No: <insert\_1>

#### Severity

0 : Information

#### AMQ8773 (DEC)

TCP/IP Address: <insert\_3> Listener Port Number : <insert\_4>

#### Severity

0 : Information

# AMQ8774 (DEC)

Queue Manager state in failover set: STARTED

#### Severity

0 : Information

# AMQ8775 (DEC)

Queue Manager state in failover set: STOPPED

**Severity** 0 : Information

# AMQ8776 (DEC)

Node specific configuration and state

# Severity

0 : Information

# AMQ8777 (DEC)

Node name: <insert\_3> Priority: <insert\_1> TCP/IP Interface: <insert\_4>

# Severity

0 : Information

# AMQ8778 (DEC)

Queue Manager state : RUNNING

# Severity

0 : Information

# AMQ8779 (DEC)

Queue Manager state : AVAILABLE

# Severity

0 : Information

# AMQ8780 (DEC)

Queue Manager state : EXCLUDED

# Severity

0 : Information

# AMQ8781 (DEC)

Failover Monitor state: STARTED

# Severity

0 : Information

# AMQ8782 (DEC)

Failover Monitor state: STOPPED

# Severity

0 : Information

# AMQ8783 (DEC)

Failover Monitor state: WATCHING

# Severity

0 : Information

# AMQ8784 (DEC)

Node <insert\_3> is not in the Failover Set configuration file

#### Severity

20 : Error

# AMQ8785 (DEC)

There are no Failover Monitors started for Queue Manager: <insert\_3>

# Severity

20 : Error

# AMQ8786 (DEC)

Failover set update operation in progress

#### Severity

10 : Warning

# AMQ8787 (DEC)

Usage:

Start the queue manager in the failover set failover -m <queue manager> [-n <node name>] -s

End the queue manager in the failover set failover -m <queue manager> -e

Failover the running queue manager to another node failover -m <queue manager> [-n <node name>] -f

Stop a failover monitor on a node failover -m <queue manager> -n <node name> -h

Query the state of the queue manager failover -m <queue manager> -q

Set the symbols MQS\$QMGR\_NODE, MQS\$AVAILABLE\_NODES and MQS\$MONITOR\_NODES failover -m <queue manager> -l

Change the state of the failover set failover -m <queue manager> -c -cluster stopped | started

Change the state of the queue manager on a node failover -m <queue manager> -n <node name> -c -qmgr available | running | excluded

Change the state of the monitor on a node failover -m <queue manager> -n <node name> -c -monitor stopped | started | watcher

Clear the update in progress flag failover -m <queue manager> -u

#### Severity

0 : Information

# AMQ8788 (DEC)

Usage: failover\_monitor -m <queue manager> [-d]

#### Severity

0 : Information

#### **AMQ8789 (DEC)**

Error opening failover initialisation file FAILOVER.INI

#### Severity

20 : Error

#### AMQ8790 (DEC)

Error in the format of the initialisation file FAILOVER.INI

## Severity

20 : Error

#### AMQ8791 (DEC)

No node available on which to start the queue manager

#### Severity

20:Error

# AMQ8792 (DEC)

Operation not allowed; Use a Failover command

#### Severity

20: Error

# AMQ8793 (DEC)

The ending of the queue manager was forced

# Severity

10 : Warning

#### AMQ8794 (DEC)

The ending of the queue manager timed out before completion

# Severity

20 : Error

#### AMQ8795 (DEC)

End Queue Manager Time Out: <insert\_1>

# Severity

0 : Information

# **AMQ8796 (DEC)**

There is a Failover Monitor already running on node: <insert\_3>

# Severity

20 : Error

# AMQ8797 (Tandem)

Cannot move queue files to <insert\_3>.

#### Severity

0 : Information

# Explanation

The MQSeries altmqfls utility cannot move the specified queue files to volume <insert\_3>.

# Response

Verify that the queue files are not already on volume <insert\_3> using the dspmqfls utility. Verify that volume <insert\_3> does not already contain queue files for this or any other queue manager in the same subvolume as used by this queue manager.

# AMQ8798 (Tandem)

Queue files moved to <insert\_3>.

#### Severity

0 : Information

# Explanation

The MQSeries altmqfls utility has successfully moved the specified queue files to volume <insert\_3>.

# Response

None.

# AMQ8801 (Tandem)

EC Boss <insert\_3> for Queue Manager <insert\_4> is initializing.

#### Severity

30 : Severe error

# Explanation

The EC Boss for Queue Manager <insert\_4> is beginning the start up sequence. The process name of the EC Boss is <insert\_3>.

# AMQ8802 (Tandem)

EC Boss <insert\_3> for Queue Manager <insert\_4> initialization complete.

# Severity

30 : Severe error

# Explanation

The EC Boss for Queue Manager <insert\_4> has completed process start up actions. The process name of the EC Boss is <insert\_3>.

#### AMQ8803 (Tandem)

EC Boss <insert\_3> for Queue Manager <insert\_4> controlled shutdown initiated.

## Severity

30 : Severe error

#### Explanation

The EC Boss for Queue Manager <insert\_4> has entered the controlled shutdown state. The Queue Manager will not accept new work, and once operations in progress have completed, connections will be terminated. When there are no more connections, the Queue Manager will end.

# AMQ8804 (Tandem)

EC Boss <insert\_3> for Queue Manager <insert\_4> quiesce shutdown initiated.

#### Severity

30 : Severe error

## Explanation

The EC Boss for Queue Manager <insert\_4> has entered the quiesce shutdown state. The Queue Manager will not accept new work, but will allow existing connections to complete before ending.

# AMQ8805 (Tandem)

EC Boss <insert\_3> for Queue Manager <insert\_4> immediate shutdown initiated.

# Severity

30 : Severe error

#### Explanation

The EC Boss for Queue Manager <insert\_4> has entered the immediate shutdown state. Any current connections are terminated and the Queue Manager will end immediately.

#### AMQ8806 (Tandem)

EC / EC Boss <insert\_3> for Queue Manager <insert\_4> cannot access file <insert\_5>

## Severity

40 : Stop Error

#### Explanation

An EC, or the EC Boss (process name <insert\_3>) for Queue Manager <insert\_4> has not been able to access the file named <insert\_5>. This file is critical to the operation of the Queue Manager, and the Queue Manager will not start properly until the problem is corrected.

#### Response

End the Queue Manager and check the existance or file attributes of the file named <insert\_5>. Verify that the file exists, and has the appropriate file security and type attributes, correct the problem and restart the Queue Manager.

# AMQ8807 (Tandem)

EC / EC Boss <insert\_3> for Queue Manager <insert\_4> obtained file error <insert\_1> on file <insert\_5>

#### Severity

40 : Stop Error

#### Explanation

An EC, or the EC Boss (process name <insert\_3>) for Queue Manager <insert\_4> obtained Tandem file error <insert\_1> while attempting an IO operation to file <insert\_5>. The successful completion of the IO operation may be critical to the correct operation of the Queue Manager, and the Queue Manager may not operate properly until the problem is corrected.

# Response

End the Queue Manager and check the file attributes of the file named <insert\_5>. Verify that the file has the appropriate file security and type attributes, correct the problem and restart the Queue Manager.

#### AMQ8808 (Tandem)

Incorrect Queue Manager name <insert\_4> supplied to process <insert\_4>

#### Severity

40 : Stop Error

#### Explanation

A Queue Manager process (process name <insert\_3>) was supplied with an invalid or non-existent Queue Manager name, <insert\_4>. The initialization of the process failed as a result.

# Response

End the Queue Manager and check the queue manager name that is being used in the configuration databases. After correcting the problem, restart the Queue Manager.

#### AMQ8809 (Tandem)

Queue Manager <insert\_4> started.

#### Severity

30 : Severe error

# Explanation

The EC Boss has reported that the Queue Manager named <insert\_4> has entered the "started" state.

#### AMQ8810 (Tandem)

EC number <insert\_1>, process name <insert\_3>, for Queue Manager <insert\_4> is initializing.

## Severity

30 : Severe error

#### Explanation

An EC in the Queue Manager named <insert\_4> has started and is performing process initialization.

# AMQ8811 (Tandem)

EC number <insert\_1>, process name <insert\_3>, for Queue Manager <insert\_4> has completed initialization.

# Severity

30 : Severe error

# Explanation

An EC in the Queue Manager named <insert\_4> has completed process initialization.

# AMQ8812 (Tandem)

EC number <insert\_1>, process name <insert\_3>, for Queue Manager <insert\_4> has started controlled shutdown.

# Severity

30 : Severe error

#### Explanation

An EC in the Queue Manager named <insert\_4> has reported that a controlled shutdown has started. The EC will wait for all currently running agents to end before performing the final shutdown actions.

# AMQ8813 (Tandem)

EC number <insert\_1>, process name <insert\_3>, for Queue Manager <insert\_4> has started quiesce shutdown.

#### Severity

30 : Severe error

# Explanation

An EC in the Queue Manager named <insert\_4> has reported that a quiesce shutdown has started. The EC will wait for all currently running agents to end before performing the final shutdown actions.

# AMQ8814 (Tandem)

EC number <insert\_1>, process name <insert\_3>, for Queue Manager <insert\_4> has started immediate shutdown.

#### Severity

30 : Severe error

#### Explanation

An EC in the Queue Manager named <insert\_4> has reported that an immediate shutdown has started. The EC will terminate immediately, without waiting for currently running agents to end.

# AMQ8815 (Tandem)

EC number <insert\_1>, process name <insert\_3>, for Queue Manager <insert\_4> has shutdown.

# Severity

30 : Severe error

## Explanation

An EC in the Queue Manager named <insert\_4> has reported that it has completed shutdown actions. When all ECs in the Queue Manager have completed shutdown actions, the Queue Manager will end.

# AMQ8816 (Tandem)

Queue Manager <insert\_4> has started, though only <insert\_1> of <insert\_2> ECs have registered.

# Severity

30 : Severe error

# Explanation

The Queue Manager named <insert\_4> has entered the started state, and will now accept connections. However, only <insert\_1> of the expected <insert\_2> ECs have registered with the EC Boss. The Queue Manager's

load balancing and overall performance will be adversly affected, however it will still be able to service connections.

#### Response

Examine the logs to determine the cause of the failure to start the missing ECs. End the Queue Manager, and rectify the problem if possible. Restart the Queue Manager and ensure that the Queue Manager starts correctly.

# AMQ8817 (Tandem)

Process <insert\_3> in Queue Manager <insert\_4> cannot process a request due to a resource problem.

#### Severity

40 : Stop Error

#### Explanation

The process named <insert\_3> has failed to process a request from another process due to a failure to allocate a resource, such as memory, or disk space. Depending upon the criticality of the resource itself, this may cause further errors, or the failure of certain Queue Manager components.

#### Response

Examine the logs to determine the cause of the failure. If there are resource problems that can be corrected, correct them and attempt the operation again.

# AMQ8818 (Tandem)

EC Boss in Queue Manager <insert\_4> rejected a registration from process <insert\_3>.

#### Severity

40 : Stop Error

# Explanation

The process named <insert\_3> attempted to register with the EC Boss. The EC Boss detected a problem with the registration information and rejected the attempt.

#### Response

Examine the logs to determine further information about the problem. Determine the identity of the process, and verify that the process is an EC. If the process is not an EC, or cannot be identified, then a security threat may be present.

#### AMQ8819 (Tandem)

EC number <insert\_1> registered with the EC Boss in Queue Manager <insert\_4>.

# Severity

40 : Stop Error

#### Explanation

EC number <insert\_1> has registered with the EC Boss. When all the expected ECs in a Queue Manager have registered, the Queue Manager enters the started state.

# AMQ8820 (Tandem)

An unknown message received by process <insert\_3> in Queue Manager <insert\_4> from process <insert\_5> has been rejected.

#### Severity

40 : Stop Error

# Explanation

The process <insert\_3> has received and rejected a message that is either not of the correct format, or from an unknown source.

#### Response

Examine the log to see if further information is available. Try to identify the process to ensure that a security threat is not present.

# AMQ8821 (Tandem)

The EC Boss in Queue Manager <insert\_4> detected the failure of EC number <insert\_1>.

## Severity

40 : Stop Error

#### Explanation

The EC Boss has detected that EC number <insert\_1> has terminated unexpectedly. If the maximum number of restarts performed on this EC has not already been exceeded, PATHWAY will attempt to restart the EC.

#### Response

Examine the log to see if further information is available.

#### AMQ8822

Invalid response, please re-enter (y or n):

# Severity

0 : Information

# Response

None.

# AMQ8823 (Tandem)

Process <insert\_3> in Queue Manager <insert\_4> received and rejected a message from an unknown source, <insert\_5>.

# Severity

40 : Stop Error

#### Explanation

A process in Queue Manager <insert\_4> received a message from a source that is not authorized or not registered to communicate with the Queue Manager. The process is identified by <insert\_5>. The process that received the message is identified by <insert\_3>.

#### Response

Examine the log to see if further information is available on the identity of the source of the message. Try to determine the identity of the sender and verify that no security threat is present.

# AMQ8824 (Tandem)

The EC Boss in Queue Manager <insert\_4> detected an inconsistency in the context data for agent process <insert\_3>.

# Severity

40 : Stop Error

#### Explanation

The EC Boss found that the information it had previously held about the agent <insert\_3> is not consistent with new information.

#### Response

Examine the log to see if further information is available relating to process <insert\_3>.

# AMQ8825 (Tandem)

EC number <insert\_1> in Queue Manager <insert\_4> detected the failure of the EC Boss.

#### Severity

40 : Stop Error

#### Explanation

An EC detected that the EC Boss for the Queue Manager has failed. If the maximum number of restarts for the EC Boss has not been exceeded, PATHWAY will attempt to restart the EC Boss.

# Response

Examine the log to see if further information is available relating to the failure of the EC Boss. If the problem persists, end the Queue Manager, correct the problem and restart. If the problem cannot be identified as a configuration problem, use the standard facilities supplied with your system to record the problem identifier, and to save the generated output files. Use either the WMQ Support site: http://www.ibm.com/software/integration/wmq/support/, or IBM Support Assistant (ISA): http://www.ibm.com/software/support/isa/, to see whether a solution is already available. If you are unable to find a match, contact your IBM support center. Do not discard these files until the problem has been resolved.

# AMQ8826 (Tandem)

EC number <insert\_1> in Queue Manager <insert\_4> detected the failure of an <insert\_5> agent servicing <insert\_3>.

# Severity

40 : Stop Error

# Explanation

An EC detected that an <insert\_5> agent process for <insert\_3> has failed. If the maximum number of restarts of agent processes has not already been exceeded, the EC will attempt to restart the agent process when it is required.

#### Response

Examine the log to see if further information is available relating to the failure of the agent process. If the problem persists, end the Queue Manager, correct the problem and restart. If the problem cannot be identified as a configuration problem, use the standard facilities supplied with your system to record the problem identifier, and to save the generated output files. Use either the WMQ Support site: http://www.ibm.com/software/integration/wmq/support/, or IBM Support Assistant (ISA): http://www.ibm.com/software/software/

# AMQ8827 (Tandem)

EC number <insert\_1> in Queue Manager <insert\_4> failed to communicate with the EC Boss.

#### Severity

40 : Stop Error

#### Explanation

An EC attempted to communicate with the EC Boss, but the attempt failed. The failure to communicate is interpreted by the EC as EC Boss failure.

Examine the log to see if further information is available relating to the failure to communicate with the EC Boss. If the problem persists, end the Queue Manager, correct the problem and restart. If the problem cannot be identified as a configuration problem, use the standard facilities supplied with your system to record the problem identifier, and to save the generated output files. Use either the WMQ Support site: http://www.ibm.com/software/integration/wmq/support/, or IBM Support Assistant (ISA): http://www.ibm.com/software/support/isa/, to see whether a solution is already available. If you are unable to find a match, contact your IBM support center. Do not discard these files until the problem has been resolved.

# AMQ8828 (Tandem)

EC number <insert\_1> in Queue Manager <insert\_4> failed to communicate with <insert\_5> agent process <insert\_3>.

# Severity

40 : Stop Error

# Explanation

An EC attempted to communicate with an agent process, but the attempt failed. The failure to communicate is interpreted by the EC as agent failure. Depending upon various factors, the EC may attempt to restart the agent.

# Response

Examine the log to see if further information is available relating to the failure to communicate with the agent. If the problem persists, end the Queue Manager, correct the problem and restart. If the problem cannot be identified as a configuration problem, use the standard facilities supplied with your system to record the problem identifier, and to save the generated output files. Use either the WMQ Support site: http://www.ibm.com/software/integration/wmq/support/, or IBM Support Assistant (ISA): http://www.ibm.com/software/support/isa/, to see whether a solution is already available. If you are unable to find a match, contact your IBM support center. Do not discard these files until the problem has been resolved.

# AMQ8829 (Tandem)

EC number <insert\_1> in Queue Manager <insert\_4> failed to start an <insert\_5> agent.

#### Severity

40 : Stop Error

#### Explanation

An EC attempted to create an agent process, but the attempt failed. If the maximum number of agent restarts has not already been exceeded, the EC will attempt to restart the agent process.

#### Response

Examine the log to see if further information is available relating to the failure to start the agent. If the problem persists, end the Queue Manager, correct the problem and restart. If the problem cannot be identified as a configuration problem, use the standard facilities supplied with your system to record the problem identifier, and to save the generated output files. Use either the WMQ Support site: http://www.ibm.com/software/integration/wmq/support/, or IBM Support Assistant (ISA): http://www.ibm.com/software/support/isa/, to see whether a solution is

already available. If you are unable to find a match, contact your IBM support center. Do not discard these files until the problem has been resolved.

# AMQ8830 (Tandem)

EC number <insert\_1> in Queue Manager <insert\_4> failed to service a Stop Channel request for channel <insert\_5>.

# Severity

40 : Stop Error

#### Explanation

An EC attempted to process a Stop Channel request, but the attempt failed. The failure will be relayed back to the original requestor via the EC Boss.

#### Response

Examine the log to see if further information is available relating to the failure to service the Stop Channel request. The originator of the Stop Channel request will be informed of the failure, together with the reason for the failure.

# AMQ8831 (Tandem)

EC number <insert\_1> in Queue Manager <insert\_4> failed to service an agent "done" request from agent process <insert\_3>.

# Severity

40 : Stop Error

# Explanation

An EC attempted to process an agent "done" request, but the attempt failed. An agent "done" request indicates that agent process <insert\_3> has completed it's work and is asking the EC whether to terminate, or to go idle. For some reason, the EC failed to process the request. The EC will terminate the agent process.

#### Response

Examine the log to see if further information is available relating to the failure to service the agent "done" request.

# AMQ8A01 (iSeries)

Create Message Queue Manager

# AMQ8A02 (iSeries)

Delete Message Queue Manager

# AMQ8A0A (iSeries) Clear MQ Queue

# AMQ8A0B (iSeries)

Copy MQ Queue

# AMQ8A0C (iSeries) Create MQ Queue

# AMQ8A0D (iSeries) Delete MQ Queue

AMQ8A0E (iSeries) Display MQ Queue

AMQ8A0F (iSeries) Work with MQ Queues

# AMQ9000-9999: Remote

# AMQ9431

Remote queue manager no longer hosts a repository for cluster

# Severity

0 : Information

# Explanation

The local queue manager has received a message from remote queue manager QMID <insert\_3> indicating that it no longer hosts a repository for cluster <insert\_4>. CLUSSDR channel <insert\_5> is altered so that it can no longer be used to access queue manager <insert\_3> within cluster <insert\_4>. If the local queue manager does not host a repository for cluster <insert\_4> the relevant subscriptions and publications are remade if possible.

# Response

None.

# AMQ9432

Query received by a non-repository queue manager

# Severity

30 : Severe error

# Explanation

The local queue manager has received a query from a remote queue manager on cluster <insert\_3>. The local queue manager discards the query because it does not host a repository for cluster <insert\_3>. The remote CLUSSDR channel used to access the local queue manager has a channel name of <insert\_4> and the remote queue manager has a QMID of <insert\_5>.

#### Response

Check the definitions on the local and remote queue managers to ensure that the CLUSSDR channel points to a repository queue manager for the cluster.

# AMQ9433

CLUSRCVR must be in the same cluster as its matching CLUSSDR.

#### Severity

30 : Severe error

# Explanation

CLUSRCVR channel <insert\_3> is not defined as a member of cluster <insert\_4>. The local queue manager has received a command that indicates that CLUSSDR channel <insert\_3> on the remote queue manager with QMID <insert\_5> is defined as a member of cluster <insert\_4>.

# Response

Alter the CLUSRCVR or CLUSSDR definitions for channel <insert\_3>, so that they are both members of the same cluster.

# AMQ9434

Unrecognized message on <insert\_3>.

#### Severity

30 : Severe error

#### Explanation

The repository manager found a message on one of its queues having,

either a format that could not be recognized, or that did not come from a queue manager or repository manager. The message was put on the dead-letter queue.

#### Response

Examine the message on the dead-letter queue to determine the originator of the message.

#### AMQ9435

Unable to put repository manager message.

# Severity

30 : Severe error

# Explanation

The repository manager tried to send a message to the SYSTEM.CLUSTER.COMMAND.QUEUE on another queue manager whose identifier is <insert\_3>, but the MQPUT call was unsuccessful. MQCC= <insert\_1>, MQRC= <insert\_2>. Processing continues, but the repository information may be out of date.

# Response

Refer to the Application Programming Reference manual for information about MQCC <insert\_1> and MQRC <insert\_2>. Check the channel and cluster definitions on the local and target queue managers, and ensure that the channels between them are running. When the problem is corrected, the repository information will normally be updated automatically. The REFRESH CLUSTER command can be used to ensure that the repository information is up to date.

#### AMQ9436

Unable to send repository manager message.

#### Severity

30 : Severe error

# Explanation

The repository manager tried to send a message to the SYSTEM.CLUSTER.COMMAND.QUEUE on a queue manager that has the full repository for the specified cluster( <insert\_3>), but the MQPUT call was unsuccessful. MQCC= <insert\_1>, MQRC= <insert\_2>. Processing continues, but repository information may be out of date.

#### Response

Refer to the Application Programming Reference manual for information about MQCC <insert\_1> and MQRC <insert\_2>. Check the channel and cluster definitions on the local and target queue managers, and ensure that the channels between them are running. When the problem is corrected, the repository information will normally be updated automatically. The REFRESH CLUSTER command can be used to ensure that the repository information is up to date.

# AMQ9437

Unable to commit repository changes.

# Severity

30 : Severe error

# Explanation

The repository manager tried to commit some updates to the repository but was unsuccessful. Processing continues, but repository information may be out of date.

If this occurs when the repository manager is stopping, this message can be ignored, because the repository information will normally be updated automatically when the repository manager is restarted. If there is an isolated occurrence at other times, use the REFRESH CLUSTER command to bring the repository information up to date. If the problem persists, save any generated output files and use either the WMQ Support site: http://www.ibm.com/software/integration/wmq/support/, or IBM Support Assistant (ISA): http://www.ibm.com/software/support/isa/, to see whether a solution is already available. If you are unable to find a match, contact your IBM support center.

#### AMQ9438

CONNAME could not be discovered for CLUSRCVR <insert\_3>.

#### Severity

30 : Severe error

#### Explanation

TCP/IP CLUSRCVR <insert\_3> was validly specified with a blank or absent CONNAME parameter. However when the repository process, amqrrmfa, attempted to obtain the CONNAME (IP address) for itself it was unable to. If there is an existing matching CLUSRCVR object in the cache its CONNAME is used. The CONNAME used was <insert\_4>.

#### Response

Check the error log for a message arising from an associated TCP/IP call (gethostname, gethostbyname or inet\_ntoa). Pass all the error information to your systems administrator.

#### AMQ9439

Repository corruption: bad CLQMGR object for channel <insert\_3>.

# Severity

30 : Severe error

#### Explanation

An internal error has occurred.

#### Response

Collect the items listed in the 'Problem determination' chapter in the System Administration guide and use either the WMQ Support site: http://www.ibm.com/software/integration/wmq/support/, or IBM Support Assistant (ISA): http://www.ibm.com/software/support/isa/, to see whether a solution is already available. If you are unable to find a match, contact your IBM support center.

#### AMQ9440

Reset command failed.

#### Severity

0 : Information

# Explanation

Reset Cluster( <insert\_3>) Qmname( <insert\_4>) command failed. To issue this command, queue manager <insert\_5> must be a repository for cluster <insert\_3>. Alter the queue manager attributes Repos, or Reposnl, to include cluster <insert\_3> and retry the command.

#### Response

None.

# AMQ9441

Reset command processed.

## Severity

0 : Information

# Explanation

The reset Cluster( <insert\_3>) Qmname( <insert\_4>) command has processed on this repository and <insert\_1> other queue managers have been sent notification.

# Response

None.

# AMQ9442

Refresh Cluster command processed.

# Severity

0: Information

#### Explanation

The Refresh Cluster( <insert\_4>) command caused <insert\_1> objects to be refreshed and <insert\_2> objects to be republished.

# Response

None.

# AMQ9443

Suspend Qmgr Cluster command processed.

# Severity

0 : Information

# Explanation

The Suspend Qmgr Cluster command completed. <insert\_1> objects suspended.I n the case of a name list the cluster name is the first name in the list.

#### Response

None.

# AMQ9444

Resume Qmgr Cluster command processed.

# Severity

0 : Information

# Explanation

The Resume Qmgr Cluster( <insert\_4>) command completed. <insert\_1> objects resumed. In the case of a name list the cluster name is the first name in the list.

# Response

None.

# AMQ9445

Error creating channel <insert\_3>.

#### Severity

30 : Severe error

# Explanation

Channel <insert\_4> tried to replace itself by creating channel <insert\_3>. The attempt to create the channel was unsuccessful for the following reason: " <insert\_5>". A previous message may give further information.

Rectify the problem which prevented successful creation of channel <insert\_3>. Restart channel <insert\_4>.

# AMQ9446

Error deleting channel <insert\_3>.

#### Severity

30 : Severe error

#### Explanation

Channel <insert\_3> tried to delete itself after creating channel <insert\_4> to replace it. The attempt to delete the channel was unsuccessful for the following reason: " <insert\_5>".

#### Response

If channel <insert\_3> still exists rectify the problem which prevented its deletion and then manually delete the channel.

#### AMQ9447

Unable to backout repository changes.

# Severity

30 : Severe error

# Explanation

Following an error, the repository manager tried to backout some updates to the repository, but was unsuccessful. The repository manager terminates.

# Response

If the repository manager subsequently restarts successfully, this message can be ignored. If the repository manager does not restart, save any generated output files and use either the WMQ Support site: http://www.ibm.com/software/integration/wmq/support/, or IBM Support Assistant (ISA): http://www.ibm.com/software/support/isa/, to see whether a solution is already available. If you are unable to find a match, contact your IBM support center.

#### AMQ9448

Repository manager stopping because of errors. Restart in <insert\_1> seconds.

# Severity

30 : Severe error

# Explanation

A severe error, as reported in the preceding messages, occurred during repository manager processing. The repository manager was unable to continue and terminates. The repository manager will try to restart after the specified interval.

#### Response

Correct the problem reported in the preceding messages.

# AMQ9449

Repository manager restarted.

# Severity

0 : Information

#### Explanation

The repository manager restarted successfully following an error.

None.

# AMQ9450

Usage: <insert\_3> [-m QMgrName] -f OutputFile [-v OutputFileVersion]

#### Severity

10 : Warning

# Explanation

Values passed to the channel table writer program were invalid. The parameter string passed to this program is as follows:

[-m QMgrName] -f OutputFile [-v OutputFileVersion] where OutputFileVersion can be either 2 or 5 (5 is the default)

Default values will be used for parameters not supplied.

# Response

Correct the parameters passed to the channel table writer program and retry the operation.

# AMQ9451 (Tandem)

Repository already active in CPU <insert\_1>

#### Severity

0 : Information

# Explanation

During initialization, a Repository Manager determined that the named CPU already had an active Repository Manager. This is probably caused by an incorrectly configured Pathway. Each CPU can support only one active Repository Manager.

# Response

Ensure Pathway configuration only defines one Repository Manager per CPU

#### AMQ9453

FORCEREMOVE command failed, cluster <insert\_3> target <insert\_4> is not unique.

# Severity

0: Information

#### Explanation

The repository queue manager could not process a RESET ACTION(FORCEREMOVE) command for the indicated cluster and target queue manager, because there is more than one queue manager with the specified name in the cluster. The command is ignored.

#### Response

Reissue the command specifying the identifier (QMID) of the queue manager to be removed, rather than its name.

# AMQ9453 (Tandem)

Repository Manager (CPU <insert\_1>) partner in CPU <insert\_2> closed

#### Severity

0 : Information

# Explanation

The Repository Manager running in the first-named CPU noticed that a partner Repository Manager in the second-named CPU ended. This may be

the result of the Queue Manager shutting down or it may indicate that the partner Repository Manager was forcibly stopped or suffered an error.

#### Response

If the Queue Manager is shutting down, this message is informational only. Otherwise, the MQSeries error log and/or the system log should be examined to determine why the partner Repository Manager ended.

# AMQ9455

FORCEREMOVE command failed, cluster <insert\_3>, target <insert\_4>, not found.

#### Severity

0 : Information

# Explanation

The repository queue manager could not process a RESET ACTION(FORCEREMOVE) command for the indicated cluster and target queue manager, because no information about that queue manager was found in the local repository. The command is ignored.

# Response

Reissue the command, specifying the correct queue manager name or identifier.

# AMQ9456

Update not received for queue <insert\_3>, queue manager <insert\_4> from full repository for cluster <insert\_5>.

# Severity

0 : Information

#### Explanation

The repository manager detected a queue that has been used in the last 30 days for which updated information should have been sent from a full repository. However, this has not occurred.

The repository manager will keep the information about this queue for a further 60 days.

#### Response

If the queue is still required, check that: 1) The cluster channels to and from the full repository and the queue manager that hosts the queue, are able to run. 2) The repository managers running on these queue managers have not ended abnormally.

# AMQ9456 (iSeries)

Update not received from full repository.

#### Severity

0 : Information

#### Explanation

Update not received for queue <insert\_3>, queue manager <insert\_4> from full repository for cluster <insert\_5>.

The repository manager detected a queue that has been used in the last 30 days for which updated information should have been sent from a full repository. However, this has not occurred.

The repository manager will keep the information about this queue for a further 60 days.

If the queue is still required, check that: 1) The cluster channels to and from the full repository and the queue manager that hosts the queue, are able to run. 2) The repository managers running on these queue managers have not ended abnormally.

# AMQ9943

Unrecognised RFH2 version. MQCC\_FAILED(2) MQRC\_RFH\_FORMAT\_ERROR(2421).

#### Severity

30 : Severe error

#### Explanation

.Unrecognised RFH2 version. MQCC\_FAILED(2) MQRC\_RFH\_FORMAT\_ERROR(2421).

#### Response

Correct the version in the RFH2 message and retry.

# AMQ9944

Invalid RFH2 length. MQCC\_FAILED(2) MQRC\_RFH\_FORMAT\_ERROR(2421).

#### Severity

30 : Severe error

# Explanation

.Invalid RFH2 length. MQCC\_FAILED(2) MQRC\_RFH\_FORMAT\_ERROR(2421).

#### Response

Correct the RFH2 length and retry.

#### AMQ9945

Illegal RFH2 <insert\_3> folder length. MQCC\_FAILED(2) MQRC\_RFH\_FORMAT\_ERROR(2421).

# Severity

30 : Severe error

# Explanation

.Illegal RFH2 <insert\_3> folder length. MQCC\_FAILED(2) MQRC\_RFH\_FORMAT\_ERROR(2421).

# Response

Correct the RFH2 message and retry.

# AMQ9946

Invalid actual message length. MQCC\_FAILED(2) MQRC\_RFH\_FORMAT\_ERROR(2421).

#### Severity

30 : Severe error

# Explanation

.Invalid actual message length. MQCC\_FAILED(2) MQRC\_RFH\_FORMAT\_ERROR(2421).

#### Response

Correct the RFH2 message and retry.

# AMQ9947

```
Illegal RFH2 Folder <insert_3> <insert_4>. MQCC_FAILED(2) MQRC_RFH_FORMAT_ERROR(2421).
```

#### Severity

30 : Severe error

#### Explanation

.Illegal RFH2 Folder <insert\_3> <insert\_4>. MQCC\_FAILED(2) MQRC\_RFH\_FORMAT\_ERROR(2421).

## Response

Correct the RFH2 folder syntax/format and retry.

#### AMQ9948

Backout Threshold exceeded. MQCC\_FAILED(2) MQRC\_BACKOUT\_THRESHOLD\_REACHED(2362).

#### Severity

30 : Severe error

#### Explanation

.Backout Threshold exceeded. MQCC\_FAILED(2) MQRC\_BACKOUT\_THRESHOLD\_REACHED(2362).

#### Response

Correct the backout threshold limit and retry.

# AMQ9949

<insert\_3> missing from RFH2. MQCC\_FAILED(2) MQRC\_RFH\_PARM\_MISSING(2339).

## Severity

30 : Severe error

# Explanation

. <insert\_3> missing from RFH2. MQCC\_FAILED(2) MQRC\_RFH\_PARM\_MISSING(2339).

# Response

Correct the RFH2 message and retry.

#### AMQ9950

Target service missing from SOAP URL. MQCC\_FAILED(2) MQRC\_SOAP\_URL\_ERROR(2212).

#### Severity

30 : Severe error

# Explanation

.Target service missing from SOAP URL. MQCC\_FAILED(2) MQRC\_SOAP\_URL\_ERROR(2212).

#### Response

Correct the URL and retry.

# AMQ9951

Asynchronous request queued successfully. MQCC\_OK(0).

#### Severity

30 : Severe error

#### Explanation

.Asynchronous request queued successfully. MQCC\_OK(0).

Wait for response if any is expected.

# AMQ9952

Unexpected message type received. MQCC\_FAILED(2) MQRC\_UNEXPECTED\_MSG\_TYPE.(2215).

#### Severity

30 : Severe error

#### Explanation

.A message of the wrong type was received; for instance, a report message was received when one had not been requested.

# Response

If you are running WMQ SOAP using the IBM supplied SOAP/WMQ sender, please contact IBM. If you are running WMQ SOAP using a bespoke sender, please check that the SOAP/WMQ request message has the correct options.

#### AMQ9953

Either the ContentType or the TransportVersion in the RFH2 header have the wrong value. MQCC\_FAILED(2) MQRC\_RFH\_HEADER\_FIELD\_ERROR(2228)

# Severity

30 : Severe error

# Explanation

.Either the ContentType or the TransportVersion in the RFH2 header have the wrong value. MQCC\_FAILED(2)

MQRC\_RFH\_HEADER\_FIELD\_ERROR(2228)

# Response

Correct the message format and retry.

#### AMQ9954

ViaTran.Redirect called out of transaction MQCC\_FAILED(2) MQRC\_SOAP\_DOTNET\_ERROR(2410)

# Severity

30 : Severe error

#### Explanation

.ViaTran.Redirect called out of transaction MQCC\_FAILED(2) MQRC\_SOAP\_DOTNET\_ERROR(2410)

# Response

Make sure ViaTran.Redirect is only called in a transaction.

#### AMQ9955

Usage: amqswsdl [?] Uri inputFile outputFile

# Severity

0 : Information

# Explanation

This shows the correct usage.

#### Response

None.

#### AMQ9990 (iSeries)

Keyword <insert\_3> not valid for this command or the command is incomplete.

#### Severity

40 : Stop Error

#### Explanation

The command is incomplete, or an invalid keyword was specified, or the parameter value of the keyword was not specified.

#### Response

Complete the command, or correct the keyword, or add the parameter value, and then try the command again.

#### AMQ9991 (iSeries)

The value specified is not allowed by the command.

#### Severity

40 : Stop Error

#### Explanation

<insert\_3> not valid for parameter <insert\_4>.

#### Response

Enter one of the values that is defined for the parameter, and try the command again. More information on parameters and commands can be found in the CL reference manual or the appropriate licensed program manual.

#### AMQ9992 (iSeries)

A matching parenthesis not found.

#### Severity

40 : Stop Error

#### Explanation

A matching left or right parenthesis is missing.

#### Response

Add the missing parenthesis or remove the extra parenthesis.

#### AMQ9999

Channel program ended abnormally.

#### Severity

30 : Severe error

#### Explanation

Channel program <insert\_3> ended abnormally.

#### Response

Look at previous error messages for channel program <insert\_3> in the error files to determine the cause of the failure.

# Chapter 2. API completion and reason codes

For each call, a completion code and a reason code are returned by the queue manager or by an exit routine, to indicate the success or failure of the call.

For more information about the WebSphere<sup>®</sup> MQ API, see the WebSphere MQ Application Programming Guide and the WebSphere MQ Application Programming Reference manual.

# Completion codes

The following is a list of the completion codes (MQCC) returned by WebSphere MQ

#### 0: Successful completion (MQCC\_OK)

The call completed fully; all output parameters have been set.

The *Reason* parameter always has the value MQRC\_NONE in this case.

#### 1: Warning (partial completion) (MQCC\_WARNING)

The call completed partially. Some output parameters might have been set in addition to the *CompCode* and *Reason* output parameters.

The *Reason* parameter gives additional information.

#### 2: Call failed (MQCC\_FAILED)

The processing of the call did not complete, and the state of the queue manager is normally unchanged; exceptions are specifically noted. Only the *CompCode* and *Reason* output parameters have been set; all other parameters are unchanged.

The reason might be a fault in the application program, or it might be a result of some situation external to the program, for example the application's authority might have been revoked. The *Reason* parameter gives additional information.

# **Reason codes**

The reason code parameter (*Reason*) is a qualification to the completion code parameter (*CompCode*).

If there is no special reason to report, MQRC\_NONE is returned. A successful call returns MQCC\_OK and MQRC\_NONE.

If the completion code is either MQCC\_WARNING or MQCC\_FAILED, the queue manager always reports a qualifying reason; details are given under each call description.

Where user exit routines set completion codes and reasons, they should adhere to these rules. In addition, any special reason values defined by user exits should be less than zero, to ensure that they do not conflict with values defined by the queue manager. Exits can set reasons already defined by the queue manager, where these are appropriate. Reason codes also occur in:

- The Reason field of the MQDLH structure
- The Feedback field of the MQMD structure

# Reason code list

The following is a list of reason codes, in numeric order, providing detailed information to help you understand them, including:

- An explanation of the circumstances that have caused the code to be raised
- The associated completion code
- Suggested programmer actions in response to the code

See "Reason code cross reference" on page 476 for a list of reason codes in alphabetic order.

### 0 (0000) (RC0): MQRC\_NONE

#### **Explanation**

The call completed normally. The completion code (CompCode) is MQCC\_OK.

#### **Completion Code**

MQCC\_OK

#### Programmer response

None.

#### 900 (0384) (RC900): MQRC\_APPL\_FIRST

#### Explanation

This is the lowest value for an application-defined reason code returned by a data-conversion exit. Data-conversion exits can return reason codes in the range MQRC\_APPL\_FIRST through MQRC\_APPL\_LAST to indicate particular conditions that the exit has detected.

#### **Completion Code**

MQCC\_WARNING or MQCC\_FAILED

#### Programmer response

As defined by the writer of the data-conversion exit.

### 999 (03E7) (RC999): MQRC\_APPL\_LAST

#### Explanation

This is the highest value for an application-defined reason code returned by a data-conversion exit. Data-conversion exits can return reason codes in the range MQRC\_APPL\_FIRST through MQRC\_APPL\_LAST to indicate particular conditions that the exit has detected.

### **Completion Code**

MQCC\_WARNING or MQCC\_FAILED

#### Programmer response

As defined by the writer of the data-conversion exit.

# 2001 (07D1) (RC2001): MQRC\_ALIAS\_BASE\_Q\_TYPE\_ERROR

#### Explanation

An MQOPEN or MQPUT1 call was issued specifying an alias queue as the destination, but the *BaseQName* in the alias queue definition resolves to a queue that is not a local queue, a local definition of a remote queue, or a cluster queue.

### **Completion Code**

MQCC\_FAILED

#### **Programmer response**

Correct the queue definitions.

# 2002 (07D2) (RC2002): MQRC\_ALREADY\_CONNECTED

### Explanation

An MQCONN or MQCONNX call was issued, but the application is already connected to the queue manager.

- On z/OS<sup>®</sup>, this reason code occurs for batch and IMS<sup>™</sup> applications only; it does not occur for CICS<sup>®</sup> applications.
- On AIX<sup>®</sup>, HP-UX, i5/OS<sup>®</sup>, Solaris, Windows<sup>®</sup>, this reason code occurs if the application attempts to create a nonshared handle when a nonshared handle already exists for the thread. A thread can have no more than one nonshared handle.
- On Windows, MTS objects do not receive this reason code, as additional connections to the queue manager are allowed.

### **Completion Code**

MQCC\_WARNING

#### **Programmer response**

None. The *Hconn* parameter returned has the same value as was returned for the previous MQCONN or MQCONNX call.

An MQCONN or MQCONNX call that returns this reason code does *not* mean that an additional MQDISC call must be issued in order to disconnect from the queue manager. If this reason code is returned because the application has been called in a situation where the connect has already been done, a corresponding MQDISC should *not* be issued, because this will cause the application that issued the original MQCONN or MQCONNX call to be disconnected as well.

# 2003 (07D3) (RC2003): MQRC\_BACKED\_OUT

### Explanation

The current unit of work encountered a fatal error or was backed out. This occurs in the following cases:

• On an MQCMIT or MQDISC call, when the commit operation has failed and the unit of work has been backed out. All resources that participated in the unit of work have been returned to their state at the start of the unit of work. The MQCMIT or MQDISC call completes with MQCC\_WARNING in this case.

– On z/OS, this reason code occurs only for batch applications.

- On an MQGET, MQPUT, or MQPUT1 call that is operating within a unit of work, when the unit of work has already encountered an error that prevents the unit of work being committed (for example, when the log space is exhausted). The application must issue the appropriate call to back out the unit of work. (For a unit of work coordinated by the queue manager, this call is the MQBACK call, although the MQCMIT call has the same effect in these circumstances.) The MQGET, MQPUT, or MQPUT1 call completes with MQCC\_FAILED in this case.
  - On z/OS, this case does not occur.

### **Completion Code**

MQCC\_WARNING or MQCC\_FAILED

#### Programmer response

Check the returns from previous calls to the queue manager. For example, a previous MQPUT call may have failed.

# 2004 (07D4) (RC2004): MQRC\_BUFFER\_ERROR

### Explanation

The Buffer parameter is not valid for one of the following reasons:

- The parameter pointer is not valid. (It is not always possible to detect parameter pointers that are not valid; if not detected, unpredictable results occur.)
- The parameter pointer points to storage that cannot be accessed for the entire length specified by *BufferLength*.
- For calls where *Buffer* is an output parameter: the parameter pointer points to read-only storage.

#### **Completion Code**

#### MQCC\_FAILED

#### Programmer response

Correct the parameter.

# 2005 (07D5) (RC2005): MQRC\_BUFFER\_LENGTH\_ERROR

## **Explanation**

The *BufferLength* parameter is not valid, or the parameter pointer is not valid. (It is not always possible to detect parameter pointers that are not valid; if not detected, unpredictable results occur.)

This reason can also be returned to an MQ client program on the MQCONN or MQCONNX call if the negotiated maximum message size for the channel is smaller than the fixed part of any call structure.

This reason should also be returned by the

MQZ\_ENUMERATE\_AUTHORITY\_DATA installable service component when the *AuthorityBuffer* parameter is too small to accommodate the data to be returned to the invoker of the service component.

### **Completion Code**

MQCC\_FAILED

### **Programmer response**

Specify a value that is zero or greater. For the mqAddString and mqSetString calls, the special value MQBL\_NULL\_TERMINATED is also valid.

# 2006 (07D6) (RC2006): MQRC\_CHAR\_ATTR\_LENGTH\_ERROR

### **Explanation**

*CharAttrLength* is negative (for MQINQ or MQSET calls), or is not large enough to hold all selected attributes (MQSET calls only). This reason also occurs if the parameter pointer is not valid. (It is not always possible to detect parameter pointers that are not valid; if not detected, unpredictable results occur.)

# **Completion Code**

MQCC\_FAILED

### **Programmer response**

Specify a value large enough to hold the concatenated strings for all selected attributes.

# 2007 (07D7) (RC2007): MQRC\_CHAR\_ATTRS\_ERROR

# Explanation

*CharAttrs* is not valid. The parameter pointer is not valid, or points to read-only storage for MQINQ calls or to storage that is not as long as implied by *CharAttrLength*. (It is not always possible to detect parameter pointers that are not valid; if not detected, unpredictable results occur.)

# **Completion Code**

Correct the parameter.

## 2008 (07D8) (RC2008): MQRC\_CHAR\_ATTRS\_TOO\_SHORT

#### **Explanation**

For MQINQ calls, *CharAttrLength* is not large enough to contain all of the character attributes for which MQCA\_\* selectors are specified in the *Selectors* parameter.

The call still completes, with the *CharAttrs* parameter string filled in with as many character attributes as there is room for. Only complete attribute strings are returned: if there is insufficient space remaining to accommodate an attribute in its entirety, that attribute and subsequent character attributes are omitted. Any space at the end of the string not used to hold an attribute is unchanged.

An attribute that represents a set of values (for example, the namelist *Names* attribute) is treated as a single entity—either all of its values are returned, or none.

#### **Completion Code**

MQCC\_WARNING

#### Programmer response

Specify a large enough value, unless only a subset of the values is needed.

# 2009 (07D9) (RC2009): MQRC\_CONNECTION\_BROKEN

#### **Explanation**

Connection to the queue manager has been lost. This can occur because the queue manager has ended. If the call is an MQGET call with the MQGMO\_WAIT option, the wait has been canceled. All connection and object handles are now invalid.

For MQ client applications, it is possible that the call did complete successfully, even though this reason code is returned with a *CompCode* of MQCC\_FAILED.

#### **Completion Code**

MQCC\_FAILED

#### Programmer response

Applications can attempt to reconnect to the queue manager by issuing the MQCONN or MQCONNX call. It may be necessary to poll until a successful response is received.

• On z/OS for CICS applications, it is not necessary to issue the MQCONN or MQCONNX call, because CICS applications are connected automatically.

Any uncommitted changes in a unit of work should be backed out. A unit of work that is coordinated by the queue manager is backed out automatically.

# 2010 (07DA) (RC2010): MQRC\_DATA\_LENGTH\_ERROR

### Explanation

The *DataLength* parameter is not valid. Either the parameter pointer is not valid, or it points to read-only storage. (It is not always possible to detect parameter pointers that are not valid; if not detected, unpredictable results occur.)

This reason can also be returned to an MQ client program on the MQGET, MQPUT, or MQPUT1 call, if the *BufferLength* parameter exceeds the maximum message size that was negotiated for the client channel.

### **Completion Code**

MQCC\_FAILED

#### **Programmer response**

Correct the parameter.

If the error occurs for an MQ client program, also check that the maximum message size for the channel is big enough to accommodate the message being sent; if it is not big enough, increase the maximum message size for the channel.

# 2011 (07DB) (RC2011): MQRC\_DYNAMIC\_Q\_NAME\_ERROR

### Explanation

On the MQOPEN call, a model queue is specified in the *ObjectName* field of the *ObjDesc* parameter, but the *DynamicQName* field is not valid, for one of the following reasons:

- *DynamicQName* is completely blank (or blank up to the first null character in the field).
- Characters are present that are not valid for a queue name.
- An asterisk is present beyond the 33rd position (and before any null character).
- An asterisk is present followed by characters that are not null and not blank.

This reason code can also sometimes occur when a server application opens the reply queue specified by the *ReplyToQ* and *ReplyToQMgr* fields in the MQMD of a message that the server has just received. In this case the reason code indicates that the application that sent the original message placed incorrect values into the *ReplyToQ* and *ReplyToQMgr* fields in the MQMD of the original message.

# **Completion Code**

MQCC\_FAILED

### **Programmer response**

Specify a valid name.

# 2012 (07DC) (RC2012): MQRC\_ENVIRONMENT\_ERROR

### Explanation

The call is not valid for the current environment.

- On z/OS, one of the following applies:
  - An MQCONN or MQCONNX call was issued, but the application has been linked with an adapter that is not supported in the environment in which the application is running. For example, this can arise when the application is linked with the MQ RRS adapter, but the application is running in a DB2<sup>®</sup> Stored Procedure address space. RRS is not supported in this environment. Stored Procedures wishing to use the MQ RRS adapter must run in a DB2 WLM-managed Stored Procedure address space.
  - An MQCMIT or MQBACK call was issued, but the application has been linked with the RRS batch adapter CSQBRSTB. This adapter does not support the MQCMIT and MQBACK calls.
  - An MQCMIT or MQBACK call was issued in the CICS or IMS environment.
  - The RRS subsystem is not up and running on the z/OS system that ran the application.
- On HP OpenVMS, OS/2<sup>®</sup>, i5/OS, Compaq NonStop Kernel, UNIX<sup>®</sup> systems, and Windows, one of the following applies:
  - The application is linked to the wrong libraries (threaded or nonthreaded).
  - An MQBEGIN, MQCMIT, or MQBACK call was issued, but an external unit-of-work manager is in use. For example, this reason code occurs on Windows when an MTS object is running as a DTC transaction. This reason code also occurs if the queue manager does not support units of work.
  - The MQBEGIN call was issued in an MQ client environment.
  - An MQXCLWLN call was issued, but the call did not originate from a cluster workload exit.

# **Completion Code**

### MQCC\_FAILED

### **Programmer response**

Do one of the following (as appropriate):

- On z/OS:
  - Link the application with the correct adapter.
  - Modify the application to use the SRRCMIT and SRRBACK calls in place of the MQCMIT and MQBACK calls. Alternatively, link the application with the RRS batch adapter CSQBRRSI. This adapter supports MQCMIT and MQBACK in addition to SRRCMIT and SRRBACK.
  - For a CICS or IMS application, issue the appropriate CICS or IMS call to commit or backout the unit of work.
  - Start the RRS subsystem on the z/OS system that is running the application.
- In the other environments:
  - Link the application with the correct libraries (threaded or nonthreaded).
  - Remove from the application the call that is not supported.

# 2013 (07DD) (RC2013): MQRC\_EXPIRY\_ERROR

## **Explanation**

On an MQPUT or MQPUT1 call, the value specified for the *Expiry* field in the message descriptor MQMD is not valid.

## **Completion Code**

MQCC\_FAILED

### Programmer response

Specify a value that is greater than zero, or the special value MQEI\_UNLIMITED.

# 2014 (07DE) (RC2014): MQRC\_FEEDBACK\_ERROR

### Explanation

On an MQPUT or MQPUT1 call, the value specified for the *Feedback* field in the message descriptor MQMD is not valid. The value is not MQFB\_NONE, and is outside both the range defined for system feedback codes and the range defined for application feedback codes.

# **Completion Code**

MQCC\_FAILED

### **Programmer response**

Specify MQFB\_NONE, or a value in the range MQFB\_SYSTEM\_FIRST through MQFB\_SYSTEM\_LAST, or MQFB\_APPL\_FIRST through MQFB\_APPL\_LAST.

# 2016 (07E0) (RC2016): MQRC\_GET\_INHIBITED

### Explanation

MQGET calls are currently inhibited for the queue, or for the queue to which this queue resolves.

### **Completion Code**

MQCC\_FAILED

### Programmer response

If the system design allows get requests to be inhibited for short periods, retry the operation later.

# 2017 (07E1) (RC2017): MQRC\_HANDLE\_NOT\_AVAILABLE

# Explanation

An MQOPEN, MQPUT1 or MQSUB call was issued, but the maximum number of open handles allowed for the current task has already been reached. Be aware that when a distribution list is specified on the MQOPEN or MQPUT1 call, each queue in the distribution list uses one handle. • On z/OS, "task" means a CICS task, a z/OS task, or an IMS-dependent region.

### **Completion Code**

#### MQCC\_FAILED

### Programmer response

Check whether the application is issuing MQOPEN calls without corresponding MQCLOSE calls. If it is, modify the application to issue the MQCLOSE call for each open object as soon as that object is no longer needed.

Also check whether the application is specifying a distribution list containing a large number of queues that are consuming all of the available handles. If it is, increase the maximum number of handles that the task can use, or reduce the size of the distribution list. The maximum number of open handles that a task can use is given by the *MaxHandles* queue manager attribute.

# 2018 (07E2) (RC2018): MQRC\_HCONN\_ERROR

### **Explanation**

The connection handle *Hconn* is not valid, for one of the following reasons:

- The parameter pointer is not valid, or (for the MQCONN or MQCONNX call) points to read-only storage. (It is not always possible to detect parameter pointers that are not valid; if not detected, unpredictable results occur.)
- The value specified was not returned by a preceding MQCONN or MQCONNX call.
- The value specified has been made invalid by a preceding MQDISC call.
- The handle is a shared handle that has been made invalid by another thread issuing the MQDISC call.
- The handle is a shared handle that is being used on the MQBEGIN call (only nonshared handles are valid on MQBEGIN).
- The handle is a nonshared handle that is being used a thread that did not create the handle.
- The call was issued in the MTS environment in a situation where the handle is not valid (for example, passing the handle between processes or packages; note that passing the handle between library packages *is* supported).

### **Completion Code**

#### MQCC\_FAILED

### Programmer response

Ensure that a successful MQCONN or MQCONNX call is performed for the queue manager, and that an MQDISC call has not already been performed for it. Ensure that the handle is being used within its valid scope (see the description of MQCONN in the WebSphere MQ Application Programming Reference).

• On z/OS, also check that the application has been linked with the correct stub; this is CSQCSTUB for CICS applications, CSQBSTUB for batch applications, and CSQQSTUB for IMS applications. Also, the stub used must not belong to a release of the queue manager that is more recent than the release on which the application will run.

# 2019 (07E3) (RC2019): MQRC\_HOBJ\_ERROR

# Explanation

The object handle *Hobj* is not valid, for one of the following reasons:

- The parameter pointer is not valid, or (for the MQOPEN call) points to read-only storage. (It is not always possible to detect parameter pointers that are not valid; if not detected, unpredictable results occur.)
- The value specified was not returned by a preceding MQOPEN call.
- The value specified has been made invalid by a preceding MQCLOSE call.
- The handle is a shared handle that has been made invalid by another thread issuing the MQCLOSE call.
- The handle is a nonshared handle that is being used by a thread that did not create the handle.
- The call is MQGET or MQPUT, but the object represented by the handle is not a queue.

### **Completion Code**

MQCC\_FAILED

### **Programmer response**

Ensure that a successful MQOPEN call is performed for this object, and that an MQCLOSE call has not already been performed for it. Ensure that the handle is being used within its valid scope (see the description of MQOPEN in the WebSphere MQ Application Programming Reference).

# 2020 (07E4) (RC2020): MQRC\_INHIBIT\_VALUE\_ERROR

### **Explanation**

On an MQSET call, the value specified for either the MQIA\_INHIBIT\_GET attribute or the MQIA\_INHIBIT\_PUT attribute is not valid.

### **Completion Code**

MQCC\_FAILED

### **Programmer response**

Specify a valid value for the InhibitGet or InhibitPut queu attribute.

# 2021 (07E5) (RC2021): MQRC\_INT\_ATTR\_COUNT\_ERROR

### **Explanation**

On an MQINQ or MQSET call, the *IntAttrCount* parameter is negative (MQINQ or MQSET), or smaller than the number of integer attribute selectors (MQIA\_\*) specified in the *Selectors* parameter (MQSET only). This reason also occurs if the parameter pointer is not valid. (It is not always possible to detect parameter pointers that are not valid; if not detected, unpredictable results occur.)

## **Completion Code**

MQCC\_FAILED

#### **Programmer response**

Specify a value large enough for all selected integer attributes.

# 2022 (07E6) (RC2022): MQRC\_INT\_ATTR\_COUNT\_TOO\_SMALL

#### Explanation

On an MQINQ call, the *IntAttrCount* parameter is smaller than the number of integer attribute selectors (MQIA\_\*) specified in the *Selectors* parameter.

The call completes with MQCC\_WARNING, with the *IntAttrs* array filled in with as many integer attributes as there is room for.

### **Completion Code**

MQCC\_WARNING

#### Programmer response

Specify a large enough value, unless only a subset of the values is needed.

# 2023 (07E7) (RC2023): MQRC\_INT\_ATTRS\_ARRAY\_ERROR

#### Explanation

On an MQINQ or MQSET call, the *IntAttrs* parameter is not valid. The parameter pointer is not valid (MQINQ and MQSET), or points to read-only storage or to storage that is not as long as indicated by the *IntAttrCount* parameter (MQINQ only). (It is not always possible to detect parameter pointers that are not valid; if not detected, unpredictable results occur.)

### **Completion Code**

MQCC\_FAILED

#### **Programmer response**

Correct the parameter.

# 2024 (07E8) (RC2024): MQRC\_SYNCPOINT\_LIMIT\_REACHED

### Explanation

An MQGET, MQPUT, or MQPUT1 call failed because it would have caused the number of uncommitted messages in the current unit of work to exceed the limit defined for the queue manager (see the *MaxUncommittedMsgs* queue-manager attribute). The number of uncommitted messages is the sum of the following since the start of the current unit of work:

- Messages put by the application with the MQPMO\_SYNCPOINT option
- Messages retrieved by the application with the MQGMO\_SYNCPOINT option

- Trigger messages and COA report messages generated by the queue manager for messages put with the MQPMO\_SYNCPOINT option
- COD report messages generated by the queue manager for messages retrieved with the MQGMO\_SYNCPOINT option
- On Compaq NonStop Kernel, this reason code occurs when the maximum number of I/O operations in a single TM/MP transaction has been exceeded.

#### **Completion Code**

MQCC\_FAILED

#### **Programmer response**

Check whether the application is looping. If it is not, consider reducing the complexity of the application. Alternatively, increase the queue-manager limit for the maximum number of uncommitted messages within a unit of work.

- On z/OS, the limit for the maximum number of uncommitted messages can be changed by using the ALTER QMGR command.
- On i5/OS, the limit for the maximum number of uncommitted messages can be changed by using the CHGMQM command.
- On Compaq NonStop Kernel, the application should cancel the transaction and retry with a smaller number of operations in the unit of work. See the *MQSeries for Tandem NonStop Kernel System Management Guide* for more details.

# 2025 (07E9) (RC2025): MQRC\_MAX\_CONNS\_LIMIT\_REACHED

#### Explanation

The MQCONN or MQCONNX call was rejected because the maximum number of concurrent connections has been exceeded.

- On z/OS, connection limits are applicable only to TSO and batch requests. The limits are determined by the customer using the following parameters of the CSQ6SYSP macro:
  - For TSO: IDFORE
  - For batch: IDBACK

For more information, see the Tailor your system parameter module in the WebSphere MQ for z/OS System Setup Guide.

- On HP OpenVMS, OS/2, i5/OS, Compaq NonStop Kernel, UNIX systems, and Windows, this reason code can also occur on the MQOPEN call.
- When using Java<sup>™</sup> applications, a limit to the number of concurrent connections may be defined by the connection manager.

#### **Completion Code**

MQCC\_FAILED

#### Programmer response

Either increase the size of the appropriate parameter value, or reduce the number of concurrent connections.

# 2026 (07EA) (RC2026): MQRC\_MD\_ERROR

### Explanation

The MQMD structure is not valid, for one of the following reasons:

- The *StrucId* field is not MQMD\_STRUC\_ID.
- The Version field specifies a value that is not valid or not supported.
- The parameter pointer is not valid. (It is not always possible to detect parameter pointers that are not valid; if not detected, unpredictable results occur.)
- The queue manager cannot copy the changed structure to application storage, even though the call is successful. This can occur, for example, if the pointer points to read-only storage.

### **Completion Code**

MQCC\_FAILED

### **Programmer response**

Ensure that input fields in the MQMD structure are set correctly.

# 2027 (07EB) (RC2027): MQRC\_MISSING\_REPLY\_TO\_Q

### Explanation

On an MQPUT or MQPUT1 call, the *ReplyToQ* field in the message descriptor MQMD is blank, but one or both of the following is true:

- A reply was requested (that is, MQMT\_REQUEST was specified in the *MsgType* field of the message descriptor).
- A report message was requested in the *Report* field of the message descriptor.

### **Completion Code**

#### MQCC\_FAILED

### Programmer response

Specify the name of the queue to which the reply message or report message is to be sent.

# 2029 (07ED) (RC2029): MQRC\_MSG\_TYPE\_ERROR

### Explanation

Either:

- On an MQPUT or MQPUT1 call, the value specified for the *MsgType* field in the message descriptor (MQMD) is not valid.
- A message processing program received a message that does not have the expected message type. For example, if the WebSphere MQ command server receives a message which is not a request message (MQMT\_REQUEST) then it rejects the request with this reason code.

# **Completion Code**

MQCC\_FAILED

#### Programmer response

Specify a valid value for the *MsgType* field. In the case where a request is rejected by a message processing program, refer to the documentation for that program for details of the message types that it supports.

# 2030 (07EE) (RC2030): MQRC\_MSG\_TOO\_BIG\_FOR\_Q

### **Explanation**

An MQPUT or MQPUT1 call was issued to put a message on a queue, but the message was too long for the queue and MQMF\_SEGMENTATION\_ALLOWED was not specified in the *MsgFlags* field in MQMD. If segmentation is not allowed, the length of the message cannot exceed the lesser of the queue *MaxMsgLength* attribute and queue-manager *MaxMsgLength* attribute.

• On z/OS, the queue manager does not support the segmentation of messages; if MQMF\_SEGMENTATION\_ALLOWED is specified, it is accepted but ignored.

This reason code can also occur when MQMF\_SEGMENTATION\_ALLOWED *is* specified, but the nature of the data present in the message prevents the queue manager splitting it into segments that are small enough to place on the queue:

- For a user-defined format, the smallest segment that the queue manager can create is 16 bytes.
- For a built-in format, the smallest segment that the queue manager can create depends on the particular format, but is greater than 16 bytes in all cases other than MQFMT\_STRING (for MQFMT\_STRING the minimum segment size is 16 bytes).

MQRC\_MSG\_TOO\_BIG\_FOR\_Q can also occur in the *Feedback* field in the message descriptor of a report message; in this case it indicates that the error was encountered by a message channel agent when it attempted to put the message on a remote queue.

### **Completion Code**

MQCC\_FAILED

#### **Programmer response**

Check whether the *BufferLength* parameter is specified correctly; if it is, do one of the following:

- Increase the value of the queue's *MaxMsgLength* attribute; the queue-manager's *MaxMsgLength* attribute may also need increasing.
- Break the message into several smaller messages.
- Specify MQMF\_SEGMENTATION\_ALLOWED in the *MsgFlags* field in MQMD; this will allow the queue manager to break the message into segments.

# 2031 (07EF) (RC2031): MQRC\_MSG\_TOO\_BIG\_FOR\_Q\_MGR

#### Explanation

An MQPUT or MQPUT1 call was issued to put a message on a queue, but the message was too long for the queue manager and

MQMF\_SEGMENTATION\_ALLOWED was not specified in the *MsgFlags* field in MQMD. If segmentation is not allowed, the length of the message cannot exceed the lesser of the queue-manager *MaxMsgLength* attribute and queue *MaxMsgLength* attribute.

This reason code can also occur when MQMF\_SEGMENTATION\_ALLOWED *is* specified, but the nature of the data present in the message prevents the queue manager splitting it into segments that are small enough for the queue-manager limit:

- For a user-defined format, the smallest segment that the queue manager can create is 16 bytes.
- For a built-in format, the smallest segment that the queue manager can create depends on the particular format, but is greater than 16 bytes in all cases other than MQFMT\_STRING (for MQFMT\_STRING the minimum segment size is 16 bytes).

MQRC\_MSG\_TOO\_BIG\_FOR\_Q\_MGR can also occur in the *Feedback* field in the message descriptor of a report message; in this case it indicates that the error was encountered by a message channel agent when it attempted to put the message on a remote queue.

This reason also occurs if a channel, through which the message is to pass, has restricted the maximum message length to a value that is actually less than that supported by the queue manager, and the message length is greater than this value.

• On z/OS, this return code is issued only if you are using CICS for distributed queuing. Otherwise, MQRC\_MSG\_TOO\_BIG\_FOR\_CHANNEL is issued.

### **Completion Code**

MQCC\_FAILED

#### **Programmer response**

Check whether the *BufferLength* parameter is specified correctly; if it is, do one of the following:

- Increase the value of the queue-manager's *MaxMsgLength* attribute; the queue's *MaxMsgLength* attribute may also need increasing.
- Break the message into several smaller messages.
- Specify MQMF\_SEGMENTATION\_ALLOWED in the *MsgFlags* field in MQMD; this will allow the queue manager to break the message into segments.
- Check the channel definitions.

# 2033 (07F1) (RC2033): MQRC\_NO\_MSG\_AVAILABLE

### **Explanation**

An MQGET call was issued, but there is no message on the queue satisfying the selection criteria specified in MQMD (the *MsgId* and *CorrelId* fields), and in MQGMO (the *Options* and *MatchOptions* fields). Either the MQGMO\_WAIT option was not specified, or the time interval specified by the *WaitInterval* field in MQGMO has expired. This reason is also returned for an MQGET call for browse, when the end of the queue has been reached.

This reason code can also be returned by the mqGetBag and mqExecute calls. mqGetBag is similar to MQGET. For the mqExecute call, the completion code can be either MQCC\_WARNING or MQCC\_FAILED:

- If the completion code is MQCC\_WARNING, some response messages were received during the specified wait interval, but not all. The response bag contains system-generated nested bags for the messages that were received.
- If the completion code is MQCC\_FAILED, no response messages were received during the specified wait interval.

### **Completion Code**

MQCC\_WARNING or MQCC\_FAILED

### Programmer response

If this is an expected condition, no corrective action is required.

If this is an unexpected condition, check that:

- The message was put on the queue successfully.
- The unit of work (if any) used for the MQPUT or MQPUT1 call was committed successfully.
- The options controlling the selection criteria are specified correctly. All of the following can affect the eligibility of a message for return on the MQGET call:
  - MQGMO\_LOGICAL\_ORDER
  - MQGMO\_ALL\_MSGS\_AVAILABLE
  - MQGMO\_ALL\_SEGMENTS\_AVAILABLE
  - MQGMO\_COMPLETE\_MSG
  - MQMO\_MATCH\_MSG\_ID
  - MQMO\_MATCH\_CORREL\_ID
  - MQMO\_MATCH\_GROUP\_ID
  - MQMO\_MATCH\_MSG\_SEQ\_NUMBER
  - MQMO\_MATCH\_OFFSET
  - Value of MsgId field in MQMD
  - Value of CorrelId field in MQMD

Consider waiting longer for the message.

# 2034 (07F2) (RC2034): MQRC\_NO\_MSG\_UNDER\_CURSOR

### Explanation

An MQGET call was issued with either the MQGMO\_MSG\_UNDER\_CURSOR or the MQGMO\_BROWSE\_MSG\_UNDER\_CURSOR option. However, the browse cursor is not positioned at a retrievable message. This is caused by one of the following:

- The cursor is positioned logically before the first message (as it is before the first MQGET call with a browse option has been successfully performed).
- The message the browse cursor was positioned on has been locked or removed from the queue (probably by some other application) since the browse operation was performed.
- The message the browse cursor was positioned on has expired.

#### **Completion Code**

MQCC\_FAILED

#### **Programmer response**

Check the application logic. This may be an expected reason if the application design allows multiple servers to compete for messages after browsing. Consider also using the MQGMO\_LOCK option with the preceding browse MQGET call.

# 2035 (07F3) (RC2035): MQRC\_NOT\_AUTHORIZED

#### **Explanation**

The user is not authorized to perform the operation attempted:

- On an MQCONN or MQCONNX call, the user is not authorized to connect to the queue manager.
  - On z/OS, for CICS applications,
    - MQRC\_CONNECTION\_NOT\_AUTHORIZED is issued instead.
- On an MQOPEN or MQPUT1 call, the user is not authorized to open the object for the option(s) specified.
  - On z/OS, if the object being opened is a model queue, this reason also arises if the user is not authorized to create a dynamic queue with the required name.
- On an MQCLOSE call, the user is not authorized to delete the object, which is a permanent dynamic queue, and the *Hobj* parameter specified on the MQCLOSE call is not the handle returned by the MQOPEN call that created the queue.
- On a command, the user is not authorized to issue the command, or to access the object it specifies.

This reason code can also occur in the *Feedback* field in the message descriptor of a report message; in this case it indicates that the error was encountered by a message channel agent when it attempted to put the message on a remote queue.

### **Completion Code**

Ensure that the correct queue manager or object was specified, and that appropriate authority exists.

# 2036 (07F4) (RC2036): MQRC\_NOT\_OPEN\_FOR\_BROWSE

### **Explanation**

An MQGET call was issued with one of the following options:

- MQGMO\_BROWSE\_FIRST
- MQGMO\_BROWSE\_NEXT
- MQGMO\_BROWSE\_MSG\_UNDER\_CURSOR
- MQGMO\_MSG\_UNDER\_CURSOR

but the queue had not been opened for browse.

### **Completion Code**

MQCC\_FAILED

#### **Programmer response**

Specify MQOO\_BROWSE when the queue is opened.

# 2037 (07F5) (RC2037): MQRC\_NOT\_OPEN\_FOR\_INPUT

#### Explanation

An MQGET call was issued to retrieve a message from a queue, but the queue had not been opened for input.

### **Completion Code**

MQCC\_FAILED

#### **Programmer response**

Specify one of the following when the queue is opened:

- MQOO\_INPUT\_SHARED
- MQOO\_INPUT\_EXCLUSIVE
- MQOO\_INPUT\_AS\_Q\_DEF

# 2038 (07F6) (RC2038): MQRC\_NOT\_OPEN\_FOR\_INQUIRE

### Explanation

An MQINQ call was issued to inquire object attributes, but the object had not been opened for inquire.

### **Completion Code**

Specify MQOO\_INQUIRE when the object is opened.

# 2039 (07F7) (RC2039): MQRC\_NOT\_OPEN\_FOR\_OUTPUT

#### **Explanation**

An MQPUT call was issued to put a message on a queue, but the queue had not been opened for output.

#### **Completion Code**

MQCC\_FAILED

#### **Programmer response**

Specify MQOO\_OUTPUT when the queue is opened.

# 2040 (07F8) (RC2040): MQRC\_NOT\_OPEN\_FOR\_SET

#### Explanation

An MQSET call was issued to set queue attributes, but the queue had not been opened for set.

### **Completion Code**

MQCC\_FAILED

#### **Programmer response**

Specify MQOO\_SET when the object is opened.

# 2041 (07F9) (RC2041): MQRC\_OBJECT\_CHANGED

### Explanation

Object definitions that affect this object have been changed since the *Hobj* handle used on this call was returned by the MQOPEN call. See the description of MQOPEN in the WebSphere MQ Application Programming Reference for more information.

This reason does not occur if the object handle is specified in the *Context* field of the *PutMsgOpts* parameter on the MQPUT or MQPUT1 call.

### **Completion Code**

#### MQCC\_FAILED

#### **Programmer response**

Issue an MQCLOSE call to return the handle to the system. It is then usually sufficient to reopen the object and retry the operation. However, if the object definitions are critical to the application logic, an MQINQ call can be used after reopening the object, to obtain the new values of the object attributes.

# 2042 (07FA) (RC2042): MQRC\_OBJECT\_IN\_USE

### Explanation

An MQOPEN call was issued, but the object in question has already been opened by this or another application with options that conflict with those specified in the *Options* parameter. This arises if the request is for shared input, but the object is already open for exclusive input; it also arises if the request is for exclusive input, but the object is already open for input (of any sort).

MCAs for receiver channels, or the intra-group queuing agent (IGQ agent), may keep the destination queues open even when messages are not being transmitted; this results in the queues appearing to be "in use". Use the MQSC command DISPLAY QSTATUS to find out who is keeping the queue open.

• On z/OS, this reason can also occur for an MQOPEN or MQPUT1 call, if the object to be opened (which can be a queue, or for MQOPEN a namelist or process object) is in the process of being deleted.

### **Completion Code**

MQCC\_FAILED

#### **Programmer response**

System design should specify whether an application is to wait and retry, or take other action.

## 2043 (07FB) (RC2043): MQRC\_OBJECT\_TYPE\_ERROR

### Explanation

On the MQOPEN or MQPUT1 call, the *ObjectType* field in the object descriptor MQOD specifies a value that is not valid. For the MQPUT1 call, the object type must be MQOT\_Q.

### **Completion Code**

MQCC\_FAILED

#### **Programmer response**

Specify a valid object type.

# 2044 (07FC) (RC2044): MQRC\_OD\_ERROR

### Explanation

On the MQOPEN or MQPUT1 call, the object descriptor MQOD is not valid, for one of the following reasons:

- The *StrucId* field is not MQOD\_STRUC\_ID.
- The *Version* field specifies a value that is not valid or not supported.
- The parameter pointer is not valid. (It is not always possible to detect parameter pointers that are not valid; if not detected, unpredictable results occur.)

• The queue manager cannot copy the changed structure to application storage, even though the call is successful. This can occur, for example, if the pointer points to read-only storage.

### **Completion Code**

MQCC\_FAILED

#### Programmer response

Ensure that input fields in the MQOD structure are set correctly.

# 2045 (07FD) (RC2045): MQRC\_OPTION\_NOT\_VALID\_FOR\_TYPE

### Explanation

On an MQOPEN or MQCLOSE call, an option is specified that is not valid for the type of object or queue being opened or closed.

For the MQOPEN call, this includes the following cases:

- An option that is inappropriate for the object type (for example, MQOO\_OUTPUT for an MQOT\_PROCESS object).
- An option that is unsupported for the queue type (for example, MQOO\_INQUIRE for a remote queue that has no local definition).
- One or more of the following options:
  - MQOO\_INPUT\_AS\_Q\_DEF
  - MQOO\_INPUT\_SHARED
  - MQOO\_INPUT\_EXCLUSIVE
  - MQOO\_BROWSE
  - MQOO\_INQUIRE
  - MQOO\_SET

when either:

- the queue name is resolved through a cell directory, or
- ObjectQMgrName in the object descriptor specifies the name of a local definition of a remote queue (in order to specify a queue-manager alias), and the queue named in the RemoteQMgrName attribute of the definition is the name of the local queue manager.

For the MQCLOSE call, this includes the following case:

• The MQCO\_DELETE or MQCO\_DELETE\_PURGE option when the queue is not a dynamic queue.

This reason code can also occur on the MQOPEN call when the object being opened is of type MQOT\_NAMELIST, MQOT\_PROCESS, or MQOT\_Q\_MGR, but the *ObjectQMgrName* field in MQOD is neither blank nor the name of the local queue manager.

# **Completion Code**

Specify the correct option. For the MQOPEN call, ensure that the *ObjectQMgrName* field is set correctly. For the MQCLOSE call, either correct the option or change the definition type of the model queue that is used to create the new queue.

# 2046 (07FE) (RC2046): MQRC\_OPTIONS\_ERROR

### Explanation

The *Options* parameter or field contains options that are not valid, or a combination of options that is not valid.

- For the MQOPEN, MQCLOSE, MQXCNVC, mqBagToBuffer, mqBufferToBag, mqCreateBag, and mqExecute calls, *Options* is a separate parameter on the call. This reason also occurs if the parameter pointer is not valid. (It is not always possible to detect parameter pointers that are not valid; if not detected, unpredictable results occur.)
- For the MQBEGIN, MQCONNX, MQGET, MQPUT, and MQPUT1 calls, *0ptions* is a field in the relevant options structure (MQBO, MQCNO, MQGMO, or MQPMO).

# **Completion Code**

MQCC\_FAILED

### **Programmer response**

Specify valid options. Check the description of the *Options* parameter or field to determine which options and combinations of options are valid. If multiple options are being set by adding the individual options together, ensure that the same option is not added twice.

# 2047 (07FF) (RC2047): MQRC\_PERSISTENCE\_ERROR

### Explanation

On an MQPUT or MQPUT1 call, the value specified for the *Persistence* field in the message descriptor MQMD is not valid.

### **Completion Code**

MQCC\_FAILED

### Programmer response

Specify one of the following values:

- MQPER\_PERSISTENT
- MQPER\_NOT\_PERSISTENT
- MQPER\_PERSISTENCE\_AS\_Q\_DEF

# 2048 (0800) (RC2048): MQRC\_PERSISTENT\_NOT\_ALLOWED

### Explanation

On an MQPUT or MQPUT1 call, the value specified for the *Persistence* field in MQMD (or obtained from the *DefPersistence* queue attribute) specifies MQPER\_PERSISTENT, but the queue on which the message is being placed does not support persistent messages. Persistent messages cannot be placed on temporary dynamic queues.

This reason code can also occur in the *Feedback* field in the message descriptor of a report message; in this case it indicates that the error was encountered by a message channel agent when it attempted to put the message on a remote queue.

### **Completion Code**

MQCC\_FAILED

### **Programmer response**

Specify MQPER\_NOT\_PERSISTENT if the message is to be placed on a temporary dynamic queue. If persistence is required, use a permanent dynamic queue or predefined queue in place of a temporary dynamic queue.

Be aware that server applications are recommended to send reply messages (message type MQMT\_REPLY) with the same persistence as the original request message (message type MQMT\_REQUEST). If the request message is persistent, the reply queue specified in the *ReplyToQ* field in the message descriptor MQMD cannot be a temporary dynamic queue. Use a permanent dynamic queue or predefined queue as the reply queue in this situation.

On z/OS, you cannot put persistent messages to a shared queue if the CFSTRUCT that the queue uses is defined with RECOVER(NO). Either put only non-persistent messages to this queue or change the queue definition to RECOVER(YES). If you put a persistent message to a queue that uses a CFSTRUCT with RECOVER(NO) the put will fail with MQRC\_PERSISTENT\_NOT\_ALLOWED.

# 2049 (0801) (RC2049): MQRC\_PRIORITY\_EXCEEDS\_MAXIMUM

### **Explanation**

An MQPUT or MQPUT1 call was issued, but the value of the *Priority* field in the message descriptor MQMD exceeds the maximum priority supported by the local queue manager, as shown by the *MaxPriority* queue-manager attribute. The message is accepted by the queue manager, but is placed on the queue at the queue manager's maximum priority. The *Priority* field in the message descriptor retains the value specified by the application that put the message.

# **Completion Code**

### MQCC\_WARNING

### **Programmer response**

None required, unless this reason code was not expected by the application that put the message.

# 2050 (0802) (RC2050): MQRC\_PRIORITY\_ERROR

### Explanation

An MQPUT or MQPUT1 call was issued, but the value of the *Priority* field in the message descriptor MQMD is not valid. The maximum priority supported by the queue manager is given by the *MaxPriority* queue-manager attribute.

### **Completion Code**

MQCC\_FAILED

### Programmer response

Specify a value in the range zero through *MaxPriority*, or the special value MQPRI\_PRIORITY\_AS\_Q\_DEF.

# 2051 (0803) (RC2051): MQRC\_PUT\_INHIBITED

### Explanation

MQPUT and MQPUT1 calls are currently inhibited for the queue, or for the queue to which this queue resolves.

This reason code can also occur in the *Feedback* field in the message descriptor of a report message; in this case it indicates that the error was encountered by a message channel agent when it attempted to put the message on a remote queue.

### **Completion Code**

MQCC\_FAILED

### **Programmer response**

If the system design allows put requests to be inhibited for short periods, retry the operation later.

# 2052 (0804) (RC2052): MQRC\_Q\_DELETED

#### **Explanation**

An *Hobj* queue handle specified on a call refers to a dynamic queue that has been deleted since the queue was opened. (See the description of MQCLOSE in the WebSphere MQ Application Programming Reference for information about the deletion of dynamic queues.)

• On z/OS, this can also occur with the MQOPEN and MQPUT1 calls if a dynamic queue is being opened, but the queue is in a logically-deleted state. See MQCLOSE for more information about this.

### **Completion Code**

Issue an MQCLOSE call to return the handle and associated resources to the system (the MQCLOSE call will succeed in this case). Check the design of the application that caused the error.

# 2053 (0805) (RC2053): MQRC\_Q\_FULL

### **Explanation**

An MQPUT or MQPUT1 call, or a command, failed because the queue is full, that is, it already contains the maximum number of messages possible, as specified by the *MaxQDepth* queue attribute.

This reason code can also occur in the *Feedback* field in the message descriptor of a report message; in this case it indicates that the error was encountered by a message channel agent when it attempted to put the message on a remote queue.

### **Completion Code**

MQCC\_FAILED

#### **Programmer response**

Retry the operation later. Consider increasing the maximum depth for this queue, or arranging for more instances of the application to service the queue.

# 2055 (0807) (RC2055): MQRC\_Q\_NOT\_EMPTY

#### **Explanation**

An MQCLOSE call was issued for a permanent dynamic queue, but the call failed because the queue is not empty or still in use. One of the following applies:

- The MQCO\_DELETE option was specified, but there are messages on the queue.
- The MQCO\_DELETE or MQCO\_DELETE\_PURGE option was specified, but there are uncommitted get or put calls outstanding against the queue.

See the usage notes pertaining to dynamic queues for the MQCLOSE call for more information.

This reason code is also returned from a command to clear or delete or move a queue, if the queue contains uncommitted messages (or committed messages in the case of delete queue without the purge option).

### **Completion Code**

#### MQCC\_FAILED

#### **Programmer response**

Check why there might be messages on the queue. Be aware that the *CurrentQDepth* queue attribute might be zero even though there are one or more messages on the queue; this can happen if the messages have been retrieved as part of a unit of work that has not yet been committed. If the messages can be discarded, try using the MQCLOSE call with the MQCO\_DELETE\_PURGE option. Consider retrying the call later.

# 2056 (0808) (RC2056): MQRC\_Q\_SPACE\_NOT\_AVAILABLE

### Explanation

An MQPUT or MQPUT1 call was issued, but there is no space available for the queue on disk or other storage device.

This reason code can also occur in the *Feedback* field in the message descriptor of a report message; in this case it indicates that the error was encountered by a message channel agent when it attempted to put the message on a remote queue.

• On z/OS, this reason code does not occur.

### **Completion Code**

MQCC\_FAILED

### Programmer response

Check whether an application is putting messages in an infinite loop. If not, make more disk space available for the queue.

# 2057 (0809) (RC2057): MQRC\_Q\_TYPE\_ERROR

# Explanation

One of the following occurred:

- On an MQOPEN call, the *ObjectQMgrName* field in the object descriptor MQOD or object record MQOR specifies the name of a local definition of a remote queue (in order to specify a queue-manager alias), and in that local definition the *RemoteQMgrName* attribute is the name of the local queue manager. However, the *ObjectName* field in MQOD or MQOR specifies the name of a model queue on the local queue manager; this is not allowed. See the WebSphere MQ Application Programming Guide for more information.
- On an MQPUT1 call, the object descriptor MQOD or object record MQOR specifies the name of a model queue.
- On a previous MQPUT or MQPUT1 call, the *ReplyToQ* field in the message descriptor specified the name of a model queue, but a model queue cannot be specified as the destination for reply or report messages. Only the name of a predefined queue, or the name of the *dynamic* queue created from the model queue, can be specified as the destination. In this situation the reason code MQRC\_Q\_TYPE\_ERROR is returned in the *Reason* field of the MQDLH structure when the reply message or report message is placed on the dead-letter queue.

# **Completion Code**

MQCC\_FAILED

### **Programmer response**

Specify a valid queue.

# 2058 (080A) (RC2058): MQRC\_Q\_MGR\_NAME\_ERROR

### Explanation

On an MQCONN or MQCONNX call, the value specified for the *QMgrName* parameter is not valid or not known. This reason also occurs if the parameter pointer is not valid. (It is not always possible to detect parameter pointers that are not valid; if not detected, unpredictable results occur.)

• On z/OS for CICS applications, this reason can occur on *any* call if the original connect specified an incorrect or unrecognized name.

This reason code can also occur if an MQ client application attempts to connect to a queue manager within an MQ-client queue-manager group (see the *QMgrName* parameter of MQCONN), and either:

- Queue-manager groups are not supported.
- There is no queue-manager group with the specified name.

### **Completion Code**

MQCC\_FAILED

#### **Programmer response**

Use an all-blank name if possible, or verify that the name used is valid.

# 2059 (080B) (RC2059): MQRC\_Q\_MGR\_NOT\_AVAILABLE

#### Explanation

This occurs:

- 1. On an MQCONN or MQCONNX call, the queue manager identified by the *QMgrName* parameter is not available for connection.
  - On z/OS:
    - For batch applications, this reason can be returned to applications running in LPARs that do not have a queue manager installed.
    - For CICS applications, this reason can occur on *any* call if the original connect specified a queue manager whose name was recognized, but which is not available.
  - On i5/OS, this reason can also be returned by the MQOPEN and MQPUT1 calls, when MQHC\_DEF\_HCONN is specified for the *Hconn* parameter by an application running in compatibility mode.
- 2. On an MQCONN or MQCONNX call from an MQ client application:
  - Attempting to connect to a queue manager within an MQ-client queue-manager group when none of the queue managers in the group is available for connection (see the *QMgrName* parameter of the MQCONN call).
  - If there is an error with the client-connection or the corresponding server-connection channel definitions.
  - On z/OS, if the optional OS/390<sup>®</sup> Client Attachment feature has not been installed.
- **3**. If a command uses the *CommandScope* parameter specfying a queue manager that is not active in the queue-sharing group.

# **Completion Code**

MQCC\_FAILED

### **Programmer response**

Ensure that the queue manager has been started. If the connection is from a client application, check the channel definitions.

# 2061 (080D) (RC2061): MQRC\_REPORT\_OPTIONS\_ERROR

## **Explanation**

An MQPUT or MQPUT1 call was issued, but the *Report* field in the message descriptor MQMD contains one or more options that are not recognized by the local queue manager. The options that cause this reason code to be returned depend on the destination of the message; see the description of REPORT in the WebSphere MQ Application Programming Reference for more details.

This reason code can also occur in the *Feedback* field in the MQMD of a report message, or in the *Reason* field in the MQDLH structure of a message on the dead-letter queue; in both cases it indicates that the destination queue manager does not support one or more of the report options specified by the sender of the message.

### **Completion Code**

MQCC\_FAILED

### **Programmer response**

Do the following:

- Ensure that the *Report* field in the message descriptor is initialized with a value when the message descriptor is declared, or is assigned a value prior to the MQPUT or MQPUT1 call. Specify MQRO\_NONE if no report options are required.
- Ensure that the report options specified are valid; see the *Report* field described in the description of MQMD in the WebSphere MQ Application Programming Reference for valid report options.
- If multiple report options are being set by adding the individual report options together, ensure that the same report option is not added twice.
- Check that conflicting report options are not specified. For example, do not add both MQRO\_EXCEPTION and MQRO\_EXCEPTION\_WITH\_DATA to the *Report* field; only one of these can be specified.

# 2062 (080E) (RC2062): MQRC\_SECOND\_MARK\_NOT\_ALLOWED

# Explanation

An MQGET call was issued specifying the MQGMO\_MARK\_SKIP\_BACKOUT option in the *Options* field of MQGMO, but a message has already been marked within the current unit of work. Only one marked message is allowed within each unit of work.

This reason code occurs only on z/OS.

# **Completion Code**

### MQCC\_FAILED

#### **Programmer response**

Modify the application so that no more than one message is marked within each unit of work.

# 2063 (080F) (RC2063): MQRC\_SECURITY\_ERROR

### Explanation

An MQCONN, MQCONNX, MQOPEN, MQPUT1, or MQCLOSE call was issued, but it failed because a security error occurred.

• On z/OS, the security error was returned by the External Security Manager.

### **Completion Code**

MQCC\_FAILED

#### **Programmer response**

Note the error from the security manager, and contact your system programmer or security administrator.

• On i5/OS, the FFST<sup>™</sup> log will contain the error information.

# 2065 (0811) (RC2065): MQRC\_SELECTOR\_COUNT\_ERROR

### Explanation

On an MQINQ or MQSET call, the *SelectorCount* parameter specifies a value that is not valid. This reason also occurs if the parameter pointer is not valid. (It is not always possible to detect parameter pointers that are not valid; if not detected, unpredictable results occur.)

#### **Completion Code**

MQCC\_FAILED

#### **Programmer response**

Specify a value in the range 0 through 256.

# 2066 (0812) (RC2066): MQRC\_SELECTOR\_LIMIT\_EXCEEDED

### Explanation

On an MQINQ or MQSET call, the *SelectorCount* parameter specifies a value that is larger than the maximum supported (256).

### **Completion Code**

Reduce the number of selectors specified on the call; the valid range is 0 through 256.

# 2067 (0813) (RC2067): MQRC\_SELECTOR\_ERROR

### **Explanation**

An MQINQ or MQSET call was issued, but the *Selectors* array contains a selector that is not valid for one of the following reasons:

- The selector is not supported or out of range.
- The selector is not applicable to the type of object whose attributes are being inquired or set.
- The selector is for an attribute that cannot be set.

This reason also occurs if the parameter pointer is not valid. (It is not always possible to detect parameter pointers that are not valid; if not detected, unpredictable results occur.)

# **Completion Code**

MQCC\_FAILED

### Programmer response

Ensure that the value specified for the selector is valid for the object type represented by *Hobj*. For the MQSET call, also ensure that the selector represents an integer attribute that can be set.

# 2068 (0814) (RC2068): MQRC\_SELECTOR\_NOT\_FOR\_TYPE

### Explanation

On the MQINQ call, one or more selectors in the *Selectors* array is not applicable to the type of the queue whose attributes are being inquired.

This reason also occurs when the queue is a cluster queue that resolved to a remote instance of the queue. In this case only a subset of the attributes that are valid for local queues can be inquired. See the usage notes in the description of MQINQ in the WebSphere MQ Application Programming Reference for further details.

The call completes with MQCC\_WARNING, with the attribute values for the inapplicable selectors set as follows:

- For integer attributes, the corresponding elements of *IntAttrs* are set to MQIAV\_NOT\_APPLICABLE.
- For character attributes, the appropriate parts of the *CharAttrs* string are set to a character string consisting entirely of asterisks (\*).

### **Completion Code**

MQCC\_WARNING

Verify that the selector specified is the one that was intended.

If the queue is a cluster queue, specifying one of the MQOO\_BROWSE, MQOO\_INPUT\_\*, or MQOO\_SET options in addition to MQOO\_INQUIRE forces the queue to resolve to the local instance of the queue. However, if there is no local instance of the queue the MQOPEN call fails.

# 2069 (0815) (RC2069): MQRC\_SIGNAL\_OUTSTANDING

#### Explanation

An MQGET call was issued with either the MQGMO\_SET\_SIGNAL or MQGMO\_WAIT option, but there is already a signal outstanding for the queue handle *Hobj*.

This reason code occurs only in the following environments: z/OS, Windows 95, Windows 98.

### **Completion Code**

MQCC\_FAILED

### **Programmer response**

Check the application logic. If it is necessary to set a signal or wait when there is a signal outstanding for the same queue, a different object handle must be used.

# 2070 (0816) (RC2070): MQRC\_SIGNAL\_REQUEST\_ACCEPTED

### Explanation

An MQGET call was issued specifying MQGMO\_SET\_SIGNAL in the *GetMsgOpts* parameter, but no suitable message was available; the call returns immediately. The application can now wait for the signal to be delivered.

- On z/OS, the application should wait on the Event Control Block pointed to by the *Signal1* field.
- On Windows 95, Windows 98, the application should wait for the signal Windows message to be delivered.

This reason code occurs only in the following environments: z/OS, Windows 95, Windows 98.

### **Completion Code**

#### MQCC\_WARNING

#### **Programmer response**

Wait for the signal; when it is delivered, check the signal to ensure that a message is now available. If it is, reissue the MQGET call.

• On z/OS, wait on the ECB pointed to by the *Signal1* field and, when it is posted, check it to ensure that a message is now available.

• On Windows 95, Windows 98, the application (thread) should continue executing its message loop.

# 2071 (0817) (RC2071): MQRC\_STORAGE\_NOT\_AVAILABLE

## **Explanation**

The call failed because there is insufficient main storage available.

## **Completion Code**

#### MQCC\_FAILED

### Programmer response

Ensure that active applications are behaving correctly, for example, that they are not looping unexpectedly. If no problems are found, make more main storage available.

• On z/OS, if no application problems are found, ask your system programmer to increase the size of the region in which the queue manager runs.

# 2072 (0818) (RC2072): MQRC\_SYNCPOINT\_NOT\_AVAILABLE

### **Explanation**

Either MQGMO\_SYNCPOINT was specified on an MQGET call or MQPMO\_SYNCPOINT was specified on an MQPUT or MQPUT1 call, but the local queue manager was unable to honor the request. If the queue manager does not support units of work, the *SyncPoint* queue-manager attribute will have the value MQSP\_NOT\_AVAILABLE.

This reason code can also occur on the MQGET, MQPUT, and MQPUT1 calls when an external unit-of-work coordinator is being used. If that coordinator requires an explicit call to start the unit of work, but the application has not issued that call prior to the MQGET, MQPUT, or MQPUT1 call, reason code MQRC\_SYNCPOINT\_NOT\_AVAILABLE is returned.

- On i5/OS, this reason codes means that i5/OS Commitment Control is not started, or is unavailable for use by the queue manager.
- On z/OS, this reason code does not occur.

# **Completion Code**

MQCC\_FAILED

### **Programmer response**

Remove the specification of MQGMO\_SYNCPOINT or MQPMO\_SYNCPOINT, as appropriate.

• On i5/OS, ensure that Commitment Control has been started. If this reason code occurs after Commitment Control has been started, contact your system programmer.

# 2075 (081B) (RC2075): MQRC\_TRIGGER\_CONTROL\_ERROR

### Explanation

On an MQSET call, the value specified for the MQIA\_TRIGGER\_CONTROL attribute selector is not valid.

### **Completion Code**

MQCC\_FAILED

### **Programmer response**

Specify a valid value.

# 2076 (081C) (RC2076): MQRC\_TRIGGER\_DEPTH\_ERROR

#### **Explanation**

On an MQSET call, the value specified for the MQIA\_TRIGGER\_DEPTH attribute selector is not valid.

### **Completion Code**

MQCC\_FAILED

### **Programmer response**

Specify a value that is greater than zero.

# 2077 (081D) (RC2077): MQRC\_TRIGGER\_MSG\_PRIORITY\_ERR

### Explanation

On an MQSET call, the value specified for the MQIA\_TRIGGER\_MSG\_PRIORITY attribute selector is not valid.

### **Completion Code**

MQCC\_FAILED

#### **Programmer response**

Specify a value in the range zero through the value of *MaxPriority* queue-manager attribute.

# 2078 (081E) (RC2078): MQRC\_TRIGGER\_TYPE\_ERROR

### **Explanation**

On an MQSET call, the value specified for the MQIA\_TRIGGER\_TYPE attribute selector is not valid.

### **Completion Code**

Specify a valid value.

## 2079 (081F) (RC2079): MQRC\_TRUNCATED\_MSG\_ACCEPTED

#### Explanation

On an MQGET call, the message length was too large to fit into the supplied buffer. The MQGMO\_ACCEPT\_TRUNCATED\_MSG option was specified, so the call completes. The message is removed from the queue (subject to unit-of-work considerations), or, if this was a browse operation, the browse cursor is advanced to this message.

The *DataLength* parameter is set to the length of the message before truncation, the *Buffer* parameter contains as much of the message as fits, and the MQMD structure is filled in.

## **Completion Code**

MQCC\_WARNING

#### Programmer response

None, because the application expected this situation.

## 2080 (0820) (RC2080): MQRC\_TRUNCATED\_MSG\_FAILED

#### Explanation

On an MQGET call, the message length was too large to fit into the supplied buffer. The MQGMO\_ACCEPT\_TRUNCATED\_MSG option was *not* specified, so the message has not been removed from the queue. If this was a browse operation, the browse cursor remains where it was before this call, but if MQGMO\_BROWSE\_FIRST was specified, the browse cursor is positioned logically before the highest-priority message on the queue.

The *DataLength* field is set to the length of the message before truncation, the *Buffer* parameter contains as much of the message as fits, and the MQMD structure is filled in.

## **Completion Code**

MQCC\_WARNING

#### Programmer response

Supply a buffer that is at least as large as *DataLength*, or specify MQGMO\_ACCEPT\_TRUNCATED\_MSG if not all of the message data is required.

# 2082 (0822) (RC2082): MQRC\_UNKNOWN\_ALIAS\_BASE\_Q

## Explanation

An MQOPEN or MQPUT1 call was issued specifying an alias queue as the target, but the *BaseQName* in the alias queue attributes is not recognized as a queue name.

This reason code can also occur when *BaseQName* is the name of a cluster queue that cannot be resolved successfully.

#### **Completion Code**

MQCC\_FAILED

#### Programmer response

Correct the queue definitions.

## 2085 (0825) (RC2085): MQRC\_UNKNOWN\_OBJECT\_NAME

#### Explanation

An MQOPEN or MQPUT1 call was issued, but the object identified by the *ObjectName* and *ObjectQMgrName* fields in the object descriptor MQOD cannot be found. One of the following applies:

- The *ObjectQMgrName* field is one of the following:
  - Blank
  - The name of the local queue manager
  - The name of a local definition of a remote queue (a queue-manager alias) in which the *RemoteQMgrName* attribute is the name of the local queue manager

but no object with the specified *ObjectName* and *ObjectType* exists on the local queue manager.

- The object being opened is a cluster queue that is hosted on a remote queue manager, but the local queue manager does not have a defined route to the remote queue manager.
- The object being opened is a queue definition that has QSGDISP(GROUP). Such definitions cannot be used with the MQOPEN and MQPUT1 calls.

This can also occur in response to a command that specifies the name of an object or other item that does not exist.

#### **Completion Code**

MQCC\_FAILED

#### Programmer response

Specify a valid object name. Ensure that the name is padded to the right with blanks if necessary. If this is correct, check the object definitions.

## 2086 (0826) (RC2086): MQRC\_UNKNOWN\_OBJECT\_Q\_MGR

#### Explanation

On an MQOPEN or MQPUT1 call, the *ObjectQMgrName* field in the object descriptor MQOD does not satisfy the naming rules for objects. For more information, see the WebSphere MQ Application Programming Guide.

This reason also occurs if the *ObjectType* field in the object descriptor has the value MQOT\_Q\_MGR, and the *ObjectQMgrName* field is not blank, but the name specified is not the name of the local queue manager.

## **Completion Code**

MQCC\_FAILED

## **Programmer response**

Specify a valid queue manager name. To refer to the local queue manager, a name consisting entirely of blanks or beginning with a null character can be used. Ensure that the name is padded to the right with blanks or terminated with a null character if necessary.

# 2087 (0827) (RC2087): MQRC\_UNKNOWN\_REMOTE\_Q\_MGR

## Explanation

On an MQOPEN or MQPUT1 call, an error occurred with the queue-name resolution, for one of the following reasons:

- *ObjectQMgrName* is blank or the name of the local queue manager, *ObjectName* is the name of a local definition of a remote queue (or an alias to one), and one of the following is true:
  - *RemoteQMgrName* is blank or the name of the local queue manager. Note that this error occurs even if *XmitQName* is not blank.
  - *XmitQName* is blank, but there is no transmission queue defined with the name of *RemoteQMgrName*, and the *DefXmitQName* queue-manager attribute is blank.
  - RemoteQMgrName and RemoteQName specify a cluster queue that cannot be resolved successfully, and the DefXmitQName queue-manager attribute is blank.
- *ObjectQMgrName* is the name of a local definition of a remote queue (containing a queue-manager alias definition), and one of the following is true:
  - *RemoteQName* is not blank.
  - *XmitQName* is blank, but there is no transmission queue defined with the name of *RemoteQMgrName*, and the *DefXmitQName* queue-manager attribute is blank.
- *ObjectQMgrName* is not:
  - Blank
  - The name of the local queue manager
  - The name of a transmission queue
  - The name of a queue-manager alias definition (that is, a local definition of a remote queue with a blank *RemoteQName*)

but the *DefXmitQName* queue-manager attribute is blank and the queue manager is not part of a queue-sharing group with intra-group queuing enabled.

- *ObjectQMgrName* is the name of a model queue.
- The queue name is resolved through a cell directory. However, there is no queue defined with the same name as the remote queue manager name obtained from the cell directory, and the *DefXmitQName* queue-manager attribute is blank.

## **Completion Code**

## MQCC\_FAILED

## Programmer response

Check the values specified for *ObjectQMgrName* and *ObjectName*. If these are correct, check the queue definitions.

# 2090 (082A) (RC2090): MQRC\_WAIT\_INTERVAL\_ERROR

## Explanation

On the MQGET call, the value specified for the *WaitInterval* field in the *GetMsgOpts* parameter is not valid.

## **Completion Code**

MQCC\_FAILED

#### Programmer response

Specify a value greater than or equal to zero, or the special value MQWI\_UNLIMITED if an indefinite wait is required.

## 2091 (082B) (RC2091): MQRC\_XMIT\_Q\_TYPE\_ERROR

## Explanation

On an MQOPEN or MQPUT1 call, a message is to be sent to a remote queue manager. The *ObjectName* or *ObjectQMgrName* field in the object descriptor specifies the name of a local definition of a remote queue but one of the following applies to the *XmitQName* attribute of the definition:

- *XmitQName* is not blank, but specifies a queue that is not a local queue
- *XmitQName* is blank, but *RemoteQMgrName* specifies a queue that is not a local queue

This reason also occurs if the queue name is resolved through a cell directory, and the remote queue manager name obtained from the cell directory is the name of a queue, but this is not a local queue.

## **Completion Code**

MQCC\_FAILED

## **Programmer response**

Check the values specified for *ObjectName* and *ObjectQMgrName*. If these are correct, check the queue definitions. For more information on transmission queues, see the WebSphere MQ Application Programming Guide.

# 2092 (082C) (RC2092): MQRC\_XMIT\_Q\_USAGE\_ERROR

## Explanation

On an MQOPEN or MQPUT1 call, a message is to be sent to a remote queue manager, but one of the following occurred:

- *ObjectQMgrName* specifies the name of a local queue, but it does not have a *Usage* attribute of MQUS\_TRANSMISSION.
- The *ObjectName* or *ObjectQMgrName* field in the object descriptor specifies the name of a local definition of a remote queue but one of the following applies to the *XmitQName* attribute of the definition:
  - *XmitQName* is not blank, but specifies a queue that does not have a *Usage* attribute of MQUS\_TRANSMISSION

- *XmitQName* is blank, but *RemoteQMgrName* specifies a queue that does not have a *Usage* attribute of MQUS\_TRANSMISSION
- *XmitQName* specifies the queue SYSTEM.QSG.TRANSMIT.QUEUE the IGQ queue manager attribute indicates that IGQ is DISABLED.
- The queue name is resolved through a cell directory, and the remote queue manager name obtained from the cell directory is the name of a local queue, but it does not have a *Usage* attribute of MQUS\_TRANSMISSION.

## **Completion Code**

MQCC\_FAILED

#### Programmer response

Check the values specified for *ObjectName* and *ObjectQMgrName*. If these are correct, check the queue definitions. For more information on transmission queues, see the WebSphere MQ Application Programming Guide.

## 2093 (082D) (RC2093): MQRC\_NOT\_OPEN\_FOR\_PASS\_ALL

## Explanation

An MQPUT call was issued with the MQPMO\_PASS\_ALL\_CONTEXT option specified in the *PutMsg0pts* parameter, but the queue had not been opened with the MQOO\_PASS\_ALL\_CONTEXT option.

## **Completion Code**

MQCC\_FAILED

#### **Programmer response**

Specify MQOO\_PASS\_ALL\_CONTEXT (or another option that implies it) when the queue is opened.

## 2094 (082E) (RC2094): MQRC\_NOT\_OPEN\_FOR\_PASS\_IDENT

#### **Explanation**

An MQPUT call was issued with the MQPMO\_PASS\_IDENTITY\_CONTEXT option specified in the *PutMsg0pts* parameter, but the queue had not been opened with the MQOO\_PASS\_IDENTITY\_CONTEXT option.

## **Completion Code**

MQCC\_FAILED

#### Programmer response

Specify MQOO\_PASS\_IDENTITY\_CONTEXT (or another option that implies it) when the queue is opened.

# 2095 (082F) (RC2095): MQRC\_NOT\_OPEN\_FOR\_SET\_ALL

## Explanation

An MQPUT call was issued with the MQPMO\_SET\_ALL\_CONTEXT option specified in the *PutMsg0pts* parameter, but the queue had not been opened with the MQOO\_SET\_ALL\_CONTEXT option.

## **Completion Code**

MQCC\_FAILED

## Programmer response

Specify MQOO\_SET\_ALL\_CONTEXT when the queue is opened.

# 2096 (0830) (RC2096): MQRC\_NOT\_OPEN\_FOR\_SET\_IDENT

## Explanation

An MQPUT call was issued with the MQPMO\_SET\_IDENTITY\_CONTEXT option specified in the *PutMsg0pts* parameter, but the queue had not been opened with the MQOO\_SET\_IDENTITY\_CONTEXT option.

## **Completion Code**

MQCC\_FAILED

## **Programmer response**

Specify MQOO\_SET\_IDENTITY\_CONTEXT (or another option that implies it) when the queue is opened.

# 2097 (0831) (RC2097): MQRC\_CONTEXT\_HANDLE\_ERROR

## Explanation

On an MQPUT or MQPUT1 call, MQPMO\_PASS\_IDENTITY\_CONTEXT or MQPMO\_PASS\_ALL\_CONTEXT was specified, but the handle specified in the *Context* field of the *PutMsg0pts* parameter is either not a valid queue handle, or it is a valid queue handle but the queue was not opened with MQOO\_SAVE\_ALL\_CONTEXT.

## **Completion Code**

MQCC\_FAILED

## Programmer response

Specify MQOO\_SAVE\_ALL\_CONTEXT when the queue referred to is opened.

# 2098 (0832) (RC2098): MQRC\_CONTEXT\_NOT\_AVAILABLE

## Explanation

On an MQPUT or MQPUT1 call, MQPMO\_PASS\_IDENTITY\_CONTEXT or MQPMO\_PASS\_ALL\_CONTEXT was specified, but the queue handle specified in

the *Context* field of the *PutMsg0pts* parameter has no context associated with it. This arises if no message has yet been successfully retrieved with the queue handle referred to, or if the last successful MQGET call was a browse.

This condition does not arise if the message that was last retrieved had no context associated with it.

• On z/OS, if a message is received by a message channel agent that is putting messages with the authority of the user identifier in the message, this code is returned in the *Feedback* field of an exception report if the message has no context associated with it.

## **Completion Code**

MQCC\_FAILED

## **Programmer response**

Ensure that a successful nonbrowse get call has been issued with the queue handle referred to.

# 2099 (0833) (RC2099): MQRC\_SIGNAL1\_ERROR

## Explanation

An MQGET call was issued, specifying MQGMO\_SET\_SIGNAL in the *GetMsg0pts* parameter, but the *Signal1* field is not valid.

- On z/OS, the address contained in the *Signal1* field is not valid, or points to read-only storage. (It is not always possible to detect parameter pointers that are not valid; if not detected, unpredictable results occur.)
- On Windows 95, Windows 98, the window handle in the *Signal1* field is not valid.

This reason code occurs only in the following environments: z/OS, Windows 95, Windows 98.

## **Completion Code**

MQCC\_FAILED

## Programmer response

Correct the setting of the *Signal1* field.

# 2100 (0834) (RC2100): MQRC\_OBJECT\_ALREADY\_EXISTS

## **Explanation**

An MQOPEN call was issued to create a dynamic queue, but a queue with the same name as the dynamic queue already exists.

• On z/OS, a rare "race condition" can also give rise to this reason code; see the description of reason code MQRC\_NAME\_IN\_USE for more details.

## **Completion Code**

MQCC\_FAILED

If supplying a dynamic queue name in full, ensure that it obeys the naming conventions for dynamic queues; if it does, either supply a different name, or delete the existing queue if it is no longer required. Alternatively, allow the queue manager to generate the name.

If the queue manager is generating the name (either in part or in full), reissue the MQOPEN call.

# 2101 (0835) (RC2101): MQRC\_OBJECT\_DAMAGED

## **Explanation**

The object accessed by the call is damaged and cannot be used. For example, this may be because the definition of the object in main storage is not consistent, or because it differs from the definition of the object on disk, or because the definition on disk cannot be read. The object can be deleted, although it may not be possible to delete the associated user space.

• On z/OS, this reason occurs when the DB2 list header or structure number associated with a shared queue is zero. This situation arises as a result of using the MQSC command DELETE CFSTRUCT to delete the DB2 structure definition. The command resets the list header and structure number to zero for each of the shared queues that references the deleted CF strcture.

## **Completion Code**

MQCC\_FAILED

#### Programmer response

It may be necessary to stop and restart the queue manager, or to restore the queue-manager data from back-up storage.

- On HP OpenVMS, OS/2, i5/OS, Compaq NonStop Kernel, and UNIX systems, consult the FFST<sup>™</sup> record to obtain more detail about the problem.
- On z/OS, delete the shared queue and redefine it using the MQSC command DEFINE QLOCAL. This will automatically define a CF structure and allocate list headers for it.

# 2102 (0836) (RC2102): MQRC\_RESOURCE\_PROBLEM

#### Explanation

There are insufficient system resources to complete the call successfully.

#### **Completion Code**

#### MQCC\_FAILED

#### **Programmer response**

Run the application when the machine is less heavily loaded.

• On z/OS, check the operator console for messages that may provide additional information.

• On HP OpenVMS, OS/2, i5/OS, Compaq NonStop Kernel, and UNIX systems, consult the FFST record to obtain more detail about the problem.

# 2103 (0837) (RC2103): MQRC\_ANOTHER\_Q\_MGR\_CONNECTED

#### Explanation

An MQCONN or MQCONNX call was issued, but the thread or process is already connected to a different queue manager. The thread or process can connect to only one queue manager at a time.

- On z/OS, this reason code does not occur.
- On Windows, MTS objects do not receive this reason code, as connections to other queue managers are allowed.

#### **Completion Code**

MQCC\_FAILED

#### **Programmer response**

Use the MQDISC call to disconnect from the queue manager that is already connected, and then issue the MQCONN or MQCONNX call to connect to the new queue manager.

Disconnecting from the existing queue manager will close any queues that are currently open; it is recommended that any uncommitted units of work should be committed or backed out before the MQDISC call is issued.

## 2104 (0838) (RC2104): MQRC\_UNKNOWN\_REPORT\_OPTION

#### **Explanation**

An MQPUT or MQPUT1 call was issued, but the *Report* field in the message descriptor MQMD contains one or more options that are not recognized by the local queue manager. The options are accepted.

The options that cause this reason code to be returned depend on the destination of the message; see the description of REPORT in the WebSphere MQ Application Programming Reference for more details.

## **Completion Code**

MQCC\_WARNING

#### Programmer response

If this reason code is expected, no corrective action is required. If this reason code is not expected, do the following:

- Ensure that the *Report* field in the message descriptor is initialized with a value when the message descriptor is declared, or is assigned a value prior to the MQPUT or MQPUT1 call.
- Ensure that the report options specified are valid; see the *Report* field described in the description of MQMD in the WebSphere MQ Application Programming Reference for valid report options.

- If multiple report options are being set by adding the individual report options together, ensure that the same report option is not added twice.
- Check that conflicting report options are not specified. For example, do not add both MQRO\_EXCEPTION and MQRO\_EXCEPTION\_WITH\_DATA to the *Report* field; only one of these can be specified.

## 2105 (0839) (RC2105): MQRC\_STORAGE\_CLASS\_ERROR

## Explanation

The MQPUT or MQPUT1 call was issued, but the storage-class object defined for the queue does not exist.

This reason code occurs only on z/OS.

## **Completion Code**

MQCC\_FAILED

## Programmer response

Create the storage-class object required by the queue, or modify the queue definition to use an existing storage class. The name of the storage-class object used by the queue is given by the *StorageClass* queue attribute.

# 2106 (083A) (RC2106): MQRC\_COD\_NOT\_VALID\_FOR\_XCF\_Q

## Explanation

An MQPUT or MQPUT1 call was issued, but the *Report* field in the message descriptor MQMD specifies one of the MQRO\_COD\_\* options and the target queue is an XCF queue. MQRO\_COD\_\* options cannot be specified for XCF queues.

This reason code occurs only on z/OS.

## **Completion Code**

MQCC\_FAILED

## **Programmer response**

Remove the relevant MQRO\_COD\_\* option.

# 2107 (083B) (RC2107): MQRC\_XWAIT\_CANCELED

## Explanation

An MQXWAIT call was issued, but the call has been canceled because a STOP CHINIT command has been issued (or the queue manager has been stopped, which causes the same effect). Refer to the WebSphere MQ Intercommunication book for details of the MQXWAIT call.

This reason code occurs only on z/OS.

## **Completion Code**

MQCC\_FAILED

## **Programmer response**

Tidy up and terminate.

# 2108 (083C) (RC2108): MQRC\_XWAIT\_ERROR

## Explanation

An MQXWAIT call was issued, but the invocation was not valid for one of the following reasons:

- The wait descriptor MQXWD contains data that is not valid.
- The linkage stack level is not valid.
- The addressing mode is not valid.
- There are too many wait events outstanding.

This reason code occurs only on z/OS.

## **Completion Code**

## MQCC\_FAILED

## Programmer response

Obey the rules for using the MQXWAIT call. Refer to the WebSphere MQ Intercommunication book for details of this call.

# 2109 (083D) (RC2109): MQRC\_SUPPRESSED\_BY\_EXIT

## Explanation

On any call other than MQCONN or MQDISC, the API crossing exit suppressed the call.

This reason code occurs only on z/OS.

## **Completion Code**

MQCC\_FAILED

## Programmer response

Obey the rules for MQI calls that the exit enforces. To find out the rules, see the writer of the exit.

# 2110 (083E) (RC2110): MQRC\_FORMAT\_ERROR

## Explanation

An MQGET call was issued with the MQGMO\_CONVERT option specified in the *GetMsgOpts* parameter, but the message cannot be converted successfully due to an error associated with the message format. Possible errors include:

- The format name in the message is MQFMT\_NONE.
- A user-written exit with the name specified by the *Format* field in the message cannot be found.
- The message contains data that is not consistent with the format definition.

The message is returned unconverted to the application issuing the MQGET call, the values of the *CodedCharSetId* and *Encoding* fields in the *MsgDesc* parameter are set to those of the message returned, and the call completes with MQCC\_WARNING.

If the message consists of several parts, each of which is described by its own *CodedCharSetId* and *Encoding* fields (for example, a message with format name MQFMT\_DEAD\_LETTER\_HEADER), some parts may be converted and other parts not converted. However, the values returned in the various *CodedCharSetId* and *Encoding* fields always correctly describe the relevant message data.

#### **Completion Code**

MQCC\_WARNING

#### Programmer response

Check the format name that was specified when the message was put. If this is not one of the built-in formats, check that a suitable exit with the same name as the format is available for the queue manager to load. Verify that the data in the message corresponds to the format expected by the exit.

## 2111 (083F) (RC2111): MQRC\_SOURCE\_CCSID\_ERROR

#### **Explanation**

The coded character-set identifier from which character data is to be converted is not valid or not supported.

This can occur on the MQGET call when the MQGMO\_CONVERT option is included in the *GetMsg0pts* parameter; the coded character-set identifier in error is the *CodedCharSetId* field in the message being retrieved. In this case, the message data is returned unconverted, the values of the *CodedCharSetId* and *Encoding* fields in the *MsgDesc* parameter are set to those of the message returned, and the call completes with MQCC\_WARNING.

This reason can also occur on the MQGET call when the message contains one or more MQ header structures (MQCIH, MQDLH, MQIIH, MQRMH), and the *CodedCharSetId* field in the message specifies a character set that does not have SBCS characters for the characters that are valid in queue names. MQ header structures containing such characters are not valid, and so the message is returned unconverted. The Unicode character set UCS-2 is an example of such a character set.

If the message consists of several parts, each of which is described by its own *CodedCharSetId* and *Encoding* fields (for example, a message with format name MQFMT\_DEAD\_LETTER\_HEADER), some parts may be converted and other parts not converted. However, the values returned in the various *CodedCharSetId* and *Encoding* fields always correctly describe the relevant message data.

This reason can also occur on the MQXCNVC call; the coded character-set identifier in error is the *SourceCCSID* parameter. Either the *SourceCCSID* parameter specifies a value that is not valid or not supported, or the *SourceCCSID* parameter pointer is not valid. (It is not always possible to detect parameter pointers that are not valid; if not detected, unpredictable results occur.)

## **Completion Code**

## MQCC\_WARNING or MQCC\_FAILED

#### **Programmer response**

Check the character-set identifier that was specified when the message was put, or that was specified for the *SourceCCSID* parameter on the MQXCNVC call. If this is correct, check that it is one for which queue-manager conversion is supported. If queue-manager conversion is not supported for the specified character set, conversion must be carried out by the application.

# 2112 (0840) (RC2112): MQRC\_SOURCE\_INTEGER\_ENC\_ERROR

## Explanation

On an MQGET call, with the MQGMO\_CONVERT option included in the *GetMsgOpts* parameter, the *Encoding* value in the message being retrieved specifies an integer encoding that is not recognized. The message data is returned unconverted, the values of the *CodedCharSetId* and *Encoding* fields in the *MsgDesc* parameter are set to those of the message returned, and the call completes with MQCC\_WARNING.

If the message consists of several parts, each of which is described by its own *CodedCharSetId* and *Encoding* fields (for example, a message with format name MQFMT\_DEAD\_LETTER\_HEADER), some parts may be converted and other parts not converted. However, the values returned in the various *CodedCharSetId* and *Encoding* fields always correctly describe the relevant message data.

This reason code can also occur on the MQXCNVC call, when the *Options* parameter contains an unsupported MQDCC\_SOURCE\_\* value, or when MQDCC\_SOURCE\_ENC\_UNDEFINED is specified for a UCS-2 code page.

## **Completion Code**

MQCC\_WARNING or MQCC\_FAILED

## Programmer response

Check the integer encoding that was specified when the message was put. If this is correct, check that it is one for which queue-manager conversion is supported. If queue-manager conversion is not supported for the required integer encoding, conversion must be carried out by the application.

# 2113 (0841) (RC2113): MQRC\_SOURCE\_DECIMAL\_ENC\_ERROR

## Explanation

On an MQGET call with the MQGMO\_CONVERT option included in the *GetMsg0pts* parameter, the *Encoding* value in the message being retrieved specifies

a decimal encoding that is not recognized. The message data is returned unconverted, the values of the *CodedCharSetId* and *Encoding* fields in the *MsgDesc* parameter are set to those of the message returned, and the call completes with MQCC\_WARNING.

If the message consists of several parts, each of which is described by its own *CodedCharSetId* and *Encoding* fields (for example, a message with format name MQFMT\_DEAD\_LETTER\_HEADER), some parts may be converted and other parts not converted. However, the values returned in the various *CodedCharSetId* and *Encoding* fields always correctly describe the relevant message data.

### **Completion Code**

MQCC\_WARNING

#### **Programmer response**

Check the decimal encoding that was specified when the message was put. If this is correct, check that it is one for which queue-manager conversion is supported. If queue-manager conversion is not supported for the required decimal encoding, conversion must be carried out by the application.

# 2114 (0842) (RC2114): MQRC\_SOURCE\_FLOAT\_ENC\_ERROR

## **Explanation**

On an MQGET call, with the MQGMO\_CONVERT option included in the *GetMsgOpts* parameter, the *Encoding* value in the message being retrieved specifies a floating-point encoding that is not recognized. The message data is returned unconverted, the values of the *CodedCharSetId* and *Encoding* fields in the *MsgDesc* parameter are set to those of the message returned, and the call completes with MQCC\_WARNING.

If the message consists of several parts, each of which is described by its own *CodedCharSetId* and *Encoding* fields (for example, a message with format name MQFMT\_DEAD\_LETTER\_HEADER), some parts may be converted and other parts not converted. However, the values returned in the various *CodedCharSetId* and *Encoding* fields always correctly describe the relevant message data.

## **Completion Code**

MQCC\_WARNING

#### **Programmer response**

Check the floating-point encoding that was specified when the message was put. If this is correct, check that it is one for which queue-manager conversion is supported. If queue-manager conversion is not supported for the required floating-point encoding, conversion must be carried out by the application.

# 2115 (0843) (RC2115): MQRC\_TARGET\_CCSID\_ERROR

## **Explanation**

The coded character-set identifier to which character data is to be converted is not valid or not supported.

This can occur on the MQGET call when the MQGMO\_CONVERT option is included in the *GetMsg0pts* parameter; the coded character-set identifier in error is the *CodedCharSetId* field in the *MsgDesc* parameter. In this case, the message data is returned unconverted, the values of the *CodedCharSetId* and *Encoding* fields in the *MsgDesc* parameter are set to those of the message returned, and the call completes with MQCC\_WARNING.

This reason can also occur on the MQGET call when the message contains one or more MQ header structures (MQCIH, MQDLH, MQIIH, MQRMH), and the *CodedCharSetId* field in the *MsgDesc* parameter specifies a character set that does not have SBCS characters for the characters that are valid in queue names. The Unicode character set UCS-2 is an example of such a character set.

This reason can also occur on the MQXCNVC call; the coded character-set identifier in error is the *TargetCCSID* parameter. Either the *TargetCCSID* parameter specifies a value that is not valid or not supported, or the *TargetCCSID* parameter pointer is not valid. (It is not always possible to detect parameter pointers that are not valid; if not detected, unpredictable results occur.)

## **Completion Code**

MQCC\_WARNING or MQCC\_FAILED

#### Programmer response

Check the character-set identifier that was specified for the *CodedCharSetId* field in the *MsgDesc* parameter on the MQGET call, or that was specified for the *SourceCCSID* parameter on the MQXCNVC call. If this is correct, check that it is one for which queue-manager conversion is supported. If queue-manager conversion is not supported for the specified character set, conversion must be carried out by the application.

# 2116 (0844) (RC2116): MQRC\_TARGET\_INTEGER\_ENC\_ERROR

## **Explanation**

On an MQGET call with the MQGMO\_CONVERT option included in the *GetMsgOpts* parameter, the *Encoding* value in the *MsgDesc* parameter specifies an integer encoding that is not recognized. The message data is returned unconverted, the values of the *CodedCharSetId* and *Encoding* fields in the *MsgDesc* parameter are set to those of the message being retrieved, and the call completes with MQCC\_WARNING.

This reason code can also occur on the MQXCNVC call, when the *Options* parameter contains an unsupported MQDCC\_TARGET\_\* value, or when MQDCC\_TARGET\_ENC\_UNDEFINED is specified for a UCS-2 code page.

## **Completion Code**

MQCC\_WARNING or MQCC\_FAILED

#### Programmer response

Check the integer encoding that was specified. If this is correct, check that it is one for which queue-manager conversion is supported. If queue-manager conversion is

not supported for the required integer encoding, conversion must be carried out by the application.

# 2117 (0845) (RC2117): MQRC\_TARGET\_DECIMAL\_ENC\_ERROR

## **Explanation**

On an MQGET call with the MQGMO\_CONVERT option included in the *GetMsgOpts* parameter, the *Encoding* value in the *MsgDesc* parameter specifies a decimal encoding that is not recognized. The message data is returned unconverted, the values of the *CodedCharSetId* and *Encoding* fields in the *MsgDesc* parameter are set to those of the message returned, and the call completes with MQCC\_WARNING.

## **Completion Code**

MQCC\_WARNING

#### Programmer response

Check the decimal encoding that was specified. If this is correct, check that it is one for which queue-manager conversion is supported. If queue-manager conversion is not supported for the required decimal encoding, conversion must be carried out by the application.

# 2118 (0846) (RC2118): MQRC\_TARGET\_FLOAT\_ENC\_ERROR

## **Explanation**

On an MQGET call with the MQGMO\_CONVERT option included in the *GetMsgOpts* parameter, the *Encoding* value in the *MsgDesc* parameter specifies a floating-point encoding that is not recognized. The message data is returned unconverted, the values of the *CodedCharSetId* and *Encoding* fields in the *MsgDesc* parameter are set to those of the message returned, and the call completes with MQCC\_WARNING.

## **Completion Code**

MQCC\_WARNING

## Programmer response

Check the floating-point encoding that was specified. If this is correct, check that it is one for which queue-manager conversion is supported. If queue-manager conversion is not supported for the required floating-point encoding, conversion must be carried out by the application.

# 2119 (0847) (RC2119): MQRC\_NOT\_CONVERTED

## Explanation

An MQGET call was issued with the MQGMO\_CONVERT option specified in the *GetMsg0pts* parameter, but an error occurred during conversion of the data in the message. The message data is returned unconverted, the values of the *CodedCharSetId* and *Encoding* fields in the *MsgDesc* parameter are set to those of the message returned, and the call completes with MQCC\_WARNING.

If the message consists of several parts, each of which is described by its own *CodedCharSetId* and *Encoding* fields (for example, a message with format name MQFMT\_DEAD\_LETTER\_HEADER), some parts may be converted and other parts not converted. However, the values returned in the various *CodedCharSetId* and *Encoding* fields always correctly describe the relevant message data.

This error may also indicate that a parameter to the data-conversion service is not supported.

## **Completion Code**

MQCC\_WARNING

#### Programmer response

Check that the message data is correctly described by the *Format*, *CodedCharSetId* and *Encoding* parameters that were specified when the message was put. Also check that these values, and the *CodedCharSetId* and *Encoding* specified in the *MsgDesc* parameter on the MQGET call, are supported for queue-manager conversion. If the required conversion is not supported, conversion must be carried out by the application.

## 2120 (0848) (RC2120): MQRC\_CONVERTED\_MSG\_TOO\_BIG

#### Explanation

On an MQGET call with the MQGMO\_CONVERT option included in the *GetMsgOpts* parameter, the message data expanded during data conversion and exceeded the size of the buffer provided by the application. However, the message had already been removed from the queue because prior to conversion the message data could be accommodated in the application buffer without truncation.

The message is returned unconverted, with the *CompCode* parameter of the MQGET call set to MQCC\_WARNING. If the message consists of several parts, each of which is described by its own character-set and encoding fields (for example, a message with format name MQFMT\_DEAD\_LETTER\_HEADER), some parts may be converted and other parts not converted. However, the values returned in the various character-set and encoding fields always correctly describe the relevant message data.

This reason can also occur on the MQXCNVC call, when the *TargetBuffer* parameter is too small too accommodate the converted string, and the string has been truncated to fit in the buffer. The length of valid data returned is given by the *DataLength* parameter; in the case of a DBCS string or mixed SBCS/DBCS string, this length may be *less than* the length of *TargetBuffer*.

## **Completion Code**

MQCC\_WARNING

#### Programmer response

For the MQGET call, check that the exit is converting the message data correctly and setting the output length *DataLength* to the appropriate value. If it is, the application issuing the MQGET call must provide a larger buffer for the *Buffer* parameter.

For the MQXCNVC call, if the string must be converted without truncation, provide a larger output buffer.

## 2121 (0849) (RC2121): MQRC\_NO\_EXTERNAL\_PARTICIPANTS

#### Explanation

An MQBEGIN call was issued to start a unit of work coordinated by the queue manager, but no participating resource managers have been registered with the queue manager. As a result, only changes to MQ resources can be coordinated by the queue manager in the unit of work.

This reason code occurs in the following environments: AIX, HP-UX, OS/2, i5/OS, Solaris, Windows.

## **Completion Code**

MQCC\_WARNING

#### **Programmer response**

If the application does not require non-MQ resources to participate in the unit of work, this reason code can be ignored or the MQBEGIN call removed. Otherwise consult your system programmer to determine why the required resource managers have not been registered with the queue manager; the queue manager's configuration file may be in error.

## 2122 (084A) (RC2122): MQRC\_PARTICIPANT\_NOT\_AVAILABLE

#### **Explanation**

An MQBEGIN call was issued to start a unit of work coordinated by the queue manager, but one or more of the participating resource managers that had been registered with the queue manager is not available. As a result, changes to those resources cannot be coordinated by the queue manager in the unit of work.

This reason code occurs in the following environments: AIX, HP-UX, OS/2, i5/OS, Solaris, Windows.

#### **Completion Code**

MQCC\_WARNING

#### Programmer response

If the application does not require non-MQ resources to participate in the unit of work, this reason code can be ignored. Otherwise consult your system programmer to determine why the required resource managers are not available. The resource manager may have been halted temporarily, or there may be an error in the queue manager's configuration file.

## 2123 (084B) (RC2123): MQRC\_OUTCOME\_MIXED

#### **Explanation**

The queue manager is acting as the unit-of-work coordinator for a unit of work that involves other resource managers, but one of the following occurred:

- An MQCMIT or MQDISC call was issued to commit the unit of work, but one or more of the participating resource managers backed-out the unit of work instead of committing it. As a result, the outcome of the unit of work is mixed.
- An MQBACK call was issued to back out a unit of work, but one or more of the participating resource managers had already committed the unit of work.

This reason code occurs in the following environments: AIX, HP-UX, OS/2, Solaris, Windows.

## **Completion Code**

#### MQCC\_FAILED

## **Programmer response**

Examine the queue-manager error logs for messages relating to the mixed outcome; these messages identify the resource managers that are affected. Use procedures local to the affected resource managers to resynchronize the resources.

This reason code does not prevent the application initiating further units of work.

# 2124 (084C) (RC2124): MQRC\_OUTCOME\_PENDING

## Explanation

The queue manager is acting as the unit-of-work coordinator for a unit of work that involves other resource managers, and an MQCMIT or MQDISC call was issued to commit the unit of work, but one or more of the participating resource managers has not confirmed that the unit of work was committed successfully.

The completion of the commit operation will happen at some point in the future, but there remains the possibility that the outcome will be mixed.

This reason code occurs in the following environments: AIX, HP-UX, OS/2, Solaris, Windows.

## **Completion Code**

MQCC\_WARNING

## **Programmer response**

Use the normal error-reporting mechanisms to determine whether the outcome was mixed. If it was, take appropriate action to resynchronize the resources.

This reason code does not prevent the application initiating further units of work.

# 2125 (084D) (RC2125): MQRC\_BRIDGE\_STARTED

## Explanation

The IMS bridge has been started.

## **Completion Code**

MQCC\_WARNING

None. This reason code is only used to identify the corresponding event message.

# 2126 (084E) (RC2126): MQRC\_BRIDGE\_STOPPED

#### **Explanation**

The IMS bridge has been stopped.

## **Completion Code**

MQCC\_WARNING

## **Programmer response**

None. This reason code is only used to identify the corresponding event message.

# 2127 (084F) (RC2127): MQRC\_ADAPTER\_STORAGE\_SHORTAGE

#### Explanation

On an MQCONN call, the adapter was unable to acquire storage.

This reason code occurs only on z/OS.

## **Completion Code**

MQCC\_FAILED

## **Programmer response**

Notify the system programmer. The system programmer should determine why the system is short on storage, and take appropriate action, for example, increase the region size on the step or job card.

# 2128 (0850) (RC2128): MQRC\_UOW\_IN\_PROGRESS

## **Explanation**

An MQBEGIN call was issued to start a unit of work coordinated by the queue manager, but a unit of work is already in existence for the connection handle specified. This may be a global unit of work started by a previous MQBEGIN call, or a unit of work that is local to the queue manager or one of the cooperating resource managers. No more than one unit of work can exist concurrently for a connection handle.

This reason code occurs in the following environments: AIX, HP-UX, OS/2, i5/OS, Solaris, Windows.

## **Completion Code**

MQCC\_FAILED

Review the application logic to determine why there is a unit of work already in existence. Move the MQBEGIN call to the appropriate place in the application.

# 2129 (0851) (RC2129): MQRC\_ADAPTER\_CONN\_LOAD\_ERROR

## Explanation

On an MQCONN call, the connection handling module (CSQBCON for batch and CSQQCONN for IMS) could not be loaded, so the adapter could not link to it.

This reason code occurs only on z/OS.

## **Completion Code**

MQCC\_FAILED

#### Programmer response

Ensure that the correct library concatenation has been specified in the batch application program execution JCL, and in the queue-manager startup JCL.

## 2130 (0852) (RC2130): MQRC\_ADAPTER\_SERV\_LOAD\_ERROR

#### Explanation

On an MQI call, the batch adapter could not load the API service module CSQBSRV, and so could not link to it.

This reason code occurs only on z/OS.

## **Completion Code**

MQCC\_FAILED

#### **Programmer response**

Ensure that the correct library concatenation has been specified in the batch application program execution JCL, and in the queue-manager startup JCL.

# 2131 (0853) (RC2131): MQRC\_ADAPTER\_DEFS\_ERROR

## Explanation

On an MQCONN call, the subsystem definition module (CSQBDEFV for batch and CSQQDEFV for IMS) does not contain the required control block identifier.

This reason code occurs only on z/OS.

## **Completion Code**

#### MQCC\_FAILED

Check your library concatenation. If this is correct, check that the CSQBDEFV or CSQQDEFV module contains the required subsystem ID.

# 2132 (0854) (RC2132): MQRC\_ADAPTER\_DEFS\_LOAD\_ERROR

#### Explanation

On an MQCONN call, the subsystem definition module (CSQBDEFV for batch and CSQQDEFV for IMS) could not be loaded.

This reason code occurs only on z/OS.

#### **Completion Code**

MQCC\_FAILED

#### **Programmer response**

Ensure that the correct library concatenation has been specified in the application program execution JCL, and in the queue-manager startup JCL.

## 2133 (0855) (RC2133): MQRC\_ADAPTER\_CONV\_LOAD\_ERROR

#### Explanation

On an MQGET call, the adapter (batch or IMS) could not load the data conversion services modules.

This reason code occurs only on z/OS.

## **Completion Code**

#### MQCC\_FAILED

#### Programmer response

Ensure that the correct library concatenation has been specified in the batch application program execution JCL, and in the queue-manager startup JCL.

# 2134 (0856) (RC2134): MQRC\_BO\_ERROR

#### Explanation

On an MQBEGIN call, the begin-options structure MQBO is not valid, for one of the following reasons:

- The StrucId field is not MQBO\_STRUC\_ID.
- The *Version* field is not MQBO\_VERSION\_1.
- The parameter pointer is not valid. (It is not always possible to detect parameter pointers that are not valid; if not detected, unpredictable results occur.)
- The queue manager cannot copy the changed structure to application storage, even though the call is successful. This can occur, for example, if the pointer points to read-only storage.

This reason code occurs in the following environments: AIX, HP-UX, OS/2, i5/OS, Solaris, Windows, plus WebSphere MQ clients connected to these systems.

#### **Completion Code**

MQCC\_FAILED

#### Programmer response

Ensure that input fields in the MQBO structure are set correctly.

## 2135 (0857) (RC2135): MQRC\_DH\_ERROR

#### Explanation

An MQPUT or MQPUT1 call was issued, but the message data contains an MQDH structure that is not valid. Possible errors include the following:

- The *StrucId* field is not MQDH\_STRUC\_ID.
- The *Version* field is not MQDH\_VERSION\_1.
- The *StrucLength* field specifies a value that is too small to include the structure plus the arrays of MQOR and MQPMR records.
- The *CodedCharSetId* field is zero, or a negative value that is not valid.
- The *BufferLength* parameter of the call has a value that is too small to accommodate the structure (the structure extends beyond the end of the message).

This reason code occurs in the following environments: AIX, HP-UX, OS/2, i5/OS, Solaris, Windows, plus WebSphere MQ clients connected to these systems.

## **Completion Code**

#### MQCC\_FAILED

#### **Programmer response**

Check that the fields in the structure are set correctly. Ensure that the application sets the *CodedCharSet1d* field to a valid value (note: MQCCSI\_DEFAULT, MQCCSI\_EMBEDDED, MQCCSI\_Q\_MGR, and MQCCSI\_UNDEFINED are *not* valid in this field).

## 2136 (0858) (RC2136): MQRC\_MULTIPLE\_REASONS

#### **Explanation**

An MQOPEN, MQPUT or MQPUT1 call was issued to open a distribution list or put a message to a distribution list, but the result of the call was not the same for all of the destinations in the list. One of the following applies:

- The call succeeded for some of the destinations but not others. The completion code is MQCC\_WARNING in this case.
- The call failed for all of the destinations, but for differing reasons. The completion code is MQCC\_FAILED in this case.

This reason code occurs in the following environments: AIX, HP-UX, OS/2, i5/OS, Solaris, Windows, plus WebSphere MQ clients connected to these systems.

## **Completion Code**

#### MQCC\_WARNING or MQCC\_FAILED

#### **Programmer response**

Examine the MQRR response records to identify the destinations for which the call failed, and the reason for the failure. Ensure that sufficient response records are provided by the application on the call to enable the error(s) to be determined. For the MQPUT1 call, the response records must be specified using the MQOD structure, and not the MQPMO structure.

# 2137 (0859) (RC2137): MQRC\_OPEN\_FAILED

## **Explanation**

A queue or other MQ object could not be opened successfully, for one of the following reasons:

- An MQCONN or MQCONNX call was issued, but the queue manager was unable to open an object that is used internally by the queue manager. As a result, processing cannot continue. The error log will contain the name of the object that could not be opened.
- An MQPUT call was issued to put a message to a distribution list, but the message could not be sent to the destination to which this reason code applies because that destination was not opened successfully by the MQOPEN call. This reason occurs only in the *Reason* field of the MQRR response record.

This reason code occurs in the following environments: AIX, HP-UX, OS/2, i5/OS, Solaris, Windows, plus WebSphere MQ clients connected to these systems.

## **Completion Code**

#### MQCC\_FAILED

## Programmer response

Do one of the following:

• If the error occurred on the MQCONN or MQCONNX call, ensure that the required objects exist by running the following command and then retrying the application:

STRMQM -c qmgr

where qmgr should be replaced by the name of the queue manager.

• If the error occurred on the MQPUT call, examine the MQRR response records specified on the MQOPEN call to determine the reason that the queue failed to open. Ensure that sufficient response records are provided by the application on the call to enable the error(s) to be determined.

# 2138 (085A) (RC2138): MQRC\_ADAPTER\_DISC\_LOAD\_ERROR

## **Explanation**

On an MQDISC call, the disconnect handling module (CSQBDSC for batch and CSQQDISC for IMS) could not be loaded, so the adapter could not link to it.

This reason code occurs only on z/OS.

#### **Completion Code**

MQCC\_FAILED

#### Programmer response

Ensure that the correct library concatenation has been specified in the application program execution JCL, and in the queue-manager startup JCL. Any uncommitted changes in a unit of work should be backed out. A unit of work that is coordinated by the queue manager is backed out automatically.

# 2139 (085B) (RC2139): MQRC\_CNO\_ERROR

## Explanation

On an MQCONNX call, the connect-options structure MQCNO is not valid, for one of the following reasons:

- The *StrucId* field is not MQCNO\_STRUC\_ID.
- The Version field specifies a value that is not valid or not supported.
- The parameter pointer is not valid. (It is not always possible to detect parameter pointers that are not valid; if not detected, unpredictable results occur.)
- The queue manager cannot copy the changed structure to application storage, even though the call is successful. This can occur, for example, if the parameter pointer points to read-only storage.

This reason code occurs in the following environments: AIX, HP-UX, z/OS, OS/2, i5/OS, Solaris, Windows, plus WebSphere MQ clients connected to these systems.

## **Completion Code**

MQCC\_FAILED

#### **Programmer response**

Ensure that input fields in the MQCNO structure are set correctly.

# 2140 (085C) (RC2140): MQRC\_CICS\_WAIT\_FAILED

## Explanation

On any MQI call, the CICS adapter issued an EXEC CICS WAIT request, but the request was rejected by CICS.

This reason code occurs only on z/OS.

## **Completion Code**

#### MQCC\_FAILED

#### **Programmer response**

Examine the CICS trace data for actual response codes. The most likely cause is that the task has been canceled by the operator or by the system.

# 2141 (085D) (RC2141): MQRC\_DLH\_ERROR

## Explanation

An MQPUT or MQPUT1 call was issued, but the message data contains an MQDLH structure that is not valid. Possible errors include the following:

- The StrucId field is not MQDLH\_STRUC\_ID.
- The *Version* field is not MQDLH\_VERSION\_1.
- The *CodedCharSetId* field is zero, or a negative value that is not valid.
- The *BufferLength* parameter of the call has a value that is too small to accommodate the structure (the structure extends beyond the end of the message).

This reason code occurs in the following environments: AIX, HP-UX, z/OS, OS/2, i5/OS, Solaris, Windows, plus WebSphere MQ clients connected to these systems.

## **Completion Code**

#### MQCC\_FAILED

#### **Programmer response**

Check that the fields in the structure are set correctly. Ensure that the application sets the *CodedCharSet1d* field to a valid value (note: MQCCSI\_DEFAULT, MQCCSI\_EMBEDDED, MQCCSI\_Q\_MGR, and MQCCSI\_UNDEFINED are *not* valid in this field).

# 2142 (085E) (RC2142): MQRC\_HEADER\_ERROR

## **Explanation**

An MQPUT or MQPUT1 call was issued, but the message data contains an MQ header structure that is not valid. Possible errors include the following:

- The StrucId field is not valid.
- The Version field is not valid.
- The *StrucLength* field specifies a value that is too small.
- The *CodedCharSet1d* field is zero, or a negative value that is not valid.
- The *BufferLength* parameter of the call has a value that is too small to accommodate the structure (the structure extends beyond the end of the message).

This reason code occurs in the following environments: AIX, HP-UX, z/OS, OS/2, i5/OS, Solaris, Windows, plus WebSphere MQ clients connected to these systems.

## **Completion Code**

#### MQCC\_FAILED

## **Programmer response**

Check that the fields in the structure are set correctly. Ensure that the application sets the *CodedCharSetId* field to a valid value (note: MQCCSI\_DEFAULT, MQCCSI\_EMBEDDED, MQCCSI\_Q\_MGR, and MQCCSI\_UNDEFINED are *not* valid in this field).

# 2143 (085F) (RC2143): MQRC\_SOURCE\_LENGTH\_ERROR

## Explanation

On the MQXCNVC call, the *SourceLength* parameter specifies a length that is less than zero or not consistent with the string's character set or content (for example, the character set is a double-byte character set, but the length is not a multiple of two). This reason also occurs if the *SourceLength* parameter pointer is not valid. (It is not always possible to detect parameter pointers that are not valid; if not detected, unpredictable results occur.)

This reason code can also occur on the MQGET call when the MQGMO\_CONVERT option is specified. In this case it indicates that the MQRC\_SOURCE\_LENGTH\_ERROR reason was returned by an MQXCNVC call issued by the data conversion exit.

## **Completion Code**

#### MQCC\_WARNING or MQCC\_FAILED

#### Programmer response

Specify a length that is zero or greater. If the reason code occurs on the MQGET call, check that the logic in the data-conversion exit is correct.

## 2144 (0860) (RC2144): MQRC\_TARGET\_LENGTH\_ERROR

#### **Explanation**

On the MQXCNVC call, the *TargetLength* parameter is not valid for one of the following reasons:

- *TargetLength* is less than zero.
- The *TargetLength* parameter pointer is not valid. (It is not always possible to detect parameter pointers that are not valid; if not detected, unpredictable results occur.)
- The MQDCC\_FILL\_TARGET\_BUFFER option is specified, but the value of *TargetLength* is such that the target buffer cannot be filled completely with valid characters. This can occur when *TargetCCSID* is a pure DBCS character set (such as UCS-2), but *TargetLength* specifies a length that is an odd number of bytes.

This reason code can also occur on the MQGET call when the MQGMO\_CONVERT option is specified. In this case it indicates that the MQRC\_TARGET\_LENGTH\_ERROR reason was returned by an MQXCNVC call issued by the data conversion exit.

## **Completion Code**

MQCC\_WARNING or MQCC\_FAILED

#### Programmer response

Specify a length that is zero or greater. If the MQDCC\_FILL\_TARGET\_BUFFER option is specified, and *TargetCCSID* is a pure DBCS character set, ensure that *TargetLength* specifies a length that is a multiple of two.

If the reason code occurs on the MQGET call, check that the logic in the data-conversion exit is correct.

## 2145 (0861) (RC2145): MQRC\_SOURCE\_BUFFER\_ERROR

## Explanation

On the MQXCNVC call, the *SourceBuffer* parameter pointer is not valid, or points to storage that cannot be accessed for the entire length specified by *SourceLength*. (It is not always possible to detect parameter pointers that are not valid; if not detected, unpredictable results occur.)

This reason code can also occur on the MQGET call when the MQGMO\_CONVERT option is specified. In this case it indicates that the MQRC\_SOURCE\_BUFFER\_ERROR reason was returned by an MQXCNVC call issued by the data conversion exit.

## **Completion Code**

MQCC\_WARNING or MQCC\_FAILED

#### **Programmer response**

Specify a valid buffer. If the reason code occurs on the MQGET call, check that the logic in the data-conversion exit is correct.

## 2146 (0862) (RC2146): MQRC\_TARGET\_BUFFER\_ERROR

#### **Explanation**

On the MQXCNVC call, the *TargetBuffer* parameter pointer is not valid, or points to read-only storage, or to storage that cannot be accessed for the entire length specified by *TargetLength*. (It is not always possible to detect parameter pointers that are not valid; if not detected, unpredictable results occur.)

This reason code can also occur on the MQGET call when the MQGMO\_CONVERT option is specified. In this case it indicates that the MQRC\_TARGET\_BUFFER\_ERROR reason was returned by an MQXCNVC call issued by the data conversion exit.

## **Completion Code**

MQCC\_WARNING or MQCC\_FAILED

#### **Programmer response**

Specify a valid buffer. If the reason code occurs on the MQGET call, check that the logic in the data-conversion exit is correct.

# 2148 (0864) (RC2148): MQRC\_IIH\_ERROR

## **Explanation**

An MQPUT or MQPUT1 call was issued, but the message data contains an MQIIH structure that is not valid. Possible errors include the following:

• The StrucId field is not MQIIH\_STRUC\_ID.

- The *Version* field is not MQIIH\_VERSION\_1.
- The *StrucLength* field is not MQIIH\_LENGTH\_1.
- The *BufferLength* parameter of the call has a value that is too small to accommodate the structure (the structure extends beyond the end of the message).

This reason code occurs in the following environments: AIX, HP-UX, z/OS, OS/2, i5/OS, Solaris, Windows, plus WebSphere MQ clients connected to these systems.

## **Completion Code**

MQCC\_FAILED

#### Programmer response

Check that the fields in the structure are set correctly.

## 2149 (0865) (RC2149): MQRC\_PCF\_ERROR

#### **Explanation**

An MQPUT or MQPUT1 call was issued to put a message containing PCF data, but the length of the message does not equal the sum of the lengths of the PCF structures present in the message. This can occur for messages with the following format names:

- MQFMT\_ADMIN
- MQFMT\_EVENT
- MQFMT\_PCF

This reason code occurs in the following environments: AIX, HP-UX, z/OS, OS/2, i5/OS, Solaris, Windows, plus WebSphere MQ clients connected to these systems.

#### **Completion Code**

MQCC\_FAILED

#### Programmer response

Ensure that the length of the message specified on the MQPUT or MQPUT1 call equals the sum of the lengths of the PCF structures contained within the message data.

## 2150 (0866) (RC2150): MQRC\_DBCS\_ERROR

#### Explanation

An error was encountered attempting to convert a double-byte character set (DBCS) string. This can occur in the following cases:

• On the MQXCNVC call, when the *SourceCCSID* parameter specifies the coded character-set identifier of a double-byte character set, but the *SourceBuffer* parameter does not contain a valid DBCS string. This may be because the string contains characters that are not valid DBCS characters, or because the string is a mixed SBCS/DBCS string and the shift-out/shift-in characters are not correctly paired. The completion code is MQCC\_FAILED in this case.

• On the MQGET call, when the MQGMO\_CONVERT option is specified. In this case it indicates that the MQRC\_DBCS\_ERROR reason code was returned by an MQXCNVC call issued by the data conversion exit. The completion code is MQCC\_WARNING in this case.

## **Completion Code**

MQCC\_WARNING or MQCC\_FAILED

#### **Programmer response**

Specify a valid string.

If the reason code occurs on the MQGET call, check that the data in the message is valid, and that the logic in the data-conversion exit is correct.

## 2152 (0868) (RC2152): MQRC\_OBJECT\_NAME\_ERROR

## Explanation

An MQOPEN or MQPUT1 call was issued to open a distribution list (that is, the *RecsPresent* field in MQOD is greater than zero), but the *ObjectName* field is neither blank nor the null string.

This reason code occurs in the following environments: AIX, HP-UX, OS/2, i5/OS, Solaris, Windows, plus WebSphere MQ clients connected to these systems.

## **Completion Code**

MQCC\_FAILED

#### **Programmer response**

If it is intended to open a distribution list, set the *ObjectName* field to blanks or the null string. If it is not intended to open a distribution list, set the *RecsPresent* field to zero.

## 2153 (0869) (RC2153): MQRC\_OBJECT\_Q\_MGR\_NAME\_ERROR

#### **Explanation**

An MQOPEN or MQPUT1 call was issued to open a distribution list (that is, the *RecsPresent* field in MQOD is greater than zero), but the *ObjectQMgrName* field is neither blank nor the null string.

This reason code occurs in the following environments: AIX, HP-UX, OS/2, i5/OS, Solaris, Windows, plus WebSphere MQ clients connected to these systems.

## **Completion Code**

#### MQCC\_FAILED

If it is intended to open a distribution list, set the *ObjectQMgrName* field to blanks or the null string. If it is not intended to open a distribution list, set the *RecsPresent* field to zero.

## 2154 (086A) (RC2154): MQRC\_RECS\_PRESENT\_ERROR

## **Explanation**

An MQOPEN or MQPUT1 call was issued, but the call failed for one of the following reasons:

- *RecsPresent* in MQOD is less than zero.
- *ObjectType* in MQOD is not MQOT\_Q, and *RecsPresent* is not zero. *RecsPresent* must be zero if the object being opened is not a queue.

This reason code occurs in the following environments: AIX, HP-UX, OS/2, i5/OS, Solaris, Windows, plus WebSphere MQ clients connected to these systems.

## **Completion Code**

#### MQCC\_FAILED

## **Programmer response**

If it is intended to open a distribution list, set the *ObjectType* field to MQOT\_Q and *RecsPresent* to the number of destinations in the list. If it is not intended to open a distribution list, set the *RecsPresent* field to zero.

# 2155 (086B) (RC2155): MQRC\_OBJECT\_RECORDS\_ERROR

## **Explanation**

An MQOPEN or MQPUT1 call was issued to open a distribution list (that is, the *RecsPresent* field in MQOD is greater than zero), but the MQOR object records are not specified correctly. One of the following applies:

- ObjectRecOffset is zero and ObjectRecPtr is zero or the null pointer.
- *ObjectRecOffset* is not zero and *ObjectRecPtr* is not zero and not the null pointer.
- *ObjectRecPtr* is not a valid pointer.
- *ObjectRecPtr* or *ObjectRecOffset* points to storage that is not accessible.

This reason code occurs in the following environments: AIX, HP-UX, OS/2, i5/OS, Solaris, Windows, plus WebSphere MQ clients connected to these systems.

## **Completion Code**

MQCC\_FAILED

#### **Programmer response**

Ensure that one of *ObjectRecOffset* and *ObjectRecPtr* is zero and the other nonzero. Ensure that the field used points to accessible storage.

# 2156 (086C) (RC2156): MQRC\_RESPONSE\_RECORDS\_ERROR

## Explanation

An MQOPEN or MQPUT1 call was issued to open a distribution list (that is, the *RecsPresent* field in MQOD is greater than zero), but the MQRR response records are not specified correctly. One of the following applies:

- *ResponseRecOffset* is not zero and *ResponseRecPtr* is not zero and not the null pointer.
- *ResponseRecPtr* is not a valid pointer.
- *ResponseRecPtr* or *ResponseRecOffset* points to storage that is not accessible.

This reason code occurs in the following environments: AIX, HP-UX, OS/2, i5/OS, Solaris, Windows, plus WebSphere MQ clients connected to these systems.

## **Completion Code**

MQCC\_FAILED

## **Programmer response**

Ensure that at least one of *ResponseRecOffset* and *ResponseRecPtr* is zero. Ensure that the field used points to accessible storage.

# 2157 (086D) (RC2157): MQRC\_ASID\_MISMATCH

## **Explanation**

On any MQI call, the caller's primary ASID was found to be different from the home ASID.

This reason code occurs only on z/OS.

## **Completion Code**

MQCC\_FAILED

## **Programmer response**

Correct the application (MQI calls cannot be issued in cross-memory mode). Any uncommitted changes in a unit of work should be backed out. A unit of work that is coordinated by the queue manager is backed out automatically.

# 2158 (086E) (RC2158): MQRC\_PMO\_RECORD\_FLAGS\_ERROR

## **Explanation**

An MQPUT or MQPUT1 call was issued to put a message, but the *PutMsgRecFields* field in the MQPMO structure is not valid, for one of the following reasons:

- The field contains flags that are not valid.
- The message is being put to a distribution list, and put message records have been provided (that is, *RecsPresent* is greater than zero, and one of *PutMsgRecOffset* or *PutMsgRecPtr* is nonzero), but *PutMsgRecFields* has the value MQPMRF\_NONE.

• MQPMRF\_ACCOUNTING\_TOKEN is specified without either MQPMO\_SET\_IDENTITY\_CONTEXT or MQPMO\_SET\_ALL\_CONTEXT.

This reason code occurs in the following environments: AIX, HP-UX, OS/2, i5/OS, Solaris, Windows, plus WebSphere MQ clients connected to these systems.

## **Completion Code**

MQCC\_FAILED

#### Programmer response

Ensure that *PutMsgRecFields* is set with the appropriate MQPMRF\_\* flags to indicate which fields are present in the put message records. If MQPMRF\_ACCOUNTING\_TOKEN is specified, ensure that either MQPMO\_SET\_IDENTITY\_CONTEXT or MQPMO\_SET\_ALL\_CONTEXT is also specified. Alternatively, set both *PutMsgRecOffset* and *PutMsgRecPtr* to zero.

# 2159 (086F) (RC2159): MQRC\_PUT\_MSG\_RECORDS\_ERROR

## **Explanation**

An MQPUT or MQPUT1 call was issued to put a message to a distribution list, but the MQPMR put message records are not specified correctly. One of the following applies:

- *PutMsgRecOffset* is not zero and *PutMsgRecPtr* is not zero and not the null pointer.
- *PutMsgRecPtr* is not a valid pointer.
- *PutMsgRecPtr* or *PutMsgRecOffset* points to storage that is not accessible.

This reason code occurs in the following environments: AIX, HP-UX, OS/2, i5/OS, Solaris, Windows, plus WebSphere MQ clients connected to these systems.

## **Completion Code**

MQCC\_FAILED

## **Programmer response**

Ensure that at least one of *PutMsgRecOffset* and *PutMsgRecPtr* is zero. Ensure that the field used points to accessible storage.

# 2160 (0870) (RC2160): MQRC\_CONN\_ID\_IN\_USE

## **Explanation**

On an MQCONN call, the connection identifier assigned by the queue manager to the connection between a CICS or IMS allied address space and the queue manager conflicts with the connection identifier of another connected CICS or IMS system. The connection identifier assigned is as follows:

- For CICS, the applid
- For IMS, the IMSID parameter on the IMSCTRL (sysgen) macro, or the IMSID parameter on the execution parameter (EXEC card in IMS control region JCL)
- For batch, the job name
- For TSO, the user ID

A conflict arises only if there are two CICS systems, two IMS systems, or one each of CICS and IMS, having the same connection identifiers. Batch and TSO connections need not have unique identifiers.

This reason code occurs only on z/OS.

#### **Completion Code**

MQCC\_FAILED

#### **Programmer response**

Ensure that the naming conventions used in different systems that might connect to the queue manager do not conflict.

## 2161 (0871) (RC2161): MQRC\_Q\_MGR\_QUIESCING

#### **Explanation**

An MQI call was issued, but the call failed because the queue manager is quiescing (preparing to shut down).

When the queue manager is quiescing, the MQOPEN, MQPUT, MQPUT1, and MQGET calls can still complete successfully, but the application can request that they fail by specifying the appropriate option on the call:

- MQOO\_FAIL\_IF\_QUIESCING on MQOPEN
- MQPMO\_FAIL\_IF\_QUIESCING on MQPUT or MQPUT1
- MQGMO\_FAIL\_IF\_QUIESCING on MQGET

Specifying these options enables the application to become aware that the queue manager is preparing to shut down.

- On z/OS:
  - For batch applications, this reason can be returned to applications running in LPARs that do not have a queue manager installed.
  - For CICS applications, this reason can be returned when no connection was established.
- On i5/OS for applications running in compatibility mode, this reason can be returned when no connection was established.

#### **Completion Code**

MQCC\_FAILED

#### Programmer response

The application should tidy up and end. If the application specified the MQOO\_FAIL\_IF\_QUIESCING, MQPMO\_FAIL\_IF\_QUIESCING, or MQGMO\_FAIL\_IF\_QUIESCING option on the failing call, the relevant option can be removed and the call reissued. By omitting these options, the application can continue working in order to complete and commit the current unit of work, but the application should not start a new unit of work.

# 2162 (0872) (RC2162): MQRC\_Q\_MGR\_STOPPING

## Explanation

An MQI call was issued, but the call failed because the queue manager is shutting down. If the call was an MQGET call with the MQGMO\_WAIT option, the wait has been canceled. No more MQI calls can be issued.

For MQ client applications, it is possible that the call did complete successfully, even though this reason code is returned with a *CompCode* of MQCC\_FAILED.

• On z/OS, the MQRC\_CONNECTION\_BROKEN reason may be returned instead if, as a result of system scheduling factors, the queue manager shuts down before the call completes.

## **Completion Code**

MQCC\_FAILED

## Programmer response

The application should tidy up and end. If the application is in the middle of a unit of work coordinated by an external unit-of-work coordinator, the application should issue the appropriate call to back out the unit of work. Any unit of work that is coordinated by the queue manager is backed out automatically.

# 2163 (0873) (RC2163): MQRC\_DUPLICATE\_RECOV\_COORD

#### **Explanation**

On an MQCONN or MQCONNX call, a recovery coordinator already exists for the connection name specified on the connection call issued by the adapter.

A conflict arises only if there are two CICS systems, two IMS systems, or one each of CICS and IMS, having the same connection identifiers. Batch and TSO connections need not have unique identifiers.

This reason code occurs only on z/OS.

## **Completion Code**

MQCC\_FAILED

#### **Programmer response**

Ensure that the naming conventions used in different systems that might connect to the queue manager do not conflict.

# 2173 (087D) (RC2173): MQRC\_PMO\_ERROR

## **Explanation**

On an MQPUT or MQPUT1 call, the MQPMO structure is not valid, for one of the following reasons:

- The *StrucId* field is not MQPMO\_STRUC\_ID.
- The *Version* field specifies a value that is not valid or not supported.

- The parameter pointer is not valid. (It is not always possible to detect parameter pointers that are not valid; if not detected, unpredictable results occur.)
- The queue manager cannot copy the changed structure to application storage, even though the call is successful. This can occur, for example, if the pointer points to read-only storage.

#### **Completion Code**

MQCC\_FAILED

#### **Programmer response**

Ensure that input fields in the MQPMO structure are set correctly.

## 2183 (0887) (RC2183): MQRC\_API\_EXIT\_LOAD\_ERROR

#### Explanation

The API crossing exit module could not be linked. If this reason is returned when the API crossing exit is invoked *after* the call has been executed, the call itself may have executed correctly.

This reason code occurs only on z/OS.

#### **Completion Code**

MQCC\_FAILED

#### Programmer response

Ensure that the correct library concatenation has been specified, and that the API crossing exit module is executable and correctly named. Any uncommitted changes in a unit of work should be backed out. A unit of work that is coordinated by the queue manager is backed out automatically.

## 2184 (0888) (RC2184): MQRC\_REMOTE\_Q\_NAME\_ERROR

#### Explanation

On an MQOPEN or MQPUT1 call, one of the following occurred:

- A local definition of a remote queue (or an alias to one) was specified, but the *RemoteQName* attribute in the remote queue definition is entirely blank. Note that this error occurs even if the *XmitQName* in the definition is not blank.
- The *ObjectQMgrName* field in the object descriptor is not blank and not the name of the local queue manager, but the *ObjectName* field is blank.

#### **Completion Code**

#### MQCC\_FAILED

#### Programmer response

Alter the local definition of the remote queue and supply a valid remote queue name, or supply a nonblank *ObjectName* in the object descriptor, as appropriate.

# 2185 (0889) (RC2185): MQRC\_INCONSISTENT\_PERSISTENCE

## Explanation

An MQPUT call was issued to put a message in a group or a segment of a logical message, but the value specified or defaulted for the *Persistence* field in MQMD is not consistent with the current group and segment information retained by the queue manager for the queue handle. All messages in a group and all segments in a logical message must have the same value for persistence, that is, all must be persistent, or all must be nonpersistent.

If the current call specifies MQPMO\_LOGICAL\_ORDER, the call fails. If the current call does not specify MQPMO\_LOGICAL\_ORDER, but the previous MQPUT call for the queue handle did, the call succeeds with completion code MQCC\_WARNING.

This reason code occurs in the following environments: AIX, HP-UX, z/OS, OS/2, i5/OS, Solaris, Windows, plus WebSphere MQ clients connected to these systems.

## **Completion Code**

MQCC\_WARNING or MQCC\_FAILED

#### Programmer response

Modify the application to ensure that the same value of persistence is used for all messages in the group, or all segments of the logical message.

# 2186 (088A) (RC2186): MQRC\_GMO\_ERROR

## **Explanation**

On an MQGET call, the MQGMO structure is not valid, for one of the following reasons:

- The *StrucId* field is not MQGMO\_STRUC\_ID.
- The *Version* field specifies a value that is not valid or not supported.
- The parameter pointer is not valid. (It is not always possible to detect parameter pointers that are not valid; if not detected, unpredictable results occur.)
- The queue manager cannot copy the changed structure to application storage, even though the call is successful. This can occur, for example, if the pointer points to read-only storage.

# **Completion Code**

#### MQCC\_FAILED

#### Programmer response

Ensure that input fields in the MQGMO structure are set correctly.

# 2187 (088B) (RC2187): MQRC\_CICS\_BRIDGE\_RESTRICTION

## Explanation

It is not permitted to issue MQI calls from user transactions that are run in an MQ/CICS-bridge environment where the bridge exit also issues MQI calls. The MQI call fails. If this occurs in the bridge exit, it will result in a transaction abend. If it occurs in the user transaction, this may result in a transaction abend.

This reason code occurs only on z/OS.

#### **Completion Code**

MQCC\_FAILED

#### Programmer response

The transaction cannot be run using the MQ/CICS bridge. Refer to the appropriate CICS manual for information about restrictions in the MQ/CICS bridge environment.

# 2188 (088C) (RC2188): MQRC\_STOPPED\_BY\_CLUSTER\_EXIT

#### Explanation

An MQOPEN, MQPUT, or MQPUT1 call was issued to open or put a message on a cluster queue, but the cluster workload exit rejected the call.

This reason code occurs in the following environments: AIX, HP-UX, z/OS, OS/2, i5/OS, Solaris, Windows, plus WebSphere MQ clients connected to these systems.

## **Completion Code**

MQCC\_FAILED

#### **Programmer response**

Check the cluster workload exit to ensure that it has been written correctly. Determine why it rejected the call and correct the problem.

# 2189 (088D) (RC2189): MQRC\_CLUSTER\_RESOLUTION\_ERROR

#### **Explanation**

An MQOPEN, MQPUT, or MQPUT1 call was issued to open or put a message on a cluster queue, but the queue definition could not be resolved correctly because a response was required from the repository manager but none was available.

This reason code occurs in the following environments: AIX, HP-UX, z/OS, OS/2, i5/OS, Solaris, Windows, plus WebSphere MQ clients connected to these systems.

## **Completion Code**

#### MQCC\_FAILED

Check that the repository manager is operating and that the queue and channel definitions are correct.

# 2190 (088E) (RC2190): MQRC\_CONVERTED\_STRING\_TOO\_BIG

## Explanation

On an MQGET call with the MQGMO\_CONVERT option included in the *GetMsgOpts* parameter, a string in a fixed-length field in the message expanded during data conversion and exceeded the size of the field. When this happens, the queue manager tries discarding trailing blank characters and characters following the first null character in order to make the string fit, but in this case there were insufficient characters that could be discarded.

This reason code can also occur for messages with a format name of MQFMT\_IMS\_VAR\_STRING. When this happens, it indicates that the IMS variable string expanded such that its length exceeded the capacity of the 2-byte binary length field contained within the structure of the IMS variable string. (The queue manager never discards trailing blanks in an IMS variable string.)

The message is returned unconverted, with the *CompCode* parameter of the MQGET call set to MQCC\_WARNING. If the message consists of several parts, each of which is described by its own character-set and encoding fields (for example, a message with format name MQFMT\_DEAD\_LETTER\_HEADER), some parts may be converted and other parts not converted. However, the values returned in the various character-set and encoding fields always correctly describe the relevant message data.

This reason code does not occur if the string could be made to fit by discarding trailing blank characters.

## **Completion Code**

MQCC\_WARNING

## **Programmer response**

Check that the fields in the message contain the correct values, and that the character-set identifiers specified by the sender and receiver of the message are correct. If they are, the layout of the data in the message must be modified to increase the lengths of the field(s) so that there is sufficient space to allow the string(s) to expand when converted.

# 2191 (088F) (RC2191): MQRC\_TMC\_ERROR

## **Explanation**

An MQPUT or MQPUT1 call was issued, but the message data contains an MQTMC2 structure that is not valid. Possible errors include the following:

- The StrucId field is not MQTMC\_STRUC\_ID.
- The Version field is not MQTMC\_VERSION\_2.
- The *BufferLength* parameter of the call has a value that is too small to accommodate the structure (the structure extends beyond the end of the message).

#### **Completion Code**

MQCC\_FAILED

#### Programmer response

Check that the fields in the structure are set correctly.

## 2192 (0890) (RC2192): MQRC\_PAGESET\_FULL

#### Explanation

Former name for MQRC\_STORAGE\_MEDIUM\_FULL.

## 2192 (0890) (RC2192): MQRC\_STORAGE\_MEDIUM\_FULL

#### Explanation

An MQI call or command was issued to operate on an object, but the call failed because the external storage medium is full. One of the following applies:

- A page-set data set is full (nonshared queues only).
- A coupling-facility structure is full (shared queues only).

This reason code occurs only on z/OS.

#### **Completion Code**

MQCC\_FAILED

#### Programmer response

Check which queues contain messages and look for applications that might be filling the queues unintentionally. Be aware that the queue that has caused the page set or coupling-facility structure to become full is not necessarily the queue referenced by the MQI call that returned MQRC\_STORAGE\_MEDIUM\_FULL.

Check that all of the usual server applications are operating correctly and processing the messages on the queues.

If the applications and servers are operating correctly, increase the number of server applications to cope with the message load, or request the system programmer to increase the size of the page-set data sets.

## 2193 (0891) (RC2193): MQRC\_PAGESET\_ERROR

#### Explanation

An error was encountered with the page set while attempting to access it for a locally defined queue. This could be because the queue is on a page set that does not exist. A console message is issued that tells you the number of the page set in error. For example if the error occurred in the TEST job, and your user identifier is ABCDEFG, the message is:

CSQI0411 CSQIALLC JOB TEST USER ABCDEFG HAD ERROR ACCESSING PAGE SET 27

If this reason code occurs while attempting to delete a dynamic queue with MQCLOSE, the dynamic queue has not been deleted.

This reason code occurs only on z/OS.

#### **Completion Code**

MQCC\_FAILED

#### **Programmer response**

Check that the storage class for the queue maps to a valid page set using the DISPLAY Q(xx) STGCLASS, DISPLAY STGCLASS(xx), and DISPLAY USAGE PSID commands. If you are unable to resolve the problem, notify the system programmer who should:

- Collect the following diagnostic information:
  - A description of the actions that led to the error
  - A listing of the application program being run at the time of the error
  - Details of the page sets defined for use by the queue manager
- Attempt to re-create the problem, and take a system dump immediately after the error occurs
- Contact your IBM<sup>®</sup> Support Center

# 2194 (0892) (RC2194): MQRC\_NAME\_NOT\_VALID\_FOR\_TYPE

## Explanation

An MQOPEN call was issued to open the queue manager definition, but the *ObjectName* field in the *ObjDesc* parameter is not blank.

## **Completion Code**

#### MQCC\_FAILED

#### **Programmer response**

Ensure that the *ObjectName* field is set to blanks.

# 2195 (0893) (RC2195): MQRC\_UNEXPECTED\_ERROR

## Explanation

The call was rejected because an unexpected error occurred.

## **Completion Code**

MQCC\_FAILED

#### **Programmer response**

Check the application's parameter list to ensure, for example, that the correct number of parameters was passed, and that data pointers and storage keys are valid. If the problem cannot be resolved, contact your system programmer.

 On z/OS, check whether any information has been displayed on the console. If this error occurs on an MQCONN or MQCONNX call, check that the subsystem named is an active MQ subsystem. In particular, check that it is not a  $DB2^{\mathbb{M}}$  subsystem. If the problem cannot be resolved, rerun the application with a CSQSNAP DD card (if you have not already got a dump) and send the resulting dump to IBM.

- On OS/2 and i5/OS, consult the FFST record to obtain more detail about the problem.
- On HP OpenVMS, Compaq NonStop Kernel, and UNIX systems, consult the FDC file to obtain more detail about the problem.

# 2196 (0894) (RC2196): MQRC\_UNKNOWN\_XMIT\_Q

#### **Explanation**

On an MQOPEN or MQPUT1 call, a message is to be sent to a remote queue manager. The *ObjectName* or the *ObjectQMgrName* in the object descriptor specifies the name of a local definition of a remote queue (in the latter case queue-manager aliasing is being used), but the *XmitQName* attribute of the definition is not blank and not the name of a locally-defined queue.

#### **Completion Code**

#### MQCC\_FAILED

#### Programmer response

Check the values specified for *ObjectName* and *ObjectQMgrName*. If these are correct, check the queue definitions. For more information on transmission queues, see the WebSphere MQ Application Programming Guide.

# 2197 (0895) (RC2197): MQRC\_UNKNOWN\_DEF\_XMIT\_Q

## **Explanation**

An MQOPEN or MQPUT1 call was issued specifying a remote queue as the destination. If a local definition of the remote queue was specified, or if a queue-manager alias is being resolved, the *XmitQName* attribute in the local definition is blank.

Because there is no queue defined with the same name as the destination queue manager, the queue manager has attempted to use the default transmission queue. However, the name defined by the *DefXmitQName* queue-manager attribute is not the name of a locally-defined queue.

## **Completion Code**

MQCC\_FAILED

#### **Programmer response**

Correct the queue definitions, or the queue-manager attribute. See the WebSphere MQ Application Programming Guide for more information.

# 2198 (0896) (RC2198): MQRC\_DEF\_XMIT\_Q\_TYPE\_ERROR

## **Explanation**

An MQOPEN or MQPUT1 call was issued specifying a remote queue as the destination. Either a local definition of the remote queue was specified, or a queue-manager alias was being resolved, but in either case the *XmitQName* attribute in the local definition is blank.

Because there is no transmission queue defined with the same name as the destination queue manager, the local queue manager has attempted to use the default transmission queue. However, although there is a queue defined by the *DefXmitQName* queue-manager attribute, it is not a local queue.

## **Completion Code**

MQCC\_FAILED

## Programmer response

Do one of the following:

- Specify a local transmission queue as the value of the *XmitQName* attribute in the local definition of the remote queue.
- Define a local transmission queue with a name that is the same as that of the remote queue manager.
- Specify a local transmission queue as the value of the *DefXmitQName* queue-manager attribute.

See the WebSphere MQ Application Programming Guide for more information.

# 2199 (0897) (RC2199): MQRC\_DEF\_XMIT\_Q\_USAGE\_ERROR

## Explanation

An MQOPEN or MQPUT1 call was issued specifying a remote queue as the destination. Either a local definition of the remote queue was specified, or a queue-manager alias was being resolved, but in either case the *XmitQName* attribute in the local definition is blank.

Because there is no transmission queue defined with the same name as the destination queue manager, the local queue manager has attempted to use the default transmission queue. However, the queue defined by the *DefXmitQName* queue-manager attribute does not have a *Usage* attribute of MQUS\_TRANSMISSION.

## **Completion Code**

#### MQCC\_FAILED

#### Programmer response

Do one of the following:

• Specify a local transmission queue as the value of the *XmitQName* attribute in the local definition of the remote queue.

- Define a local transmission queue with a name that is the same as that of the remote queue manager.
- Specify a different local transmission queue as the value of the *DefXmitQName* queue-manager attribute.
- Change the *Usage* attribute of the *DefXmitQName* queue to MQUS\_TRANSMISSION.

See the WebSphere MQ Application Programming Guide for more information.

# 2201 (0899) (RC2201): MQRC\_NAME\_IN\_USE

## **Explanation**

An MQOPEN call was issued to create a dynamic queue, but a queue with the same name as the dynamic queue already exists. The existing queue is one that is logically deleted, but for which there are still one or more open handles. For more information, see the description of MQCLOSE in the WebSphere MQ Application Programming Reference.

This reason code occurs only on z/OS.

## **Completion Code**

#### MQCC\_FAILED

#### **Programmer response**

Either ensure that all handles for the previous dynamic queue are closed, or ensure that the name of the new queue is unique; see the description for reason code MQRC\_OBJECT\_ALREADY\_EXISTS.

# 2202 (089A) (RC2202): MQRC\_CONNECTION\_QUIESCING

## Explanation

This reason code is issued when the connection to the queue manager is in quiescing state, and an application issues one of the following calls:

- MQCONN or MQCONNX
- MQOPEN, with no connection established, or with MQOO\_FAIL\_IF\_QUIESCING included in the *Options* parameter
- MQGET, with MQGMO\_FAIL\_IF\_QUIESCING included in the *Options* field of the *GetMsgOpts* parameter
- MQPUT or MQPUT1, with MQPMO\_FAIL\_IF\_QUIESCING included in the *Options* field of the *PutMsg0pts* parameter

MQRC\_CONNECTION\_QUIESCING is also issued by the message channel agent (MCA) when the queue manager is in quiescing state.

## **Completion Code**

#### MQCC\_FAILED

The application should tidy up and terminate. Any uncommitted changes in a unit of work should be backed out.

# 2203 (089B) (RC2203): MQRC\_CONNECTION\_STOPPING

## **Explanation**

This reason code is issued when the connection to the queue manager is shutting down, and the application issues an MQI call. No more message-queuing calls can be issued. For the MQGET call, if the MQGMO\_WAIT option was specified, the wait is canceled.

Note that the MQRC\_CONNECTION\_BROKEN reason may be returned instead if, as a result of system scheduling factors, the queue manager shuts down before the call completes.

MQRC\_CONNECTION\_STOPPING is also issued by the message channel agent (MCA) when the queue manager is shutting down.

For MQ client applications, it is possible that the call did complete successfully, even though this reason code is returned with a *CompCode* of MQCC\_FAILED.

## **Completion Code**

MQCC\_FAILED

## **Programmer response**

The application should tidy up and terminate. Any uncommitted changes in a unit of work should be backed out. A unit of work that is coordinated by the queue manager is backed out automatically.

# 2204 (089C) (RC2204): MQRC\_ADAPTER\_NOT\_AVAILABLE

## **Explanation**

This is issued only for CICS applications, if any call is issued and the CICS adapter (a Task Related User Exit) has been disabled, or has not been enabled.

This reason code occurs only on z/OS.

## **Completion Code**

MQCC\_FAILED

#### Programmer response

The application should tidy up and terminate. Any uncommitted changes in a unit of work should be backed out. A unit of work that is coordinated by the queue manager is backed out automatically.

# 2206 (089E) (RC2206): MQRC\_MSG\_ID\_ERROR

## Explanation

An MQGET call was issued to retrieve a message using the message identifier as a selection criterion, but the call failed because selection by message identifier is not supported on this queue.

- On z/OS, the queue is a shared queue, but the *IndexType* queue attribute does not have an appropriate value:
  - If selection is by message identifier alone, *IndexType* must have the value MQIT\_MSG\_ID.
  - If selection is by message identifier and correlation identifier combined, *IndexType* must have the value MQIT\_MSG\_ID or MQIT\_CORREL\_ID.
- On Compaq NonStop Kernel, a key file is required but has not been defined.

## **Completion Code**

#### MQCC\_FAILED

## **Programmer response**

Do one of the following:

- Modify the application so that it does not use selection by message identifier: set the *MsgId* field to MQMI\_NONE and do not specify MQMO\_MATCH\_MSG\_ID in MQGMO.
- On z/OS, change the IndexType queue attribute to MQIT\_MSG\_ID.
- On Compaq NonStop Kernel, define a key file.

# 2207 (089F) (RC2207): MQRC\_CORREL\_ID\_ERROR

## Explanation

An MQGET call was issued to retrieve a message using the correlation identifier as a selection criterion, but the call failed because selection by correlation identifier is not supported on this queue.

- On z/OS, the queue is a shared queue, but the *IndexType* queue attribute does not have an appropriate value:
  - If selection is by correlation identifier alone, *IndexType* must have the value MQIT\_CORREL\_ID.
  - If selection is by correlation identifier and message identifier combined, *IndexType* must have the value MQIT\_CORREL\_ID or MQIT\_MSG\_ID.
- On Compaq NonStop Kernel, a key file is required but has not been defined.

## **Completion Code**

## MQCC\_FAILED

## Programmer response

Do one of the following:

- On z/OS, change the *IndexType* queue attribute to MQIT\_CORREL\_ID.
- On Compaq NonStop Kernel, define a key file.

• Modify the application so that it does not use selection by correlation identifier: set the *CorrelId* field to MQCI\_NONE and do not specify MQMO\_MATCH\_CORREL\_ID in MQGMO.

# 2208 (08A0) (RC2208): MQRC\_FILE\_SYSTEM\_ERROR

## Explanation

An unexpected return code was received from the file system, in attempting to perform an operation on a queue.

This reason code occurs only on  $VSE/ESA^{TM}$ .

## **Completion Code**

MQCC\_FAILED

#### Programmer response

Check the file system definition for the queue that was being accessed. For a VSAM file, check that the control interval is large enough for the maximum message length allowed for the queue.

# 2209 (08A1) (RC2209): MQRC\_NO\_MSG\_LOCKED

## Explanation

An MQGET call was issued with the MQGMO\_UNLOCK option, but no message was currently locked.

# **Completion Code**

MQCC\_WARNING

## **Programmer response**

Check that a message was locked by an earlier MQGET call with the MQGMO\_LOCK option for the same handle, and that no intervening call has caused the message to become unlocked.

# 2210 (08A2) (RC2210): MQRC\_SOAP\_DOTNET\_ERROR

## Explanation

An exception from the .NET environment (as opposed to WebSphere MQ .NET) has been received and is included as an inner exception.

## **Completion Code**

MQCC\_FAILED

## Programmer response

Refer to the .NET documentation for details about the inner exception. Follow the corrective action recommended there.

# 2211 (08A3) (RC2211): MQRC\_SOAP\_AXIS\_ERROR

## Explanation

An exception from the Axis environment has been received and is included as a chained exception.

## **Completion Code**

MQCC\_FAILED

## Programmer response

Refer to the Axis documentation for details about the chained exception. Follow the corrective action recommended there.

# 2212 (08A4) (RC2212): MQRC\_SOAP\_URL\_ERROR

## Explanation

The SOAP URL has been specified incorrectly.

## **Completion Code**

MQCC\_FAILED

## **Programmer response**

Correct the SOAP URL and rerun.

# 2217 (08A9) (RC2217): MQRC\_CONNECTION\_NOT\_AUTHORIZED

## Explanation

This reason code arises only for CICS applications. For these, connection to the queue manager is done by the adapter. If that connection fails because the CICS subsystem is not authorized to connect to the queue manager, this reason code is issued whenever an application running under that subsystem subsequently issues an MQI call.

This reason code occurs only on z/OS.

## **Completion Code**

MQCC\_FAILED

## Programmer response

Ensure that the subsystem is authorized to connect to the queue manager.

# 2218 (08AA) (RC2218): MQRC\_MSG\_TOO\_BIG\_FOR\_CHANNEL

## Explanation

A message was put to a remote queue, but the message is larger than the maximum message length allowed by the channel. This reason code is returned in the *Feedback* field in the message descriptor of a report message.

• On z/OS, this return code is issued only if you are not using CICS for distributed queuing. Otherwise, MQRC\_MSG\_TOO\_BIG\_FOR\_Q\_MGR is issued.

#### **Completion Code**

MQCC\_FAILED

#### **Programmer response**

Check the channel definitions. Increase the maximum message length that the channel can accept, or break the message into several smaller messages.

# 2219 (08AB) (RC2219): MQRC\_CALL\_IN\_PROGRESS

#### Explanation

The application issued an MQI call whilst another MQI call was already being processed for that connection. Only one call per application connection can be processed at a time.

Concurrent calls can arise when an application uses multiple threads, or when an exit is invoked as part of the processing of an MQI call. For example, a data-conversion exit invoked as part of the processing of the MQGET call may try to issue an MQI call.

- On z/OS, concurrent calls can arise only with batch or IMS applications; an example is when a subtask ends while an MQI call is in progress (for example, an MQGET that is waiting), and there is an end-of-task exit routine that issues another MQI call.
- On OS/2 and Windows, concurrent calls can also arise if an MQI call is issued in response to a user message while another MQI call is in progress.
- If the application is using multiple threads with shared handles, MQRC\_CALL\_IN\_PROGRESS occurs when the handle specified on the call is already in use by another thread and MQCNO\_HANDLE\_SHARE\_NO\_BLOCK was specified on the MQCONNX call.

## **Completion Code**

MQCC\_FAILED

#### Programmer response

Ensure that an MQI call cannot be issued while another one is active. Do not issue MQI calls from within a data-conversion exit.

• On z/OS, if you want to provide a subtask to allow an application that is waiting for a message to arrive to be canceled, wait for the message by using MQGET with MQGMO\_SET\_SIGNAL, rather than MQGMO\_WAIT.

# 2220 (08AC) (RC2220): MQRC\_RMH\_ERROR

#### **Explanation**

An MQPUT or MQPUT1 call was issued, but the message data contains an MQRMH structure that is not valid. Possible errors include the following:

- The *StrucId* field is not MQRMH\_STRUC\_ID.
- The Version field is not MQRMH\_VERSION\_1.

- The *StrucLength* field specifies a value that is too small to include the structure plus the variable-length data at the end of the structure.
- The *CodedCharSet1d* field is zero, or a negative value that is not valid.
- The *BufferLength* parameter of the call has a value that is too small to accommodate the structure (the structure extends beyond the end of the message).

## **Completion Code**

MQCC\_FAILED

#### Programmer response

Check that the fields in the structure are set correctly. Ensure that the application sets the *CodedCharSet1d* field to a valid value (note: MQCCSI\_DEFAULT, MQCCSI\_EMBEDDED, MQCCSI\_Q\_MGR, and MQCCSI\_UNDEFINED are *not* valid in this field).

# 2222 (08AE) (RC2222): MQRC\_Q\_MGR\_ACTIVE

## **Explanation**

This condition is detected when a queue manager becomes active.

• On z/OS, this event is not generated for the first start of a queue manager, only on subsequent restarts.

## **Completion Code**

MQCC\_WARNING

## **Programmer response**

None. This reason code is only used to identify the corresponding event message.

# 2223 (08AF) (RC2223): MQRC\_Q\_MGR\_NOT\_ACTIVE

## Explanation

This condition is detected when a queue manager is requested to stop or quiesce.

## **Completion Code**

MQCC\_WARNING

#### **Programmer response**

None. This reason code is only used to identify the corresponding event message.

# 2224 (08B0) (RC2224): MQRC\_Q\_DEPTH\_HIGH

# Explanation

An MQPUT or MQPUT1 call has caused the queue depth to be incremented to or above the limit specified in the *QDepthHighLimit* attribute.

# **Completion Code**

MQCC\_WARNING

## Programmer response

None. This reason code is only used to identify the corresponding event message.

# 2225 (08B1) (RC2225): MQRC\_Q\_DEPTH\_LOW

## Explanation

An MQGET call has caused the queue depth to be decremented to or below the limit specified in the *QDepthLowLimit* attribute.

# **Completion Code**

MQCC\_WARNING

## Programmer response

None. This reason code is only used to identify the corresponding event message.

# 2226 (08B2) (RC2226): MQRC\_Q\_SERVICE\_INTERVAL\_HIGH

# Explanation

No successful gets or puts have been detected within an interval that is greater than the limit specified in the *QServiceInterval* attribute.

# **Completion Code**

MQCC\_WARNING

## Programmer response

None. This reason code is only used to identify the corresponding event message.

# 2227 (08B3) (RC2227): MQRC\_Q\_SERVICE\_INTERVAL\_OK

## Explanation

A successful get has been detected within an interval that is less than or equal to the limit specified in the *QServiceInterval* attribute.

# **Completion Code**

MQCC\_WARNING

None. This reason code is only used to identify the corresponding event message.

# 2228 (08B4) (RC2228): MQRC\_RFH\_HEADER\_FIELD\_ERROR

#### Explanation

An expected RFH header field was not found or had an invalid value. If this error occurs in a WebSphere MQ SOAP listener, the missing or erroneous field is either the *contentType* field or the *transportVersion* field or both.

## **Completion Code**

MQCC\_FAILED

#### **Programmer response**

If this error occurs in a WebSphere MQ SOAP listener, and you are using the IBM-supplied sender, contact your IBM Support Center. If you are using a bespoke sender, check the associated error message, and that the RFH2 section of the SOAP/MQ request message contains all the mandatory fields, and that these fields have valid values.

# 2229 (08B5) (RC2229): MQRC\_RAS\_PROPERTY\_ERROR

## **Explanation**

There is an error related to the RAS property file. The file may be missing, it may be not accessible, or the commands in the file may be incorrect.

# **Completion Code**

MQCC\_FAILED

## Programmer response

Look at the associated error message, which will explain the error in detail. Correct the error and retry.

# 2232 (08B8) (RC2232): MQRC\_UNIT\_OF\_WORK\_NOT\_STARTED

## Explanation

An MQGET, MQPUT or MQPUT1 call was issued to get or put a message within a unit of work, but no TM/MP transaction had been started. If MQGMO\_NO\_SYNCPOINT is not specified on MQGET, or MQPMO\_NO\_SYNCPOINT is not specified on MQPUT or MQPUT1 (the default), the call requires a unit of work.

# **Completion Code**

MQCC\_FAILED

Ensure a TM/MP transaction is available, or issue the MQGET call with the MQGMO\_NO\_SYNCPOINT option, or the MQPUT or MQPUT1 call with the MQPMO\_NO\_SYNCPOINT option, which will cause a transaction to be started automatically.

# 2233 (08B9) (RC2233): MQRC\_CHANNEL\_AUTO\_DEF\_OK

## Explanation

This condition is detected when the automatic definition of a channel is successful. The channel is defined by the MCA.

This reason code occurs in the following environments: AIX, HP-UX, OS/2, i5/OS, Solaris, Windows, plus WebSphere MQ clients connected to these systems.

## **Completion Code**

MQCC\_WARNING

## Programmer response

None. This reason code is only used to identify the corresponding event message.

# 2234 (08BA) (RC2234): MQRC\_CHANNEL\_AUTO\_DEF\_ERROR

## Explanation

This condition is detected when the automatic definition of a channel fails; this may be because an error occurred during the definition process, or because the channel automatic-definition exit inhibited the definition. Additional information is returned in the event message indicating the reason for the failure.

This reason code occurs in the following environments: AIX, HP-UX, OS/2, i5/OS, Solaris, Windows, plus WebSphere MQ clients connected to these systems.

## **Completion Code**

MQCC\_WARNING

## **Programmer response**

Examine the additional information returned in the event message to determine the reason for the failure.

# 2235 (08BB) (RC2235): MQRC\_CFH\_ERROR

## **Explanation**

An MQPUT or MQPUT1 call was issued, but the message data contains an MQCFH structure that is not valid.

This reason code occurs in the following environments: AIX, HP-UX, z/OS, OS/2, i5/OS, Solaris, Windows, plus WebSphere MQ clients connected to these systems.

## **Completion Code**

MQCC\_FAILED

#### **Programmer response**

Check that the fields in the structure are set correctly.

# 2236 (08BC) (RC2236): MQRC\_CFIL\_ERROR

#### Explanation

An MQPUT or MQPUT1 call was issued, but the message data contains an MQCFIL or MQRCFIL64 structure that is not valid.

This reason code occurs in the following environments: AIX, HP-UX, OS/2, i5/OS, Solaris, Windows, plus WebSphere MQ clients connected to these systems.

## **Completion Code**

MQCC\_FAILED

#### **Programmer response**

Check that the fields in the structure are set correctly.

# 2237 (08BD) (RC2237): MQRC\_CFIN\_ERROR

#### **Explanation**

An MQPUT or MQPUT1 call was issued, but the message data contains an MQCFIN or MQCFIN64 structure that is not valid.

This reason code occurs in the following environments: AIX, HP-UX, z/OS, OS/2, i5/OS, Solaris, Windows, plus WebSphere MQ clients connected to these systems.

## **Completion Code**

MQCC\_FAILED

#### **Programmer response**

Check that the fields in the structure are set correctly.

# 2238 (08BE) (RC2238): MQRC\_CFSL\_ERROR

#### Explanation

An MQPUT or MQPUT1 call was issued, but the message data contains an MQCFSL structure that is not valid.

This reason code occurs in the following environments: AIX, HP-UX, OS/2, i5/OS, Solaris, Windows, plus WebSphere MQ clients connected to these systems.

## **Completion Code**

MQCC\_FAILED

Check that the fields in the structure are set correctly.

# 2239 (08BF) (RC2239): MQRC\_CFST\_ERROR

#### Explanation

An MQPUT or MQPUT1 call was issued, but the message data contains an MQCFST structure that is not valid.

This reason code occurs in the following environments: AIX, HP-UX, OS/2, i5/OS, Solaris, Windows, plus WebSphere MQ clients connected to these systems.

#### **Completion Code**

MQCC\_FAILED

#### Programmer response

Check that the fields in the structure are set correctly.

# 2241 (08C1) (RC2241): MQRC\_INCOMPLETE\_GROUP

## **Explanation**

An operation was attempted on a queue using a queue handle that had an incomplete message group. This reason code can arise in the following situations:

- On the MQPUT call, when the application specifies MQPMO\_LOGICAL\_ORDER and attempts to put a message that is not in a group. The completion code is MQCC\_FAILED in this case.
- On the MQPUT call, when the application does *not* specify MQPMO\_LOGICAL\_ORDER, but the previous MQPUT call for the queue handle did specify MQPMO\_LOGICAL\_ORDER. The completion code is MQCC\_WARNING in this case.
- On the MQGET call, when the application does *not* specify MQGMO\_LOGICAL\_ORDER, but the previous MQGET call for the queue handle did specify MQGMO\_LOGICAL\_ORDER. The completion code is MQCC\_WARNING in this case.
- On the MQCLOSE call, when the application attempts to close the queue that has the incomplete message group. The completion code is MQCC\_WARNING in this case.

If there is an incomplete logical message as well as an incomplete message group, reason code MQRC\_INCOMPLETE\_MSG is returned in preference to MQRC\_INCOMPLETE\_GROUP.

This reason code occurs in the following environments: AIX, HP-UX, z/OS, OS/2, i5/OS, Solaris, Windows, plus WebSphere MQ clients connected to these systems.

## **Completion Code**

MQCC\_WARNING or MQCC\_FAILED

If this reason code is expected, no corrective action is required. Otherwise, ensure that the MQPUT call for the last message in the group specifies MQMF\_LAST\_MSG\_IN\_GROUP.

# 2242 (08C2) (RC2242): MQRC\_INCOMPLETE\_MSG

## Explanation

An operation was attempted on a queue using a queue handle that had an incomplete logical message. This reason code can arise in the following situations:

- On the MQPUT call, when the application specifies MQPMO\_LOGICAL\_ORDER and attempts to put a message that is not a segment, or that has a setting for the MQMF\_LAST\_MSG\_IN\_GROUP flag that is different from the previous message. The completion code is MQCC\_FAILED in this case.
- On the MQPUT call, when the application does *not* specify MQPMO\_LOGICAL\_ORDER, but the previous MQPUT call for the queue handle did specify MQPMO\_LOGICAL\_ORDER. The completion code is MQCC\_WARNING in this case.
- On the MQGET call, when the application does *not* specify MQGMO\_LOGICAL\_ORDER, but the previous MQGET call for the queue handle did specify MQGMO\_LOGICAL\_ORDER. The completion code is MQCC\_WARNING in this case.
- On the MQCLOSE call, when the application attempts to close the queue that has the incomplete logical message. The completion code is MQCC\_WARNING in this case.

This reason code occurs in the following environments: AIX, HP-UX, z/OS, OS/2, i5/OS, Solaris, Windows, plus WebSphere MQ clients connected to these systems.

## **Completion Code**

MQCC\_WARNING or MQCC\_FAILED

#### Programmer response

If this reason code is expected, no corrective action is required. Otherwise, ensure that the MQPUT call for the last segment specifies MQMF\_LAST\_SEGMENT.

# 2243 (08C3) (RC2243): MQRC\_INCONSISTENT\_CCSIDS

#### Explanation

An MQGET call was issued specifying the MQGMO\_COMPLETE\_MSG option, but the message to be retrieved consists of two or more segments that have differing values for the *CodedCharSetId* field in MQMD. This can arise when the segments take different paths through the network, and some of those paths have MCA sender conversion enabled. The call succeeds with a completion code of MQCC\_WARNING, but only the first few segments that have identical character-set identifiers are returned.

This reason code occurs in the following environments: AIX, HP-UX, OS/2, i5/OS, Solaris, Windows, plus WebSphere MQ clients connected to these systems.

# **Completion Code**

MQCC\_WARNING

#### Programmer response

Remove the MQGMO\_COMPLETE\_MSG option from the MQGET call and retrieve the remaining message segments one by one.

# 2244 (08C4) (RC2244): MQRC\_INCONSISTENT\_ENCODINGS

#### **Explanation**

An MQGET call was issued specifying the MQGMO\_COMPLETE\_MSG option, but the message to be retrieved consists of two or more segments that have differing values for the *Encoding* field in MQMD. This can arise when the segments take different paths through the network, and some of those paths have MCA sender conversion enabled. The call succeeds with a completion code of MQCC\_WARNING, but only the first few segments that have identical encodings are returned.

This reason code occurs in the following environments: AIX, HP-UX, OS/2, i5/OS, Solaris, Windows, plus WebSphere MQ clients connected to these systems.

## **Completion Code**

MQCC\_WARNING

#### **Programmer response**

Remove the MQGMO\_COMPLETE\_MSG option from the MQGET call and retrieve the remaining message segments one by one.

# 2245 (08C5) (RC2245): MQRC\_INCONSISTENT\_UOW

## Explanation

One of the following applies:

- An MQPUT call was issued to put a message in a group or a segment of a logical message, but the value specified or defaulted for the MQPMO\_SYNCPOINT option is not consistent with the current group and segment information retained by the queue manager for the queue handle. If the current call specifies MQPMO\_LOGICAL\_ORDER, the call fails. If the current call does not specify MQPMO\_LOGICAL\_ORDER, but the previous MQPUT call for the queue handle did, the call succeeds with completion code MQCC\_WARNING.
- An MQGET call was issued to remove from the queue a message in a group or a segment of a logical message, but the value specified or defaulted for the MQGMO\_SYNCPOINT option is not consistent with the current group and segment information retained by the queue manager for the queue handle.

If the current call specifies MQGMO\_LOGICAL\_ORDER, the call fails. If the current call does not specify MQGMO\_LOGICAL\_ORDER, but the previous MQGET call for the queue handle did, the call succeeds with completion code MQCC\_WARNING.

#### **Completion Code**

MQCC\_WARNING or MQCC\_FAILED

#### Programmer response

Modify the application to ensure that the same unit-of-work specification is used for all messages in the group, or all segments of the logical message.

## 2246 (08C6) (RC2246): MQRC\_INVALID\_MSG\_UNDER\_CURSOR

#### Explanation

An MQGET call was issued specifying the MQGMO\_COMPLETE\_MSG option with either MQGMO\_MSG\_UNDER\_CURSOR or MQGMO\_BROWSE\_MSG\_UNDER\_CURSOR, but the message that is under the cursor has an MQMD with an *Offset* field that is greater than zero. Because MQGMO\_COMPLETE\_MSG was specified, the message is not valid for retrieval.

This reason code occurs in the following environments: AIX, HP-UX, OS/2, i5/OS, Solaris, Windows, plus WebSphere MQ clients connected to these systems.

#### **Completion Code**

MQCC\_FAILED

#### Programmer response

Reposition the browse cursor so that it is located on a message whose *Offset* field in MQMD is zero. Alternatively, remove the MQGMO\_COMPLETE\_MSG option.

## 2247 (08C7) (RC2247): MQRC\_MATCH\_OPTIONS\_ERROR

#### Explanation

An MQGET call was issued, but the value of the *MatchOptions* field in the *GetMsgOpts* parameter is not valid, for one of the following reasons:

- An undefined option is specified.
- All of the following are true:
  - MQGMO\_LOGICAL\_ORDER is specified.
  - There is a current message group or logical message for the queue handle.
  - Neither MQGMO\_BROWSE\_MSG\_UNDER\_CURSOR nor MQGMO\_MSG\_UNDER\_CURSOR is specified.
  - One or more of the MQMO\_\* options is specified.
  - The values of the fields in the *MsgDesc* parameter corresponding to the MQMO\_\* options specified, differ from the values of those fields in the MQMD for the message to be returned next.
- On z/OS, one or more of the options specified is not valid for the index type of the queue.

#### **Completion Code**

MQCC\_FAILED

#### Programmer response

Ensure that only valid options are specified for the field.

## 2248 (08C8) (RC2248): MQRC\_MDE\_ERROR

#### Explanation

An MQPUT or MQPUT1 call was issued, but the message data contains an MQMDE structure that is not valid. Possible errors include the following:

- The *StrucId* field is not MQMDE\_STRUC\_ID.
- The Version field is not MQMDE\_VERSION\_2.
- The *StrucLength* field is not MQMDE\_LENGTH\_2.
- The *CodedCharSetId* field is zero, or a negative value that is not valid.
- The *BufferLength* parameter of the call has a value that is too small to accommodate the structure (the structure extends beyond the end of the message).

This reason code occurs in the following environments: AIX, HP-UX, z/OS, OS/2, i5/OS, Solaris, Windows, plus WebSphere MQ clients connected to these systems.

#### **Completion Code**

MQCC\_FAILED

#### Programmer response

Check that the fields in the structure are set correctly. Ensure that the application sets the *CodedCharSetId* field to a valid value (note: MQCCSI\_DEFAULT, MQCCSI\_EMBEDDED, MQCCSI\_Q\_MGR, and MQCCSI\_UNDEFINED are *not* valid in this field).

#### 2249 (08C9) (RC2249): MQRC\_MSG\_FLAGS\_ERROR

#### Explanation

An MQPUT or MQPUT1 call was issued, but the *MsgFlags* field in the message descriptor MQMD contains one or more message flags that are not recognized by the local queue manager. The message flags that cause this reason code to be returned depend on the destination of the message; see the description of REPORT in the WebSphere MQ Application Programming Reference for more details.

This reason code can also occur in the *Feedback* field in the MQMD of a report message, or in the *Reason* field in the MQDLH structure of a message on the dead-letter queue; in both cases it indicates that the destination queue manager does not support one or more of the message flags specified by the sender of the message.

#### **Completion Code**

MQCC\_FAILED

#### **Programmer response**

Do the following:

- Ensure that the *MsgFlags* field in the message descriptor is initialized with a value when the message descriptor is declared, or is assigned a value prior to the MQPUT or MQPUT1 call. Specify MQMF\_NONE if no message flags are needed.
- Ensure that the message flags specified are valid; see the *MsgFlags* field described in the description of MQMD in the WebSphere MQ Application Programming Reference for valid message flags.
- If multiple message flags are being set by adding the individual message flags together, ensure that the same message flag is not added twice.
- On z/OS, ensure that the message flags specified are valid for the index type of the queue; see the description of the *MsgFlags* field in MQMD for further details.

# 2250 (08CA) (RC2250): MQRC\_MSG\_SEQ\_NUMBER\_ERROR

#### Explanation

An MQGET, MQPUT, or MQPUT1 call was issued, but the value of the *MsgSeqNumber* field in the MQMD or MQMDE structure is less than one or greater than 999 999 999.

This error can also occur on the MQPUT call if the *MsgSeqNumber* field would have become greater than 999 999 999 as a result of the call.

This reason code occurs in the following environments: AIX, HP-UX, z/OS, OS/2, i5/OS, Solaris, Windows, plus WebSphere MQ clients connected to these systems.

## **Completion Code**

MQCC\_FAILED

#### **Programmer response**

Specify a value in the range 1 through 999 999 999. Do not attempt to create a message group containing more than 999 999 999 messages.

# 2251 (08CB) (RC2251): MQRC\_OFFSET\_ERROR

#### **Explanation**

An MQPUT or MQPUT1 call was issued, but the value of the *Offset* field in the MQMD or MQMDE structure is less than zero or greater than 999 999.

This error can also occur on the MQPUT call if the *Offset* field would have become greater than 999 999 999 as a result of the call.

#### **Completion Code**

MQCC\_FAILED

#### **Programmer response**

Specify a value in the range 0 through 999 999. Do not attempt to create a message segment that would extend beyond an offset of 999 999.

## 2252 (08CC) (RC2252): MQRC\_ORIGINAL\_LENGTH\_ERROR

#### Explanation

An MQPUT or MQPUT1 call was issued to put a report message that is a segment, but the *OriginalLength* field in the MQMD or MQMDE structure is either:

- Less than the length of data in the message, or
- Less than one (for a segment that is not the last segment), or
- Less than zero (for a segment that is the last segment)

This reason code occurs in the following environments: AIX, HP-UX, z/OS, OS/2, i5/OS, Solaris, Windows, plus WebSphere MQ clients connected to these systems.

#### **Completion Code**

MQCC\_FAILED

#### **Programmer response**

Specify a value that is greater than zero. Zero is valid only for the last segment.

# 2253 (08CD) (RC2253): MQRC\_SEGMENT\_LENGTH\_ZERO

#### Explanation

An MQPUT or MQPUT1 call was issued to put the first or an intermediate segment of a logical message, but the length of the application message data in the segment (excluding any MQ headers that may be present) is zero. The length must be at least one for the first or intermediate segment.

This reason code occurs in the following environments: AIX, HP-UX, OS/2, i5/OS, Solaris, Windows, plus WebSphere MQ clients connected to these systems.

#### **Completion Code**

MQCC\_FAILED

#### Programmer response

Check the application logic to ensure that segments are put with a length of one or greater. Only the last segment of a logical message is permitted to have a length of zero.

# 2255 (08CF) (RC2255): MQRC\_UOW\_NOT\_AVAILABLE

## Explanation

An MQGET, MQPUT, or MQPUT1 call was issued to get or put a message outside a unit of work, but the options specified on the call required the queue manager to process the call within a unit of work. Because there is already a user-defined unit of work in existence, the queue manager was unable to create a temporary unit of work for the duration of the call.

This reason occurs in the following circumstances:

- On an MQGET call, when the MQGMO\_COMPLETE\_MSG option is specified in MQGMO and the logical message to be retrieved is persistent and consists of two or more segments.
- On an MQPUT or MQPUT1 call, when the MQMF\_SEGMENTATION\_ALLOWED flag is specified in MQMD and the message requires segmentation.

This reason code occurs in the following environments: AIX, HP-UX, OS/2, i5/OS, Solaris, Windows, plus WebSphere MQ clients connected to these systems.

## **Completion Code**

MQCC\_FAILED

## **Programmer response**

Issue the MQGET, MQPUT, or MQPUT1 call inside the user-defined unit of work. Alternatively, for the MQPUT or MQPUT1 call, reduce the size of the message so that it does not require segmentation by the queue manager.

# 2256 (08D0) (RC2256): MQRC\_WRONG\_GMO\_VERSION

## **Explanation**

An MQGET call was issued specifying options that required an MQGMO with a version number not less than MQGMO\_VERSION\_2, but the MQGMO supplied did not satisfy this condition.

This reason code occurs in the following environments: AIX, HP-UX, z/OS, OS/2, i5/OS, Solaris, Windows, plus WebSphere MQ clients connected to these systems.

## **Completion Code**

MQCC\_FAILED

## **Programmer response**

Modify the application to pass a version-2 MQGMO. Check the application logic to ensure that the *Version* field in MQGMO has been set to MQGMO\_VERSION\_2. Alternatively, remove the option that requires the version-2 MQGMO.

# 2257 (08D1) (RC2257): MQRC\_WRONG\_MD\_VERSION

## Explanation

An MQGET, MQPUT, or MQPUT1 call was issued specifying options that required an MQMD with a version number not less than MQMD\_VERSION\_2, but the MQMD supplied did not satisfy this condition.

This reason code occurs in the following environments: AIX, HP-UX, z/OS, OS/2, i5/OS, Solaris, Windows, plus WebSphere MQ clients connected to these systems.

## **Completion Code**

MQCC\_FAILED

## **Programmer response**

Modify the application to pass a version-2 MQMD. Check the application logic to ensure that the *Version* field in MQMD has been set to MQMD\_VERSION\_2. Alternatively, remove the option that requires the version-2 MQMD.

# 2258 (08D2) (RC2258): MQRC\_GROUP\_ID\_ERROR

## **Explanation**

An MQPUT or MQPUT1 call was issued to put a distribution-list message that is also a message in a group, a message segment, or has segmentation allowed, but an invalid combination of options and values was specified. All of the following are true:

- MQPMO\_LOGICAL\_ORDER is not specified in the Options field in MQPMO.
- Either there are too few MQPMR records provided by MQPMO, or the *GroupId* field is not present in the MQPMR records.
- One or more of the following flags is specified in the *MsgFlags* field in MQMD or MQMDE:
  - MQMF\_SEGMENTATION\_ALLOWED
  - MQMF\_\*\_MSG\_IN\_GROUP
  - MQMF\_\*\_SEGMENT
- The *GroupId* field in MQMD or MQMDE is not MQGI\_NONE.

This combination of options and values would result in the same group identifier being used for all of the destinations in the distribution list; this is not permitted by the queue manager.

This reason code occurs in the following environments: AIX, HP-UX, OS/2, i5/OS, Solaris, Windows, plus WebSphere MQ clients connected to these systems.

## **Completion Code**

MQCC\_FAILED

## Programmer response

Specify MQGI\_NONE for the *GroupId* field in MQMD or MQMDE. Alternatively, if the call is MQPUT specify MQPMO\_LOGICAL\_ORDER in the *Options* field in MQPMO.

# 2259 (08D3) (RC2259): MQRC\_INCONSISTENT\_BROWSE

## Explanation

An MQGET call was issued with the MQGMO\_BROWSE\_NEXT option specified, but the specification of the MQGMO\_LOGICAL\_ORDER option for the call is different from the specification of that option for the previous call for the queue handle. Either both calls must specify MQGMO\_LOGICAL\_ORDER, or neither call must specify MQGMO\_LOGICAL\_ORDER.

This reason code occurs in the following environments: AIX, HP-UX, OS/2, i5/OS, Solaris, Windows, plus WebSphere MQ clients connected to these systems.

## **Completion Code**

MQCC\_FAILED

## **Programmer response**

Add or remove the MQGMO\_LOGICAL\_ORDER option as appropriate. Alternatively, to switch between logical order and physical order, specify the MQGMO\_BROWSE\_FIRST option to restart the scan from the beginning of the queue, omitting or specifying MQGMO\_LOGICAL\_ORDER as required.

# 2260 (08D4) (RC2260): MQRC\_XQH\_ERROR

## **Explanation**

An MQPUT or MQPUT1 call was issued, but the message data contains an MQXQH structure that is not valid. Possible errors include the following:

- The StrucId field is not MQXQH\_STRUC\_ID.
- The *Version* field is not MQXQH\_VERSION\_1.
- The *BufferLength* parameter of the call has a value that is too small to accommodate the structure (the structure extends beyond the end of the message).

This reason code occurs in the following environments: AIX, HP-UX, z/OS, OS/2, i5/OS, Solaris, Windows, plus WebSphere MQ clients connected to these systems.

# **Completion Code**

MQCC\_FAILED

## Programmer response

Check that the fields in the structure are set correctly.

# 2261 (08D5) (RC2261): MQRC\_SRC\_ENV\_ERROR

## **Explanation**

This reason occurs when a channel exit that processes reference messages detects an error in the source environment data of a reference message header (MQRMH). One of the following is true:

• *SrcEnvLength* is less than zero.

- SrcEnvLength is greater than zero, but there is no source environment data.
- *SrcEnvLength* is greater than zero, but *SrcEnvOffset* is negative, zero, or less than the length of the fixed part of MQRMH.
- SrcEnvLength is greater than zero, but SrcEnvOffset plus SrcEnvLength is greater than StrucLength.

The exit returns this reason in the *Feedback* field of the MQCXP structure. If an exception report is requested, it is copied to the *Feedback* field of the MQMD associated with the report.

This reason code occurs in the following environments: AIX, HP-UX, OS/2, i5/OS, Solaris, Windows, plus WebSphere MQ clients connected to these systems.

#### **Completion Code**

MQCC\_FAILED

#### Programmer response

Specify the source environment data correctly.

# 2262 (08D6) (RC2262): MQRC\_SRC\_NAME\_ERROR

#### Explanation

This reason occurs when a channel exit that processes reference messages detects an error in the source name data of a reference message header (MQRMH). One of the following is true:

- SrcNameLength is less than zero.
- SrcNameLength is greater than zero, but there is no source name data.
- *SrcNameLength* is greater than zero, but *SrcNameOffset* is negative, zero, or less than the length of the fixed part of MQRMH.
- SrcNameLength is greater than zero, but SrcNameOffset plus SrcNameLength is greater than StrucLength.

The exit returns this reason in the *Feedback* field of the MQCXP structure. If an exception report is requested, it is copied to the *Feedback* field of the MQMD associated with the report.

This reason code occurs in the following environments: AIX, HP-UX, OS/2, i5/OS, Solaris, Windows, plus WebSphere MQ clients connected to these systems.

#### **Completion Code**

#### MQCC\_FAILED

#### Programmer response

Specify the source name data correctly.

# 2263 (08D7) (RC2263): MQRC\_DEST\_ENV\_ERROR

## Explanation

This reason occurs when a channel exit that processes reference messages detects an error in the destination environment data of a reference message header (MQRMH). One of the following is true:

- *DestEnvLength* is less than zero.
- *DestEnvLength* is greater than zero, but there is no destination environment data.
- *DestEnvLength* is greater than zero, but *DestEnvOffset* is negative, zero, or less than the length of the fixed part of MQRMH.
- *DestEnvLength* is greater than zero, but *DestEnvOffset* plus *DestEnvLength* is greater than *StrucLength*.

The exit returns this reason in the *Feedback* field of the MQCXP structure. If an exception report is requested, it is copied to the *Feedback* field of the MQMD associated with the report.

This reason code occurs in the following environments: AIX, HP-UX, OS/2, i5/OS, Solaris, Windows, plus WebSphere MQ clients connected to these systems.

## **Completion Code**

#### MQCC\_FAILED

#### Programmer response

Specify the destination environment data correctly.

# 2264 (08D8) (RC2264): MQRC\_DEST\_NAME\_ERROR

## Explanation

This reason occurs when a channel exit that processes reference messages detects an error in the destination name data of a reference message header (MQRMH). One of the following is true:

- DestNameLength is less than zero.
- DestNameLength is greater than zero, but there is no destination name data.
- *DestNameLength* is greater than zero, but *DestNameOffset* is negative, zero, or less than the length of the fixed part of MQRMH.
- DestNameLength is greater than zero, but DestNameOffset plus DestNameLength is greater than StrucLength.

The exit returns this reason in the *Feedback* field of the MQCXP structure. If an exception report is requested, it is copied to the *Feedback* field of the MQMD associated with the report.

This reason code occurs in the following environments: AIX, HP-UX, OS/2, i5/OS, Solaris, Windows, plus WebSphere MQ clients connected to these systems.

# Completion Code

#### MQCC\_FAILED

Specify the destination name data correctly.

# 2265 (08D9) (RC2265): MQRC\_TM\_ERROR

#### Explanation

An MQPUT or MQPUT1 call was issued, but the message data contains an MQTM structure that is not valid. Possible errors include the following:

- The *StrucId* field is not MQTM\_STRUC\_ID.
- The Version field is not MQTM\_VERSION\_1.
- The *BufferLength* parameter of the call has a value that is too small to accommodate the structure (the structure extends beyond the end of the message).

This reason code occurs in the following environments: AIX, HP-UX, z/OS, OS/2, i5/OS, Solaris, Windows, plus WebSphere MQ clients connected to these systems.

## **Completion Code**

MQCC\_FAILED

## Programmer response

Check that the fields in the structure are set correctly.

# 2266 (08DA) (RC2266): MQRC\_CLUSTER\_EXIT\_ERROR

## **Explanation**

An MQOPEN, MQPUT, or MQPUT1 call was issued to open or put a message on a cluster queue, but the cluster workload exit defined by the queue-manager's *ClusterWorkloadExit* attribute failed unexpectedly or did not respond in time. Subsequent MQOPEN, MQPUT, and MQPUT1 calls for this queue handle are processed as though the *ClusterWorkloadExit* attribute were blank.

• On z/OS, a message giving more information about the error is written to the system log, for example message CSQV455E or CSQV456E.

This reason code occurs in the following environments: AIX, HP-UX, z/OS, OS/2, i5/OS, Solaris, Windows, plus WebSphere MQ clients connected to these systems.

## **Completion Code**

MQCC\_FAILED

#### Programmer response

Check the cluster workload exit to ensure that it has been written correctly.

# 2267 (08DB) (RC2267): MQRC\_CLUSTER\_EXIT\_LOAD\_ERROR

## Explanation

An MQCONN or MQCONNX call was issued to connect to a queue manager, but the queue manager was unable to load the cluster workload exit. Execution continues without the cluster workload exit.

• On z/OS, if the cluster workload exit cannot be loaded, a message is written to the system log, for example message CSQV453I. Processing continues as though the *ClusterWorkloadExit* attribute had been blank.

This reason code occurs in the following environments: AIX, HP-UX, OS/2, i5/OS, Solaris, Windows, plus WebSphere MQ clients connected to these systems.

#### **Completion Code**

MQCC\_WARNING

#### **Programmer response**

Ensure that the queue-manager's *ClusterWorkloadExit* attribute has the correct value, and that the exit has been installed into the correct location.

# 2268 (08DC) (RC2268): MQRC\_CLUSTER\_PUT\_INHIBITED

#### **Explanation**

An MQOPEN call with the MQOO\_OUTPUT and MQOO\_BIND\_ON\_OPEN options in effect was issued for a cluster queue, but the call failed because all of the following are true:

- All instances of the cluster queue are currently put-inhibited (that is, all of the queue instances have the *InhibitPut* attribute set to MQQA\_PUT\_INHIBITED).
- There is no local instance of the queue. (If there is a local instance, the MQOPEN call succeeds, even if the local instance is put-inhibited.)
- There is no cluster workload exit for the queue, or there is a cluster workload exit but it did not choose a queue instance. (If the cluster workload exit does choose a queue instance, the MQOPEN call succeeds, even if that instance is put-inhibited.)

If the MQOO\_BIND\_NOT\_FIXED option is specified on the MQOPEN call, the call can succeed even if all of the queues in the cluster are put-inhibited. However, a subsequent MQPUT call may fail if all of the queues are still put-inhibited at the time of the MQPUT call.

This reason code occurs in the following environments: AIX, HP-UX, z/OS, OS/2, i5/OS, Solaris, Windows, plus WebSphere MQ clients connected to these systems.

#### **Completion Code**

#### MQCC\_FAILED

If the system design allows put requests to be inhibited for short periods, retry the operation later. If the problem persists, determine why all of the queues in the cluster are put-inhibited.

# 2269 (08DD) (RC2269): MQRC\_CLUSTER\_RESOURCE\_ERROR

## **Explanation**

An MQOPEN, MQPUT, or MQPUT1 call was issued for a cluster queue, but an error occurred whilst trying to use a resource required for clustering.

This reason code occurs in the following environments: AIX, HP-UX, z/OS, OS/2, i5/OS, Solaris, Windows, plus WebSphere MQ clients connected to these systems.

## **Completion Code**

MQCC\_FAILED

#### Programmer response

Do the following:

- Check that the SYSTEM.CLUSTER.\* queues are not put inhibited or full.
- Check the event queues for any events relating to the SYSTEM.CLUSTER.\* queues, as these may give guidance as to the nature of the failure.
- Check that the repository queue manager is available.
- On z/OS, check the console for signs of the failure, such as full page sets.

# 2270 (08DE) (RC2270): MQRC\_NO\_DESTINATIONS\_AVAILABLE

## **Explanation**

An MQPUT or MQPUT1 call was issued to put a message on a cluster queue, but at the time of the call there were no longer any instances of the queue in the cluster. The message therefore could not be sent.

This situation can occur when MQOO\_BIND\_NOT\_FIXED is specified on the MQOPEN call that opens the queue, or MQPUT1 is used to put the message.

This reason code occurs in the following environments: AIX, HP-UX, z/OS, OS/2, i5/OS, Solaris, Windows, plus WebSphere MQ clients connected to these systems.

## **Completion Code**

MQCC\_FAILED

#### Programmer response

Check the queue definition and queue status to determine why all instances of the queue were removed from the cluster. Correct the problem and rerun the application.

# 2271 (08DF) (RC2271): MQRC\_CONN\_TAG\_IN\_USE

## Explanation

An MQCONNX call was issued specifying one of the MQCNO\_\*\_CONN\_TAG\_\* options, but the call failed because the connection tag specified by *ConnTag* in MQCNO is in use by an active process or thread, or there is an unresolved unit of work that references this connection tag.

This reason code occurs only on z/OS.

#### **Completion Code**

MQCC\_FAILED

#### Programmer response

The problem is likely to be transitory. The application should wait a short while and then retry the operation.

# 2272 (08E0) (RC2272): MQRC\_PARTIALLY\_CONVERTED

## **Explanation**

On an MQGET call with the MQGMO\_CONVERT option included in the *GetMsgOpts* parameter, one or more MQ header structures in the message data could not be converted to the specified target character set or encoding. In this situation, the MQ header structures are converted to the queue-manager's character set and encoding, and the application data in the message is converted to the target character set and encoding. On return from the call, the values returned in the various *CodedCharSetId* and *Encoding* fields in the *MsgDesc* parameter and MQ header structures indicate the character set and encoding that apply to each part of the message. The call completes with MQCC\_WARNING.

This reason code usually occurs when the specified target character set is one that causes the character strings in the MQ header structures to expand beyond the lengths of their fields. Unicode character set UCS-2 is an example of a character set that causes this to happen.

## **Completion Code**

MQCC\_FAILED

#### **Programmer response**

If this is an expected situation, no corrective action is required.

If this is an unexpected situation, check that the MQ header structures contain valid data. If they do, specify as the target character set a character set that does not cause the strings to expand.

# 2273 (08E1) (RC2273): MQRC\_CONNECTION\_ERROR

## **Explanation**

An MQCONN or MQCONNX call failed for one of the following reasons:

- The installation and customization options chosen for WebSphere MQ do not allow connection by the type of application being used.
- The system parameter module is not at the same release level as the queue manager.
- The channel initiator is not at the same release level as the queue manager.
- An internal error was detected by the queue manager.

This reason code occurs only on z/OS.

## **Completion Code**

MQCC\_FAILED

#### Programmer response

None, if the installation and customization options chosen for WebSphere MQ do not allow all functions to be used.

Otherwise, if this occurs while starting the channel initiator, ensure that the queue manager and the channel initiator are both at the same release level and that their started task JCL procedures both specify the same level of WebSphere MQ program libraries; if this occurs while starting the queue manager, relinkedit the system parameter module (CSQZPARM) to ensure that it is at the correct level. If the problem persists, contact your IBM support center.

# 2274 (08E2) (RC2274): MQRC\_OPTION\_ENVIRONMENT\_ERROR

## Explanation

An MQGET call with the MQGMO\_MARK\_SKIP\_BACKOUT option specified was issued from a DB2 Stored Procedure. The call failed because the MQGMO\_MARK\_SKIP\_BACKOUT option cannot be used from a DB2 Stored Procedure.

This reason code occurs only on z/OS.

## **Completion Code**

MQCC\_FAILED

#### **Programmer response**

Remove the MQGMO\_MARK\_SKIP\_BACKOUT option from the MQGET call.

# 2277 (08E5) (RC2277): MQRC\_CD\_ERROR

## **Explanation**

An MQCONNX call was issued to connect to a queue manager, but the MQCD channel definition structure addressed by the *ClientConnOffset* or *ClientConnPtr* field in MQCNO contains data that is not valid. Consult the error log for more information about the nature of the error.

This reason code occurs in the following environments: AIX, HP-UX, OS/2, i5/OS, Solaris, Windows, plus WebSphere MQ clients connected to these systems.

# **Completion Code**

MQCC\_FAILED

#### **Programmer response**

Ensure that input fields in the MQCD structure are set correctly.

# 2278 (08E6) (RC2278): MQRC\_CLIENT\_CONN\_ERROR

#### Explanation

An MQCONNX call was issued to connect to a queue manager, but the MQCD channel definition structure is not specified correctly. One of the following applies:

- *ClientConnOffset* is not zero and *ClientConnPtr* is not zero and not the null pointer.
- *ClientConnPtr* is not a valid pointer.
- *ClientConnPtr* or *ClientConnOffset* points to storage that is not accessible.

This reason code occurs in the following environments: AIX, HP-UX, OS/2, i5/OS, Solaris, Windows, plus WebSphere MQ clients connected to these systems. It also occurs in Java applications when a client channel definition table is specified to determine the name of the channel, but the table itself cannot be found.

## **Completion Code**

MQCC\_FAILED

## Programmer response

Ensure that at least one of *ClientConnOffset* and *ClientConnPtr* is zero. Ensure that the field used points to accessible storage. Ensure that the URL of the client channel definition table is correct.

# 2279 (08E7) (RC2279): MQRC\_CHANNEL\_STOPPED\_BY\_USER

## **Explanation**

This condition is detected when the channel has been stopped by an operator. The reason qualifier identifies the reasons for stopping.

## **Completion Code**

MQCC\_WARNING

#### Programmer response

None. This reason code is only used to identify the corresponding event message.

# 2280 (08E8) (RC2280): MQRC\_HCONFIG\_ERROR

## Explanation

The configuration handle *Hconfig* specified on the MQXEP call or MQZEP call is not valid. The MQXEP call is issued by an API exit function; the MQZEP call is issued by an installable service.

• On z/OS, this reason code does not occur.

### **Completion Code**

#### MQCC\_FAILED

#### **Programmer response**

Specify the configuration handle that was provided by the queue manager:

- On the MQXEP call, use the handle passed in the *Hconfig* field of the MQAXP structure.
- On the MQZEP call, use the handle passed to the installable service's configuration function on the component initialization call. See the WebSphere MQ System Administration Guide book for information about installable services.

# 2281 (08E9) (RC2281): MQRC\_FUNCTION\_ERROR

### **Explanation**

An MQXEP or MQZEP call was issued, but the function identifier *Function* specified on the call is not valid, or not supported by the installable service being configured.

• On z/OS, this reason code does not occur.

## **Completion Code**

MQCC\_FAILED

### **Programmer response**

Do the following:

- For the MQXEP call, specify one of the MQXF\_\* values.
- For the MQZEP call, specify an MQZID\_\* value that is valid for the installable service being configured. Refer to the description of the MQZEP call in the WebSphere MQ System Administration Guide book to determine which values are valid.

# 2282 (08EA) (RC2282): MQRC\_CHANNEL\_STARTED

### Explanation

One of the following has occurred:

- An operator has issued a Start Channel command.
- An instance of a channel has been successfully established. This condition is detected when Initial Data negotiation is complete and resynchronization has been performed where necessary such that message transfer can proceed.

### **Completion Code**

MQCC\_WARNING

### **Programmer response**

None. This reason code is only used to identify the corresponding event message.

# 2283 (08EB) (RC2283): MQRC\_CHANNEL\_STOPPED

### Explanation

This condition is detected when the channel has been stopped. The reason qualifier identifies the reasons for stopping.

## **Completion Code**

MQCC\_WARNING

### **Programmer response**

None. This reason code is only used to identify the corresponding event message.

# 2284 (08EC) (RC2284): MQRC\_CHANNEL\_CONV\_ERROR

### **Explanation**

This condition is detected when a channel is unable to do data conversion and the MQGET call to get a message from the transmission queue resulted in a data conversion error. The conversion reason code identifies the reason for the failure.

## **Completion Code**

MQCC\_WARNING

### **Programmer response**

None. This reason code is only used to identify the corresponding event message.

# 2285 (08ED) (RC2285): MQRC\_SERVICE\_NOT\_AVAILABLE

### Explanation

This reason should be returned by an installable service component when the requested action cannot be performed because the required underlying service is not available.

• On z/OS, this reason code does not occur.

### **Completion Code**

MQCC\_FAILED

### Programmer response

Make the underlying service available.

# 2286 (08EE) (RC2286): MQRC\_INITIALIZATION\_FAILED

### Explanation

This reason should be returned by an installable service component when the component is unable to complete initialization successfully.

• On z/OS, this reason code does not occur.

## **Completion Code**

MQCC\_FAILED

#### **Programmer response**

Correct the error and retry the operation.

## 2287 (08EF) (RC2287): MQRC\_TERMINATION\_FAILED

#### Explanation

This reason should be returned by an installable service component when the component is unable to complete termination successfully.

• On z/OS, this reason code does not occur.

#### **Completion Code**

MQCC\_FAILED

#### **Programmer response**

Correct the error and retry the operation.

## 2288 (08F0) (RC2288): MQRC\_UNKNOWN\_Q\_NAME

#### **Explanation**

This reason should be returned by the MQZ\_LOOKUP\_NAME installable service component when the name specified for the *QName* parameter is not recognized.

• On z/OS, this reason code does not occur.

### **Completion Code**

#### MQCC\_FAILED

#### **Programmer response**

None. See the WebSphere MQ System Administration Guide book for information about installable services.

## 2289 (08F1) (RC2289): MQRC\_SERVICE\_ERROR

#### **Explanation**

This reason should be returned by an installable service component when the component encounters an unexpected error.

• On z/OS, this reason code does not occur.

#### **Completion Code**

MQCC\_FAILED

#### Programmer response

Correct the error and retry the operation.

# 2290 (08F2) (RC2290): MQRC\_Q\_ALREADY\_EXISTS

## Explanation

This reason should be returned by the MQZ\_INSERT\_NAME installable service component when the queue specified by the *QName* parameter is already defined to the name service.

• On z/OS, this reason code does not occur.

## **Completion Code**

## MQCC\_FAILED

## **Programmer response**

None. See the WebSphere MQ System Administration Guide book for information about installable service.

# 2291 (08F3) (RC2291): MQRC\_USER\_ID\_NOT\_AVAILABLE

## Explanation

This reason should be returned by the MQZ\_FIND\_USERID installable service component when the user ID cannot be determined.

• On z/OS, this reason code does not occur.

## **Completion Code**

MQCC\_FAILED

### **Programmer response**

None. See the WebSphere MQ System Administration Guide book for information about installable services.

# 2292 (08F4) (RC2292): MQRC\_UNKNOWN\_ENTITY

### Explanation

This reason should be returned by the authority installable service component when the name specified by the *EntityName* parameter is not recognized.

• On z/OS, this reason code does not occur.

### **Completion Code**

MQCC\_FAILED

### **Programmer response**

Ensure that the entity is defined.

# 2294 (08F6) (RC2294): MQRC\_UNKNOWN\_REF\_OBJECT

## Explanation

This reason should be returned by the MQZ\_COPY\_ALL\_AUTHORITY installable service component when the name specified by the *RefObjectName* parameter is not recognized.

• On z/OS, this reason code does not occur.

## **Completion Code**

### MQCC\_FAILED

### **Programmer response**

Ensure that the reference object is defined. See the WebSphere MQ System Administration Guide book for information about installable services.

# 2295 (08F7) (RC2295): MQRC\_CHANNEL\_ACTIVATED

## Explanation

This condition is detected when a channel that has been waiting to become active, and for which a Channel Not Activated event has been generated, is now able to become active because an active slot has been released by another channel.

This event is not generated for a channel that is able to become active without waiting for an active slot to be released.

## **Completion Code**

### MQCC\_WARNING

### **Programmer response**

None. This reason code is only used to identify the corresponding event message.

# 2296 (08F8) (RC2296): MQRC\_CHANNEL\_NOT\_ACTIVATED

### Explanation

This condition is detected when a channel is required to become active, either because it is starting or because it is about to make another attempt to establish connection with its partner. However, it is unable to do so because the limit on the number of active channels has been reached.

- On z/OS, the maximum number of active channels is given by the ACTCHL queue manager attribute.
- In other environments, the maximum number of active channels is given by the MaxActiveChannels parameter in the qm.ini file.

The channel waits until it is able to take over an active slot released when another channel ceases to be active. At that time a Channel Activated event is generated.

## **Completion Code**

MQCC\_WARNING

None. This reason code is only used to identify the corresponding event message.

## 2297 (08F9) (RC2297): MQRC\_UOW\_CANCELED

#### **Explanation**

An MQI call was issued, but the unit of work (TM/MP transaction) being used for the MQ operation had been canceled. This may have been done by TM/MP itself (for example, due to the transaction running for too long, or exceeding audit trail sizes), or by the application program issuing an ABORT\_TRANSACTION. All updates performed to resources owned by the queue manager are backed out.

#### **Completion Code**

MQCC\_FAILED

#### Programmer response

Refer to the operating system's *Transaction Management Operations Guide* to determine how the Transaction Manager can be tuned to avoid the problem of system limits being exceeded.

## 2298 (08FA) (RC2298): MQRC\_FUNCTION\_NOT\_SUPPORTED

#### **Explanation**

The function requested is not available in the current environment.

#### **Completion Code**

MQCC\_FAILED

#### **Programmer response**

Remove the call from the application.

## 2299 (08FB) (RC2299): MQRC\_SELECTOR\_TYPE\_ERROR

#### Explanation

The Selector parameter has the wrong data type; it must be of type Long.

#### **Completion Code**

MQCC\_FAILED

#### **Programmer response**

Declare the Selector parameter as Long.

# 2300 (08FC) (RC2300): MQRC\_COMMAND\_TYPE\_ERROR

## **Explanation**

The mqExecute call was issued, but the value of the MQIASY\_TYPE data item in the administration bag is not MQCFT\_COMMAND.

## **Completion Code**

MQCC\_FAILED

### Programmer response

Ensure that the MQIASY\_TYPE data item in the administration bag has the value MQCFT\_COMMAND.

## 2301 (08FD) (RC2301): MQRC\_MULTIPLE\_INSTANCE\_ERROR

#### Explanation

The *Selector* parameter specifies a system selector (one of the MQIASY\_\* values), but the value of the *ItemIndex* parameter is not MQIND\_NONE. Only one instance of each system selector can exist in the bag.

## **Completion Code**

MQCC\_FAILED

#### **Programmer response**

Specify MQIND\_NONE for the *ItemIndex* parameter.

# 2302 (08FE) (RC2302): MQRC\_SYSTEM\_ITEM\_NOT\_ALTERABLE

### **Explanation**

A call was issued to modify the value of a system data item in a bag (a data item with one of the MQIASY\_\* selectors), but the call failed because the data item is one that cannot be altered by the application.

### **Completion Code**

MQCC\_FAILED

#### Programmer response

Specify the selector of a user-defined data item, or remove the call.

# 2303 (08FF) (RC2303): MQRC\_BAG\_CONVERSION\_ERROR

### **Explanation**

The mqBufferToBag or mqGetBag call was issued, but the data in the buffer or message could not be converted into a bag. This occurs when the data to be converted is not valid PCF.

## **Completion Code**

#### MQCC\_FAILED

#### **Programmer response**

Check the logic of the application that created the buffer or message to ensure that the buffer or message contains valid PCF.

If the message contains PCF that is not valid, the message cannot be retrieved using the mqGetBag call:

- If one of the MQGMO\_BROWSE\_\* options was specified, the message remains on the queue and can be retrieved using the MQGET call.
- In other cases, the message has already been removed from the queue and discarded. If the message was retrieved within a unit of work, the unit of work can be backed out and the message retrieved using the MQGET call.

## 2304 (0900) (RC2304): MQRC\_SELECTOR\_OUT\_OF\_RANGE

#### Explanation

The *Selector* parameter has a value that is outside the valid range for the call. If the bag was created with the MQCBO\_CHECK\_SELECTORS option:

- For the mqAddInteger call, the value must be within the range MQIA\_FIRST through MQIA\_LAST.
- For the mqAddString call, the value must be within the range MQCA\_FIRST through MQCA\_LAST.

If the bag was not created with the MQCBO\_CHECK\_SELECTORS option:

• The value must be zero or greater.

### **Completion Code**

#### MQCC\_FAILED

#### Programmer response

Specify a valid value.

## 2305 (0901) (RC2305): MQRC\_SELECTOR\_NOT\_UNIQUE

#### Explanation

The *ItemIndex* parameter has the value MQIND\_NONE, but the bag contains more than one data item with the selector value specified by the *Selector* parameter. MQIND\_NONE requires that the bag contain only one occurrence of the specified selector.

This reason code also occurs on the mqExecute call when the administration bag contains two or more occurrences of a selector for a required parameter that permits only one occurrence.

### **Completion Code**

Check the logic of the application that created the bag. If correct, specify for *ItemIndex* a value that is zero or greater, and add application logic to process all of the occurrences of the selector in the bag.

Review the description of the administration command being issued, and ensure that all required parameters are defined correctly in the bag.

## 2306 (0902) (RC2306): MQRC\_INDEX\_NOT\_PRESENT

#### Explanation

The specified index is not present:

- For a bag, this means that the bag contains one or more data items that have the selector value specified by the *Selector* parameter, but none of them has the index value specified by the *ItemIndex* parameter. The data item identified by the *Selector* and *ItemIndex* parameters must exist in the bag.
- For a namelist, this means that the index parameter value is too large, and outside the range of valid values.

### **Completion Code**

MQCC\_FAILED

#### Programmer response

Specify the index of a data item that does exist in the bag or namelist. Use the mqCountItems call to determine the number of data items with the specified selector that exist in the bag, or the nameCount method to determine the number of names in the namelist.

## 2307 (0903) (RC2307): MQRC\_STRING\_ERROR

### **Explanation**

The *String* parameter is not valid. Either the parameter pointer is not valid, or it points to read-only storage. (It is not always possible to detect parameter pointers that are not valid; if not detected, unpredictable results occur.)

### **Completion Code**

MQCC\_FAILED

#### Programmer response

Correct the parameter.

## 2308 (0904) (RC2308): MQRC\_ENCODING\_NOT\_SUPPORTED

#### Explanation

The *Encoding* field in the message descriptor MQMD contains a value that is not supported:

• For the mqPutBag call, the field in error resides in the *MsgDesc* parameter of the call.

- For the mqGetBag call, the field in error resides in:
  - The *MsgDesc* parameter of the call if the MQGMO\_CONVERT option was specified.
  - The message descriptor of the message about to be retrieved if MQGMO\_CONVERT was *not* specified.

#### **Completion Code**

MQCC\_FAILED

#### **Programmer response**

The value must be MQENC\_NATIVE.

If the value of the *Encoding* field in the message is not valid, the message cannot be retrieved using the mqGetBag call:

- If one of the MQGMO\_BROWSE\_\* options was specified, the message remains on the queue and can be retrieved using the MQGET call.
- In other cases, the message has already been removed from the queue and discarded. If the message was retrieved within a unit of work, the unit of work can be backed out and the message retrieved using the MQGET call.

## 2309 (0905) (RC2309): MQRC\_SELECTOR\_NOT\_PRESENT

#### Explanation

The Selector parameter specifies a selector that does not exist in the bag.

#### **Completion Code**

MQCC\_FAILED

#### Programmer response

Specify a selector that does exist in the bag.

## 2310 (0906) (RC2310): MQRC\_OUT\_SELECTOR\_ERROR

#### **Explanation**

The *OutSelector* parameter is not valid. Either the parameter pointer is not valid, or it points to read-only storage. (It is not always possible to detect parameter pointers that are not valid; if not detected, unpredictable results occur.)

#### **Completion Code**

MQCC\_FAILED

#### **Programmer response**

Correct the parameter.

# 2311 (0907) (RC2311): MQRC\_STRING\_TRUNCATED

## Explanation

The string returned by the call is too long to fit in the buffer provided. The string has been truncated to fit in the buffer.

## **Completion Code**

MQCC\_FAILED

### Programmer response

If the entire string is required, provide a larger buffer. On the mqInquireString call, the *StringLength* parameter is set by the call to indicate the size of the buffer required to accommodate the string without truncation.

## 2312 (0908) (RC2312): MQRC\_SELECTOR\_WRONG\_TYPE

### Explanation

A data item with the specified selector exists in the bag, but has a data type that conflicts with the data type implied by the call being used. For example, the data item might have an integer data type, but the call being used might be mqSetString, which implies a character data type.

This reason code also occurs on the mqBagToBuffer, mqExecute, and mqPutBag calls when mqAddString or mqSetString was used to add the MQIACF\_INQUIRY data item to the bag.

### **Completion Code**

MQCC\_FAILED

### **Programmer response**

For the mqSetInteger and mqSetString calls, specify MQIND\_ALL for the *ItemIndex* parameter to delete from the bag all existing occurrences of the specified selector before creating the new occurrence with the required data type.

For the mqInquireBag, mqInquireInteger, and mqInquireString calls, use the mqInquireItemInfo call to determine the data type of the item with the specified selector, and then use the appropriate call to determine the value of the data item.

For the mqBagToBuffer, mqExecute, and mqPutBag calls, ensure that the MQIACF\_INQUIRY data item is added to the bag using the mqAddInteger or mqSetInteger calls.

## 2313 (0909) (RC2313): MQRC\_INCONSISTENT\_ITEM\_TYPE

### Explanation

The mqAddInteger or mqAddString call was issued to add another occurrence of the specified selector to the bag, but the data type of this occurrence differed from the data type of the first occurrence. This reason can also occur on the mqBufferToBag and mqGetBag calls, where it indicates that the PCF in the buffer or message contains a selector that occurs more than once but with inconsistent data types.

#### **Completion Code**

MQCC\_FAILED

#### Programmer response

For the mqAddInteger and mqAddString calls, use the call appropriate to the data type of the first occurrence of that selector in the bag.

For the mqBufferToBag and mqGetBag calls, check the logic of the application that created the buffer or sent the message to ensure that multiple-occurrence selectors occur with only one data type. A message that contains a mixture of data types for a selector cannot be retrieved using the mqGetBag call:

- If one of the MQGMO\_BROWSE\_\* options was specified, the message remains on the queue and can be retrieved using the MQGET call.
- In other cases, the message has already been removed from the queue and discarded. If the message was retrieved within a unit of work, the unit of work can be backed out and the message retrieved using the MQGET call.

#### 2314 (090A) (RC2314): MQRC\_INDEX\_ERROR

#### Explanation

An index parameter to a call or method has a value that is not valid. The value must be zero or greater. For bag calls, certain MQIND\_\* values can also be specified:

- For the mqDeleteItem, mqSetInteger and mqSetString calls, MQIND\_ALL and MQIND\_NONE are valid.
- For the mqInquireBag, mqInquireInteger, mqInquireString, and mqInquireItemInfo calls, MQIND\_NONE is valid.

#### **Completion Code**

MQCC\_FAILED

#### Programmer response

Specify a valid value.

#### 2315 (090B) (RC2315): MQRC\_SYSTEM\_BAG\_NOT\_ALTERABLE

#### Explanation

A call was issued to add a data item to a bag, modify the value of an existing data item in a bag, or retrieve a message into a bag, but the call failed because the bag is one that had been created by the system as a result of a previous mqExecute call. System bags cannot be modified by the application.

#### **Completion Code**

Specify the handle of a bag created by the application, or remove the call.

## 2316 (090C) (RC2316): MQRC\_ITEM\_COUNT\_ERROR

#### Explanation

The mqTruncateBag call was issued, but the *ItemCount* parameter specifies a value that is not valid. The value is either less than zero, or greater than the number of user-defined data items in the bag.

This reason also occurs on the mqCountItems call if the parameter pointer is not valid, or points to read-only storage. (It is not always possible to detect parameter pointers that are not valid; if not detected, unpredictable results occur.)

### **Completion Code**

MQCC\_FAILED

### **Programmer response**

Specify a valid value. Use the mqCountItems call to determine the number of user-defined data items in the bag.

# 2317 (090D) (RC2317): MQRC\_FORMAT\_NOT\_SUPPORTED

### Explanation

The *Format* field in the message descriptor MQMD contains a value that is not supported:

- In an administration message, the format value must be one of the following: MQFMT\_ADMIN, MQFMT\_EVENT, MQFMT\_PCF. For the mqPutBag call, the field in error resides in the *MsgDesc* parameter of the call. For the mqGetBag call, the field in error resides in the message descriptor of the message about to be retrieved.
- On z/OS, the message was put to the command input queue with a format value of MQFMT\_ADMIN, but the version of MQ being used does not support that format for commands.

## **Completion Code**

MQCC\_FAILED

#### **Programmer response**

If the error occurred when putting a message, correct the format value.

If the error occurred when getting a message, the message cannot be retrieved using the mqGetBag call:

- If one of the MQGMO\_BROWSE\_\* options was specified, the message remains on the queue and can be retrieved using the MQGET call.
- In other cases, the message has already been removed from the queue and discarded. If the message was retrieved within a unit of work, the unit of work can be backed out and the message retrieved using the MQGET call.

# 2318 (090E) (RC2318): MQRC\_SELECTOR\_NOT\_SUPPORTED

### Explanation

The *Selector* parameter specifies a value that is a system selector (a value that is negative), but the system selector is not one that is supported by the call.

## **Completion Code**

MQCC\_FAILED

### Programmer response

Specify a selector value that is supported.

## 2319 (090F) (RC2319): MQRC\_ITEM\_VALUE\_ERROR

#### **Explanation**

The mqInquireBag or mqInquireInteger call was issued, but the *ItemValue* parameter is not valid. Either the parameter pointer is not valid, or it points to read-only storage. (It is not always possible to detect parameter pointers that are not valid; if not detected, unpredictable results occur.)

## **Completion Code**

MQCC\_FAILED

#### **Programmer response**

Correct the parameter.

# 2320 (0910) (RC2320): MQRC\_HBAG\_ERROR

### Explanation

A call was issued that has a parameter that is a bag handle, but the handle is not valid. For output parameters, this reason also occurs if the parameter pointer is not valid, or points to read-only storage. (It is not always possible to detect parameter pointers that are not valid; if not detected, unpredictable results occur.)

### **Completion Code**

MQCC\_FAILED

### Programmer response

Correct the parameter.

# 2321 (0911) (RC2321): MQRC\_PARAMETER\_MISSING

### Explanation

An administration message requires a parameter that is not present in the administration bag. This reason code occurs only for bags created with the MQCBO\_ADMIN\_BAG or MQCBO\_REORDER\_AS\_REQUIRED options.

## **Completion Code**

MQCC\_FAILED

### **Programmer response**

Review the description of the administration command being issued, and ensure that all required parameters are present in the bag.

# 2322 (0912) (RC2322): MQRC\_CMD\_SERVER\_NOT\_AVAILABLE

## Explanation

The command server that processes administration commands is not available.

## **Completion Code**

MQCC\_FAILED

### **Programmer response**

Start the command server.

# 2323 (0913) (RC2323): MQRC\_STRING\_LENGTH\_ERROR

## Explanation

The *StringLength* parameter is not valid. Either the parameter pointer is not valid, or it points to read-only storage. (It is not always possible to detect parameter pointers that are not valid; if not detected, unpredictable results occur.)

## **Completion Code**

MQCC\_FAILED

### **Programmer response**

Correct the parameter.

# 2324 (0914) (RC2324): MQRC\_INQUIRY\_COMMAND\_ERROR

## Explanation

The mqAddInquiry call was used previously to add attribute selectors to the bag, but the command code to be used for the mqBagToBuffer, mqExecute, or mqPutBag call is not recognized. As a result, the correct PCF message cannot be generated.

### **Completion Code**

MQCC\_FAILED

### Programmer response

Remove the mqAddInquiry calls and use instead the mqAddInteger call with the appropriate MQIACF\_\*\_ATTRS or MQIACH\_\*\_ATTRS selectors.

# 2325 (0915) (RC2325): MQRC\_NESTED\_BAG\_NOT\_SUPPORTED

### Explanation

A bag that is input to the call contains nested bags. Nested bags are supported only for bags that are output from the call.

## **Completion Code**

MQCC\_FAILED

### Programmer response

Use a different bag as input to the call.

## 2326 (0916) (RC2326): MQRC\_BAG\_WRONG\_TYPE

#### **Explanation**

The *Bag* parameter specifies the handle of a bag that has the wrong type for the call. The bag must be an administration bag, that is, it must be created with the MQCBO\_ADMIN\_BAG option specified on the mqCreateBag call.

## **Completion Code**

#### MQCC\_FAILED

### **Programmer response**

Specify the MQCBO\_ADMIN\_BAG option when the bag is created.

# 2327 (0917) (RC2327): MQRC\_ITEM\_TYPE\_ERROR

### Explanation

The mqInquireItemInfo call was issued, but the *ItemType* parameter is not valid. Either the parameter pointer is not valid, or it points to read-only storage. (It is not always possible to detect parameter pointers that are not valid; if not detected, unpredictable results occur.)

### **Completion Code**

MQCC\_FAILED

### **Programmer response**

Correct the parameter.

## 2328 (0918) (RC2328): MQRC\_SYSTEM\_BAG\_NOT\_DELETABLE

### **Explanation**

An mqDeleteBag call was issued to delete a bag, but the call failed because the bag is one that had been created by the system as a result of a previous mqExecute call. System bags cannot be deleted by the application.

## **Completion Code**

MQCC\_FAILED

#### **Programmer response**

Specify the handle of a bag created by the application, or remove the call.

## 2329 (0919) (RC2329): MQRC\_SYSTEM\_ITEM\_NOT\_DELETABLE

#### Explanation

A call was issued to delete a system data item from a bag (a data item with one of the MQIASY\_\* selectors), but the call failed because the data item is one that cannot be deleted by the application.

### **Completion Code**

MQCC\_FAILED

#### Programmer response

Specify the selector of a user-defined data item, or remove the call.

## 2330 (091A) (RC2330): MQRC\_CODED\_CHAR\_SET\_ID\_ERROR

#### Explanation

The *CodedCharSetId* parameter is not valid. Either the parameter pointer is not valid, or it points to read-only storage. (It is not always possible to detect parameter pointers that are not valid; if not detected, unpredictable results occur.)

### **Completion Code**

MQCC\_FAILED

#### Programmer response

Correct the parameter.

## 2331 (091B) (RC2331): MQRC\_MSG\_TOKEN\_ERROR

#### Explanation

An MQGET call was issued to retrieve a message using the message token as a selection criterion, but the options specified are not valid, because MQMO\_MATCH\_MSG\_TOKEN was specified with either MQGMO\_WAIT or MQGMO\_SET\_SIGNAL.

This reason code occurs only on z/OS.

### **Completion Code**

Remove the MQMO\_MATCH\_MSG\_TOKEN option from the MQGET call.

## 2332 (091C) (RC2332): MQRC\_MISSING\_WIH

#### **Explanation**

An MQPUT or MQPUT1 call was issued to put a message on a queue whose *IndexType* attribute had the value MQIT\_MSG\_TOKEN, but the *Format* field in the MQMD was not MQFMT\_WORK\_INFO\_HEADER. This error occurs only when the message arrives at the destination queue manager.

This reason code occurs only on z/OS.

### **Completion Code**

MQCC\_FAILED

#### **Programmer response**

Modify the application to ensure that it places an MQWIH structure at the start of the message data, and sets the *Format* field in the MQMD to MQFMT\_WORK\_INFO\_HEADER. Alternatively, change the *ApplType* attribute of the process definition used by the destination queue to be MQAT\_WLM, and specify the required service name and service step name in its *EnvData* attribute.

## 2333 (091D) (RC2333): MQRC\_WIH\_ERROR

### **Explanation**

An MQPUT or MQPUT1 call was issued, but the message data contains an MQWIH structure that is not valid. Possible errors include the following:

- The *StrucId* field is not MQWIH\_STRUC\_ID.
- The Version field is not MQWIH\_VERSION\_1.
- The *StrucLength* field is not MQWIH\_LENGTH\_1.
- The *CodedCharSetId* field is zero, or a negative value that is not valid.
- The *BufferLength* parameter of the call has a value that is too small to accommodate the structure (the structure extends beyond the end of the message).
- On z/OS, this error also occurs when the *IndexType* attribute of the queue is MQIT\_MSG\_TOKEN, but the message data does not begin with an MQWIH structure.

### **Completion Code**

#### MQCC\_FAILED

#### **Programmer response**

Check that the fields in the structure are set correctly. Ensure that the application sets the *CodedCharSet1d* field to a valid value (note: MQCCSI\_DEFAULT, MQCCSI\_EMBEDDED, MQCCSI\_Q\_MGR, and MQCCSI\_UNDEFINED are *not* valid in this field).

• On *z*/OS, if the queue has an *IndexType* of MQIT\_MSG\_TOKEN, ensure that the message data begins with an MQWIH structure.

# 2334 (091E) (RC2334): MQRC\_RFH\_ERROR

## Explanation

An MQPUT or MQPUT1 call was issued, but the message data contains an MQRFH or MQRFH2 structure that is not valid. Possible errors include the following:

- The *StrucId* field is not MQRFH\_STRUC\_ID.
- The *Version* field is not MQRFH\_VERSION\_1 (MQRFH), or MQRFH\_VERSION\_2 (MQRFH2).
- The *StrucLength* field specifies a value that is too small to include the structure plus the variable-length data at the end of the structure.
- The *CodedCharSetId* field is zero, or a negative value that is not valid.
- The *BufferLength* parameter of the call has a value that is too small to accommodate the structure (the structure extends beyond the end of the message).

## **Completion Code**

### MQCC\_FAILED

### Programmer response

Check that the fields in the structure are set correctly. Ensure that the application sets the *CodedCharSet1d* field to a valid value (note: MQCCSI\_DEFAULT, MQCCSI\_EMBEDDED, MQCCSI\_Q\_MGR, and MQCCSI\_UNDEFINED are *not* valid in this field).

# 2335 (091F) (RC2335): MQRC\_RFH\_STRING\_ERROR

### **Explanation**

The contents of the *NameValueString* field in the MQRFH structure are not valid. *NameValueString* must adhere to the following rules:

- The string must consist of zero or more name/value pairs separated from each other by one or more blanks; the blanks are not significant.
- If a name or value contains blanks that are significant, the name or value must be enclosed in double-quote characters.
- If a name or value itself contains one or more double-quote characters, the name or value must be enclosed in double-quote characters, and each embedded double-quote character must be doubled.
- A name or value can contain any characters other than the null, which acts as a delimiter. The null and characters following it, up to the defined length of *NameValueString*, are ignored.

The following is a valid *NameValueString*: Famous Words "The program displayed ""Hello World"""

## **Completion Code**

Modify the application that generated the message to ensure that it places in the *NameValueString* field data that adheres to the rules listed above. Check that the *StrucLength* field is set to the correct value.

## 2336 (0920) (RC2336): MQRC\_RFH\_COMMAND\_ERROR

#### **Explanation**

The message contains an MQRFH structure, but the command name contained in the *NameValueString* field is not valid.

### **Completion Code**

MQCC\_FAILED

#### **Programmer response**

Modify the application that generated the message to ensure that it places in the *NameValueString* field a command name that is valid.

## 2337 (0921) (RC2337): MQRC\_RFH\_PARM\_ERROR

### Explanation

The message contains an MQRFH structure, but a parameter name contained in the *NameValueString* field is not valid for the command specified.

### **Completion Code**

MQCC\_FAILED

### Programmer response

Modify the application that generated the message to ensure that it places in the *NameValueString* field only parameters that are valid for the specified command.

# 2338 (0922) (RC2338): MQRC\_RFH\_DUPLICATE\_PARM

### Explanation

The message contains an MQRFH structure, but a parameter occurs more than once in the *NameValueString* field when only one occurrence is valid for the specified command.

### **Completion Code**

#### MQCC\_FAILED

#### **Programmer response**

Modify the application that generated the message to ensure that it places in the *NameValueString* field only one occurrence of the parameter.

# 2339 (0923) (RC2339): MQRC\_RFH\_PARM\_MISSING

## **Explanation**

The message contains an MQRFH structure, but the command specified in the *NameValueString* field requires a parameter that is not present.

## **Completion Code**

MQCC\_FAILED

### Programmer response

Modify the application that generated the message to ensure that it places in the *NameValueString* field all parameters that are required for the specified command.

# 2340 (0924) (RC2340): MQRC\_CHAR\_CONVERSION\_ERROR

### Explanation

This reason code is returned by the Java MQQueueManager constructor when a required character-set conversion is not available. The conversion required is between two nonUnicode character sets.

This reason code occurs in the following environment: MQ Classes for Java on z/OS.

### **Completion Code**

MQCC\_FAILED

### **Programmer response**

Ensure that the National Language Resources component of the OS/390 Language Environment<sup>®</sup> is installed, and that conversion between the IBM-1047 and ISO8859-1 character sets is available.

# 2341 (0925) (RC2341): MQRC\_UCS2\_CONVERSION\_ERROR

### **Explanation**

This reason code is returned by the Java MQQueueManager constructor when a required character-set conversion is not available. The conversion required is between the UCS-2 Unicode character set and the queue-manager's character set. IBM-500 is used for the queue-manager's character set if no specific value is available.

This reason code occurs in the following environment: MQ Classes for Java on  $z/OS. \end{tabular}$ 

## **Completion Code**

Ensure that the relevant Unicode conversion tables are installed, and that they are available to the z/OS Language Environment. The conversion tables should be installed as part of the z/OS C/C++ optional feature. Refer to the z/OS C/C++ *Programming Guide* for more information about enabling UCS-2 conversions.

## 2342 (0926) (RC2342): MQRC\_DB2\_NOT\_AVAILABLE

### Explanation

An MQOPEN, MQPUT1, or MQSET call, or a command, was issued to access a shared queue, but it failed because the queue manager is not connected to a DB2 subsystem. As a result, the queue manager is unable to access the object definition relating to the shared queue.

This reason code occurs only on z/OS.

### **Completion Code**

MQCC\_FAILED

#### **Programmer response**

Configure the DB2 subsystem so that the queue manager can connect to it.

## 2343 (0927) (RC2343): MQRC\_OBJECT\_NOT\_UNIQUE

#### **Explanation**

An MQOPEN or MQPUT1 call, or a command, was issued to access a queue, but the call failed because the queue specified cannot be resolved unambiguously. There exists a shared queue with the specified name, and a nonshared queue with the same name.

This reason code occurs only on z/OS.

### **Completion Code**

MQCC\_FAILED

#### **Programmer response**

One of the queues must be deleted. If the queue to be deleted contains messages, use the MQSC command MOVE QLOCAL to move the messages to a different queue, and then use the command DELETE QLOCAL to delete the queue.

## 2344 (0928) (RC2344): MQRC\_CONN\_TAG\_NOT\_RELEASED

### Explanation

An MQDISC call was issued when there was a unit of work outstanding for the connection handle. For CICS, IMS, and RRS connections, the MQDISC call does not commit or back out the unit of work. As a result, the connection tag associated with the unit of work is not yet available for reuse. The tag becomes available for reuse only when processing of the unit of work has been completed.

This reason code occurs only on z/OS.

#### **Completion Code**

MQCC\_WARNING

#### Programmer response

Do not try to reuse the connection tag immediately. If the MQCONNX call is issued with the same connection tag, and that tag is still in use, the call fails with reason code MQRC\_CONN\_TAG\_IN\_USE.

## 2345 (0929) (RC2345): MQRC\_CF\_NOT\_AVAILABLE

#### Explanation

An MQOPEN or MQPUT1 call was issued to access a shared queue, but the allocation of the coupling-facility structure specified in the queue definition failed because there is no suitable coupling facility to hold the structure, based on the preference list in the active CFRM policy.

This reason code can also occur when the API call requires a capability that is not supported by the CF level defined in the coupling-facility structure object. For example, this reason code is returned by an attempt to open a shared queue that has a index type of MQIT\_GROUP\_ID, but the coupling-facility structure for the queue has a CF level lower than three.

This reason code occurs only on z/OS.

### **Completion Code**

MQCC\_FAILED

#### Programmer response

Make available a coupling facility with one of the names specified in the CFRM policy, or modify the CFRM policy to specify the names of coupling facilities that are available.

## 2346 (092A) (RC2346): MQRC\_CF\_STRUC\_IN\_USE

### Explanation

An MQI call or command was issued to operate on a shared queue, but the call failed because the coupling-facility structure specified in the queue definition is temporarily unavailable. The coupling-facility structure can be unavailable because a structure dump is in progress, or new connectors to the structure are currently inhibited, or an existing connector to the structure failed or disconnected abnormally and clean-up is not yet complete.

This reason code occurs only on z/OS.

### **Completion Code**

The problem is temporary; wait a short while and then retry the operation.

## 2347 (092B) (RC2347): MQRC\_CF\_STRUC\_LIST\_HDR\_IN\_USE

#### Explanation

An MQGET, MQOPEN, MQPUT1, or MQSET call was issued to access a shared queue, but the call failed because the list header associated with the coupling-facility structure specified in the queue definition is temporarily unavailable. The list header is unavailable because it is undergoing recovery processing.

This reason code occurs only on z/OS.

#### **Completion Code**

MQCC\_FAILED

#### Programmer response

The problem is temporary; wait a short while and then retry the operation.

## 2348 (092C) (RC2348): MQRC\_CF\_STRUC\_AUTH\_FAILED

#### **Explanation**

An MQOPEN or MQPUT1 call was issued to access a shared queue, but the call failed because the user is not authorized to access the coupling-facility structure specified in the queue definition.

This reason code occurs only on z/OS.

### **Completion Code**

MQCC\_FAILED

#### **Programmer response**

Modify the security profile for the user identifier used by the application so that the application can access the coupling-facility structure specified in the queue definition.

## 2349 (092D) (RC2349): MQRC\_CF\_STRUC\_ERROR

#### **Explanation**

An MQOPEN or MQPUT1 call was issued to access a shared queue, but the call failed because the coupling-facility structure name specified in the queue definition is not defined in the CFRM data set, or is not the name of a list structure.

This reason code occurs only on z/OS.

### **Completion Code**

Modify the queue definition to specify the name of a coupling-facility list structure that is defined in the CFRM data set.

## 2350 (092E) (RC2350): MQRC\_CONN\_TAG\_NOT\_USABLE

### Explanation

An MQCONNX call was issued specifying one of the MQCNO\_\*\_CONN\_TAG\_\* options, but the call failed because the connection tag specified by *ConnTag* in MQCNO is being used by the queue manager for recovery processing, and this processing is delayed pending recovery of the coupling facility.

This reason code occurs only on z/OS.

### **Completion Code**

MQCC\_FAILED

#### **Programmer response**

The problem is likely to persist. Consult the system programmer to ascertain the cause of the problem.

# 2351 (092F) (RC2351): MQRC\_GLOBAL\_UOW\_CONFLICT

### Explanation

An attempt was made to use inside a global unit of work a connection handle that is participating in another global unit of work. This can occur when an application passes connection handles between objects where the objects are involved in different DTC transactions. Because transaction completion is asynchronous, it is possible for this error to occur *after* the application has finalized the first object and committed its transaction.

This error does not occur for nontransactional MQI calls.

This reason code occurs only on Windows and z/OS.

### **Completion Code**

MQCC\_FAILED

### Programmer response

Check that the "MTS Transaction Support" attribute defined for the object's class is set correctly. If necessary, modify the application so that the connection handle is not used by objects participating in different units of work.

# 2352 (0930) (RC2352): MQRC\_LOCAL\_UOW\_CONFLICT

### Explanation

An attempt was made to use inside a global unit of work a connection handle that is participating in a queue-manager coordinated local unit of work. This can occur when an application passes connection handles between objects where one object is involved in a DTC transaction and the other is not.

This error does not occur for nontransactional MQI calls.

This reason code occurs only on Windows and z/OS.

#### **Completion Code**

MQCC\_FAILED

#### Programmer response

Check that the "MTS Transaction Support" attribute defined for the object's class is set correctly. If necessary, modify the application so that the connection handle is not used by objects participating in different units of work.

## 2353 (0931) (RC2353): MQRC\_HANDLE\_IN\_USE\_FOR\_UOW

#### Explanation

An attempt was made to use outside a unit of work a connection handle that is participating in a global unit of work.

This error can occur when an application passes connection handles between objects where one object is involved in a DTC transaction and the other is not. Because transaction completion is asynchronous, it is possible for this error to occur *after* the application has finalized the first object and committed its transaction.

This error can also occur when a single object that was created and associated with the transaction loses that association whilst the object is running. The association is lost when DTC terminates the transaction independently of MTS. This might be because the transaction timed out, or because DTC shut down.

This error does not occur for nontransactional MQI calls.

This reason code occurs only on Windows.

#### **Completion Code**

MQCC\_FAILED

#### Programmer response

Check that the "MTS Transaction Support" attribute defined for the object's class is set correctly. If necessary, modify the application so that objects executing within different units of work do not try to use the same connection handle.

### 2354 (0932) (RC2354): MQRC\_UOW\_ENLISTMENT\_ERROR

#### **Explanation**

This reason code can occur for a variety of reasons. The most likely reason is that an object created by a DTC transaction does not issue a transactional MQI call until after the DTC transaction has timed out. (If the DTC transaction times out after a transactional MQI call has been issued, reason code MQRC\_HANDLE\_IN\_USE\_FOR\_UOW is returned by the failing MQI call.)

Another cause of MQRC\_UOW\_ENLISTMENT\_ERROR is incorrect installation; Windows NT<sup>®</sup> Service pack must be installed after the Windows NT Option pack.

This reason code occurs only on Windows.

#### **Completion Code**

MQCC\_FAILED

#### Programmer response

Check the DTC "Transaction timeout" value. If necessary, verify the NT installation order.

#### 2355 (0933) (RC2355): MQRC\_UOW\_MIX\_NOT\_SUPPORTED

#### Explanation

The mixture of calls used by the application to perform operations within a unit of work is not supported. In particular, it is not possible to mix within the same process a local unit of work coordinated by the queue manager with a global unit of work coordinated by DTC (Distributed Transaction Coordinator).

An application may cause this mixture to arise if some objects in a package are coordinated by DTC and others are not. It can also occur if transactional MQI calls from an MTS client are mixed with transactional MQI calls from a library package transactional MTS object.

No problem arises if all transactional MQI calls originate from transactional MTS objects, or all transactional MQI calls originate from nontransactional MTS objects. But when a mixture of styles is used, the first style used fixes the style for the unit of work, and subsequent attempts to use the other style within the process fail with reason code MQRC\_UOW\_MIX\_NOT\_SUPPORTED.

When an application is run twice, scheduling factors in the operating system mean that it is possible for the queue-manager-coordinated transactional calls to fail in one run, and for the DTC-coordinated transactional calls to fail in the other run.

This reason code occurs only on Windows when running a version of the queue manager prior to version 5.2.

#### **Completion Code**

MQCC\_FAILED

#### Programmer response

Check that the "MTS Transaction Support" attribute defined for the object's class is set correctly. If necessary, modify the application so that objects executing within different units of work do not try to use the same connection handle.

# 2356 (0934) (RC2356): MQRC\_WXP\_ERROR

### Explanation

An MQXCLWLN call was issued from a cluster workload exit to obtain the address of the next record in the chain, but the workload exit parameter structure *ExitParms* is not valid, for one of the following reasons:

- The parameter pointer is not valid. (It is not always possible to detect parameter pointers that are not valid; if not detected, unpredictable results occur.)
- The *StrucId* field is not MQWXP\_STRUC\_ID.
- The *Version* field is not MQWXP\_VERSION\_2.
- The *CacheContext* field does not contain the value passed to the exit by the queue manager.

### **Completion Code**

MQCC\_FAILED

#### Programmer response

Ensure that the parameter specified for *ExitParms* is the MQWXP structure that was passed to the exit when the exit was invoked.

# 2357 (0935) (RC2357): MQRC\_CURRENT\_RECORD\_ERROR

### **Explanation**

An MQXCLWLN call was issued from a cluster workload exit to obtain the address of the next record in the chain, but the address specified by the *CurrentRecord* parameter is not the address of a valid record. *CurrentRecord* must be the address of a destination record (MQWDR), queue record (MQWQR), or cluster record (MQWCR) residing within the cluster cache.

### **Completion Code**

#### MQCC\_FAILED

### **Programmer response**

Ensure that the cluster workload exit passes the address of a valid record residing in the cluster cache.

# 2358 (0936) (RC2358): MQRC\_NEXT\_OFFSET\_ERROR

### Explanation

An MQXCLWLN call was issued from a cluster workload exit to obtain the address of the next record in the chain, but the offset specified by the *NextOffset* parameter is not valid. *NextOffset* must be the value of one of the following fields:

- ChannelDefOffset field in MQWDR
- ClusterRecOffset field in MQWDR
- ClusterRecOffset field in MQWQR
- ClusterRecOffset field in MQWCR

### **Completion Code**

#### MQCC\_FAILED

#### Programmer response

Ensure that the value specified for the *NextOffset* parameter is the value of one of the fields listed above.

## 2359 (0937) (RC2359): MQRC\_NO\_RECORD\_AVAILABLE

#### **Explanation**

An MQXCLWLN call was issued from a cluster workload exit to obtain the address of the next record in the chain, but the current record is the last record in the chain.

#### **Completion Code**

MQCC\_FAILED

#### Programmer response

None.

## 2360 (0938) (RC2360): MQRC\_OBJECT\_LEVEL\_INCOMPATIBLE

#### **Explanation**

An MQOPEN or MQPUT1 call, or a command, was issued, but the definition of the object to be accessed is not compatible with the queue manager to which the application has connected. The object definition was created or modified by a different version of the queue manager.

If the object to be accessed is a queue, the incompatible object definition could be the object specified, or one of the object definitions used to resolve the specified object (for example, the base queue to which an alias queue resolves, or the transmission queue to which a remote queue or queue-manager alias resolves).

This reason code occurs only on z/OS.

### **Completion Code**

MQCC\_FAILED

#### Programmer response

The application must be run on a queue manager that is compatible with the object definition. Refer to the WebSphere MQ for z/OS Concepts and Planning Guide and the WebSphere MQ for z/OS System Setup Guide for information about compatibility and migration between different versions of the queue manager.

# 2361 (0939) (RC2361): MQRC\_NEXT\_RECORD\_ERROR

### Explanation

An MQXCLWLN call was issued from a cluster workload exit to obtain the address of the next record in the chain, but the address specified for the *NextRecord* parameter is either null, not valid, or the address of read-only storage. (It is not always possible to detect parameter pointers that are not valid; if not detected, unpredictable results occur.)

## **Completion Code**

MQCC\_FAILED

### **Programmer response**

Specify a valid address for the *NextRecord* parameter.

## 2362 (093A) (RC2362): MQRC\_BACKOUT\_THRESHOLD\_REACHED

### **Explanation**

This reason code occurs only in the *Reason* field in an MQDLH structure, or in the *Feedback* field in the MQMD of a report message.

A JMS ConnectionConsumer found a message that exceeds the queue's backout threshold. The queue does not have a backout requeue queue defined, so the message was processed as specified by the disposition options in the *Report* field in the MQMD of the message.

On queue managers that do not support the *BackoutThreshold* and *BackoutRequeueQName* queue attributes, JMS ConnectionConsumer uses a value of 20 for the backout threshold. When the *BackoutCount* of a message reaches this threshold, the message is processed as specified by the disposition options.

If the *Report* field specifies one of the MQRO\_EXCEPTION\_\* options, this reason code appears in the *Feedback* field of the report message. If the *Report* field specifies MQRO\_DEAD\_LETTER\_Q, or the disposition report options are left as default, this reason code appears in the *Reason* field of the MQDLH.

### **Completion Code**

None

### Programmer response

Investigate the cause of the backout count being greater than the threshold. To correct this, define the backout queue for the queue concerned.

# 2363 (093B) (RC2363): MQRC\_MSG\_NOT\_MATCHED

### Explanation

This reason code occurs only in the *Reason* field in an MQDLH structure, or in the *Feedback* field in the MQMD of a report message.

While performing Point-to-Point messaging, JMS encountered a message matching none of the selectors of ConnectionConsumers monitoring the queue. To maintain performance, the message was processed as specified by the disposition options in the *Report* field in the MQMD of the message.

If the *Report* field specifies one of the MQRO\_EXCEPTION\_\* options, this reason code appears in the *Feedback* field of the report message. If the *Report* field specifies MQRO\_DEAD\_LETTER\_Q, or the disposition report options are left as default, this reason code appears in the *Reason* field of the MQDLH.

### **Completion Code**

None

#### Programmer response

To correct this, ensure that the ConnectionConsumers monitoring the queue provide a complete set of selectors. Alternatively, set the QueueConnectionFactory to retain messages.

# 2364 (093C) (RC2364): MQRC\_JMS\_FORMAT\_ERROR

### **Explanation**

This reason code is generated when JMS encounters a message that it is unable to parse. If such a message is encountered by a JMS ConnectionConsumer, the message is processed as specified by the disposition options in the *Report* field in the MQMD of the message.

If the *Report* field specifies one of the MQRO\_EXCEPTION\_\* options, this reason code appears in the *Feedback* field of the report message. If the *Report* field specifies MQRO\_DEAD\_LETTER\_Q, or the disposition report options are left as default, this reason code appears in the *Reason* field of the MQDLH.

### **Completion Code**

None

### **Programmer response**

Investigate the origin of the message.

# 2365 (093D) (RC2365): MQRC\_SEGMENTS\_NOT\_SUPPORTED

### Explanation

An MQPUT call was issued to put a segment of a logical message, but the queue on which the message is to be placed has an *IndexType* of MQIT\_GROUP\_ID. Message segments cannot be placed on queues with this index type.

This reason code occurs only on z/OS.

### **Completion Code**

Modify the application to put messages that are not segments; ensure that the MQMF\_SEGMENT and MQMF\_LAST\_SEGMENT flags in the *MsgFlags* field in MQMD are not set, and that the *Offset* is zero. Alternatively, change the index type of the queue.

## 2366 (093E) (RC2366): MQRC\_WRONG\_CF\_LEVEL

## Explanation

An MQOPEN or MQPUT1 call was issued specifying a shared queue, but the queue requires a coupling-facility structure with a different level of capability.

This reason code occurs only on z/OS.

### **Completion Code**

MQCC\_FAILED

### **Programmer response**

Ensure that the coupling-facility structure used for the queue is at the level required to support the capabilities that the queue provides.

# 2367 (093F) (RC2367): MQRC\_CONFIG\_CREATE\_OBJECT

### **Explanation**

This condition is detected when an object is created.

### **Completion Code**

MQCC\_WARNING

### Programmer response

None. This reason code is only used to identify the corresponding event message.

# 2368 (0940) (RC2368): MQRC\_CONFIG\_CHANGE\_OBJECT

### Explanation

This condition is detected when an object is changed.

### **Completion Code**

MQCC\_WARNING

#### **Programmer response**

None. This reason code is only used to identify the corresponding event message.

# 2369 (0941) (RC2369): MQRC\_CONFIG\_DELETE\_OBJECT

## Explanation

This condition is detected when an object is deleted.

### **Completion Code**

MQCC\_WARNING

#### Programmer response

None. This reason code is only used to identify the corresponding event message.

# 2370 (0942) (RC2370): MQRC\_CONFIG\_REFRESH\_OBJECT

### Explanation

This condition is detected when an object is refreshed.

### **Completion Code**

MQCC\_WARNING

### **Programmer response**

None. This reason code is only used to identify the corresponding event message.

# 2371 (0943) (RC2371): MQRC\_CHANNEL\_SSL\_ERROR

### **Explanation**

This condition is detected when a connection cannot be established due to an SSL key-exchange or authentication failure.

### **Completion Code**

MQCC\_WARNING

#### **Programmer response**

None. This reason code is only used to identify the corresponding event message.

## 2373 (0945) (RC2373): MQRC\_CF\_STRUC\_FAILED

#### **Explanation**

An MQI call or command was issued to access a shared queue, but the call failed because the coupling-facility structure used for the shared queue had failed.

This reason code occurs only on z/OS.

### **Completion Code**

Report the problem to the operator or administrator, who should use the MQSC command RECOVER CFSTRUCT to initiate recovery of the coupling-facility structure

## 2374 (0946) (RC2374): MQRC\_API\_EXIT\_ERROR

### Explanation

An API exit function returned an invalid response code, or failed in some other way.

This reason code occurs in the following environments: AIX, HP-UX, Solaris, Windows.

## **Completion Code**

MQCC\_FAILED

### Programmer response

Check the exit logic to ensure that the exit is returning valid values in the *ExitResponse* and *ExitResponse2* fields of the MQAXP structure. Consult the FFST record to see if it contains more detail about the problem.

# 2375 (0947) (RC2375): MQRC\_API\_EXIT\_INIT\_ERROR

### Explanation

The queue manager encountered an error while attempting to initialize the execution environment for an API exit function.

This reason code occurs in the following environments: AIX, HP-UX, Solaris, Windows.

### **Completion Code**

MQCC\_FAILED

#### **Programmer response**

Consult the FFST record to obtain more detail about the problem.

## 2376 (0948) (RC2376): MQRC\_API\_EXIT\_TERM\_ERROR

### Explanation

The queue manager encountered an error while attempting to terminate the execution environment for an API exit function.

This reason code occurs in the following environments: AIX, HP-UX, Solaris, Windows.

### **Completion Code**

Consult the FFST record to obtain more detail about the problem.

# 2377 (0949) (RC2377): MQRC\_EXIT\_REASON\_ERROR

#### Explanation

An MQXEP call was issued by an API exit function, but the value specified for the *ExitReason* parameter is either not valid, or not supported for the specified function identifier *Function*.

This reason code occurs in the following environments: AIX, HP-UX, Solaris, Windows.

## **Completion Code**

MQCC\_FAILED

#### Programmer response

Modify the exit function to specify a value for *ExitReason* that is valid for the specified value of *Function*.

# 2378 (094A) (RC2378): MQRC\_RESERVED\_VALUE\_ERROR

### Explanation

An MQXEP call was issued by an API exit function, but the value specified for the *Reserved* parameter is not valid. The value must be the null pointer.

This reason code occurs in the following environments: AIX, HP-UX, Solaris, Windows.

### **Completion Code**

MQCC\_FAILED

### **Programmer response**

Modify the exit to specify the null pointer as the value of the Reserved parameter.

# 2379 (094B) (RC2379): MQRC\_NO\_DATA\_AVAILABLE

### Explanation

This reason should be returned by the MQZ\_ENUMERATE\_AUTHORITY\_DATA installable service component when there is no more authority data to return to the invoker of the service component.

• On z/OS, this reason code does not occur.

## **Completion Code**

None.

# 2380 (094C) (RC2380): MQRC\_SCO\_ERROR

### Explanation

On an MQCONNX call, the MQSCO structure is not valid for one of the following reasons:

- The *StrucId* field is not MQSCO\_STRUC\_ID.
- The Version field is not MQSCO\_VERSION\_1.

This reason code occurs in the following environments: AIX, HP-UX, Solaris, Windows.

### **Completion Code**

MQCC\_FAILED

### Programmer response

Correct the definition of the MQSCO structure.

## 2381 (094D) (RC2381): MQRC\_KEY\_REPOSITORY\_ERROR

### **Explanation**

On an MQCONN or MQCONNX call, the location of the key repository is either not specified, not valid, or results in an error when used to access the key repository. The location of the key repository is specified by one of the following:

- The value of the MQSSLKEYR environment variable (MQCONN or MQCONNX call), or
- The value of the *KeyRepository* field in the MQSCO structure (MQCONNX call only).

For the MQCONNX call, if both MQSSLKEYR and *KeyRepository* are specified, the latter is used.

This reason code occurs in the following environments: AIX, HP-UX, Solaris, Windows.

### **Completion Code**

MQCC\_FAILED

#### Programmer response

Specify a valid location for the key repository.

# 2382 (094E) (RC2382): MQRC\_CRYPTO\_HARDWARE\_ERROR

## Explanation

On an MQCONN or MQCONNX call, the configuration string for the cryptographic hardware is not valid, or results in an error when used to configure the cryptographic hardware. The configuration string is specified by one of the following:

- The value of the MQSSLCRYP environment variable (MQCONN or MQCONNX call), or
- The value of the *CryptoHardware* field in the MQSCO structure (MQCONNX call only).

For the MQCONNX call, if both MQSSLCRYP and *CryptoHardware* are specified, the latter is used.

This reason code occurs in the following environments: AIX, HP-UX, Solaris, Windows.

## **Completion Code**

MQCC\_FAILED

### Programmer response

Specify a valid configuration string for the cryptographic hardware.

# 2383 (094F) (RC2383): MQRC\_AUTH\_INFO\_REC\_COUNT\_ERROR

### **Explanation**

On an MQCONNX call, the *AuthInfoRecCount* field in the MQSCO structure specifies a value that is less than zero.

This reason code occurs in the following environments: AIX, HP-UX, Solaris, Windows.

### **Completion Code**

MQCC\_FAILED

### Programmer response

Specify a value for AuthInfoRecCount that is zero or greater.

# 2384 (0950) (RC2384): MQRC\_AUTH\_INFO\_REC\_ERROR

### Explanation

On an MQCONNX call, the MQSCO structure does not specify the address of the MQAIR records correctly. One of the following applies:

- *AuthInfoRecCount* is greater than zero, but *AuthInfoRecOffset* is zero and *AuthInfoRecPtr* is the null pointer.
- AuthInfoRecOffset is not zero and AuthInfoRecPtr is not the null pointer.
- *AuthInfoRecPtr* is not a valid pointer.

• AuthInfoRecOffset or AuthInfoRecPtr points to storage that is not accessible.

This reason code occurs in the following environments: AIX, HP-UX, Solaris, Windows.

### **Completion Code**

MQCC\_FAILED

#### **Programmer response**

Ensure that one of *AuthInfoRecOffset* or *AuthInfoRecPtr* is zero and the other nonzero. Ensure that the field used points to accessible storage.

### 2385 (0951) (RC2385): MQRC\_AIR\_ERROR

#### Explanation

On an MQCONNX call, an MQAIR record is not valid for one of the following reasons:

- The *StrucId* field is not MQAIR\_STRUC\_ID.
- The Version field is not MQAIR\_VERSION\_1.

This reason code occurs in the following environments: AIX, HP-UX, Solaris, Windows.

#### **Completion Code**

MQCC\_FAILED

#### **Programmer response**

Correct the definition of the MQAIR record.

### 2386 (0952) (RC2386): MQRC\_AUTH\_INFO\_TYPE\_ERROR

#### **Explanation**

On an MQCONNX call, the *AuthInfoType* field in an MQAIR record specifies a value that is not valid.

This reason code occurs in the following environments: AIX, HP-UX, Solaris, Windows.

#### **Completion Code**

MQCC\_FAILED

#### **Programmer response**

Specify MQAIT\_CRL\_LDAP for AuthInfoType.

# 2387 (0953) (RC2387): MQRC\_AUTH\_INFO\_CONN\_NAME\_ERROR

### Explanation

On an MQCONNX call, the *AuthInfoConnName* field in an MQAIR record specifies a value that is not valid.

This reason code occurs in the following environments: AIX, HP-UX, Solaris, Windows.

### **Completion Code**

MQCC\_FAILED

### **Programmer response**

Specify a valid connection name.

# 2388 (0954) (RC2388): MQRC\_LDAP\_USER\_NAME\_ERROR

### **Explanation**

On an MQCONNX call, an LDAP user name in an MQAIR record is not specified correctly. One of the following applies:

- LDAPUserNameLength is greater than zero, but LDAPUserNameOffset is zero and LDAPUserNamePtr is the null pointer.
- LDAPUserNameOffset is nonzero and LDAPUserNamePtr is not the null pointer.
- LDAPUserNamePtr is not a valid pointer.
- *LDAPUserNameOffset* or *LDAPUserNamePtr* points to storage that is not accessible.

This reason code occurs in the following environments: AIX, HP-UX, Solaris, Windows.

## **Completion Code**

MQCC\_FAILED

### **Programmer response**

Ensure that one of *LDAPUserNameOffset* or *LDAPUserNamePtr* is zero and the other nonzero. Ensure that the field used points to accessible storage.

# 2389 (0955) (RC2389): MQRC\_LDAP\_USER\_NAME\_LENGTH\_ERR

### Explanation

On an MQCONNX call, the *LDAPUserNameLength* field in an MQAIR record specifies a value that is less than zero.

This reason code occurs in the following environments: AIX, HP-UX, Solaris, Windows.

## **Completion Code**

MQCC\_FAILED

### **Programmer response**

Specify a value for *LDAPUserNameLength* that is zero or greater.

## 2390 (0956) (RC2390): MQRC\_LDAP\_PASSWORD\_ERROR

#### Explanation

On an MQCONNX call, the *LDAPPassword* field in an MQAIR record specifies a value when no value is allowed.

This reason code occurs in the following environments: AIX, HP-UX, Solaris, Windows.

#### **Completion Code**

MQCC\_FAILED

#### **Programmer response**

Specify a value that is blank or null.

## 2391 (0957) (RC2391): MQRC\_SSL\_ALREADY\_INITIALIZED

### **Explanation**

An MQCONN or MQCONNX call was issued with SSL configuration options specified, but the SSL environment had already been initialized. The connection to the queue manager completed successfully, but the SSL configuration options specified on the call were ignored; the existing SSL environment was used instead.

This reason code occurs in the following environments: AIX, HP-UX, Solaris, Windows.

### **Completion Code**

MQCC\_WARNING

#### **Programmer response**

If the application must be run with the SSL configuration options defined on the MQCONN or MQCONNX call, use the MQDISC call to sever the connection to the queue manager and then terminate the application. Alternatively run the application later when the SSL environment has not been initialized.

# 2392 (0958) (RC2392): MQRC\_SSL\_CONFIG\_ERROR

### Explanation

On an MQCONNX call, the MQCNO structure does not specify the MQSCO structure correctly. One of the following applies:

- SSLConfigOffset is nonzero and SSLConfigPtr is not the null pointer.
- *SSLConfigPtr* is not a valid pointer.
- *SSLConfigOffset* or *SSLConfigPtr* points to storage that is not accessible.

This reason code occurs in the following environments: AIX, HP-UX, Solaris, Windows.

#### **Completion Code**

MQCC\_FAILED

#### Programmer response

Ensure that one of *SSLConfigOffset* or *SSLConfigPtr* is zero and the other nonzero. Ensure that the field used points to accessible storage.

## 2393 (0959) (RC2393): MQRC\_SSL\_INITIALIZATION\_ERROR

#### Explanation

An MQCONN or MQCONNX call was issued with SSL configuration options specified, but an error occurred during the initialization of the SSL environment.

This reason code occurs in the following environments: AIX, HP-UX, Solaris, Windows.

#### **Completion Code**

MQCC\_FAILED

#### Programmer response

Check that the SSL installation is correct.

# 2394 (095A) (RC2394): MQRC\_Q\_INDEX\_TYPE\_ERROR

### **Explanation**

An MQGET call was issued specifying one or more of the following options:

- MQGMO\_ALL\_MSGS\_AVAILABLE
- MQGMO\_ALL\_SEGMENTS\_AVAILABLE
- MQGMO\_COMPLETE\_MSG
- MQGMO\_LOGICAL\_ORDER

but the call failed because the queue is not indexed by group identifier. These options require the queue to have an *IndexType* of MQIT\_GROUP\_ID.

This reason code occurs only on z/OS.

#### **Completion Code**

MQCC\_FAILED

#### **Programmer response**

Redefine the queue to have an *IndexType* of MQIT\_GROUP\_ID. Alternatively, modify the application to avoid using the options listed above.

# 2395 (095B) (RC2395): MQRC\_CFBS\_ERROR

### Explanation

An MQPUT or MQPUT1 call was issued, but the message data contains an MQCFBS structure that is not valid.

This reason code occurs in the following environments: AIX, HP-UX, OS/2, i5/OS, Solaris, Windows, plus WebSphere MQ clients connected to these systems.

## **Completion Code**

MQCC\_FAILED

### **Programmer response**

Check that the fields in the structure are set correctly.

# 2396 (095C) (RC2396): MQRC\_SSL\_NOT\_ALLOWED

### Explanation

A connection to a queue manager was requested, specifying SSL encryption. However, the connection mode requested is one that does not support SSL (for example, bindings connect).

This reason code occurs only with Java applications.

## **Completion Code**

MQCC\_FAILED

### **Programmer response**

Modify the application to request client connection mode, or to disable SSL encryption.

# 2397 (095D) (RC2397): MQRC\_JSSE\_ERROR

### Explanation

JSSE reported an error (for example, while connecting to a queue manager using SSL encryption). The MQException object containing this reason code references the Exception thrown by JSSE; this can be obtained by using the MQException.getCause() method. From JMS, the MQException is linked to the thrown JMSException.

This reason code occurs only with Java applications.

### **Completion Code**

MQCC\_FAILED

### **Programmer response**

Inspect the causal exception to determine the JSSE error.

# 2398 (095E) (RC2398): MQRC\_SSL\_PEER\_NAME\_MISMATCH

### Explanation

The application attempted to connect to the queue manager using SSL encryption, but the distinguished name presented by the queue manager does not match the specified pattern.

This reason code occurs only with Java applications.

### **Completion Code**

MQCC\_FAILED

### **Programmer response**

Check the certificates used to identify the queue manager. Also check the value of the sslPeerName property specified by the application.

## 2399 (095F) (RC2399): MQRC\_SSL\_PEER\_NAME\_ERROR

### Explanation

The application specified a peer name of incorrect format.

This reason code occurs only with Java applications.

### **Completion Code**

MQCC\_FAILED

### **Programmer response**

Check the value of the sslPeerName property specified by the application.

# 2400 (0960) (RC2400): MQRC\_UNSUPPORTED\_CIPHER\_SUITE

### Explanation

A connection to a queue manager was requested, specifying SSL encryption. However, JSSE reported that it does not support the CipherSuite specified by the application.

This reason code occurs only with Java applications.

### **Completion Code**

MQCC\_FAILED

#### **Programmer response**

Check the CipherSuite specified by the application. Note that the names of JSSE CipherSuites differ from their equivalent CipherSpecs used by the queue manager.

Also, check that JSSE is correctly installed.

# 2401 (0961) (RC2401): MQRC\_SSL\_CERTIFICATE\_REVOKED

### Explanation

A connection to a queue manager was requested, specifying SSL encryption. However, the certificate presented by the queue manager was found to be revoked by one of the specified CertStores.

This reason code occurs only with Java applications.

### **Completion Code**

MQCC\_FAILED

### Programmer response

Check the certificates used to identify the queue manager.

# 2402 (0962) (RC2402): MQRC\_SSL\_CERT\_STORE\_ERROR

### Explanation

A connection to a queue manager was requested, specifying SSL encryption. However, none of the CertStore objects provided by the application could be searched for the certificate presented by the queue manager. The MQException object containing this reason code references the Exception encountered when searching the first CertStore; this can be obtained using the MQException.getCause() method. From JMS, the MQException is linked to the thrown JMSException.

This reason code occurs only with Java applications.

## **Completion Code**

### MQCC\_FAILED

### Programmer response

Inspect the causal exception to determine the underlying error. Check the CertStore objects provided by your application. If the causal exception is a java.lang.NoSuchElementException, ensure that your application is not specifying an empty collection of CertStore objects.

# 2406 (0966) (RC2406): MQRC\_CLIENT\_EXIT\_LOAD\_ERROR

### **Explanation**

The external user exit required for a client connection could not be loaded because the shared library specified for it cannot be found, or the entry point specified for it cannot be found.

This reason code occurs only with Java applications.

## **Completion Code**

MQCC\_FAILED

### **Programmer response**

Ensure that the correct library has been specified, and that the path variable for the machine environment includes the relevant directory. Ensure also that the entry point has been named properly and that the named library does export it.

# 2407 (0967) (RC2407): MQRC\_CLIENT\_EXIT\_ERROR

### **Explanation**

A failure occured while executing a non-Java user exit for a client connection.

This reason code occurs only with Java applications.

### **Completion Code**

MQCC\_FAILED

### **Programmer response**

Check that the non-Java user exit can accept the parameters and message being passed to it and that it can handle error conditions, and that any information that the exit requires, such as user data, is correct and available.

# 2409 (0969) (RC2409): MQRC\_SSL\_KEY\_RESET\_ERROR

### Explanation

On an MQCONN or MQCONNX call, the value of the SSL key reset count is not in the valid range of 0 through 999 999 999.

The value of the SSL key reset count is specified by either the value of the MQSSLRESET environment variable (MQCONN or MQCONNX call), or the value of the *KeyResetCount* field in the MQSCO structure (MQCONNX call only). For the MQCONNX call, if both MQSSLRESET and *KeyResetCount* are specified, the latter is used. MQCONN or MQCONNX

If you specify an SSL/TLS secret key reset count between 1 byte and 32Kb, SSL/TLS channels will use a secret key reset count of 32Kb. This is to avoid the overhead of excessive key resets which would occur for small SSL/TLS secret key reset values.

### **Completion Code**

MQCC\_FAILED

### Programmer response

Check that the fields in the structure and the MQSSLRESET environment variable are set correctly.

# 2411 (096B) (RC2411): MQRC\_LOGGER\_STATUS

### **Explanation**

This condition is detected when a logger event occurs.

#### MQCC\_WARNING

#### **Programmer response**

None. This reason code is only used to identify the corresponding event message.

# 2412 (096C) (RC2412): MQRC\_COMMAND\_MQSC

### **Explanation**

This condition is detected when an MQSC command is executed.

### **Completion Code**

MQCC\_WARNING

#### **Programmer response**

None. This reason code is only used to identify the corresponding event message.

## 2413 (096D) (RC2413): MQRC\_COMMAND\_PCF

### **Explanation**

This condition is detected when a PCF command is executed.

### **Completion Code**

MQCC\_WARNING

### **Programmer response**

None. This reason code is only used to identify the corresponding event message.

## 2414 (096E) (RC2414): MQRC\_CFIF\_ERROR

### **Explanation**

An MQPUT or MQPUT1 call was issued, but the message data contains an MQCFIF structure that is not valid.

This reason code occurs in the following environments: AIX, HP-UX, z/OS, OS/2, i5/OS, Solaris, Windows, plus WebSphere MQ clients connected to these systems.

### **Completion Code**

#### MQCC\_FAILED

#### **Programmer response**

Check that the fields in the structure are set correctly.

# 2415 (096F) (RC2415): MQRC\_CFSF\_ERROR

### Explanation

An MQPUT or MQPUT1 call was issued, but the message data contains an MQCFSF structure that is not valid.

This reason code occurs in the following environments: AIX, HP-UX, z/OS, OS/2, i5/OS, Solaris, Windows, plus WebSphere MQ clients connected to these systems.

## **Completion Code**

MQCC\_FAILED

### **Programmer response**

Check that the fields in the structure are set correctly.

# 2416 (0970) (RC2416): MQRC\_CFGR\_ERROR

### Explanation

An MQPUT or MQPUT1 call was issued, but the message data contains an MQCFGR structure that is not valid.

This reason code occurs in the following environments: AIX, HP-UX, z/OS, OS/2, i5/OS, Solaris, Windows, plus WebSphere MQ clients connected to these systems.

### **Completion Code**

MQCC\_FAILED

### **Programmer response**

Check that the fields in the structure are set correctly.

# 2417 (0971) (RC2417): MQRC\_MSG\_NOT\_ALLOWED\_IN\_GROUP

### Explanation

An MQPUT or MQPUT1 call was issued to put a message in a group but it is not valid to put such a message in a group. An example of an invalid message is a PCF message where the Type is MQCFT\_TRACE\_ROUTE.

## **Completion Code**

MQCC\_FAILED

### **Programmer response**

Remove the invalid message from the group.

# 2418 (0972) (RC2418): MQRC\_FILTER\_OPERATOR\_ERROR

## Explanation

The **Operator** parameter supplied is not valid.

If it is an input variable then the value is not one of the MQCFOP\_\* constant values. If it is an output variable then the parameter pointer is not valid, or it points to read-only storage. (It is not always possible to detect parameter pointers that are not valid; if not detected, unpredicatable results occur.)

#### **Completion Code**

MQCC\_FAILED

#### **Programmer response**

Correct the parameter.

### 2419 (0973) (RC2419): MQRC\_NESTED\_SELECTOR\_ERROR

#### **Explanation**

An mqAddBag call was issued, but the bag to be nested contained a data item with an inconsistent selector. This reason only occurs if the bag into which the nested bag was to be added was created with the MQCBO\_CHECK\_SELECTORS option.

### **Completion Code**

MQCC\_FAILED

#### Programmer response

Ensure that all data items within the bag to be nested have selectors that are consistent with the data type implied by the item.

## 2420 (0974) (RC2420): MQRC\_EPH\_ERROR

#### Explanation

An MQPUT or MQPUT1 call was issued, but the message data contains an MQEPH structure that is not valid. Possible errors include the following:

- The StrucId field is not MQEPH\_STRUC\_ID.
- The Version field is not MQEPH\_VERSION\_1.
- The *StrucLength* field specifies a value that is too small to include the structure plus the variable-length data at the end of the structure.
- The *CodedCharSetId* field is zero, or a negative value that is not valid.
- The *Flags* field contains an invalid combination of MQEPH\_\* values.
- The *BufferLength* parameter of the call has a value that is too small to accommodate the structure, so the structure extends beyond the end of the message.

#### **Completion Code**

#### MQCC\_FAILED

#### Programmer response

Check that the fields in the structure are set correctly. Ensure that the application sets the *CodedCharSetId* field to a valid value; note that MQCCSI\_DEFAULT,

MQCCSI\_EMBEDDED, MQCCSI\_Q\_MGR, and MQCCSI\_UNDEFINED are not valid in this field.

## 2421 (0975) (RC2421): MQRC\_RFH\_FORMAT\_ERROR

#### Explanation

The message contains an MQRFH structure, but its format is incorrect. If you are using WebSphere MQ SOAP, the error is in an incoming SOAP/MQ request message.

#### **Completion Code**

MQCC\_FAILED

#### Programmer response

If you are using WebSphere MQ SOAP with the IBM-supplied sender, contact your IBM support center. If you are using WebSphere MQ SOAP with a bespoke sender, check that the RFH2 section of the SOAP/MQ request message is in valid RFH2 format.

## 2422 (0976) (RC2422): MQRC\_CFBF\_ERROR

### **Explanation**

An MQPUT or MQPUT1 call was issued, but the message data contains an MQCFBF structure that is not valid.

This reason code occurs in the following environments: AIX, HP-UX, OS/2, i5/OS, Solaris, Windows, plus WebSphere MQ clients connected to these systems.

### **Completion Code**

MQCC\_FAILED

#### **Programmer response**

Check that the fields in the structure are set correctly.

# 2423 (0977) (RC2423): MQRC\_CLIENT\_CHANNEL\_CONFLICT

#### Explanation

A client channel definition table was specified for determining the name of the channel, but the name has already been defined.

This reason code occurs only with Java applications.

### **Completion Code**

#### MQCC\_FAILED

#### **Programmer response**

Change the channel name to blank and try again.

# 2424 (0978) (RC2424): MQRC\_SD\_ERROR

## Explanation

On the MQSUB call, the Subscription Descriptor MQSD is not valid, for one of the following reasons:

- The StrucId field is not MQSD\_SCTRUC\_ID.
- The Version field specifies a value that is not valid or not supported.
- The parameter pointer is not valid (it is not always possible to detect parameter pointers that are not valid; if not detected, unpredictable results can occur).
- The queue manager cannot copy the changes structure to application storage, even though the call is successful. This can occur, for example, if the pointer points to read-only storage.

### **Completion Code**

MQCC\_FAILED

### **Programmer Response**

Ensure that input fields in the MQSD structure are set correctly.

## 2425 (0979) (RC2425): MQRC\_TOPIC\_STRING\_ERROR

### Explanation

On the MQOPEN or MQPUT1 call in the Object Descriptor MQOD, or on the MQSUB call in the Subscription Descriptor MQSD the resultant full topic string is not valid.

One of the following applies:

• ObjectName contains the name of a TOPIC object whose TOPICSTR attribute contains an empty topic string.

### **Completion Code**

#### MQCC\_FAILED

### **Programmer Response**

Ensure that there are no invalid topic string characters in either ObjectString or ObjectName.

# 2426 (097A) (RC2426): MQRC\_STS\_ERROR

### Explanation

On an MQSTAT call, the MQSTS structure is not valid, for one of the following reasons:

- The StrucId field is not MQSTS\_STRUC\_ID.
- The Version field specifies a value that is not valid or not supported.
- The parameter pointer is not valid. (It is not always possible to detect parameter pointers that are not valid; if not detected, unpredictable results occur.)

The queue manager cannot copy the changed structure to application storage, even though the call is successful. This can occur, for example, if the pointer points to read-only storage

#### **Completion Code**

MQCC\_FAILED

#### **Programmer Response**

Ensure that input fields in the MQSTS structure are set correctly.

## 2428 (097C) (RC2428): MQRC\_NO\_SUBSCRIPTION

#### Explanation

An MQSUB call using option MQSO\_RESUME was made specifying a full subscription name that does not match any existing subscription.

#### **Completion Code**

MQCC\_FAILED

#### **Programmer Response**

Ensure that the subscription exists and that the full subscription name is correctly specified in your application. The full subscription name is built from the ConnTag field specified at connection time in the MQCNO structure and the SubName field specified at MQSUB time in the MQSD structure.

## 2429 (097D) (RC2429): MQRC\_SUBSCRIPTION\_IN\_USE

#### **Explanation**

An MQSUB call using option MQSO\_RESUME was made specifying a full subscription name that exists and is in use by another application.

#### **Completion Code**

MQCC\_FAILED

#### **Programmer Response**

Ensure that the subscription name is correctly specified in your application. The subscription name is specified in the SubName field in the MQSD structure.

# 2430 (097E) (RC2430): MQRC\_STAT\_TYPE\_ERROR

### Explanation

### **Programmer response**

## 2431 (097F) (RC2431): MQRC\_SUB\_USER\_DATA\_ERROR

### Explanation

On the MQSUB call in the Subscription Descriptor MQSD the SubUserData field is not valid. One of the following applies:

- SubUserData.VSLength is greater than zero, but SubUserData.VSOffset is zero and SubUserData.VSPtr is the null pointer.
- SubUserData.VSOffset is nonzero and SubUserData.VSPtr is not the null pointer (that is, it appears both fields are being used where only one is allowed).
- SubUserData.VSPtr is not a valid pointer.
- SubUserData.VSOffset or SubUserData.VSPtr points to storage that is not accessible.
- SubUserData.VSLength exceeds the maximum length allowed for this field.

### **Completion Code**

MQCC\_FAILED

### **Programmer Response**

Ensure that one of SubUserData.VSOffset or SubUserData.VSPtr is zero and the other nonzero. Ensure that the field used points to accessible storage. Specify a length that does not exceed the maximum length allowed for this field.

# 2432 (0980) (RC2432): MQRC\_SUB\_ALREADY\_EXISTS

### Explanation

An MQSUB call was issued to create a subscription, using the MQSO\_CREATE option, but a subscription using the same SubName and ObjectString already exists.

## **Completion Code**

MQCC\_FAILED

### **Programmer Response**

Ensure that the SubName and ObjectString input fields in the MQSD structure are set correctly, or use the MQSO\_RESUME option to get a handle for the subscription that already exists.

# 2434 (0982) (RC2434): MQRC\_IDENTITY\_MISMATCH

## Explanation

An MQSUB call using either MQSO\_RESUME or MQSO\_ALTER was made against a subscription that has the MQSO\_FIXED\_USERID option set, by a userid other than the one recorded as owning the subscription.

#### **Completion Code**

MQCC\_FAILED

#### **Programmer Response**

Correct the full subscription name to one that is unique, or update the existing subscription to allow different userids to use it by using the MQSO\_ANY\_USERID option from an application running under the owning userid.

## 2435 (0983) (RC2435): MQRC\_ALTER\_SUB\_ERROR

#### Explanation

An MQSUB call using option MQSO\_ALTER was made changing a subscription that was created with the MQSO\_IMMUTABLE option.

#### **Completion Code**

MQCC\_FAILED

#### **Programmer Response**

Remove the subscription using MQCLOSE and recreate it again with MQSUB with the attributes set correctly.

# 2436 (0984) (RC2436): MQRC\_DURABILITY\_NOT\_ALLOWED

#### Explanation

An MQSUB call using the MQSO\_DURABLE option failed. This can be for one of the following reasons:

- The topic subscribed to is defined as DURSUB(NO).
- The queue named SYSTEM.DURABLE.SUBSCRIBER.QUEUE is not available.
- On z/OS, a shared queue was used as the destination for publications sent to this subscription and the queue named SYSTEM.DURABLE.SHARED.SUBSCRIBER.QUEUE is not available.

### **Completion Code**

MQCC\_FAILED

#### **Programmer Response**

Durable subscriptions are stored on the SYSTEM.DURABLE.SUBSCRIBER.QUEUE. Ensure that this queue is available for use. Possible reasons for failure include the queue being full, the queue being put inhibited, or the queue not existing. If the topic subscribed to is defined as DURSUB(NO) either alter the administrative topic node to use DURSUB(YES) or use the MQSO\_NON\_DURABLE option instead.

# 2437 (0985) (RC2437): MQRC\_NO\_RETAINED\_MSG

### Explanation

An MQSUBRQ call was made to a topic to request that any retained publications for this topic are sent to the subscriber. However there are no retained publications currently stored for this topic.

### **Completion Code**

MQCC\_FAILED

### **Programmer Response**

Ensure that publishers to the topic are marking their publication to be retained and that publications are being made to this topic.

# 2438 (0986) (RC2438): MQRC\_SRO\_ERROR

### **Explanation**

On the MQSUBRQ call, the Subscription Request Options MQSRO is not valid, for one of the following reasons:

- The StrucId field is not MQSRO\_STRUC\_ID.
- The Version field specifies a value that is not valid or not supported.
- The parameter pointer is not valid. (It is not always possible to detect parameter pointers that are not valid; if not detected, unpredictable results occur.)
- The queue manager cannot copy the changed structure to application storage, even though the call is successful. This can occur, for example, if the pointer points to read-only storage.

## **Completion Code**

### MQCC\_FAILED

### **Programmer Response**

Ensure that input fields in the MQSRO structure are set correctly.

# 2440 (0988) (RC2440): MQRC\_SUB\_NAME\_ERROR

### Explanation

On the MQSUB call in the Subscription Descriptor MQSD the SubName field is not valid or has been omitted. This is required if the MQSD option MQSO\_DURABLE is specified, but may also be used if MQSO\_DURABLE is not specified.

One of the following applies:

- SubName.VSLength is greater than zero, but SubName.VSOffset is zero and SubName.VSPtr is the null pointer.
- SubName.VSOffset is nonzero and SubName.VSPtr is not the null pointer (that is, it appears both fields are being used where only one is allowed).
- SubName.VSPtr is not a valid pointer.
- SubName.VSOffset or SubName.VSPtr points to storage that is not accessible.

- SubName.VSLength is zero but this field is required.
- SubName.VSLength exceeds the maximum length allowed for this field.

MQCC\_FAILED

#### **Programmer Response**

Ensure that SubName is specified and SubName.VSLength is nonzero. Ensure that one of SubName.VSOffset or SubName.VSPtr is zero and the other nonzero. Ensure that the field used points to accessible storage. Specify a length that does not exceed the maximum length allowed for this field.

## 2441 (0989) (RC2441): MQRC\_OBJECT\_STRING\_ERROR

### Explanation

On the MQOPEN or MQPUT1 call in the Object Descriptor MQOD, or on the MQSUB call in the Subscription Descriptor MQSD the ObjectString field is not valid.

One of the following applies:

- ObjectString.VSLength is greater than zero, but ObjectString.VSOffset is zero and ObjectString.VSPtr is the null pointer.
- ObjectString.VSOffset is nonzero and ObjectString.VSPtr is not the null pointer (that is, it appears both fields are being used where only one is allowed).
- ObjectString.VSPtr is not a valid pointer.
- ObjectString.VSOffset or ObjectString.VSPtr points to storage that is not accessible.
- ObjectString.VSLength exceeds the maximum length allowed for this field.

### **Completion Code**

MQCC\_FAILED

### **Programmer Response**

Ensure that one of ObjectString.VSOffset or ObjectString.VSPtr is zero and the other nonzero. Ensure that the field used points to accessible storage. Specify a length that does not exceed the maximum length allowed for this field.

# 2442 (098A) (RC2442): MQRC\_PROPERTY\_NAME\_ERROR

### Explanation

An attempt was made to set a property with an invalid name. This is for one of the following reasons:

- The name contained an invalid character.
- The name begins "JMS" or "usr.JMS" and the JMS property is not recognized.
- The name begins "mq" (except "mq\_usr"), "jms", "mcd", "usr" or "sib" (in any mixture of lower or uppercase) and contains more than one "." character (U+002E). Multiple "." characters are not allowed in properties with those prefixes.

- The name is "NULL", "TRUE", "FALSE", "NOT", "AND", "OR", "BETWEEN", "LIKE", "IN", "IS" and "ESCAPE" or is one of these keywords prefixed by "usr.".
- The name begins with "Body" or "Root" (except for names beginning "Root.MQMD.").
- A "." character must not be followed immediately by another "." character.
- The "." character cannot be the last character in a property name.

#### MQCC\_FAILED

### **Programmer Response**

Valid property names are described in the WebSphere MQ documentation. Ensure that all properties in the message have valid names before re-issuing the call.

## 2443 (098B) (RC2443): MQRC\_SEGMENTATION\_NOT\_ALLOWED

#### **Explanation**

An MQPUT or MQPUT1 call was issued to put a segmented message or a message that may be broken up into smaller segments

(MQMF\_SEGMENTATION\_ALLOWED). The message was found to contain one or more MQ-defined properties in the message data; MQ-defined properties are not valid in the message data of a segmented message.

#### **Completion Code**

MQCC\_FAILED

#### **Programmer Response**

Remove the invalid properties from the message data or prevent the message from being segmented.

# 2444 (098C) (RC2444): MQRC\_CBD\_ERROR

### Explanation

a MQCB call the MQCBD structure is not valid for one of the following reasons:

- The StrucId field is not MQCBD\_STRUC\_ID
- The Version field is specifies a value that is not valid or is not supported
- The parameter pointer is not valid. (It is not always possible to detect parameter pointers that are not valid; if not detected, unpredictable results occur.)

### **Completion Code**

MQCC\_FAILED

### **Programmer Response**

Ensure that input fields in the MQCBD structure are set correctly.

# 2445 (098D) (RC2445): MQRC\_CTLO\_ERROR

## Explanation

On a MQCTL call the MQCTLO structure is not valid for one of the following reasons:

- The StrucId field is not MQCTLO\_STRUC\_ID
- The Version field is specifies a value that is not valid or is not supported
- The parameter pointer is not valid. (It is not always possible to detect parameter pointers that are not valid; if not detected, unpredictable results occur.)

## **Completion Code**

MQCC\_FAILED

### **Programmer Response**

Ensure that input fields in the MQCTLO structure are set correctly.

# 2446 (098E) (RC2446): MQRC\_NO\_CALLBACKS\_ACTIVE

### Explanation

An MQCTL call was made with an Operation of MQOP\_START\_WAIT and has returned because there are no currently defined callbacks which are not suspended.

### **Completion Code**

MQCC\_FAILED

### **Programmer Response**

Ensure that there is at least one registered, resumed consumer function.

## 2448 (0990) (RC2448): MQRC\_CALLBACK\_NOT\_REGISTERED

### Explanation

An attempt to issue an MQCB call has been made against an object handle which does not currently have a registered callback.

### **Completion Code**

MQCC\_FAILED

### **Programmer Response**

Ensure that a callback has been registered against the object handle.

# 2449 (0991) (RC2449): MQRC\_OPERATION\_NOT\_ALLOWED

## Explanation

An MQCTL call was made with an Operation that is not allowed because of the state of asynchronous consumption on the hConn is currently in.

If Operation was MQOP\_RESUME, the operation is not allowed because the state of asynchronous consumption on the hConn is STOPPED. Re-issue MQCTL with the MQOP\_START Operation.

If Operation was MQOP\_SUSPEND, the operation is not allowed because the state of asynchronous consumption on the hConn is STOPPED. If you need to get your hConn into a SUSPENDED state, issue MQCTL with the MQOP\_START Operation followed by MQCTL with MQOP\_SUSPEND.

If Operation was MQOP\_START, the operation is not allowed because the state of asynchronous consumption on the hConn is SUSPENDED. Re-issue MQCTL with the MQOP\_RESUME Operation.

If Operation was MQOP\_START\_WAIT, the operation is not allowed because either

- The state of asynchronous consumption on the hConn is SUSPENDED. Re-issue MQCTL with the MQOP\_RESUME Operation.
- The state of asynchronous consumption on the hConn is already STARTED. Do not mix the use of MQOP\_START and MQOP\_START\_WAIT within one application.

#### **Completion Code**

MQCC\_FAILED

#### **Programmer Response**

Re-issue the MQCTL call with the correct Operation.

## 2450 (0992) (RC2450): MQRC\_MQCTL\_NOT\_STARTED

#### Explanation

#### **Completion Code**

MQCC\_FAILED

**Programmer Response** 

2451 (0993) (RC2451): MQRC\_MQCTL\_STOPPING

Explanation

#### **Completion Code**

MQCC\_FAILED

**Programmer Response** 

## 2452 (0994) (RC2452): MQRC\_CALLBACK\_ERROR

Explanation

Programmer response

## 2453 (0995) (RC2453): MQRC\_CALLBACK\_STILL\_ACTIVE

## Explanation

### Programmer response

# 2457 (0999) (RC2457): MQRC\_OPTIONS\_CHANGED

## Explanation

An MQGET call on a queue handle opened using MQOO\_READ\_AHEAD (or resolved to that value through the queue's default value) has altered an option that is required to be consistent between MQGET calls.

## **Completion Code**

MQCC\_FAILED

### **Programmer Response**

Keep all required MQGET options the same between invocations of MQGET, or use MQOO\_NO\_READ\_AHEAD when opening the queue.

# 2458 (099A) (RC2458): MQRC\_READ\_AHEAD\_MSGS

## Explanation

On an MQCLOSE call, the option MQCO\_QUIESCE was used and there are still messages stored in client read ahead buffer that were sent to the client ahead of an application requesting them and have not yet been consumed by the application.

### **Completion Code**

MQCC\_WARNING

### **Programmer Response**

Continue to consume messages using the queue handle until there are no more available and then issue the MQCLOSE again, or choose to discard these messages by issuing the MQCLOSE call with the MQCO\_IMMEDIATE option instead.

# 2459 (099B) (RC2459): MQRC\_SELECTOR\_SYNTAX\_ERROR

## Explanation

An MQOPEN, MQPUT1 or MQSUB call was issued but a selection string was specified which contained a syntax error.

MQCC\_FAILED

#### **Programmer Response**

Consult the document *Message Selector Syntax in the Application Programming Guide* and ensure that you have correctly followed the rules for specifying selection strings. Correct any syntax errors and resubmit the MQ API call for which the error occurred.

# 2460 (099C) (RC2460): MQRC\_HMSG\_ERROR

### **Explanation**

On an MQCRTMH, MQDLTMH, MQSETMP, MQINQMP or MQDLT call, a message handle supplied is not valid, for one of the following reasons:

- The parameter pointer is not valid, or (for the MQCRTMH call) points to read-only storage. (It is not always possible to detect parameter pointers that are not valid; if not detected, unpredictable results occur.)
- The value specified was not returned by a preceding MQCRTMH call.
- The value specified has been made invalid by a preceding MQDLTMH call.

### **Completion Code**

MQCC\_FAILED

### **Programmer Response**

Ensure that a successful MQCRTMH call is performed for the connection, and that an MQDLTMH call has not already been performed for it. Ensure that the handle is being used within its valid scope (see the description of MQCRTMH in the WebSphere MQ documentation).

# 2461 (099D) (RC2461): MQRC\_CMHO\_ERROR

### **Explanation**

On an MQCRTMH call, the create message handle options structure MQCMHO is not valid, for one of the following reasons:

- The StrucId field is not MQCMHO\_STRUC\_ID.
- The Version field specifies a value that is not valid or not supported.
- The parameter pointer is not valid. (It is not always possible to detect parameter pointers that are not valid; if not detected, unpredictable results occur.)

## **Completion Code**

MQCC\_FAILED

### **Programmer Response**

Ensure that input fields in the MQCMHO structure are set correctly.

# 2462 (099E) (RC2462): MQRC\_DMHO\_ERROR

## Explanation

On an MQDLTMH call, the delete message handle options structure MQDMHO is not valid, for one of the following reasons:

- The StrucId field is not MQCMHO\_STRUC\_ID.
- The Version field specifies a value that is not valid or not supported.
- The parameter pointer is not valid. (It is not always possible to detect parameter pointers that are not valid; if not detected, unpredictable results occur.)

# **Completion Code**

MQCC\_FAILED

## **Programmer Response**

Ensure that input fields in the MQDMHO structure are set correctly.

# 2463 (099F) (RC2463): MQRC\_SMPO\_ERROR

## Explanation

On an MQSETMP call, the set message property options structure MQSMPO is not valid, for one of the following reasons:

- The StrucId field is not MQSMPO\_STRUC\_ID.
- The Version field specifies a value that is not valid or not supported.
- The parameter pointer is not valid. (It is not always possible to detect parameter pointers that are not valid; if not detected, unpredictable results occur.)

# **Completion Code**

## MQCC\_FAILED

## **Programmer Response**

Ensure that input fields in the MQSMPO structure are set correctly.

# 2464 (09A0) (RC2464): MQRC\_IMPO\_ERROR

## Explanation

On an MQINQMP call, the inquire message property options structure MQIMPO is not valid, for one of the following reasons:

- The StrucId field is not MQIMPO\_STRUC\_ID.
- The Version field specifies a value that is not valid or not supported.
- The parameter pointer is not valid. (It is not always possible to detect parameter pointers that are not valid; if not detected, unpredictable results occur.)
- The queue manager cannot copy the changed structure to application storage, even though the call is successful. This can occur, for example, if the pointer points to read-only storage.

MQCC\_FAILED

### **Programmer Response**

Ensure that input fields in the MQIMPO structure are set correctly.

# 2465 (09A1) (RC2465): MQRC\_PROPERTY\_NAME\_TOO\_BIG

### **Explanation**

### Programmer response

## 2466 (09A2) (RC2466): MQRC\_PROP\_VALUE\_NOT\_CONVERTED

### **Explanation**

An MQINQMP call was issued with the MQIMPO\_CONVERT\_VALUE option specified in the InqPropOpts parameter, but an error occurred during conversion of the value of the property. The property value is returned unconverted, the values of the ReturnedCCSID and ReturnedEncoding fields in the InqPropOpts parameter are set to those of the value returned.

## **Completion Code**

MQCC\_FAILED

### **Programmer Response**

Check that the property value is correctly described by the ValueCCSID and ValueEncoding parameters that were specified when the property was set. Also check that these values, and the RequestedCCSID and RequestedEncoding specified in the InqPropOpts parameter of the MQINQMP call, are supported for MQ conversion. If the required conversion is not supported, conversion must be carried out by the application.

# 2467 (09A3) (RC2467): MQRC\_PROP\_TYPE\_NOT\_SUPPORTED

### **Explanation**

An MQINQMP call was issued and the property inquired has an unsupported data type. A string representation of the value is returned and the TypeString field of the InqPropOpts parameter can be used to determine the data type of the property.

### **Completion Code**

#### MQCC\_WARNING

### **Programmer Response**

Check whether the property value was intended to have a data type indicated by the TypeString field. If so the application must decide how to interpret the value. If not modify the application that set the property to give it a supported data type.

# 2469 (09A5) (RC2469): MQRC\_PROPERTY\_VALUE\_TOO\_BIG

### Explanation

On an MQINQMP call, the property value was too large to fit into the supplied buffer. The DataLength field is set to the length of the property value before truncation and the Value parameter contains as much of the value as fits.

On an MQMHBUF call, the BufferLength was less than the size of the properties to be put in the buffer. In this case the call fails. The DataLength field is set to the length of the properties before truncation.

### **Completion Code**

MQCC\_WARNING

### **Programmer Response**

Supply a buffer that is at least as large as DataLength if all of the property value data is required and call MQINQMP again with the MQIMPO\_INQ\_PROP\_UNDER\_CURSOR option specified.

# 2470 (09A6) (RC2470): MQRC\_PROP\_CONV\_NOT\_SUPPORTED

### Explanation

On an MQINQMP call, the MQIMPO\_CONVERT\_TYPE option was specified to request that the property value be converted to the supplied data type before the call returned. Conversion between the actual and requested property data types is not supported. The Type parameter indicates the data type of the property value.

## **Completion Code**

MQCC\_FAILED

### **Programmer Response**

Either call MQINQMP again without MQIMPO\_CONVERT\_TYPE specified, or request a data type for which conversion is supported.

# 2471 (09A7) (RC2471): MQRC\_PROPERTY\_NOT\_AVAILABLE

### Explanation

On an MQINQMP call, no property could be found that matched the specified name. When iterating through multiple properties, possibly using a name containing a wildcard character, this indicates that all properties matching the name have now been returned.

## **Completion Code**

MQCC\_FAILED

### **Programmer response**

Ensure that the correct property name was specified. If the name contains a wildcard character specify option MQIMPO\_INQ\_FIRST to begin iterating over the properties again.

## 2472 (09A8) (RC2472): MQRC\_PROP\_NUMBER\_FORMAT\_ERROR

#### **Explanation**

On an MQINQMP call, conversion of the property value was requested. The format of the property is invalid for conversion to the requested data type.

### **Completion Code**

MQCC\_FAILED

#### **Programmer Response**

Ensure that the correct property name and data type were specified. Ensure that the application setting the property gave it the correct format. See the documentation for the MQINQMP call for details on the formats required for data conversion of property values.

# 2473 (09A9) (RC2473): MQRC\_PROPERTY\_TYPE\_ERROR

### **Explanation**

On an MQSETMP call, the Type parameter does not specify a valid MQTYPE\_\* value. For properties beginning "Root.MQMD." or "JMS" the specified Type must correspond to the data type of the matching MQMD or JMS header field:

- For MQCHARn or Java String fields use MQTYPE\_STRING.
- For MQLONG or Java int fields use MQTYPE\_INT32.
- For MQBYTEn fields use MQTYPE\_BYTE\_STRING.
- For Java long fields use MQTYPE\_INT64.

On an MQINQMP call, the Type parameter is not valid. Either the parameter pointer is not valid, the value is invalid, or it points to read-only storage. (It is not always possible to detect parameter pointers that are not valid; if not detected, unpredictable results occur.)

### **Completion Code**

MQCC\_FAILED

#### **Programmer Response**

Correct the parameter.

## 2478 (09AE) (RC2478): MQRC\_PROPERTIES\_TOO\_BIG

### Explanation

An MQPUT or MQPUT1 call was issued to put a message on a queue, but the properties of the message were too large. The length of the properties cannot exceed the value of the MaxPropertiesLength queue manager attribute.

### MQCC\_FAILED

### **Programmer Response**

Do one of the following:

- Reduce the number or the size of the properties associated with the message. This could include moving some of the properties into the application data.
- Increase the value of the MaxPropertiesLength queue manager attribute.

# 2479 (09AF) (RC2479): MQRC\_PUT\_NOT\_RETAINED

### **Explanation**

An MQPUT or MQPUT1 call was issued to publish a message on a topic, using the MQPMO\_RETAIN option, but the publication was unable to be retained. The publication is not published to any matching subscribers.

### **Completion Code**

#### MQCC\_FAILED

### **Programmer Response**

Retained publications are stored on the SYSTEM.RETAINED.PUB.QUEUE. Ensure that this queue is available for use by the application. Possible reasons for failure include the queue being full, the queue being put inhibited, or the queue not existing.

# 2480 (09B0) (RC2480): MQRC\_ALIAS\_TARGTYPE\_CHANGED

### Explanation

An MQPUT or MQPUT1 call was issed to publish a message on a topic. One of the subscriptions matching this topic was made with a destination queue that was an alias queue which originally referenced a queue, but now references a topic object, which is not allowed. In this situation the reason code

MQRC\_ALIAS\_TARGTYPE\_CHANGED is returned in the Feedback field in the MQMD of a report message, or in the Reason field in the MQDLH structure of a message on the dead-letter queue.

### **Completion Code**

MQCC\_FAILED

### **Programmer Response**

Find the subscriber that is using an alias queue which references a topic object and change it to reference a queue again, or change the subscription to reference a different queue.

# 2481 (09B1) (RC2481): MQRC\_DMPO\_ERROR

### Explanation

On an MQDLTMP call, the delete message property options structure MQDMPO is not valid, for one of the following reasons:

- The StrucId field is not MQDMPO\_STRUC\_ID.
- The Version field specifies a value that is not valid or not supported.
- The parameter pointer is not valid. (It is not always possible to detect parameter pointers that are not valid; if not detected, unpredictable results occur.)

## **Completion Code**

#### MQCC\_FAILED

### **Programmer Response**

Ensure that input fields in the MQDMPO structure are set correctly.

# 2482 (09B2) (RC2482): MQRC\_PD\_ERROR

### Explanation

On an MQSETMP or MQINQMP call, the property descriptor structure MQPD is not valid, for one of the following reasons:

- The StrucId field is not MQPD\_STRUC\_ID.
- The Version field specifies a value that is not valid or not supported.
- The parameter pointer is not valid. (It is not always possible to detect parameter pointers that are not valid; if not detected, unpredictable results occur.)
- The Context field contains an unrecognized value.

### **Completion Code**

### MQCC\_FAILED

### **Programmer Response**

Ensure that input fields in the MQPD structure are set correctly.

# 2483 (09B3) (RC2483): MQRC\_CALLBACK\_TYPE\_ERROR

### Explanation

An MQCB call was made with an Operation of MQOP\_REGISTER with an incorrect value for CallbackType

### **Completion Code**

#### MQCC\_FAILED

### **Programmer Response**

Ensure that the CallbackType field of the MQCBDO is specified correctly.

# 2484 (09B4) (RC2484): MQRC\_CBD\_OPTIONS\_ERROR

### Explanation

An MQCB call was made with an Operation of MQOP\_REGISTER with an incorrect value for the Options field of the MQCBD.

### **Completion Code**

MQCC\_FAILED

### **Programmer Response**

Ensure that the Options are specified correctly.

## 2485 (09B5) (RC2485): MQRC\_MAX\_MSG\_LENGTH\_ERROR

### Explanation

An MQCB call was made with an Operation of MQOP\_REGISTER with an incorrect value for the MaxMsgLength field of the MQCBD.

### **Completion Code**

MQCC\_FAILED

### **Programmer Response**

Ensure that the MaxMsgLength are specified correctly.

# 2486 (09B6) (RC2486): MQRC\_CALLBACK\_ROUTINE\_ERROR

### Explanation

An MQCB call was made with an Operation of MQOP\_REGISTER failed for one of the following reasons:

- Both CallbackName and CallbackFunction are specified. Only one must be specified on the call.
- The call was made from an environment not supporting function pointers. CICS on  $z/\mbox{OS}$
- A programming language that does not support Function pointer references.

### **Completion Code**

MQCC\_FAILED

### **Programmer Response**

Ensure that the CallbackName value is specified correctly.

# 2487 (09B7) (RC2487): MQRC\_CALLBACK\_LINK\_ERROR

### Explanation

On an MQCTL call, the callback handling module (CSQBMCSM or CSQBMCSX for batch and CSQCMCSM for CICS) could not be loaded, so the adapter could not link to it.

This reason code occurs only on z/OS.

## **Completion Code**

MQCC\_FAILED

### **Programmer Response**

Ensure that the correct library concatenation has been specified in the application program execution JCL, and in the queue-manager startup JCL. Any uncommitted changes in a unit of work should be backed out. A unit of work that is coordinated by the queue manager is backed out automatically.

# 2488 (09B8) (RC2488): MQRC\_OPERATION\_ERROR

### Explanation

An MQCTL or MQCB call was made with an invalid Operation parameter.

### **Completion Code**

MQCC\_FAILED

### **Programmer Response**

Ensure that a valid value for Operation is specified.

# 2489 (09B9) (RC2489): MQRC\_BMHO\_ERROR

### Explanation

An MQPUT or MQPUT1 call was issued to publish a message on a topic. Delivery of the publication to one of the subscribers failed and due to the combination of the syncpoint option used and either

## **Completion Code**

MQCC\_FAILED

### **Programmer Response**

Find the subscriber or subscribers who are having problems with their subscription queue and resolve the problem, or change the setting of the PMSGDLV or NPMSGDLV attributes on the TOPIC so that problems with one subscriber do not have an effect on other subscribers. Retry the MQPUT.

# 2490 (09BA) (RC2490): MQRC\_UNSUPPORTED\_PROPERTY

### **Explanation**

A message was found to contain a property that the queue manager does not support. The operation that failed required all the properties to be supported by the queue manager. This can occur on the MQPUT/MQPUT1 call or when a message is about to be sent down a channel to a queue manager than does not support message properties.

## **Completion Code**

MQCC\_FAILED

### **Programmer Response**

Determine which property of the message is not supported by the queue manager and decide whether to remove the property from the message or connect to a queue manager which does support the property.

## 2492 (09BC) (RC2492): MQRC\_PROP\_NAME\_NOT\_CONVERTED

### **Explanation**

An MQINQMP call was issued with the MQIMPO\_CONVERT\_VALUE option specified in the InqPropOpts parameter, but an error occurred during conversion of the returned name of the property. The returned name is unconverted

### **Completion Code**

MQCC\_WARNING

### **Programmer Response**

Check that the character set of the returned name was correctly described when the property was set. Also check that these values, and the RequestedCCSID and RequestedEncoding specified in the InqPropOpts parameter of the MQINQMP call, are supported for MQ conversion. If the required conversion is not supported, conversion must be carried out by the application.

# 2494 (09BE) (RC2494): MQRC\_GET\_ENABLED

### Explanation

This reason code is return to an Asynchronous consumer at the time a queue that was previous inhibited for get has been re-enabled for get.

### **Completion Code**

MQCC\_FAILED

### **Programmer Response**

None. This reason code is used to inform the application of the change in state of the queue.

# 2495 (09BF) (RC2495): MQRC\_MODULE\_NOT\_FOUND

### Explanation

An MQCB call was made with an Operation of MQOP\_REGISTER was issue specifying a CallbackName which could not be found.

### **Completion Code**

MQCC\_FAILED

### **Programmer Response**

Ensure that the CallbackName value is specified correctly.

## 2496 (09C0) (RC2496): MQRC\_MODULE\_INVALID

### **Explanation**

An MQCB call was made with an Operation of MQOP\_REGISTER was issue specifying a CallbackName which could not be does not appear to be a valid load module.

## **Completion Code**

#### MQCC\_FAILED

### **Programmer Response**

Ensure that the CallbackName value is specified correctly.

# 2497 (09C1) (RC2497): MQRC\_MODULE\_ENTRY\_NOT\_FOUND

### Explanation

An MQCB call was made with an Operation of MQOP\_REGISTER and the CallbackName identifies a function name which can't be found in the specified library.

#### **Completion Code**

MQCC\_FAILED

### Programmer response

Ensure that the CallbackName value is specified correctly.

## 2498 (09C2) (RC2498): MQRC\_MIXED\_CONTENT\_NOT\_ALLOWED

### **Explanation**

An attempt was made to set a property with mixed content. For example, if an application set the property "x.y." and then attempted to set the property "x.y.z it is unclear whether in the property name hierarchy "y" contains a value or another logical grouping. Such a hierarchy would be "mixed content" and this is not supported. Setting a property which would cause mixed content is not allowed. A hierarchy within a property name is created using the "." character (U+002E).

MQCC\_FAILED

### **Programmer Response**

Valid property names are described in the WebSphere MQ documentation. Change the property name hierarchy so that it no longer contains mixed content before re-issuing the call.

# 2499 (09C3) (RC2499): MQRC\_MSG\_HANDLE\_IN\_USE

## **Explanation**

A message property call was called (MQCRTMH, MQDLTMH, MQSETMP, MQINQMP, MQDLTMP or MQMHBUF) specifying a message handle that is already in use on another API call. A message handle may only be used on one call at a time.

Concurrent use of a message handle can arise, for example, when an application uses multiple threads.

## **Completion Code**

MQCC\_FAILED

### Programmer response

Ensure that the message handle cannot be used while another call is in progress.

# 2500 (09C4) (RC2500): MQRC\_HCONN\_ASYNC\_ACTIVE

## Explanation

An attempt to issue an MQI call has been made while the connection is started.

## **Completion Code**

MQCC\_FAILED

### **Programmer Response**

Stop or suspend the connection using the MQCTL call and retry the operation.

# 2501 (09C5) (RC2501): MQRC\_MHBO\_ERROR

## Explanation

On an MQMHBUF call, the message handle to buffer options structure MQMHBO is not valid, for one of the following reasons:

- The StrucId field is not MQMHBO\_STRUC\_ID.
- The Version field specifies a value that is not valid or not supported.
- The parameter pointer is not valid. (It is not always possible to detect parameter pointers that are not valid; if not detected, unpredictable results occur.)

MQCC\_FAILED

### **Programmer Response**

Ensure that input fields in the MQMHBO structure are set correctly.

## 2502 (09C6) (RC2502): MQRC\_PUBLICATION\_FAILURE

### Explanation

### Programmer response

## 2503 (09C7) (RC2503): MQRC\_SUB\_INHIBITED

### **Explanation**

MQSUB calls are currently inhibited for the topic subscribed to.

### **Completion Code**

MQCC\_FAILED

### **Programmer Response**

If the system design allows subscription requests to be inhibited for short periods, retry the operation later.

# 2504 (09C8) (RC2504): MQRC\_SELECTOR\_ALWAYS\_FALSE

### Explanation

An MQOPEN, MQPUT1 or MQSUB call was issued but a selection string was specified which will never select a message

### **Completion Code**

MQCC\_FAILED

### **Programmer Response**

Verify that the logic of the selection string which was passed in on the API is as expected. Make any necessary corrections to the logic of the string and resubmit the MQ API call for which the message occurred.

# 2507 (09CB) (RC2507): MQRC\_XEPO\_ERROR

### **Explanation**

On an MQXEP call, the exit options structure MQXEPO is not valid, for one of the following reasons:

- The StrucId field is not MQXEPO\_STRUC\_ID.
- The Version field specifies a value that is not valid or not supported.
- The parameter pointer is not valid. (It is not always possible to detect parameter pointers that are not valid; if not detected, unpredictable results occur.)

MQCC\_FAILED

### **Programmer Response**

Ensure that input fields in the MQXEPO structure are set correctly.

# 2509 (09CD) (RC2509): MQRC\_DURABILITY\_NOT\_ALTERABLE

### Explanation

An MQSUB call using option MQSO\_ALTER was made changing the durability of the subscription. The durability of a subscription cannot be changed.

## **Completion Code**

MQCC\_FAILED

### **Programmer Response**

Remove the subscription using MQCLOSE and recreate it again with MQSUB with the attributes set correctly, or change the durability option used on the MQSUB call so that it matches the existing subscription.

# 2510 (09CE) (RC2510): MQRC\_TOPIC\_NOT\_ALTERABLE

## Explanation

An MQSUB call using option MQSO\_ALTER was made changing the one or more of the fields in the MQSD that provide the topic being subscribed to. These fields are the ObjectName, ObjectString, or wildcard options. The topic subscribed to cannot be changed.

## **Completion Code**

MQCC\_FAILED

### **Programmer Response**

Remove the subscription using MQCLOSE and recreate it again with MQSUB with the attributes set correctly, or change the attributes and options used on the MQSUB call so that it matches the existing subscription.

# 2512 (09D0) (RC2512): MQRC\_SUBLEVEL\_NOT\_ALTERABLE

### Explanation

An MQSUB call using option MQSO\_ALTER was made changing the SubLevel of the subscription. The SubLevel of a subscription cannot be changed.

### **Completion Code**

## **Programmer Response**

Remove the subscription using MQCLOSE and recreate it again with MQSUB with the attributes set correctly, or change the SubLevel field used on the MQSUB call so that it matches the existing subscription.

# 2513 (09D1) (RC2513): MQRC\_PROPERTY\_NAME\_LENGTH\_ERR

## Explanation

An attempt was made to set, inquire or delete a property with an invalid name. This is for one of the following reasons:

- The VSLength field of the property name was set to less than or equal to zero.
- The VSLength field of the property name was set to greater than the maximum allowed value (see constant MQ\_MAX\_PROPERTY\_NAME\_LENGTH).
- The VSLength field of the property name was set to MQVS\_NULL\_TERMINATED and the property name was greater than the maximum allowed value.

## **Completion Code**

MQCC\_FAILED

## **Programmer Response**

Valid property names are described in the WebSphere MQ documentation. Ensure that the property has a valid name length before issuing the call again.

# 2514 (09D2) (RC2514): MQRC\_DUPLICATE\_GROUP\_SUB

### Explanation

An MQSUB call using option MQSO\_GROUP\_SUB was made creating a new grouped subscription but, although it has a unique SubName, it matches the Full topic name of an existing subscription in the group.

### **Completion Code**

MQCC\_FAILED

### **Programmer Response**

Correct the Full topic name used so that it does not match any existing subscription in the group, or correct the grouping attributes if, either a different group was intended or the subscription was not intended to be grouped at all.

# 2515 (09D3) (RC2515): MQRC\_GROUPING\_NOT\_ALTERABLE

### Explanation

An MQSUB call was made using option MQSO\_ALTER on a grouped subscription, that is one made with the option MQSO\_GROUP\_SUB. Grouping of subscriptions is not alterable.

MQCC\_FAILED

### **Programmer response**

Remove the subscription using MQCLOSE and recreate it again with MQSUB with the attributes set correctly, or change the various grouping fields used on the MQSUB call so that it matches the existing subscription.

# 2516 (09D4) (RC2516): MQRC\_SELECTOR\_INVALID\_FOR\_TYPE

## Explanation

A SelectionString may only be specified in the MQOD for an MQOPEN/MQPUT1 if the following is true:

- ObjectType is MQOT\_Q
- The queue is being opened using one of the MQOO\_INPUT\_\* open options.

## **Completion Code**

MQCC\_FAILED

## **Programmer Response**

Modify the value of ObjectType to be MQOT\_Q and ensure that the queue is being opened using one of the MQOO\_INPUT\_\* options.

# 2517 (09D5) (RC2517): MQRC\_HOBJ\_QUIESCED

### **Explanation**

The HOBJ has been quiesced but there are no messages in the read ahead buffer which match the current selection criteria. This reason code indicates that the read ahead buffer is not empty.

## **Completion Code**

MQCC\_FAILED

## **Programmer Response**

This reason code indicates that all messages with the current selection criteria have been processed. Do one of the following:

- If no further messages need to be processed issue an MQCLOSE without the MQCO\_QUIESCE option. Any messages in the read ahead buffer will be discarded.
- Relax the current selection criteria by modifying the values in the MQGMO and reissue the call. Once all messages have been consumed the call will return MQRC\_HOBJ\_QUIESCED\_NO\_MSGS.

# 2518 (09D6) (RC2518): MQRC\_HOBJ\_QUIESCED\_NO\_MSGS

## Explanation

The HOBJ has been quiesced and the read ahead buffer is now empty. No further messages will be delivered to this HOBJ

## **Completion Code**

MQCC\_FAILED

### **Programmer Response**

Issue MQCLOSE against the HOBJ.

## 2519 (09D7) (RC2519): MQRC\_SELECTION\_STRING\_ERROR

### **Explanation**

The SelectionString must be specified as per the description of how to use an MQCHARV structure. Examples of why this error was returned:

- VSPtr and VSOffset were both specified.
- Neither VSPtr or VSOffset were specified.
- The supplied VSLength was invalid.

## **Completion Code**

MQCC\_FAILED

### **Programmer Response**

Modify the fields of the MQCHARV so that it follows the rules for a valid MQCHARV structure.

## 2520 (09D8) (RC2520): MQRC\_RES\_OBJECT\_STRING\_ERROR

### **Explanation**

On the MQOPEN or MQPUT1 call in the Object Descriptor MQOD, or on the MQSUB call in the Subscription Descriptor MQSD the ResObjectString field is not valid.

One of the following applies:

- ResObjectString.VSLength is greater than zero, but ResObjectString.VSOffset is zero and ResObjectString.VSPtr is the null pointer.
- ResObjectString.VSOffset is nonzero and ResObjectString.VSPtr is not the null pointer (that is, it appears both fields are being used where only one is allowed).
- ResObjectString.VSPtr is not a valid pointer.
- ResObjectString.VSOffset or ResObjectString.VSPtr points to storage that is not accessible.
- ResObjectString.VSBufSize is MQVS\_USE\_VSLENGTH and one of ResObjectString.VSOffset or ResObjectString.VSPtr have been provided.

MQCC\_FAILED

## **Programmer Response**

Ensure that one of ResObjectString.VSOffset or ResObjectString.VSPtr is zero and the other nonzero and that the buffer length is provided in ResObjectString.VSBufSize. Ensure that the field used points to accessible storage.

# 2521 (09D9) (RC2521): MQRC\_CONNECTION\_SUSPENDED

## Explanation

An MQCTL call with Operation MQOP\_START\_WAIT has returned because the asynchronous consumption of messages has been suspended. This can be for the following reasons:

- The connection was explicitly suspended using MQCTL with Operation MQOP\_SUSPEND
- All consumers have been either unregistered or suspended.

## **Completion Code**

MQCC\_FAILED

## **Programmer Response**

If this is an expected condition, no corrective action required. If this is an unexpected condition check that:

- At least one consumer is registered and not suspended
- The connection has not been suspended

## 2522 (09DA) (RC2522): MQRC\_INVALID\_DESTINATION

## Explanation

An MQSUB call failed because of a problem with the destination where publications messages are to be sent, so an object handle cannot be returned to the application and the subscription is not made. This can be for one of the following reasons:

- The MQSUB call used MQSO\_CREATE, MQSO\_MANAGED and MQSO\_NON\_DURABLE and the model queue referred to by MNDURMDL on the administrative topic node does not exist
- The MQSUB call used MQSO\_CREATE, MQSO\_MANAGED and MQSO\_DURABLE and the model queue referred to by MDURMDL on the administrative topic node does not exist, or has been defined with a DEFTYPE of TEMPDYN.
- The MQSUB call used MQSO\_CREATE or MQSO\_ALTER on a durable subscription and the object handle provided referred to a temporary dynamic queue. This is not an appropriate destination for a durable subscription.
- The MQSUB call used MQSO\_RESUME and a Hobj of MQHO\_NONE, to resume an administratively created subscription, but the queue name provided in the DEST parameter of the subscription does not exist.

• The MQSUB call used MQSO\_RESUME and a Hobj of MQHO\_NONE, to resume a previously created API subscription, but the queue previously used no longer exists.

### **Completion Code**

MQCC\_FAILED

### **Programmer Response**

Ensure that the model queues referred to by MNDURMDL and MDURMDL exist and have an appropriate DEFTYPE. Create the queue referred to by the DEST parameter in an administrative subscription if one is being used. Alter the subscription to use an existing queue if the previously used one does not exist.

# 2523 (09DB) (RC2523): MQRC\_INVALID\_SUBSCRIPTION

### **Explanation**

An MQSUB call using MQSO\_RESUME or MQSO\_ALTER failed because the subscription named is not valid for use by applications. This can be for one of the following reasons:

- The subscription is the SYSTEM.DEFAULT.SUB subscription which is not a valid subscription and should only be used to fill in the default values on DEFINE SUB commands.
- The subscription is a proxy type subscription which is not a valid subscription for an application to resume and is only used to enable publications to be forwarded between queue managers.
- The subscription has expired and is no longer valid for use.

### **Completion Code**

MQCC\_FAILED

### **Programmer Response**

Ensure the subscription named in SubName field is not one of the invalid ones listed above. If you have a handle open to the subscription already it must have expired. Use MQCLOSE to close the handle and then if necessary create a new subscription.

## 2524 (09DC) (RC2524): MQRC\_SELECTOR\_NOT\_ALTERABLE

### Explanation

An MQSUB call was issued with the MQSO\_ALTER option and the MQSD contained a SelectionString. It is not valid to alter the SelectionString of a subscription.

### **Completion Code**

## Programmer response

Ensure that the SelectionString field of the MQSD does not contain a valid VSPtr and that the VSLength is set to zero when making a call to MQSUB.

# 2525 (09DD) (RC2525): MQRC\_RETAINED\_MSG\_Q\_ERROR

#### **Explanation**

An MQSUB call which did not use the MQSO\_NEW\_PUBLICATIONS\_ONLY option, or an MQSUBRQ call, failed because the retained publications which exist for the topic string subscribed to cannot be retrieved from the SYSTEM.RETAINED.PUB.QUEUE. This can be for one of the following reasons:

- The queue has become damaged or has been deleted.
- The queue has been set to GET(DISABLED).
- Messages have been removed from this queue directly.

An error message will be written to the log giving more details about the problem with the SYSTEM.RETAINED.PUB.QUEUE.

When this return code occurs on an MQSUB call, it can only occur using the MQSO\_CREATE option, and in this case the subscription is not created.

### **Completion Code**

MQCC\_FAILED

#### **Programmer Response**

If this occurs on an MQSUB call, re-issue the MQSUB call using the option MQSO\_NEW\_PUBLICATIONS\_ONLY, which will mean no previously retained publications are sent to this subscription, or fix the SYSTEM.RETAINED.PUB.QUEUE so that messages can be retrieved from it and re-issue the MQSUB call.

If this occurs on an MQSUBRQ call, fix the SYSTEM.RETAINED.PUB.QUEUE so that messages can be retrieved from it and re-issue the MQSUBRQ call.

## 2526 (09DE) (RC2526): MQRC\_RETAINED\_NOT\_DELIVERED

#### **Explanation**

An MQSUB call which did not use the MQSO\_NEW\_PUBLICATIONS\_ONLY option or an MQSUBRQ call, failed because the retained publications which exist for the topic string subscribed to cannot be delivered to the subscription destination queue and have subsequently failed to be delivered to the dead-letter queue.

When this return code occurs on an MQSUB call, it can only occur using the MQSO\_CREATE option, and in this case the subscription is not created.

### **Completion Code**

## **Programmer response**

Fix the problems with the destination queue and the dead-letter queue and re-issue the MQSUB or MQSUBRQ call.

## 2527 (09DF) (RC2527): MQRC\_RFH\_RESTRICTED\_FORMAT\_ERR

### Explanation

A message was put to a queue containing an MQRFH2 header which included a folder with a restricted format. However, the folder was not in the required format. These restrictions are:

- If NameValueCCSID of the folder is 1208 then only single byte UTF-8 characters are allowed in the folder, group or element names.
- Groups are not allowed in the folder.
- The values of properties may not contain any characters that require escaping.
- Only Unicode character U+0020 will be treated as white space within the folder.
- The folder tag should not contain the content attribute.
- The folder should not contain a property with a null value.

The <mq> folder requires formatting of this restricted form.

## **Completion Code**

MQCC\_FAILED

### **Programmer Response**

Change the message to include valid MQRFH2 folders.

# 2528 (09E0) (RC2528): MQRC\_CONNECTION\_STOPPED

### Explanation

An MQCTL call was issued to start the asynchronous consumption of messages, but before the connection was ready to consume messages it was stopped by one of the message consumers.

### **Completion Code**

MQCC\_FAILED

### **Programmer Response**

If this is an expected condition, no corrective action required. If this is an unexpected condition check whether an MQCTL with Operation MQOP\_STOP was issued during the MQCBCT\_START callback function.

# 2529 (09E1) (RC2529): MQRC\_ASYNC\_UOW\_CONFLICT

### **Explanation**

An MQCTL call with Operation MQOP\_START was issued to start the asynchronous consumption of messages, but the connection handle used already has a global unit of work outstanding. MQCTL cannot be used to start asynchronous consumption of messages while a unit of work is in existence unless the MQOP\_START\_WAIT Operation is used

### **Completion Code**

MQCC\_FAILED

### **Programmer Response**

Issue an MQCMIT on the connection handle to commit the unit of work and then reissue the MQCTL call, or issue an MQCTL call using Operation MQOP\_START\_WAIT in order to use the unit of work from within the asynchronous consume callback functions.

# 2530 (09E2) (RC2530): MQRC\_ASYNC\_XA\_CONFLICT

## Explanation

An MQCTL call with Operation MQOP\_START was issued to start the asynchronous consumption of messages, but an external XA syncpoint coordinator has already issued an xa\_open call for this connection handle. XA transactions must be done using the MQOP\_START\_WAIT Operation.

## **Completion Code**

MQCC\_FAILED

## **Programmer Response**

Reissue the MQCTL call using Operation MQOP\_START\_WAIT.

# 2531 (09E3) (RC2531): MQRC\_PUBSUB\_INHIBITED

### **Explanation**

MQSUB, MQOPEN, MQPUT and MQPUT1 calls are currently inhibited for all topics.

### **Completion Code**

MQCC\_FAILED

### **Programmer Response**

Publish/Subscribe is currently inhibited, either by means of the queue manager attribute PSMODE or because processing of publish/subscribe state at queue manager start-up has failed, or has not yet completed. If this queue manager does not intentionally inhibit publish/subscribe, investigate any error messages that describe the failure at queue manager start-up, or wait until start-up processing completes. You can use the DISPLAY PUBSUB command to check the status of the publish/subscribe engine to ensure it is ready for use, and additionally on z/OS you will receive an information message CSQM076I.

# 2532 (09E4): MQRC\_MSG\_HANDLE\_COPY\_FAILURE

## Explanation

Storage not allocated for message properties.

The message was received from the queue but storage could not be allocated for the message properties.

#### **Programmer response**

None.

## 2533 (09E5) (RC2533): MQRC\_DEST\_CLASS\_NOT\_ALTERABLE

#### Explanation

An MQSUB call using option MQSO\_ALTER was made changing the use of the MQSO\_MANAGED option on the subscription. The destination class of a subscription cannot be changed. When the MQSO\_MANAGED option is not used, the queue provided can be changed, but the class of destination (managed or not) cannot be changed.

#### **Completion Code**

MQCC\_FAILED

#### **Programmer Response**

Remove the subscription using MQCLOSE and recreate it again with MQSUB with the attributes set correctly, or change the use of the MQSO\_MANAGED option used on the MQSUB call so that it matches the existing subscription.

#### 2534 (09E6) (RC2534): MQRC\_OPERATION\_NOT\_ALLOWED

#### Explanation

An MQCTL call was made with an Operation that is not allowed because of the state of asynchronous consumption on the hConn is currently in.

If Operation was MQOP\_RESUME, the operation is not allowed because the state of asynchronous consumption on the hConn is STOPPED. Re-issue MQCTL with the MQOP\_START Operation.

If Operation was MQOP\_SUSPEND, the operation is not allowed because the state of asynchronous consumption on the hConn is STOPPED. If you need to get your hConn into a SUSPENDED state, issue MQCTL with the MQOP\_START Operation followed by MQCTL with MQOP\_SUSPEND.

If Operation was MQOP\_START, the operation is not allowed because the state of asynchronous consumption on the hConn is SUSPENDED. Re-issue MQCTL with the MQOP\_RESUME Operation.

If Operation was MQOP\_START\_WAIT, the operation is not allowed because either:

- The state of asynchronous consumption on the hConn is SUSPENDED. Re-issue MQCTL with the MQOP\_RESUME Operation.
- The state of asynchronous consumption on the hConn is already STARTED. Do not mix the use of MQOP\_START and MQOP\_START\_WAIT within one application.

#### MQCC\_FAILED

#### **Programmer Response**

Re-issue the MQCTL call with the correct Operation.

## 2535 (09E7): MQRC\_ACTION\_ERROR

### **Explanation**

Action specified is not valid.

The Action specified is not valid.

#### **Programmer response**

Specify a valid action.

# 2537 (09E9) (RC2537): MQRC\_CHANNEL\_NOT\_AVAILABLE

#### Explanation

An MQCONN call was issued from a client to connect to a queue manager but the channel is not currently available. Common causes of this reason code are:

- The channel is currently in stopped state.
- The channel has been stopped by a channel exit.
- The queue manager has reached its maximum allowable limit for this channel from this client.
- The queue manager has reached its maximum allowable limit for this channel.
- The queue manager has reached its maximum allowable limit for all channels.

### **Completion Code**

MQCC\_FAILED

### **Programmer Response**

Examine the queue manager and client error logs for messages explaining the cause of the problem.

# 2538 (09EA) (RC2538): MQRC\_HOST\_NOT\_AVAILABLE

### Explanation

An MQCONN call was issued from a client to connect to a queue manager but the attempt to allocate a conversation to the remote system failed. Common causes of this reason code are:

- The listener has not been started on the remote system.
- The connection name in the client channel definition is incorrect.
- The network is currently unavailable.

## MQCC\_FAILED

## **Programmer Response**

Examine the client error log for messages explaining the cause of the problem.

# 2539 (09EB) (RC2539): MQRC\_CHANNEL\_CONFIG\_ERROR

### Explanation

An MQCONN call was issued from a client to connect to a queue manager but the attempt to establish communication failed. Common causes of this reason code are:

- The server and client cannot agree on the channel attributes to use.
- There are errors in one or both of the QM.INI or MQCLIENT.INI configuration files.
- The server machine does not support the code page used by the client.

## **Completion Code**

MQCC\_FAILED

## **Programmer Response**

Examine the queue manager and client error logs for messages explaining the cause of the problem.

# 2540 (09EC) (RC2540): MQRC\_UNKNOWN\_CHANNEL\_NAME

### Explanation

An MQCONN call was issued from a client to connect to a queue manager but the attempt to establish communication failed because the queue manager did not recognise the channel name.

### **Completion Code**

MQCC\_FAILED

### **Programmer response**

Ensure that the client is configured to use the correct channel name.

## 2541 (09ED) (RC2541): MQRC\_LOOPING\_PUBLICATION

#### Explanation

#### **Programmer response**

## 6100 (17D4) (RC6100): MQRC\_REOPEN\_EXCL\_INPUT\_ERROR

#### Explanation

An open object does not have the correct ImqObject **open options** and requires one or more additional options. An implicit reopen is required but closure has been prevented.

Closure has been prevented because the queue is open for exclusive input and closure might result in the queue being accessed by another process or thread, before the queue is reopened by the process or thread that presently has access.

This reason code occurs in the WebSphere MQ C++ environment.

### **Completion Code**

#### MQCC\_FAILED

#### Programmer response

Set the **open options** explicitly to cover all eventualities so that implicit reopening is not required.

# 6101 (17D5) (RC6101): MQRC\_REOPEN\_INQUIRE\_ERROR

### Explanation

An open object does not have the correct ImqObject **open options** and requires one or more additional options. An implicit reopen is required but closure has been prevented.

Closure has been prevented because one or more characteristics of the object need to be checked dynamically prior to closure, and the **open options** do not already include MQOO\_INQUIRE.

This reason code occurs in the WebSphere MQ C++ environment.

#### **Completion Code**

MQCC\_FAILED

#### Programmer response

Set the **open options** explicitly to include MQOO\_INQUIRE.

# 6102 (17D6) (RC6102): MQRC\_REOPEN\_SAVED\_CONTEXT\_ERR

#### Explanation

An open object does not have the correct ImqObject **open options** and requires one or more additional options. An implicit reopen is required but closure has been prevented.

Closure has been prevented because the queue is open with MQOO\_SAVE\_ALL\_CONTEXT, and a destructive get has been performed previously. This has caused retained state information to be associated with the open queue and this information would be destroyed by closure.

This reason code occurs in the WebSphere MQ C++ environment.

#### **Completion Code**

MQCC\_FAILED

#### **Programmer response**

Set the **open options** explicitly to cover all eventualities so that implicit reopening is not required.

## 6103 (17D7) (RC6103): MQRC\_REOPEN\_TEMPORARY\_Q\_ERROR

#### **Explanation**

An open object does not have the correct ImqObject **open options** and requires one or more additional options. An implicit reopen is required but closure has been prevented.

Closure has been prevented because the queue is a local queue of the definition type MQQDT\_TEMPORARY\_DYNAMIC, that would be destroyed by closure.

This reason code occurs in the WebSphere MQ C++ environment.

#### **Completion Code**

MQCC\_FAILED

#### **Programmer response**

Set the **open options** explicitly to cover all eventualities so that implicit reopening is not required.

# 6104 (17D8) (RC6104): MQRC\_ATTRIBUTE\_LOCKED

#### Explanation

An attempt has been made to change the value of an attribute of an object while that object is open, or, for an ImqQueueManager object, while that object is connected. Certain attributes cannot be changed in these circumstances. Close or disconnect the object (as appropriate) before changing the attribute value. An object may have been connected and/or opened unexpectedly and implicitly in order to perform an MQINQ call. Check the attribute cross-reference table in the WebSphere MQ Using C++ book to determine whether any of your method invocations result in an MQINQ call.

This reason code occurs in the WebSphere MQ C++ environment.

### **Completion Code**

MQCC\_FAILED

#### Programmer response

Include MQOO\_INQUIRE in the ImqObject open options and set them earlier.

## 6105 (17D9) (RC6105): MQRC\_CURSOR\_NOT\_VALID

#### Explanation

The browse cursor for an open queue has been invalidated since it was last used by an implicit reopen.

This reason code occurs in the WebSphere MQ C++ environment.

### **Completion Code**

MQCC\_FAILED

#### **Programmer response**

Set the ImqObject **open options** explicitly to cover all eventualities so that implicit reopening is not required.

## 6106 (17DA) (RC6106): MQRC\_ENCODING\_ERROR

### Explanation

The encoding of the (next) message item needs to be MQENC\_NATIVE for pasting.

This reason code occurs in the WebSphere MQ C++ environment.

### **Completion Code**

MQCC\_FAILED

## 6107 (17DB) (RC6107): MQRC\_STRUC\_ID\_ERROR

#### Explanation

The structure id for the (next) message item, which is derived from the 4 characters beginning at the data pointer, is either missing or is inconsistent with the class of object into which the item is being pasted.

This reason code occurs in the WebSphere MQ C++ environment.

MQCC\_FAILED

# 6108 (17DC) (RC6108): MQRC\_NULL\_POINTER

### Explanation

A null pointer has been supplied where a nonnull pointer is either required or implied.

This reason code occurs in the WebSphere MQ C++ environment.

## **Completion Code**

MQCC\_FAILED

# 6109 (17DD) (RC6109): MQRC\_NO\_CONNECTION\_REFERENCE

### Explanation

The **connection reference** is null. A connection to an ImqQueueManager object is required.

This reason code occurs in the WebSphere MQ C++ environment.

## **Completion Code**

MQCC\_FAILED

# 6110 (17DE) (RC6110): MQRC\_NO\_BUFFER

### **Explanation**

No buffer is available. For an ImqCache object, one cannot be allocated, denoting an internal inconsistency in the object state that should not occur.

This reason code occurs in the WebSphere MQ C++ environment.

### **Completion Code**

MQCC\_FAILED

# 6111 (17DF) (RC6111): MQRC\_BINARY\_DATA\_LENGTH\_ERROR

### Explanation

The length of the binary data is inconsistent with the length of the target attribute. Zero is a correct length for all attributes.

- The correct length for an **accounting token** is MQ\_ACCOUNTING\_TOKEN\_LENGTH.
- The correct length for an alternate security id is MQ\_SECURITY\_ID\_LENGTH.
- The correct length for a **correlation id** is MQ\_CORREL\_ID\_LENGTH.
- The correct length for a **facility token** is MQ\_FACILITY\_LENGTH.
- The correct length for a **group id** is MQ\_GROUP\_ID\_LENGTH.

- The correct length for a **message id** is MQ\_MSG\_ID\_LENGTH.
- The correct length for an **instance id** is MQ\_OBJECT\_INSTANCE\_ID\_LENGTH.
- The correct length for a **transaction instance id** is MQ\_TRAN\_INSTANCE\_ID\_LENGTH.
- The correct length for a **message token** is MQ\_MSG\_TOKEN\_LENGTH.

This reason code occurs in the WebSphere MQ C++ environment.

### **Completion Code**

MQCC\_FAILED

## 6112 (17E0) (RC6112): MQRC\_BUFFER\_NOT\_AUTOMATIC

### Explanation

A user-defined (and managed) buffer cannot be resized. A user-defined buffer can only be replaced or withdrawn. A buffer must be automatic (system-managed) before it can be resized.

This reason code occurs in the WebSphere MQ C++ environment.

### **Completion Code**

MQCC\_FAILED

#### **Programmer response**

# 6113 (17E1) (RC6113): MQRC\_INSUFFICIENT\_BUFFER

#### **Explanation**

There is insufficient buffer space available after the data pointer to accommodate the request. This might be because the buffer cannot be resized.

This reason code occurs in the WebSphere MQ C++ environment.

### **Completion Code**

MQCC\_FAILED

## 6114 (17E2) (RC6114): MQRC\_INSUFFICIENT\_DATA

#### **Explanation**

There is insufficient data after the data pointer to accommodate the request.

This reason code occurs in the WebSphere MQ C++ environment.

#### **Completion Code**

# 6115 (17E3) (RC6115): MQRC\_DATA\_TRUNCATED

## Explanation

Data has been truncated when copying from one buffer to another. This might be because the target buffer cannot be resized, or because there is a problem addressing one or other buffer, or because a buffer is being downsized with a smaller replacement.

This reason code occurs in the WebSphere MQ C++ environment.

## **Completion Code**

MQCC\_FAILED

# 6116 (17E4) (RC6116): MQRC\_ZERO\_LENGTH

## Explanation

A zero length has been supplied where a positive length is either required or implied.

This reason code occurs in the WebSphere MQ C++ environment.

## **Completion Code**

MQCC\_FAILED

# 6117 (17E5) (RC6117): MQRC\_NEGATIVE\_LENGTH

## Explanation

A negative length has been supplied where a zero or positive length is required.

This reason code occurs in the WebSphere MQ C++ environment.

## **Completion Code**

MQCC\_FAILED

# 6118 (17E6) (RC6118): MQRC\_NEGATIVE\_OFFSET

### Explanation

A negative offset has been supplied where a zero or positive offset is required.

This reason code occurs in the WebSphere MQ C++ environment.

## **Completion Code**

# 6119 (17E7) (RC6119): MQRC\_INCONSISTENT\_FORMAT

## Explanation

The format of the (next) message item is inconsistent with the class of object into which the item is being pasted.

This reason code occurs in the WebSphere MQ C++ environment.

## **Completion Code**

MQCC\_FAILED

## 6120 (17E8) (RC6120): MQRC\_INCONSISTENT\_OBJECT\_STATE

### Explanation

There is an inconsistency between this object, which is open, and the referenced ImqQueueManager object, which is not connected.

This reason code occurs in the WebSphere MQ C++ environment.

## **Completion Code**

MQCC\_FAILED

# 6121 (17E9) (RC6121): MQRC\_CONTEXT\_OBJECT\_NOT\_VALID

### Explanation

The ImqPutMessageOptions **context reference** does not reference a valid ImqQueue object. The object has been previously destroyed.

This reason code occurs in the WebSphere MQ C++ environment.

## **Completion Code**

MQCC\_FAILED

# 6122 (17EA) (RC6122): MQRC\_CONTEXT\_OPEN\_ERROR

### Explanation

The ImqPutMessageOptions **context reference** references an ImqQueue object that could not be opened to establish a context. This may be because the ImqQueue object has inappropriate **open options**. Inspect the referenced object **reason code** to establish the cause.

This reason code occurs in the WebSphere MQ C++ environment.

### **Completion Code**

# 6123 (17EB) (RC6123): MQRC\_STRUC\_LENGTH\_ERROR

## Explanation

The length of a data structure is inconsistent with its content. For an MQRMH, the length is insufficient to contain the fixed fields and all offset data.

This reason code occurs in the WebSphere MQ C++ environment.

## **Completion Code**

MQCC\_FAILED

## 6124 (17EC) (RC6124): MQRC\_NOT\_CONNECTED

### **Explanation**

A method failed because a required connection to a queue manager was not available, and a connection cannot be established implicitly because the IMQ\_IMPL\_CONN flag of the ImqQueueManager **behavior** class attribute is FALSE.

This reason code occurs in the WebSphere MQ C++ environment.

## **Completion Code**

MQCC\_FAILED

### **Programmer response**

Establish a connection to a queue manager and retry.

# 6125 (17ED) (RC6125): MQRC\_NOT\_OPEN

### Explanation

A method failed because an object was not open, and opening cannot be accomplished implicitly because the IMQ\_IMPL\_OPEN flag of the ImqObject **behavior** class attribute is FALSE.

This reason code occurs in the WebSphere MQ C++ environment.

### **Completion Code**

MQCC\_FAILED

### Programmer response

Open the object and retry.

## 6126 (17EE) (RC6126): MQRC\_DISTRIBUTION\_LIST\_EMPTY

### Explanation

An ImqDistributionList failed to open because there are no ImqQueue objects referenced.

This reason code occurs in the WebSphere MQ C++ environment.

#### **Completion Code**

MQCC\_FAILED

#### Programmer response

Establish at least one ImqQueue object in which the **distribution list reference** addresses the ImqDistributionList object, and retry.

## 6127 (17EF) (RC6127): MQRC\_INCONSISTENT\_OPEN\_OPTIONS

#### Explanation

A method failed because the object is open, and the ImqObject **open options** are inconsistent with the required operation. The object cannot be reopened implicitly because the IMQ\_IMPL\_OPEN flag of the ImqObject **behavior** class attribute is false.

This reason code occurs in the WebSphere MQ C++ environment.

#### **Completion Code**

MQCC\_FAILED

#### Programmer response

Open the object with appropriate ImqObject open options and retry.

## 6128 (17FO) (RC6128): MQRC\_WRONG\_VERSION

#### **Explanation**

A method failed because a version number specified or encountered is either incorrect or not supported.

For the ImqCICSBridgeHeader class, the problem is with the version attribute.

This reason code occurs in the WebSphere MQ C++ environment.

#### **Completion Code**

MQCC\_FAILED

#### **Programmer response**

If you are specifying a version number, use one that is supported by the class. If you are receiving message data from another program, ensure that both programs are using consistent and supported version numbers.

## 6129 (17F1) (RC6129): MQRC\_REFERENCE\_ERROR

#### **Explanation**

An object reference is invalid.

There is a problem with the address of a referenced object. At the time of use, the address of the object is nonnull, but is invalid and cannot be used for its intended purpose.

This reason code occurs in the WebSphere MQ C++ environment.

#### **Completion Code**

MQCC\_FAILED

#### Programmer response

Check that the referenced object is neither deleted nor out of scope, or remove the reference by supplying a null address value.

# Reason code cross reference

The following is a list of reason codes, in alphabetic order, cross referenced to the full description in numeric order. 2535 (09E7) (RC2535 MQRC\_ACTION\_ERROR 2129 (0851) (RC2129) MQRC\_ADAPTER\_CONN\_LOAD\_ERROR 2133 (0855) (RC2133) MQRC\_ADAPTER\_CONV\_LOAD\_ERROR 2131 (0853) (RC2131) MQRC\_ADAPTER\_DEFS\_ERROR 2132 (0854) (RC2132) MORC ADAPTER DEFS LOAD ERROR 2138 (085A) (RC2138) MQRC\_ADAPTER\_DISC\_LOAD\_ERROR 2204 (089C) (RC2204) MQRC\_ADAPTER\_NOT\_AVAILABLE 2130 (0852) (RC2130) MORC ADAPTER SERV LOAD ERROR 2127 (084F) (RC2127) MQRC\_ADAPTER\_STORAGE\_SHORTAGE 2385 (0951) (RC2385) MQRC\_AIR\_ERROR 2001 (07D1) (RC2001) MQRC\_ALIAS\_BASE\_Q\_TYPE\_ERROR 2480 (09B0) (RC2480) MQRC\_ALIAS\_TARGTYPE\_CHANGED 2002 (07D2) (RC2002) MQRC\_ALREADY\_CONNECTED 2435 (0983) (RC2435) MQRC\_ALTER\_SUB\_ERROR 2103 (0837) (RC2103) MQRC\_ANOTHER\_Q\_MGR\_CONNECTED 2374 (0946) (RC2374) MQRC\_API\_EXIT\_ERROR 2375 (0947) (RC2375) MQRC\_API\_EXIT\_INIT\_ERROR 2183 (0887) (RC2183) MQRC\_API\_EXIT\_LOAD\_ERROR

```
2376 (0948) (RC2376)
      MQRC_API_EXIT_TERM_ERROR
900 (0384) (RC900)
      MQRC_APPL_FIRST
999 (03E7) (RC999)
      MQRC_APPL_LAST
2157 (086D) (RC2157)
      MQRC_ASID_MISMATCH
2529 (09E1) (RC2529)
      MQRC_ASYNC_UOW_CONFLICT
2530 (09E2) (RC2530)
      MQRC_ASYNC_XA_CONFLICT
6104 (17D8) (RC6104)
      MQRC_ATTRIBUTE_LOCKED
2387 (0953) (RC2387)
      MQRC_AUTH_INFO_CONN_NAME_ERROR
2383 (094F) (RC2383)
      MQRC_AUTH_INFO_REC_COUNT_ERROR
2384 (0950) (RC2384)
      MQRC_AUTH_INFO_REC_ERROR
2386 (0952) (RC2386)
      MQRC_AUTH_INFO_TYPE_ERROR
2003 (07D3) (RC2003)
      MQRC_BACKED_OUT
2362 (093A) (RC2362)
      MQRC_BACKOUT_THRESHOLD_REACHED
2303 (08FF) (RC2303)
      MORC BAG CONVERSION ERROR
2326 (0916) (RC2326)
      MQRC_BAG_WRONG_TYPE
6111 (17DF) (RC6111)
      MQRC_BINARY_DATA_LENGTH_ERROR
2489 (09B9) (RC2489)
      MQRC_BMHO_ERROR
2134 (0856) (RC2134)
      MQRC_BO_ERROR
2125 (084D) (RC2125)
      MQRC_BRIDGE_STARTED
2126 (084E) (RC2126)
      MQRC_BRIDGE_STOPPED
2004 (07D4) (RC2004)
      MQRC_BUFFER_ERROR
2005 (07D5) (RC2005)
      MQRC_BUFFER_LENGTH_ERROR
6112 (17E0) (RC6112)
      MQRC_BUFFER_NOT_AUTOMATIC
2219 (08AB) (RC2219)
      MQRC_CALL_IN_PROGRESS
2452 (0994) (RC2452)
      MORC CALLBACK ERROR
2487 (09B7) (RC2487)
      MQRC_CALLBACK_LINK_ERROR
2448 (0990) (RC2448)
      MQRC_CALLBACK_NOT_REGISTERED
2486 (09B6) (RC2486)
      MORC CALLBACK ROUTINE ERROR
```

```
2453 (0995) (RC2453)
      MORC CALLBACK STILL ACTIVE
2483 (09B3) (RC2483)
      MQRC_CALLBACK_TYPE_ERROR
2444 (098C) (RC2444)
      MORC CBD ERROR
2484 (09B4) (RC2484)
      MQRC_CBD_OPTIONS_ERROR
2277 (08E5) (RC2277)
      MQRC_CD_ERROR
2345 (0929) (RC2345)
      MQRC_CF_NOT_AVAILABLE
2348 (092C) (RC2348)
      MQRC_CF_STRUC_AUTH_FAILED
2349 (092D) (RC2349)
      MQRC_CF_STRUC_ERROR
2373 (0945) (RC2373)
      MQRC_CF_STRUC_FAILED
2346 (092A) (RC2346)
      MQRC_CF_STRUC_IN_USE
2347 (092B) (RC2347)
      MQRC_CF_STRUC_LIST_HDR_IN_USE
2422 (0976) (RC2422)
      MQRC_CFBF_ERROR
2395 (095B) (RC2395)
      MQRC_CFBS_ERROR
2416 (0970) (RC2416)
      MORC CFGR ERROR
2235 (08BB) (RC2235)
      MQRC_CFH_ERROR
2414 (096E) (RC2414)
      MQRC_CFIF_ERROR
2236 (08BC) (RC2236)
      MQRC_CFIL_ERROR
2237 (08BD) (RC2237)
      MQRC_CFIN_ERROR
2415 (096F) (RC2415)
      MQRC_CFSF_ERROR
2238 (08BE) (RC2238)
      MQRC_CFSL_ERROR
2239 (08BF) (RC2239)
      MQRC_CFST_ERROR
2295 (08F7) (RC2295)
      MQRC_CHANNEL_ACTIVATED
2234 (08BA) (RC2234)
      MQRC_CHANNEL_AUTO_DEF_ERROR
2233 (08B9) (RC2233)
      MQRC_CHANNEL_AUTO_DEF_OK
2539 (09EB) (RC2539)
      MORC CHANNEL CONFIG ERROR
2284 (08EC) (RC2284)
      MQRC_CHANNEL_CONV_ERROR
2296 (08F8) (RC2296)
      MQRC_CHANNEL_NOT_ACTIVATED
2537 (09E9) (RC2537)
      MORC CHANNEL NOT AVAILABLE
```

```
2371 (0943) (RC2371)
      MORC CHANNEL SSL ERROR
2282 (08EA) (RC2282)
      MQRC_CHANNEL_STARTED
2283 (08EB) (RC2283)
      MQRC_CHANNEL_STOPPED
2279 (08E7) (RC2279)
      MQRC_CHANNEL_STOPPED_BY_USER
2006 (07D6) (RC2006)
      MQRC_CHAR_ATTR_LENGTH_ERROR
2007 (07D7) (RC2007)
      MQRC_CHAR_ATTRS_ERROR
2008 (07D8) (RC2008)
      MQRC_CHAR_ATTRS_TOO_SHORT
2340 (0924) (RC2340)
      MQRC_CHAR_CONVERSION_ERROR
2187 (088B) (RC2187)
      MQRC_CICS_BRIDGE_RESTRICTION
2140 (085C) (RC2140)
      MQRC_CICS_WAIT_FAILED
2423 (0977) (RC2423)
      MQRC_CLIENT_CHANNEL_CONFLICT
2278 (08E6) (RC2278)
      MQRC_CLIENT_CONN_ERROR
2407 (0967) (RC2407)
      MQRC_CLIENT_EXIT_ERROR
2406 (0966) (RC2406)
      MORC CLIENT EXIT LOAD ERROR
2266 (08DA) (RC2266)
      MQRC_CLUSTER_EXIT_ERROR
2267 (08DB) (RC2267)
      MQRC_CLUSTER_EXIT_LOAD_ERROR
2268 (08DC) (RC2268)
      MQRC_CLUSTER_PUT_INHIBITED
2189 (088D) (RC2189)
      MQRC_CLUSTER_RESOLUTION_ERROR
2269 (08DD) (RC2269)
      MQRC_CLUSTER_RESOURCE_ERROR
2322 (0912) (RC2322)
      MQRC_CMD_SERVER_NOT_AVAILABLE
2461 (099D) (RC2461)
      MQRC_CMHO_ERROR
2139 (085B) (RC2139)
      MQRC_CNO_ERROR
2106 (083A) (RC2106)
      MQRC_COD_NOT_VALID_FOR_XCF_Q
2330 (091A) (RC2330)
      MQRC_CODED_CHAR_SET_ID_ERROR
2412 (096C) (RC2412)
      MORC COMMAND MOSC
2413 (096D) (RC2413)
      MORC COMMAND PCF
2300 (08FC) (RC2300)
      MQRC_COMMAND_TYPE_ERROR
2368 (0940) (RC2368)
      MORC CONFIG CHANGE OBJECT
```

```
2367 (093F) (RC2367)
      MORC CONFIG CREATE OBJECT
2369 (0941) (RC2369)
      MQRC_CONFIG_DELETE_OBJECT
2370 (0942) (RC2370)
      MQRC_CONFIG_REFRESH_OBJECT
2160 (0870) (RC2160)
      MQRC_CONN_ID_IN_USE
2271 (08DF) (RC2271)
      MQRC_CONN_TAG_IN_USE
2344 (0928) (RC2344)
      MQRC_CONN_TAG_NOT_RELEASED
2350 (092E) (RC2350)
      MQRC_CONN_TAG_NOT_USABLE
2009 (07D9) (RC2009)
      MQRC_CONNECTION_BROKEN
2273 (08E1) (RC2273)
      MQRC_CONNECTION_ERROR
2217 (08A9) (RC2217)
      MQRC_CONNECTION_NOT_AUTHORIZED
2202 (089A) (RC2202)
      MORC CONNECTION QUIESCING
2528 (09E0) (RC2528)
      MQRC_CONNECTION_STOPPED
2203 (089B) (RC2203)
      MQRC_CONNECTION_STOPPING
2521 (09D9) (RC2521)
      MORC CONNECTION SUSPENDED
2097 (0831) (RC2097)
      MQRC_CONTEXT_HANDLE_ERROR
2098 (0832) (RC2098)
      MQRC_CONTEXT_NOT_AVAILABLE
6121 (17E9) (RC6121)
      MQRC_CONTEXT_OBJECT_NOT_VALID
6122 (17EA) (RC6122)
      MQRC_CONTEXT_OPEN_ERROR
2120 (0848) (RC2120)
      MQRC_CONVERTED_MSG_TOO_BIG
2190 (088E) (RC2190)
      MQRC_CONVERTED_STRING_TOO_BIG
2207 (089F) (RC2207)
      MQRC_CORREL_ID_ERROR
2382 (094E) (RC2382)
      MQRC_CRYPTO_HARDWARE_ERROR
2445 (098D) (RC2445)
      MQRC_CTLO_ERROR
2357 (0935) (RC2357)
      MQRC_CURRENT_RECORD_ERROR
6105 (17D9) (RC6105)
      MORC CURSOR NOT VALID
2010 (07DA) (RC2010)
      MQRC_DATA_LENGTH_ERROR
6115 (17E3) (RC6115)
      MQRC_DATA_TRUNCATED
2342 (0926) (RC2342)
      MORC DB2 NOT AVAILABLE
```

```
2150 (0866) (RC2150)
      MORC DBCS ERROR
2198 (0896) (RC2198)
      MQRC_DEF_XMIT_Q_TYPE_ERROR
2199 (0897) (RC2199)
      MQRC_DEF_XMIT_Q_USAGE_ERROR
2533 (09E5) (RC2533)
      MQRC_DEST_CLASS_NOT_ALTERABLE
2263 (08D7) (RC2263)
      MQRC_DEST_ENV_ERROR
2264 (08D8) (RC2264)
      MQRC_DEST_NAME_ERROR
2135 (0857) (RC2135)
      MQRC_DH_ERROR
6126 (17EE) (RC6126)
      MQRC_DISTRIBUTION_LIST_EMPTY
2141 (085D) (RC2141)
      MQRC_DLH_ERROR
2462 (099E) (RC2462)
      MQRC_DMHO_ERROR
2481 (09B1) (RC2481)
      MORC DMPO ERROR
2514 (09D2) (RC2514)
      MQRC_DUPLICATE_GROUP_SUB
2163 (0873) (RC2163)
      MQRC_DUPLICATE_RECOV_COORD
2436 (0984) (RC2436)
      MORC DURABILITY NOT ALLOWED
2509 (09CD) (RC2509)
      MQRC_DURABILITY_NOT_ALTERABLE
2011 (07DB) (RC2011)
      MQRC_DYNAMIC_Q_NAME_ERROR
6106 (17DA) (RC6106)
      MQRC_ENCODING_ERROR
2308 (0904) (RC2308)
      MQRC_ENCODING_NOT_SUPPORTED
2012 (07DC) (RC2012)
      MQRC_ENVIRONMENT_ERROR
2420 (0974) (RC2420)
      MQRC_EPH_ERROR
2377 (0949) (RC2377)
      MQRC_EXIT_REASON_ERROR
2013 (07DD) (RC2013)
      MQRC_EXPIRY_ERROR
2014 (07DE) (RC2014)
      MQRC_FEEDBACK_ERROR
2208 (08A0) (RC2208)
      MQRC_FILE_SYSTEM_ERROR
2418 (0972) (RC2418)
      MORC FILTER OPERATOR ERROR
2110 (083E) (RC2110)
      MQRC_FORMAT_ERROR
2317 (090D) (RC2317)
      MQRC_FORMAT_NOT_SUPPORTED
2281 (08E9) (RC2281)
      MORC FUNCTION ERROR
```

```
2298 (08FA) (RC2298)
      MQRC FUNCTION NOT SUPPORTED
2494 (09BE) (RC2494)
      MQRC_GET_ENABLED
2016 (07E0) (RC2016)
      MORC GET INHIBITED
2351 (092F) (RC2351)
      MQRC_GLOBAL_UOW_CONFLICT
2186 (088A) (RC2186)
      MQRC_GMO_ERROR
2258 (08D2) (RC2258)
      MQRC_GROUP_ID_ERROR
2515 (09D3) (RC2515)
      MQRC_GROUPING_NOT_ALTERABLE
2353 (0931) (RC2353)
      MQRC_HANDLE_IN_USE_FOR_UOW
2017 (07E1) (RC2017)
      MQRC_HANDLE_NOT_AVAILABLE
2320 (0910) (RC2320)
      MQRC_HBAG_ERROR
2280 (08E8) (RC2280)
      MORC HCONFIG ERROR
2500 (09C4) (RC2500)
      MQRC_HCONN_ASYNC_ACTIVE
2018 (07E2) (RC2018)
      MQRC_HCONN_ERROR
2142 (085E) (RC2142)
      MORC HEADER ERROR
2460 (099C) (RC2460)
      MQRC_HMSG_ERROR
2019 (07E3) (RC2019)
      MQRC_HOBJ_ERROR
2517 (09D5) (RC2517)
      MQRC_HOBJ_QUIESCED
2518 (09D6) (RC2518)
      MQRC_HOBJ_QUIESCED_NO_MSGS
2538 (09EA) (RC2538)
      MQRC_HOST_NOT_AVAILABLE
2434 (0982) (RC2434)
      MQRC_IDENTITY_MISMATCH
2148 (0864) (RC2148)
      MQRC_IIH_ERROR
2464 (09A0) (RC2464)
      MQRC_IMPO_ERROR
2241 (08C1) (RC2241)
      MQRC_INCOMPLETE_GROUP
2242 (08C2) (RC2242)
      MQRC_INCOMPLETE_MSG
2259 (08D3) (RC2259)
      MORC INCONSISTENT BROWSE
2243 (08C3) (RC2243)
      MQRC_INCONSISTENT_CCSIDS
2244 (08C4) (RC2244)
      MQRC_INCONSISTENT_ENCODINGS
6119 (17E7) (RC6119)
      MORC INCONSISTENT FORMAT
```

```
2313 (0909) (RC2313)
      MQRC_INCONSISTENT_ITEM_TYPE
6120 (17E8) (RC6120)
      MQRC_INCONSISTENT_OBJECT_STATE
6127 (17EF) (RC6127)
      MQRC_INCONSISTENT_OPEN_OPTIONS
2185 (0889) (RC2185)
      MQRC_INCONSISTENT_PERSISTENCE
2245 (08C5) (RC2245)
      MQRC_INCONSISTENT_UOW
2314 (090A) (RC2314)
      MQRC_INDEX_ERROR
2306 (0902) (RC2306)
      MQRC_INDEX_NOT_PRESENT
2020 (07E4) (RC2020)
      MQRC_INHIBIT_VALUE_ERROR
2286 (08EE) (RC2286)
      MQRC_INITIALIZATION_FAILED
2324 (0914) (RC2324)
      MQRC_INQUIRY_COMMAND_ERROR
6113 (17E1) (RC6113)
      MORC INSUFFICIENT BUFFER
6114 (17E2) (RC6114)
      MQRC_INSUFFICIENT_DATA
2021 (07E5) (RC2021)
      MQRC_INT_ATTR_COUNT_ERROR
2022 (07E6) (RC2022)
      MORC INT ATTR COUNT TOO SMALL
2023 (07E7) (RC2023)
      MQRC_INT_ATTRS_ARRAY_ERROR
2522 (09DA) (RC2522)
      MQRC_INVALID_DESTINATION
2246 (08C6) (RC2246)
      MQRC_INVALID_MSG_UNDER_CURSOR
2523 (09DB) (RC2523)
      MQRC_INVALID_SUBSCRIPTION
2316 (090C) (RC2316)
      MQRC_ITEM_COUNT_ERROR
2327 (0917) (RC2327)
      MQRC_ITEM_TYPE_ERROR
2319 (090F) (RC2319)
      MQRC_ITEM_VALUE_ERROR
2364 (093C) (RC2364)
      MQRC_JMS_FORMAT_ERROR
2397 (095D) (RC2397)
      MQRC_JSSE_ERROR
2381 (094D) (RC2381)
      MQRC_KEY_REPOSITORY_ERROR
2390 (0956) (RC2390)
      MORC LDAP PASSWORD ERROR
2388 (0954) (RC2388)
      MQRC_LDAP_USER_NAME_ERROR
2389 (0955) (RC2389)
      MQRC_LDAP_USER_NAME_LENGTH_ERR
2352 (0930) (RC2352)
      MORC LOCAL UOW CONFLICT
```

```
2411 (096B) (RC2411)
      MORC LOGGER STATUS
2541 (09ED) (RC2541)
      MQRC_LOOPING_PUBLICATION
2247 (08C7) (RC2247)
      MORC MATCH OPTIONS ERROR
2025 (07E9) (RC2025)
      MQRC_MAX_CONNS_LIMIT_REACHED
2485 (09B5) (RC2485)
      MQRC_MAX_MSG_LENGTH_ERROR
2026 (07EA) (RC2026)
      MQRC_MD_ERROR
2248 (08C8) (RC2248)
      MQRC_MDE_ERROR
2501 (09C5) (RC2501)
      MQRC_MHBO_ERROR
2027 (07EB) (RC2027)
      MQRC_MISSING_REPLY_TO_Q
2332 (091C) (RC2332)
      MQRC_MISSING_WIH
2498 (09C2) (RC2498)
      MORC MIXED CONTENT NOT ALLOWED
2497 (09C1) (RC2497)
      MQRC_MODULE_ENTRY_NOT_FOUND
2496 (09C0) (RC2496)
      MQRC_MODULE_INVALID
2495 (09BF) (RC2495)
      MORC MODULE NOT FOUND
2249 (08C9) (RC2249)
      MQRC_MSG_FLAGS_ERROR
2532 (09E4) (RC2532)
      MQRC_MSG_HANDLE_COPY_FAILURE
2499 (09C3) (RC2499)
      MQRC_MSG_HANDLE_IN_USE
2206 (089E) (RC2206)
      MQRC_MSG_ID_ERROR
2417 (0971) (RC2417)
      MQRC_MSG_NOT_ALLOWED_IN_GROUP
2363 (093B) (RC2363)
      MQRC_MSG_NOT_MATCHED
2250 (08CA) (RC2250)
      MQRC_MSG_SEQ_NUMBER_ERROR
2331 (091B) (RC2331)
      MQRC_MSG_TOKEN_ERROR
2218 (08AA) (RC2218)
      MQRC_MSG_TOO_BIG_FOR_CHANNEL
2030 (07EE) (RC2030)
      MQRC_MSG_TOO_BIG_FOR_Q
2031 (07EF) (RC2031)
      MQRC_MSG_TOO_BIG_FOR_Q_MGR
2029 (07ED) (RC2029)
      MQRC_MSG_TYPE_ERROR
2301 (08FD) (RC2301)
      MQRC_MULTIPLE_INSTANCE_ERROR
2136 (0858) (RC2136)
      MORC MULTIPLE REASONS
```

```
2201 (0899) (RC2201)
      MORC NAME IN USE
2194 (0892) (RC2194)
      MQRC_NAME_NOT_VALID_FOR_TYPE
6117 (17E5) (RC6117)
      MQRC_NEGATIVE_LENGTH
6118 (17E6) (RC6118)
      MQRC_NEGATIVE_OFFSET
2325 (0915) (RC2325)
      MQRC_NESTED_BAG_NOT_SUPPORTED
2419 (0973) (RC2419)
      MQRC_NESTED_SELECTOR_ERROR
2358 (0936) (RC2358)
      MQRC_NEXT_OFFSET_ERROR
2361 (0939) (RC2361)
      MQRC_NEXT_RECORD_ERROR
6110 (17DE) (RC6110)
      MQRC_NO_BUFFER
2446 (098E) (RC2446)
      MQRC_NO_CALLBACKS_ACTIVE
6109 (17DD) (RC6109)
      MORC NO CONNECTION REFERENCE
2379 (094B) (RC2379)
      MQRC_NO_DATA_AVAILABLE
2270 (08DE) (RC2270)
      MQRC_NO_DESTINATIONS_AVAILABLE
2121 (0849) (RC2121)
      MORC NO EXTERNAL PARTICIPANTS
2033 (07F1) (RC2033)
      MQRC_NO_MSG_AVAILABLE
2209 (08A1) (RC2209)
      MQRC_NO_MSG_LOCKED
2034 (07F2) (RC2034)
      MQRC_NO_MSG_UNDER_CURSOR
2359 (0937) (RC2359)
      MQRC_NO_RECORD_AVAILABLE
2437 (0985) (RC2437)
      MQRC_NO_RETAINED_MSG
2428 (097C) (RC2428)
      MQRC_NO_SUBSCRIPTION
0 (0000) (RC0000)
      MQRC_NONE
2035 (07F3) (RC2035)
      MQRC_NOT_AUTHORIZED
6124 (17EC) (RC6124)
      MQRC_NOT_CONNECTED
2119 (0847) (RC2119)
      MQRC_NOT_CONVERTED
6125 (17ED) (RC6125)
      MORC NOT OPEN
2036 (07F4) (RC2036)
      MQRC_NOT_OPEN_FOR_BROWSE
2037 (07F5) (RC2037)
      MQRC_NOT_OPEN_FOR_INPUT
2038 (07F6) (RC2038)
      MORC NOT OPEN FOR INQUIRE
```

```
2039 (07F7) (RC2039)
      MORC NOT OPEN FOR OUTPUT
2093 (082D) (RC2093)
      MQRC_NOT_OPEN_FOR_PASS_ALL
2094 (082E) (RC2094)
      MORC_NOT_OPEN_FOR_PASS_IDENT
2040 (07F8) (RC2040)
      MQRC_NOT_OPEN_FOR_SET
2095 (082F) (RC2095)
      MQRC_NOT_OPEN_FOR_SET_ALL
2096 (0830) (RC2096)
      MQRC_NOT_OPEN_FOR_SET_IDENT
6108 (17DC) (RC6108)
      MQRC_NULL_POINTER
2100 (0834) (RC2100)
      MQRC_OBJECT_ALREADY_EXISTS
2041 (07F9) (RC2041)
      MQRC_OBJECT_CHANGED
2101 (0835) (RC2101)
      MQRC_OBJECT_DAMAGED
2042 (07FA) (RC2042)
      MORC OBJECT IN USE
2360 (0938) (RC2360)
      MQRC_OBJECT_LEVEL_INCOMPATIBLE
2152 (0868) (RC2152)
      MQRC_OBJECT_NAME_ERROR
2343 (0927) (RC2343)
      MORC OBJECT NOT UNIQUE
2153 (0869) (RC2153)
      MQRC_OBJECT_Q_MGR_NAME_ERROR
2155 (086B) (RC2155)
      MQRC_OBJECT_RECORDS_ERROR
2441 (0989) (RC2441)
      MQRC_OBJECT_STRING_ERROR
2043 (07FB) (RC2043)
      MQRC_OBJECT_TYPE_ERROR
2044 (07FC) (RC2044)
      MQRC_OD_ERROR
2251 (08CB) (RC2251)
      MQRC_OFFSET_ERROR
2137 (0859) (RC2137)
      MQRC_OPEN_FAILED
2488 (09B8) (RC2488)
      MQRC_OPERATION_ERROR
2534 (09E6) (RC2534)
      MQRC_OPERATION_NOT_ALLOWED
2274 (08E2) (RC2274)
      MQRC_OPTION_ENVIRONMENT_ERROR
2045 (07FD) (RC2045)
      MQRC OPTION NOT VALID FOR TYPE
2457 (0999) (RC2457)
      MQRC_OPTIONS_CHANGED
2046 (07FE) (RC2046)
      MQRC_OPTIONS_ERROR
2252 (08CC) (RC2252)
      MORC ORIGINAL LENGTH ERROR
```

```
2310 (0906) (RC2310)
      MQRC_OUT_SELECTOR_ERROR
2123 (084B) (RC2123)
      MQRC_OUTCOME_MIXED
2124 (084C) (RC2124)
      MQRC_OUTCOME_PENDING
2193 (0891) (RC2193)
      MQRC_PAGESET_ERROR
2192 (0890) (RC2192)
      MQRC_PAGESET_FULL
2321 (0911) (RC2321)
      MQRC_PARAMETER_MISSING
2272 (08E0) (RC2272)
      MQRC_PARTIALLY_CONVERTED
2122 (084A) (RC2122)
      MQRC_PARTICIPANT_NOT_AVAILABLE
2149 (0865) (RC2149)
      MQRC_PCF_ERROR
2482 (09B2) (RC2482)
      MQRC_PD_ERROR
2047 (07FF) (RC2047)
      MORC PERSISTENCE ERROR
2048 (0800) (RC2048)
      MQRC_PERSISTENT_NOT_ALLOWED
2173 (087D) (RC2173)
      MQRC_PMO_ERROR
2158 (086E) (RC2158)
      MORC PMO RECORD FLAGS ERROR
2050 (0802) (RC2050)
      MQRC_PRIORITY_ERROR
2049 (0801) (RC2049)
      MQRC_PRIORITY_EXCEEDS_MAXIMUM
2470 (09A6) (RC2470)
      MQRC_PROP_CONV_NOT_SUPPORTED
2492 (09BC) (RC2492)
      MQRC_PROP_NAME_NOT_CONVERTED
2472 (09A8) (RC2472)
      MQRC_PROP_NUMBER_FORMAT_ERROR
2467 (09A3) (RC2467)
      MQRC_PROP_TYPE_NOT_SUPPORTED
2466 (09A2) (RC2466)
      MQRC_PROP_VALUE_NOT_CONVERTED
2478 (09AE) (RC2478)
      MQRC_PROPERTIES_TOO_BIG
2442 (098A) (RC2442)
      MQRC_PROPERTY_NAME_ERROR
2513 (09D1) (RC2513)
      MQRC_PROPERTY_NAME_LENGTH_ERR
2465 (09A1) (RC2465)
      MORC PROPERTY NAME TOO BIG
2471 (09A7) (RC2471)
      MQRC_PROPERTY_NOT_AVAILABLE
2473 (09A9) (RC2473)
      MQRC_PROPERTY_TYPE_ERROR
2469 (09A5) (RC2469)
      MORC PROPERTY VALUE TOO BIG
```

```
2502 (09C6) (RC2502)
      MORC PUBLICATION FAILURE
2531 (09E3) (RC2531)
      MQRC_PUBSUB_INHIBITED
2051 (0803) (RC2051)
      MORC PUT INHIBITED
2159 (086F) (RC2159)
      MQRC_PUT_MSG_RECORDS_ERROR
2479 (09AF) (RC2479)
      MQRC_PUT_NOT_RETAINED
2290 (08F2) (RC2290)
      MQRC_Q_ALREADY_EXISTS
2052 (0804) (RC2052)
      MQRC_Q_DELETED
2224 (08B0) (RC2224)
      MQRC_Q_DEPTH_HIGH
2225 (08B1) (RC2225)
      MQRC_Q_DEPTH_LOW
2053 (0805) (RC2053)
      MQRC_Q_FULL
2394 (095A) (RC2394)
      MORC Q INDEX TYPE ERROR
2222 (08AE) (RC2222)
      MQRC_Q_MGR_ACTIVE
2058 (080A) (RC2058)
      MQRC_Q_MGR_NAME_ERROR
2223 (08AF) (RC2223)
      MORC O MGR NOT ACTIVE
2059 (080B) (RC2059)
      MQRC_Q_MGR_NOT_AVAILABLE
2161 (0871) (RC2161)
      MQRC_Q_MGR_QUIESCING
2162 (0872) (RC2162)
      MQRC_Q_MGR_STOPPING
2055 (0807) (RC2055)
      MQRC_Q_NOT_EMPTY
2226 (08B2) (RC2226)
      MQRC_Q_SERVICE_INTERVAL_HIGH
2227 (08B3) (RC2227)
      MQRC_Q_SERVICE_INTERVAL_OK
2056 (0808) (RC2056)
      MQRC_Q_SPACE_NOT_AVAILABLE
2057 (0809) (RC2057)
      MQRC_Q_TYPE_ERROR
2229 (08B5) (RC2229)
      MQRC_RAS_PROPERTY_ERROR
2458 (099A) (RC2458)
      MQRC_READ_AHEAD_MSGS
2154 (086A) (RC2154)
      MORC RECS PRESENT ERROR
6129 (17F1) (RC6129)
      MORC REFERENCE ERROR
2184 (0888) (RC2184)
      MQRC_REMOTE_Q_NAME_ERROR
6100 (17D4) (RC6100)
      MORC REOPEN EXCL INPUT ERROR
```

```
6101 (17D5) (RC6101)
      MQRC_REOPEN_INQUIRE_ERROR
6102 (17D6) (RC6102)
      MQRC_REOPEN_SAVED_CONTEXT_ERR
6103 (17D7) (RC6103)
      MQRC_REOPEN_TEMPORARY_Q_ERROR
2061 (080D) (RC2061)
      MQRC_REPORT_OPTIONS_ERROR
2520 (09D8) (RC2520)
      MQRC_RES_OBJECT_STRING_ERROR
2378 (094A) (RC2378)
      MQRC_RESERVED_VALUE_ERROR
2102 (0836) (RC2102)
      MQRC_RESOURCE_PROBLEM
2156 (086C) (RC2156)
      MQRC_RESPONSE_RECORDS_ERROR
2525 (09DD) (RC2525)
      MQRC_RETAINED_MSG_Q_ERROR
2526 (09DE) (RC2526)
      MQRC_RETAINED_NOT_DELIVERED
2336 (0920) (RC2336)
      MORC RFH COMMAND ERROR
2338 (0922) (RC2338)
      MQRC_RFH_DUPLICATE_PARM
2334 (091E) (RC2334)
      MQRC_RFH_ERROR
2421 (0975) (RC2421)
      MORC RFH FORMAT ERROR
2228 (08B4) (RC2228)
      MQRC_RFH_HEADER_FIELD_ERROR
2337 (0921) (RC2337)
      MQRC_RFH_PARM_ERROR
2339 (0923) (RC2339)
      MQRC_RFH_PARM_MISSING
2527 (09DF) (RC2527)
      MQRC_RFH_RESTRICTED_FORMAT_ERR
2335 (091F) (RC2335)
      MQRC_RFH_STRING_ERROR
2220 (08AC) (RC2220)
      MQRC_RMH_ERROR
2380 (094C) (RC2380)
      MQRC_SCO_ERROR
2424 (0978) (RC2424)
      MQRC_SD_ERROR
2062 (080E) (RC2062)
      MQRC_SECOND_MARK_NOT_ALLOWED
2063 (080F) (RC2063)
      MQRC_SECURITY_ERROR
2253 (08CD) (RC2253)
      MORC SEGMENT LENGTH ZERO
2443 (098B) (RC2443)
      MQRC_SEGMENTATION_NOT_ALLOWED
2365 (093D) (RC2365)
      MQRC_SEGMENTS_NOT_SUPPORTED
2519 (09D7) (RC2519)
      MORC SELECTION STRING ERROR
```

```
2504 (09C8) (RC2504)
      MORC SELECTOR ALWAYS FALSE
2065 (0811) (RC2065)
      MQRC_SELECTOR_COUNT_ERROR
2067 (0813) (RC2067)
      MORC SELECTOR ERROR
2516 (09D4) (RC2516)
      MQRC_SELECTOR_INVALID_FOR_TYPE
2066 (0812) (RC2066)
      MQRC_SELECTOR_LIMIT_EXCEEDED
2524 (09DC) (RC2524)
      MQRC_SELECTOR_NOT_ALTERABLE
2068 (0814) (RC2068)
      MQRC_SELECTOR_NOT_FOR_TYPE
2309 (0905) (RC2309)
      MQRC_SELECTOR_NOT_PRESENT
2318 (090E) (RC2318)
      MQRC_SELECTOR_NOT_SUPPORTED
2305 (0901) (RC2305)
      MQRC_SELECTOR_NOT_UNIQUE
2304 (0900) (RC2304)
      MORC SELECTOR OUT OF RANGE
2459 (099B) (RC2459)
      MQRC_SELECTOR_SYNTAX_ERROR
2299 (08FB) (RC2299)
      MQRC_SELECTOR_TYPE_ERROR
2312 (0908) (RC2312)
      MORC SELECTOR WRONG TYPE
2289 (08F1) (RC2289)
      MORC SERVICE ERROR
2285 (08ED) (RC2285)
      MQRC_SERVICE_NOT_AVAILABLE
2069 (0815) (RC2069)
      MQRC_SIGNAL_OUTSTANDING
2070 (0816) (RC2070)
      MQRC_SIGNAL_REQUEST_ACCEPTED
2099 (0833) (RC2099)
      MQRC_SIGNAL1_ERROR
2463 (099F) (RC2463)
      MQRC_SMPO_ERROR
2211 (08A3) (RC2211)
      MQRC_SOAP_AXIS_ERROR
2210 (08A2) (RC2210)
      MQRC_SOAP_DOTNET_ERROR
2212 (08A4) (RC2212)
      MQRC_SOAP_URL_ERROR
2145 (0861) (RC2145)
      MQRC_SOURCE_BUFFER_ERROR
2111 (083F) (RC2111)
      MORC SOURCE CCSID ERROR
2113 (0841) (RC2113)
      MQRC_SOURCE_DECIMAL_ENC_ERROR
2114 (0842) (RC2114)
      MQRC_SOURCE_FLOAT_ENC_ERROR
2112 (0840) (RC2112)
      MORC SOURCE INTEGER ENC ERROR
```

```
2143 (085F) (RC2143)
      MQRC_SOURCE_LENGTH_ERROR
2261 (08D5) (RC2261)
      MQRC_SRC_ENV_ERROR
2262 (08D6) (RC2262)
      MQRC_SRC_NAME_ERROR
2438 (0986) (RC2438)
      MQRC_SRO_ERROR
2391 (0957) (RC2391)
      MQRC_SSL_ALREADY_INITIALIZED
2402 (0962) (RC2402)
      MQRC_SSL_CERT_STORE_ERROR
2401 (0961) (RC2401)
      MQRC_SSL_CERTIFICATE_REVOKED
2392 (0958) (RC2392)
      MQRC_SSL_CONFIG_ERROR
2393 (0959) (RC2393)
      MQRC_SSL_INITIALIZATION_ERROR
2409 (0969) (RC2409)
      MQRC_SSL_KEY_RESET_ERROR
2396 (095C) (RC2396)
      MQRC SSL NOT ALLOWED
2399 (095F) (RC2399)
      MQRC_SSL_PEER_NAME_ERROR
2398 (095E) (RC2398)
      MQRC_SSL_PEER_NAME_MISMATCH
2430 (097E) (RC2430)
      MORC STAT TYPE ERROR
2188 (088C) (RC2188)
      MQRC_STOPPED_BY_CLUSTER_EXIT
2105 (0839) (RC2105)
      MQRC_STORAGE_CLASS_ERROR
2192 (0890) (RC2192)
      MQRC_STORAGE_MEDIUM_FULL
2071 (0817) (RC2071)
      MQRC_STORAGE_NOT_AVAILABLE
2307 (0903) (RC2307)
      MQRC_STRING_ERROR
2323 (0913) (RC2323)
      MQRC_STRING_LENGTH_ERROR
2311 (0907) (RC2311)
      MQRC_STRING_TRUNCATED
6107 (17DB) (RC6107)
      MQRC_STRUC_ID_ERROR
6123 (17EB) (RC6123)
      MQRC_STRUC_LENGTH_ERROR
2426 (097A) (RC2426)
      MQRC_STS_ERROR
2432 (0980) (RC2432)
      MORC SUB ALREADY EXISTS
2503 (09C7) (RC2503)
      MQRC_SUB_INHIBITED
2440 (0988) (RC2440)
      MQRC_SUB_NAME_ERROR
2431 (097F) (RC2431)
      MORC SUB USER DATA ERROR
```

```
2512 (09D0) (RC2512)
      MORC SUBLEVEL NOT ALTERABLE
2429 (097D) (RC2429)
      MQRC_SUBSCRIPTION_IN_USE
2109 (083D) (RC2109)
      MORC SUPPRESSED BY EXIT
2024 (07E8) (RC2024)
      MQRC_SYNCPOINT_LIMIT_REACHED
2072 (0818) (RC2072)
      MQRC_SYNCPOINT_NOT_AVAILABLE
2315 (090B) (RC2315)
      MQRC_SYSTEM_BAG_NOT_ALTERABLE
2328 (0918) (RC2328)
      MQRC_SYSTEM_BAG_NOT_DELETABLE
2302 (08FE) (RC2302)
      MQRC_SYSTEM_ITEM_NOT_ALTERABLE
2329 (0919) (RC2329)
      MQRC_SYSTEM_ITEM_NOT_DELETABLE
2146 (0862) (RC2146)
      MQRC_TARGET_BUFFER_ERROR
2115 (0843) (RC2115)
      MORC TARGET CCSID ERROR
2117 (0845) (RC2117)
      MQRC_TARGET_DECIMAL_ENC_ERROR
2118 (0846) (RC2118)
      MQRC_TARGET_FLOAT_ENC_ERROR
2116 (0844) (RC2116)
      MORC TARGET INTEGER ENC ERROR
2144 (0860) (RC2144)
      MQRC_TARGET_LENGTH_ERROR
2287 (08EF) (RC2287)
      MQRC_TERMINATION_FAILED
2265 (08D9) (RC2265)
      MQRC_TM_ERROR
2191 (088F) (RC2191)
      MQRC_TMC_ERROR
2510 (09CE) (RC2510)
      MQRC_TOPIC_NOT_ALTERABLE
2425 (0979) (RC2425)
      MQRC_TOPIC_STRING_ERROR
2075 (081B) (RC2075)
      MQRC_TRIGGER_CONTROL_ERROR
2076 (081C) (RC2076)
      MQRC_TRIGGER_DEPTH_ERROR
2077 (081D) (RC2077)
      MQRC_TRIGGER_MSG_PRIORITY_ERR
2078 (081E) (RC2078)
      MQRC_TRIGGER_TYPE_ERROR
2079 (081F) (RC2079)
      MORC TRUNCATED MSG ACCEPTED
2080 (0820) (RC2080)
      MQRC_TRUNCATED_MSG_FAILED
2341 (0925) (RC2341)
      MQRC_UCS2_CONVERSION_ERROR
2195 (0893) (RC2195)
      MORC UNEXPECTED ERROR
```

```
2232 (08B8) (RC2232)
      MQRC_UNIT_OF_WORK_NOT_STARTED
2082 (0822) (RC2082)
      MQRC_UNKNOWN_ALIAS_BASE_Q
2540 (09EC) (RC2540)
      MQRC_UNKNOWN_CHANNEL_NAME
2197 (0895) (RC2197)
      MQRC_UNKNOWN_DEF_XMIT_Q
2292 (08F4) (RC2292)
      MQRC_UNKNOWN_ENTITY
2085 (0825) (RC2085)
      MQRC_UNKNOWN_OBJECT_NAME
2086 (0826) (RC2086)
      MQRC_UNKNOWN_OBJECT_Q_MGR
2288 (08F0) (RC2288)
      MQRC_UNKNOWN_Q_NAME
2294 (08F6) (RC2294)
      MQRC_UNKNOWN_REF_OBJECT
2087 (0827) (RC2087)
      MQRC_UNKNOWN_REMOTE_Q_MGR
2104 (0838) (RC2104)
      MORC UNKNOWN REPORT OPTION
2196 (0894) (RC2196)
      MQRC_UNKNOWN_XMIT_Q
2400 (0960) (RC2400)
      MQRC_UNSUPPORTED_CIPHER_SUITE
2490 (09BA) (RC2490)
      MORC UNSUPPORTED PROPERTY
2297 (08F9) (RC2297)
      MQRC_UOW_CANCELED
2354 (0932) (RC2354)
      MQRC_UOW_ENLISTMENT_ERROR
2128 (0850) (RC2128)
      MQRC_UOW_IN_PROGRESS
2355 (0933) (RC2355)
      MQRC_UOW_MIX_NOT_SUPPORTED
2255 (08CF) (RC2255)
      MQRC_UOW_NOT_AVAILABLE
2291 (08F3) (RC2291)
      MQRC_USER_ID_NOT_AVAILABLE
2090 (082A) (RC2090)
      MQRC_WAIT_INTERVAL_ERROR
2333 (091D) (RC2333)
      MQRC_WIH_ERROR
2366 (093E) (RC2366)
      MQRC_WRONG_CF_LEVEL
2256 (08D0) (RC2256)
      MQRC_WRONG_GMO_VERSION
2257 (08D1) (RC2257)
      MQRC_WRONG_MD_VERSION
6128 (17FO) (RC6128)
      MQRC_WRONG_VERSION
2356 (0934) (RC2356)
      MQRC_WXP_ERROR
2507 (09CB) (RC2507)
      MORC XEPO ERROR
```

```
2091 (082B) (RC2091)

MQRC_XMIT_Q_TYPE_ERROR

2092 (082C) (RC2092)

MQRC_XMIT_Q_USAGE_ERROR

2260 (08D4) (RC2260)

MQRC_XQH_ERROR

2107 (083B) (RC2107)

MQRC_XWAIT_CANCELED

2108 (083C) (RC2108)

MQRC_XWAIT_ERROR

6116 (17E4) (RC6116)

MQRC_ZERO_LENGTH
```

# Chapter 3. PCF reason codes

Reason codes might be returned by a broker in response to a command message in PCF format, depending on the parameters used in that message.

For more information about PCF, see the WebSphere MQ Publish/Subscribe User's Guide.

## **Reason codes**

The following is a list of PCF reason codes, in numeric order, providing detailed information to help you understand them, including:

- An explanation of the circumstances that have caused the code to be raised
- The associated completion code
- Suggested programmer actions in response to the code

See "Reason code cross reference" on page 565Chapter 2, "API completion and reason codes," on page 277 for a list of PCF reason codes in alphabetic order.

# 3001 (0BB9) (RC3001): MQRCCF\_CFH\_TYPE\_ERROR

#### Explanation

Type not valid.

The MQCFH Type field value was not valid.

#### Programmer response

Specify a valid type.

## 3002 (0BBA) (RC3002): MQRCCF\_CFH\_LENGTH\_ERROR

#### Explanation

Structure length not valid.

The MQCFH StrucLength field value was not valid.

### **Programmer response**

Specify a valid structure length.

## 3003 (0BBB) (RC3003): MQRCCF\_CFH\_VERSION\_ERROR

#### Explanation

Structure version number is not valid.

The MQCFH Version field value was not valid.

Specify a valid structure version number.

## 3004 (0BBC) (RC3004): MQRCCF\_CFH\_MSG\_SEQ\_NUMBER\_ERR

### **Explanation**

Message sequence number not valid.

The MQCFH MsgSeqNumber field value was not valid.

#### **Programmer response**

Specify a valid message sequence number.

## 3005 (0BBD) (RC3005): MQRCCF\_CFH\_CONTROL\_ERROR

## Explanation

Control option not valid.

The MQCFH Control field value was not valid.

#### **Programmer response**

Specify a valid control option.

## 3006 (0BBE) (RC3006): MQRCCF\_CFH\_PARM\_COUNT\_ERROR

## Explanation

Parameter count not valid.

The MQCFH ParameterCount field value was not valid.

#### **Programmer response**

Specify a valid parameter count.

## 3007 (0BBF) (RC3007): MQRCCF\_CFH\_COMMAND\_ERROR

#### Explanation

Command identifier not valid.

The MQCFH Command field value was not valid.

#### Programmer response

Specify a valid command identifier.

# 3008 (0BC0) (RC3008): MQRCCF\_COMMAND\_FAILED

## Explanation

Command failed.

The command has failed.

## **Programmer response**

Refer to the previous error messages for this command.

# 3009 (0BC1) (RC3009): MQRCCF\_CFIN\_LENGTH\_ERROR

## Explanation

Structure length not valid.

The MQCFIN or MQCFIN64 *StrucLength* field value was not valid.

## Programmer response

Specify a valid structure length.

# 3010 (0BC2) (RC3010): MQRCCF\_CFST\_LENGTH\_ERROR

## Explanation

Structure length not valid.

The MQCFST *StrucLength* field value was not valid. The value was not a multiple of four or was inconsistent with the MQCFST *StringLength* field value.

## **Programmer response**

Specify a valid structure length.

# 3011 (0BC3) (RC3011): MQRCCF\_CFST\_STRING\_LENGTH\_ERR

## Explanation

String length not valid.

The MQCFST *StringLength* field value was not valid. The value was negative or greater than the maximum permitted length of the parameter specified in the *Parameter* field.

## **Programmer response**

Specify a valid string length for the parameter.

# 3012 (0BC4) (RC3012): MQRCCF\_FORCE\_VALUE\_ERROR

## Explanation

Force value not valid.

The force value specified was not valid.

## **Programmer response**

Specify a valid force value.

# 3013 (0BC5) (RC3013): MQRCCF\_STRUCTURE\_TYPE\_ERROR

## Explanation

Structure type not valid.

The structure *Type* value was not valid.

## **Programmer response**

Specify a valid structure type.

# 3014 (0BC6) (RC3014): MQRCCF\_CFIN\_PARM\_ID\_ERROR

## Explanation

Parameter identifier is not valid.

The MQCFIN or MQCFIN64 Parameter field value was not valid.

## **Programmer response**

Specify a valid parameter identifier.

# 3015 (0BC7) (RC3015): MQRCCF\_CFST\_PARM\_ID\_ERROR

## Explanation

Parameter identifier is not valid.

The MQCFST Parameter field value was not valid.

## **Programmer response**

Specify a valid parameter identifier.

# 3016 (0BC8) (RC3016): MQRCCF\_MSG\_LENGTH\_ERROR

## Explanation

Message length not valid.

The message data length was inconsistent with the length implied by the parameters in the message, or a positional parameter was out of sequence.

#### Programmer response

Specify a valid message length, and check that positional parameters are in the correct sequence.

# 3017 (0BC9) (RC3017): MQRCCF\_CFIN\_DUPLICATE\_PARM

### **Explanation**

Duplicate parameter.

Two MQCFIN or MQCFIN64 or MQCFIL or MQCFIL64 structures, or any two of those types of structure, with the same parameter identifier were present.

#### **Programmer response**

Check for and remove duplicate parameters.

## 3018 (0BCA) (RC3018): MQRCCF\_CFST\_DUPLICATE\_PARM

### **Explanation**

Duplicate parameter.

Two MQCFST structures, or an MQCFSL followed by an MQCFST structure, with the same parameter identifier were present.

#### Programmer response

Check for and remove duplicate parameters.

## 3019 (0BCB) (RC3019): MQRCCF\_PARM\_COUNT\_TOO\_SMALL

#### Explanation

Parameter count too small.

The MQCFH *ParameterCount* field value was less than the minimum required for the command.

#### Programmer response

Specify a parameter count that is valid for the command.

## 3020 (0BCC) (RC3020): MQRCCF\_PARM\_COUNT\_TOO\_BIG

#### Explanation

Parameter count too big.

The MQCFH *ParameterCount* field value was more than the maximum for the command.

Specify a parameter count that is valid for the command.

# 3021 (0BCD) (RC3021): MQRCCF\_Q\_ALREADY\_IN\_CELL

### **Explanation**

Queue already exists in cell.

An attempt was made to define a queue with cell scope, or to change the scope of an existing queue from queue-manager scope to cell scope, but a queue with that name already existed in the cell.

#### **Programmer response**

Do one of the following:

- Delete the existing queue and retry the operation.
- Change the scope of the existing queue from cell to queue-manager and retry the operation.
- Create the new queue with a different name.

## 3022 (0BCE) (RC3022): MQRCCF\_Q\_TYPE\_ERROR

### Explanation

Queue type not valid.

The QType value was not valid.

#### Programmer response

Specify a valid queue type.

## 3023 (0BCF) (RC3023): MQRCCF\_MD\_FORMAT\_ERROR

#### **Explanation**

Format not valid.

The MQMD Format field value was not MQFMT\_ADMIN.

#### Programmer response

Specify the valid format.

## 3024 (0BD0) (RC3024): MQRCCF\_CFSL\_LENGTH\_ERROR

#### Explanation

Structure length not valid.

The MQCFSL *StrucLength* field value was not valid. The value was not a multiple of four or was inconsistent with the MQCFSL *StringLength* field value.

Specify a valid structure length.

# 3025 (0BD1) (RC3025): MQRCCF\_REPLACE\_VALUE\_ERROR

## **Explanation**

Replace value not valid.

The *Replace* value was not valid.

## **Programmer response**

Specify a valid replace value.

# 3026 (0BD2) (RC3026): MQRCCF\_CFIL\_DUPLICATE\_VALUE

## **Explanation**

Duplicate parameter value.

In the MQCFIL or MQCFIL64 structure, there was a duplicate parameter value in the list.

### **Programmer response**

Check for and remove duplicate parameter values.

# 3027 (0BD3) (RC3027): MQRCCF\_CFIL\_COUNT\_ERROR

## **Explanation**

Count of parameter values not valid.

The MQCFIL or MQCFIL64 *Count* field value was not valid. The value was negative or greater than the maximum permitted for the parameter specified in the *Parameter* field.

#### **Programmer response**

Specify a valid count for the parameter.

# 3028 (0BD4) (RC3028): MQRCCF\_CFIL\_LENGTH\_ERROR

## **Explanation**

Structure length not valid.

The MQCFIL or MQCFIL64 StrucLength field value was not valid.

## **Programmer response**

Specify a valid structure length.

# 3029 (0BD5) (RC3029): MQRCCF\_MODE\_VALUE\_ERROR

## Explanation

Mode value not valid.

The *Mode* value was not valid.

## **Programmer response**

Specify a valid mode value.

# 3029 (0BD5) (RC3029): MQRCCF\_QUIESCE\_VALUE\_ERROR

## Explanation

Former name for MQRCCF\_MODE\_VALUE\_ERROR.

# 3030 (0BD6) (RC3030): MQRCCF\_MSG\_SEQ\_NUMBER\_ERROR

## **Explanation**

Message sequence number not valid.

The message sequence number parameter value was not valid.

## **Programmer response**

Specify a valid message sequence number.

# 3031 (0BD7) (RC3031): MQRCCF\_PING\_DATA\_COUNT\_ERROR

## Explanation

Data count not valid.

The Ping Channel DataCount value was not valid.

## **Programmer response**

Specify a valid data count value.

# 3032 (0BD8) (RC3032): MQRCCF\_PING\_DATA\_COMPARE\_ERROR

## **Explanation**

Ping Channel command failed.

The Ping Channel command failed with a data compare error. The data offset that failed is returned in the message (with parameter identifier MQIACF\_ERROR\_OFFSET).

Consult your systems administrator.

# 3033 (0BD9) (RC3033): MQRCCF\_CFSL\_PARM\_ID\_ERROR

## **Explanation**

Parameter identifier is not valid.

The MQCFSL Parameter field value was not valid.

## **Programmer response**

Specify a valid parameter identifier.

# 3034 (0BDA) (RC3034): MQRCCF\_CHANNEL\_TYPE\_ERROR

## **Explanation**

Channel type not valid.

The *ChannelType* specified was not valid, or did not match the type of an existing channel being copied, changed or replaced, or the command and the specified disposition cannot be used with that type of channel.

## **Programmer response**

Specify a valid channel name, type, or disposition.

# 3035 (0BDB) (RC3035): MQRCCF\_PARM\_SEQUENCE\_ERROR

## **Explanation**

Parameter sequence not valid.

The sequence of parameters is not valid for this command.

## **Programmer response**

Specify the positional parameters in a valid sequence for the command.

## 3036 (0BDC) (RC3036): MQRCCF\_XMIT\_PROTOCOL\_TYPE\_ERR

## Explanation

Transmission protocol type not valid.

The *TransportType* value was not valid.

## **Programmer response**

Specify a valid transmission protocol type.

# 3037 (0BDD) (RC3037): MQRCCF\_BATCH\_SIZE\_ERROR

## Explanation

Batch size not valid.

The batch size specified was not valid.

## **Programmer response**

Specify a valid batch size value.

# 3038 (0BDE) (RC3038): MQRCCF\_DISC\_INT\_ERROR

## Explanation

Disconnection interval not valid.

The disconnection interval specified was not valid.

### **Programmer response**

Specify a valid disconnection interval.

## 3039 (0BDF) (RC3039): MQRCCF\_SHORT\_RETRY\_ERROR

## **Explanation**

Short retry count not valid.

The ShortRetryCount value was not valid.

#### **Programmer response**

Specify a valid short retry count value.

## 3040 (0BE0) (RC3040): MQRCCF\_SHORT\_TIMER\_ERROR

## **Explanation**

Short timer value not valid.

The *ShortRetryInterval* value was not valid.

#### **Programmer response**

Specify a valid short timer value.

# 3041 (0BE1) (RC3041): MQRCCF\_LONG\_RETRY\_ERROR

## Explanation

Long retry count not valid.

The long retry count value specified was not valid.

## **Programmer response**

Specify a valid long retry count value.

# 3042 (0BE2) (RC3042): MQRCCF\_LONG\_TIMER\_ERROR

## **Explanation**

Long timer not valid.

The long timer (long retry wait interval) value specified was not valid.

## **Programmer response**

Specify a valid long timer value.

## 3043 (0BE3) (RC3043): MQRCCF\_SEQ\_NUMBER\_WRAP\_ERROR

## Explanation

Sequence wrap number not valid.

The SeqNumberWrap value was not valid.

#### **Programmer response**

Specify a valid sequence wrap number.

## 3044 (0BE4) (RC3044): MQRCCF\_MAX\_MSG\_LENGTH\_ERROR

## Explanation

Maximum message length not valid.

The maximum message length value specified was not valid.

## Programmer response

Specify a valid maximum message length.

# 3045 (0BE5) (RC3045): MQRCCF\_PUT\_AUTH\_ERROR

## Explanation

Put authority value not valid.

The *PutAuthority* value was not valid.

## **Programmer response**

Specify a valid authority value.

# 3046 (0BE6) (RC3046): MQRCCF\_PURGE\_VALUE\_ERROR

## **Explanation**

Purge value not valid.

The *Purge* value was not valid.

### **Programmer response**

Specify a valid purge value.

## 3047 (0BE7) (RC3047): MQRCCF\_CFIL\_PARM\_ID\_ERROR

## **Explanation**

Parameter identifier is not valid.

The MQCFIL or MQCFIL64 *Parameter* field value was not valid, or specifies a parameter that cannot be filtered, or that is also specified as a parameter to select a subset of objects.

#### **Programmer response**

Specify a valid parameter identifier.

# 3048 (0BE8) (RC3048): MQRCCF\_MSG\_TRUNCATED

## Explanation

Message truncated.

The command server received a message that is larger than its maximum valid message size.

## Programmer response

Check the message contents are correct.

# 3049 (0BE9) (RC3049): MQRCCF\_CCSID\_ERROR

## Explanation

Coded character-set identifier error.

In a command message, one of the following occurred:

- The *CodedCharSetId* field in the message descriptor of the command does not match the coded character-set identifier of the queue manager at which the command is being processed, or
- The *CodedCharSetId* field in a string parameter structure within the message text of the command is not
  - MQCCSI\_DEFAULT, or
  - the coded character-set identifier of the queue manager at which the command is being processed, as in the *CodedCharSetId* field in the message descriptor.

The error response message contains the correct value.

This reason can also occur if a ping cannot be performed because the coded character-set identifiers are not compatible. In this case the correct value is not returned.

## **Programmer response**

Construct the command with the correct coded character-set identifier, and specify this in the message descriptor when sending the command. For ping, use a suitable coded character-set identifier.

# 3050 (0BEA) (RC3050): MQRCCF\_ENCODING\_ERROR

## **Explanation**

Encoding error.

The *Encoding* field in the message descriptor of the command does not match that required for the platform at which the command is being processed.

#### **Programmer response**

Construct the command with the correct encoding, and specify this in the message descriptor when sending the command.

# 3052 (0BEC) (RC3052): MQRCCF\_DATA\_CONV\_VALUE\_ERROR

## **Explanation**

Data conversion value not valid.

The value specified for DataConversion is not valid.

Specify a valid value.

# 3053 (0BED) (RC3053): MQRCCF\_INDOUBT\_VALUE\_ERROR

## **Explanation**

In-doubt value not valid.

The value specified for *InDoubt* is not valid.

## **Programmer response**

Specify a valid value.

# 3054 (0BEE) (RC3054): MQRCCF\_ESCAPE\_TYPE\_ERROR

## **Explanation**

Escape type not valid.

The value specified for *EscapeType* is not valid.

## Programmer response

Specify a valid value.

## 3062 (0BF6) (RC3062): MQRCCF\_CHANNEL\_TABLE\_ERROR

## Explanation

Channel table value not valid.

The *ChannelTable* specified was not valid, or was not appropriate for the channel type specified on an Inquire Channel or Inquire Channel Names command.

## **Programmer response**

Specify a valid channel table value.

## 3063 (0BF7) (RC3063): MQRCCF\_MCA\_TYPE\_ERROR

## Explanation

Message channel agent type not valid.

The MCAType value specified was not valid.

## **Programmer response**

Specify a valid value.

# 3064 (0BF8) (RC3064): MQRCCF\_CHL\_INST\_TYPE\_ERROR

## **Explanation**

Channel instance type not valid.

The *ChannelInstanceType* specified was not valid.

## **Programmer response**

Specify a valid channel instance type.

# 3065 (0BF9) (RC3065): MQRCCF\_CHL\_STATUS\_NOT\_FOUND

## Explanation

Channel status not found.

For Inquire Channel Status, no channel status is available for the specified channel. This may indicate that the channel has not been used.

## **Programmer response**

None, unless this is unexpected, in which case consult your systems administrator.

# 3066 (0BFA) (RC3066): MQRCCF\_CFSL\_DUPLICATE\_PARM

## Explanation

Duplicate parameter.

Two MQCFSL structures, or an MQCFST followed by an MQCFSL structure, with the same parameter identifier were present.

## **Programmer response**

Check for and remove duplicate parameters.

# 3067 (0BFB) (RC3067): MQRCCF\_CFSL\_TOTAL\_LENGTH\_ERROR

## Explanation

Total string length error.

The total length of the strings (not including trailing blanks) in a MQCFSL structure exceeds the maximum allowable for the parameter.

## **Programmer response**

Check that the structure has been specified correctly, and if so reduce the number of strings.

# 3068 (0BFC) (RC3068): MQRCCF\_CFSL\_COUNT\_ERROR

### Explanation

Count of parameter values not valid.

The MQCFSL *Count* field value was not valid. The value was negative or greater than the maximum permitted for the parameter specified in the *Parameter* field.

#### Programmer response

Specify a valid count for the parameter.

## 3069 (0BFD) (RC3069): MQRCCF\_CFSL\_STRING\_LENGTH\_ERR

### **Explanation**

String length not valid.

The MQCFSL *StringLength* field value was not valid. The value was negative or greater than the maximum permitted length of the parameter specified in the *Parameter* field.

#### Programmer response

Specify a valid string length for the parameter.

## 3070 (0BFE) (RC3070): MQRCCF\_BROKER\_DELETED

#### **Explanation**

Broker has been deleted.

When a broker is deleted using the *dltmqbrk* command, all broker queues created by the broker are deleted. Before this can be done the queues are emptied of all command messages; any that are found are placed on the dead-letter queue with this reason code.

#### Programmer response

Process the command messages that were placed on the dead-letter queue.

## 3071 (0BFF) (RC3071): MQRCCF\_STREAM\_ERROR

#### Explanation

Stream name is not valid.

The stream name parameter is not valid. Stream names must obey the same naming rules as for WebSphere MQ queues.

Retry the command with a valid stream name parameter.

# 3072 (0C00) (RC3072): MQRCCF\_TOPIC\_ERROR

## **Explanation**

Topic name is invalid.

A command has been sent to the broker containing a topic name that is not valid. Note that wildcard topic names are not allowed for *Register Publisher* and *Publish* commands.

### **Programmer response**

Retry the command with a valid topic name parameter. Up to 256 characters of the topic name in question are returned with the error response message. If the topic name contains a null character, this is assumed to terminate the string and is not considered to be part of it. A zero length topic name is not valid, as is one that contains an escape sequence that is not valid.

# 3073 (0C01) (RC3073): MQRCCF\_NOT\_REGISTERED

## **Explanation**

Subscriber or publisher is not registered.

A *Deregister* command has been issued to remove registrations for a topic, or topics, for which the publisher or subscriber is not registered. If multiple topics were specified on the command, it fails with a completion code of MQCC\_WARNING if the publisher or subscriber was registered for some, but not all, of the topics specified. This error code is also returned to a subscriber issuing a *Request Update* command for a topic for which he does not have a subscription.

#### Programmer response

Investigate why the publisher or subscriber is not registered. In the case of a subscriber, the subscriptions might have expired, or been removed automatically by the broker if the subscriber is no longer authorized.

## 3074 (0C02) (RC3074): MQRCCF\_Q\_MGR\_NAME\_ERROR

## **Explanation**

An invalid or unknown queue manager name has been supplied.

A queue manager name has been supplied as part of a publisher or subscriber identity. This might have been supplied as an explicit parameter or in the *ReplyToQMgr* field in the message descriptor of the command. Either the queue manager name is not valid, or in the case of a subscriber identity, the subscriber's queue could not be resolved because the remote queue manager is not known to the broker queue manager.

Retry the command with a valid queue manager name. If appropriate, the broker includes a further error reason code within the error response message. If one is supplied, follow the guidance for that reason code in WebSphere MQ Application Programming Reference to resolve the problem.

## 3075 (0C03) (RC3075): MQRCCF\_INCORRECT\_STREAM

## **Explanation**

Stream name does not match the stream queue it was sent to.

A command has been sent to a stream queue that specified a different stream name parameter.

#### **Programmer response**

Retry the command either by sending it to the correct stream queue or by modifying the command so that the stream name parameter matches.

# 3076 (0C04) (RC3076): MQRCCF\_Q\_NAME\_ERROR

## **Explanation**

An invalid or unknown queue name has been supplied.

A queue name has been supplied as part of a publisher or subscriber identity. This might have been supplied as an explicit parameter or in the *ReplyToQ* field in the message descriptor of the command. Either the queue name is not valid, or in the case of a subscriber identity, the broker has failed to open the queue.

#### Programmer response

Retry the command with a valid queue name. If appropriate, the broker includes a further error reason code within the error response message. If one is supplied, follow the guidance for that reason code in WebSphere MQ Application Programming Reference to resolve the problem.

## 3077 (0C05) (RC3077): MQRCCF\_NO\_RETAINED\_MSG

## Explanation

No retained message exists for the topic specified.

A *Request Update* command has been issued to request the retained message associated with the specified topic. No retained message exists for that topic.

#### Programmer response

If the topic or topics in question should have retained messages, the publishers of these topics might not be publishing with the correct publication options to cause their publications to be retained.

# 3078 (0C06) (RC3078): MQRCCF\_DUPLICATE\_IDENTITY

### **Explanation**

Publisher or subscriber identity already assigned to another user ID.

Each publisher and subscriber has a unique identity consisting of a queue manager name, a queue name, and optionally a correlation identifier. Associated with each identity is the user ID under which that publisher or subscriber first registered. A given identity can be assigned only to one user ID at a time. While the identity is registered with the broker all commands wanting to use it must specify the correct user ID. When a publisher or a subscriber no longer has any registrations with the broker the identity can be used by another user ID.

#### **Programmer response**

Either retry the command using a different identity or remove all registrations associated with the identity so that it can be used by a different user ID. The user ID to which the identity is currently assigned is returned within the error response message. A *Deregister* command could be issued to remove these registrations. If the user ID in question cannot be used to execute such a command, you need to have the necessary authority to open the SYSTEM.BROKER.CONTROL.QUEUE using the MQOO\_ALTERNATE\_USER\_AUTHORITY option.

## 3079 (0C07) (RC3079): MQRCCF\_INCORRECT\_Q

### **Explanation**

Command sent to wrong broker queue.

The command is a valid broker command but the queue it has been sent to is incorrect. *Publish* and *Delete Publication* commands need to be sent to the stream queue, all other commands need to be sent to the SYSTEM.BROKER.CONTROL.QUEUE.

#### **Programmer response**

Retry the command by sending it to the correct queue.

## 3080 (0C08) (RC3080): MQRCCF\_CORREL\_ID\_ERROR

#### Explanation

Correlation identifier used as part of an identity is all binary zeroes.

Each publisher and subscriber is identified by a queue manager name, a queue name, and optionally a correlation identifier. The correlation identifier is typically used to allow multiple subscribers to share the same subscriber queue. In this instance a publisher or subscriber has indicated within the Registration or Publication options supplied on the command that their identity does include a correlation identifier, but a valid identifier has not been supplied.

Retry the command ensuring that the correlation identifier supplied in the message descriptor of the command message is not all binary zeroes.

## 3081 (0C09) (RC3081): MQRCCF\_NOT\_AUTHORIZED

#### **Explanation**

Subscriber has insufficient authority.

To receive publications a subscriber application needs both browse authority for the stream queue that it is subscribing to, and put authority for the queue that publications are to be sent to. Subscriptions are rejected if the subscriber does not have both authorities. In addition to having browse authority for the stream queue, a subscriber would also require *altusr* authority for the stream queue to subscribe to certain topics that the broker itself publishes information on. These topics start with the MQ/SA/ prefix.

#### Programmer response

Ensure that the subscriber has the necessary authorities and reissue the request. The problem might occur because the subscriber's user ID is not known to the broker. This can be identified if a further error reason code of MQRC\_UNKNOWN\_ENTITY is returned within the error response message.

## 3082 (0C0A) (RC3082): MQRCCF\_UNKNOWN\_STREAM

#### **Explanation**

Stream is not known by the broker or could not be created.

A command message has been put to the SYSTEM.BROKER.CONTROL.QUEUE for an unknown stream. This error code is also returned if dynamic stream creation is enabled and the broker failed to create a stream queue for the new stream using the SYSTEM.BROKER.MODEL.STREAM queue.

#### Programmer response

Retry the command for a stream that the broker supports. If the broker should support the stream, either define the stream queue manually, or correct the problem that prevented the broker from creating the stream queue itself.

## 3083 (0C0B) (RC3083): MQRCCF\_REG\_OPTIONS\_ERROR

#### Explanation

Invalid registration options have been supplied.

The registration options provided on a command are not valid.

#### Programmer response

Retry the command with a valid combination of options.

# 3084 (0C0C) (RC3084): MQRCCF\_PUB\_OPTIONS\_ERROR

## Explanation

Invalid publication options have been supplied.

The publication options provided on a Publish command are not valid.

### **Programmer response**

Retry the command with a valid combination of options.

# 3085 (0C0D) (RC3085): MQRCCF\_UNKNOWN\_BROKER

## Explanation

Command received from an unknown broker.

Within a multi-broker network, related brokers pass subscriptions and publications between each other as a series of command messages. One such command message has been received from a broker that is not, or is no longer, related to the detecting broker.

### **Programmer response**

his situation can occur if the broker network is not quiesced while topology changes are made to the network. When removing a broker from the network ensure that the channels between the two related brokers in question are active.

# 3086 (0C0E) (RC3086): MQRCCF\_Q\_MGR\_CCSID\_ERROR

## **Explanation**

Queue manager coded character set identifier error.

The coded character set value for the queue manager was not valid.

## **Programmer response**

Specify a valid value.

## 3087 (0C0F) (RC3087): MQRCCF\_DEL\_OPTIONS\_ERROR

## Explanation

Invalid delete options have been supplied.

The options provided with a *Delete Publication* command are not valid.

## **Programmer response**

Retry the command with a valid combination of options.

# 3088 (0C10) (RC3088): MQRCCF\_CLUSTER\_NAME\_CONFLICT

### Explanation

ClusterName and ClusterNamelist attributes conflict.

The command was rejected because it would have resulted in the *ClusterName* attribute and the *ClusterNamelist* attribute both being nonblank. At least one of these attributes must be blank.

#### **Programmer response**

If the command specified one of these attributes only, you must also specify the other one, but with a value of blanks. If the command specified both attributes, ensure that one of them has a value of blanks.

## 3089 (0C11) (RC3089): MQRCCF\_REPOS\_NAME\_CONFLICT

#### Explanation

RepositoryName and RepositoryNamelist attributes conflict.

Either:

- The command was rejected because it would have resulted in the *RepositoryName* and *RepositoryNamelist* attributes both being nonblank. At least one of these attributes must be blank.
- For a Reset Queue Manager Cluster command, the queue manager does not provide a full repository management service for the specified cluster. That is, the *RepositoryName* attribute of the queue manager is not the specified cluster name, or the namelist specified by the *RepositoryNamelist* attribute does not contain the cluster name.

#### Programmer response

Reissue the command with the correct values or on the correct queue manager.

## 3090 (0C12) (RC3090): MQRCCF\_CLUSTER\_Q\_USAGE\_ERROR

#### Explanation

Queue cannot be a cluster queue.

The command was rejected because it would have resulted in a cluster queue also being a transmission queue, which is not permitted, or because the queue in question cannot be a cluster queue.

#### Programmer response

Ensure that the command specifies either:

- The *Usage* parameter with a value of MQUS\_NORMAL, or
- The ClusterName and ClusterNamelist parameters with values of blanks.
- A *QName* parameter with a value that is not one of these reserved queues:

- SYSTEM.CHANNEL.INITQ
- SYSTEM.CHANNEL.SYNCQ
- SYSTEM.CLUSTER.COMMAND.QUEUE
- SYSTEM.CLUSTER.REPOSITORY.QUEUE
- SYSTEM.COMMAND.INPUT
- SYSTEM.QSG.CHANNEL.SYNCQ
- SYSTEM.QSG.TRANSMIT.QUEUE

# 3091 (0C13) (RC3091): MQRCCF\_ACTION\_VALUE\_ERROR

## Explanation

Action value not valid.

The value specified for Action is not valid. There is only one valid value.

### **Programmer response**

Specify MQACT\_FORCE\_REMOVE as the value of the Action parameter.

# 3092 (0C14) (RC3092): MQRCCF\_COMMS\_LIBRARY\_ERROR

## **Explanation**

Library for requested communications protocol could not be loaded.

The library needed for the requested communications protocol could not be loaded.

#### **Programmer response**

Install the library for the required communications protocol, or specify a communications protocol that has already been installed.

## 3093 (0C15) (RC3093): MQRCCF\_NETBIOS\_NAME\_ERROR

#### Explanation

NetBIOS listener name not defined.

The NetBIOS listener name is not defined.

#### Programmer response

Add a local name to the configuration file and retry the operation.

# 3094 (0C16) (RC3094): MQRCCF\_BROKER\_COMMAND\_FAILED

## **Explanation**

The broker command failed to complete.

A broker command was issued but it failed to complete.

#### **Programmer response**

Diagnose the problem using the provided information and issue a corrected command.

# 3095 (0C17) (RC3095): MQRCCF\_CFST\_CONFLICTING\_PARM

## **Explanation**

Conflicting parameters.

The command was rejected because the parameter identified in the error response was in conflict with another parameter in the command.

### **Programmer response**

Consult the description of the parameter identified to ascertain the nature of the conflict, and the correct command.

# 3096 (0C18) (RC3096): MQRCCF\_PATH\_NOT\_VALID

## Explanation

Path not valid.

The path specified was not valid.

## Programmer response

Specify a valid path.

## 3097 (0C19) (RC3097): MQRCCF\_PARM\_SYNTAX\_ERROR

## Explanation

Syntax error found in parameter.

The parameter specified contained a syntax error.

#### **Programmer response**

Check the syntax for this parameter.

# 3098 (0C1A) (RC3098): MQRCCF\_PWD\_LENGTH\_ERROR

## **Explanation**

Password length error.

The password string length is rounded up by to the nearest eight bytes. This rounding causes the total length of the *SSLCryptoHardware* string to exceed its maximum.

## **Programmer response**

Decrease the size of the password, or of earlier fields in the *SSLCryptoHardware* string.

# 3150 (0C4E) (RC3150): MQRCCF\_FILTER\_ERROR

## **Explanation**

Filter not valid.

Either:

- 1. In an inquire command message, the specification of a filter is not valid.
- 2. In a publish/subscribe command message, the content-based filter expression supplied in the publish/subscribe command message contains invalid syntax, and cannot be used.

#### **Programmer response**

- 1. Correct the specification of the filter parameter structure in the inquire command message.
- 2. Correct the syntax of the filter expression in the publish/subscribe command message. The filter expression is the value of the *Filter* tag in the *psc* folder in the MQRFH2 structure. See the *Websphere MQ Integrator V2 Programming Guide*for details of valid syntax.

# 3151 (0C4F) (RC3151): MQRCCF\_WRONG\_USER

## **Explanation**

Wrong user.

A publish/subscribe command message cannot be executed on behalf of the requesting user because the subscription that it would update is already owned by a different user. A subscription can be updated or deregistered only by the user that originally registered the subscription.

## **Programmer response**

Ensure that applications that need to issue commands against existing subscriptions are running under the user identifier that originally registered the subscription. Alternatively, use different subscriptions for different users.

# 3152 (0C50) (RC3152): MQRCCF\_DUPLICATE\_SUBSCRIPTION

#### Explanation

The subscription already exists.

A matching subscription already exists.

#### Programmer response

Either modify the new subscription properties to distinguish it from the existing subscription or deregister the existing subscription. Then reissue the command.

# 3153 (0C51) (RC3153): MQRCCF\_SUB\_NAME\_ERROR

### **Explanation**

The subscription name parameter is in error.

Either the subscription name is of an invalid format or a matching subscription already exists with no subscription name.

#### Programmer response

Either correct the subscription name or remove it from the command and reissue the command.

## 3154 (0C52) (RC3154): MQRCCF\_SUB\_IDENTITY\_ERROR

#### **Explanation**

The subscription identity parameter is in error.

Either the supplied value exceeds the maximum length allowed or the subscription identity is not currently a member of the subscription's identity set and a Join registration option was not specified.

#### **Programmer response**

Either correct the identity value or specify a Join registration option to add this identity to the identity set for this subscription.

## 3155 (0C53) (RC3155): MQRCCF\_SUBSCRIPTION\_IN\_USE

#### **Explanation**

The subscription is in use.

An attempt to modify or deregister a subscription was attempted by a member of the identity set when they were not the only member of this set.

#### Programmer response

Reissue the command when you are the only member of the identity set. To avoid the identity set check and force the modification or deregistration remove the subscription identity from the command message and reissue the command.

# 3156 (0C54) (RC3156): MQRCCF\_SUBSCRIPTION\_LOCKED

## **Explanation**

The subscription is locked.

The subscription is currently exclusively locked by another identity.

### **Programmer response**

Wait for this identity to release the exclusive lock.

# 3157 (0C55) (RC3157): MQRCCF\_ALREADY\_JOINED

## **Explanation**

The identity already has an entry for this subscription.

A Join registration option was specified but the subscriber identity was already a member of the subscription's identity set.

### Programmer response

None. The command completed, this reason code is a warning.

# 3160 (0C58) (RC3160): MQRCCF\_OBJECT\_IN\_USE

## Explanation

Object in use by another command.

A modification of an object was attempted while the object was being modified by another command.

#### **Programmer response**

Retry the command.

## 3161 (0C59) (RC3161): MQRCCF\_UNKNOWN\_FILE\_NAME

## **Explanation**

File not defined to CICS.

A file name parameter identifies a file that is not defined to CICS.

#### Programmer response

Provide a valid file name or create a CSD definition for the required file.

# 3162 (0C5A) (RC3162): MQRCCF\_FILE\_NOT\_AVAILABLE

## Explanation

File not available to CICS.

A file name parameter identifies a file that is defined to CICS, but is not available.

## **Programmer response**

Check that the CSD definition for the file is correct and enabled.

# 3163 (0C5B) (RC3163): MQRCCF\_DISC\_RETRY\_ERROR

## Explanation

Disconnection retry count not valid.

The *DiscRetryCount* value was not valid.

## **Programmer response**

Specify a valid count.

# 3164 (0C5C) (RC3164): MQRCCF\_ALLOC\_RETRY\_ERROR

## Explanation

Allocation retry count not valid.

The *AllocRetryCount* value was not valid.

## **Programmer response**

Specify a valid count.

## 3165 (0C5D) (RC3165): MQRCCF\_ALLOC\_SLOW\_TIMER\_ERROR

## Explanation

Allocation slow retry timer value not valid.

The AllocRetrySlowTimer value was not valid.

## **Programmer response**

Specify a valid timer value.

# 3166 (0C5E) (RC3166): MQRCCF\_ALLOC\_FAST\_TIMER\_ERROR

## Explanation

Allocation fast retry timer value not valid.

The *AllocRetryFastTimer* value was not valid.

## **Programmer response**

Specify a valid value.

# 3167 (0C5F) (RC3167): MQRCCF\_PORT\_NUMBER\_ERROR

## Explanation

Port number value not valid.

The PortNumber value was not valid.

## **Programmer response**

Specify a valid port number value.

# 3168 (0C60) (RC3168): MQRCCF\_CHL\_SYSTEM\_NOT\_ACTIVE

## Explanation

Channel system is not active.

An attempt was made to start a channel while the channel system was inactive.

## **Programmer response**

Activate the channel system before starting a channel.

# 3169 (0C61) (RC3169): MQRCCF\_ENTITY\_NAME\_MISSING

## Explanation

Entity name required but missing.

A parameter specifying entity names must be supplied.

## **Programmer response**

Specify the required parameter.

# 3170 (0C62) (RC3170): MQRCCF\_PROFILE\_NAME\_ERROR

## Explanation

Profile name not valid.

A profile name is not valid. Profile names may include wildcard characters or may be given explicitly. If you give an explicit profile name, then the object identified by the profile name must exist. This error may also occur if you specify more than one double asterisk in a profile name.

#### **Programmer response**

Specify a valid name.

# 3171 (0C63) (RC3171): MQRCCF\_AUTH\_VALUE\_ERROR

#### Explanation

Authorization value not valid.

A value for the *AuthorizationList* or *AuthorityRemove* or *AuthorityAdd* parameter was not valid.

#### Programmer response

Specify a valid value.

## 3172 (0C64) (RC3172): MQRCCF\_AUTH\_VALUE\_MISSING

#### Explanation

Authorization value required but missing.

A parameter specifying authorization values must be supplied.

#### Programmer response

Specify the required parameter.

## 3173 (0C65) (RC3173): MQRCCF\_OBJECT\_TYPE\_MISSING

#### **Explanation**

Object type value required but missing.

A parameter specifying the object type must be supplied.

#### Programmer response

Specify the required parameter.

## 3174 (0C66) (RC3174): MQRCCF\_CONNECTION\_ID\_ERROR

#### Explanation

Error in connection id parameter.

The ConnectionId specified was not valid.

Specify a valid connection id.

# 3175 (0C67) (RC3175): MQRCCF\_LOG\_TYPE\_ERROR

## **Explanation**

Log type not valid.

The log type value specified was not valid.

### **Programmer response**

Specify a valid log type value.

# 3176 (0C68) (RC3176): MQRCCF\_PROGRAM\_NOT\_AVAILABLE

## **Explanation**

Program not available.

A request to start or stop a service failed because the request to start the program failed. This could be because the program could not be found at the specified location, or that insufficient system resources are available currently to start it.

### **Programmer response**

Check that the correct name is specified in the definition of the service, and that the program is in the appropriate libraries, before retrying the request.

# 3177 (0C69) (RC3177): MQRCCF\_PROGRAM\_AUTH\_FAILED

## **Explanation**

Program not available.

A request to start or stop a service failed because the user does not have sufficient access authority to start the program at the specified location.

#### **Programmer response**

Correct the progam name and location, and the user's authority, before retrying the request.

## 3200 (0C80) (RC3200): MQRCCF\_NONE\_FOUND

## Explanation

No items found matching request criteria.

An Inquire command found no items that matched the specified name and satisfied any other criteria requested.

# 3201 (0C81) (RC3201): MQRCCF\_SECURITY\_SWITCH\_OFF

#### Explanation

Security refresh or reverification not processed, security switch set OFF.

Either

- a Reverify Security command was issued, but the subsystem security switch is off, so there are no internal control tables to flag for reverification; or
- a Refresh Security command was issued, but the security switch for the requested class or the subsystem security switch is off.

The switch in question may be returned in the message (with parameter identifier MQIACF\_SECURITY\_SWITCH).

## 3202 (0C82) (RC3202): MQRCCF\_SECURITY\_REFRESH\_FAILED

#### Explanation

Security refresh did not take place.

A SAF RACROUTE REQUEST=STAT call to your external security manager (ESM) returned a non-zero return code. In consequence, the requested security refresh could not be done. The security item affected may be returned in the message (with parameter identifier MQIACF\_SECURITY\_ITEM).

Possible causes of this problem are:

- The class is not installed
- The class is not active
- The external security manager (ESM) is not active
- The RACF z/OS router table is incorrect

#### **Programmer response**

For information about resolving the problem, see the explanations of messages CSQH003I and CSQH004I.

## 3203 (0C83) (RC3203): MQRCCF\_PARM\_CONFLICT

#### Explanation

Incompatible parameters or parameter values.

The parameters or parameter values for a command are incompatible. One of the following occurred:

- A parameter was not specified that is required by another parameter or parameter value.
- A parameter or parameter value was specified that is not allowed with some other parameter or parameter value.
- The values for two specified parameters were not both blank or non-blank.
- The values for two specified parameters were incompatible.

The parameters in question may be returned in the message (with parameter identifiers MQIACF\_PARAMETER\_ID).

#### **Programmer response**

Reissue the command with correct parameters and values.

## 3204 (0C84) (RC3204): MQRCCF\_COMMAND\_INHIBITED

### **Explanation**

Commands not allowed at present time.

The queue manager cannot accept commands at the present time, because it is restarting or terminating, or because the command server is not running.

# 3205 (0C85) (RC3205): MQRCCF\_OBJECT\_BEING\_DELETED

#### Explanation

Object is being deleted.

The object specified on a command is in the process of being deleted, so the command is ignored.

## 3207 (0C87) (RC3207): MQRCCF\_STORAGE\_CLASS\_IN\_USE

#### Explanation

Storage class is active or queue is in use.

The command for a local queue involved a change to the *StorageClass* value, but there are messages on the queue, or other threads have the queue open.

#### **Programmer response**

Remove the messages from the queue, or wait until any other threads have closed the queue.

## 3208 (0C88) (RC3208): MQRCCF\_OBJECT\_NAME\_RESTRICTED

#### Explanation

Incompatible object name and type.

The command used a reserved object name with an incorrect object type or subtype. The object is only allowed to be of a predetermined type, as listed in the explanation of message CSQM108I.

# 3209 (0C89) (RC3209): MQRCCF\_OBJECT\_LIMIT\_EXCEEDED

### Explanation

Local queue limit exceeded.

The command failed because no more local queues could be defined. There is an implementation limit of 524 287 for the total number of local queues that can exist. For shared queues, there is a limit of 512 queues in a single coupling facility structure.

### Programmer response

Delete any existing queues that are no longer required.

## 3210 (0C8A) (RC3210): MQRCCF\_OBJECT\_OPEN\_FORCE

### **Explanation**

Object is in use, but could be changed specifying Force as MQFC\_YES.

The object specified is in use. This could be because it is open through the API, or for certain parameter changes, because there are messages currently on the queue. The requested changes can be made by specifying *Force* as MQFC\_YES on a Change command.

#### **Programmer response**

Wait until the object is not in use. Alternatively specify *Force* as MQFC\_YES for a change command.

# 3211 (0C8B) (RC3211): MQRCCF\_DISPOSITION\_CONFLICT

### Explanation

Parameters are incompatible with disposition.

The parameters or parameter values for a command are incompatible with the disposition of an object. One of the following occurred:

- A value specified for the object name or other parameter is not allowed for a local queue whose disposition is shared or a model queue used to create a dynamic queue that is shared.
- A value specified for a parameter is not allowed for an object with such disposition.
- A value specified for a parameter must be non-blank for an object with such disposition.
- The *CommandScope* and *QSGDisposition* or *ChannelDisposition* parameter values are incompatible.
- The action requested for a channel cannot be performed because it has the wrong disposition.

The parameter and disposition in question may be returned in the message (with parameter identifiers MQIACF\_PARAMETER\_ID and MQIA\_QSG\_DISP).

### **Programmer response**

Reissue the command with correct parameters and values.

# 3212 (0C8C) (RC3212): MQRCCF\_Q\_MGR\_NOT\_IN\_QSG

## Explanation

Queue manager is not in a queue-sharing group.

The command or its parameters are not allowed when the queue manager is not in a queue-sharing group. The parameter in question may be returned in the message (with parameter identifier MQIACF\_PARAMETER\_ID).

### **Programmer response**

Reissue the command correctly.

# 3213 (0C8D) (RC3213): MQRCCF\_ATTR\_VALUE\_FIXED

## Explanation

Parameter value cannot be changed.

The value for a parameter cannot be changed. The parameter in question may be returned in the message (with parameter identifier MQIACF\_PARAMETER\_ID).

### **Programmer response**

To change the parameter, the object must be deleted and then created again with the new value.

# 3215 (0C8F) (RC3215): MQRCCF\_NAMELIST\_ERROR

### **Explanation**

Namelist is empty or wrong type.

A namelist used to specify a list of clusters has no names in it or does not have type MQNT\_CLUSTER or MQNT\_NONE.

### **Programmer response**

Reissue the command specifying a namelist that is not empty and has a suitable type.

# 3217 (0C91) (RC3217): MQRCCF\_NO\_CHANNEL\_INITIATOR

### **Explanation**

Channel initiator not active.

The command requires the channel initiator to be started.

## 3218 (0C93) (RC3218): MQRCCF\_CHANNEL\_INITIATOR\_ERROR

## **Explanation**

Channel initiator cannot be started, or no suitable channel initiator is available.

One of the following:

- The channel initiator cannot be started because:
  - It is already active.
  - There are insufficient system resources.
  - The queue manager was shutting down.
- The shared channel cannot be started because there was no suitable channel initiator available for any active queue manager in the queue-sharing group. This could be because:
  - No channel initiators are running.
  - The channel initiators that are running are too busy to allow any channel, or a channel of the particular type, to be started.

# 3222 (0C96) (RC3222): MQRCCF\_COMMAND\_LEVEL\_CONFLICT

## **Explanation**

Incompatible queue manager command levels.

Changing the *CFLevel* parameter of a CF structure, or deleting a CF structure, requires that all queue managers in the queue-sharing group have a command level of at least 530. Some of the queue managers have a lower level.

# 3223 (0C97) (RC3223): MQRCCF\_Q\_ATTR\_CONFLICT

### Explanation

Queue attributes are incompatible.

The queues involved in a Move Queue command have different values for one or more of these attributes: *DefinitionType*, *HardenGetBackout*, *Usage*. Messages cannot be moved safely if these attributes differ.

# 3224 (0C98) (RC3224): MQRCCF\_EVENTS\_DISABLED

### **Explanation**

Events not enabled.

The command required performance or configuration events to be enabled.

### **Programmer response**

Use the Change Queue manager command to enable the events if required.

# 3225 (0C99) (RC3225): MQRCCF\_COMMAND\_SCOPE\_ERROR

### **Explanation**

Queue-sharing group error.

While processing a command that used the *CommandScope* parameter, an error occurred while trying to send data to the coupling facility.

#### Programmer response

Notify your system programmer.

## 3226 (0C9A) (RC3226): MQRCCF\_COMMAND\_REPLY\_ERROR

#### **Explanation**

Error saving command reply information.

While processing a command that used the *CommandScope* parameter, or a command for the channel initiator, an error occurred while trying to save information about the command.

#### Programmer response

The most likely cause is insufficient storage. If the problem persists, you may need to restart the queue manager after making more storage available.

## 3227 (0C9B) (RC3227): MQRCCF\_FUNCTION\_RESTRICTED

#### Explanation

Restricted command or parameter value used.

The command, or the value specified for one of its parameters, is not allowed because the installation and customization options chosen do not allow all functions to be used. The parameter in question may be returned in the message (with parameter identifier MQIACF\_PARAMETER\_ID).

## 3228 (0C9C) (RC3228): MQRCCF\_PARM\_MISSING

#### Explanation

Required parameter not specified.

The command did not specify a parameter or parameter value that was required. It may be:

- A parameter that is always required.
- A parameter that is one of a set of two or more alternative required parameters.
- A parameter that is required because some other parameter was specified.
- A parameter that is a list of values which has too few values.

The parameter in question may be returned in the message (with parameter identifier MQIACF\_PARAMETER\_ID).

### **Programmer response**

Reissue the command with correct parameters and values.

## 3229 (0C9D) (RC3229): MQRCCF\_PARM\_VALUE\_ERROR

### **Explanation**

Parameter value invalid.

The value specified for a parameter was not acceptable. It may be:

- Outside the acceptable numeric range for the parameter.
- Not one of a list of acceptable values for the parameter.
- Using characters that are invalid for the parameter.
- · Completely blank, when such is not allowed for the parameter.
- A filter value that is invalid for the parameter being filtered.

The parameter in question may be returned in the message (with parameter identifier MQIACF\_PARAMETER\_ID).

#### Programmer response

Reissue the command with correct parameters and values.

## 3230 (0C9E) (RC3230): MQRCCF\_COMMAND\_LENGTH\_ERROR

#### Explanation

Command exceeds allowable length.

The command is so large that its internal form has exceeded the maximum length allowed. The size of the internal form of the command is affected by both the length, and the complexity of the command.

## 3231 (0C9F) (RC3231): MQRCCF\_COMMAND\_ORIGIN\_ERROR

#### **Explanation**

Command issued incorrectly.

The command cannot be issued using command server. This is an internal error.

#### Programmer response

Notify your system programmer.

## 3232 (0CA0) (RC3232): MQRCCF\_LISTENER\_CONFLICT

#### Explanation

Address conflict for listener.

A listener was already active for a port and IP address combination that conflicted with the *Port* and *IPAddress* values specified by a Start Channel Listener or Stop

Channel Listener command. The *Port* and *IPAddress* value combination specified must match a combination for which the listener is active. It cannot be a superset or a subset of that combination.

#### **Programmer response**

Reissue the command with correct values, if required.

# 3233 (0CA1) (RC3233): MQRCCF\_LISTENER\_STARTED

### **Explanation**

Listener is started.

An attempt was made to start a listener, but it is already active for the requested *TransportType*, *InboundDisposition*, *Port*, and *IPAddress* values. The requested parameter values may be returned in the message, if applicable (with parameter identifiers MQIACH\_XMIT\_PROTOCOL\_TYPE, MQIACH\_INBOUND\_DISP, MQIACH\_PORT\_NUMBER, MQCACH\_IP\_ADDRESS).

## 3234 (0CA2) (RC3234): MQRCCF\_LISTENER\_STOPPED

### Explanation

Listener is stopped.

An attempt was made to stop a listener, but it is not active or already stopping for the requested *TransportType*, *InboundDisposition*, *Port*, and *IPAddress* values. The requested parameter values may be returned in the message, if applicable (with parameter identifiers MQIACH\_XMIT\_PROTOCOL\_TYPE, MQIACH\_INBOUND\_DISP, MQIACH\_PORT\_NUMBER, MQCACH\_IP\_ADDRESS).

## 3235 (0CA3) (RC3235): MQRCCF\_CHANNEL\_ERROR

#### Explanation

Channel command failed.

A channel command failed because of an error in the channel definition, or at the remote end of the channel, or in the communications system. An error identifier value *nnn* may be returned in the message (with parameter identifier MQIACF\_ERROR\_ID).

#### Programmer response

For information about the error, see the explanation of the corresponding error message. Error *nnn* generally corresponds to message CSQX*nnn*, although there are some exceptions. The section *Distributed queuing message codes* in the WebSphere MQ for z/OS Messages and Codes book gives full details.

# 3236 (0CA4) (RC3236): MQRCCF\_CF\_STRUC\_ERROR

### Explanation

CF structure error.

A command could not be processed because of a coupling facility or CF structure error. It may be:

- A Backup CF Structure or Recover CF Structure command when the status of the CF structure is unsuitable. In this case, the CF structure status may be returned in the message together with the CF structure name (with parameter identifiers MQIACF\_CF\_STRUC\_STATUS and MQCA\_CF\_STRUC\_NAME).
- A command could not access an object because of an error in the coupling facility information, or because a CF structure has failed. In this case, the name of the object involved may be returned in the message (with parameter identifier MQCA\_Q\_NAME, for example).
- A command involving a shared channel could not access the channel status or synchronization key information.

### **Programmer response**

In the case of a Backup CF Structure or Recover CF Structure command, take action appropriate to the CF structure status reported.

In other cases, check for error messages on the console log that might relate to the problem. Check whether the coupling facility structure has failed and check that DB2 is available.

# 3237 (0CA5) (RC3237): MQRCCF\_UNKNOWN\_USER\_ID

### **Explanation**

User identifier not found.

A user identifier specified in a Reverify Security command was not valid because there was no entry found for it in the internal control table. This could be because the identifier was entered incorrectly in the command, or because it was not in the table (for example, because it had timed-out). The user identifier in question may be returned in the message (with parameter identifier MQCACF\_USER\_IDENTIFIER).

## 3238 (0CA6) (RC3238): MQRCCF\_UNEXPECTED\_ERROR

### Explanation

Unexpected or severe error.

An unexpected or severe error or other failure occurred. A code associated with the error may be returned in the message (with parameter identifier MQIACF\_ERROR\_ID).

#### **Programmer response**

Notify your system programmer.

# 3239 (0CA7) (RC3239): MQRCCF\_NO\_XCF\_PARTNER

## **Explanation**

MQ is not connected to the XCF partner.

The command involving the IMS Bridge cannot be processed because MQ is not connected to the XCF partner. The group and member names of the XCF partner in question may be returned in the message (with parameter identifiers MQCA\_XCF\_GROUP\_NAME and MQCA\_XCF\_MEMBER\_NAME).

# 3240 (0CA8) (RC3240): MQRCCF\_CFGR\_PARM\_ID\_ERROR

### **Explanation**

Parameter identifier is not valid.

The MQCFGR Parameter field value was not valid.

### **Programmer response**

Specify a valid parameter identifier.

# 3241 (0CA9) (RC3241): MQRCCF\_CFIF\_LENGTH\_ERROR

### **Explanation**

Structure length not valid.

The MQCFIF *StrucLength* field value was not valid.

#### Programmer response

Specify a valid structure length.

# 3242 (0CAA) (RC3242): MQRCCF\_CFIF\_OPERATOR\_ERROR

### Explanation

Parameter count not valid.

The MQCFIF *Operator* field value was not valid.

#### Programmer response

Specify a valid operator value.

## 3243 (0CAB) (RC3243): MQRCCF\_CFIF\_PARM\_ID\_ERROR

### **Explanation**

Parameter identifier is not valid.

The MQCFIF *Parameter* field value was not valid, or specifies a parameter that cannot be filtered, or that is also specified as a parameter to select a subset of objects.

#### **Programmer response**

Specify a valid parameter identifier.

## 3244 (0CAC) (RC3244): MQRCCF\_CFSF\_FILTER\_VAL\_LEN\_ERR

### **Explanation**

Filter value length not valid.

The MQCFSF FilterValueLength field value was not valid.

#### **Programmer response**

Specify a valid length.

## 3245 (0CAD) (RC3245): MQRCCF\_CFSF\_LENGTH\_ERROR

#### Explanation

Structure length not valid.

The MQCFSF StrucLength field value was not valid.

#### Programmer response

Specify a valid structure length.

## 3246 (0CAE) (RC3246): MQRCCF\_CFSF\_OPERATOR\_ERROR

#### Explanation

Parameter count not valid.

The MQCFSF Operator field value was not valid.

#### **Programmer response**

Specify a valid operator value.

## 3247 (0CAF) (RC3247): MQRCCF\_CFSF\_PARM\_ID\_ERROR

#### Explanation

Parameter identifier is not valid.

The MQCFSF Parameter field value was not valid.

## **Programmer response**

Specify a valid parameter identifier.

# 3248 (0CB0) (RC3248): MQRCCF\_TOO\_MANY\_FILTERS

## **Explanation**

Too many filters.

The command contained more than the maximum permitted number of filter structures.

### **Programmer response**

Specify the command correctly.

## 3249 (0CB1) (RC3249): MQRCCF\_LISTENER\_RUNNING

### Explanation

Listener is running.

An attempt was made to perform an operation on a listener, but it is currently active.

### **Programmer response**

Stop the listener if required.

# 3250 (0CB2) (RC3250): MQRCCF\_LSTR\_STATUS\_NOT\_FOUND

### **Explanation**

Listener status not found.

For Inquire Listener Status, no listener status is available for the specified listener. This may indicate that the listener has not been used.

### **Programmer response**

None, unless this is unexpected, in which case consult your systems administrator.

# 3251 (0CB3) (RC3251): MQRCCF\_SERVICE\_RUNNING

### **Explanation**

Service is running.

An attempt was made to perform an operation on a service, but it is currently active.

### **Programmer response**

Stop the service if required.

# 3252 (0CB4) (RC3252): MQRCCF\_SERV\_STATUS\_NOT\_FOUND

### Explanation

Service status not found.

For Inquire Service Status, no service status is available for the specified service. This may indicate that the service has not been used.

#### Programmer response

None, unless this is unexpected, in which case consult your systems administrator.

## 3253 (0CB5) (RC3253): MQRCCF\_SERVICE\_STOPPED

#### **Explanation**

Service is stopped.

An attempt was made to stop a service, but it is not active or already stopping.

## 3254 (0CB6) (RC3254): MQRCCF\_CFBS\_DUPLICATE\_PARM

#### Explanation

Duplicate parameter.

Two MQCFBS structures with the same parameter identifier were present.

#### Programmer response

Check for and remove duplicate parameters.

## 3255 (0CB7) (RC3255): MQRCCF\_CFBS\_LENGTH\_ERROR

#### Explanation

Structure length not valid.

The MQCFBS StrucLength field value was not valid.

#### Programmer response

Specify a valid structure length.

## 3256 (0CB8) (RC3256): MQRCCF\_CFBS\_PARM\_ID\_ERROR

#### Explanation

Parameter identifier is not valid.

The MQCFBS Parameter field value was not valid.

### **Programmer response**

Specify a valid parameter identifier.

## 3257 (0CB9) (RC3257): MQRCCF\_CFBS\_STRING\_LENGTH\_ERR

### Explanation

String length not valid.

The MQCFBS *StringLength* field value was not valid. The value was negative or greater than the maximum permitted length of the parameter specified in the *Parameter* field.

#### **Programmer response**

Specify a valid string length for the parameter.

# 3258 (0CBA) (RC3258): MQRCCF\_CFGR\_LENGTH\_ERROR

### **Explanation**

Structure length not valid.

The MQCFGR StrucLength field value was not valid.

#### Programmer response

Specify a valid structure length.

## 3259 (0CBB) (RC3259): MQRCCF\_CFGR\_PARM\_COUNT\_ERROR

#### **Explanation**

Parameter count not valid.

The MQCFGR *ParameterCount* field value was not valid. The value was negative or greater than the maximum permitted for the parameter identifier specified in the *Parameter* field.

#### Programmer response

Specify a valid count for the parameter.

## 3260 (0CBC) (RC3260): MQRCCF\_CONN\_NOT\_STOPPED

#### Explanation

Connection not stopped.

The Stop Connection command could not be executed, so the connection was not stopped.

## 3261 (0CBD) (RC3261): MQRCCF\_SERVICE\_REQUEST\_PENDING

## **Explanation**

A Suspend or Resume Queue Manager command was issued, or a Refresh Security command, but such a command is currently in progress.

#### **Programmer response**

Wait until the current request completes, then reissue the command if necessary.

# 3262 (0CBE) (RC3262): MQRCCF\_NO\_START\_CMD

### **Explanation**

No start command.

The service cannot be started because no start command is specified in the service definition.

### **Programmer response**

Correct the definition of the service.

## 3263 (0CBF) (RC3263): MQRCCF\_NO\_STOP\_CMD

### **Explanation**

No stop command.

The service cannot be stopped because no stop command is specified in the service definition.

#### Programmer response

Correct the definition of the service.

## 3264 (0CC0) (RC3264): MQRCCF\_CFBF\_LENGTH\_ERROR

### Explanation

Structure length not valid.

The MQCFBF StrucLength field value was not valid.

#### **Programmer response**

Specify a valid structure length.

# 3265 (0CC1) (RC3265): MQRCCF\_CFBF\_PARM\_ID\_ERROR

### **Explanation**

Parameter identifier is not valid.

The MQCFBF Parameter field value was not valid.

#### **Programmer response**

Specify a valid parameter identifier.

## 3266 (0CC2) (RC3266): MQRCCF\_CFBF\_FILTER\_VAL\_LEN\_ERR

#### Explanation

Filter value length not valid.

The MQCFBF *FilterValueLength* field value was not valid.

#### **Programmer response**

Specify a valid length.

## 3267 (0CC3) (RC3267): MQRCCF\_CFBF\_OPERATOR\_ERROR

### Explanation

Parameter count not valid.

The MQCFBF Operator field value was not valid.

#### **Programmer response**

Specify a valid operator value.

## 3268 (0CC4) (RC3268): MQRCCF\_LISTENER\_STILL\_ACTIVE

### Explanation

Listener still active.

An attempt mas made to stop a listener, but it failed and the listener is still active. For example, the the listener may still have active channels.

#### **Programmer response**

Wait for the active connections to the listener to complete before retrying the request.

## 3300 (0CE4) (RC3300): MQRCCF\_TOPICSTR\_ALREADY\_EXISTS

Explanation

Programmer response

3301 (0CE5) (RC3301): MQRCCF\_SHARING\_CONVS\_ERROR

Explanation

Programmer response

3302 (0CE6) (RC3302): MQRCCF\_SHARING\_CONVS\_TYPE

Explanation

Programmer response

3303 (0CE7) (RC3303): MQRCCF\_SECURITY\_CASE\_CONFLICT

Explanation

**Programmer response** 

3305 (0CE9) (RC3305): MQRCCF\_TOPIC\_TYPE\_ERROR

Explanation

Programmer response

3306 (0CEA) (RC3306): MQRCCF\_MAX\_INSTANCES\_ERROR

Explanation

Programmer response

## 3307 (0CEB) (RC3307): MQRCCF\_MAX\_INSTS\_PER\_CLNT\_ERR

Explanation

**Programmer response** 

3308 (0CEC) (RC3308): MQRCCF\_TOPIC\_STRING\_NOT\_FOUND

Explanation

Programmer response

3309 (0CED) (RC3309): MQRCCF\_SUBSCRIPTION\_POINT\_ERR

**Explanation** 

## Programmer response

## 3317 (0CF5) (RC3317): MQRCCF\_INVALID\_DESTINATION

## Explanation

## **Programmer response**

# 4001 (0FA1) (RC4001): MQRCCF\_OBJECT\_ALREADY\_EXISTS

## **Explanation**

Object already exists.

An attempt was made to create an object, but the object already existed and the *Replace* parameter was not specified as MQRP\_YES.

## **Programmer response**

Specify *Replace* as MQRP\_YES, or use a different name for the object to be created.

# 4002 (0FA2) (RC4002): MQRCCF\_OBJECT\_WRONG\_TYPE

### **Explanation**

Object has wrong type or disposition.

An object already exists with the same name but a different subtype or disposition from that specified by the command.

#### **Programmer response**

Ensure that the specified object is the same subtype and disposition.

## 4003 (0FA3) (RC4003): MQRCCF\_LIKE\_OBJECT\_WRONG\_TYPE

### **Explanation**

New and existing objects have different subtype.

An attempt was made to create an object based on the definition of an existing object, but the new and existing objects had different subtypes.

### **Programmer response**

Ensure that the new object has the same subtype as the one on which it is based.

# 4004 (0FA4) (RC4004): MQRCCF\_OBJECT\_OPEN

## Explanation

Object is open.

An attempt was made to operate on an object that was in use.

#### **Programmer response**

Wait until the object is not in use, and then retry the operation. Alternatively specify *Force* as MQFC\_YES for a change command.

# 4005 (0FA5) (RC4005): MQRCCF\_ATTR\_VALUE\_ERROR

### **Explanation**

Attribute value not valid or repeated.

One or more of the attribute values specified was not valid or was repeated. The error response message contains the failing attribute selectors (with parameter identifier MQIACF\_PARAMETER\_ID).

#### Programmer response

Specify the attribute values correctly.

## 4006 (0FA6) (RC4006): MQRCCF\_UNKNOWN\_Q\_MGR

### Explanation

Queue manager not known.

The queue manager specified was not known.

#### **Programmer response**

Specify the name of the queue manager to which the command is sent, or blank.

# 4007 (0FA7) (RC4007): MQRCCF\_Q\_WRONG\_TYPE

### Explanation

Action not valid for the queue of specified type.

An attempt was made to perform an action on a queue of the wrong type.

#### **Programmer response**

Specify a queue of the correct type.

# 4008 (0FA8) (RC4008): MQRCCF\_OBJECT\_NAME\_ERROR

## **Explanation**

Name not valid.

An object or other name name was specified using characters that were not valid.

#### **Programmer response**

Specify only valid characters for the name.

# 4009 (0FA9) (RC4009): MQRCCF\_ALLOCATE\_FAILED

## **Explanation**

Allocation failed.

An attempt to allocate a conversation to a remote system failed. The error may be due to an entry in the channel definition that is not valid, or it might be that the listening program at the remote system is not running.

### **Programmer response**

Ensure that the channel definition is correct, and start the listening program if necessary. If the error persists, consult your systems administrator.

# 4010 (0FAA) (RC4010): MQRCCF\_HOST\_NOT\_AVAILABLE

### **Explanation**

Remote system not available.

An attempt to allocate a conversation to a remote system was unsuccessful. The error might be transitory, and the allocate might succeed later. This reason can occur if the listening program at the remote system is not running.

### **Programmer response**

Ensure that the listening program is running, and retry the operation.

# 4011 (0FAB) (RC4011): MQRCCF\_CONFIGURATION\_ERROR

### **Explanation**

Configuration error.

There was a configuration error in the channel definition or communication subsystem, and allocation of a conversation was not possible. This might be caused by one of the following:

- For LU 6.2, either the *ModeName* or the *TpName* is incorrect. The *ModeName* must match that on the remote system, and the *TpName* must be specified. (On i5/OS, these are held in the communications Side Object.)
- For LU 6.2, the session might not be established.

- For TCP, the *ConnectionName* in the channel definition cannot be resolved to a network address. This might be because the name has not been correctly specified, or because the name server is not available.
- The requested communications protocol might not be supported on the platform.

#### Programmer response

Identify the error and take appropriate action.

## 4012 (0FAC) (RC4012): MQRCCF\_CONNECTION\_REFUSED

### **Explanation**

Connection refused.

The attempt to establish a connection to a remote system was rejected. The remote system might not be configured to allow a connection from this system.

- For LU 6.2 either the user ID or the password supplied to the remote system is incorrect.
- For TCP the remote system might not recognize the local system as valid, or the TCP listener program might not be started.

#### Programmer response

Correct the error or restart the listener program.

# 4013 (0FAD) (RC4013): MQRCCF\_ENTRY\_ERROR

#### **Explanation**

Connection name not valid.

The connection name in the channel definition could not be resolved into a network address. Either the name server does not contain the entry, or the name server was not available.

#### Programmer response

Ensure that the connection name is correctly specified and that the name server is available.

## 4014 (0FAE) (RC4014): MQRCCF\_SEND\_FAILED

#### Explanation

Send failed.

An error occurred while sending data to a remote system. This might be caused by a communications failure.

#### Programmer response

Consult your systems administrator.

# 4015 (0FAF) (RC4015): MQRCCF\_RECEIVED\_DATA\_ERROR

## **Explanation**

Received data error.

An error occurred while receiving data from a remote system. This might be caused by a communications failure.

### **Programmer response**

Consult your systems administrator.

## 4016 (0FB0) (RC4016): MQRCCF\_RECEIVE\_FAILED

### **Explanation**

Receive failed.

The receive operation failed.

### **Programmer response**

Correct the error and retry the operation.

## 4017 (0FB1) (RC4017): MQRCCF\_CONNECTION\_CLOSED

### **Explanation**

Connection closed.

An error occurred while receiving data from a remote system. The connection to the remote system has unexpectedly terminated.

#### Programmer response

Contact your systems administrator.

# 4018 (0FB2) (RC4018): MQRCCF\_NO\_STORAGE

### Explanation

Not enough storage available.

Insufficient storage is available.

#### Programmer response

Consult your systems administrator.

## 4019 (0FB3) (RC4019): MQRCCF\_NO\_COMMS\_MANAGER

### Explanation

Communications manager not available.

The communications subsystem is not available.

#### **Programmer response**

Ensure that the communications subsystem has been started.

## 4020 (0FB4) (RC4020): MQRCCF\_LISTENER\_NOT\_STARTED

### **Explanation**

Listener not started.

The listener program could not be started. Either the communications subsystem has not been started, or the number of current channels using the communications subsystem is the maximum allowed, or there are too many jobs waiting in the queue.

#### Programmer response

Ensure the communications subsystem is started or retry the operation later. Increase the number of current channels allowed, if appropriate.

## 4024 (0FB8) (RC4024): MQRCCF\_BIND\_FAILED

### Explanation

Bind failed.

The bind to a remote system during session negotiation has failed.

#### Programmer response

Consult your systems administrator.

## 4025 (0FB9) (RC4025): MQRCCF\_CHANNEL\_INDOUBT

#### **Explanation**

Channel in-doubt.

The requested operation cannot complete because the channel is in doubt.

#### Programmer response

Examine the status of the channel, and either restart a channel to resolve the in-doubt state, or resolve the channel.

# 4026 (0FBA) (RC4026): MQRCCF\_MQCONN\_FAILED

## **Explanation**

MQCONN call failed.

### **Programmer response**

Check whether the queue manager is active.

# 4027 (0FBB) (RC4027): MQRCCF\_MQOPEN\_FAILED

## **Explanation**

MQOPEN call failed.

### **Programmer response**

Check whether the queue manager is active, and the queues involved are correctly set up.

## 4028 (0FBC) (RC4028): MQRCCF\_MQGET\_FAILED

## **Explanation**

MQGET call failed.

### **Programmer response**

Check whether the queue manager is active, and the queues involved are correctly set up, and enabled for MQGET.

# 4029 (0FBD) (RC4029): MQRCCF\_MQPUT\_FAILED

### **Explanation**

MQPUT call failed.

#### Programmer response

Check whether the queue manager is active, and the queues involved are correctly set up, and not inhibited for puts.

# 4030 (0FBE) (RC4030): MQRCCF\_PING\_ERROR

### Explanation

Ping error.

A ping operation can only be issued for a sender or server channel. If the local channel is a receiver channel, you must issue the ping from a remote queue manager.

#### **Programmer response**

Reissue the ping request for a different channel of the correct type, or for a receiver channel from a different queue manager.

## 4031 (0FBF) (RC4031): MQRCCF\_CHANNEL\_IN\_USE

### **Explanation**

Channel in use.

An attempt was made to perform an operation on a channel, but the channel is currently active.

#### **Programmer response**

Stop the channel or wait for it to terminate.

## 4032 (0FC0) (RC4032): MQRCCF\_CHANNEL\_NOT\_FOUND

### Explanation

Channel not found.

The channel specified does not exist.

#### **Programmer response**

Specify the name of a channel which exists.

## 4033 (0FC1) (RC4033): MQRCCF\_UNKNOWN\_REMOTE\_CHANNEL

### **Explanation**

Remote channel not known.

There is no definition of the referenced channel at the remote system.

#### Programmer response

Ensure that the local channel is correctly defined. If it is, add an appropriate channel definition at the remote system.

## 4034 (0FC2) (RC4034): MQRCCF\_REMOTE\_QM\_UNAVAILABLE

### Explanation

Remote queue manager not available.

The channel cannot be started because the remote queue manager is not available.

## **Programmer response**

Start the remote queue manager.

# 4035 (0FC3) (RC4035): MQRCCF\_REMOTE\_QM\_TERMINATING

## **Explanation**

Remote queue manager terminating.

The channel is ending because the remote queue manager is terminating.

### **Programmer response**

Restart the remote queue manager.

# 4036 (0FC4) (RC4036): MQRCCF\_MQINQ\_FAILED

## **Explanation**

MQINQ call failed.

### **Programmer response**

Check whether the queue manager is active.

## 4037 (0FC5) (RC4037): MQRCCF\_NOT\_XMIT\_Q

### **Explanation**

Queue is not a transmission queue.

The queue specified in the channel definition is not a transmission queue, or is in use.

#### **Programmer response**

Ensure that the queue is specified correctly in the channel definition, and that it is correctly defined to the queue manager.

## 4038 (0FC6) (RC4038): MQRCCF\_CHANNEL\_DISABLED

### **Explanation**

Channel disabled.

An attempt was made to use a channel, but the channel was disabled (that is, stopped).

### **Programmer response**

Start the channel.

## 4039 (0FC7) (RC4039): MQRCCF\_USER\_EXIT\_NOT\_AVAILABLE

## **Explanation**

User exit not available.

The channel was terminated because the user exit specified does not exist.

#### **Programmer response**

Ensure that the user exit is correctly specified and the program is available.

# 4040 (0FC8) (RC4040): MQRCCF\_COMMIT\_FAILED

## Explanation

Commit failed.

An error was received when an attempt was made to commit a unit of work.

### **Programmer response**

Consult your systems administrator.

# 4041 (0FC9) (RC4041): MQRCCF\_WRONG\_CHANNEL\_TYPE

### **Explanation**

Parameter not allowed for this channel type.

The parameter is not allowed for the type of channel being created, copied, or changed. Refer to the description of the parameter in error to determine the types of channel for which the parameter is valid

#### **Programmer response**

Remove the parameter.

## 4042 (0FCA) (RC4042): MQRCCF\_CHANNEL\_ALREADY\_EXISTS

### **Explanation**

Channel already exists.

An attempt was made to create a channel but the channel already existed and *Replace* was not specified as MQRP\_YES.

### **Programmer response**

Specify *Replace* as MQRP\_YES or use a different name for the channel to be created.

# 4043 (0FCB) (RC4043): MQRCCF\_DATA\_TOO\_LARGE

## Explanation

Data too large.

The data to be sent exceeds the maximum that can be supported for the command.

### **Programmer response**

Reduce the size of the data.

# 4044 (0FCC) (RC4044): MQRCCF\_CHANNEL\_NAME\_ERROR

## **Explanation**

Channel name error.

The *ChannelName* parameter contained characters that are not allowed for channel names.

## Programmer response

Specify a valid name.

# 4045 (0FCD) (RC4045): MQRCCF\_XMIT\_Q\_NAME\_ERROR

### **Explanation**

Transmission queue name error.

The *XmitQName* parameter contains characters that are not allowed for queue names. This reason code also occurs if the parameter is not present when a sender or server channel is being created, and no default value is available.

### Programmer response

Specify a valid name, or add the parameter.

# 4047 (0FCF) (RC4047): MQRCCF\_MCA\_NAME\_ERROR

### Explanation

Message channel agent name error.

The *MCAName* value contained characters that are not allowed for program names on the platform in question.

#### **Programmer response**

Specify a valid name.

# 4048 (0FD0) (RC4048): MQRCCF\_SEND\_EXIT\_NAME\_ERROR

## Explanation

Channel send exit name error.

The *SendExit* value contained characters that are not allowed for program names on the platform in question.

### Programmer response

Specify a valid name.

## 4049 (0FD1) (RC4049): MQRCCF\_SEC\_EXIT\_NAME\_ERROR

### **Explanation**

Channel security exit name error.

The *SecurityExit* value contained characters that are not allowed for program names on the platform in question.

### **Programmer response**

Specify a valid name.

## 4050 (0FD2) (RC4050): MQRCCF\_MSG\_EXIT\_NAME\_ERROR

### Explanation

Channel message exit name error.

The *MsgExit* value contained characters that are not allowed for program names on the platform in question.

### **Programmer response**

Specify a valid name.

# 4051 (0FD3) (RC4051): MQRCCF\_RCV\_EXIT\_NAME\_ERROR

## Explanation

Channel receive exit name error.

The *ReceiveExit* value contained characters that are not allowed for program names on the platform in question.

### Programmer response

Specify a valid name.

## 4052 (0FD4) (RC4052): MQRCCF\_XMIT\_Q\_NAME\_WRONG\_TYPE

## **Explanation**

Transmission queue name not allowed for this channel type.

The XmitQName parameter is only allowed for sender or server channel types.

### **Programmer response**

Remove the parameter.

## 4053 (0FD5) (RC4053): MQRCCF\_MCA\_NAME\_WRONG\_TYPE

### Explanation

Message channel agent name not allowed for this channel type.

The *MCAName* parameter is only allowed for sender, server or requester channel types.

### **Programmer response**

Remove the parameter.

## 4054 (0FD6) (RC4054): MQRCCF\_DISC\_INT\_WRONG\_TYPE

### Explanation

Disconnection interval not allowed for this channel type.

The *DiscInterval* parameter is only allowed for sender or server channel types.

### **Programmer response**

Remove the parameter.

## 4055 (0FD7) (RC4055): MQRCCF\_SHORT\_RETRY\_WRONG\_TYPE

### **Explanation**

Short retry parameter not allowed for this channel type.

The ShortRetryCount parameter is only allowed for sender or server channel types.

### **Programmer response**

Remove the parameter.

## 4056 (0FD8) (RC4056): MQRCCF\_SHORT\_TIMER\_WRONG\_TYPE

## **Explanation**

Short timer parameter not allowed for this channel type.

The *ShortRetryInterval* parameter is only allowed for sender or server channel types.

#### **Programmer response**

Remove the parameter.

# 4057 (0FD9) (RC4057): MQRCCF\_LONG\_RETRY\_WRONG\_TYPE

## Explanation

Long retry parameter not allowed for this channel type.

The LongRetryCount parameter is only allowed for sender or server channel types.

### Programmer response

Remove the parameter.

## 4058 (0FDA) (RC4058): MQRCCF\_LONG\_TIMER\_WRONG\_TYPE

### **Explanation**

Long timer parameter not allowed for this channel type.

The *LongRetryInterval* parameter is only allowed for sender or server channel types.

#### **Programmer response**

Remove the parameter.

# 4059 (0FDB) (RC4059): MQRCCF\_PUT\_AUTH\_WRONG\_TYPE

### **Explanation**

Put authority parameter not allowed for this channel type.

The *PutAuthority* parameter is only allowed for receiver or requester channel types.

### Programmer response

Remove the parameter.

# 4061 (0FDD) (RC4061): MQRCCF\_MISSING\_CONN\_NAME

## **Explanation**

Connection name parameter required but missing.

The *ConnectionName* parameter is required for sender or requester channel types, but is not present.

### **Programmer response**

Add the parameter.

# 4062 (0FDE) (RC4062): MQRCCF\_CONN\_NAME\_ERROR

## **Explanation**

Error in connection name parameter.

The *ConnectionName* parameter contains one or more blanks at the start of the name.

### **Programmer response**

Specify a valid connection name.

## 4063 (0FDF) (RC4063): MQRCCF\_MQSET\_FAILED

### **Explanation**

MQSET call failed.

### Programmer response

Check whether the queue manager is active.

## 4064 (0FE0) (RC4064): MQRCCF\_CHANNEL\_NOT\_ACTIVE

### **Explanation**

Channel not active.

An attempt was made to stop a channel, but the channel was already stopped.

#### Programmer response

No action is required.

# 4065 (0FE1) (RC4065): MQRCCF\_TERMINATED\_BY\_SEC\_EXIT

## Explanation

Channel terminated by security exit.

A channel security exit terminated the channel.

### **Programmer response**

Check that the channel is attempting to connect to the correct queue manager, and if so that the security exit is specified correctly, and is working correctly, at both ends.

# 4067 (0FE3) (RC4067): MQRCCF\_DYNAMIC\_Q\_SCOPE\_ERROR

### **Explanation**

Dynamic queue scope error.

The *Scope* attribute of the queue is to be MQSCO\_CELL, but this is not allowed for a dynamic queue.

#### Programmer response

Predefine the queue if it is to have cell scope.

# 4068 (0FE4) (RC4068): MQRCCF\_CELL\_DIR\_NOT\_AVAILABLE

### **Explanation**

Cell directory is not available.

The *Scope* attribute of the queue is to be MQSCO\_CELL, but no name service supporting a cell directory has been configured.

#### **Programmer response**

Configure the queue manager with a suitable name service.

## 4069 (0FE5) (RC4069): MQRCCF\_MR\_COUNT\_ERROR

### **Explanation**

Message retry count not valid.

The *MsgRetryCount* value was not valid.

#### **Programmer response**

Specify a value in the range 0-999 999.

# 4070 (0FE6) (RC4070): MQRCCF\_MR\_COUNT\_WRONG\_TYPE

### **Explanation**

Message-retry count parameter not allowed for this channel type.

The *MsgRetryCount* parameter is allowed only for receiver and requester channels.

#### **Programmer response**

Remove the parameter.

## 4071 (0FE7) (RC4071): MQRCCF\_MR\_EXIT\_NAME\_ERROR

### Explanation

Channel message-retry exit name error.

The *MsgRetryExit* value contained characters that are not allowed for program names on the platform in question.

#### **Programmer response**

Specify a valid name.

# 4072 (0FE8) (RC4072): MQRCCF\_MR\_EXIT\_NAME\_WRONG\_TYPE

### Explanation

Message-retry exit parameter not allowed for this channel type.

The *MsgRetryExit* parameter is allowed only for receiver and requester channels.

#### **Programmer response**

Remove the parameter.

## 4073 (0FE9) (RC4073): MQRCCF\_MR\_INTERVAL\_ERROR

### Explanation

Message retry interval not valid.

The *MsgRetryInterval* value was not valid.

#### **Programmer response**

Specify a value in the range 0-999 999.

## 4074 (0FEA) (RC4074): MQRCCF\_MR\_INTERVAL\_WRONG\_TYPE

## **Explanation**

Message-retry interval parameter not allowed for this channel type.

The *MsgRetryInterval* parameter is allowed only for receiver and requester channels.

#### **Programmer response**

Remove the parameter.

# 4075 (0FEB) (RC4075): MQRCCF\_NPM\_SPEED\_ERROR

## **Explanation**

Nonpersistent message speed not valid.

The NonPersistentMsgSpeed value was not valid.

### **Programmer response**

Specify MQNPMS\_NORMAL or MQNPMS\_FAST.

# 4076 (0FEC) (RC4076): MQRCCF\_NPM\_SPEED\_WRONG\_TYPE

### **Explanation**

Nonpersistent message speed parameter not allowed for this channel type.

The *NonPersistentMsgSpeed* parameter is allowed only for sender, receiver, server, requester, cluster sender, and cluster receiver channels.

#### **Programmer response**

Remove the parameter.

## 4077 (0FED) (RC4077): MQRCCF\_HB\_INTERVAL\_ERROR

### **Explanation**

Heartbeat interval not valid.

The *HeartbeatInterval* value was not valid.

#### Programmer response

Specify a value in the range 0-999 999.

## 4078 (0FEE) (RC4078): MQRCCF\_HB\_INTERVAL\_WRONG\_TYPE

## **Explanation**

Heartbeat interval parameter not allowed for this channel type.

The *HeartbeatInterval* parameter is allowed only for receiver and requester channels.

### **Programmer response**

Remove the parameter.

# 4079 (0FEF) (RC4079): MQRCCF\_CHAD\_ERROR

## Explanation

Channel automatic definition error.

The *ChannelAutoDef* value was not valid.

### **Programmer response**

Specify MQCHAD\_ENABLED or MQCHAD\_DISABLED.

## 4080 (0FF0) (RC4080): MQRCCF\_CHAD\_WRONG\_TYPE

### Explanation

Channel automatic definition parameter not allowed for this channel type.

The *ChannelAutoDef* parameter is allowed only for receiver and server-connection channels.

### **Programmer response**

Remove the parameter.

# 4081 (0FF1) (RC4081): MQRCCF\_CHAD\_EVENT\_ERROR

### Explanation

Channel automatic definition event error.

The ChannelAutoDefEvent value was not valid.

### **Programmer response**

Specify MQEVR\_ENABLED or MQEVR\_DISABLED.

## 4082 (0FF2) (RC4082): MQRCCF\_CHAD\_EVENT\_WRONG\_TYPE

## **Explanation**

Channel automatic definition event parameter not allowed for this channel type.

The *ChannelAutoDefEvent* parameter is allowed only for receiver and server-connection channels.

#### **Programmer response**

Remove the parameter.

# 4083 (0FF3) (RC4083): MQRCCF\_CHAD\_EXIT\_ERROR

### **Explanation**

Channel automatic definition exit name error.

The *ChannelAutoDefExit* value contained characters that are not allowed for program names on the platform in question.

#### Programmer response

Specify a valid name.

# 4084 (0FF4) (RC4084): MQRCCF\_CHAD\_EXIT\_WRONG\_TYPE

#### **Explanation**

Channel automatic definition exit parameter not allowed for this channel type.

The *ChannelAutoDefExit* parameter is allowed only for receiver and server-connection channels.

#### Programmer response

Remove the parameter.

## 4085 (0FF5) (RC4085): MQRCCF\_SUPPRESSED\_BY\_EXIT

#### Explanation

Action suppressed by exit program.

An attempt was made to define a channel automatically, but this was inhibited by the channel automatic definition exit. The *AuxErrorDataInt1* parameter contains the feedback code from the exit indicating why it inhibited the channel definition.

### **Programmer response**

Examine the value of the *AuxErrorDataInt1* parameter, and take any action that is appropriate.

# 4086 (0FF6) (RC4086): MQRCCF\_BATCH\_INT\_ERROR

## Explanation

Batch interval not valid.

The batch interval specified was not valid.

## **Programmer response**

Specify a valid batch interval value.

# 4087 (0FF7) (RC4087): MQRCCF\_BATCH\_INT\_WRONG\_TYPE

## Explanation

Batch interval parameter not allowed for this channel type.

The *BatchInterval* parameter is allowed only for sender and server channels.

## Programmer response

Remove the parameter.

# 4088 (0FF8) (RC4088): MQRCCF\_NET\_PRIORITY\_ERROR

## **Explanation**

Network priority value is not valid.

## **Programmer response**

Specify a valid value.

# 4089 (0FF9) (RC4089): MQRCCF\_NET\_PRIORITY\_WRONG\_TYPE

## **Explanation**

Network priority parameter not allowed for this channel type.

The *NetworkPriority* parameter is allowed for sender and server channels only.

### Programmer response

Remove the parameter.

# 4090 (0FFA) (RC4090): MQRCCF\_CHANNEL\_CLOSED

## Explanation

Channel closed.

The channel was closed prematurely. This can occur because a user stopped the channel while it was running, or a channel exit decided to close the channel.

#### Programmer response

Determine the reason that the channel was closed prematurely. Restart the channel if required.

# 4092 (0FFC) (RC4092): MQRCCF\_SSL\_CIPHER\_SPEC\_ERROR

#### Explanation

SSL cipher specification not valid.

The SSLCipherSpec specified is not valid.

#### Programmer response

Specify a valid cipher specification.

## 4093 (0FFD) (RC4093): MQRCCF\_SSL\_PEER\_NAME\_ERROR

#### Explanation

SSL peer name not valid.

The SSLPeerName specified is not valid.

#### Programmer response

Specify a valid peer name.

## 4094 (0FFE) (RC4094): MQRCCF\_SSL\_CLIENT\_AUTH\_ERROR

#### **Explanation**

SSL client authentication not valid.

The SSLClientAuth specified is not valid.

#### Programmer response

Specify a valid client authentication.

# 4095 (0FFF) (RC4095): MQRCCF\_RETAINED\_NOT\_SUPPORTED

#### Explanation

Retained messages used on restricted stream.

An attempt has been made to use retained messages on a publish/subscribe stream defined to be restricted to JMS usage. JMS does not support the concept of retained messages and the request is rejected.

### **Programmer response**

Either modify the application not to use retained messages, or modify the broker *JmsStreamPrefix* configuration parameter so that this stream is not treated as a JMS stream.

### Reason code cross reference

The following is a list of reason codes, in alphabetic order, cross referenced to the full description in numeric order. 3091 (X'0C13') MQRCCF\_ACTION\_VALUE\_ERROR 3166 (X'0C5E') MQRCCF\_ALLOC\_FAST\_TIMER\_ERROR 3164 (X'0C5C') MQRCCF\_ALLOC\_RETRY\_ERROR 3165 (X'0C5D') MQRCCF\_ALLOC\_SLOW\_TIMER\_ERROR 4009 (X'0FA9') MQRCCF\_ALLOCATE\_FAILED 3157 (X'0C55') MQRCCF\_ALREADY\_JOINED 4005 (X'0FA5') MQRCCF\_ATTR\_VALUE\_ERROR 3213 (X'0C8D') MQRCCF\_ATTR\_VALUE\_FIXED 3171 (X'0C63') MQRCCF\_AUTH\_VALUE\_ERROR 3172 (X'0C64') MQRCCF\_AUTH\_VALUE\_MISSING 4086 (X'0FF6') MQRCCF\_BATCH\_INT\_ERROR 4087 (X'0FF7') MQRCCF\_BATCH\_INT\_WRONG\_TYPE 3037 (X'0BDD') MQRCCF\_BATCH\_SIZE\_ERROR 4024 (X'0FB8') MQRCCF\_BIND\_FAILED 3094 (X'0C16') MQRCCF\_BROKER\_COMMAND\_FAILED 3070 (X'0BFE') MQRCCF\_BROKER\_DELETED 3049 (X'0BE9') MQRCCF\_CCSID\_ERROR 4068 (X'0FE4') MQRCCF\_CELL\_DIR\_NOT\_AVAILABLE 3236 (X'0CA4') MQRCCF\_CF\_STRUC\_ERROR 3266 (X'0CC2') MQRCCF\_CFBF\_FILTER\_VAL\_LEN\_ERR 3264 (X'0CC0') MQRCCF\_CFBF\_LENGTH\_ERROR 3267 (X'0CC3') MQRCCF\_CFBF\_OPERATOR\_ERROR 3265 (X'0CC1') MQRCCF\_CFBF\_PARM\_ID\_ERROR

3254 (X'0CB6') MQRCCF\_CFBS\_DUPLICATE\_PARM 3255 (X'0CB7') MQRCCF\_CFBS\_LENGTH\_ERROR 3256 (X'0CB8') MQRCCF\_CFBS\_PARM\_ID\_ERROR 3257 (X'0CB9') MQRCCF\_CFBS\_STRING\_LENGTH\_ERR 3258 (X'0CBA') MQRCCF\_CFGR\_LENGTH\_ERROR 3259 (X'0CBB') MQRCCF\_CFGR\_PARM\_COUNT\_ERROR 3240 (X'0CA8') MQRCCF\_CFGR\_PARM\_ID\_ERROR 3007 (X'0BBF') MQRCCF\_CFH\_COMMAND\_ERROR 3005 (X'0BBD') MQRCCF\_CFH\_CONTROL\_ERROR 3002 (X'0BBA') MQRCCF\_CFH\_LENGTH\_ERROR 3004 (X'0BBC') MQRCCF\_CFH\_MSG\_SEQ\_NUMBER\_ERR 3006 (X'0BBE') MQRCCF\_CFH\_PARM\_COUNT\_ERROR 3001 (X'0BB9') MQRCCF\_CFH\_TYPE\_ERROR 3003 (X'0BBB') MORCCF CFH VERSION ERROR 3241 (X'0CA9') MQRCCF\_CFIF\_LENGTH\_ERROR 3242 (X'0CAA') MQRCCF\_CFIF\_OPERATOR\_ERROR 3243 (X'0CAB') MQRCCF\_CFIF\_PARM\_ID\_ERROR 3027 (X'0BD3') MQRCCF\_CFIL\_COUNT\_ERROR 3026 (X'0BD2') MQRCCF\_CFIL\_DUPLICATE\_VALUE 3028 (X'0BD4') MQRCCF\_CFIL\_LENGTH\_ERROR 3047 (X'0BE7') MQRCCF\_CFIL\_PARM\_ID\_ERROR 3017 (X'0BC9') MQRCCF\_CFIN\_DUPLICATE\_PARM 3009 (X'0BC1') MQRCCF\_CFIN\_LENGTH\_ERROR 3014 (X'0BC6') MQRCCF\_CFIN\_PARM\_ID\_ERROR 3244 (X'0CAC') MORCCF CFSF FILTER VAL LEN ERR 3245 (X'0CAD') MQRCCF\_CFSF\_LENGTH\_ERROR 3246 (X'0CAE') MQRCCF\_CFSF\_OPERATOR\_ERROR 3247 (X'0CAF') MORCCF CFSF PARM ID ERROR

```
3068 (X'0BFC')
      MQRCCF_CFSL_COUNT_ERROR
3066 (X'0BFA')
      MQRCCF_CFSL_DUPLICATE_PARM
3024 (X'0BD0')
      MQRCCF_CFSL_LENGTH_ERROR
3033 (X'0BD9')
      MQRCCF_CFSL_PARM_ID_ERROR
3069 (X'0BFD')
      MQRCCF_CFSL_STRING_LENGTH_ERR
3067 (X'0BFB')
     MQRCCF_CFSL_TOTAL_LENGTH_ERROR
3095 (X'0C17')
      MQRCCF_CFST_CONFLICTING_PARM
3018 (X'0BCA')
      MQRCCF_CFST_DUPLICATE_PARM
3010 (X'0BC2')
      MQRCCF_CFST_LENGTH_ERROR
3015 (X'0BC7')
     MQRCCF_CFST_PARM_ID_ERROR
3011 (X'0BC3')
      MQRCCF CFST STRING LENGTH ERR
4079 (X'0FEF')
      MQRCCF_CHAD_ERROR
4081 (X'0FF1')
      MQRCCF_CHAD_EVENT_ERROR
4082 (X'0FF2')
      MORCCF CHAD EVENT WRONG TYPE
4083 (X'0FF3')
      MQRCCF_CHAD_EXIT_ERROR
4084 (X'0FF4')
      MQRCCF_CHAD_EXIT_WRONG_TYPE
4080 (X'0FF0')
      MQRCCF_CHAD_WRONG_TYPE
4042 (X'0FCA')
      MQRCCF_CHANNEL_ALREADY_EXISTS
4090 (X'0FFA')
      MQRCCF_CHANNEL_CLOSED
4038 (X'0FC6')
      MQRCCF_CHANNEL_DISABLED
3235 (X'0CA3')
     MQRCCF_CHANNEL_ERROR
4031 (X'0FBF')
      MQRCCF_CHANNEL_IN_USE
4025 (X'0FB9')
      MQRCCF_CHANNEL_INDOUBT
3218 (X'0C93')
      MQRCCF_CHANNEL_INITIATOR_ERROR
4044 (X'0FCC')
      MORCCF CHANNEL NAME ERROR
4064 (X'0FE0')
      MQRCCF_CHANNEL_NOT_ACTIVE
4032 (X'0FC0')
      MQRCCF_CHANNEL_NOT_FOUND
3062 (X'0BF6')
      MORCCF CHANNEL TABLE ERROR
```

3034 (X'0BDA') MQRCCF\_CHANNEL\_TYPE\_ERROR 3064 (X'0BF8') MQRCCF\_CHL\_INST\_TYPE\_ERROR 3065 (X'0BF9') MQRCCF\_CHL\_STATUS\_NOT\_FOUND 3168 (X'0C60') MQRCCF\_CHL\_SYSTEM\_NOT\_ACTIVE 3088 (X'0C10') MQRCCF\_CLUSTER\_NAME\_CONFLICT 3090 (X'0C12') MQRCCF\_CLUSTER\_Q\_USAGE\_ERROR 3008 (X'0BC0') MQRCCF\_COMMAND\_FAILED 3204 (X'0C84') MQRCCF\_COMMAND\_INHIBITED 3230 (X'0C9E') MQRCCF\_COMMAND\_LENGTH\_ERROR 3222 (X'0C96') MQRCCF\_COMMAND\_LEVEL\_CONFLICT 3231 (X'0C9F') MORCCF COMMAND ORIGIN ERROR 3226 (X'0C9A') MQRCCF\_COMMAND\_REPLY\_ERROR 3225 (X'0C99') MQRCCF\_COMMAND\_SCOPE\_ERROR 4040 (X'0FC8') MORCCF COMMIT FAILED 3092 (X'0C14') MQRCCF\_COMMS\_LIBRARY\_ERROR 4011 (X'0FAB') MQRCCF\_CONFIGURATION\_ERROR 4062 (X'0FDE') MQRCCF\_CONN\_NAME\_ERROR 3260 (X'0CBC') MQRCCF\_CONN\_NOT\_STOPPED 4017 (X'0FB1') MQRCCF\_CONNECTION\_CLOSED 3174 (X'0C66') MQRCCF\_CONNECTION\_ID\_ERROR 4012 (X'0FAC') MQRCCF\_CONNECTION\_REFUSED 3080 (X'0C08') MQRCCF\_CORREL\_ID\_ERROR 3052 (X'0BEC') MQRCCF\_DATA\_CONV\_VALUE\_ERROR 4043 (X'0FCB') MQRCCF\_DATA\_TOO\_LARGE 3087 (X'0C0F') MORCCF DEL OPTIONS ERROR 3038 (X'0BDE') MQRCCF\_DISC\_INT\_ERROR 4054 (X'0FD6') MQRCCF\_DISC\_INT\_WRONG\_TYPE 3163 (X'0C5B') MORCCF DISC RETRY ERROR

```
3211 (X'0C8B')
      MORCCF DISPOSITION CONFLICT
3078 (X'0C06')
      MQRCCF_DUPLICATE_IDENTITY
3152 (X'0C50')
      MQRCCF_DUPLICATE_SUBSCRIPTION
4067 (X'0FE3')
      MQRCCF_DYNAMIC_Q_SCOPE_ERROR
3050 (X'0BEA')
      MQRCCF_ENCODING_ERROR
3169 (X'0C61')
      MQRCCF_ENTITY_NAME_MISSING
4013 (X'0FAD')
      MQRCCF_ENTRY_ERROR
3054 (X'0BEE')
      MQRCCF_ESCAPE_TYPE_ERROR
3224 (X'0C98')
      MQRCCF_EVENTS_DISABLED
3162 (X'0C5A')
      MQRCCF_FILE_NOT_AVAILABLE
3150 (X'0C4E')
      MQRCCF_FILTER_ERROR
3012 (X'0BC4')
      MQRCCF_FORCE_VALUE_ERROR
3227 (X'0C9B')
      MQRCCF_FUNCTION_RESTRICTED
4077 (X'0FED')
      MORCCF HB INTERVAL ERROR
4078 (X'0FEE')
      MQRCCF_HB_INTERVAL_WRONG_TYPE
4010 (X'0FAA')
      MQRCCF_HOST_NOT_AVAILABLE
3079 (X'0C07')
      MQRCCF_INCORRECT_Q
3075 (X'0C03')
      MQRCCF_INCORRECT_STREAM
3053 (X'0BED')
      MQRCCF_INDOUBT_VALUE_ERROR
4003 (X'0FA3')
      MQRCCF_LIKE_OBJECT_WRONG_TYPE
3232 (X'0CA0')
      MQRCCF_LISTENER_CONFLICT
4020 (X'0FB4')
      MQRCCF_LISTENER_NOT_STARTED
3249 (X'0CB1')
      MQRCCF_LISTENER_RUNNING
3233 (X'0CA1')
      MQRCCF_LISTENER_STARTED
3268 (X'0CC4')
      MORCCF LISTENER STILL ACTIVE
3234 (X'0CA2')
      MQRCCF_LISTENER_STOPPED
3175 (X'0C67')
      MQRCCF_LOG_TYPE_ERROR
3041 (X'0BE1')
      MORCCF LONG RETRY ERROR
```

```
4057 (X'0FD9')
      MQRCCF_LONG_RETRY_WRONG_TYPE
3042 (X'0BE2')
      MQRCCF_LONG_TIMER_ERROR
4058 (X'0FDA')
      MQRCCF_LONG_TIMER_WRONG_TYPE
3250 (X'0CB2')
      MQRCCF_LSTR_STATUS_NOT_FOUND
3044 (X'0BE4')
      MQRCCF_MAX_MSG_LENGTH_ERROR
4047 (X'0FCF')
      MQRCCF_MCA_NAME_ERROR
4053 (X'0FD5')
      MQRCCF_MCA_NAME_WRONG_TYPE
3063 (X'0BF7')
      MQRCCF_MCA_TYPE_ERROR
3023 (X'0BCF')
      MQRCCF_MD_FORMAT_ERROR
4061 (X'0FDD')
      MQRCCF_MISSING_CONN_NAME
3029 (X'0BD5')
      MQRCCF_MODE_VALUE_ERROR
4026 (X'0FBA')
      MQRCCF_MQCONN_FAILED
4028 (X'0FBC')
      MQRCCF_MQGET_FAILED
4036 (X'0FC4')
      MORCCF MOINO FAILED
4027 (X'0FBB')
      MQRCCF_MQOPEN_FAILED
4029 (X'0FBD')
      MQRCCF_MQPUT_FAILED
4063 (X'0FDF')
      MQRCCF_MQSET_FAILED
4069 (X'0FE5')
      MQRCCF_MR_COUNT_ERROR
4070 (X'0FE6')
      MQRCCF_MR_COUNT_WRONG_TYPE
4071 (X'0FE7')
      MQRCCF_MR_EXIT_NAME_ERROR
4072 (X'0FE8')
      MQRCCF_MR_EXIT_NAME_WRONG_TYPE
4073 (X'0FE9')
      MQRCCF_MR_INTERVAL_ERROR
4074 (X'0FEA')
      MQRCCF_MR_INTERVAL_WRONG_TYPE
4050 (X'0FD2')
      MQRCCF_MSG_EXIT_NAME_ERROR
3016 (X'0BC8')
      MORCCF MSG LENGTH ERROR
3030 (X'0BD6')
      MQRCCF_MSG_SEQ_NUMBER_ERROR
3048 (X'0BE8')
      MQRCCF_MSG_TRUNCATED
3215 (X'0C8F')
      MORCCF NAMELIST ERROR
```

```
4088 (X'0FF8')
      MORCCF NET PRIORITY ERROR
4089 (X'0FF9')
      MQRCCF_NET_PRIORITY_WRONG_TYPE
3093 (X'0C15')
      MQRCCF_NETBIOS_NAME_ERROR
3217 (X'0C91')
      MQRCCF_NO_CHANNEL_INITIATOR
4019 (X'0FB3')
      MQRCCF_NO_COMMS_MANAGER
3077 (X'0C05')
      MQRCCF_NO_RETAINED_MSG
3262 (X'0CBE')
      MQRCCF_NO_START_CMD
3263 (X'0CBF')
      MQRCCF_NO_STOP_CMD
4018 (X'0FB2')
      MQRCCF_NO_STORAGE
3239 (X'0CA7')
      MQRCCF_NO_XCF_PARTNER
3200 (X'0C80')
      MQRCCF_NONE_FOUND
3081 (X'0C09')
      MQRCCF_NOT_AUTHORIZED
3073 (X'0C01')
      MQRCCF_NOT_REGISTERED
4037 (X'0FC5')
      MORCCF NOT XMIT Q
4075 (X'0FEB')
      MQRCCF_NPM_SPEED_ERROR
4076 (X'0FEC')
      MQRCCF_NPM_SPEED_WRONG_TYPE
4001 (X'0FA1')
      MQRCCF_OBJECT_ALREADY_EXISTS
3205 (X'0C85')
      MQRCCF_OBJECT_BEING_DELETED
3160 (X'0C58')
      MQRCCF_OBJECT_IN_USE
3209 (X'0C89')
      MQRCCF_OBJECT_LIMIT_EXCEEDED
4008 (X'0FA8')
      MQRCCF_OBJECT_NAME_ERROR
3208 (X'0C88')
      MQRCCF_OBJECT_NAME_RESTRICTED
4004 (X'0FA4')
      MQRCCF_OBJECT_OPEN
3210 (X'0C8A')
      MQRCCF_OBJECT_OPEN_FORCE
3173 (X'0C65')
      MORCCF OBJECT TYPE MISSING
4002 (X'0FA2')
      MQRCCF_OBJECT_WRONG_TYPE
3203 (X'0C83')
      MQRCCF_PARM_CONFLICT
3020 (X'0BCC')
      MORCCF PARM COUNT TOO BIG
```

```
3019 (X'0BCB')
      MQRCCF_PARM_COUNT_TOO_SMALL
3228 (X'0C9C')
      MQRCCF_PARM_MISSING
3035 (X'0BDB')
      MQRCCF_PARM_SEQUENCE_ERROR
3097 (X'0C19')
      MQRCCF_PARM_SYNTAX_ERROR
3229 (X'0C9D')
      MQRCCF_PARM_VALUE_ERROR
3096 (X'0C18')
      MQRCCF_PATH_NOT_VALID
3032 (X'0BD8')
      MQRCCF_PING_DATA_COMPARE_ERROR
3031 (X'0BD7')
      MQRCCF_PING_DATA_COUNT_ERROR
4030 (X'0FBE')
      MQRCCF_PING_ERROR
3167 (X'0C5F')
      MQRCCF_PORT_NUMBER_ERROR
3170 (X'0C62')
      MQRCCF_PROFILE_NAME_ERROR
3177 (X'0C69')
      MQRCCF_PROGRAM_AUTH_FAILED
3176 (X'0C68')
      MQRCCF_PROGRAM_NOT_AVAILABLE
3084 (X'0C0C')
      MORCCF PUB OPTIONS ERROR
3046 (X'0BE6')
      MQRCCF_PURGE_VALUE_ERROR
3045 (X'0BE5')
      MQRCCF_PUT_AUTH_ERROR
4059 (X'0FDB')
      MQRCCF_PUT_AUTH_WRONG_TYPE
3098 (X'0C1A')
      MQRCCF_PWD_LENGTH_ERROR
3021 (X'0BCD')
      MQRCCF_Q_ALREADY_IN_CELL
3223 (X'0C97')
      MQRCCF_Q_ATTR_CONFLICT
3086 (X'0C0E')
      MQRCCF_Q_MGR_CCSID_ERROR
3074 (X'0C02')
      MQRCCF_Q_MGR_NAME_ERROR
3212 (X'0C8C')
      MQRCCF_Q_MGR_NOT_IN_QSG
3076 (X'0C04')
      MQRCCF_Q_NAME_ERROR
3022 (X'0BCE')
      MORCCF O TYPE ERROR
4007 (X'0FA7')
      MQRCCF_Q_WRONG_TYPE
3029 (X'0BD5')
      MQRCCF_QUIESCE_VALUE_ERROR
4051 (X'0FD3')
      MORCCF RCV EXIT NAME ERROR
```

```
4016 (X'0FB0')
      MORCCF RECEIVE FAILED
4015 (X'0FAF')
      MQRCCF_RECEIVED_DATA_ERROR
3083 (X'0C0B')
      MQRCCF_REG_OPTIONS_ERROR
4035 (X'0FC3')
      MQRCCF_REMOTE_QM_TERMINATING
4034 (X'0FC2')
      MQRCCF_REMOTE_QM_UNAVAILABLE
3025 (X'0BD1')
      MQRCCF_REPLACE_VALUE_ERROR
3089 (X'0C11')
      MQRCCF_REPOS_NAME_CONFLICT
4095 (X'0FFF')
      MQRCCF_RETAINED_NOT_SUPPORTED
4049 (X'0FD1')
      MQRCCF_SEC_EXIT_NAME_ERROR
3202 (X'0C82')
      MQRCCF_SECURITY_REFRESH_FAILED
3201 (X'0C81')
      MQRCCF_SECURITY_SWITCH_OFF
4048 (X'0FD0')
      MQRCCF_SEND_EXIT_NAME_ERROR
4014 (X'0FAE')
      MQRCCF_SEND_FAILED
3043 (X'0BE3')
      MORCCF SEQ NUMBER WRAP ERROR
3252 (X'0CB4')
      MQRCCF_SERV_STATUS_NOT_FOUND
3261 (X'0CBD')
      MQRCCF_SERVICE_REQUEST_PENDING
3251 (X'0CB3')
      MORCCF SERVICE RUNNING
3253 (X'0CB5')
      MQRCCF_SERVICE_STOPPED
3039 (X'0BDF')
      MQRCCF_SHORT_RETRY_ERROR
4055 (X'0FD7')
      MQRCCF_SHORT_RETRY_WRONG_TYPE
3040 (X'0BE0')
      MQRCCF_SHORT_TIMER_ERROR
4056 (X'0FD8')
      MQRCCF_SHORT_TIMER_WRONG_TYPE
4092 (X'0FFC')
      MQRCCF_SSL_CIPHER_SPEC_ERROR
4094 (X'0FFE')
      MQRCCF_SSL_CLIENT_AUTH_ERROR
4093 (X'0FFD')
      MORCCF SSL PEER NAME ERROR
3207 (X'0C87')
      MQRCCF_STORAGE_CLASS_IN_USE
3071 (X'0BFF')
      MQRCCF_STREAM_ERROR
3013 (X'0BC5')
      MORCCF STRUCTURE TYPE ERROR
```

```
3154 (X'0C52')
      MQRCCF_SUB_IDENTITY_ERROR
3153 (X'0C51')
      MQRCCF_SUB_NAME_ERROR
3155 (X'0C53')
      MQRCCF_SUBSCRIPTION_IN_USE
3156 (X'0C54')
      MQRCCF_SUBSCRIPTION_LOCKED
4085 (X'0FF5')
      MQRCCF_SUPPRESSED_BY_EXIT
4065 (X'0FE1')
      MQRCCF_TERMINATED_BY_SEC_EXIT
3248 (X'0CB0')
      MQRCCF_TOO_MANY_FILTERS
3072 (X'0C00')
      MQRCCF_TOPIC_ERROR
3238 (X'0CA6')
      MQRCCF_UNEXPECTED_ERROR
3085 (X'0C0D')
      MQRCCF_UNKNOWN_BROKER
3161 (X'0C59')
      MQRCCF_UNKNOWN_FILE_NAME
4006 (X'0FA6')
      MQRCCF_UNKNOWN_Q_MGR
4033 (X'0FC1')
      MQRCCF_UNKNOWN_REMOTE_CHANNEL
3082 (X'0C0A')
      MORCCF UNKNOWN STREAM
3237 (X'0CA5')
      MQRCCF_UNKNOWN_USER_ID
4039 (X'0FC7')
      MQRCCF_USER_EXIT_NOT_AVAILABLE
4041 (X'0FC9')
      MQRCCF_WRONG_CHANNEL_TYPE
3151 (X'0C4F')
      MQRCCF_WRONG_USER
3036 (X'0BDC')
      MQRCCF_XMIT_PROTOCOL_TYPE_ERR
4045 (X'0FCD')
      MQRCCF_XMIT_Q_NAME_ERROR
4052 (X'0FD4')
      MQRCCF_XMIT_Q_NAME_WRONG_TYPE
```

# Chapter 4. Secure Sockets Layer (SSL) return codes

The table in this appendix documents the return codes, in decimal form, from the Secure Sockets Layer (SSL) that can be returned in messages from the distributed queuing component.

If the return code is not listed, or if you want more information, refer to the *IBM Global Security Kit return codes* here: http://publib.boulder.ibm.com/infocenter/tivihelp/v2r1/topic/com.ibm.itame.doc/messages31.htm.

| Return code<br>(decimal) | Explanation                                                |
|--------------------------|------------------------------------------------------------|
| 1                        | Handle is not valid.                                       |
| 3                        | An internal error has occured.                             |
| 4                        | Insufficient storage is available                          |
| 5                        | Handle is in the incorrect state.                          |
| 6                        | Key label is not found.                                    |
| 7                        | No certificates available.                                 |
| 8                        | Certificate validation error.                              |
| 9                        | Cryptographic processing error.                            |
| 10                       | ASN processing error.                                      |
| 11                       | LDAP processing error.                                     |
| 12                       | An unexpected error has occurred.                          |
| 102                      | Error detected while reading key database or SAF key ring. |
| 103                      | Incorrect key database record format.                      |
| 106                      | Incorrect key database password.                           |
| 109                      | No certification authority certificates.                   |
| 201                      | No key database password supplied.                         |
| 202                      | Error detected while opening the key database.             |
| 203                      | Unable to generate temporary key pair                      |
| 204                      | Key database password is expired.                          |
| 302                      | Connection is active.                                      |
| 401                      | Certificate is expired or is not valid yet.                |
| 402                      | No SSL cipher specifications.                              |
| 403                      | No certificate received from partner.                      |
| 405                      | Certificate format is not supported.                       |
| 406                      | Error while reading or writing data.                       |
| 407                      | Key label does not exist.                                  |
| 408                      | Key database password is not correct.                      |
| 410                      | SSL message format is incorrect.                           |
| 411                      | Message authentication code is incorrect.                  |
| 412                      | SSL protocol or certificate type is not supported.         |

Table 1. SSL return codes

Table 1. SSL return codes (continued)

| Return code<br>(decimal) | Explanation                                                           |  |  |
|--------------------------|-----------------------------------------------------------------------|--|--|
| 413                      | Certificate signature is incorrect.                                   |  |  |
| 414                      | Certificate is not valid.                                             |  |  |
| 415                      | SSL protocol violation.                                               |  |  |
| 416                      | Permission denied.                                                    |  |  |
| 417                      | Self-signed certificate cannot be validated.                          |  |  |
| 420                      | Socket closed by remote partner.                                      |  |  |
| 421                      | SSL V2 cipher is not valid.                                           |  |  |
| 422                      | SSL V3 cipher is not valid.                                           |  |  |
| 427                      | LDAP is not available.                                                |  |  |
| 428                      | Key entry does not contain a private key.                             |  |  |
| 429                      | SSL V2 header is not valid.                                           |  |  |
| 431                      | Certificate is revoked.                                               |  |  |
| 432                      | Session renegotiation is not allowed.                                 |  |  |
| 433                      | Key exceeds allowable export size.                                    |  |  |
| 434                      | Certificate key is not compatible with cipher suite.                  |  |  |
| 435                      | Certification authority is unknown.                                   |  |  |
| 436                      | Certificate revocation list cannot be processed.                      |  |  |
| 437                      | Connection closed.                                                    |  |  |
| 438                      | Internal error reported by remote partner.                            |  |  |
| 439                      | Unknown alert received from remote partner.                           |  |  |
| 501                      | Buffer size is not valid.                                             |  |  |
| 502                      | Socket request would block.                                           |  |  |
| 503                      | Socket read request would block.                                      |  |  |
| 504                      | Socket write request would block.                                     |  |  |
| 505                      | Record overflow.                                                      |  |  |
| 601                      | Protocol is not SSL V3 or TLS V1.                                     |  |  |
| 602                      | Function identifier is not valid.                                     |  |  |
| 701                      | Attribute identifier is not valid.                                    |  |  |
| 702                      | The attribute has a negative length, which is invalid.                |  |  |
| 703                      | The enumeration value is invalid for the specified enumeration type.  |  |  |
| 704                      | Invalid parameter list for replacing the SID cache routines.          |  |  |
| 705                      | The value is not a valid number.                                      |  |  |
| 706                      | Conflicting parameters were set for additional certificate validation |  |  |
| 707                      | The AES cryptographic algorithm is not supported.                     |  |  |
| 708                      | The PEERID does not have the correct length.                          |  |  |
| 1501                     | GSK_SC_OK                                                             |  |  |
| 1502                     | GSK_SC_CANCEL                                                         |  |  |
| 1601                     | The trace started successfully.                                       |  |  |
| 1602                     | The trace stopped successfully.                                       |  |  |

Table 1. SSL return codes (continued)

| Return code<br>(decimal) | Explanation                                                                                              |
|--------------------------|----------------------------------------------------------------------------------------------------|
| 1603                     | No trace file was previously started so it cannot be stopped.                                            |
| 1604                     | Trace file already started so it cannot be started again.                                                |
| 1605                     | Trace file cannot be opened. The first parameter of gsk_start_trace() must be a valid full pathfilename. |

# Notices

This information was developed for products and services offered in the United States. IBM may not offer the products, services, or features discussed in this information in other countries. Consult your local IBM representative for information on the products and services currently available in your area. Any reference to an IBM product, program, or service is not intended to state or imply that only that IBM product, program, or service may be used. Any functionally equivalent product, program, or service that does not infringe any IBM intellectual property right may be used instead. However, it is the user's responsibility to evaluate and verify the operation of any non-IBM product, program, or service.

IBM may have patents or pending patent applications covering subject matter described in this information. The furnishing of this information does not give you any license to these patents. You can send license inquiries, in writing, to:

IBM Director of Licensing, IBM Corporation, North Castle Drive, Armonk, NY 10504-1785, U.S.A.

For license inquiries regarding double-byte (DBCS) information, contact the IBM Intellectual Property Department in your country or send inquiries, in writing, to:

IBM World Trade Asia Corporation, Licensing,2-31 Roppongi 3-chome, Minato-k,u Tokyo 106, Japan

The following paragraph does not apply to the United Kingdom or any other country where such provisions are inconsistent with local law: INTERNATIONAL BUSINESS MACHINES CORPORATION PROVIDES THIS PUBLICATION "AS IS" WITHOUT WARRANTY OF ANY KIND, EITHER EXPRESS OR IMPLIED, INCLUDING, BUT NOT LIMITED TO, THE IMPLIED WARRANTIES OF NON-INFRINGEMENT, MERCHANTABILITY, OR FITNESS FOR A PARTICULAR PURPOSE. Some states do not allow disclaimer of express or implied warranties in certain transactions, therefore this statement may not apply to you.

This information could include technical inaccuracies or typographical errors. Changes are periodically made to the information herein; these changes will be incorporated in new editions of the information. IBM may make improvements and/or changes in the product(s) and/or the program(s) described in this information at any time without notice.

Any references in this information to non-IBM Web sites are provided for convenience only and do not in any manner serve as an endorsement of those Web sites. The materials at those Web sites are not part of the materials for this IBM product and use of those Web sites is at your own risk.

IBM may use or distribute any of the information you supply in any way it believes appropriate without incurring any obligation to you.

Licensees of this program who wish to have information about it for the purpose of enabling: (i) the exchange of information between independently created programs and other programs (including this one) and (ii) the mutual use of the information which has been exchanged, should contact:

IBM United Kingdom Laboratories, Mail Point 151, Hursley Park, Winchester, Hampshire, England SO21 2JN.

Such information may be available, subject to appropriate terms and conditions, including in some cases, payment of a fee.

The licensed program described in this information and all licensed material available for it are provided by IBM under terms of the IBM Customer Agreement, IBM International Programming License Agreement, or any equivalent agreement between us.

Information concerning non-IBM products was obtained from the suppliers of those products, their published announcements or other publicly available sources. IBM has not tested those products and cannot confirm the accuracy of performance, compatibility or any other claims related to non-IBM products. Questions on the capabilities of non-IBM products should be addressed to the suppliers of those products.

#### COPYRIGHT LICENSE:

This information contains sample application programs in source language, which illustrate programming techniques on various operating platforms. You may copy, modify, and distribute these sample programs in any form without payment to IBM, for the purposes of developing, using, marketing or distributing application programs conforming to the application programming interface for the operating platform for which the sample programs are written. These examples have not been thoroughly tested under all conditions. IBM, therefore, cannot guarantee or imply reliability, serviceability, or function of these programs. You may copy, modify, and distribute these sample programs in any form without payment to IBM for the purposes of developing, using, marketing, or distributing application programs conforming to IBM's application programming interfaces.

The following are trademarks of International Business Machines Corporation in the United States, or other countries, or both:

| AIX                     | DB2                  | DB2 Universal Database <sup>™</sup> |
|-------------------------|----------------------|-------------------------------------|
| IBM                     | IBMLink <sup>™</sup> | Informix <sup>®</sup>               |
| iSeries <sup>™</sup>    | Lotus®               | MQSeries®                           |
| SupportPac <sup>™</sup> | Tivoli®              | TXSeries®                           |
| VisualAge               | WebSphere            | z/OS                                |

Lotus and Lotus Notes<sup>®</sup> are registered trademarks of Lotus Development Corporation in the United States, or other countries, or both.

Java and all Java-based trademarks are trademarks of Sun Microsystems, Inc. in the United States, other countries, or both.

Microsoft<sup>®</sup>, Windows, Windows NT, and the Windows logo are trademarks of Microsoft Corporation in the United States, other countries, or both.

Other company, product, or service names may be trademarks or service marks of others.

# Index

# R

reason codes alphabetic list 277

# Sending your comments to IBM

If you especially like or dislike anything about this book, please use one of the methods listed below to send your comments to IBM.

Feel free to comment on what you regard as specific errors or omissions, and on the accuracy, organization, subject matter, or completeness of this book.

Please limit your comments to the information in this book and the way in which the information is presented.

# To make comments about the functions of IBM products or systems, talk to your IBM representative or to your IBM authorized remarketer.

When you send comments to IBM, you grant IBM a nonexclusive right to use or distribute your comments in any way it believes appropriate, without incurring any obligation to you.

You can send your comments to IBM in any of the following ways:

• By mail, to this address:

User Technologies Department (MP095) IBM United Kingdom Laboratories Hursley Park WINCHESTER, Hampshire SO21 2JN United Kingdom

- By fax:
  - From outside the U.K., after your international access code use 44-1962-816151
  - From within the U.K., use 01962-816151
- Electronically, use the appropriate network ID:
  - IBM Mail Exchange: GBIBM2Q9 at IBMMAIL
  - IBMLink: HURSLEY(IDRCF)
  - Internet: idrcf@hursley.ibm.com

Whichever method you use, ensure that you include:

- The publication title and order number
- The topic to which your comment applies
- Your name and address/telephone number/fax number/network ID.

# IBM

GC34-6945-00

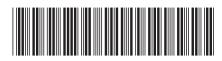

Spine information:

IEM W

WebSphere MQ

Messages

Version 7.0